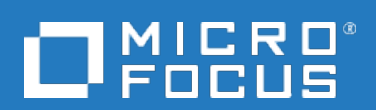

# **Data Protector**

ソフトウェアバージョン: 10.00

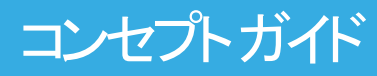

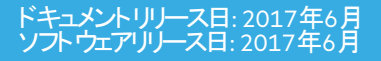

ご注意

### 保証

Micro Focus or one of its affiliates製品に関する保証は、製品およびサービスに付属する保証規定に明示されてい る内容に限定されます。 本書のいかなる記述も、追加の保証を構成するものではありません。 Micro Focusは、本 書の技術的内容や編集に関する誤りや欠落に関して責任を負いません。

ここに記載する情報は、予告なしに変更されることがあります。

#### 権利の制限

機密コンピューターソフトウェア。 保持、使用、またはコピーには、Micro Focusからの有効なライセンスが必要です。 FAR 12.211および12.212に従って、商用コンピューターソフトウェア、コンピューターソフトウェアドキュメント、および商 用品目の技術データは、米国政府に対して、ベンダーの標準商用ライセンスに基づいてライセンスされます。

### 著作権について

Draft © Copyright 2017 Micro Focus or one of its affiliates

### 商標について

Adobe™はAdobe Systems Incorporatedの商標です。

Microsoft®およびWindows®は、米国におけるMicrosoft Corporationの登録商標です。

UNIX®は、The Open Groupの登録商標です。

この製品には、'zlib' 汎用圧縮ライブラリのインタフェースが含まれています。Copyright © 1995-2002 Jean-loup Gailly and Mark Adler.

### ドキュメントの更新情報

このマニュアルの表紙には、以下の識別情報が記載されています。

- ソフトウェアバージョンの番号は、ソフトウェアのバージョンを示します。
- <sup>l</sup> ドキュメントリリース日は、ドキュメントが更新されるたびに変更されます。
- <sup>l</sup> ソフトウェアリリース日は、このバージョンのソフトウェアのリリース期日を表します。

最新のソフトウェア更新をチェックするには、次のサイトを参照してください。 <https://softwaresupport.softwaregrp.com/group/softwaresupport/search-result?doctype=patches?keyword=>

更新状況、およびご使用のドキュメントが最新版かどうかは、次のサイトで確認できます。 <https://softwaresupport.softwaregrp.com/group/softwaresupport/search-result?doctype=manuals?keyword=>

このサイトを利用するには、Passportへの登録とサインインが必要です。Passport IDの登録は、次のWebサイトから 行なうことができます。[https://cf.passport.softwaregrp.com/hppcf/login.do.](https://cf.passport.softwaregrp.com/hppcf/login.do)

適切な製品サポートサービスをお申し込みいただいたお客様は、更新版または最新版をご入手いただけます。 詳細 は、の営業担当にお問い合わせください。

### サポート

ソフトウェアサポートオンラインWebサイトを参照してください。<https://softwaresupport.softwaregrp.com/>

このサイトでは、のお客様窓口のほか、ソフトウェアが提供する製品、サービス、およびサポートに関する詳細情報をご 覧いただけます。

ソフトウェアオンラインではセルフソルブ機能を提供しています。 お客様のビジネスを管理するのに必要な対話型の技 術サポートツールに、素早く効率的にアクセスできます。 HPソフトウェアサポートのWebサイトでは、次のようなことがで きます。

- 関心のあるナレッジドキュメントの検索
- <sup>l</sup> サポートケースの登録とエンハンスメント要求のトラッキング
- <sup>l</sup> ソフトウェアパッチのダウンロード
- 製品ドキュメントへのアクセス
- <sup>l</sup> サポート契約の管理
- カスタマーサポート窓口の検索
- <sup>l</sup> 利用可能なサービスに関する情報の閲覧
- 他のソフトウェアカスタマーとの意見交換
- ソフトウェアトレーニングの検索と登録

一部のサポートを除き、サポートのご利用には、Passportユーザーとしてご登録の上、サインインしていただく必要があ ります。また、多くのサポートのご利用には、サポート契約が必要です。

Passport IDを登録するには、次のWebサイトにアクセスしてください。 <https://cf.passport.softwaregrp.com/hppcf/login.do>

アクセスレベルの詳細については、次のWebサイトをご覧ください。<https://softwaresupport.softwaregrp.com/>

# 目次

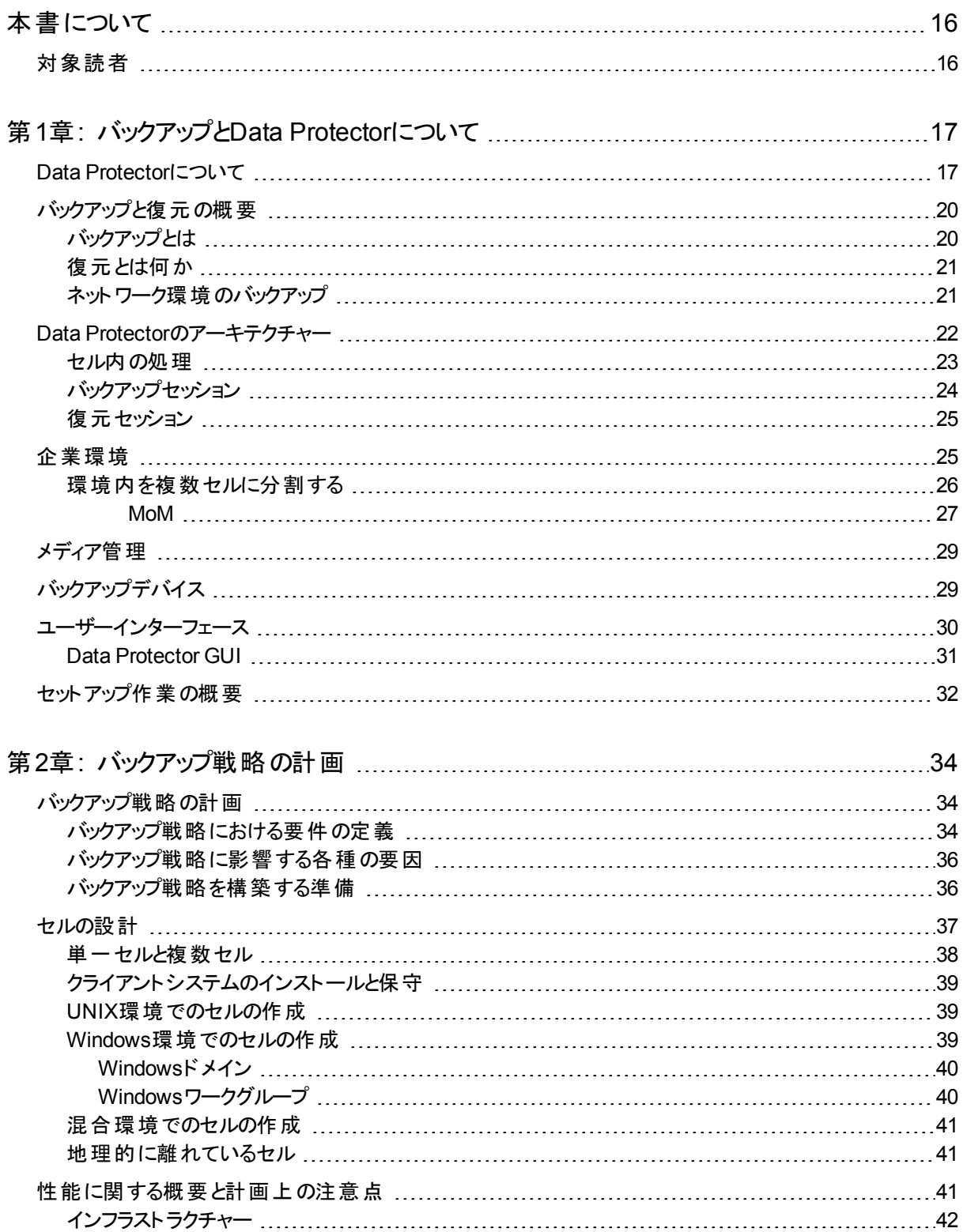

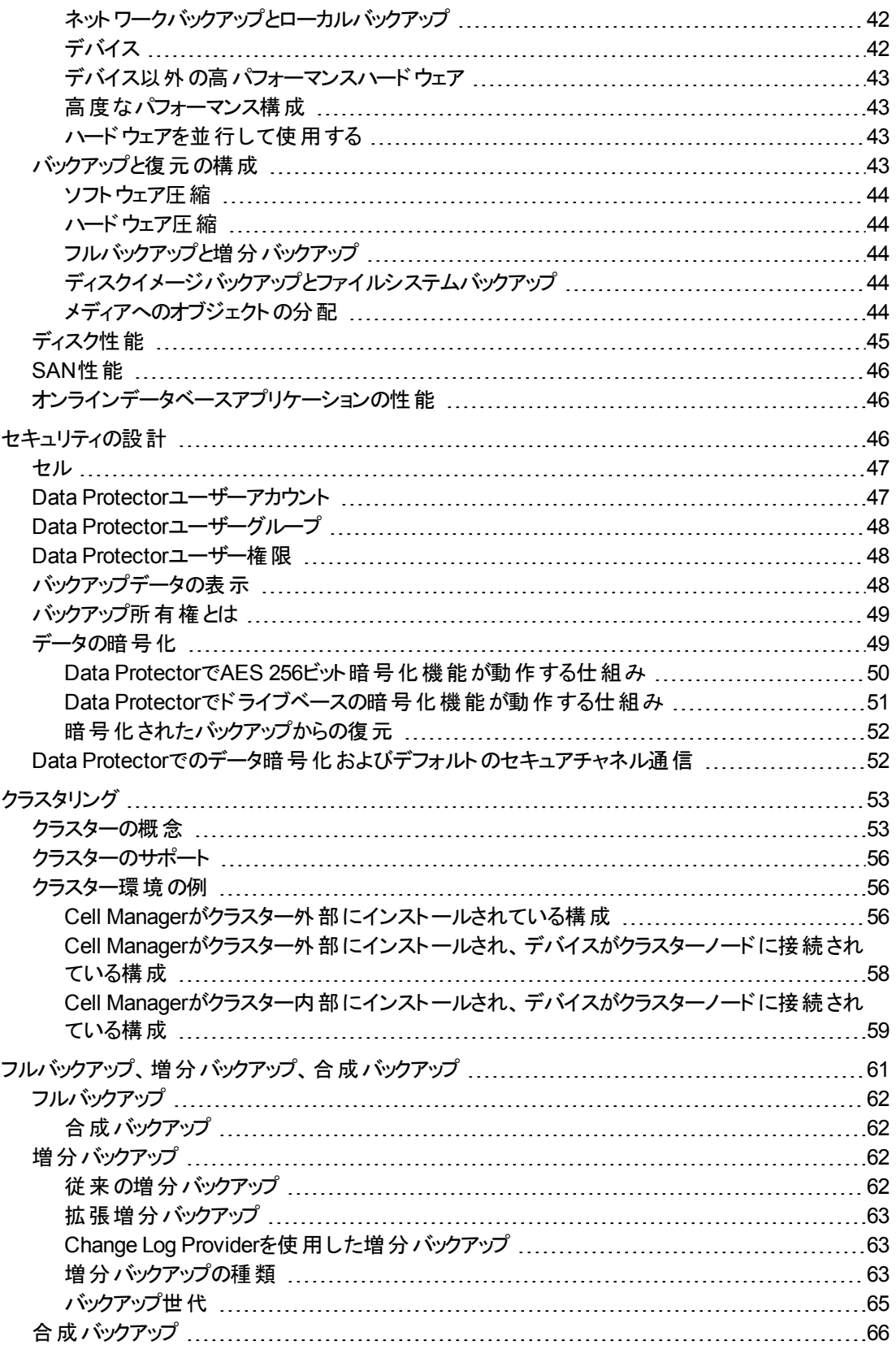

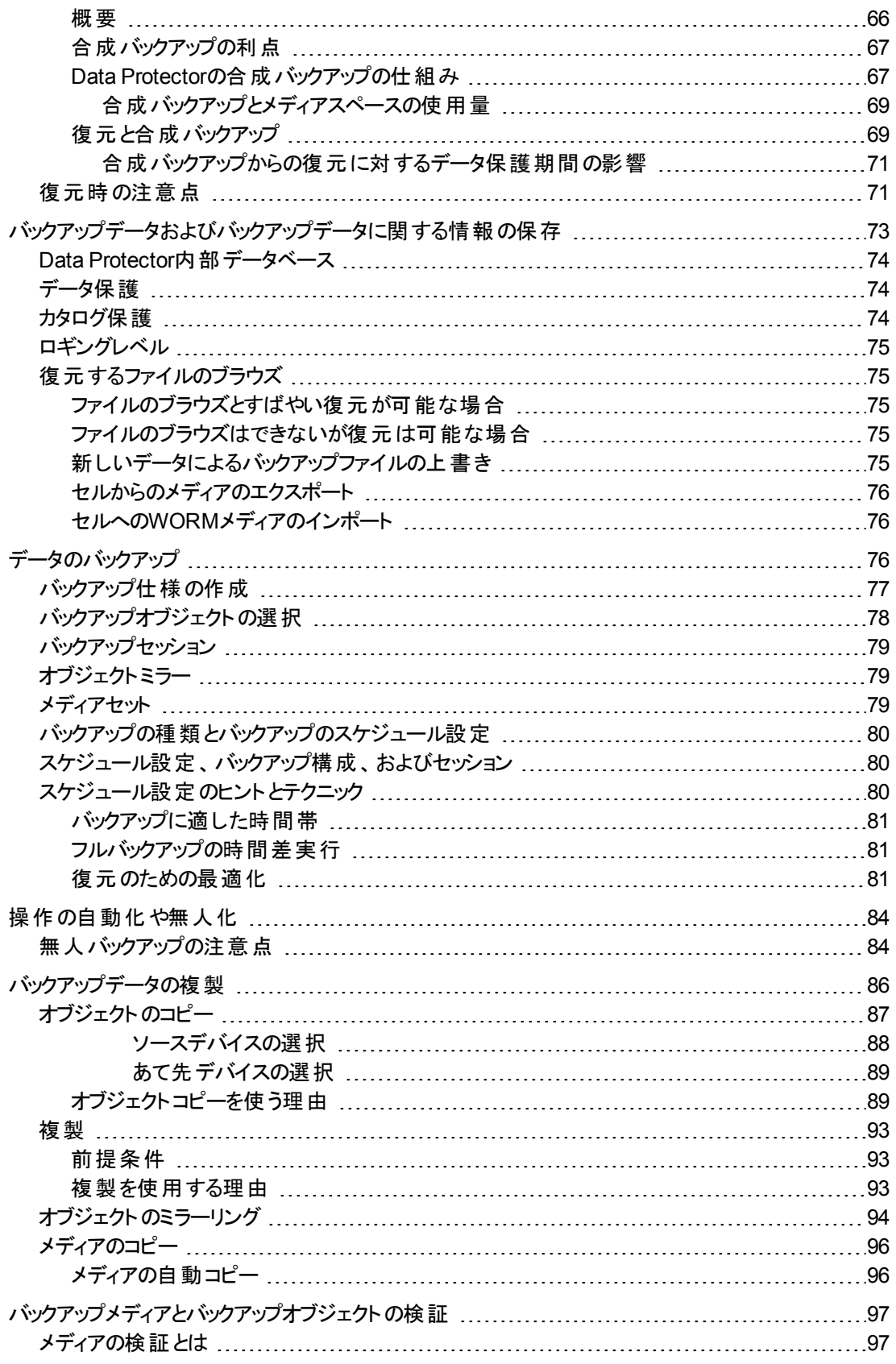

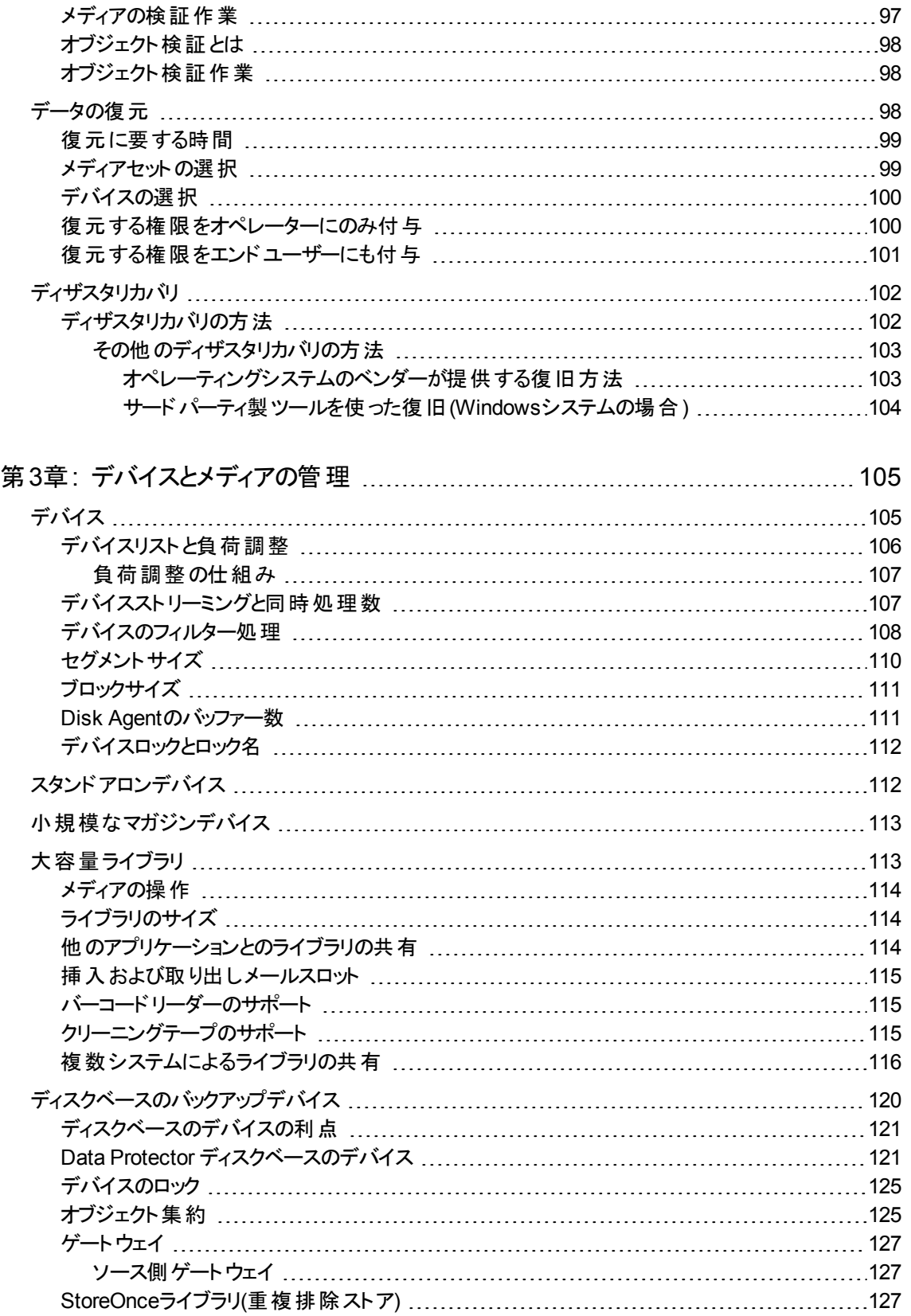

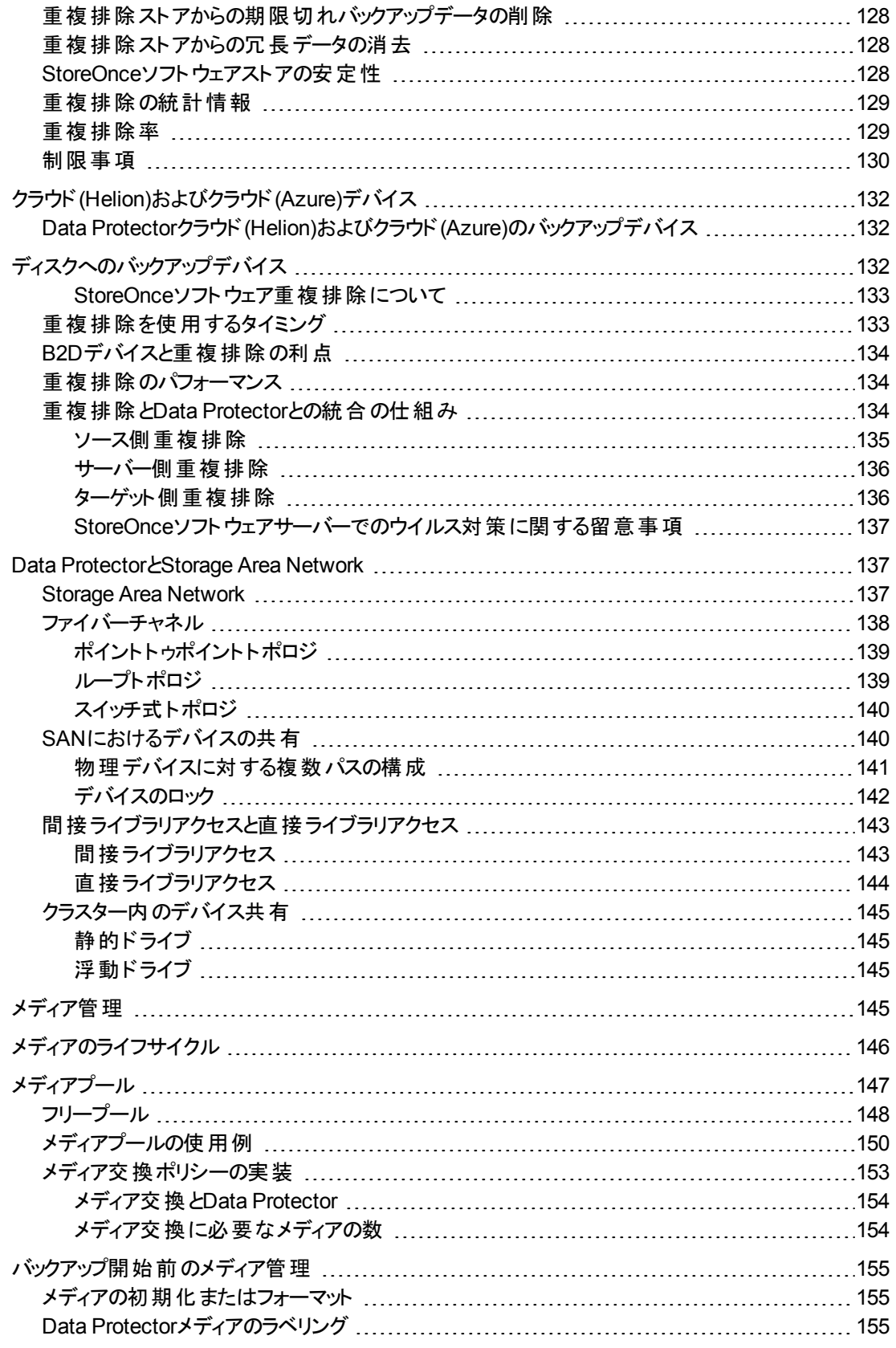

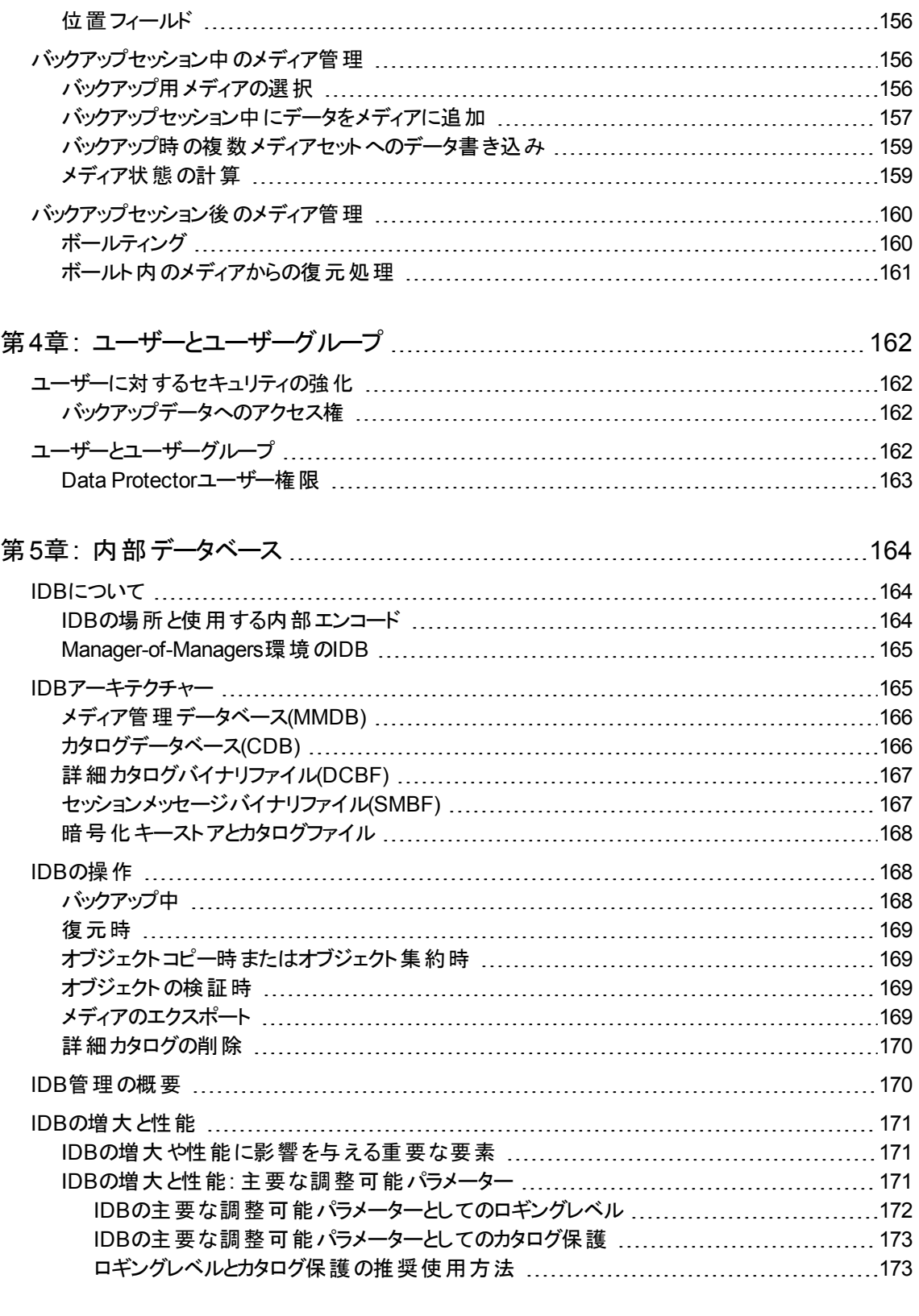

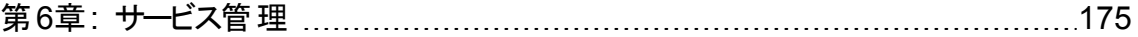

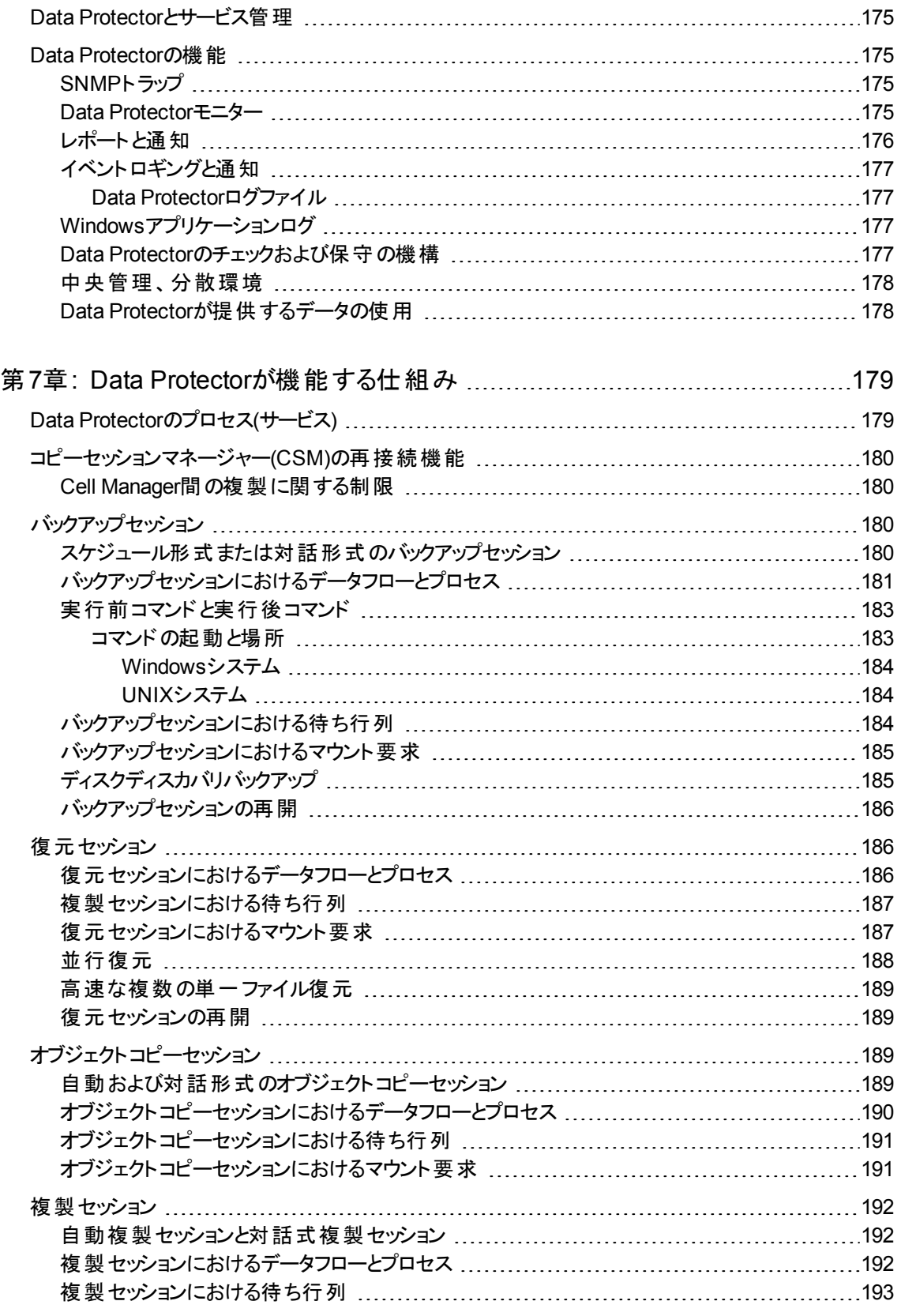

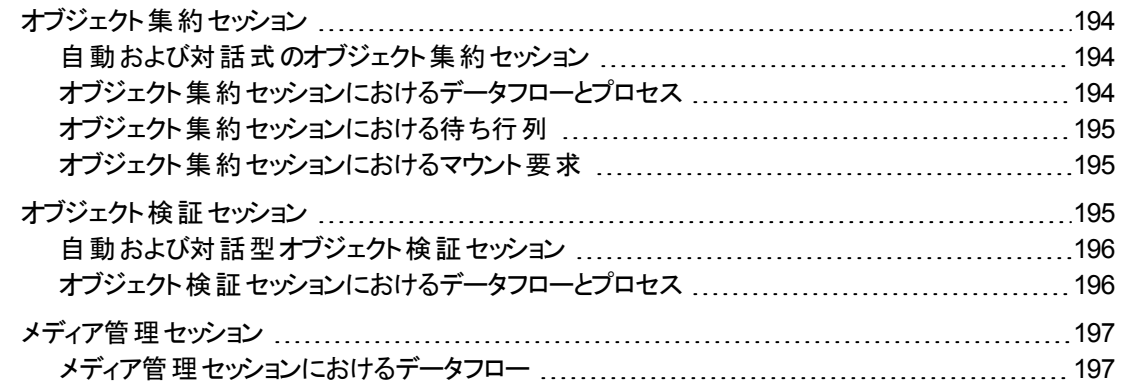

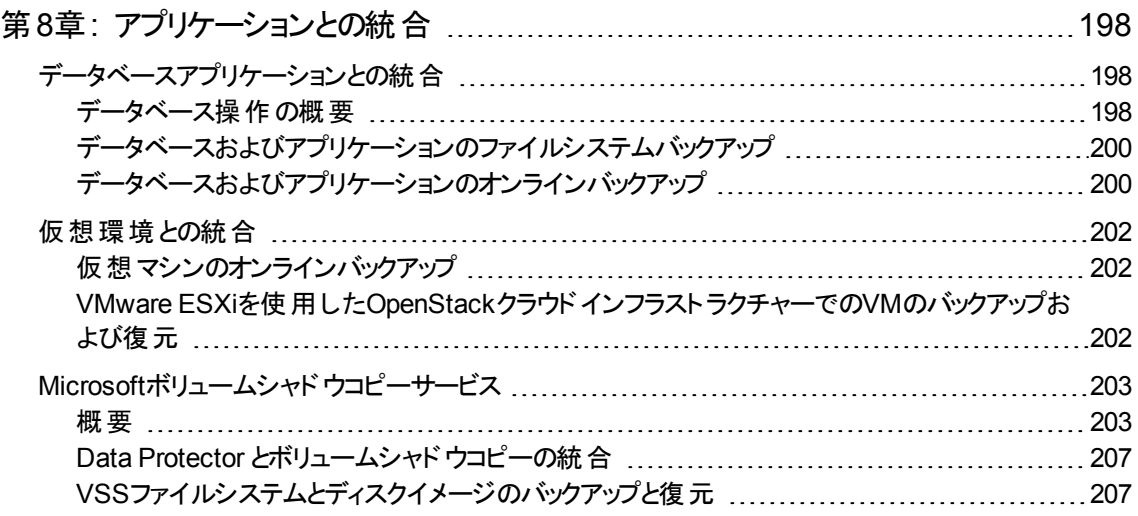

### 第9章: [ゼロダウンタイムバックアップとインスタントリカバリ](#page-209-0) [210](#page-209-0) [ゼロダウンタイムバックアップ](#page-210-0) [211](#page-210-0) [オンラインおよびオフラインでの複製の作成](#page-211-0) [212](#page-211-0)

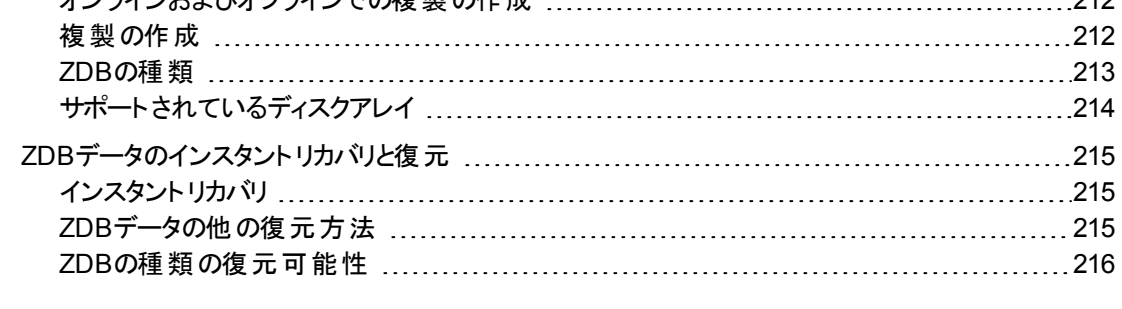

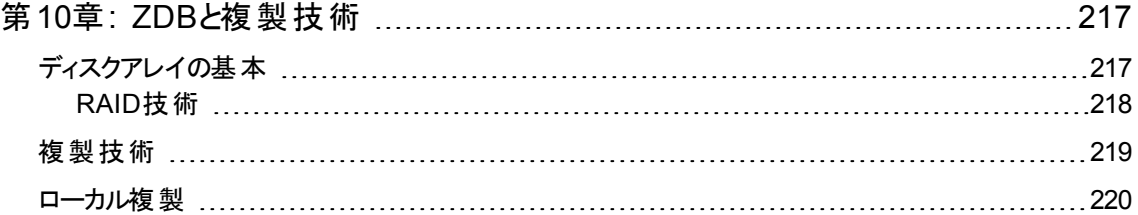

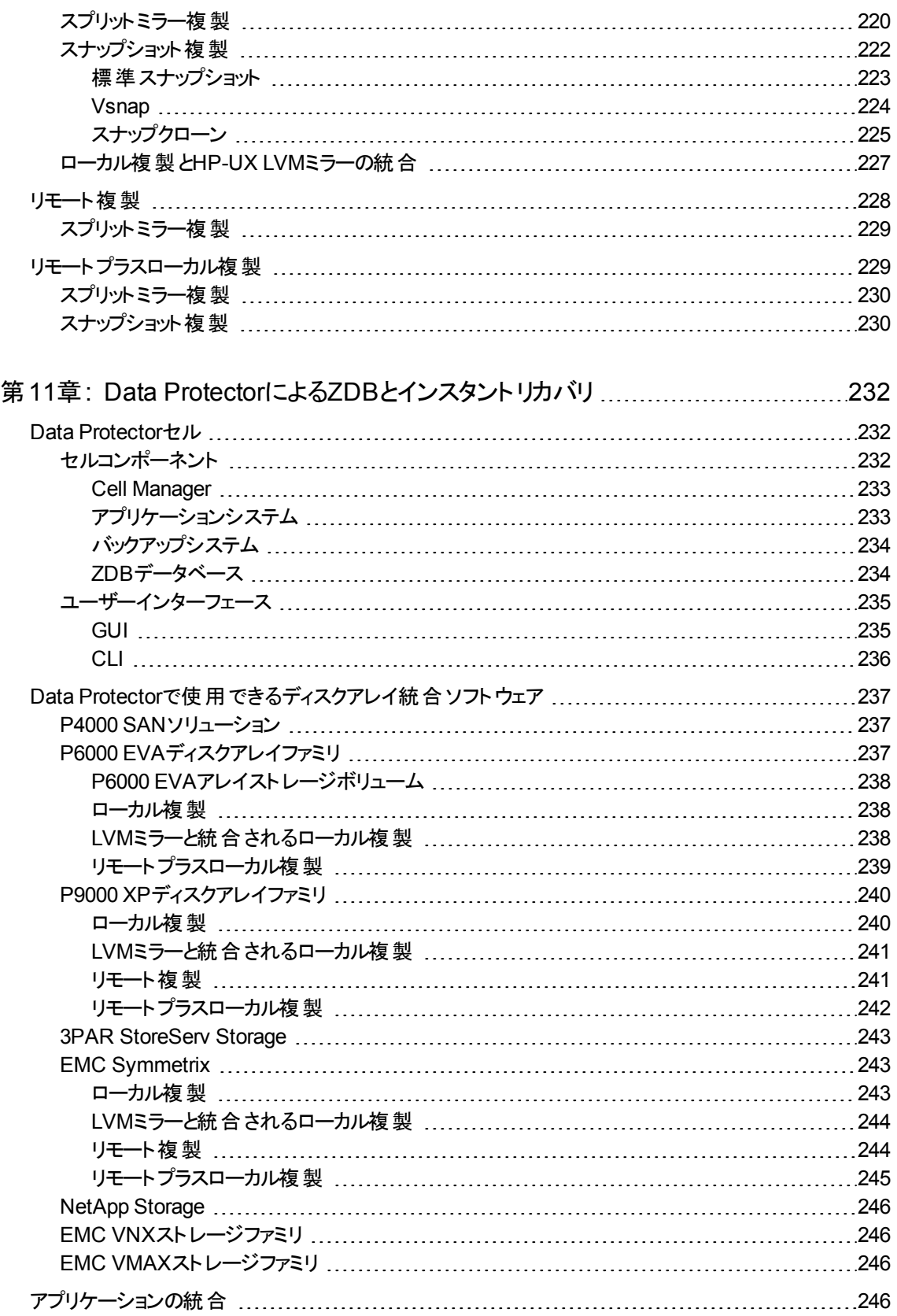

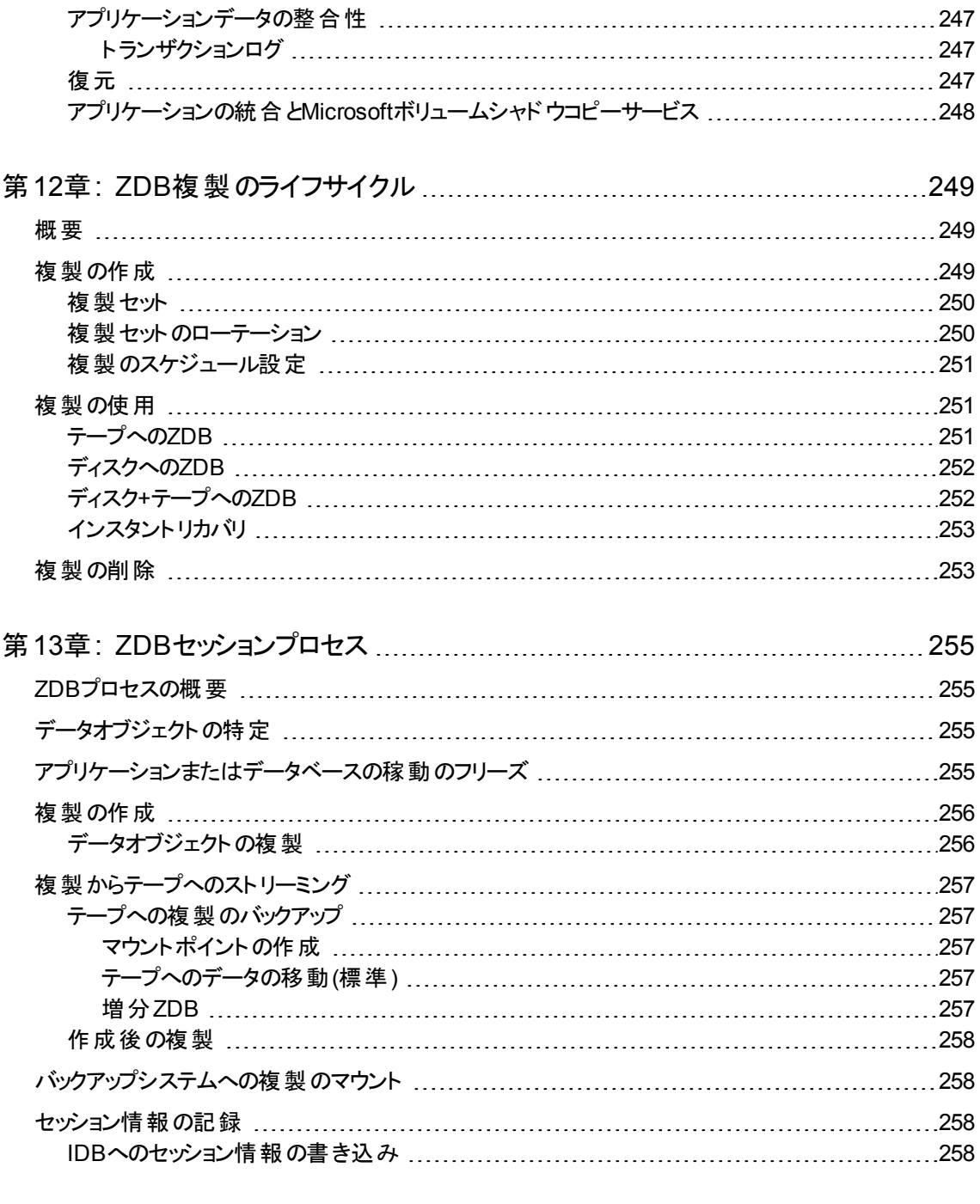

### 第14章: インスタントリカバリおよびその他 のZDBセッションからの復元技術 .......[260](#page-259-0)

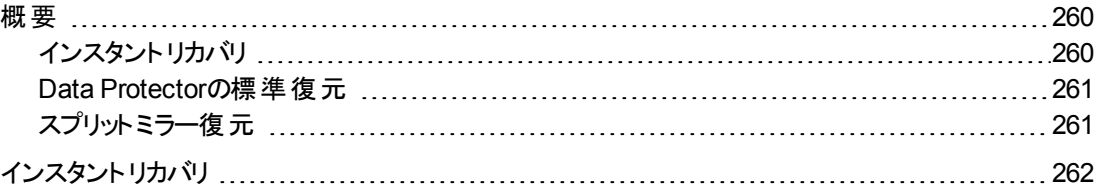

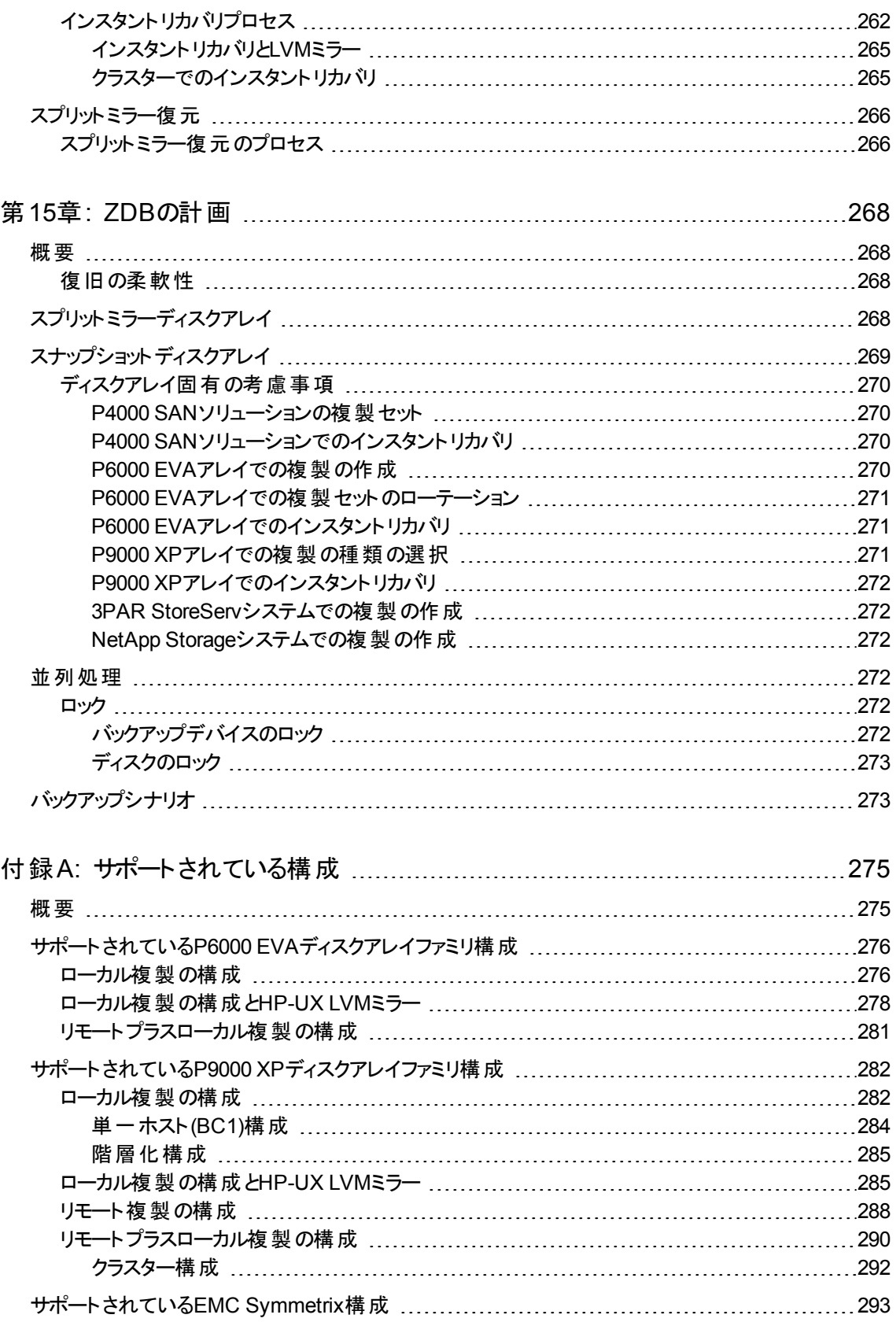

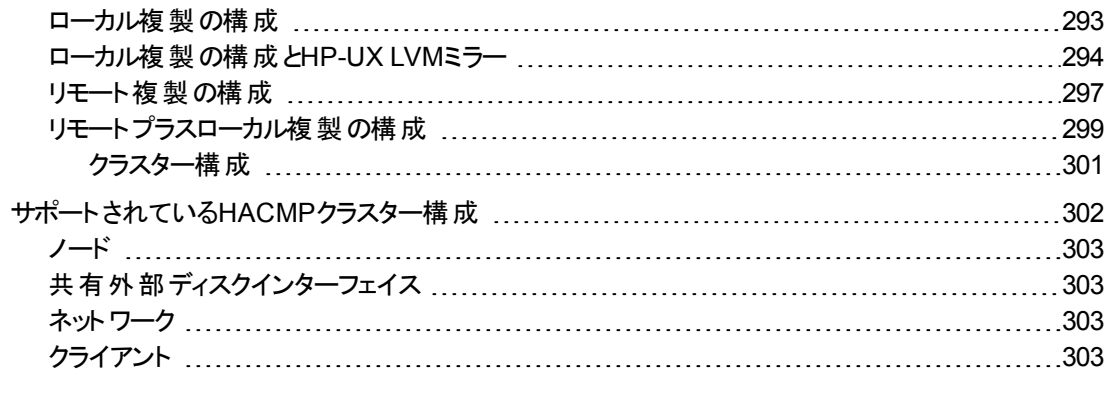

### StoreOnce CatalystデバイスとVTL[デバイスのパフォーマンスベンチマーク](#page-303-0) ...........[304](#page-303-0)

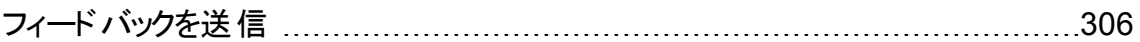

# <span id="page-15-0"></span>本書について

本書では、Data Protectorの概念について説明します。 Data Protectorの基礎とモデルについて十分に理解す るには、本書をお読みください。

# <span id="page-15-1"></span>対象読者

本書は、Data Protectorの操作に関する概念を理解することに興味があるユーザーや、企業のバックアップ戦略 の立案担当者向けに書かれています。 詳細な内容については、『*Data Protector*ヘルプ』も併せて参照してく ださい。

# <span id="page-16-0"></span>第**1**章**:** バックアップと**Data Protector**について

この章では、バックアップと復元の概念について説明します。 以下では、Data Protectorのアーキテクチャー、メ ディア管理、ユーザーインターフェイス、バックアップデバイス、およびその他の機能について説明していきます。 ま た、Data Protectorのセットアップ時に必要となる、Data Protectorの構成方法などについても最後に簡単に紹 介しています。

### <span id="page-16-1"></span>**Data Protector**について

Data Protectorは、急速に増加するビジネスデータに対して信頼性の高いデータ保護と優れたアクセス容易性 を提供する、バックアップソリューションです。Data Protectorは、特に全社レベルでの管理作業や分散環境に適 した、包括的なバックアップ機能および復元機能を提供します。以下のリストは、Data Protectorの主要な特 長について説明しています。

#### • スケーラビリティと柔軟性に優れたアーキテクチャー

Data Protectorは、単一のシステムを使用する環境から、複数のサイト上に何千ものシステムが存在するよ うな環境に至るまで、さまざまな状況で使用できます。Data Protectorではネットワークコンポーネントの概念 が採用されているため、バックアップ基盤を構成する各コンポーネントは、希望する構成に応じてさまざまなト ポロジ内に自由に配置できます。また、バックアップ基盤をセットアップするためのバックアップオプションと選択 肢が豊富に用意されているため、必要に応じて、事実上どのような構成でも実装することが可能です。さら に、Data Protectorでは、合成バックアップやディスクステージングなどの、バックアップ分野の高度な概念を利 用することができます。

#### <sup>l</sup> 集中管理の容易さ

Data Protectorでは、操作性に優れたグラフィカルユーザーインターフェイス(GUI)を使用して、中心となる1つ のシステムから、バックアップ環境全体を管理できます。このGUIを複数のシステム上にインストールしておく と、複数の管理者がそれぞれローカルにインストールされたコンソールからData Protectorにアクセスできるよう になり、管理作業が容易になります。 複数のバックアップ環境を単一のシステムから管理することも可能で す。また、Data Protectorにはコマンドラインインターフェイス(CLI)も用意されているので、スクリプトを使用して Data Protectorを管理することもできます。

#### <sup>l</sup> 高パフォーマンスのバックアップ

Data Protectorを使用すると、数百ものバックアップデバイスに同時にバックアップすることができます。また、大 容量 ライブラリ内 のハイエンド デバイスもサポートされます。 さらに、ローカルバックアップ、 ネットワークバックアッ プ、オンラインバックアップ、ディスクイメージバックアップ、合成バックアップ、オブジェクトミラーリングを伴うバック アップ、並列データストリームの組み込みサポートなど、多様なバックアップがサポートされるため、ユーザー要 件に最適なバックアップを実行できます。

### <sup>l</sup> データセキュリティ

データのセキュリティを強化するため、Data Protectorではバックアップを暗号化して他から保護します。Data Protectorには、ソフトウェアベースとドライブベースの2つのデータ暗号化機能があります。

#### セキュアな通信

Data Protector 10.00より前のバージョンでは、暗号制御通信(ECC)を有効にすることでCell Managerとクライ アント間の通信を保護することができました。ECCを有効にすると、クライアントはCell Manager上でホストさ れているCAによって署名されたCRS要求を生成します。この時点で、証明書にあるCAとホスト名が確認さ れることで、信頼が確立されます。Data Protector 10.00では、Cell Managerとクライアント間のすべての通信

はデフォルトで保護されるようになりました。ルートCAの概念ではなく、証明書ピンニングを用いた自 己署名証明書が使用されます。新しいセキュリティモデルには、以下の重要な特徴があります。

- Data Protectorのさまざまなエンティティ間のすべての通信は、セキュアTLS 1.2チャネルを介して行わ れます。
- WindowsクライアントでのData Protectorエージェントのプッシュインストール時に、セッションメッセージ ブロック(SMB)署名が使用されるようになりました。インストール時にクライアントにセキュアデータが 渡され、攻撃者によってデータが変更されることはないため、署名ありSMBトラフィックによってデータ 整合性が提供されます。
- Linux/UnixクライアントでのData Protectorエージェントのプッシュインストール時に、SSHプロトコルが 使用されるようになりました。SSHキーがインストールサーバーとクライアントの間で事前構成されて いない場合は、クライアントごとにパスワードを求めるプロンプトが表示されます。
- Data ProtectorクライアントとCell Managerが、セキュアピアリングを使用して構成されるようになりま した。その際、Cell Managerで認証されるよう、クライアント(ローカルにインストールされている場合) に対してコマンドが実行されます。

#### コマンド実行の一元化

Data Protectorでは、バックアップ、復元、および復旧の各操作を実行するために、クライアントサー バーモデルが採用されています。これらの操作をサポートするために、あるホストのData Protectorエー ジェントは、INETで接続を行い、同一または異なるホストのData Protectorエージェントと通信します。 特定のシナリオでは、あるホストのエージェントが、別のホストのINETと通信してコマンドを実行する結 果、セキュリティ侵害クライアントによるリモートコマンド実行の脆弱性が発生します。

Data Protector 10.00では、Data ProtectorクライアントのINETプロセスは、セキュアTLS 1.2チャネルで 送信される場合は、Cell Managerからの接続のみを受け入れます。すべてのコマンドがCell Manager を経由します。集中型コマンド実行により、制御とデータの両方がセキュアTLSチャネルで送信される ため、データ整合性が保証されます。さらに、Data Protectorクライアントは、信頼済みで確認済みの Cell Managerからの指示とスクリプトのみをリスンし、受け入れるようになったため、セキュリティブリーチ のリスクが大幅に軽減されています。

#### • 混合環境のサポート

Data Protectorは異機種環境をサポートしており、大部分の機能はUNIXプラットフォームとWindows プラットフォームで共通です。UNIXおよびWindows Cell Managerでは、サポート対象のクライアントプ ラットフォームをすべて制御できます。Data Protectorユーザーインターフェイスを使用すると、各サポート 対象プラットフォーム上のすべてのData Protector機能にアクセスできます。サポートされるプラットフォー ムの一覧については、『*Data Protector*製品案内、ソフトウェアノート、およびリファレンス』を参照してく ださい。

#### • 混合環境におけるインストールの容易性

インストールサーバーの存在は、インストール作業およびアップグレード作業を容易にします。UNIXクラ イアントをリモートでインストールするには、UNIX用インストールサーバーが必要です。また、Windowsク ライアントをリモートでインストールするには、Windows用インストールサーバーが必要です。リモートイン ストールは、Data Protector GUIがインストールされていれば、どのクライアントからでも実行できます。イ ンストールサーバーのサポートされるプラットフォームについては、『*Data Protector*製品案内、ソフトウェ アノート、およびリファレンス」を参照してください。

• 高可用性のサポート

Data Protectorは、24時間継続されるビジネス運用にも対応しています。今日のようにビジネス環境 が全世界的に分散している状況では、全社レベルの情報資源および顧客サービスアプリケーションは 常に利用可能である必要があります。Data Protectorでは、以下の機能を実現することにより、高可 用性への要求に対応しています。

- クラスターとの統合によりフェイルセーフオペレーションを確実に実行し、仮想ノードのバックアップにも 対応。サポートされているクラスターのリストについては、『*Data Protector*製品案内、ソフトウェア ノート、およびリファレンス』を参照してください。
- クラスター上でData Protector Cell Manager自体の実行が可能。
- 一般に使用されている、すべてのオンラインデータベースのアプリケーションプログラミングインターフェ イス(API)をサポート。
- P9000 XPディスクアレイファミリ、EMC Symmetrixなどの高度な高可用性ソリューションとの統合が 可能。
- WindowsおよびUNIXの各プラットフォーム上で、さまざまなディザスタリカバリ機能を提供。
- <sup>o</sup> バックアップの実行中および実行後にバックアップデータを複製するためのメソッドを提供。この機能 により、バックアップのフォールトトレランスの強化やデータの二重化が容易になります。

#### • バックアップオブジェクト操作

バックアップとアーカイブ方針を柔軟に選択できるように、個別のバックアップオブジェクトに対して操作を 行う場合に高度な技術が使用できます。これには、ディスクのステージングやアーカイブに有効なメディ アからメディアへのオブジェクト のコピーや、複数のオブジェクト バージョンの増分 バックアップから単一フル バックアップバージョンへの集約などが挙げられます。こうした機能をサポートするために、オリジナルの バックアップオブジェクトとコピーまたは集約されたバックアップオブジェクトを検証する機能も用意されて います。

### <sup>l</sup> 復元の容易さ

Data Protectorでは、どのシステムのどのファイルが、どのメディア上に保存されているかをトラッキングす るための内部データベースが用意されています。システム上の任意の部分を復元する場合、目的の ファイルやディレクトリを簡単に一覧することができます。その結果、復元するデータにすばやく簡単にア クセスできます。

• 操作の自動化や無人化

Data Protectorでは、内部データベースを使用して、Data Protectorメディアに関する情報と、それぞれ のメディア上に保存されているデータに関する情報を管理しています。Data Protectorには高度なメ ディア管理機能が備わっています。たとえば、あるバックアップデータをいつまで復元可能な状態で保 持する必要があるかといった点や、どのメディアがバックアップ用として(再)利用可能かといった点をトラッ キングしています。

また、大容量ライブラリをサポートしているため、数日間あるいは数週間にわたって、オペレーターが介 入しない状態で処理を継続することも可能です(自動メディア交換)。さらに、Data Protectorでは、新 しいディスクがシステムに接続された場合、自動的にそのディスクを検出して(ディスクディスカバリ)、バッ クアップすることもできます。これにより、バックアップ構成を手動で調整する必要がなくなります。

### • モニター、レポート、通知

幅広い通知機能が用意されているため、バックアップ状態のチェックや、活動中のバックアップ動作のモ ニタリング、レポートのカスタマイズなどを簡単に実行できます。Data Protector GUIまたはCLIを使用し て、レポートを生成することもできます。

洗練されたユーザーインターフェイスと簡単で使いやすいWebコントロールが搭載された新しいスケ ジューラーにより、スケジュール管理が容易になります。スケジュールの優先順位、データ保護、繰り返 しパターンの設定や、予定の重複の修正を1つのスケジューラーウィザードで行うことができます。

さらに、Data Protectorの監査機能を使用すると、バックアップセッションの情報の一部を収集して、バッ クアップ操作の概要を調べることができます。

構成の詳細については、『*Data Protector*管理者ガイド』を参照してください。

### <sup>l</sup> オンラインデータベースアプリケーションとの統合

Data Protectorは、Microsoft Exchange Server、Microsoft SQL Server、Microsoft SharePoint Server、Oracle、Informix Server、SAP R/3、SAP MaxDB、Lotus Notes/Domino Server、IBM DB2 UDB、Sybaseのデータベースオブジェクト、SAP HANA、VMware vSphere、およびHyper-Vオブジェクト に対するオンラインバックアップ機能を備えています。個々のオペレーティングシステムでサポートされる バージョンのリストについては、『*Data Protector*製品案内、ソフトウェアノート、およびリファレンス』を参 照してください。

### <sup>l</sup> 他の製品との統合

さらに、Data Protectorは、EMC Symmetrix、Microsoft Cluster Server、Serviceguardをはじめとする 他のVMwareとの統合も可能です。

これらの統合機能や、最新のプラットフォームおよび統合サポート情報など、Data Protector機能の詳細 については、Data Protectorのホームページ[\(https://softwaresupport.softwaregrp.com/\)](https://softwaresupport.softwaregrp.com/)でご確認くださ い。

# <span id="page-19-0"></span>バックアップと復元の概要

<span id="page-19-1"></span>この項では、バックアップと復元についてそれぞれの基礎的な概念を説明します。

### バックアップとは

バックアップとは、バックアップメディア上にデータのコピーを作成するプロセスのことです。 このコピーは、オリジ ナルのデータが破損した場合に備えて保管されます。

<span id="page-19-2"></span>バックアップをわかりやすく抽象化すると、[バックアッププロセス、下](#page-19-2)のような形になります。

### バックアッププロセス

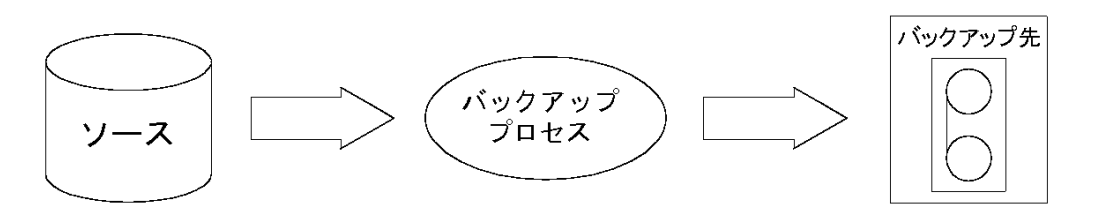

通常ソースとなるのは、ファイル、ディレクトリ、データベース、アプリケーションなど、ディスク上のデータで す。 作成したバックアップをディザスタリカバリ用として使用する場合は、一貫性のある形でバックアップデー タを作成することが大切です。

バックアップアプリケーションとは、バックアップ先に実際にデータをコピーするソフトウェアのことです。 またバッ クアップ先とは、テープドライブやディスクベースのデバイスのような、バックアップデバイスを指します。これら のデバイス内のメディアにデータのコピーが書き込まれます。

# <span id="page-20-0"></span>復元とは何か

復元とは、バックアップコピーから、オリジナルのデータを再作成するプロセスのことです。 このプロセスは、事 前準備、実際のデータの復元、およびデータを実際に使用するための何らかの事後処理の3段階に分 けることができます。

復元プロセス

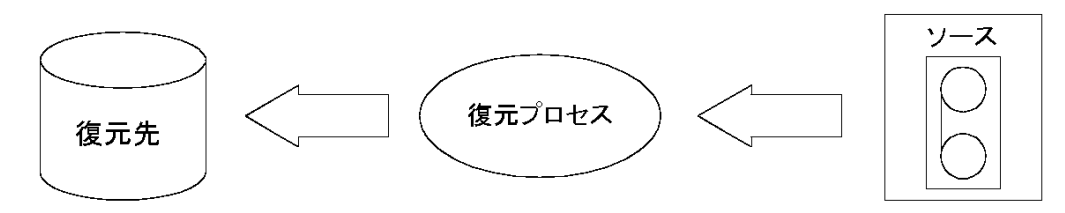

復元プロセスのソースはバックアップコピーです。 また復元アプリケーションとは、復元先に実際にデータを 書き込むソフトウェアのことです。 復元先は通常、オリジナルデータの書き込み先となるディスクです。

## <span id="page-20-1"></span>ネットワーク環境のバックアップ

ネットワーク環境のバックアップでは、データはネットワークを介して、バックアップ対象のシステムから、バック アップデバイスが接続されているシステム上のメディアに送信されて保存されます。

### ネットワークバックアップ

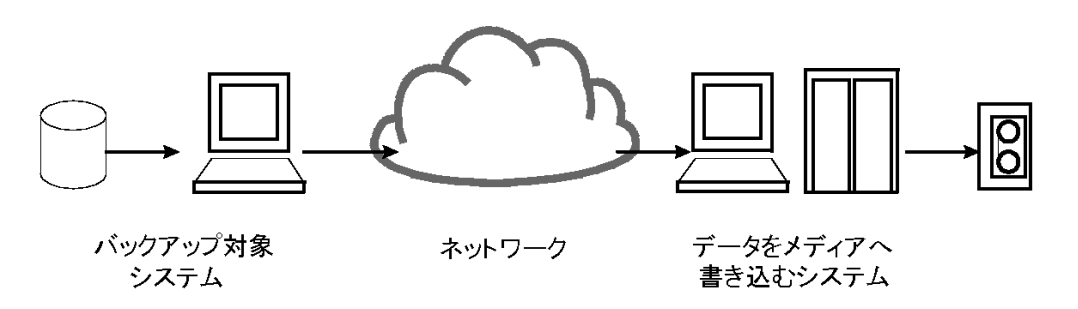

ネットワーク環境のバックアップを実現するには、次の機能を備えたアプリケーションが必要です。

<sup>l</sup> バックアップデバイスを、ネットワーク内の任意のシステムに接続できること。

これにより、コスト削減を目的として、ローカルバックアップ(大容量データを格納したシステム用)とネット ワークバックアップの両方を実行することが可能となります。

- <sup>l</sup> 任意のネットワークパスに、バックアップデータフローを経路指定できること。
- <sup>l</sup> データ量またはネットワークトラフィックが原因でLAN転送の効率が悪い場合は、バックアップデータの転 送経路をLANからSANに変更できること。
- 任意のシステムからバックアップ活動を管理できること。
- IT管理の枠組みに統合できること。
- <sup>l</sup> さまざまなタイプのバックアップ対象システムをサポートできること。

# <span id="page-21-0"></span>**Data Protector**のアーキテクチャー

Data Protectorセル([物理的な構成図と論理的な構成図](#page-21-1))、下に示されているData Protectorセルは、 **Cell Manager**、クライアントシステム、およびデバイスが存在するネットワーク環境です。Cell Managerは 中央の制御ポイントであり、Data Protectorソフトウェアのインストール先となります。Data Protectorソフト ウェアのインストールが終了したら、バックアップ対象となる各システムを追加できます。これらのシステム は、セルの構成要素である、Data Protectorクライアントシステムとなります。Data Protectorを使用して ファイルのバックアップを実行すると、これらのファイルはバックアップデバイス内のメディアに保存されます。

バックアップしたファイルに関する情報は、**Data Protector**内部データベース**(IDB)**内で管理されるため、ブ ラウザーを使用して、システム全体、あるいは特定のファイルのみを簡単に復元できます。

Data Protectorを使用するとバックアップ作業および復元作業が容易になります。Data Protectorユーザー インターフェイスを使うと、即時(対話型)バックアップが実行可能です。また、あらかじめスケジュール設定 されたバックアップを無人状態で実行することもできます。

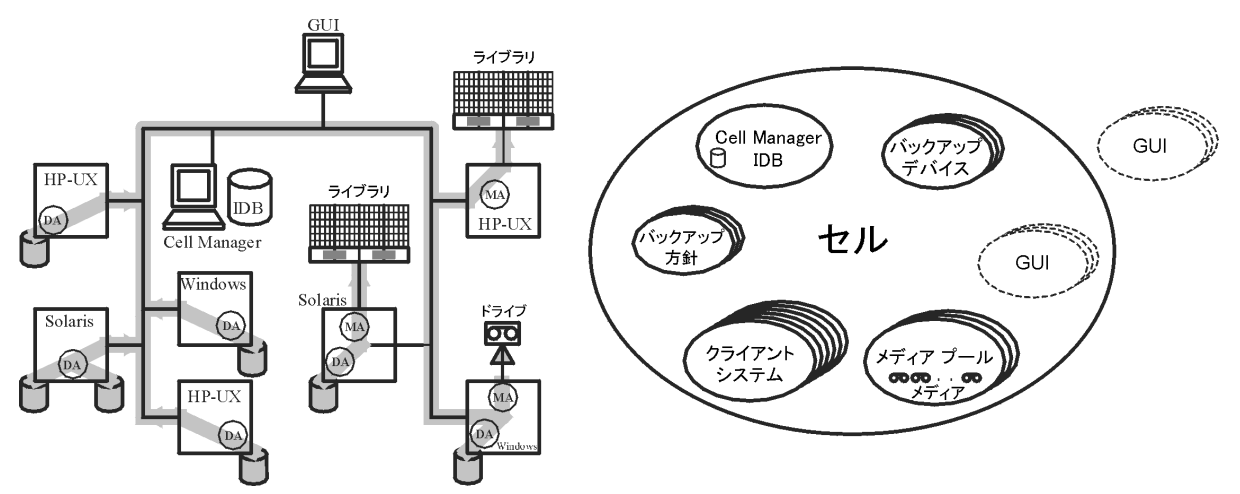

### <span id="page-21-1"></span>**Data Protector**セル**(**物理的な構成図と論理的な構成図**)**

### 注**:**

Data Protector Cell ManagerとData Protectorグラフィカルユーザーインターフェイスシステムは、同 じオペレーティングシステム上で実行する必要はありません。個々のData Protectorコンポーネント でサポートされるオペレーティングシステムのリストについては、『*Data Protector*製品案内、ソフト ウェアノート、およびリファレンス』を参照してください。

### **Cell Manager**

Cell Managerは、セルのメインシステムです。Cell Managerは以下の働きをします。

- <sup>l</sup> セル全体を一元管理できます。
- <sup>l</sup> IDBを保持します。

IDBには、バックアップに要した時間、メディアID、セッションIDなど、バックアップに関する詳細情報が保 存されます。

- Data Protectorのコアソフトウェアを実行します。
- セッションマネージャーを実行します。このセッションマネージャーは、バックアップセッションや復元セッション の開始および停止を行うほか、セッションに関する情報をIDBに書き込む働きをします。

バックアップ対象のシステム

バックアップ対象のクライアントシステムには、Data Protector Disk Agent (DA)をインストールしておく必要 があります(DAは、バックアップエージェントとも呼ばれます)。 また、オンラインデータベース統合をバックアップ するには、**Application Agent**をインストールしてください。以降の説明では、両方のエージェントを指し て、Disk Agentと呼んでいます。Disk Agentは、システム上のディスクからデータを読み取ってMedia Agent に渡したり、Media Agentから受け取ったデータをディスクに書き込んだりする働きをします。

Cell ManagerのインストールそのものによりIDBおよび関連構成データのバックアップと復元の手段が提供 されますが、Cell Manager上にあるData Protector以外のデータをバックアップして復元できるようにするに は、Cell Manager上にDisk Agentもインストールする必要があります。

バックアップデバイスが接続されているシステム

バックアップデバイスが接続されているクライアントシステムには、Data Protector **Media Agent**(MA)をイン ストールしておく必要があります。このようなクライアントシステムは、ドライブサーバーとも呼ばれます。 バック アップデバイスは、Cell Managerだけでなく、どのシステムにでも接続できます。Media Agentは、デバイス 内のメディアからデータを読み取ってDisk Agentに渡したり、Disk Agentから受け取ったデータをメディアに 書き込んだりする働きをします。

ユーザーインターフェイスをインストールしたシステム

Data Protectorは、Data Protectorグラフィカルユーザーインターフェイス(GUI)をインストールしたシステムで あれば、ネットワーク上のどのシステムからでも管理できます。そのため、たとえばCell Managerシステムはコ ンピュータールームに設置しておき、Data Protectorの管理はユーザーのデスクトップから実行することも可 能です。

インストールサーバー

インストールサーバーでは、特定アーキテクチャー用のData Protectorインストールパッケージのレポジトリが 保持されています。デフォルトでは、Cell Managerが同時にインストールサーバーになります。混在環境で は、少なくとも2台のインストールサーバーが必要です。1台はUNIXシステム用で、1台はWindowsシステ ム用です。

### <span id="page-22-0"></span>セル内の処理

[バックアップ処理および復元処理、次のページに](#page-23-1)示すとおり、バックアップセッションおよび復元セッションは、 Data Protector Cell Managerにより制 御され、これらのセッション内でバックアップおよび復元に必要なすべ ての処理が実行されます。

<span id="page-23-1"></span>バックアップ処理および復元処理

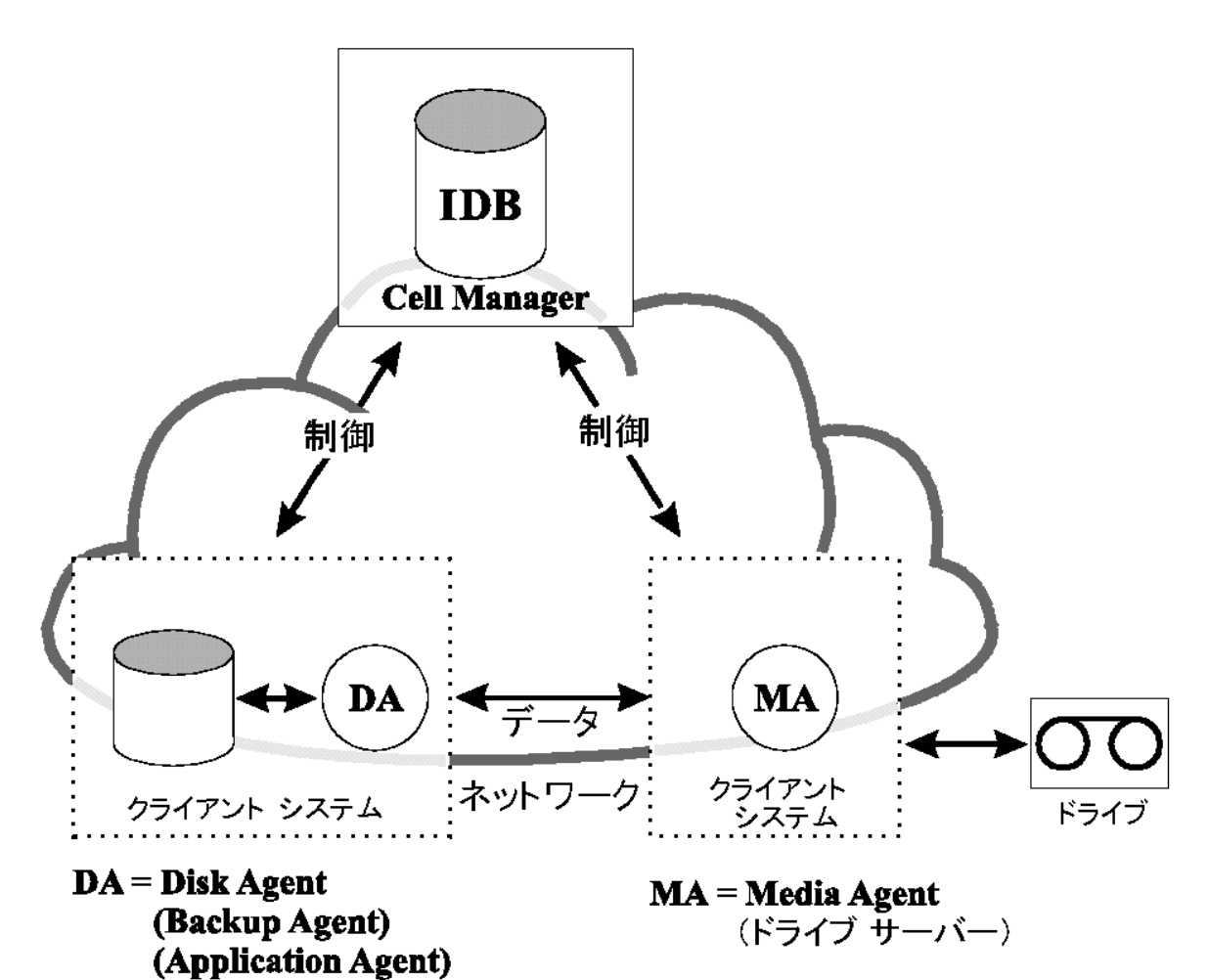

<span id="page-23-0"></span>バックアップセッション

バックアップセッションとは

[バックアップセッション、次のページに](#page-24-2)示すバックアップセッションとは、記憶メディア上にデータのコピーを作成 するプロセスを指します。バックアップセッションは、オペレーターがData Protectorユーザーインターフェイスを 使って対話式に開始することも、Data Protectorスケジューラーにより自動的に開始させることも可能で す。

セッションの動作

バックアップの実行時には、バックアップセッションマネージャープロセスが、Media AgentとDisk Agentをそれ ぞれ1つまたは複数開始して、セッションを制御し、生成されたメッセージをIDBに書き込みます。データは Disk Agentによって読み取られた後、Media Agentに渡されてメディア内に保存されます。

<span id="page-24-2"></span>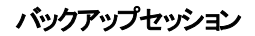

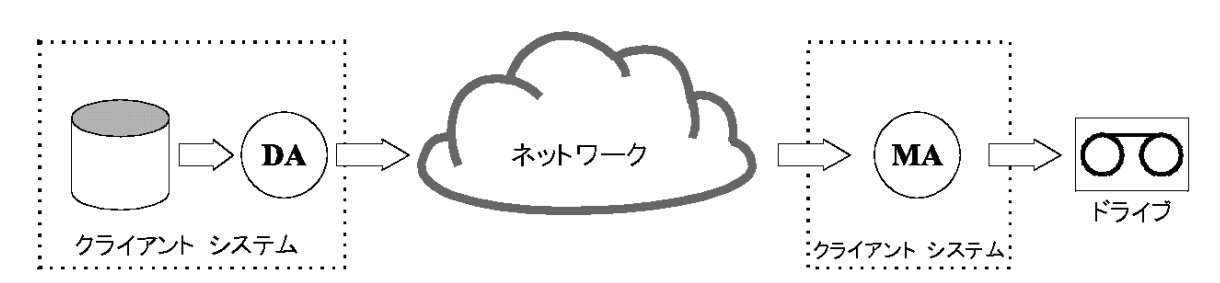

通常のバックアップセッションは、[バックアップセッション、上よ](#page-24-2)りも複雑になります。 通常は複数のDisk Agentによって複数のディスクから並列にデータが読み取られ、1つまたは複数のMedia Agentにそのデータ が渡されます。複雑なバックアップセッションの詳細については、Data Protector[が機能する仕組み、ペー](#page-178-0) ジ [179](#page-178-0)を参照してください。

### <span id="page-24-0"></span>復元セッション

### 復元セッションとは

[復元セッション、下](#page-24-3)に示すように、復元セッションとは、以前に作成しておいたバックアップデータをディスク 上に復元するプロセスを指します。復元セッションは、オペレーターがData Protectorユーザーインターフェイ スを使って対話式に開始します。

### セッションの動作

以前に作成したバックアップから復元するファイルを選択した後、実際の復元処理を起動します。復元 時には、復元セッションマネージャープロセスが、必要なMedia AgentとDisk Agent (それぞれ1つまたは複 数)を開始して、セッションを制御し、進捗状況を示すメッセージをIDBに書き込みます。データはMedia Agentによって読み取られた後、Disk Agentに渡されてディスクに書き込まれます。

### <span id="page-24-3"></span>復元セッション

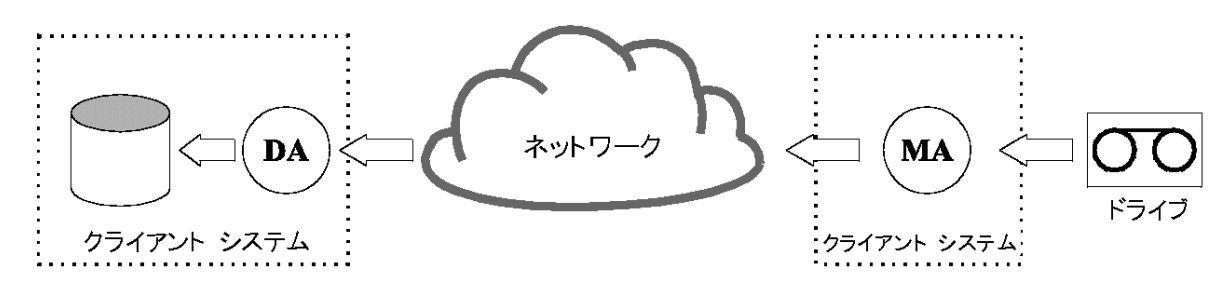

通常の復元セッションは、[復元セッション、上よ](#page-24-3)りも複雑になります。 復元 セッションの詳細については、 Data Protector[が機能する仕組み、ページ](#page-178-0) 179を参照してください。

## <span id="page-24-1"></span>企業環境

世界規模のData Protector[企業環境、次のページ](#page-25-1)に示すように、一般に企業のネットワーク環境は、さ まざまなベンダー製品を含む多数のシステムで構成されており、各種オペレーティングシステムが使用され ています。 また、これらのシステムが、時間帯の異なるさまざまな地域に配置されていることもあります。 こ れらのシステムは、さまざまな通信速度のLANまたはWANネットワークによって相互に接続されています。

### 導入が必要となる場合

このガイドで説明するソリューションは、地理的に離れている複数のサイトに共通のバックアップポリシーを 適用する必要がある場合に使用できます。 また、同一サイトのすべての部門でバックアップデバイスのセッ トを共有する場合にも使用できます。

#### <span id="page-25-1"></span>世界規模の**Data Protector**企業環境

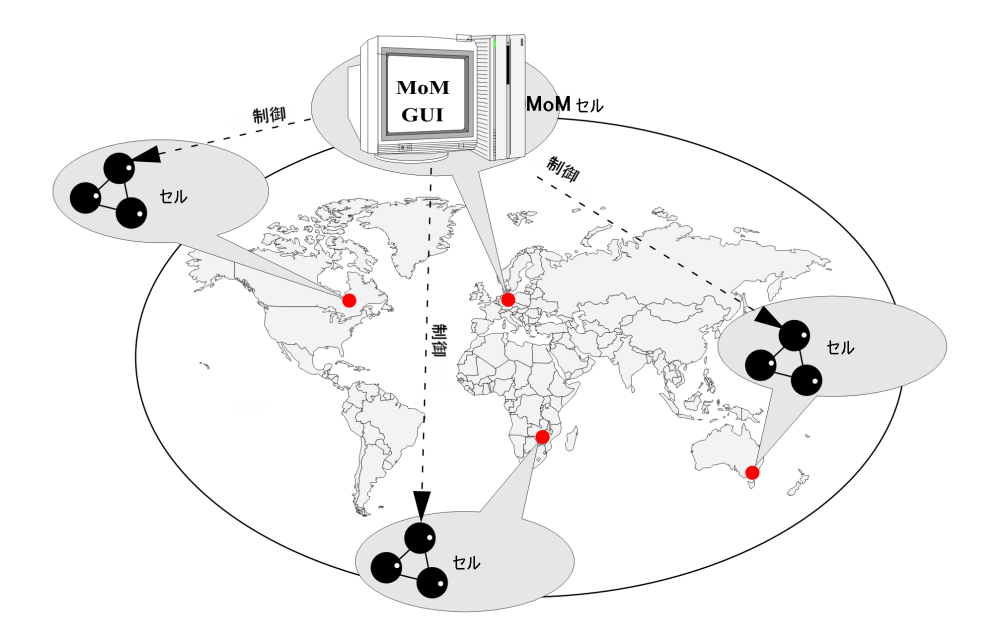

このような異機種環境のバックアップを構成し管理することは、通常、大変複雑な作業になりますが、 Data Protector機能を使用すると容易に実行できます。 Manager of Managers (MoM)の詳細について は、MoM[、次のページ](#page-26-0)を参照してください。

### <span id="page-25-0"></span>環境内を複数セルに分割する

大規模な環境は、以下のような理由により、複数のセルに分割した方がよいことがあります。

分割が必要となる場合

- 地理的な場所に基づくシステムのグループ化
- 論理的な区分に基づくシステムのグループ化(部門別など)
- 特定のシステム間の低速なネットワーク接続
- パフォーマンスの考慮
- <sup>l</sup> 管理業務の分割

環境計画時の留意事項の一覧は、[バックアップ戦略の計画、ページ](#page-33-0) 34を参照してください。

Data Protectorでは、複数のセルを一元管理できます。

<span id="page-26-1"></span>複数セルを一元管理

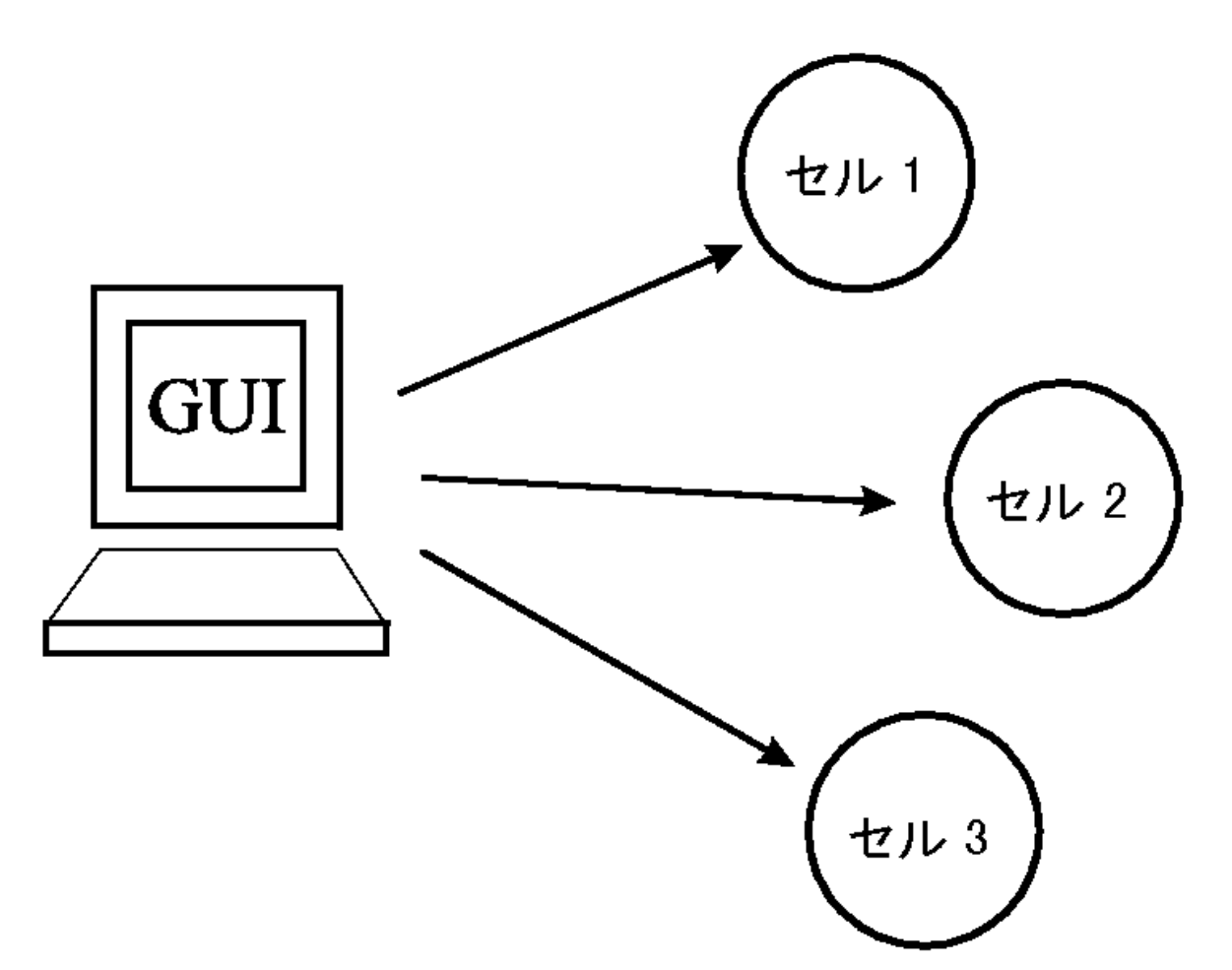

### <span id="page-26-0"></span>**MoM**

Data Protectorには、複数セルに分かれた大規模環境を管理するために、Manager-of-Managers (MoM)と呼ばれる機能が用意されています。 このMoM機能を使用すると、複数のセルをMoM環境と呼 ばれる1つの大きな単位にまとめて、一元管理することができます([複数セルを一元管理](#page-26-1) 、上参照)。 MoMは、バックアップ環境が拡張されても、これに自在に対応できます。 また新しいセルの追加や、既存 セルの分割も自由です。

MoM環境では、個々のData Protectorセルと中央のMoMセルとを、信頼性が高いネットワークで接続す る必要はありません。これは、長距離接続を介して送信されるのは制御情報だけであり、バックアップ作 業そのものはそれぞれのData Protectorセル内でローカルに行われるためです。 ただしこれは各セルが、そ れぞれ個別のメディア管理データベースを所有していることが前提になります。

**Manager-of-Managers**環境

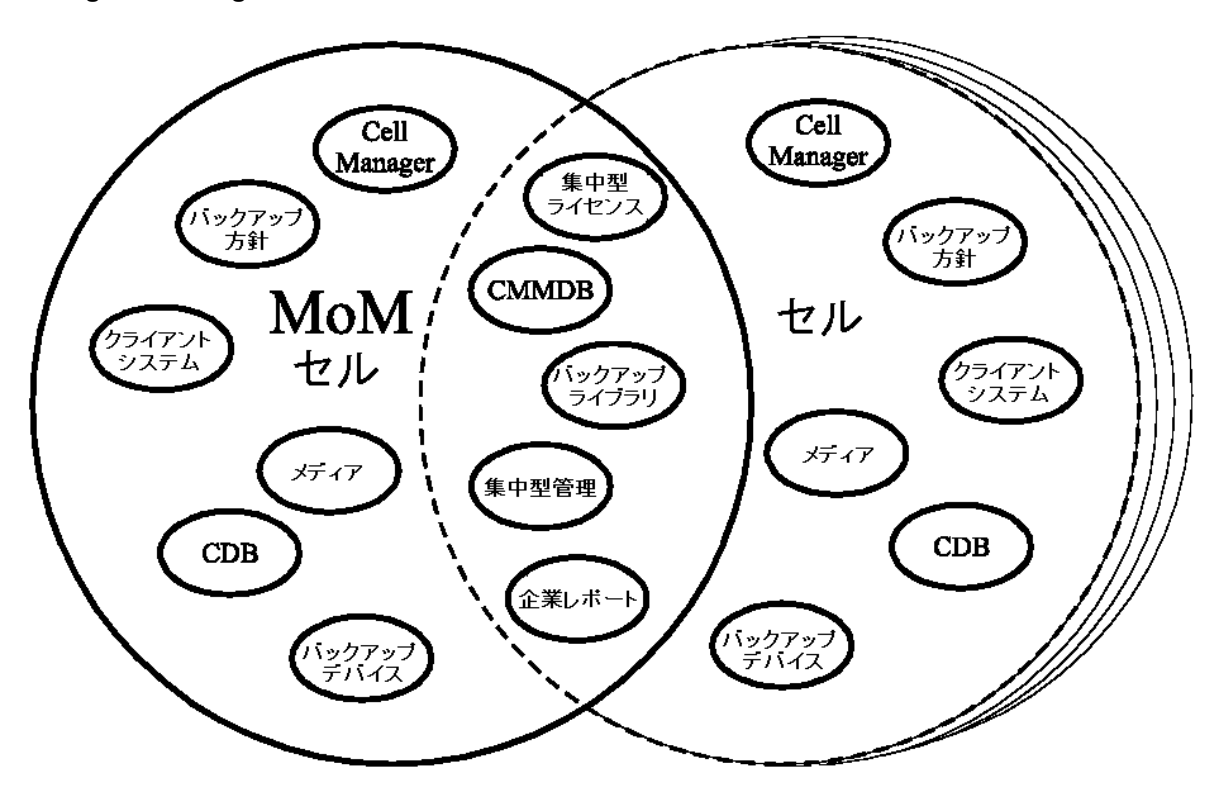

Manager-of-Managersは、以下の機能を提供します。

• 集中型のライセンスレポジトリ

ライセンス管理を容易にするための機能です。 これは任意選択の機能であり、非常に大規模な環 境の場合には有用です。

<sup>l</sup> メディア集中管理データベース**(CMMDB)**

CMMDBにより、デバイスやメディアをMoM環境内の複数のセルで共有できます。 つまり、CMMDBを 使っているあるセル内のデバイスに、同じCMMDBを使っている別のセルからアクセスできます。 CMMDBはManager-of-Managers上に置く必要があります。 またMoMセルとその他のData Protectorセ ルとの間に、信頼性の高いネットワーク接続が必要になります。 CMMDBは、メディア管理データベー スを一元管理するためのオプションの機能です。

• ライブラリの共有

CMMDBを使用すると、マルチセル環境内の複数のセル間で、ハイエンドデバイスを共有できます。 そ のため、たとえばあるセルから、別のセル内のシステムに接続された複数デバイスを制御できるロボティ クスを使用することも可能です。 Disk AgentからMedia Agentへのデータパスも、セルの境界に制約さ れません。

<sup>l</sup> エンタープライズレポート

Data ProtectorのManager-of-Managersを使用すると、セル単位のレポートだけでなく、全社レベルのレ ポートも生成できます。

<span id="page-28-0"></span>メディア管理

Data Protectorには強力なメディア管理機能が備わっており、次に示すような方法で、それぞれの環境 内にある多数のメディアを簡単に効率よく管理できます。

メディア管理機能

- 個々のメディアは、メディアプールと呼ばれる論理グループにまとめることができます。 そのため各メディア を個別に取り扱うのではなく、大容量のメディアセットとしてまとめて管理できます。
- Data Protectorでは、個々のメディアと、そのメディアの状態がすべてトラッキングされています(データ保 護の有効期限、バックアップ時にそのメディアを使用できるかどうか、各メディアにバックアップされている 情報に関するカタログ情報など)。
- <sup>l</sup> 完全な自動処理が可能です。Data Protectorでは、ライブラリデバイス内に十分なメディアを用意して おくと、メディア管理機能により、オペレーターによる介入操作を必要とせずにバックアップセッションを自 動実行できます。
- メディアの自動交換ポリシーを設定しておくと、バックアップ用のメディア交換を手動で行う必要がなくな ります。
- <sup>l</sup> バーコードを使用する大容量のライブラリデバイスおよびサイロデバイスで使われるバーコードの認識お よびサポートが可能です。
- <sup>l</sup> 大容量ライブラリデバイスおよびサイロデバイス内に存在する、Data Protectorが使用する全メディアに 対する認識、トラッキング、ブラウズ、および操作が可能です。
- <sup>l</sup> メディアに関する情報を中央で一元管理し、複数のData Protectorセル間でこの情報を共有できま す。
- <sup>l</sup> メディア上のデータの追加コピーを対話式または自動的に作成できます。
- <sup>l</sup> メディアボールティング(安全な場所でのメディアの保管機能)がサポートされています。

メディアプールとは

Data Protectorでは、多数のメディアを管理するためにメディアプールを使用します。メディアプールとは、使 用ポリシー(プロパティ)が共通であり、 かつ物理タイプが同じであるメディアの論理的な集まりのことです。 メ ディアの使用方針は、メディア上に保存されているデータに応じて決定します。メディアプールの構造やサ イズに加え、プール内に保存するデータのタイプは、ユーザーが自由に設定できます。

デバイス構成時には、デフォルトのメディアプールが指定されます。バックアップ仕様の中でメディアプールを 指定しなければ、このデフォルトのメディアプールが使用されます。

# <span id="page-28-1"></span>バックアップデバイス

Data Protectorでは各デバイスを、デフォルトプールなどの使用プロパティが個々に定義された物理デバイ スとして、定義およびモデリングします。 このようなデバイス概念の使用や、バックアップ仕様などにより、 Data Protectorではデバイスとその使用方針を容易にかつ柔軟に構成することができます。 バックアップデ バイスの定義は、Data Protectorメディア管理データベース内に保存されています。

<span id="page-29-1"></span>バックアップ仕様、デバイス、およびメディアプールの関連

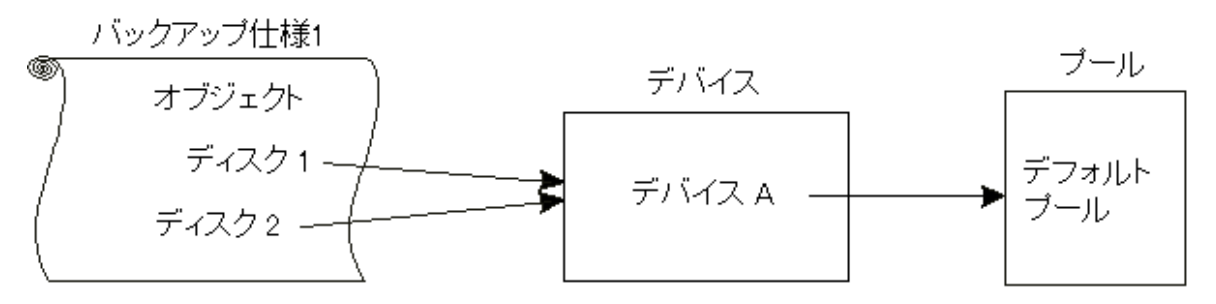

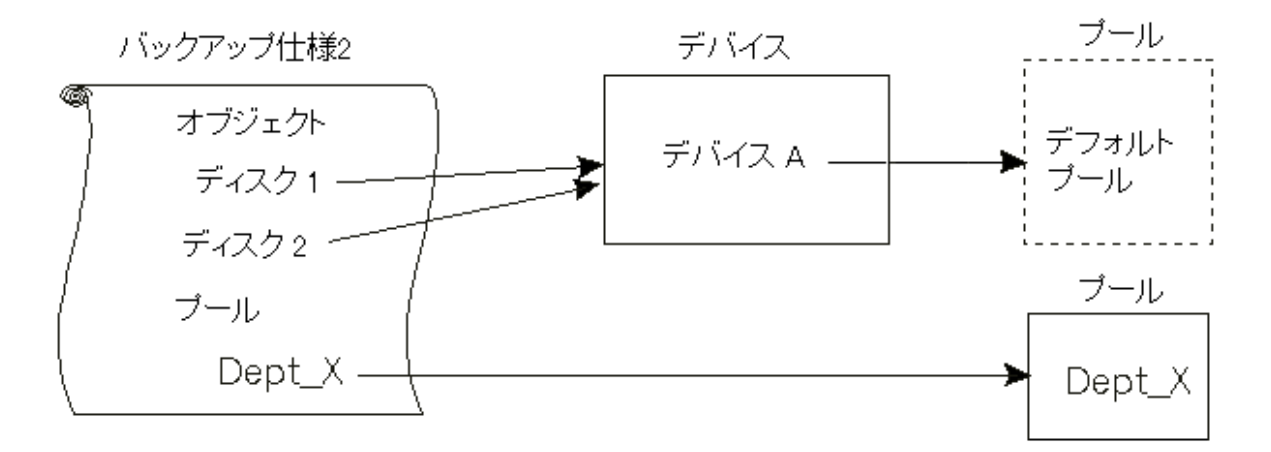

[バックアップ仕様、デバイス、およびメディアプールの関連、上は](#page-29-1)、バックアップ仕様、デバイス、およびメディ アプールの関連を示したものです。 各デバイスは、バックアップ仕様の中で指定されています。 各デバイス はメディアプールにリンクされており、バックアップ仕様でこのメディアプールを変更することも可能です。 たと えば上図のバックアップ仕様2は、デフォルトプールではなくDept X プールを参照しています。

Data Protectorは、多種多様なデバイスをサポートしています。 詳細については、『*Data Protector*製品 案内、ソフトウェアノート、およびリファレンス』を参照してください。

# <span id="page-29-0"></span>ユーザーインターフェース

Data Protectorでは、Windowsプラットフォーム上でData Protector GUIを使用して、すべての構成作業 および管理作業を簡単に利用できます。また、コマンドラインインターフェイス(CLI)はUNIXとWindowsの いずれのプラットフォームでも使用できます。

Data Protectorのアーキテクチャー上、Data Protectorユーザーインターフェイスは非常に柔軟な形でインス トールして使用することができます。ユーザーインターフェイスは、Cell Managerシステムから使用する必要 はありません。デスクトップシステム上にインストールすることができます。Data Protector[ユーザーインターフェ](#page-30-1) [イスの使用、次のページ](#page-30-1)に示すように、このユーザーインターフェイスがサポートされているプラットフォームで あれば、Cell Managerを使って、Data Protectorセルを特に意識することなく管理できます。

<span id="page-30-1"></span>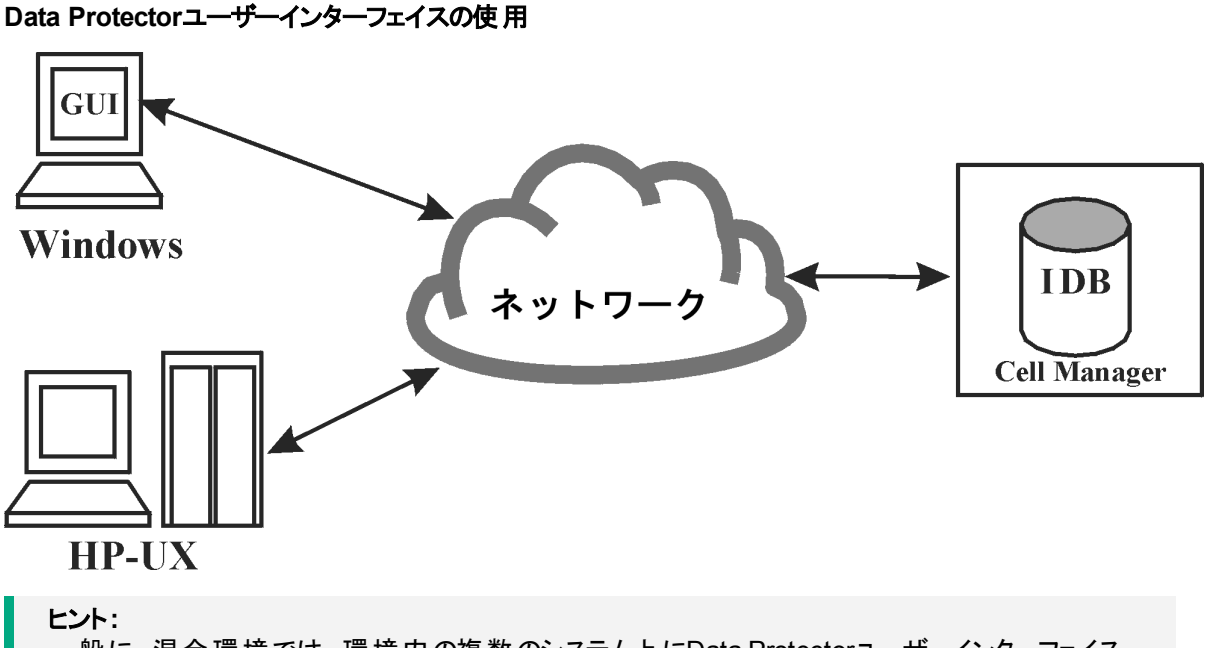

一般に、混合環境では、環境内の複数のシステム上にData Protectorユーザーインターフェイス をインストールしておき、複数のシステムからData Protectorにアクセスできるようにしておく方が便 利です。

### <span id="page-30-0"></span>**Data Protector GUI**

Data Protector GUI[、次のページ](#page-31-1)に示すData Protector GUIは、以下の機能を備えた使い易い強力な ユーザーインターフェイスです。

- <sup>l</sup> 結果タブでは、すべての構成ウィザード、プロパティ、およびリストを使用できます。
- <sup>l</sup> Windows環境で実行されるMicrosoft SQL Server、Microsoft Exchange Server、SAP R/3、Oracle Serverなどや、UNIX環境で実行されるSAP R/3、Oracle Server、Informix Serverなどのオンライン データベースアプリケーションのバックアップを簡単に構成して管理できます。
- <sup>l</sup> ヘルプトピックや状況依存ヘルプを含む包括的なヘルプシステムが用意されています。

<span id="page-31-1"></span>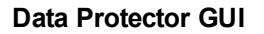

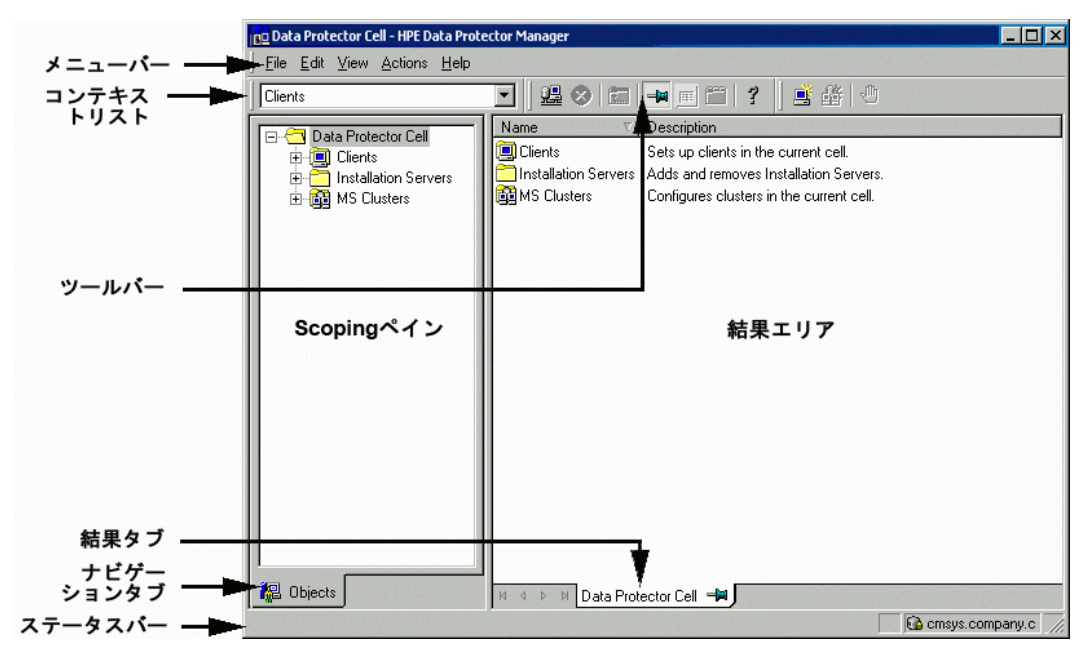

# <span id="page-31-0"></span>セットアップ作業の概要

この項では、Data Protectorのバックアップ環境をセットアップするためのさまざまな手順について簡単に説 明します。 環境の規模と複雑さによっては、以下の手順のすべてが必要とはならないことがあります。

- 1. ネットワーク構造と編成構造を分析します。 どのシステムのバックアップが必要であるかを判断しま す。
- 2. Microsoft Exchange、Oracle、IBM DB2 UDB、SAP R/3など、バックアップする必要がある特別なア プリケーションおよびデータベースがあるかどうかを確認します。 Data Protectorには、これらの製品に 特化した統合機能が備わっています。 詳細については、『*Data Protector*インテグレーションガイド』 を参照してください。
- 3. Data Protectorセルの構成について、以下のような点を決定します。
	- <sup>l</sup> Cell Managerとなるシステム
	- ユーザーインターフェイスのインストール先システム
	- ローカルバックアップまたはネットワークバックアップ
	- バックアップデバイスおよびライブラリを制御するシステム
	- 接続の種類(LANまたはSAN、あるいはその両方)
- 4. 決定したセットアップ方法に合わせて、必要なData Protectorライセンスを購入します。 この結果、インストールに必要なパスワードを取得できます。 別のやり方として、一時パスワードを使用してData Protectorを操作することも可能です。 ただし、こ のパスワードはインストール後60日間のみ有効です。 詳細は、『*Data Protector*インストールガイド』 を参照してください。
- 5. セキュリティ面について考慮します。
	- <sup>l</sup> セキュリティ留意事項を分析します。 『*Data Protector*インストールガイド』を参照してください。
	- どのユーザーグループを構成する必要があるかを考慮します。
	- 暗号化形式のメディアにデータを書き込んでセキュリティを強化します。
- 6. バックアップの構造について決定します。
	- <sup>l</sup> どのようなメディアプールを定義し、どのように使用するか。
	- どのデバイスをどのように使用するか。
	- 各バックアップデータのコピーはそれぞれいくつ必要か。
	- <sup>l</sup> いくつのバックアップ仕様を作成し、どのようにグループ化するか。
	- <sup>l</sup> ディスクへのバックアップを計画している場合、合成バックアップやディスクステージングなどのアドバ ンストバックアップ戦略を検討する。
- 7. Data Protector環境をインストールして構成します。
	- <sup>l</sup> Data Protector Cell Managerシステムをインストールし、Data Protectorのユーザーインターフェイス を使用して、他のシステムにもData Protectorコンポーネントを配布します。
	- <sup>l</sup> 各デバイス(テープドライブ)を、そのデバイスを制御するシステムに接続します。
	- <sup>l</sup> バックアップデバイスを構成します。
	- メディアプールを構成し、メディアを用意します。
	- <sup>l</sup> バックアップ仕様を作成します。IDB用のバックアップ仕様も必要です。
	- <sup>l</sup> 必要に応じてレポートを構成します。
- 8. 次のような作業について、その方法を確認しておきます。
	- 失敗したバックアップの処理
	- 復元処理の実行
	- <sup>l</sup> バックアップデータのコピーとメディアのボールティング
	- ディザスタリカバリの準備
	- <sup>l</sup> IDBの保守

# <span id="page-33-0"></span>第**2**章**:** バックアップ戦略の計画

この章では、バックアップ戦略の計画方法について説明します。 ここでは、Data Protectorセルの設計や、性 能、およびセキュリティ上の注意点について取り上げるほか、データのバックアップと復元の方法についても説明 します。 また、この章では、基本的なバックアップのタイプ、自動バックアップ操作、クラスター化、およびディザスタ リカバリについても紹介します。

## <span id="page-33-1"></span>バックアップ戦略の計画

Data Protectorの構成および管理は容易ですが、 多数の異なるクライアントシステムを使用する大規模な環 境で、大容量のデータをバックアップするような場合には、事前に適切な設計を行っておくことが大切になりま す。 設計段階を確実に行っておくことで、以降の構成作業が容易になります。

### バックアップ戦略の計画とは

バックアップ戦略の計画手順は、以下のとおりです。

- 1. データのバックアップ観度や、バックアップデータを別のメディアセットに追加コピーする必要があるかどうかな ど、バックアップに関する要件と制約事項を明らかにします。
- 2. ネットワークやバックアップデバイスにおける定常データ転送速度など、バックアップソリューションに影響を与 える要因を明らかにします。 これらの要因は、Data Protectorの構成方法や実行するバックアップの種類 (ネットワーク経由のバックアップやダイレクトバックアップなど)の選択に影響する可能性があります。 たとえば ディスクにバックアップすると、合成バックアップやディスクステージングなどのアドバンストバックアップ戦略の利 点を活用することができます。

3. バックアップ戦略を構築する準備として、実行するバックアップの構想と、その実装方法を明らかにします。 この項では、準備段階で行うべき作業の詳細について説明します。 また、このガイドの以降の部分では、バッ クアップソリューションの構築に役立つ重要な情報および注意点について説明しています。

## <span id="page-33-2"></span>バックアップ戦略における要件の定義

バックアップ戦略の目的と制約事項を定義するため、以下の点を検討してください。

• 各自の組織におけるバックアップと復元のポリシー

組織によっては、 データの保管 および保存 に関するポリシーが既に確立されていることがあります。 新たに構 築するバックアップ戦略は、こうしたポリシーに従ったものでなければなりません。

- <sup>l</sup> バックアップするデータのタイプ ネットワーク内に存在するすべてのデータタイプをリストアップします(ユーザーファイル、システムファイル、Web サーバー、大容量リレーショナルデータベースなど)。
- 復旧までに許される最大ダウンタイム

どれくらいのダウンタイムが許されるかは、バックアップ用のネットワーク基盤および装置に必要な予算に大きく 影響します。 そのため各 データタイプについて、復旧までのダウンタイムが最大 どれくらいまで許されるか、つま りバックアップデータから復元するまでの間、どれくらいの時間そのデータを使用できなくても構わないかを明ら かにしておきます。 たとえば、ユーザーファイルは2日以内に復元できればよいが、大容量データベース内のビ ジネスデータは2時間以内に復旧しなければならない、といった状況が考えられます。

復旧までの時間は、主として、メディアにアクセスするための時間と、ディスク上に実際にデータを復元 するための時間に分かれます。 完全なシステム復旧を行う場合は、より多くの手順が必要となるた め、さらに多くの時間がかかります。 詳細については、[ディザスタリカバリ、ページ](#page-101-0) 102を参照してくださ い。

• 各タイプのデータの保管期間

各タイプのデータについて、そのデータをどれくらいの期間保管する必要があるかを検討しておきます。 たとえば、ユーザーファイルは3週間だけ保管すればよいが、従業員に関する情報は5年間保管する のが妥当である、といったことが考えられます。

• バックアップデータを保存したメディアの保管方法

安全な外部の保管場所(ボールト)を使用するのであれば、各タイプのデータ毎に、そのデータを保存 したメディアをどれくらいの期間、ボールトに保管するべきかを検討しておきます。 たとえば、ユーザー ファイルをボールトに保存する必要はないが、発注情報は5年間保管しておき、2年後には各メディア を検証しなければならないといったことが考えられます。

• バックアップ時にデータを書き込むメディアセットの総数

重要なデータは、バックアップ時に複数のメディアセットに書き込むことを検討してください。これにより バックアップのフォールトトレランスが向上し、複数の場所に分けてのボールティングも可能になります。 ただし、オブジェクトミラーリングを行うと、バックアップにかかる時間はそれだけ長くなります。

• バックアップするデータの総量

データタイプごとに、データ総量を見積もっておきます。 データ総量は、バックアップに要する時間に大き く影響します。またデータ総量の見積もりは、バックアップに必要なデバイスおよびメディアを選択するう えでも重要です。

• データ総量の将来における増加率

データタイプごとに、将来におけるデータ増加率を見積もります。 データ増加率を見積もっておくと、将 来も有効に機能するバックアップソリューションを構築できます。 たとえば、100人の従業員を新たに採 用する計画がある場合には、ユーザーのデータとクライアントシステムのデータの総量もそれだけ増加す るはずです。

• バックアップに要する時間

それぞれのバックアップ処理に要する時間を見積もります。 この値は、データの利用可能時間に直接 影響を与えます。 たとえば、ユーザーファイルについては、そのユーザーが使用していないときには、い つでもバックアップを実行できますが、トランザクションデータベースについては、バックアップ可能な時間 帯が数時間程度しかないことが予想されます。

またバックアップに要する時間は、実行するバックアップのタイプ、つまりフルバックアップを実行するか、増 分バックアップを実行するかによっても異なります。詳細については、[フルバックアップ、増分バックアッ](#page-60-0) [プ、合成バックアップ、ページ](#page-60-0) 61を参照してください。 さらにData Protectorでは、一般に使われている 一部のオンラインデータベースアプリケーションに対してバックアップを実行することもできます。 詳細につ いては、『*Data Protector*インテグレーションガイド』を参照してください。

ディスクにバックアップする場合は、合成バックアップとディスクステージングを活用することができます。 こ れらの高度なバックアップ戦略により、バックアップに要する時間を大幅に短縮できます。 詳細について は、『[合成バックアップ、ページ](#page-65-0) 66』および『[ディスクステージング、ページ](#page-90-0) 91』を参照してください。

非常に高速で大容量のディスクを比較的速度の遅いデバイスにバックアップする場合は、複数のDisk Agentを同時に使用して1つのハードディスクをバックアップすることを検討してください。 同一のディスク に対して複数のDisk Agentを起動すると、バックアップ速度が著しく向上します。

• バックアップを実行する頻度

データタイプごとに、どれくらいの頻度でバックアップする必要があるかを確認しておきます。 たとえば、 ユーザーの作業ファイルは1日に1回バックアップし、システムデータは週に1回だけバックアップし、一部 のデータベーストランザクションについては1日に2回 バックアップするといった方法が考えられます。

## <span id="page-35-0"></span>バックアップ戦略に影響する各種の要因

バックアップ戦略の実装方法は、さまざまな要因を考慮して決定する必要があります。 以下の要因を把 握してからバックアップ戦略を策定してください。

- 各企業におけるバックアップおよび保存に対するポリシーと要件
- 各企業におけるセキュリティに対するポリシーと要件
- 物理的なネットワーク構成
- <span id="page-35-1"></span>• 企業の各サイトで使用できるコンピューター資源および人的資源

### バックアップ戦略を構築する準備

バックアップ戦略を構築するには、以下の点を明らかにする必要があります。

- 各社にとってのシステム可用性(およびバックアップ)の重要度
	- 災害に備えてバックアップデータを遠隔地に保存する必要はあるか。
	- ビジネスの継続運用レベルはどの程度か。 ここでは、すべての重要なクライアントシステムの復旧および復元計画も検討する必要があります。
	- バックアップデータのセキュリティ対策

構内への不法侵入に対する防御策の必要性を意味します。 関連するすべてのデータを不正アク セスから保護するための、物理的なアクセス防止策と電子的なパスワードによる保護策を含みま す。

• バックアップするデータの種類

企業データの種類をリストアップし、バックアップ仕様の中でこれらのデータをどのように組み合わせるか を、バックアップが可能な時間枠も考慮して検討します。 企業データは、企業のビジネスデータ、企業 のリソースデータ、プロジェクトデータ、個人データなどに分類でき、データの種類別に個別の要件が 存在します。

- バックアップポリシーの実装
	- バックアップの実行方法とバックアップオプションの選択 フルバックアップと増分バックアップの頻度を決定します。 また使用するバックアップオプションを選択 し、バックアップデータを永続的に保護するかどうかや、バックアップメディアを警備会社に保存するか どうかを決定します。
	- クライアントシステムをグループ化して、バックアップ仕様にまとめる方法 バックアップ仕様をどのようにグループ化すればよいかを検討します。 部門、データの種類、バック アップの頻度などに基づく分類が考えられます。
	- バックアップのスケジュール方法
時間差実行方式の採用を検討してください。これは、ネットワーク負荷、デバイス負荷、バックアッ プ可能な時間枠などに関する問題を軽減するために、クライアント(バックアップ仕様)ごとに日を変 えてフルバックアップを実行するやり方です。

○ メディア上 のデータとバックアップ関連情報の保持 以前のバックアップデータが新しいデータで上書きされないように、一定期間保護するかどうかを検 討します。 この保護策はデータ保護と呼ばれ、セッションベースで実行されます。 バックアップバージョンに関する情報、バックアップされたファイルやディレクトリの数、データベースに保 存されているメッセージなどを、カタログデータベース内に保存しておく期間を決定します。 カタログ 保護期間内であれば、バックアップデータに簡単にアクセスできます。

• デバイスの構成

バックアップに使用するデバイスと、それらのデバイスを接続するクライアントシステムを決定します。 大 量のデータを所有するクライアントシステムにバックアップデバイスを接続すると、多くのデータをネットワー クを介さずにローカルにバックアップできるため、 バックアップ速度が向上します。

バックアップするデータ量が多い場合は、以下の点を検討してください。

- ライブラリデバイスの使用も検討してください。
- ディスクベースのデバイスへのバックアップを検討してください。 ディスクへのバックアップでは、他の利 点に加えて、バックアップに必要な時間が短縮され、合成バックアップやディスクステージングなど高 度なバックアップ戦略の利点を活用できます。
- メディア管理

使用するメディアの種類、メディアをメディアプールにグループ化する方法、およびメディア上にオブジェク トを配置する方法を決定します。

各バックアップポリシーにおけるメディアの使用方法を定義します。

<sup>l</sup> ボールティング

メディアを安全な場所(ボールト)に一定期間保管するかどうかを決定します。 バックアップの実行中ま たは実行後に保管用の複製を作成するかどうかも検討してください。

• バックアップ管理者とオペレーター 記憶装置の管理や操作に必要なユーザー権限を決定します。

# セルの設計

バックアップ戦略の計画において最も重要な決定事項の1つが、単一セル環境または複数セル環境の どちらを選択するのかという点です。この項では、以下の項目について説明します。

- セルを設計するときに考慮すべき点。
- セルと、一般のネットワーク環境との対応付け。
- セルと、Windowsドメインとの対応付け。
- <sup>l</sup> セルと、Windowsワークグループ環境との対応付け。

### 単一セルと複数セル

使用する環境において単一セルまたは複数セルのどちらを選択するかは、以下の点を考慮して決定す る必要があります。

• バックアップ管理上の問題

複数セルを使用すると、個々のセル内で、より柔軟な形で管理作業を実行できます。この場合、各 セル内では、それぞれ完全に独立した方針でメディアやデバイスを管理できます。たとえば管理対象 が複数のグループに分かれているような環境では、データセキュリティ上の理由により、これらのグルー プを1つのセル内にはまとめたくない可能性があります。一方、複数セルに分割した場合の問題点とし ては、単一セルの場合に比べて管理作業が煩雑になり、場合によっては各セルに専用の管理者を 設ける必要があるといった点が挙げられます。

<sup>l</sup> セルのサイズ

Data Protectorセルのサイズは、バックアップ性能およびセルの管理能力に影響を与えます。推奨サイ ズを超えるセルがあると、そのセルの管理が煩雑になってしまいます。Data Protectorクライアントをセル に編成して管理を効率化する方法については、『*Data Protector*製品案内、ソフトウェアノート、およ びリファレンス』を参照してください。

• ネットワーク上の問題

最大の性能を得るためには、同一セル内のすべてのクライアントシステムを、同一LAN上に配置する 必要があります。ネットワーク構成などのその他のネットワークに関する詳細については、以下の項を 参照してください。

• 地理的な配置

バックアップ対象となるクライアントシステムが地理的に分散している場合、それらのシステムを1つのセ ル内で管理するのは難しく、また、クライアントシステム間のネットワーク接続に関して問題が発生する 可能性があります。さらに、データのセキュリティ面にも注意しなければなりません。

<sup>l</sup> タイムゾーン

各セルは、1つのタイムゾーン内にある必要があります。

<sup>l</sup> データのセキュリティ

Data Protectorのセキュリティは、セルレベルで提供されます。また、Data Protectorにおける管理業務 は、必ず単一セル単位で行われます。たとえば、メディア、バックアップデバイス、バックアップデータなど は、必ず1つのセルに所属します。ただしData Protectorでは、複数のセル間でデバイスを共有したり、 別のセルにメディアを移動したりすることも可能なため、個々のメディアに対する物理的なアクセス権は 適切なユーザーのみに与えるようにしてください。

<sup>l</sup> 混合環境

Data Protectorでは、多数のプラットフォームからなるクライアントシステムを1つのセルにバックアップするこ とができます。ただし場合によっては、グループクライアントシステムを、プラットフォームごとに個別のセル にまとめた方が便利なこともあります。つまり、1つのセル内にはWindowsクライアントシステムのみを、も う1つのセル内にはUNIXクライアントシステムのみを配置するといった方法です。特に、UNIX環境と Windows環境で、それぞれ個別の管理者とポリシーを設定する場合には、この方法をお勧めしま す。

• 部門とサイト

各部門またはサイトに、それぞれ個別のセルを設定することも可能です。たとえば、経理部門、IT部 門、製造部門別に、それぞれ専用のセルを設定できます。Data Protectorを使用すると、このように環 境内を複数セルに分割した場合であっても、これらのセル間で共通のポリシーを簡単に構成できま す。

# クライアントシステムのインストールと保守

環境内に、多数のUNIXクライアントシステムとWindowsクライアントシステムが共存している場合は、 Data Protectorを効率よくインストールするための何らかの機構が必要になります。大規模な環境で、各 クライアントにローカルな形でインストールを実行することは実際には不可能です。

#### インストールサーバーと**Cell Manager**

Data Protectorセルの中心となるシステムはCell Managerです。中央のある一点から、各クライアントシス テムにData Protectorコンポーネントを簡単に配布(リモートインストール)するには、Data Protectorソフト ウェアレポジトリを持ったシステムが必要になります。このシステムをData Protector インストールサーバーと 呼びます。デフォルトでは、Cell Managerが同時にインストールサーバーになります。

リモートインストールを実行するたびに、インストールサーバーにアクセスします。インストールサーバーを使 用する利点は、特に企業環境において、Data Protectorソフトウェアのリモートインストール、更新、アップ グレード、削除などにかかる時間を大幅に短縮できることです。

ソフトウェアのインストールを実際に開始する前に、まずインストールサーバーおよびCell Managerに対する ハードウェア要件およびソフトウェア要件を確認しておいてください。また、専用ポート(通常はポート 5555/5565)が、セル全体で使用可能でなければなりません。詳細は、『*Data Protector*インストールガイ ド』を参照してください。

Cell Managerとインストールサーバーは、ダウンロードされたパッケージ(zip/tar)から直接インストールされま す。Cell Managerとインストールサーバーのインストールが終了したら、Data ProtectorのインストールGUIを 使用して、さまざまなクライアントシステム上にコンポーネントをインストールできます。

Data Protectorを初めてインストールしたときは、ソフトウェアは60日間有効な一時ライセンスの下で実行 されます。このライセンスは、恒久ライセンスを取得するまでの間に、Data Protectorを使用できるようにす るためのものです。この間に、必要なライセンスを購入してください。

恒久ライセンスは、この期間内にData Protector環境のセットアップと構成を済ませてから購入するように してください。恒久パスワードを取得するには、どのようなシステムをどのData Protectorセルに所属させる かといった点や、各クライアントシステムに接続するデバイスの数、Data Protectorの統合機能を使用する かどうかといった点が明らかになっていなければなりません。

# <span id="page-38-0"></span>**UNIX**環境でのセルの作成

UNIX環境では、セルを簡単に作成できます。このガイドで説明する注意点に基づいて、セル内に加え るクライアントシステムと、Cell Managerシステムを決定してください。インストール時には、すべてのクライア ントシステムに対してrootアクセス権が必要です。また重要な前提条件として、クリーンな形でノード名を 解決したセットアップを行っておき、クライアントシステム同士が、完全修飾されたノード名を使用して互 いにアクセスできるようにしておく必要があります。

### **Windows**環境でのセルの作成

Windowsでは2種類の構成方法が存在するため(ドメインまたはワークグループ)、これらのシステムの管理 者に対してはさまざまなレベルのサポートが用意されており、この点が、主としてインストール時における

Data Protectorのセットアップ方法に多少の影響を与える可能性があります。

重要**:**

また重要な前提条件として、クリーンな形でノード名を解決したセットアップを行っておき、クライア ントシステム同士が、完全修飾されたノード名を使用して互いにアクセスできるようにしておく必 要があります。

### **Windows**ドメイン

Windowsのドメインは、Data Protectorセルと簡単に対応付けることができます。Windowsのシングルドメ インで、ドメインのサイズがData Protectorセルの推奨サイズを超えない場合は、ドメインとセルを1対1で 対応付けることをお勧めします。推奨サイズを超える場合には、ドメイン内を複数のセルに分割し、Data Protector Manager-of-Managers機能を使用してこれらのセルを管理するようにしてください。

**Data Protector**セルと**Windows**ドメインの対応付け

Data ProtectorセルをWindowsドメインに対応付けておくと、Data Protector内部の管理作業も容易に なります。管理作業を容易にするには、ドメイン構造内の中心となるWindowsアカウントを使ってすべて のクライアントシステムに対するインストール作業を実行できるような形に、ソフトウェアを配布しておきま す。ただしこの他の作業については、Windowsドメイン構造には特に制約されません。これは、すべての 操作およびセキュリティ検査が、Windowsのセキュリティではなく、Data Protectorの内部プロトコルによって 制御されるためです。

一般的には、Data Protectorをどこにどのような形でインストールするかについて、特に制限はありませ ん。ただし、Windowsの構造や、これらのシステムの最も一般的な構成方法がドメイン環境であることを 考えると、操作内容によっては、Data Protectorをシングルドメインモデル、または1つのドメインがマスター ドメインとなるマルチドメインモデルに対応付けておく方が、1人のユーザーが環境内の全クライアントシス テムを管理できるため、ソフトウェア配布やユーザー構成などの作業効率がよくなります。

Manager-of-Managers機能を使用する複数セル環境内では、構成されている個々のセル内に、バック アップ環境全体にアクセスできる中央の管理者が必要となるため、より注意が必要です。シングルドメイ ン構成、または1つのマスタードメインを使用するマルチドメイン構成を使用する場合は、1人のグローバル マスタードメインユーザーが、すべてのセルおよびManager-of-Managers環境の管理者となることができま す。一方、複数の独立したドメインを使用している場合には、MoM環境の管理者として、複数のユー ザーを任命しなければなりません。

# **Windows**ワークグループ

ワークグループを使用する場合は、ドメインの場合のようなグローバルユーザーが存在しないため、一部の 構成作業については多少手間がかかるようになります。たとえばソフトウェアを配布するには、そのソフト ウェアをインストールするすべてのシステムに、個々にログオンしなければなりません。つまり、ワークグループ 環境で100台のシステムにインストールするためには、ログオン作業を100回繰り返す必要があります。こ のような場合には、ドメイン環境を選択する方が、インストール作業だけでなく、Data Protectorに関連し ないその他の管理作業もかなり容易になるはずです。

MoMをワークグループ環境で使用する場合、セルごとに個別の管理者を任命する必要があります。これ により、どのセルからでもMoM環境を管理できるようになります。

Data Protectorは、Windowsのドメイン構造に限定されません。ただし、ユーザー認証が必要な領域(イ ンストール、ユーザー管理)では、管理手順が簡素化されるという利点があります。

# 混合環境でのセルの作成

混合環境では、UNIX[環境でのセルの作成、ページ](#page-38-0) 39で説明されている要因を考慮に入れます。複数 のドメインおよびワークグループに環境が分けられるほど、ソフトウェアを配布し、管理のための環境の準 備に必要な留意事項や手順が多くなります。

### 地理的に離れているセル

Data Protectorを使用すると、地理的に離れた場所にあるセルの管理も容易になります。詳細は、[「環](#page-25-0) [境内を複数セルに分割する、ページ](#page-25-0) 26」を参照してください。

地理的に離れているセルに関する注意点

地理的に離れたセルを構成する場合は、以下の点に注意する必要があります。

- WANを介してデータを送信しないこと
- バックアップ対象クライアントシステムと使用するデバイスは、ローカルな形で構成しなければなりませ  $\mathcal{L}_{\alpha}$
- <sup>l</sup> 各セルを、MoM環境内に構成すること

地理的に離れたセルを中央で一元管理するには、それらのセルをMoM環境内に構成する必要があ ります。

• ユーザー構成を考慮すること

シングルドメイン構成、マルチドメイン構成、およびワークグループ構成の箇所で説明した注意事項に ついても、考慮しなければなりません。

地理的に離れた場所に対して、単一のセルを構成することができます。この場合、各クライアントシステ ムから該当するデバイスへのデータ転送が、WANを介して行われないようにする必要があります。WAN ネットワークはあまり安定した接続ではないため、処理中に接続が中断される可能があります。

#### **MoM**環境

MoM環境では、セルと中央のMoMセルとを、信頼性が高いネットワークで接続する必要はありません。こ れは、長距離接続を介して送信されるのは制御情報だけであり、バックアップ作業そのものはそれぞれの Data Protectorセル内でローカルに行われるためです。ただしこれは各セルが、それぞれ個別のメディア データベースを所有していることが前提になります。

ネットワークの信頼性が低い場合は、Data Protectorのバックアップオプション**[**切断された接続の再接続**]** を使用して、接続が切れた場合でも自動的に再確立されるようにしておきます。

# 性能に関する概要と計画上の注意点

基幹業務を行っている環境では、データベースが破壊されていたりディスクに障害が発生した場合の データ復元に必要な時間を最短に抑えることが、最も重要な要件となります。 そのためには、バックアッ プ性能について理解し、的確なバックアップ計画をたてることが、非常に重要です。 さまざまなネットワー クに接続されている、プラットフォームが異なるさまざまなクライアントシステムや、大容量データベースの バックアップにかかる時間を最適化するには、かなりの工夫が必要になります。

以下では、バックアップ性能に影響を与える最も一般的な要因について、簡単に紹介していきます。 こ れは、性能については非常にさまざまな要素が考えられるため、すべてのユーザー要件に適した具体的 な推奨構成をここで紹介することはできないためです。

# インフラストラクチャー

インフラストラクチャーは、バックアップおよび復元の性能に、大きく影響します。 特に重要となるのが、 データパスの並列化と高速な装置の使用です。

### ネットワークバックアップとローカルバックアップ

ネットワーク経由でデータを送信する場合は、新たなオーバーヘッドが生じるため、 ネットワーク自体がパ フォーマンスに影響を及ぼす要素となります。 Data Protectorは、次の場合にデータストリームを別に処 理します。

- ネットワークデータストリーム: ディスク→送信元システムのメモリ→ネットワーク→送信先システムのメモリ →デバイス
- ローカルデータストリーム: ディスク→メモリ→デバイス

最大限の性能を得るには、大量のデータストリームを処理できるローカルバックアップ構成を使用してくだ さい。

### デバイス

デバイスのパフォーマンス

テープに対するデータの読み書きの維持速度はデバイスによって異なります。このため、バックアップと復元 のパフォーマンスは、デバイスの種類と機種に依存します。

データ転送速度は、ハードウェア圧縮を使用するかどうかによっても異なります。 可能な圧縮率は、バッ クアップされるデータの性質によって異なります。 多くの場合、高速デバイスをハードウェア圧縮オプション をオンにして使用することにより、性能が向上します。 ただし、このように性能を向上できるのはデバイス のストリーミングが行われている場合に限ります。

バックアップセッションの開始時と終了時には、バックアップに使用するメディアの巻き戻し、メディアのマウン トやアンマウントといった操作のための時間が必要となります。

ライブラリは、多数のメディアに高速かつ自動でアクセスできるので、さらに利点があります。 バックアップ時 に、新しいメディアまたは再使用可能なメディアをロードし、復元時に、復元対象のデータを含むメディア に迅速にアクセスする必要があります。

ディスクベースのデバイスは、メディアのマウントやアンマウントの必要がないため、従来のデバイスに比べて データへのアクセスが高速です。 このため、バックアップと復元に必要な時間が短縮されます。 また、ディス クベースのデバイスでは合成バックアップやディスクステージングなどのアドバンストバックアップ戦略の利点を 活用することができ、バックアップと復元の時間がさらに短縮されます。

### デバイス以外の高パフォーマンスハードウェア

#### コンピューターシステムの性能

コンピューターシステム自体の速度は、性能に直接影響を与えます。 バックアップ中のシステムでは、ディ スクの読み取りやソフトウェアによる圧縮などに伴う負荷が発生します。

ディスクの読取り速度とCPU使用率は、I/O性能やネットワークの種類と同様、システムの重要な性能 基準となります。

### 高度なパフォーマンス構成

Data Protectorゼロダウンタイムバックアップソリューションは、アプリケーションのダウンタイムまたはバックアッ プモード タイムを短縮する手段を提供するとともに、 ネットワークバックアップデバイスの代わりにローカル接 続のバックアップデバイスを使用することで、ネットワークのオーバーヘッドを減少させます。 アプリケーションダ ウンタイムまたはバックアップモードタイムは、データの複製を作成するために必要な時間に制限されま す。 このデータの複 製 は、その後 、 バックアップシステム上 のローカル接 続 されたデバイスにバックアップされま す。

### ハードウェアを並行して使用する

複数のデータパスを並行して使用することは、性能を向上させる上で基本的かつ効率的な方法です。 パスにはネットワークインフラストラクチャーが含まれます。 この方法は、以下の状況で用いられた場合 に、性能向上をもたらします。

#### 並行使用が有効な場合

- <sup>l</sup> 複数のクライアントシステムをローカルに、つまりディスクとそれに関連するデバイスを同一クライアントシ ステムに接続した状態でバックアップできる場合。
- 複数のクライアントシステムをネットワーク経由でバックアップできる場合。 この場合、ネットワーク上の データ経路を設定して、データパスが重複しないようにすることが必要です。そうでなければ、性能が 低下します。
- <sup>l</sup> 複数のオブジェクト(ディスク)を1つまたは複数の(テープ)デバイスにバックアップできる場合。
- クライアントシステム間で複数の専用ネットワークリンクを使用できる場合。 たとえば、system\_Aにバッ クアップ対象のオブジェクト(ディスク)が6個あり、system\_Bに高速テープデバイスが3台ある場合は、 system\_Aとsystem\_Bとの間で3つのネットワークリンクをバックアップ専用にします。
- <sup>l</sup> 負荷調整

これはData Protectorの機能であり、どのオブジェクト(ディスク)をどのデバイスにバックアップするかがData Protectorによって動的に決定されます。 特に、動的環境において多数のファイルシステムをバックアッ プする場合は、この機能をオンに設定してください。詳細については、[負荷調整の仕組み、ページ](#page-106-0) [107](#page-106-0)を参照してください。

ただし、特定のオブジェクトがどのメディアに書き込まれるかは予測できません。

# バックアップと復元の構成

最大の性能を引き出すには、あらゆるインフラストラクチャーを効率的に使用する必要があります。 Data Protectorは、バックアップや復元を操作するための環境や必要な方法に対応できる高い柔軟性を備え

ています。

### ソフトウェア圧縮

ソフトウェア圧縮は、ディスクからデータが読み込まれる際に、クライアントのCPUによって実行されます。 こ れにより、ネットワーク経由で送信されるデータの量が低減されますが、クライアントでは大量のCPUリソー スが必要となります。

デフォルトでは、ソフトウェア圧縮は無効になっています。 ソフトウェア圧縮は、処理速度の遅いネットワー ク経由で多数のマシンをバックアップする場合にのみ使用してください。これにより、データが圧縮された後 ネットワークへ送信されます。 ソフトウェア圧縮を使用する場合は、ハードウェア圧縮を無効化してくださ い。両方の方法でデータを圧縮しようとすると、データのサイズが大きくなってしまいます。

### ハードウェア圧縮

ハードウェア圧縮はデバイスによって実行されます。デバイスはドライブサーバーから元のデータを受信し、 受信したデータを圧縮モードでメディアに書き込みます。 ハードウェア圧縮を使うと、テープに書き込まれ るデータのサイズが小さくなり、テープドライブがデータを受信する速度が向上します。

デフォルトでは、ハードウェア圧縮は使用可能に設定されています。 HP-UXシステムでハードウェア圧縮 を有効化するには、ハードウェア圧縮デバイスファイルを選択します。 Windowsシステムでは、デバイスの 構成中にハードウェア圧縮を有効化します。 ハードウェア圧縮を使用するかどうかは、慎重に決定してく ださい。これは、圧縮モードで書き込まれたメディアは、非圧縮モードのデバイスで読み取ることができず、 非圧縮モードで書き込まれたメディアは、圧縮モードのデバイスで読み取ることができないためです。

### フルバックアップと増分バックアップ

性能を向上させるための基本的な方法は、バックアップされるデータの量を減らすことです。 フルバックアッ プ、および増分バックアップは、慎重に設定してください。 注意すべき点は、すべてのクライアントシステム のフルバックアップを同時に実行する必要はないということです。

ディスクにバックアップする場合、合成バックアップやディスクステージングなどのアドバンストバックアップ戦略 の利点を活用することができます。

# ディスクイメージバックアップとファイルシステムバックアップ

従来は、ファイルシステムをバックアップするよりも、ディスクイメージのバックアップを実行する方が効率的で した。 このことは現在でも、負荷の大きいシステムを使用する場合や、ディスクに容量の小さいファイルが 多数散在している場合などに当てはまります。 ただし、一般的には、ファイルシステムバックアップの使用 をお勧めします。

# メディアへのオブジェクトの分配

以下に、Data Protectorのバックアップ構成におけるオブジェクトとメディアの対応付けの例を示します。

• 1つのオブジェクト(ディスク)を1つのメディアに格納。

この方法の利点は、オブジェクトとオブジェクトが格納されるメディアとの関係が固定されている点です。 この場合、復元プロセスの実行時には、特定の*1*つのメディアだけにアクセスすればよいことになります。 一方、ネットワークバックアップを行う場合にこの方法を使用すると、ネットワークが原因で性能が制限 されるため、デバイスストリームを維持できない可能性があります。

• 多数のオブジェクトを複数のメディアに格納。1つのメディアには複数のオブジェクトが保存されますが、1 つのオブジェクトは必ず1つのデバイスで処理されます。

この方法の利点としては、特にネットワーク構成内で使用する場合に、バックアップ時のデータストリー ムを柔軟に構成できるため、性能を最適化できる点が挙げられます。

この方法は、それぞれのデバイスがストリームを維持するのに十分なデータを得ることが可能であるとい うことを前提としています。これは、各デバイスは複数ソースのデータを並列に受け取ることができるた めです。

一方、この方法の問題点として、1つのオブジェクトだけを復元する場合に、それ以外のオブジェクトの データをスキップしなければならない点が挙げられます。 さらに、どのメディアにどのオブジェクトのデータ が格納されるかを、正確に予測することはできません。

デバイスストリーミングとバックアップの同時処理数の詳細については、[デバイスストリーミングと同時処](#page-106-1) [理数、ページ](#page-106-1) 107を参照してください。

# ディスク性能

Data Protectorでバックアップ対象となるデータはすべて、システム内のディスク上に存在しています。 その ため、ディスクの性能は、バックアップ性能に直接影響を及ぼします。 ディスクは、本質的にはシーケン シャルなデバイスです。つまり、ディスクに対するデータの読み書きは自由に行えますが、両方を同時に実 行することはできません。 また、データストリームは一度に1つしか読み書きできません。 Data Protectorで は、ファイルシステムをシーケンシャルにバックアップして、ディスクヘッドの動きを低減しています。 復元時 においても、ファイルシステムは順に復元されていきます。

ただし、オペレーティングシステムは使用頻度の高いデータをいったんキャッシュメモリ内に格納することがあ るため、上記の問題が、はっきりとした形では表れないこともあります。

#### ディスクの断片化

ディスク上のデータは、ファイルやディレクトリをブラウズした場合に示される論理的な順番では保存されて おらず、実際には物理ディスク全体に小さなブロックの形で分散しています。 そのため、ファイルを読み書 きする場合、ディスクヘッドはディスク領域全体を移動しなければなりません。 ただしこの処理は、各オペ レーティングシステムによって異なります。

#### ヒント**:**

バックアップは、あまり断片化されていない大容量ファイルの場合に最も効率よく実行されます。

圧縮

ディスク上のデータが圧縮されている場合、Windowsオペレーティングシステムでは、ネットワークを介して データを送信する前に、そのデータをまず展開します。 そのため、実際のバックアップ速度が低下し、CPU リソースも消費されます。

#### ディスクイメージバックアップ

Data Protectorでは、UNIXディスクとWindowsディスクのディスクイメージバックアップも可能です。 ディスクイ メージバックアップの場合は、ファイルシステム構造は無視されて、ディスク全体のイメージがそのままバック アップされます。 この場合は、ディスクヘッドはディスク上を直線的に移動していきます。 そのため、ディスク のイメージバックアップは、ファイルシステムバックアップに比べて処理時間がかなり短縮されます。

#### **Windows**システムでの**Disk Agent**の性能

Windowsのファイルシステムをバックアップする際のDisk Agentの性能は、非同期読み込みを有効にする ことで向上させることができます。 ディスクアレイ上のデータをバックアップするとき、特に巨大なファイルをバッ クアップする際に、非同期読み込みを使用するとDisk Agentの性能が向上します。 特定の環境におい て非同期読み込みで性能が向上するかどうかを確認し、最適な非同期読み込みの設定を決めるため には、テストバックアップを行うことを推奨します。

# **SAN**性能

大量のデータを1つのセッションでバックアップする場合は、データ転送にかなりの時間が必要になります。 これは、(LAN、ローカル、またはSAN)接続を介してデータをバックアップデバイスに送信するのにかかる時 間です。

# オンラインデータベースアプリケーションの性能

Oracle、SAP R/3、Sybase、Informix Serverなどのデータベースやアプリケーションをバックアップする場 合、バックアップの性能は、対象となるアプリケーションにも依存します。 データベースオンラインバックアップ とは、データベースアプリケーションをオンライン状態のままバックアップするための機能です。 この機能を使 用すると、データベースのアップタイムを最大化できますが、アプリケーションの性能に影響が及ぶ可能性 もあります。 Data Protectorは、一般的なオンラインデータベースアプリケーションすべてを統合して、バック アップ性能を最適化します。

Data Protectorとさまざまなアプリケーションとの統合や、バックアップ性能を向上させるテクニックについて は、各『*Data Protector*インテグレーションガイド』を参照してください。

バックアップ性能を向上させる方法については、これらのオンラインデータベースアプリケーションに同梱され ているドキュメント類も参照してください。

# セキュリティの設計

バックアップ環境の構築時には、セキュリティ面にも考慮してください。セキュリティ計画を慎重に検討し、 実装し、更新することにより、データに対する不法なアクセスや、複製、改変などを防止できます。Data Protector 10.00より前のバージョンでは、暗号制御通信(ECC)を有効にすることでCell Managerとクライア ント間の通信を保護することができました。ECCを有効にすると、クライアントはCell Manager上でホストさ れているCAによって署名されたCRS要求を生成します。この時点で、証明書にあるCAとホスト名が確 認されることで、信頼が確立されます。Data Protector 10.00では、Cell Managerとクライアント間のすべて の通信はデフォルトで保護されるようになりました。ルートCAの概念ではなく、証明書ピンニングを用いた 自己署名証明書が使用されます。

#### セキュリティとは

バックアップにおけるセキュリティ対策では、通常、以下の点を検討する必要があります。

- <sup>l</sup> バックアップアプリケーション(Data Protector)の管理および操作を実行する権限を誰に与えるか。
- <sup>l</sup> クライアントシステムおよびバックアップメディアに対する物理的なアクセス権を誰に与えるか。
- <sup>l</sup> データを復元する権限を誰に与えるか。
- バックアップデータに関する情報をブラウズする権限を誰に与えるか。

Data Protectorには、これらの問題に対する、セキュリティソリューションが用意されています。

#### **Data Protector**のセキュリティ機能

Data Protectorおよびバックアップデータへのアクセスは、以下の機能に基づいて制御されます。各項目に ついては、以下の項で詳しく説明していきます。

- セル
- Data Protectorユーザーアカウント
- Data Protectorユーザーグループ
- Data Protectorユーザー権限
- <sup>l</sup> バックアップデータのブラウズおよびアクセス権
- データの暗号化

### セル

#### セッションの開始

Data Protectorのセキュリティは、セル単位に制御されます。Data ProtectorのManager-of-Managers機能 を使用していない場合には、バックアップセッションおよび復元セッションは、Cell Managerからしか開始で きません。そのため、あるセル内のユーザーが、別のローカルセル内のデータをバックアップしたり復元したり することは、できないようになっています。

#### 特定の**Cell Manager**からのアクセス

さらにData Protectorでは、クライアントシステムにアクセスできるCell Managerを、明示的に構成できます (信頼されるピアの構成など)。

#### 実行前および実行後スクリプトの制限

セキュリティ対策として、実行前/実行後スクリプトに対して、さまざまなレベルの制限を設定できます。こ れらのスクリプトを任意に使用すると、クライアントシステム側でバックアップ前に何らかの準備作業を行う ことが可能になります(たとえば整合性のとれたバックアップを作成するために、アプリケーションを終了させ るなど)。

### **Data Protector**ユーザーアカウント

Data Protectorの機能を使用するためには、Data Protector管理作業を行う場合であっても、個人的な データを復元するだけの場合であっても、必ずData Protectorのユーザーアカウントを取得しておかなけれ ばなりません。このユーザーアカウントは、Data Protectorおよびバックアップデータに対する不正アクセスの 防止に役立っています。

#### ユーザーアカウントの設定者

ユーザーアカウントは管理者が作成し、作成時にはユーザーのログイン名、そのユーザーがログインに使 用できるシステム、および所属するData Protectorユーザーグループのメンバーシップを指定します。このメ ンバーシップにより、所属するユーザーの権限が決められます。

アカウントチェックのタイミング

ユーザー権限のチェックは、ユーザーがData Protectorユーザーインターフェイスを起動した時点で、Data Protectorにより実行されます。 また、 ユーザーが特定のタスクを実行したときにも、 ユーザー権限のチェック が行われます。

詳細は、「[ユーザーとユーザーグループ、ページ](#page-161-0) 162」を参照してください。

# **Data Protector**ユーザーグループ

ユーザーグループとは

新しいユーザーアカウントの作成時には、そのユーザーが所属するユーザーグループも指定されます。 個々のユーザーグループに対しては、それぞれ複数のData Protectorユーザー権限が与えられています。 グループのメンバーとなったユーザーは、そのグループのユーザー権限が与えられます。

ユーザーグループが必要な理由

Data Protectorのユーザーグループを使用すると、ユーザー構成作業が容易になります。管理者は、 個々のユーザーを、各自が使用するData Protector機能に基づいて、いくつかのグループにまとめておきま す。これらのグループに対して、たとえば、[end user]グループのメンバーには、個人データをローカルシステ ム上に復元する権限のみを与え、一方[operators]グループのメンバーには、バックアップの開始およびモニ タリングを行う権限を与えるが、バックアップの作成は許可しない、といった設定が可能です。

詳細は、「[ユーザーとユーザーグループ、ページ](#page-161-0) 162」を参照してください。

### **Data Protector**ユーザー権限

ユーザー権限とは

Data Protectorのユーザー権限とは、各ユーザーがData Protectorを使って実行できる処理を定義するも のです。ユーザー権限は、個々のユーザー単位にではなく、Data Protectorのユーザーグループ単位で与 えられます。あるユーザーグループに追加されたユーザーには、そのユーザーグループに割り当てられている ユーザー権限が自動的に与えられます。

ユーザー権限が必要な理由

Data Protectorのユーザーおよびユーザーグループ機能は柔軟性が高く、管理者は特定のData Protector機能を使用できるユーザーを明示的に定義できます。Data Protectorのユーザー権限は慎重 に適用するようにしてください。 あるデータをバックアップおよび復元することは、本質的にはそのデータのコ ピーを作成するのと同じことです。

詳細は、「[ユーザーとユーザーグループ、ページ](#page-161-0) 162」を参照してください。

# バックアップデータの表示

データのバックアップを作成することは、そのデータの新しいコピーを作成することを意味します。そのため機 密情報を取り扱うときには、オリジナルのデータだけでなく、バックアップコピーに対するアクセス権も制限す る必要があります。

他のユーザーからデータを隠す

バックアップの構成時には、そのデータを誰でも復元できるようにするか(public)、またはバックアップデータの オーナーしか復元できないようにするか(private)を指定できます。バックアップオーナーの詳細については、 [バックアップ所有権とは、下](#page-48-0)を参照してください。

# <span id="page-48-0"></span>バックアップ所有権とは

誰がバックアップセッションを所有するのか

各[バックアップセッション]およびその内部にバックアップされたすべてのデータには、オーナーが割り当てられ ます。このオーナーは、対話型のバックアップを開始するユーザー、CRSプロセスを実行しているアカウン ト、またはバックアップ仕様オプションでオーナーとして指定されるユーザーです。バックアップオーナーの指定 方法については、『*Data Protector*ヘルプ』のキーワード「所有権 」で表示される内容を参照してください。

バックアップと復元

バックアップ所有権は、データを表示および復元するユーザーの機能に影響を与えます。オブジェクトがパ ブリックに設定されていない場合、そのメディアセット内に保存されているデータは、メディアセットのオー ナーまたは管理者しか見ることができません。プライベートオブジェクトを参照および復元する権限は、 *admin*以外のグループにも与えることができます。プライベートオブジェクトの参照および復元が可能なユー ザーおよび適用方法については、『*Data Protector*ヘルプ』のキーワード「所有権 」で表示される内容を参 照してください。

# データの暗号化

オープンシステムとパブリックネットワークの普及により、大企業ではデータの安全性が必須になりました。 Data Protectorでは、バックアップデータを暗号化して、他から保護されるようにしています。Data Protectorには、ソフトウェアベースとドライブベースの2つのデータ暗号化機能があります。

Data Protectorソフトウェアの暗号化機能は**AES 256**ビット暗号化といい、256ビットの長さのランダムな キーを使用するAES-CTR (Advanced Encryption Standard in Counter Mode)の暗号化アルゴリズムを基 盤としています。同一のキーが暗号化と復号化の両方に使用されます。AES 256ビット暗号化では、 データの暗号化は、データをネットワーク上で転送する前、およびメディアに書き込む前に行われます。

Data Protectorのドライブベースの暗号化では、ドライブの暗号化機能が使用されます。 実際の実装と 暗号化の強度は、ドライブのファームウェアによって異なります。Data Protectorは、その機能を有効にし て、暗号化キーを管理するだけです。

キー管理機能は、**Key Management Server (KMS)** から提供されます。これはCell Manager上にありま す。暗号化キーはすべてCell Managerのキーストアファイルに一元的に保存され、KMSによって管理され ます。

バックアップ仕様で、すべてまたは選択したオブジェクトを暗号化したり、同じメディア上で暗号化するセッ ションと暗号化しないセッションを組み合わせたりすることができます。

また、Data Protectorでは暗号化機能のほかに、この目的で使用できる組み込み型のアルゴリズム(キー なし)を使用する暗号化機能も備えています。

### **Data Protector**で**AES 256**ビット暗号化機能が動作する仕組み

バックアップセッションマネージャー(BSM)で**[AES 256**ビット**]**暗号化オプションが選択されているバックアップ 仕様を読み込み、Key Management Server (KMS)にアクティブな暗号化キーを要求します。キーがDisk Agent (DA)に転送され、ここでデータが暗号化されます。したがってデータは、ネットワークを介して転送さ れる前およびメディアに書き込まれる前に暗号化されます。

AES 256[ビット暗号化を指定したバックアップセッション、下](#page-49-0)では、**[AES 256**ビット**]**暗号化オプションが選 択されていて暗号化が行われるバックアップセッションの際の、基本的なやり取りを表しています。

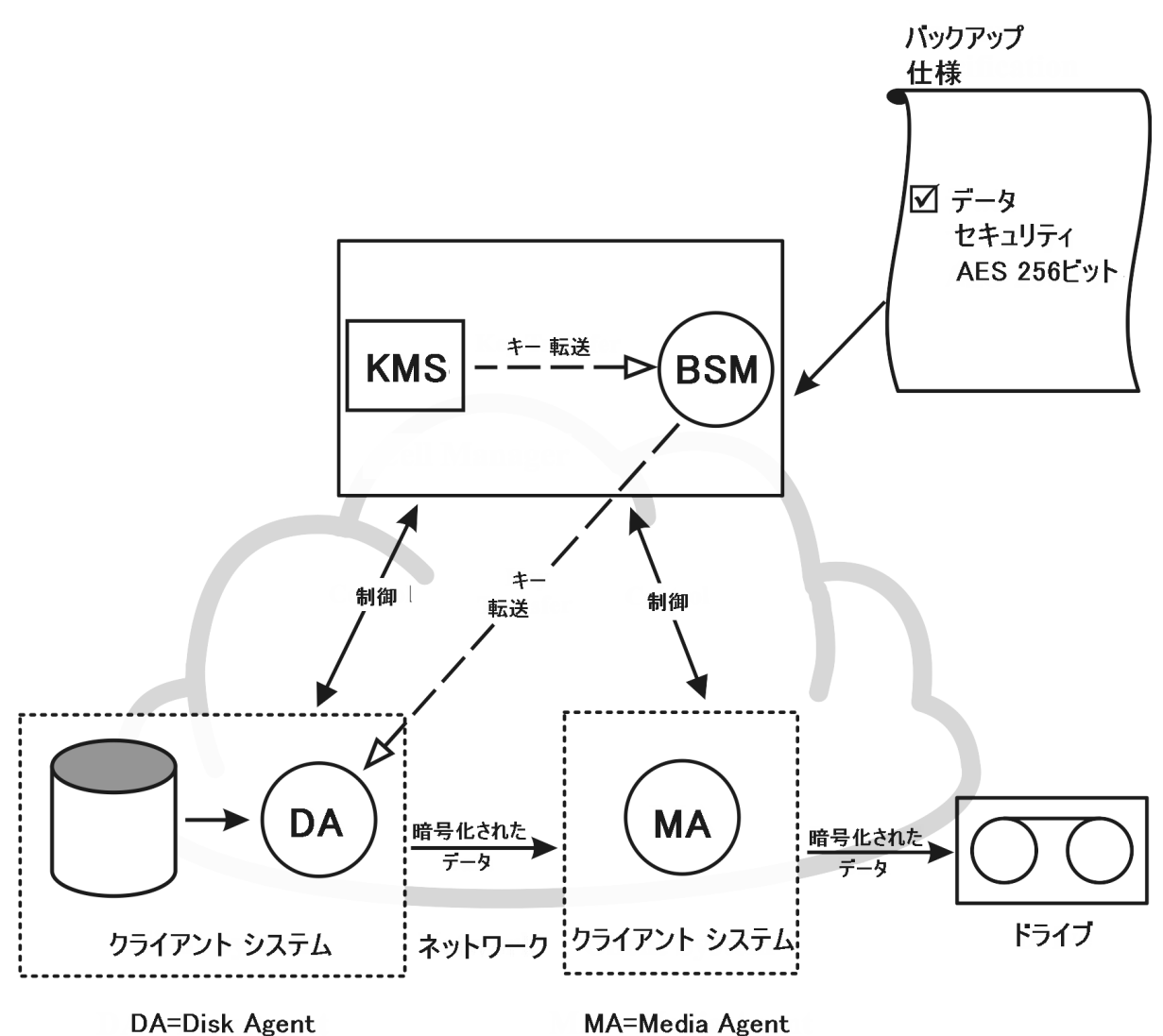

<span id="page-49-0"></span>**AES 256**ビット暗号化を指定したバックアップセッション

### **Data Protector**でドライブベースの暗号化機能が動作する仕組 み

BSMで**[Drive based encryption]**オプションが選択されているバックアップ仕様を読み込み、KMSにアク ティブな暗号化キーを要求します。キーがMedia Agent (MA)に転送されます。ここで暗号化のためにドラ イブが構成され、ドライブに暗号化キーが設定されます。ドライブによってメディアに書き込まれるデータと メタデータの両方が暗号化されます。

暗号化されているバックアップからオブジェクトのコピーや集約の操作をするときには、元のドライブでデータ が復号化され、ネットワーク上を転送されて、あて先のドライブで暗号化されます。

メディアの自動コピーセッションの対象となるソースメディアに、暗号化されたデータと暗号化されていない データの両方が保存されている場合は、対応するターゲットメディアに書き込まれるデータはすべて暗号 化されるか、またはすべて暗号化されません(ドライブベースの暗号化の現在の設定による)。

AES 256[ビット暗号化とドライブベース暗号化が指定されたバックアップセッション、下](#page-50-0)は、**[AES 256**ビット**]** 暗号化オプションと**[**ドライブベースの暗号化**]**オプションを選択した場合の暗号化されたバックアップセッショ ン時における基本的なやり取りを示します。

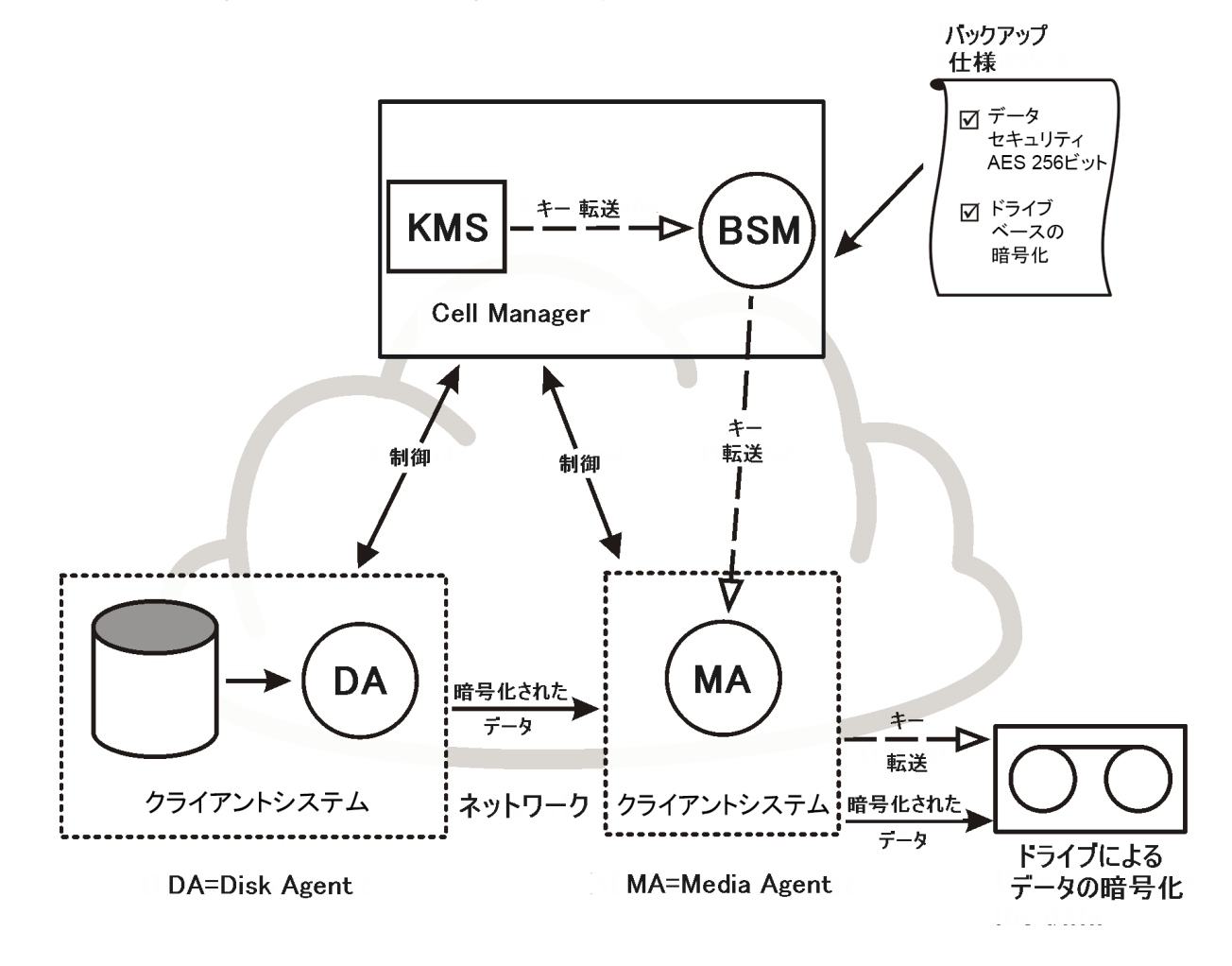

#### <span id="page-50-0"></span>**AES 256**ビット暗号化とドライブベース暗号化が指定されたバックアップセッション

# 暗号化されたバックアップからの復元

Data Protectorでは自動的に復号化キーが取得されるため、暗号化されたバックアップを復元する際に、 暗号化に関連する準備は必要ありません。

### **Data Protector**でのデータ暗号化およびデフォルトのセキュ アチャネル通信

データ暗号化とデフォルトのセキュアチャネル通信を組み合わせることで、システムのセキュリティレベルを容 易に最大化することができます。

- <sup>l</sup> データをネットワーク上で転送してメディアに書き込む前に、ソフトウェア(AES 256ビット)暗号化によって データを暗号化します。
- バックアップのハードウェア(ドライブベース)暗号化によって、メディアへの保存/移動時のデータへの不正 アクセスを防ぎます。
- <sup>l</sup> デフォルトのセキュアチャネル通信によって、セル内のクライアント間にセキュアな通信が提供されます。

[デフォルトのセキュアチャネル通信およびデータ暗号化、次のページに](#page-52-0)、**[AES 256**ビット**]**暗号化オプション と**[**ドライブベースの暗号化**]**オプションが選択され、デフォルトのセキュアチャネル通信が有効な場合の、 暗号化されたバックアップセッション時におけるData Protectorセル内での基本的なやり取りを示します。

<span id="page-52-0"></span>デフォルト のセキュアチャネル通信 およびデータ暗号化

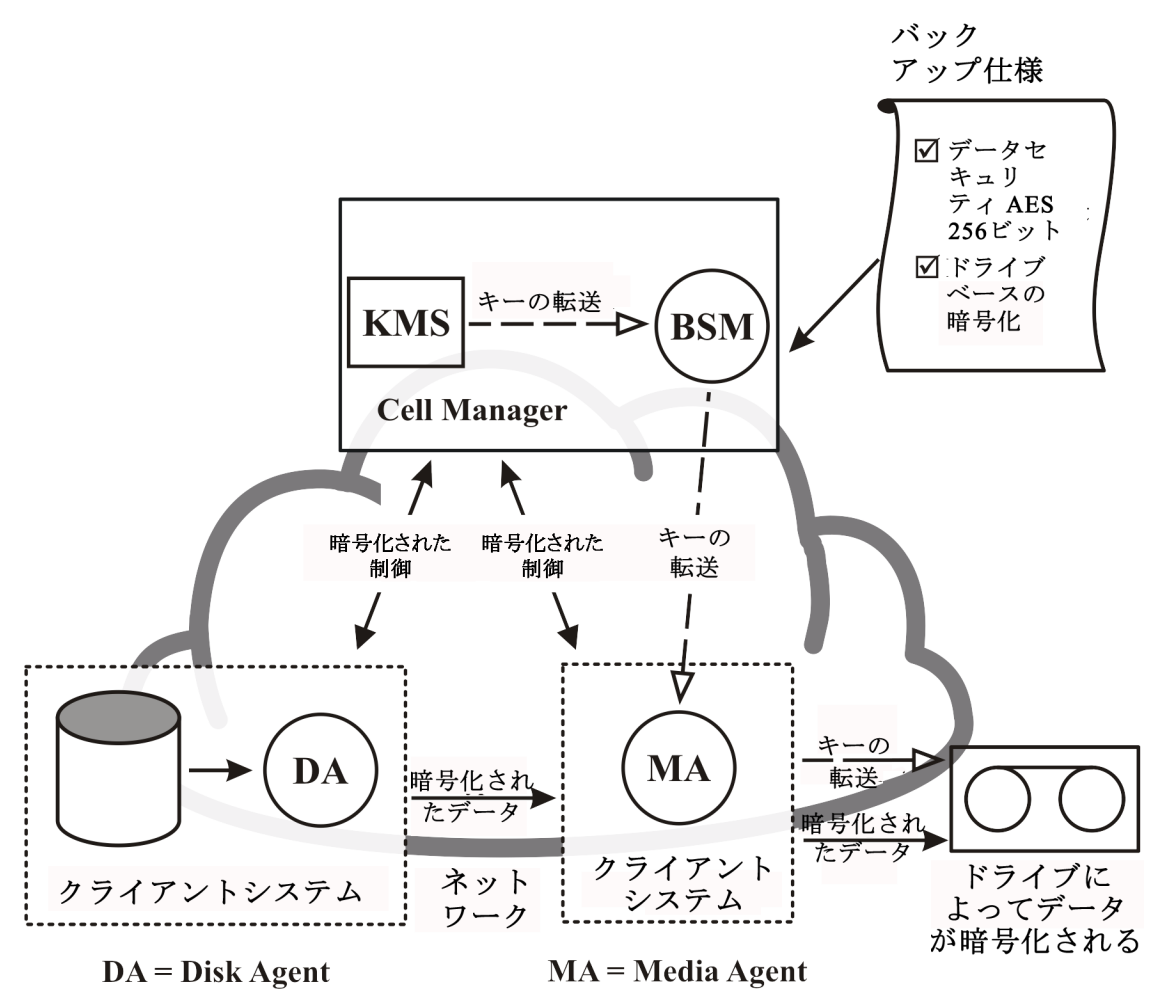

クラスタリング

# クラスターの概念

クラスターとは、ネットワーク上では単一のシステムとして認識される、複数のコンピューターから構成される グループを指します。 クラスターを形成する複数のコンピューターは単一のシステムとして管理され、以下 のことを実現します。

- <sup>l</sup> ミッションクリティカルなアプリケーションやリソースに、最大限の高可用性を持たせることができます。
- コンポーネントの耐障害性が高まります。
- コンポーネントの追加や削除が容易になります。

Data Protectorではクラスタリングを実現するために、Windows Server用のMicrosoft Cluster Serverおよ びHP-UX用のMC/Service Guardと統合します。 サポートされているクラスターのリストについては、『*Data Protector*製品案内、ソフトウェアノート、およびリファレンス』を参照してください。

コンセプトガイド 第2章: バックアップ戦略の計画

代表的なクラスター

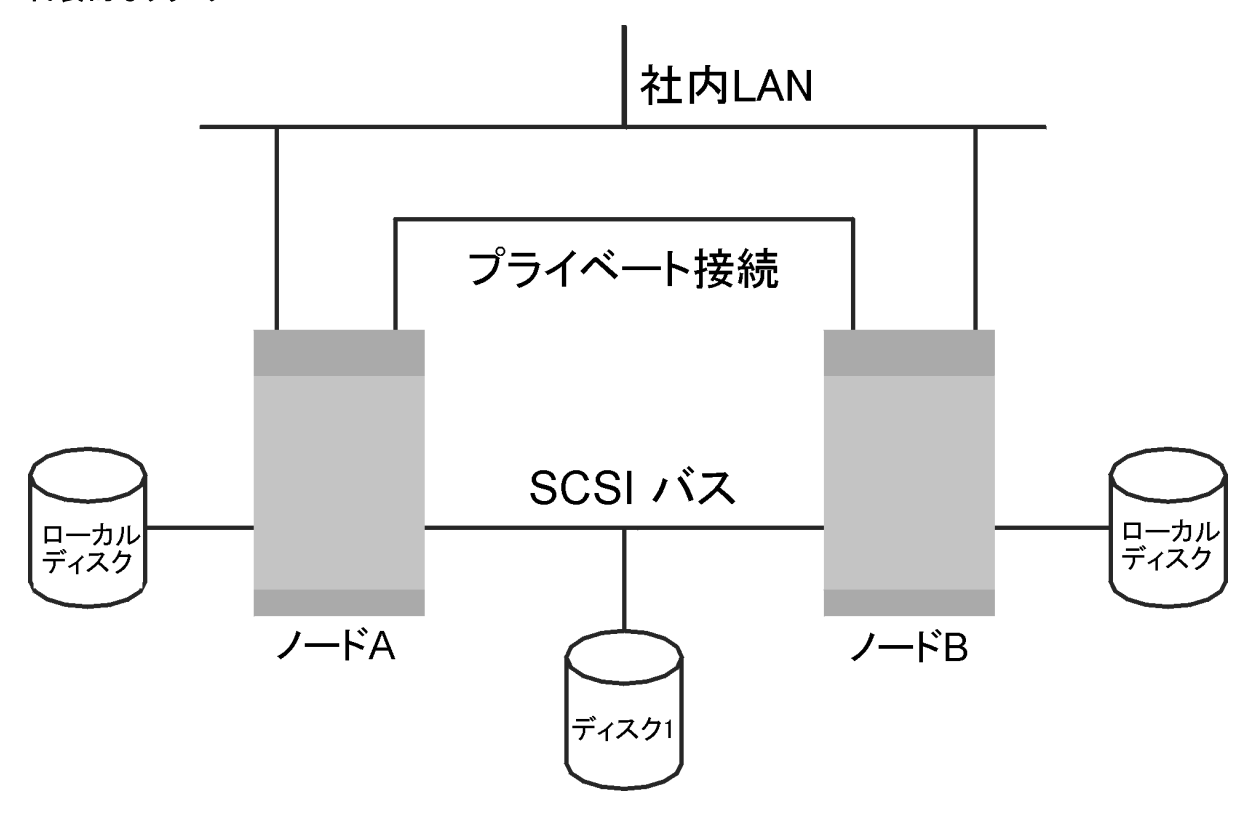

構成要素

- クラスターノード(複数)
- ローカルディスク
- 共有ディスク(ノード間で共有)

クラスターノード

クラスターノードとは、1つのクラスターを構成する複数のコンピューターを指します。 クラスターノードは、1つ または複数の共有ディスクに物理的に接続されています。

共有ディスク

共有ディスクボリューム(MSCSの場合)または共有ボリュームグループ(MC/SG、Veritas Clusterの場合) 内には、ミッションクリティカルなアプリケーションデータのほか、クラスターの実行に必要なクラスター固有の データも格納されています。 MSCSクラスター内では、共有ディスクはある一時点では1つのクラスターノー ド上でしか使用できません。

クラスターネットワーク

クラスターネットワークは、すべてのクラスターノードを接続するプライベートネットワークです。 このネットワー クにより、クラスターのハートビートと呼ばれる内部的なクラスターデータが転送されます。 ハートビートとは タイムスタンプ付きのデータパケットで、すべてのクラスターノードに配布されます。 各クラスターノードでは、 このパケットを比較することにより、どのクラスターノードが現在稼働中であるかを判断します。これにより、 パッケージ (MC/SG、Veritas Clusterの場合)またはグループ(MSCSの場合)の適切な所有権を決定でき ます。

パッケージまたはグループとは

パッケージ(MC/SGまたはVeritas Clusterの場合)、またはグループ(MSCSの場合)とは、特定のクラスター 対応アプリケーションの実行に必要なリソースの集まりを指します。 各クラスター対応アプリケーションで は、それぞれの重要なリソースを宣言します。

各グループまたはパッケージ内では、以下のリソースが定義されていなければなりません。

- 共有ディスクボリューム(MSCS)
- 共有ボリュームグループ(MC/SG、Veritas Clusterの場合)
- **ネットワークIP名**
- <sup>l</sup> ネットワークIPアドレス
- クラスター対応アプリケーションサービス

仮想サーバーとは

ディスクボリュームおよびボリュームグループは、共有されている物理ディスクを指します。 ネットワークIP名 およびネットワークIPアドレスは、クラスター対応アプリケーションの仮想サーバーを定義するリソースです。 仮想サーバーのIP名とIPアドレスはクラスターソフトウェアによって認識され、特定のパッケージまたはグ ループを現在実行しているクラスターノードに割り当てられます。 グループまたはパッケージはノード間で移 動できるので、仮想サーバーは時間帯によって異なるマシン上に配置されている可能性があります。

#### フェイルオーバーとは

それぞれのパッケージまたはグループには、通常の場合に実行される「優先 」ノードが設定されています。 このノードは、プライマリノードと呼ばれます。 パッケージまたはグループは、他のクラスターノード(セカンダリ ノードのいずれか)に移動することができます。 パッケージまたはグループをプライマリクラスターノードからセカ ンダリクラスターノードに移すことをフェイルオーバー、またはスイッチオーバーと呼びます。 セカンダリノード は、プライマリノードで障害が発生した場合にパッケージまたはグループを引き継ぎます。 フェイルオーバー は、以下に示すような原因により発生します。

- プライマリノード上でソフトウェア障害が発生した場合
- プライマリノード 上でハードウェア障害が発生した場合
- <sup>l</sup> プライマリノード上での保守作業を目的として、管理者が意図的に所有権を移した場合

クラスター環境では、複数のセカンダリノードを設定できますが、プライマリノードは1つしか設定できませ  $\mathcal{H}_\circ$ 

IDBを実行したり、バックアップおよび復元処理の管理などを行うクラスター対応のData Protector Cell Managerには、非クラスター対応バージョンに比べて、以下に挙げる多くの利点があります。

#### **Data Protector Cell Manager**の高可用性の実現

Cell Managerのすべての機能が常に使用できます。これはData Protectorの各種サービスが、クラスター 内でクラスターリソースとして定義されており、フェイルオーバーの発生時に自動的に再開されるためで す。

バックアップの自動再開

バックアップ手順を定義するためのData Protectorバックアップ仕様は、Data Protector Cell Managerでの フェイルオーバーの発生時に対応するセッションを自動再開するように簡単に構成できます。 再開に関 するパラメーターを定義するには、Data ProtectorのGUIを使用します。

#### フェイルオーバー時の負荷調整

Data Protector以外のアプリケーションがフェイルオーバーを実行した場合に、バックアップセッションを中止 する特殊なコマンドラインユーティリティがあります。 Data Protector Cell Managerではこのような場合に、 特定のセッションを再開するか中止するかの基準をユーザーが定義できます。 アプリケーションよりもバック アップの方が重要度が低い場合は、Data Protectorにより実行中のセッションを中止できます。 より重要 なバックアップを行っていた場合や、あと少しで処理が終了するような場合には、セッションを継続でき Data Protectorます。 基準の定義方法については、『*Data Protector*ヘルプ』のキーワード「cluster, managing backups」で表示される内容を参照してください。

# クラスターのサポート

Data Protectorのクラスターサポートとは、以下の内容を意味します。

<sup>l</sup> Data Protector Cell Managerがクラスター内にインストールされていること。 このようなCell Managerは フォールトトレラントである上、フェイルオーバー後にセル内で自動的に操作を再開できます。

Cell Managerがクラスター内にインストールされている場合、クラスターの重要なリソースを、バッ クアップ対象のアプリケーションと同じクラスターパッケージまたはグループ内に構成する必要があ ります。これにより、フェイルオーバーが原因で失敗したバックアップセッションを自動的に再開で きます。 上記の構成を行わなかった場合、失敗したバックアップセッションを手動で再開する必 要があります。

<sup>l</sup> Data Protectorクライアントがクラスター内にインストールされていること。 このような場合、Cell Manager (クラスターにインストールされていない場合)はフォールトトレラントではありません。セル内の処理は、 手動で再開する必要があります。

フェイルオーバー後のCell Managerの動作は構成可能です。ただしこれは、(フェイルオーバーのため失敗 した)バックアップセッションが関連する場合に限られます。失敗したセッションに対して以下を行えます。

- セッション全体を再開する
- 失敗したオブジェクトについてのみ再開する
- 再開しない

Data Protector Cell Managerのフェイルオーバー発生時のバックアップセッションの動作オプションの詳細に ついては、『*Data Protector*ヘルプ』のキーワード「cluster, backup specification options」で表示される内 容を参照してください。

# クラスター環境の例

この項では、3つのクラスター構成例を示します。

### **Cell Manager**がクラスター外部にインストールされている構成

下図の環境には以下のような特徴があります。

- <sup>l</sup> Cell Managerは、クラスターの外部にインストールされています。
- <sup>l</sup> バックアップデバイスは、Cell Managerまたは非クラスター化クライアントの1つに接続されています。

注**:**

**Cell Manager**がクラスター外部にインストールされている構成

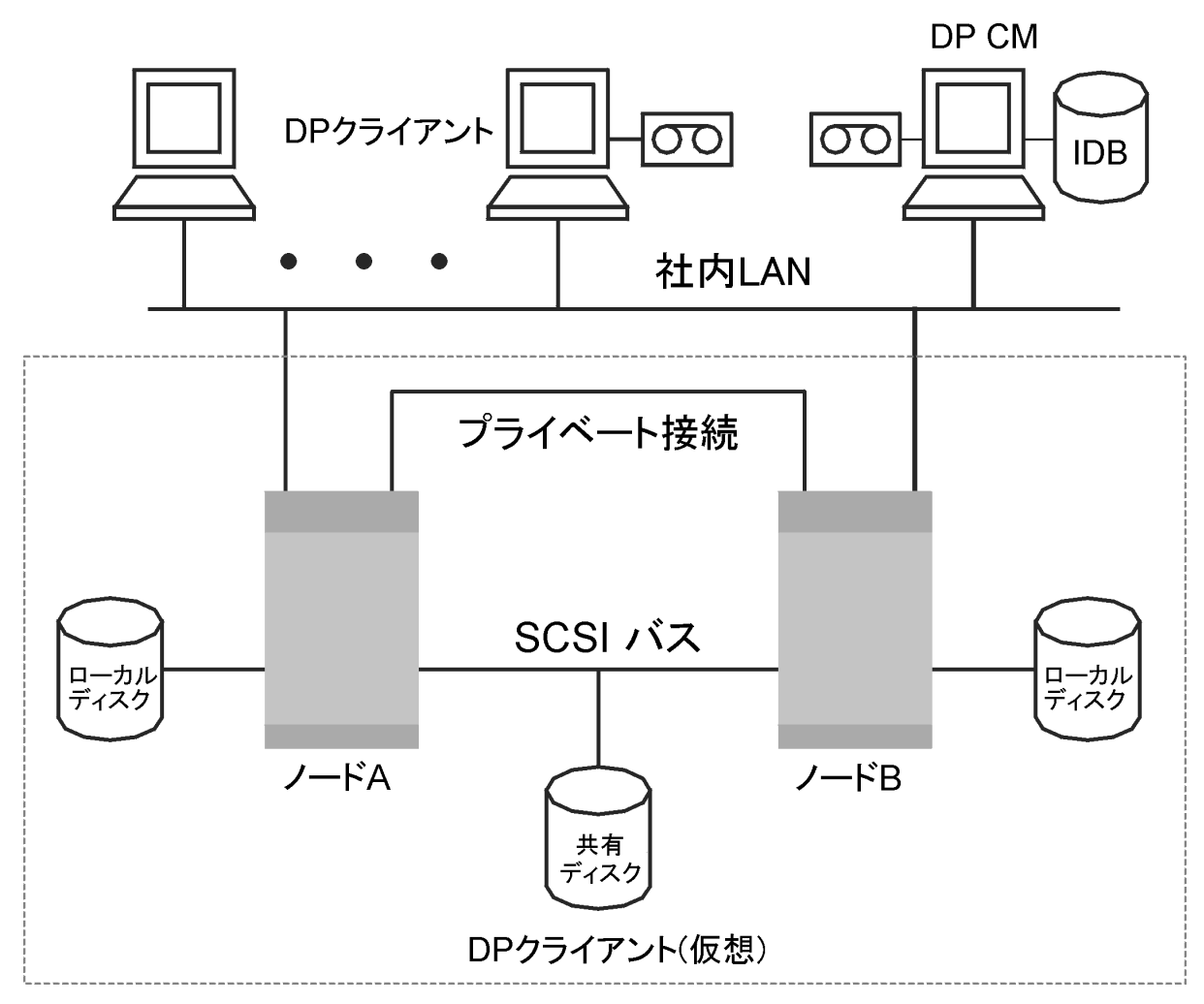

バックアップ仕様を作成するときには、ユーザーはこのクラスター内でバックアップが可能なシステムとして、 以下の3つ(またはそれ以上)を認識できます。

- 物理ノードA
- 物理ノードB
- 仮想サーバー

#### 仮想サーバーのバックアップ

バックアップ仕様で仮想サーバーを選択した場合のバックアップセッションでは、パッケージまたはグループが 現在どの物理ノードで稼動しているかに関係なく、選択したアクティブ仮想ホスト/サーバーがバックアップ されます。

これらのオプションの定義方法については、『*Data Protector*ヘルプ』のキーワード「cluster, backup specification options」で表示される内容を参照してください。

### **Cell Manager**がクラスター外部にインストールされ、デバイスがク ラスターノードに接続されている構成

下図の環境には以下のような特徴があります。

- <sup>l</sup> Cell Managerは、クラスターの外部にインストールされています。
- <sup>l</sup> バックアップデバイスは、クラスター内のノードに接続されています。

**Cell Manager**がクラスター外部にインストールされ、デバイスがクラスターノードに接続されている構成

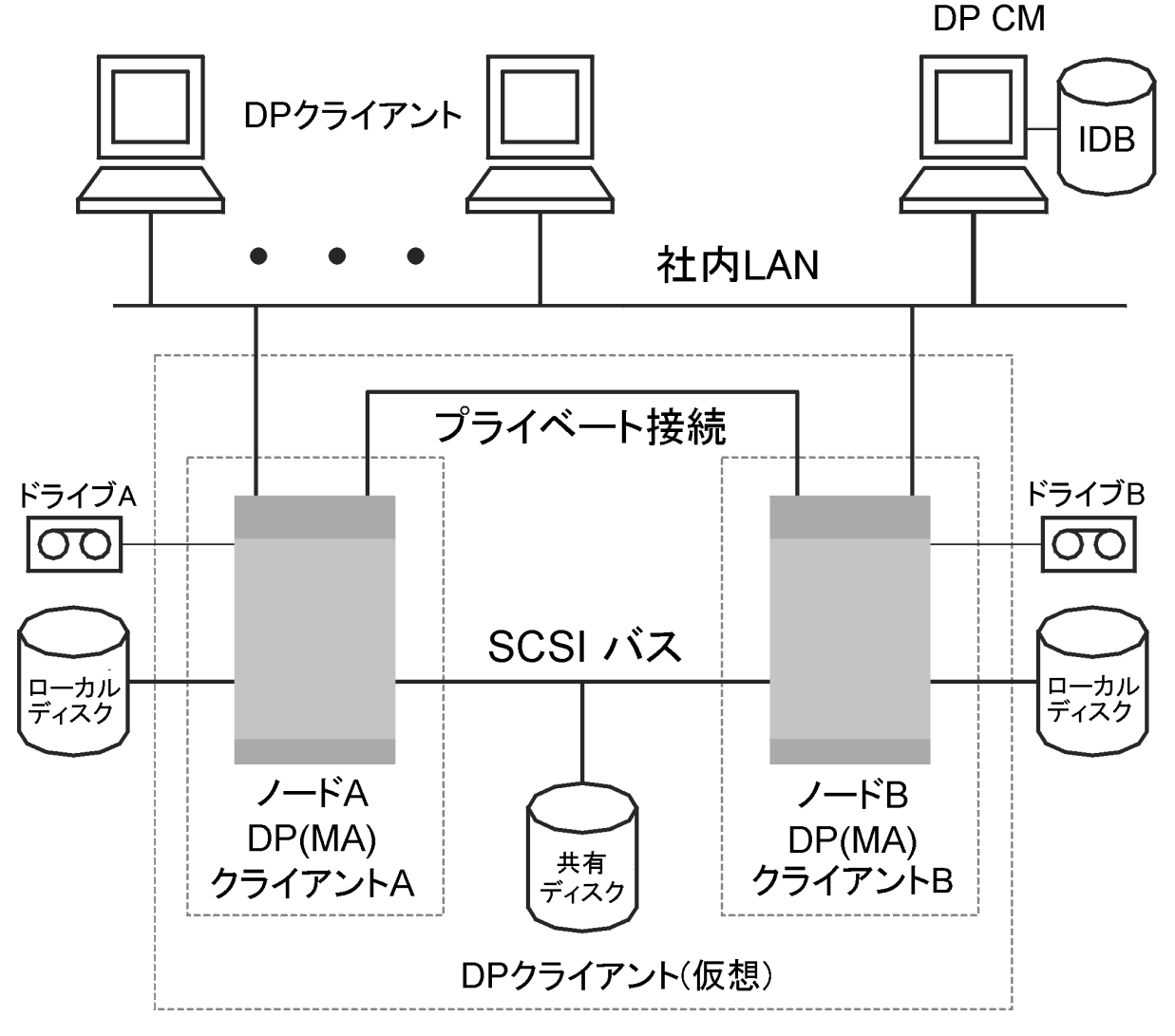

バックアップ仕様を作成するときには、ユーザーはこのクラスター内でバックアップが可能なシステムとして、 以下の3つ(またはそれ以上)を認識できます。

- <sup>l</sup> 物理ノードA
- 物理ノードB
- 仮想サーバー

#### 仮想サーバーのバックアップ

バックアップ仕様で仮想サーバーを選択した場合のバックアップセッションでは、パッケージまたはグループが 現在どの物理ノードで稼動しているかに関係なく、選択したアクティブ仮想ホスト/サーバーがバックアップ されます。

#### 注**:**

この例では、先の例とは異なり、個々のクラスターノードにData ProtectorのMedia Agentがそれぞ れインストールされています。 さらにユーザーは、Data Protectorの負荷調整機能を使用する必 要があります。 そのため、両方のデバイスをバックアップ仕様の中に指定しています。 負荷調整 を、min=1およびmax=1と設定しておくと、最初に使用可能になったデバイスのData Protectorみが 使用されます。

### **Cell Manager**がクラスター内部にインストールされ、デバイスがク ラスターノードに接続されている構成

下図の環境には以下のような特徴があります。

- <sup>l</sup> Cell Managerは、クラスターの内部にインストールされています。 Data Protectorアプリケーション用統合機能については、このような構成の場合、Data Protectorとアプ リケーションを以下のいずれかの方法で構成できます。
	- Data Protector Cell Managerをアプリケーションと同じノード上で実行するよう構成します(通常の動 作時およびフェイルオーバー時共)。つまり、Data Protectorクラスターの重要なリソースは、アプリ ケーションクラスターの重要なリソースと同じパッケージ(Serviceguardの場合)またはグループ (Microsoft Cluster Serverの場合)内に定義します。

#### 重要**:**

上記のような構成の場合に限り、フェイルオーバー中に中止されたData Protectorセッション について自動的に実行される動作を定義できます。

- Data Protector Cell Managerをアプリケーションノード以外のノード上で実行するよう構成します(通 常の動作時およびフェイルオーバー時共)。 つまり、Data Protectorクラスターの重要なリソースは、ア プリケーションクラスターの重要なリソースとは別のパッケージ(Serviceguardの場合)またはグループ (Microsoft Cluster Serverの場合)内に定義します。
- <sup>l</sup> バックアップデバイスは、クラスターの共有ファイバーチャネルバスに、FC/SCSI MUXを介して接続されて います。

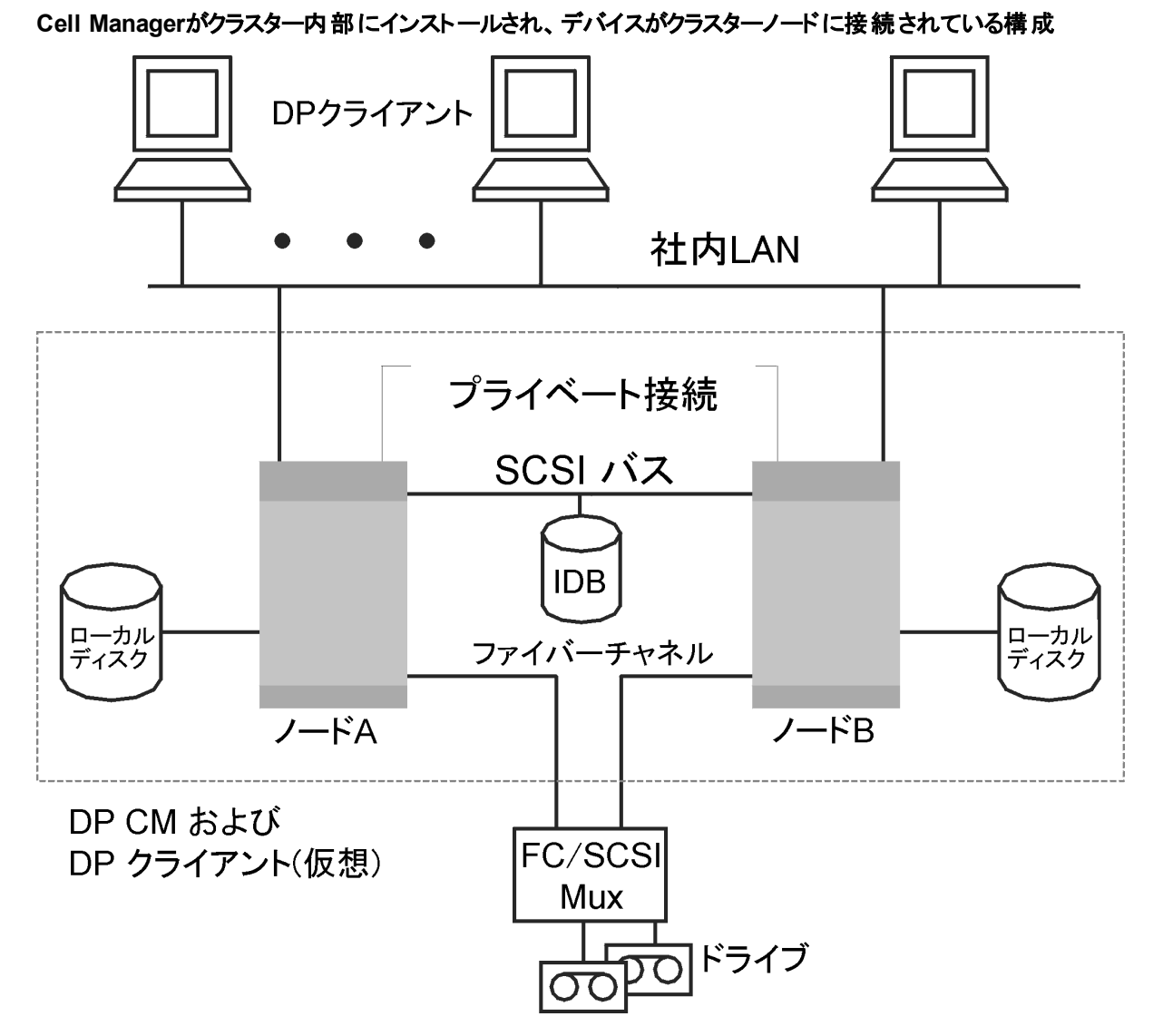

バックアップ仕様を作成するときには、ユーザーはこのクラスター内でバックアップが可能なシステムとして、 以下の3つ(またはそれ以上)を認識できます。

- 物理ノードA
- 物理ノードB
- 仮想サーバー

仮想サーバーのバックアップ

バックアップ仕様で仮想サーバーを選択した場合のバックアップセッションでは、パッケージまたはグループが 現在どの物理ノードで稼動しているかに関係なく、選択したアクティブ仮想ホスト/サーバーがバックアップ されます。

注**:**

クラスターでは、共有テープにSCSIバスを使用できません。 Media Agentについても高可用性を 実現するには、デバイスとのインターフェイスにファイバーチャネルテクノロジを使用してください。 こ の構成では、デバイスそのものは高可用性構成にはなっていません。

この構成では、以下の機能が提供されます。

<sup>l</sup> Cell Managerのフェイルオーバーが発生した場合に、カスタマイズされた形でバックアップを自動再開で きます。

Data Protectorでは、Cell Managerのフェイルオーバーが発生した場合にバックアップを再開するよう、 バックアップ仕様を構成できます。 再開に関するパラメーターを定義するには、Data ProtectorのGUIを 使用します。

• フェイルオーバー発生時のシステム負荷を制御できます。

高度な制御機能により、フェイルオーバー発生時におけるData Protectorの動作を定義することも可 能です。 この処理には、専用コマンドのomniclusを使用します。 管理者は、フェイルオーバー発生時 に実行すべき処理内容を、Cell Managerを使用して、以下のように定義できます。

- バックアップシステムに引き継がれたアプリケーションに比べて、バックアップ処理の重要度が低い場 合には、Data Protectorにより実行中のバックアップセッションを中止できます。
- より重要なバックアップを行っていた場合や、あと少しで処理が終了するような場合には、Data Protectorはセッションを継続します。

また、Data ProtectorクラスターのCell Manager/クライアントを、EMC Symmetrix環境またはP9000 XPディ スクアレイファミリ環境と統合すると、非常に可用性の高いバックアップ環境を構築できます。 詳細につい ては、『*Data Protector*ゼロダウンタイムバックアップ管理者ガイド』を参照してください。

# フルバックアップ、増分バックアップ、合成バックアップ

Data Protectorのファイルシステムバックアップには、フルバックアップと増分バックアップの2種類があります。

フルバックアップを実行すると、バックアップ対象として選択されたすべてのファイルがファイルシステムにバック アップされます。 一方増分バックアップの場合には、前回のフルバックアップ時子はは増分バックアップ時以 降に更新されたファイルのみがバックアップされます。 以下では、使用するバックアップタイプの選択方法 と、選択結果がバックアップ戦略に及ぼす影響について説明します。

#### フルバックアップと増分バックアップの比較

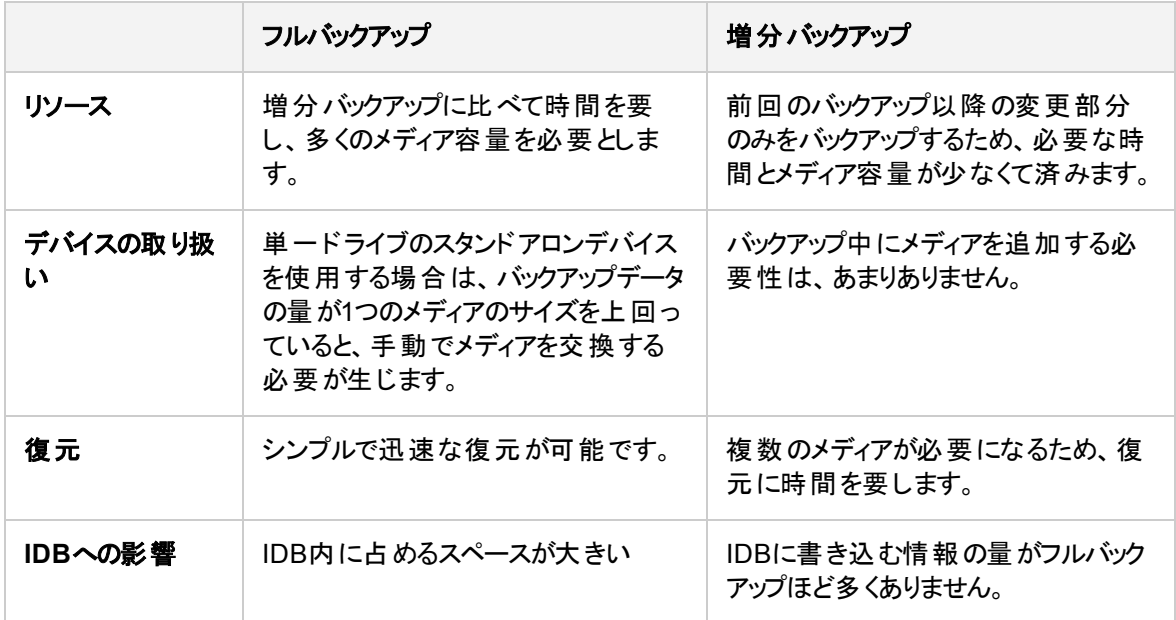

Data Protectorでは、オンラインデータベースアプリケーションの増分または差分バックアップも可能です。 た だし処理内容の詳細は、各アプリケーションによって異なります。 たとえばSybaseでは、この種のバック アップはトランザクションバックアップと呼ばれ、最後のバックアップ以降に変更されたトランザクションログのみ がバックアップされます。

増分バックアップの概念は、ロギングレベルの概念とは無関係である点に注意してください。ロギングレベ ルとは、IDBに書き込まれる詳細情報の量を定義するためのものです。

注**:**

Data Protectorのアプリケーション統合では、さらにさまざまな種類のバックアップ(スプリットミラーバッ クアップ、スナップショットバックアップ、データムーバーバックアップなど)を使用できます。 詳細につい ては、『*Data Protector*インテグレーションガイド』を個別に参照してください。

# フルバックアップ

フルバックアップの場合には、前回のバックアップより後に更新されたファイルがない場合でも、選択された ファイルがすべてバックアップされます。

# 合成バックアップ

合成バックアップは、通常のフルバックアップを実行する必要のない高度なバックアップソリューションです。 代わりに、増分バックアップが実行され、続いてそれがフルバックアップとマージされると、新規合成フルバッ クアップとなります。 詳細については、[合成バックアップ、ページ](#page-65-0) 66を参照してください。

# 増分バックアップ

増分バックアップの場合には、保護されているファイルのうち、前回の(フルまたは増分)バックアップより後に 更新されたファイルのみがバックアップされます。 オブジェクトの増分バックアップを実行するには、同一のク ライアント名、マウントポイント、および説明を指定して作成された、そのオブジェクトのフルバックアップが事 前に存在している必要があります。

増分バックアップは、最後のフルバックアップに依存します。 保護されたフルバックアップがない場合に増分 バックアップを指定すると、代わりにフルバックアップが実行されます。

# 従来の増分バックアップ

バックアップオブジェクトに対する増分バックアップの開始時には、まずバックアップオブジェクト内のツリーと、 そのオブジェクトの有効な復元Data Protectorチェーン内のツリーが比較されます。 前回のバックアップより 後にバックアップオブジェクト内の追加のディレクトリがバックアップ対象として選択された場合や、同じバック アップオブジェクトに対してツリー指定が異なるバックアップ仕様が複数存在する場合など、ツリーが一致 していない場合には、フルバックアップが自動的に実行されます。 この仕組みにより、前回の当該バック アップより後に変更されたすべてのファイルが確実にバックアップされます。

従来の増分バックアップでは、前回のバックアップからファイルが変更されたかどうかを判断する主な条件と して、ファイルの更新時刻が使用されます。 しかしファイルが名称変更されたり、新しい場所に移動され たり、属性のいくつかが変更された場合は、更新時刻は変更されません。 したがって、従来の増分バッ クアップではファイルが常にバックアップされるとは限りません。 このようなファイルは、次回のフルバックアップ でバックアップされます。

## 拡張増分バックアップ

拡張増分バックアップでは、名称変更や移動が行われたファイルや、特定の属性が変更されたファイル も、確実に検出されてバックアップされます。

また、拡張増分バックアップを採用した場合、バックアップ対象として選択されているツリーの一部が変更 されたときに、バックアップオブジェクト全体のフルバックアップを行う必要がありません。 たとえば、前回の バックアップ以降にバックアップ対象として新たに1つのディレクトリが選択された場合、このディレクトリ(ツ リー)についてはフルバックアップが行われ、その他の部分のバックアップは増分型となります。

拡張増分バックアップの使用は、合成バックアップの前提条件となります。

## **Change Log Provider**を使用した増分バックアップ

拡張増分バックアップや従来の増分バックアップは、Windows NTFS Change Log Providerを使用して実 行できます。 Change Log Providerでは、時間を要するファイルツリー検索ではなく、Windows Change Journalへの問い合わせで変更ファイルのリストを取得します。 変更ジャーナルではNTFSボリューム上の ファイルおよびディレクトリに対して行われたすべての変更が検出および記録されるため、Data Protector では、これを追跡メカニズムとして使用して、最後のフルバックアップ以降に変更されたファイルのリストを 生成できます。 これによって、増分バックアップの速度が改善されます。特に何百万ものファイルのうちごく わずかしか変更されていない環境では速度が改善され、不要なフルバックアップの回数を減らすことがで きます。

## 増分バックアップの種類

Data Protectorで実行できる増分バックアップには以下の種類があります。

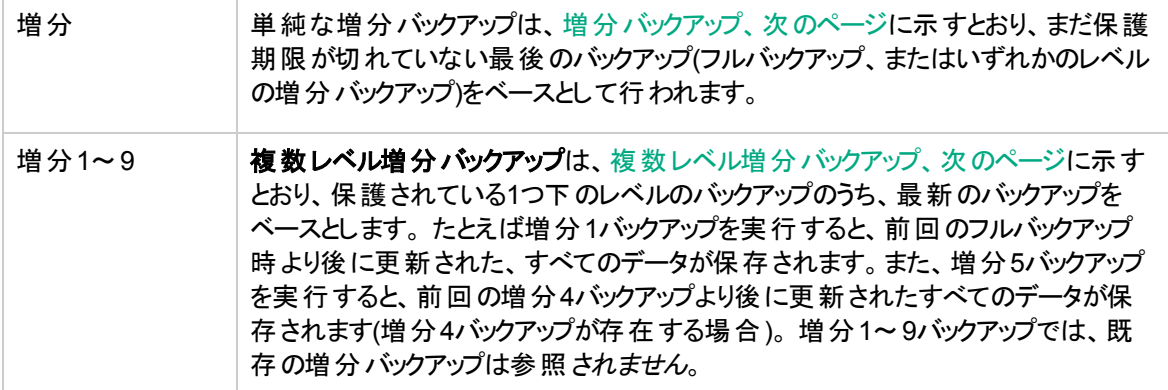

<span id="page-63-0"></span>増分バックアップ

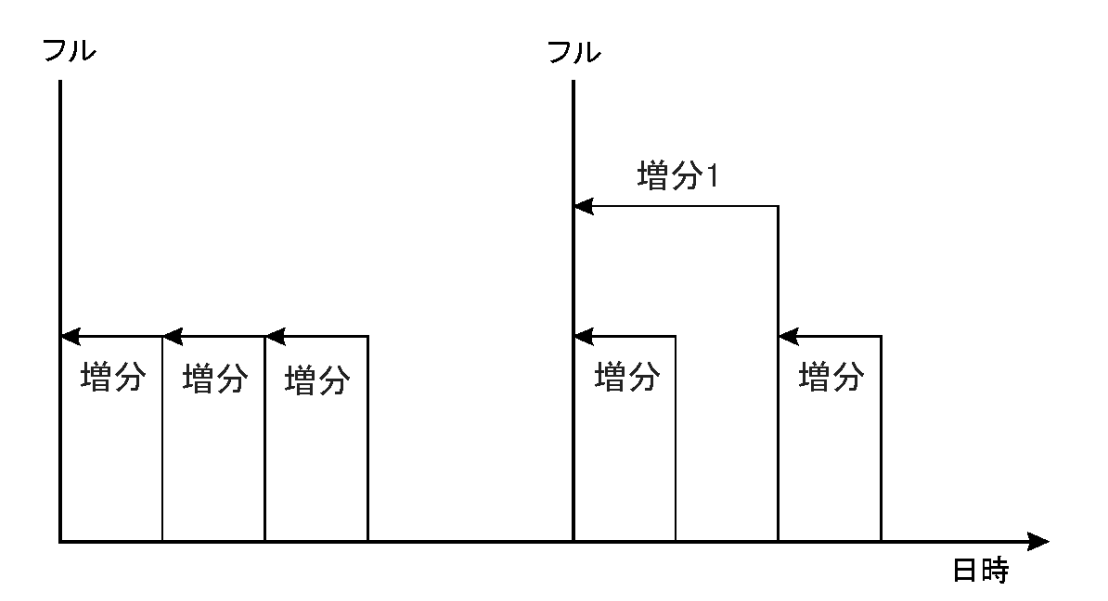

<span id="page-63-1"></span>複数レベル増分バックアップ

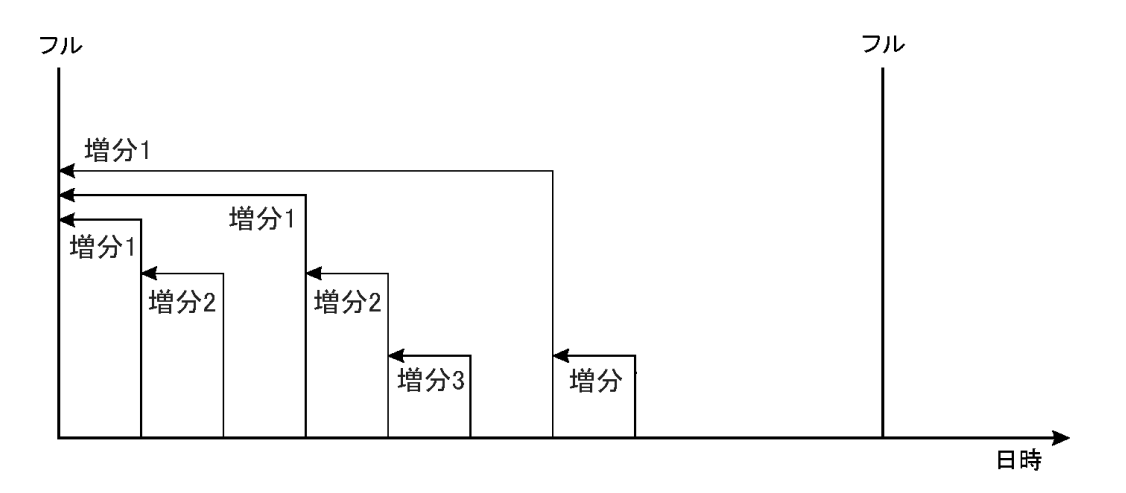

[バックアップ実行時の相対的参照関係、下に](#page-63-2)、さまざまなバックアップタイプの実行時の相対的な参照 関係を示します。 詳細な説明については、表の下のテキストを参照してください。

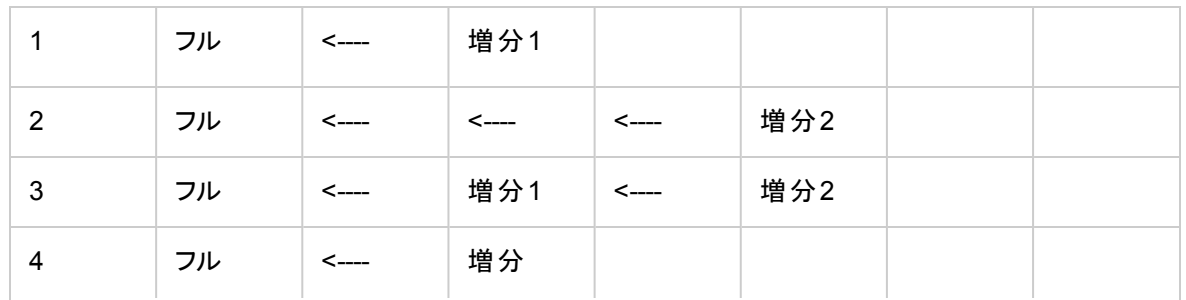

#### <span id="page-63-2"></span>バックアップ実行時の相対的参照関係

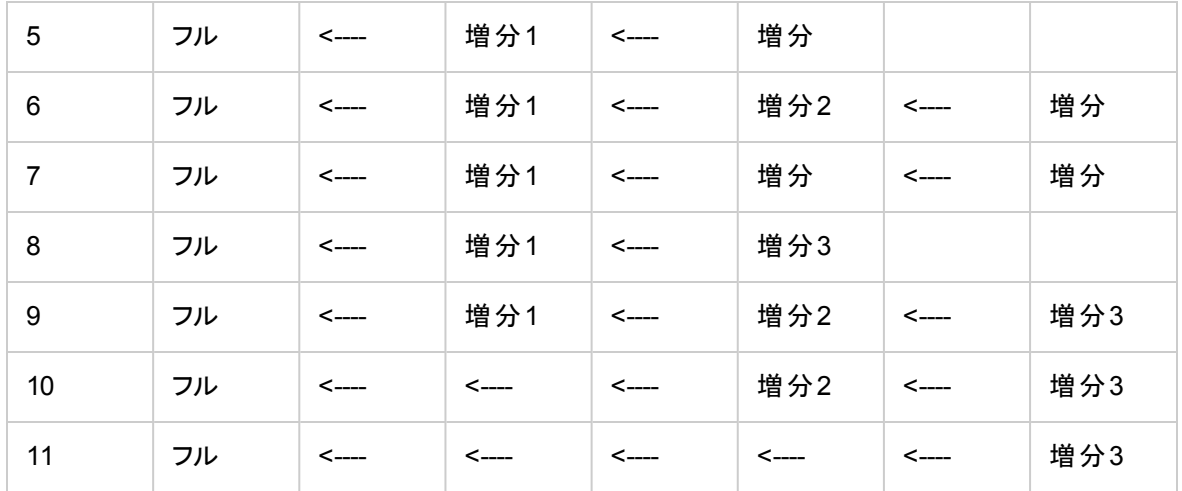

[バックアップ実行時の相対的参照関係](#page-63-2)、前のページの見方

- <sup>l</sup> [バックアップ実行時の相対的参照関係、前のページの](#page-63-2)各行は互いに関係性はなく、異なる状況を 示します。
- <sup>l</sup> バックアップの経過時間は、右から左に増加します。したがって左端が一番古く、右端が最新のバック アップになります。
- <sup>l</sup> フルと増分Xは、同じ所有者の保護期限内のオブジェクトを表します。 保護されていない既存の増 分Xは復元に使用できますが、それより後のバックアップ実行時の参照には考慮されません。

例

- 2行目では、フルで保護期間内のバックアップが実行され、増分2が実行中です。 増分1がないため、 バックアップは増分1として実行されます。
- <sup>l</sup> 5行目では、フルバックアップが実行され、増分1と他の増分が実行中です。 Data Protectorでは、1つ 前の増分(増分1)に対して実行中のバックアップを参照します。
- <sup>l</sup> 8行目では増分3が増分2として実行され、11行目では増分3が増分1として実行されます。

### バックアップ世代

Data Protectorでは、日付/時刻ベースの保護モデルが採用されています。 定期的にバックアップを行って いる場合は、世代ベースのバックアップモデルと、この日時ベースのバックアップモデルを簡単に対応付ける ことができます。

バックアップ世代とは

[バックアップ世代、次のページ](#page-65-1)に示すように、バックアップ世代は、1つのフルバックアップと、そのフルバックアッ プをベースとするすべての増分バックアップで構成されています。 次のフルバックアップが実行されると、新し いバックアップ世代が作成されます。

バックアップ世代は、フルバージョンのバックアップデータがいくつあるかを把握するのに役立ちます。 特定の 時点への復元を成功させるには、少なくとも1つのバックアップ世代(1つのフルバックアップと目的の時点ま でに作成されたすべての増分バックアップ)が必要です。 各企業のデータ保護ポリシーに従って、複数の バックアップ世代を保管するようにしてください(3世代など)。

<span id="page-65-1"></span>バックアップ世代

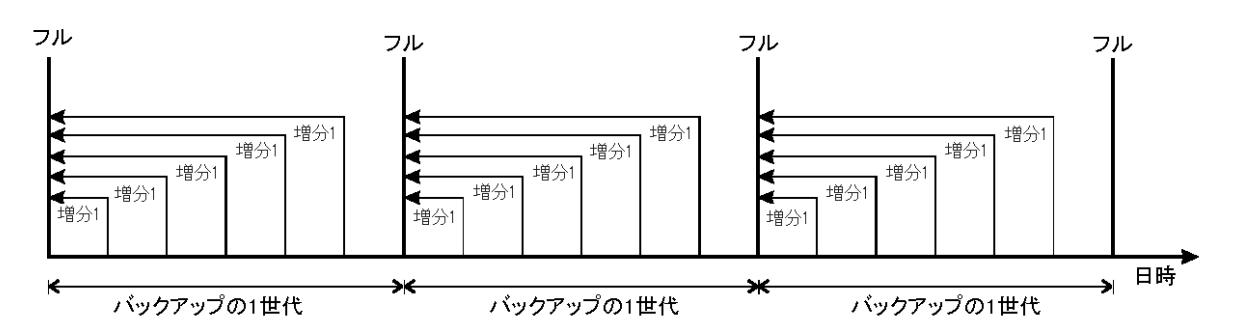

適切なデータ保護期間とカタログ保護期間を設定して、フルバックアップおよび増分バックアップの無人実 行をスケジュール設定すると、必要な数のバックアップ世代がData Protectorにより自動的に保持される ようになります。

たとえば、週1回のフルバックアップと1日1回の増分バックアップを実行する場合に、3つのバックアップ世代 を保管するには、データ保護期間を7\*3+6=27日と設定します。 1つのバックアップ世代は、1つのフルバッ クアップと、その次のフルバックアップまでに実行されるすべての増分バックアップで構成されます。式に含ま れる6という数値は、4番目のバックアップ世代が作成されるまでに、3番目のバックアップ世代に属する増 分バックアップが実行される回数を表しています。

適切なプール使用方法を設定しておくと、保護期間が切れたメディアを自動交換させることもできます。 詳細については、[メディア交換ポリシーの実装、ページ](#page-152-0) 153を参照してください。

# <span id="page-65-0"></span>合成バックアップ

この項では、合成バックアップの概念と、Data Protectorが提供する合成バックアップソリューションについて 説明します。

#### 概要

データ量の増加とバックアップウィンドウの短縮に伴い、フルバックアップの実行は、時間とストレージスペー スの点でしばしば問題になることがあります。 その一方で、増分バックアップを数多く実行することは、復 元に必要な時間がそれだけ増えることになり、問題となる場合があります。

ディスクへのバックアップは、パフォーマンスが高い、容量が大きい、ディスクの価格が低下しているなどの理 由から一般的になりつつあり、新しい選択肢が出現していますが、 業界では、バックアップウィンドウを最 小限に抑えること、稼動中のサーバーやネットワークへの負荷を最小限に抑えること、そして、速やかな 復元を可能にすることが求められています。 このような要件を満たすのが、合成バックアップです。

合成バックアップは、合成フルバックアップを生成する高度なバックアップで、従来のデータのフルバックアップ と同等の機能を持ちながら、稼働中のサーバーやネットワークに負荷をかけることがありません。 合成フル バックアップは、前回のフルバックアップと任意の数の増分バックアップを使用して作成されます。

合成バックアップを実行することで、定期的なフルバックアップを実行する必要性がなくなります。 代わり に、増分バックアップが実行され、続いてそれがフルバックアップとマージされると、 新規合成フルバックアップ となります。 この処理は何度でも制限なく繰り返すことができ、フルバックアップを再び実行する必要はあ りません。

復元速度については、合成フルバックアップのバックアップでも従来のフルバックアップでも同じです。 復元 チェーンは1つの要素のみで構成できるため、復元は可能な限りすばやく簡単に行われます。

## 合成バックアップの利点

合成バックアップには、次のような利点があります。

- フルバックアップの必要性がなくなります。 最初のフルバックアップ以降は、増分バックアップのみが実行 されるため、バックアップに要する時間が大幅に短縮されます。
- <sup>l</sup> バックアップオブジェクトの集約がデバイスサーバー上で実行されるため、稼動中のサーバーにもネット ワークにも負荷をかけることがありません。
- <sup>l</sup> 合成バックアップの一種である仮想フルバックアップは、さらに効率の良いバックアップです。 仮想フル バックアップでは、ポインターを使用してデータが集約されるため、データの不必要な重複がなくなりま す。
- 合成フルバックアップからの復元速度は、増分バックアップからデータを取得する必要がないため、従来 のフルバックアップと同じです。 これにより、復元チェーン内の増分バックアップを個々に読み取る必要 がなくなります。また、テープデバイスを使用している場合は、複数のメディアのロードとアンロードや、オ ブジェクトのバージョンの検索も必要ありません。

### **Data Protector**の合成バックアップの仕組み

Data Protectorの合成バックアップでは、フルバックアップと任意の数の増分バックアップをマージして、新し い合成フルバックアップにすることができます。

合成バックアップを有効にするには、拡張増分バックアップを使用する必要があります。 拡張増分バック アップは、フルバックアップ増分バックアップを実行する前にオンにしておく必要があります。

合成フルバックアップは、ディスクまたはテープデバイスに書き込まれるフルバックアップと、ディスクベースのデ バイス、Data ProtectorファイルライブラリまたはB2Dデバイス(Smart Cacheを除く)に書き込まれる増分バッ クアップから作成できます。 作成した合成フルバックアップも、ディスクまたはテープデバイスに書き込むこと ができます。

分散ファイルメディア形式を使用する同じファイルライブラリに、すべてのバックアップ(フルおよび増分)を書 き込む場合は、さらに効率の良い合成バックアップ(**仮想フルバックアップ**)を使用できます。 このソリュー ションでは、データをコピーするのではなく、ポインターを使ってデータを集約します。 これにより、より短時 間で集約でき、不必要なデータ複製を行わずに済みます。

以下の図で、合成バックアップと仮想フルバックアップの概念について説明します。 これらの図は、フルバッ クアップと任意の数の増分バックアップから、合成フルバックアップまたは仮想フルバックアップが作成される 様子を示しています。

<span id="page-67-0"></span>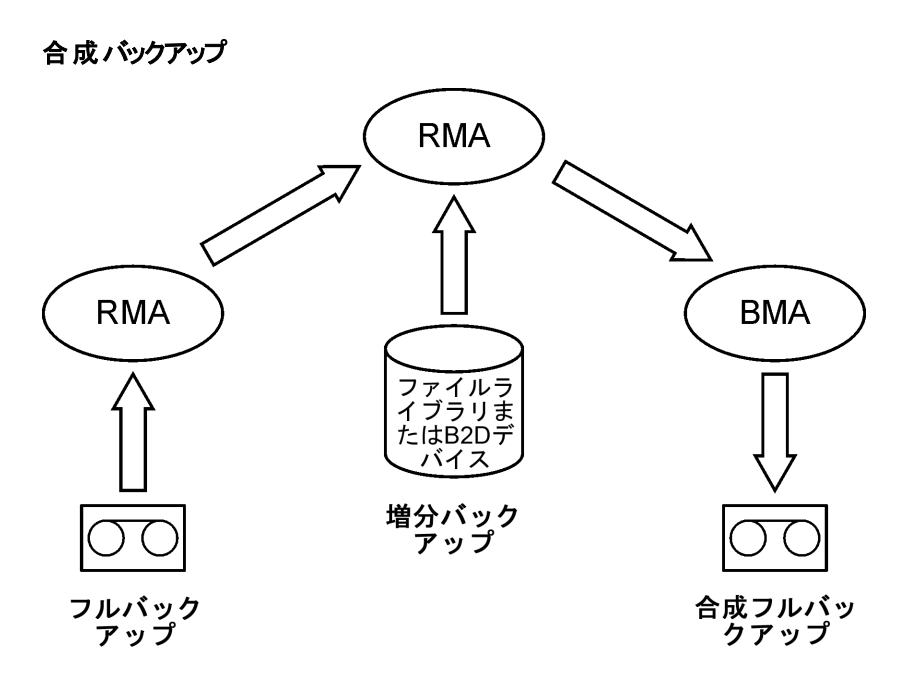

[合成バックアップ、上](#page-67-0)は、合成フルバックアップが作成される様子を示しています。 Restore Media Agent (RMA)によって、バックアップメディア(テープまたはディスク)からフルバックアップが読み取られます。 そのデー タは別のRMAに送られ、そのRMAがファイルライブラリまたはB2Dデバイス(Smart Cacheを除く)から増分 バックアップを読み取り、データを集約します。 次に、集約されたデータはBackup Media Agent(BMA)に 送られ、合成フルバックアップがバックアップメディア(テープまたはディスク)に書き込まれます。

その後に、通常は合成フルバックアップがそれ以降の増分バックアップとマージされ、新規の合成バックアッ プになります。 この手順は、それぞれの増分バックアップの後に、または必要な間隔で、何度でも繰り返 すことができます。

<span id="page-68-0"></span>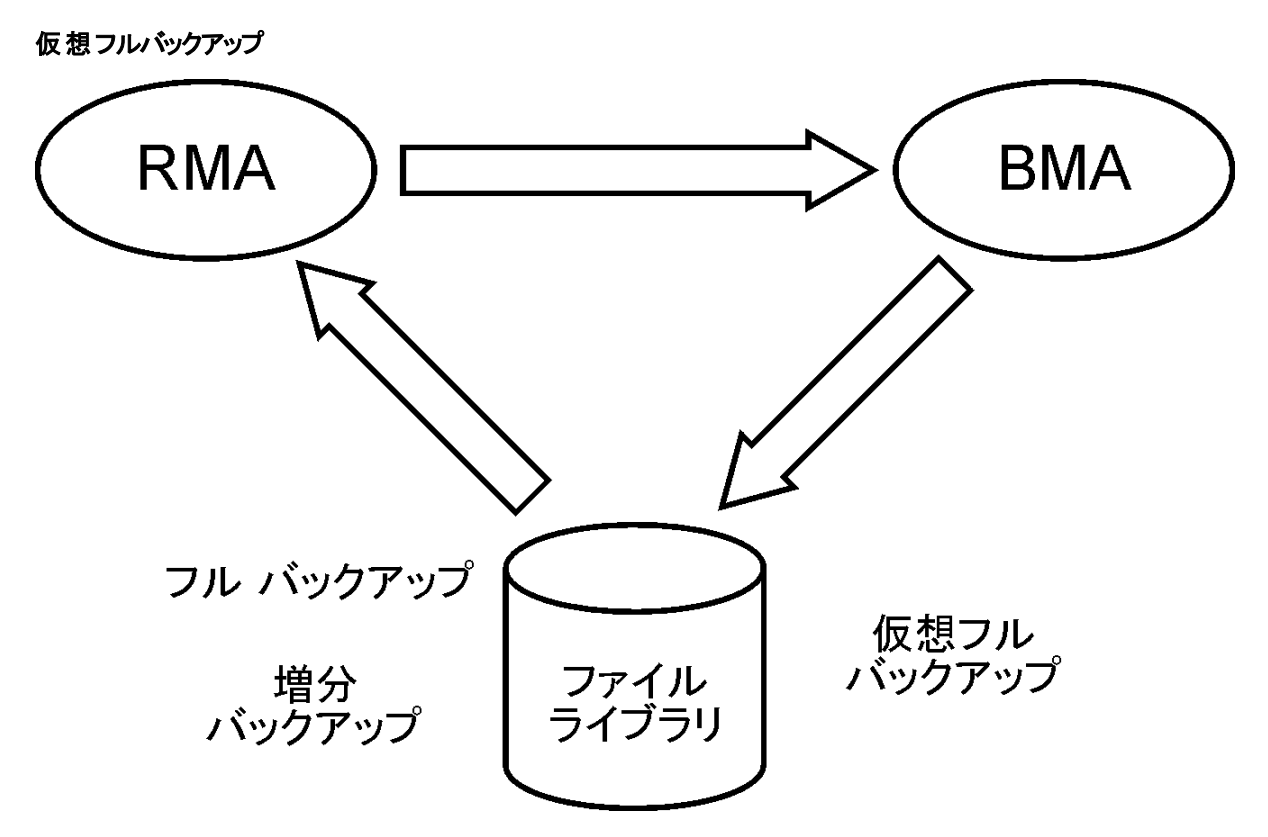

[仮想フルバックアップ、上](#page-68-0)は、仮想フルバックアップが作成される様子を示しています。 このタイプのバック アップの場合、分散ファイルメディア形式を使用する1つのファイルライブラリ内にすべてのバックアップが存 在します。 Restore Media Agent(RMA)は、フルバックアップと増分バックアップに関する情報を読み取り、 仮想フルバックアップ用のデータを生成します。 生成されたデータはBackup Media Agent(BMA)に送ら れ、そこで仮想フルバックアップがファイルライブラリ内に作成されます。

### 合成バックアップとメディアスペースの使用量

合成バックアップを頻繁に実行し、ソースを保持しておく場合、バックアップメディア上のスペース使用量は 一般にかなり大きくなります。 ただし、仮想フルバックアップを実行すると、バックアップメディア上のスペース 使用量を最小限に抑えることができます。

仮想フルバックアップでは、スペース使用量はバックアップするファイルのサイズに大きく依存します。 ファイ ルのサイズが使用ブロックサイズよりもかなり大きければ、通常の合成バックアップを行った場合に比べて、 仮想フルバックアップで節約されるスペースは非常に大きくなります。 逆にファイルがブロックサイズよりも小 さい場合は、大きな効果がありません。

### 復元と合成バックアップ

合成フルバックアップからの復元は、従来のフルバックアップからの復元と同じ機能があります。 以下の図 は、データを可能な限り最新の状態に復元することが必要な状況を想定したときのさまざまな場合を示 しています。 どの例の場合にも、1つのフルバックアップと4つの増分バックアップのバックアップオブジェクトが 存在します。 異なっているのは、合成バックアップの使用方法です。

<span id="page-69-0"></span>フルバックアップと増分バックアップ

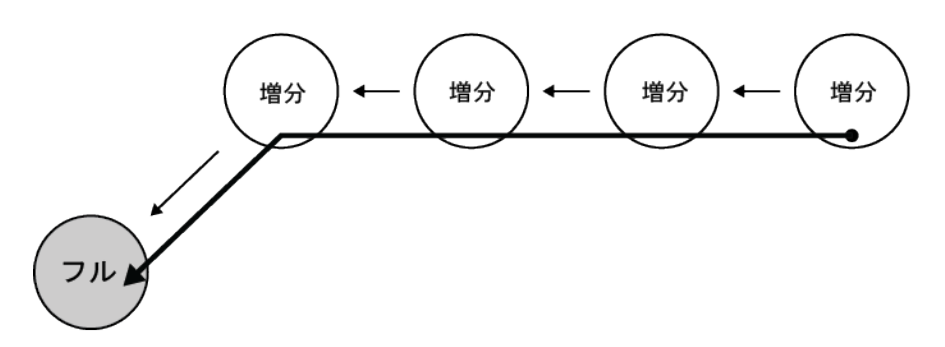

[フルバックアップと増分バックアップ、上で](#page-69-0)は、従来のバックアップが実行されています。 可能な限り最新の 状態に復元するためには、フルバックアップと4つ増分バックアップがすべて必要になります。 復元チェーン は5つの要素で構成されており、これらの要素は異なるメディアに存在することがよくあります。

このような復元では、それぞれの増分バックアップを読み取る必要があるため、非常に多くの時間を要す る場合があります。 テープデバイスを使用している場合は、複数のメディアのロードとアンロードの時間 や、復元するオブジェクトバージョンを検索する時間を要します。

<span id="page-69-1"></span>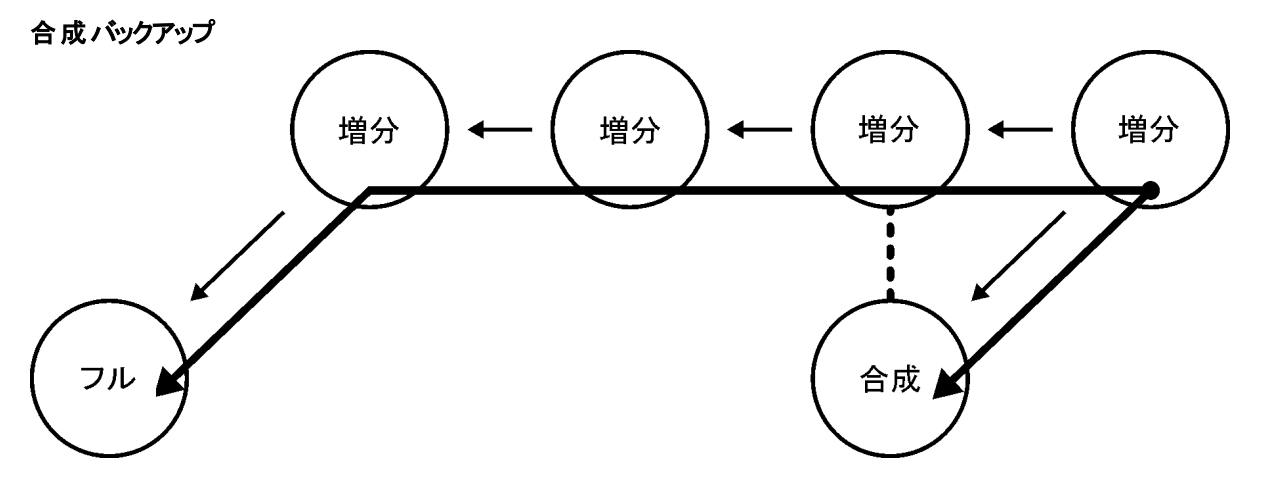

[合成バックアップ、上](#page-69-1)には合成フルバックアップが存在しており、復元用にデフォルトで使用されます。 復 元チェーンは、2つの要素(合成フルバックアップとそれ以降の増分バックアップ)のみで構成されます。 復元 は、合成フルバックアップがない場合に比べて大幅に単純かつ高速になります。 この図では、想定される 両方の復元チェーンを示しています。

<span id="page-69-2"></span>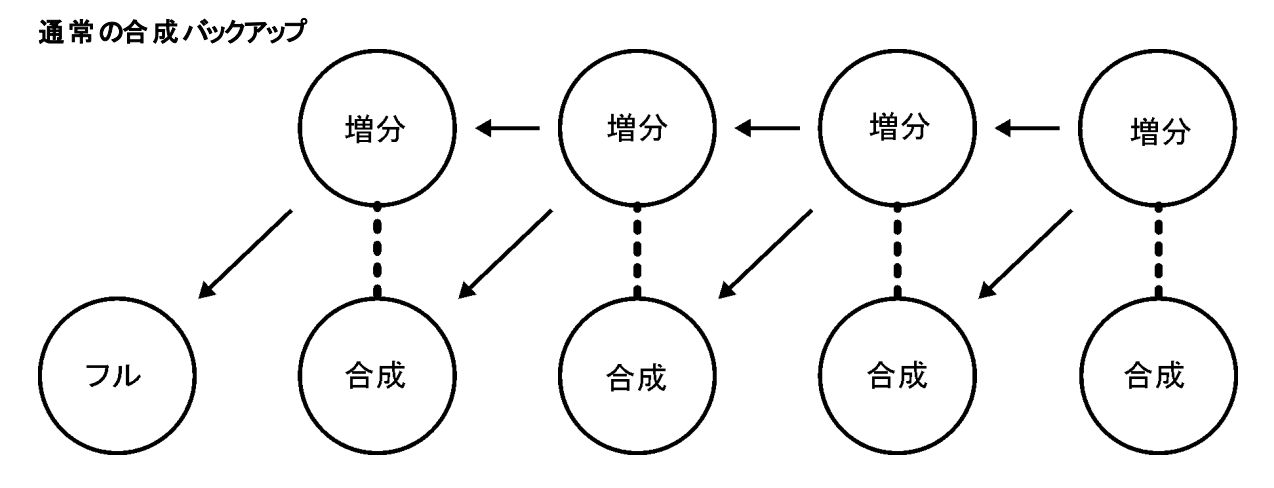

[通常の合成バックアップ、前のページ](#page-69-2)は、それぞれの増分バックアップ後に合成バックアップが実行された 状況を示しています。 この方式では、可能な限り最新の状態またはバックアップされた任意の時点に、 最も単純かつ高速に復元できます。 復元に必要な要素は1つのみ(希望する時点の合成フルバックアッ プのみ)です。

<span id="page-70-0"></span>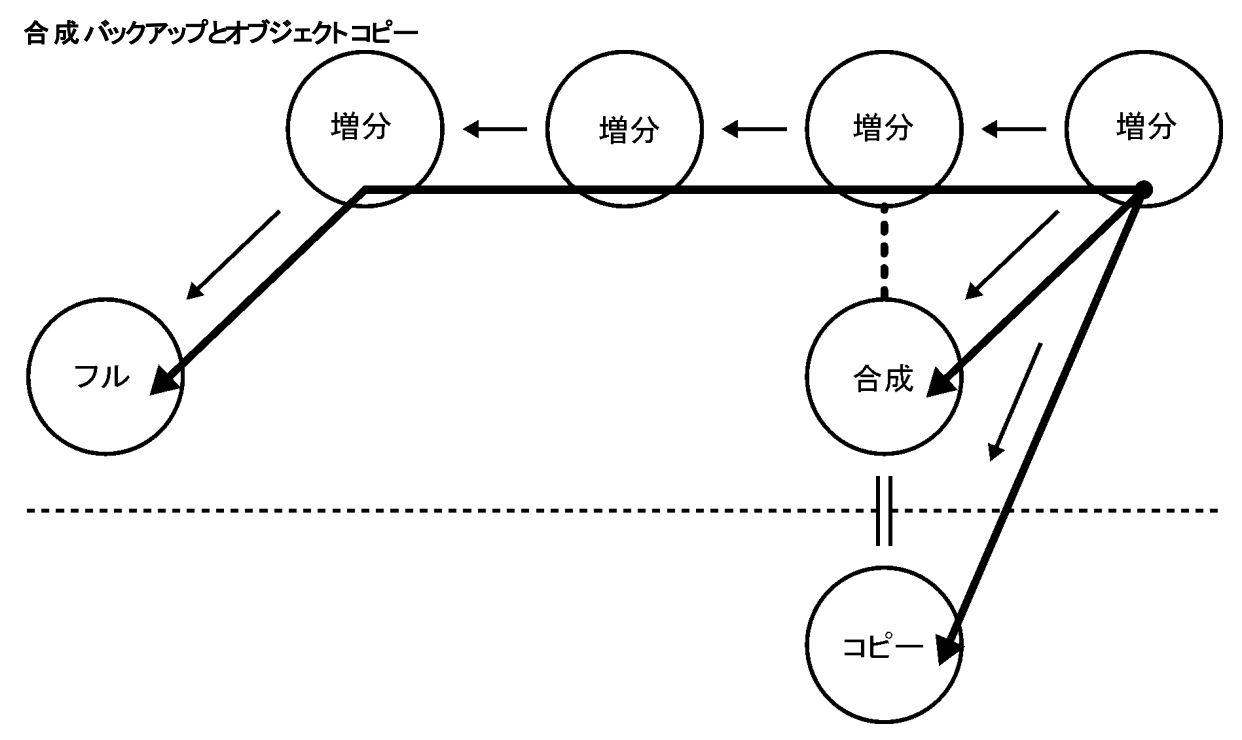

[合成バックアップとオブジェクトコピー、上](#page-70-0)では、合成バックアップが、実行された後でコピーされています。 こ れにより、安全性が強化されます。 図に示している3つの復元チェーンのいずれを使用した場合でも、可 能な限り最新の状態に復元することができます。 デフォルトでは、Data Protectorによって最適な復元 チェーンが選択され、それには、通常、合成フルバックアップまたはそのコピーが含まれます。 メディアが失 われた場合や、メディアエラーなどの場合には、別の復元チェーンが使用されます。

### 合成バックアップからの復元に対するデータ保護期間の影響

合成フルバックアップの前に行われる従来のフルバックアップやすべての増分バックアップのデータが保護さ れている場合でも、復元の正常な実行が妨げられることはありません。

デフォルトでは、バックアップチェーン内の最新の合成フルバックアップが復元に使用されます。このとき、以 前のバックアップがまだ有効であるかどうかや、保護がすでに期限切れでオブジェクトがIDBから削除されて いるかどうかが影響することはありません。

より安全性を高めるため、データ保護期間は[無期限]に設定して、メディア上のデータが誤って上書きさ れないようにしてください。

# 復元時の注意点

最新のデータを復元するには、前回のフルバックアップが格納されたメディアと、それ以降に実行された増 分バックアップが格納されたメディアが必要です。 そのため、増分バックアップの回数が多ければ多いほ

ど、必要となるメディアの数も増加します。 スタンドアロンデバイスを使用している場合には、この点が問 題となって、復元処理に時間がかかってしまいます。

簡易 および複数レベルの増分 バックアップからの復元時に必要となるメディア、下に示す簡易バックアップ および複数レベルの増分バックアップを実行した場合、フルバックアップとそれ以降に作成された増分バッ クアップの、合計5つのメディアセットにアクセスする必要があります。 この場合、メディア上で必要とされる スペースは少なくなりますが、復元作業は複雑になります。必要となる一連のメディアセットは、復元 チェーンとも呼ばれます。

#### ヒント**:**

Data Protectorの**[**増分のみ追加可能**]**オプションを使うと、フルバックアップと、同じバックアップ仕様 内の増分バックアップが同一のメディアセット内に保存されます。

増分バックアップ概念の別の共通な用途については、[複数レベルの増分バックアップからの復元時に必](#page-71-1) [要となるメディア、下に](#page-71-1)示されています。 ここでは、メディアに必要な容量は若干大きくなります。 この方 法では、特定の時点までの復元処理を行うのに、2つのメディアセットしか必要ありません。 またこの復元 方法の場合には、復元する状態の時刻を変更しない限り、以前に作成された増分1メディアセットに依 存する必要がない点に注目してください。

#### <span id="page-71-0"></span>簡易および複数レベルの増分バックアップからの復元時に必要となるメディア

<span id="page-71-1"></span>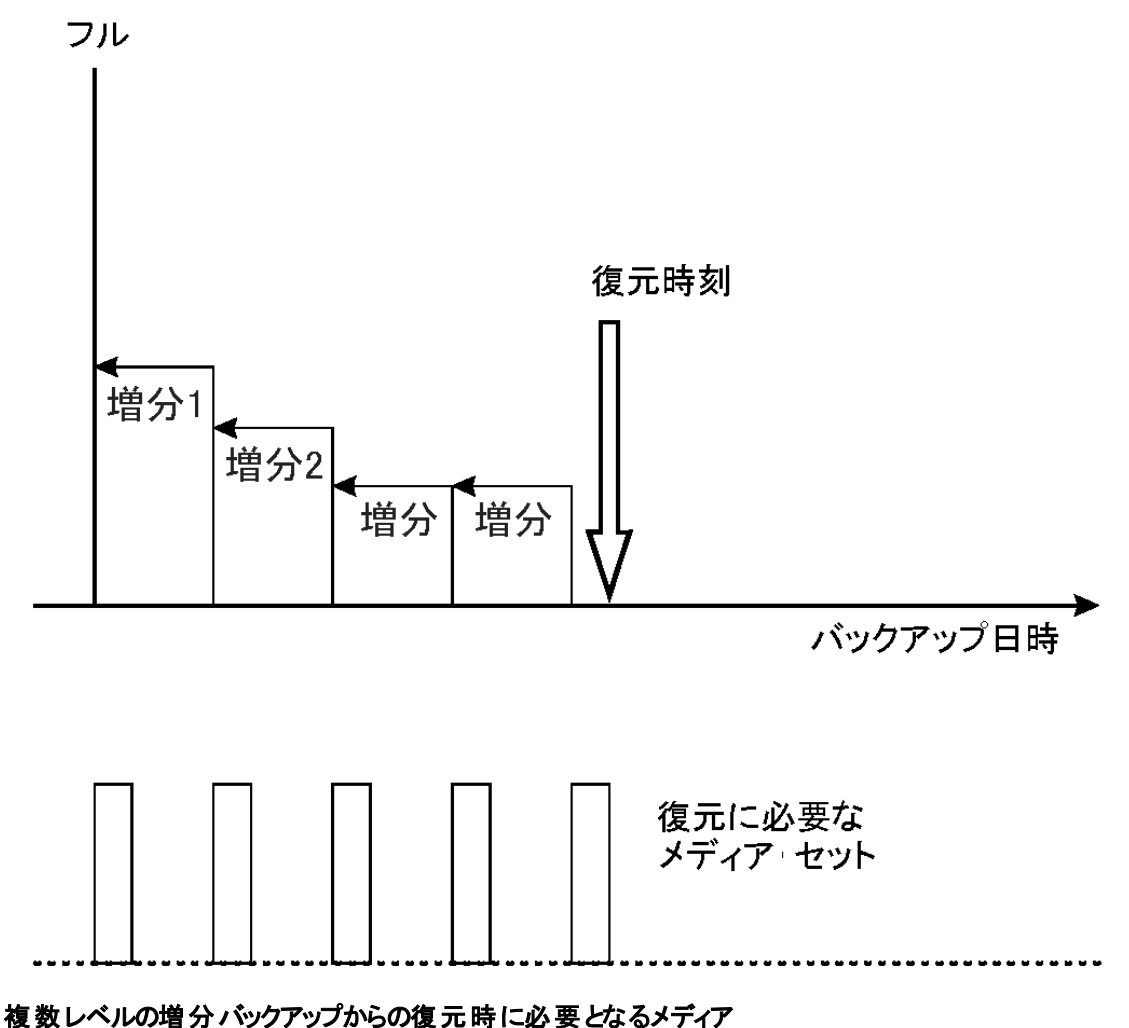
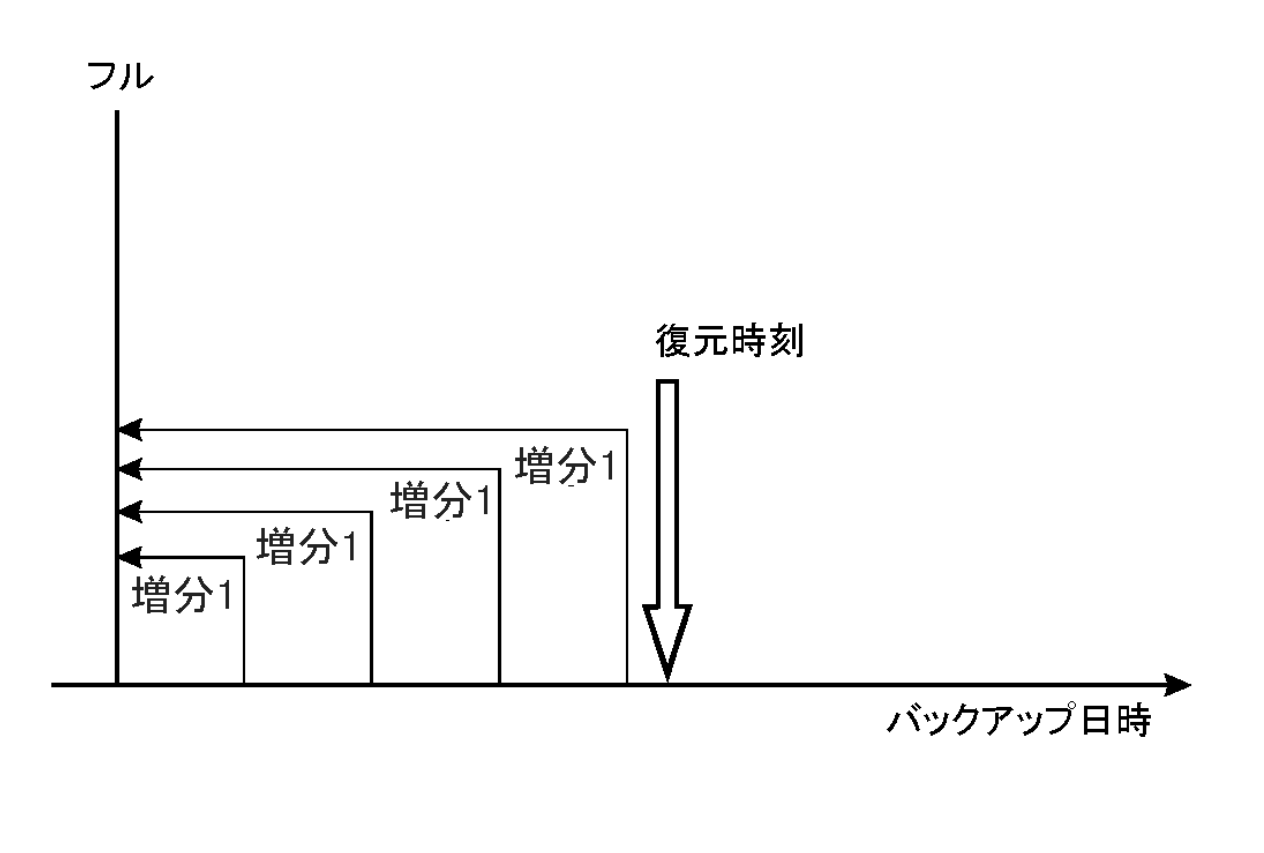

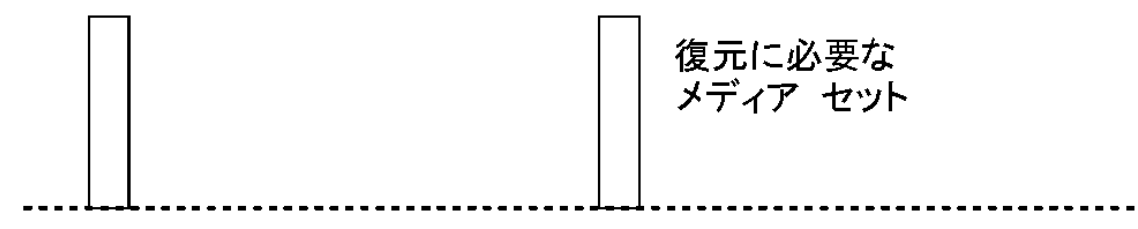

復元に必要なフルバックアップと増分バックアップが、必要時にすべて揃っているようにするには、データ保 護を適切に設定しなければならない点に注意してください。 データ保護が適切に設定されていないと、 復元チェーンが切れる可能性があります。

# <span id="page-72-0"></span>バックアップデータおよびバックアップデータに関する 情報の保存

Data Protectorでは、バックアップデータをメディア上に保存しておく期間(データ保護期間)、バックアップ データに関する情報をIDB上に保存しておく期間(カタログ保護期間)、IDBに保存する情報のレベル(ロ ギングレベル)をそれぞれ指定できます。

バックアップデータ自体に対する保護と、IDBに保存されるデータに関するバックアップ情報に対する保護 は、個別に設定できます。 メディアのコピー時には、作成するコピーに対して元のメディアとは異なる保護 期間を設定できます。

### **Data Protector**内部データベース

復元の性能を考えるうえで、復元作業に必要なメディアをいかにすばやく見つけられるかも重要なポイン トになります。 メディアに関する情報は、デフォルトではIDBに保存され、復元の性能を向上するととも に、復元するファイルやディレクトリを簡単にブラウズできるようになっています。 ただし、すべてのバックアッ プにおけるすべてのファイル名をIDBに長期間保存すると、IDBのサイズがあまりにも大きくなってしまう可 能性があります。

Data Protectorでは、データ保護期間とは独立した形でカタログ保護期間を指定できるため、IDBサイズ の拡張と、復元の容易さのバランスを考えた設定が可能です。 たとえば、バックアップ後4週間は簡単か つ高速に復元処理を行えるようにカタログ保護期間を4週間に設定しておきます。 それ以降、データ保 護の有効期限が切れるまでの1年間程度は、多少手間はかかるにしても、復元処理自体の実行は 可能になります。 このように工夫することで、IDB上のスペースを削減できます。

### データ保護

#### データ保護とは

Data Protectorでは、メディア上のデータがData Protectorにより上書きされるのを防止するためのデータ保 護期間を指定できます。 保護期間は、絶対日付または相対日付のどちらでも指定できます。

Data Protectorでは、さまざまな場所でデータ保護の設定を行うことができます。 詳細については、『*Data Protector*ヘルプ』のキーワード「データ保護 」で表示される内容を参照してください。

バックアップの構成時に、バックアップオプション**[**データ保護**]**を変更しなければ、バックアップデータは永久に 保護されます。 そのためこのオプションを変更しなければ、バックアップ用メディアの数が増え続けることに 注意してください。

# カタログ保護

Data Protectorではバックアップデータに関する情報が、IDBに保存されます。 IDBには、バックアップが実 行される度に、そのバックアップデータに関する情報が書き込まれるため、バックアップの数とサイズが増える につれて、IDBのサイズも拡張していきます。 カタログ保護 により、 ユーザーが復元時にデータに関すData Protectorる詳細情報をブラウズできる期間を設定できます。 カタログ保護期限が切れると、それ以降に 実行されるバックアップで、(メディアData Protector上のデータではなく)IDB内の詳細情報が上書きされま す。

保護期間は、絶対日付または相対日付のどちらでも指定できます。

バックアップの構成時に、バックアップオプション**[**カタログ保護**]**を変更しなければ、バックアップデータに関す る情報の保護期間は、そのデータ自体の保護期間と同じになります。 そのためこのオプションを変更しな ければ、バックアップが実行されて新しい情報が追加される度に、IDBのサイズも拡張し続けることに注 意してください。

カタログ保護設定がIDBサイズの増大とパフォーマンスに及ぼす影響の詳細については、『*Data Protector* ヘルプ』を参照してください。

ロギングレベル

ロギングレベルでは、バックアップ時にIDBに書き込むファイルやディレクトリについての詳細情報の量を決 定します。 データ自体の復元は、バックアップ時のロギングレベルにかかわらずいつでも可能です。

Data Protectorでは、バックアップするファイルやディレクトリについて、どの程度の詳細情報をIDBに書き込 むかを4つのレベルで制御できます。 詳細については、IDB[の主要な調整可能パラメーターとしてのロギン](#page-171-0) [グレベル、ページ](#page-171-0) 172を参照してください。

## 復元するファイルのブラウズ

IDB内には、バックアップデータに関する情報が保存されています。 Data Protectorユーザーインターフェイ スを使用すると、この情報を利用して、復元するファイルのブラウズや選択、復元処理の開始などを実 行できます。 この情報が失われていても、必要なデータ自体がメディア上にまだ保存されている場合に は、データの復元は可能ですが、この場合は、どのメディアを使用して、何を復元するのかを(正確なファ イル名など)、ユーザー自身が的確に把握していなければなりません。

IDBは、メディア上の実データが上書きされない期間に関する情報も保持しています。

データ保護、カタログ保護、ロギングレベルに対するポリシーは、復元時におけるデータの可用性とアクセ ス時間に影響を与えます。

### ファイルのブラウズとすばやい復元が可能な場合

ファイルをすばやく復元するためには、メディア上に保護されたデータが存在し、かつバックアップデータに関 するカタログ情報がデータベース内に存在していなければなりません。 カタログ情報がある場合は、Data Protectorユーザーインターフェイスを使用して、復元するファイルのブラウズや選択、復元処理の開始な どを実行できるため、Data Protectorにより、バックアップメディアに格納されているデータをすばやく見つけ 出すことができます。

### ファイルのブラウズはできないが復元は可能な場合

カタログ保護の有効期限は切れているが、データ保護はまだ有効な場合には、Data Protectorのユー ザーインターフェイスを使ってファイルをブラウズすることはできませんが、必要なファイルの名前と格納先メ ディアがわかっていれば、データの復元は可能です。 ただしData Protectorでは、必要なデータがどのメ ディアに保存されているのかがわからないため、復元処理にかかる時間はそれだけ長くなってしまいます。 最初にメディア内の情報をIDBにインポートし直して、バックアップデータに関するカタログ情報を再構築し てから、復元操作を開始することも可能です。

### 新しいデータによるバックアップファイルの上書き

データ保護の有効期限が切れると、以降のバックアップ実行時に、メディア上のデータが上書きされます。 上書きされる前であれば、そのメディアを使った復元処理はまだ可能です。

ヒント**:**

データ保護の有効期限には、そのデータを本当に保存しておく必要がある期間を指定してくださ い(1年など)。

一方、カタログ保護の有効期限には、バックアップファイルのブラウズや選択、復元処理の開始な どを、Data Protectorユーザーインターフェイスを使って容易に実行できる状態に保っておく必要が ある期間を指定してください。

### セルからのメディアのエクスポート

Data Protectorセルからメディアをエクスポートすると、そのメディアに保存されているバックアップデータに関 するすべての情報と、メディア自体に関する情報が、IDBから削除されます。 エクスポートされたメディアに ついては、Data Protectorユーザーインターフェイスを使用して、ファイルのブラウズや選択、復元処理の 開始などを実行することはできなくなります。 ユーザーインターフェイスを使った処理を可能にするには、 目的のメディアをData Protectorセル内に再度読み込む(または新たに読み込む)必要があります。 メディ アを別のセルに移動するには、この処理が必要です。

メディアのエクスポート中に、メディアに関連する暗号化情報もエクスポートされ、.csvファイルとしてエクス ポートディレクトリに配置されます。 このファイルは、再インポートまたは別のセルにインポートした後に、暗 号化されたバックアップを復元可能にするために必要です。

### セルへの**WORM**メディアのインポート

Data Protectorセルにメディアをインポートすると、そのメディアに保存されているバックアップデータに関する すべての情報と、メディア自体に関する情報が、IDBに追加されます。 インポートされたメディアについて は、Data Protectorユーザーインターフェイスを使用して、ファイルのブラウズや選択、復元処理などを実 行することができます。 データ保 護 の期 限 がすでに切れたメディアをData Protectorセルにインポートする 場合、以降のバックアップ実行時に、メディア上のデータは上書きされます。

WORMメディアの場合、メディア上でのデータの上書きは許可されず、メディアは追加不可能になりま す。 Data ProtectorでWORMメディアにデータを追加するには、データ保護期間を新しいデータがメディア に書き込まれる日付よりも後に設定し、既存データが上書きされないようにします。

# データのバックアップ

データのバックアップ手順は、以下のとおりです(場合によっては、一部の手順のみが必要となります)。

- <sup>l</sup> どのクライアントシステムからどのファイルをバックアップするのかを選択します(ソースデータの選択)。
- <sup>l</sup> どこにバックアップするのかを選択します(バックアップ先の選択)。
- <sup>l</sup> 同一データを別のメディアセットにも書き込むかどうかを選択します(ミラー作成の選択)。
- バックアップ方法を選択します(バックアップオプションの選択)。
- 自動処理が行われるよう、バックアップをスケジュール設定します。

バックアップ仕様では、これらの項目をすべて指定できます。

バックアップセッション

バックアップ仕様 バックアップセッ オブジェクト:何を ションマネージャー デバイス: どこに<br>オブション: どのように オブジェクト: データソース メディア UNIX:/home デバイス UNIX:/etc k) ドライブ1 クライアント2 ¥¥PC¥d:

指定した時間になると、バックアップ仕様に基づいてバックアップセッションがData Protectorによって開始さ れます。 ソースデータはバックアップ対象オブジェクト(UNIXシステム上のファイルシステム、またはWindows システム上のディスクドライブ)を一覧形式で指定したものであり、バックアップ先は指定した(テープ)デバイ スとなります。 バックアップセッションの実行時には、指定したオブジェクトがData Protectorによって読み取 られ、 ネットワークを介してデータが転送され、デバイス内のメディアに書き込まれます。 バックアップ仕様で は、使用するデバイスも指定します。 また、メディアプールも指定できます。 メディアプールが指定されな かった場合、デフォルトメディアプールが使用されます。 バックアップ仕様では、1つのディスクをスタンドアロ ンのDDSドライブにバックアップするといった単純な設定もできれば、40台の大規模サーバーを、8台のドラ イブを搭載したサイロテープライブラリにバックアップするといった複雑な設定も可能です。

ドライブ2

## バックアップ仕様の作成

バックアップ仕様を作成しておくと、使用するデバイス、バックアップタイプ、バックアップセッションオプションな ど、バックアップ上の特徴が共通する複数のオブジェクトを、ひとつのグループにまとめて処理することができ ます。

バックアップ仕様の構成には、Data Protectorユーザーインターフェイスを使用します。 バックアップ仕様内 では、バックアップする対象 や作成するミラーの数、バックアップに使用するメディアやデバイスを指定する他 に、特定のバックアップ動作を指定することも可能です。 Data Protectorには、ほとんどの場合に適合する デフォルトの動作が用意されています。 Data Protectorバックアップオプションを使用すると、バックアップ動 作をカスタマイズできます。

Data Protectorでは、対象となるクライアントに接続されているすべてのディスクをバックアップ時に検出し て、バックアップすることも可能です。 [ディスクディスカバリバックアップ、ページ](#page-184-0) 185を参照してください。

注意**:** バックアップ仕様の変更は、Data Protectorの**GUI**または**CLI**コマンドでのみ可能です。 バックアップ 仕様ファイルの手動での変更はサポートされていません。

# バックアップオブジェクトの選択

Data Protectorでは、同一ディスクボリューム(論理ディスクまたはマウントポイント)上で選択されたすべて のバックアップ対象を含むバックアップ単位を、バックアップオブジェクトと呼びます。 バックアップ対象には、 任意の数のファイルやディレクトリ、または、ディスク全体あるいはマウントポイント全体を選択できます。 ま た、バックアップオブジェクトはデータベースエンティティまたはディスクイメージの場合もあります。

バックアップオブジェクトは以下のように定義されます。

- <sup>l</sup> クライアント名: バックアップオブジェクトが存在するData Protectorクライアントのホスト名です。
- マウントポイント: バックアップオブジェクトの存在するクライアント上のディレクトリ構造内で、そのバック アップオブジェクトへアクセスするためのポイントです(Windows上のドライブまたはUNIX上のマウントポイ ント)。
- <sup>l</sup> 説明: 同一のクライアント名とマウントポイントを持つバックアップオブジェクトを一意に定義します。
- <sup>l</sup> 種類: バックアップオブジェクトの種類(たとえば、ファイルシステムやOracleなど)。

バックアップオブジェクトの定義方法を知っておくことは、増分バックアップの仕組みを理解するうえで大切 です。 たとえば、バックアップオブジェクトの説明を変更すると、そのオブジェクトは新しいバックアップオブジェ クトであるとみなされて、増分バックアップではなくフルバックアップが自動的に実行されます。

バックアップオプションの例

個々のバックアップオブジェクトに対するバックアップ動作をカスタマイズするには、各オブジェクトに対して バックアップオプションを指定します。 指定できるバックアップオプションの例を、以下に示します。

• IDBに記録するログ情報のレベル

Data Protectorでは、ファイルやディレクトリについてどの程度の詳細情報をIDBに記録するかを4つのレ ベルから選択できます。

- すべてログに記録
- ファイルレベルまでログに記録
- ディレクトリレベルまでログに記録
- 記録しない

保存する詳細情報のレベルを変更すると、復元時にData Protectorのユーザーインターフェイスを使っ てファイルをブラウズする機能が影響を受けることに注意してください。 ロギングレベルの詳細について は、IDB[の主要な調整可能パラメーターとしてのロギングレベル、ページ](#page-171-0) 172を参照してください。

<sup>l</sup> 自動負荷調整

指定リストに基づくデバイスの動的割り当て。 詳細については、[負荷調整の仕組み、ページ](#page-106-0) 107を参 照してください。

Data Protectorにより、どのオブジェクト(ディスク)をどのデバイスでバックアップするかが動的に決定されま す。

• 実行前スクリプトと実行後スクリプト

一貫性のあるバックアップを作成するための、クライアント側での準備作業に使用。 詳細については、 [実行前コマンドと実行後コマンド、ページ](#page-182-0)183を参照してください。

<sup>l</sup> データセキュリティ

データに適用するセキュリティのレベル。

Data Protectorは、バックアップされたデータに対して、次に示す3つのセキュリティレベルを提供します。 <sup>o</sup> なし

- <sup>o</sup> AES 256ビット
- <sup>o</sup> 暗号化

暗号化の詳細については、[データの暗号化、ページ](#page-48-0)49を参照してください。

バックアップから除外するディレクトリの指定や、特定のディレクトリのみのバックアップも可能です。 また後か ら追加されたディスクもバックアップできます。 このようにバックアップは自由に構成でき、動的な設定も可 能です。

### バックアップセッション

バックアップセッションは、データをクライアントシステムからメディアにバックアップするプロセスです。 バックアッ プセッションは、常にCell Managerシステム上で実行されます。 バックアップ処理を始めるとバックアップセッ ションが開始され、バックアップ仕様に基づいて処理が進められます。

バックアップセッション中は、デフォルト動作、またはData Protectorカスタマイズされた動作に基づいて、 データがバックアップされます。

バックアップセッションの詳細、およびセッションの制御方法については、Data Protector[が機能する仕組](#page-178-0) [み、ページ](#page-178-0) 179を参照してください。

# オブジェクトミラー

オブジェクトミラーとは、バックアップセッション中に作成される、バックアップオブジェクトの追加コピーです。 各オブジェクトについてミラーを作成するかどうかは、バックアップ仕様の中で定義できます。ミラーは複数 個作成することもできます。 オブジェクトミラーを作成すると、バックアップのフォールトトレランスが向上し、 複数の場所に分けてのボールティングも可能になります。 ただし、バックアップセッション中にオブジェクトミ ラーを作成すると、バックアップにかかる時間はそれだけ長くなります。

詳細については、[オブジェクトのミラーリング、ページ](#page-93-0) 94を参照してください。

# メディアセット

バックアップセッションが終了すると、メディア、またはメディアセット上にバックアップデータが生成されていま す。 各バックアップセッションで作成されるメディアの総数は、バックアップ中にオブジェクトミラーを作成する かどうかによって異なります。 プールの使用状況によっては、複数のセッションで同一のメディアを共有する ことも可能です。 データを復元するときには、復元元となるメディアがわかっている必要があります。 Data Protectorではこの情報をカタログデータベースに保存しています。

# バックアップの種類とバックアップのスケジュール設定

スケジュール設定ポリシーでは、バックアップの開始時点と種類(フルまたは増分)が定義されます。 フル バックアップおよび増分バックアップの違いを考慮してください。 [フルバックアップと増分バックアップの比較、](#page-60-0) [ページ](#page-60-0) 61を参照してください。

スケジュールバックアップを構成するときには、フルバックアップと増分バックアップを組み合わせることができま す。 たとえば、日曜日にフルバックアップを実行し、平日に毎日増分バックアップを行うことができます。 大 量データのバックアップを行いながらも、フルバックアップの大量データによるピークを避けるためには、時間 差実行方式を採用します。 [フルバックアップの時間差実行、次のページ](#page-80-0)を参照してください。

# スケジュール設定、バックアップ構成、およびセッション

バックアップ構成

バックアップをスケジュール設定すると、そのバックアップ仕様内に指定されているすべてのオブジェクトが、ス ケジュールされたそのバックアップセッション内でバックアップされます。

単独で、または定期的に実行されるようにスケジュールされたバックアップでは、**[**バックアップの種類**]**(フル または増分)、**[**ネットワーク負荷**]**、**[**バックアップ保護**]**の各オプションを指定できます。 また、スプリットミラー バックアップまたはスナップショットバックアップで、ディスクへのZDBまたはディスク+テープへのZDB(インスタン トリカバリに対応)を実行する場合は、スプリットミラー**/**スナップショットバックアップオプションを指定します。 ディスクへのZDBでは、バックアップの種類は無視され、必ずフルバックアップが実行されます。

1つのバックアップ仕様内で、ディスクへのZDBとディスク+テープへのZDBの処理を両方ともスケジュール設 定したり、単独のまたは定期的に実行される個々のスケジュール形式のバックアップに対して、それぞれ 異なるデータ保護期間を指定したりすることも可能です。

スケジューラの詳細については、『*Data Protector*管理者ガイド』の「スケジューラ」を参照してください。

バックアップセッション

バックアップセッションが開始されると、Data Protectorにより、デバイスなどの必要な全リソースの割り当て が試みられます。 必要最小限のリソースが使用可能になるまで、セッションは待ち行列に入れられます。 Data Protectorにより、タイムアウトと呼ばれる特別な時間内に、リソースの割り当てが試行されます。 ユーザーは、タイムアウトの時間を設定することができます。 タイムアウトになってもリソースがまだ使用でき ない場合は、そのセッションは中止されます。

#### バックアップ性能の最適化

Cell Managerの負荷を最適化するため、Data Protectorでは、デフォルトでは5つのバックアップセッションが 同時に開始されます。 これ以上のセッションが同時にスケジュール設定された場合には、処理できない セッションは待ち行列に入れられて、他のセッションの終了後に開始されます。

## スケジュール設定のヒントとテクニック

バックアップ世代、データ保護、およびカタログ保護の概念については、[フルバックアップ、増分バックアップ、](#page-60-1) [合成バックアップ、ページ](#page-60-1) 61およ[びバックアップデータおよびバックアップデータに関する情報の保存、ページ](#page-72-0) [73](#page-72-0)の各項目を参照してください。

以下では、これらの概念について、バックアップスケジュール例を使ってわかりやすく説明するとともに、効 率的なスケジュール設定のためのヒントを示します。

### バックアップに適した時間帯

通常、バックアップ処理は、 ユーザー活動の最も少ない時間帯(通常は夜間)に実行されるようスケ ジュール設定します。 フルバックアップは時間がかかるため、週末に実行するようスケジュールを設定してく ださい。

またフルバックアップは、クライアントごと(バックアップ仕様ごと)に、日を変えて実行する方がよい場合もあり ます。詳細について[はフルバックアップの時間差実行、下を](#page-80-0)参照してください。

#### 注**:**

Data Protectorでは、デバイス使用率の観点から捕らえた、バックアップ可能な時間帯を示すレ ポートを生成できます。 このレポートを使用すると、目的のデバイスが、既存のバックアップにより占 有される可能性が低い時間帯を選択できます。

### <span id="page-80-0"></span>フルバックアップの時間差実行

全システムのフルバックアップを同じ日に実行すると、ネットワーク負荷やバックアップ可能な時間帯に関し て、問題が発生する可能性があります。 この問題を防ぐには、フルバックアップに対して「時間差実行方 式 )を採用します。

#### 時間差実行方式

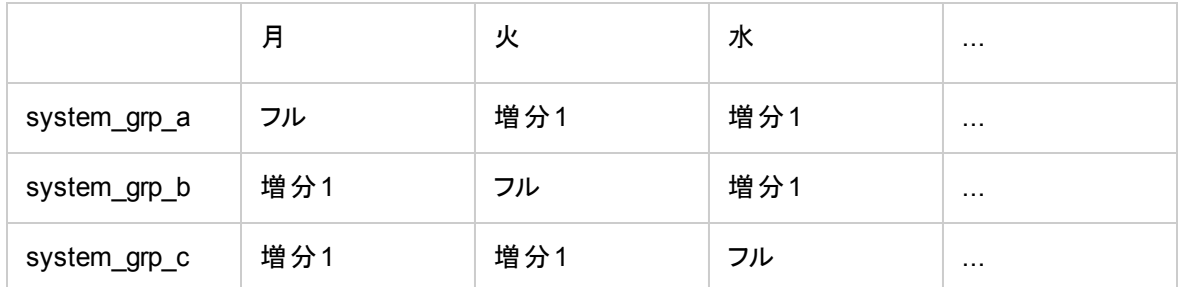

### 復元のための最適化

スケジュール設 定 ポリシーと、フルバックアップおよび増分 バックアップをどのように組み合わせるかは、対象 となるデータの復元処理にかかる時間に大きく影響します。 以下に3つの例を使って、この点を説明しま す。

特定の時点への復元を行うには、ベースとなるフルバックアップと、目的の時点までに行われたすべての 増分バックアップが必要になります。 通常、フルバックアップと増分バックアップは、同一メディア上には格 納されていないため、フルバックアップと各増分バックアップが格納されたメディアをそれぞれ用意しなけれ ばなりません。 Data Protectorにおけるバックアップ用メディアの選択方法については、[バックアップ用メディ](#page-155-0) [アの選択、ページ](#page-155-0) 156を参照してください。

#### 例**1**

フルバックアップと1日1[回の簡易増分バックアップ、次のページ](#page-81-0)は、フルバックアップと簡易増分バックアップに 基づくスケジュール設定ポリシーを示したものです。

<span id="page-81-0"></span>フルバックアップと**1**日**1**回の簡易増分バックアップ

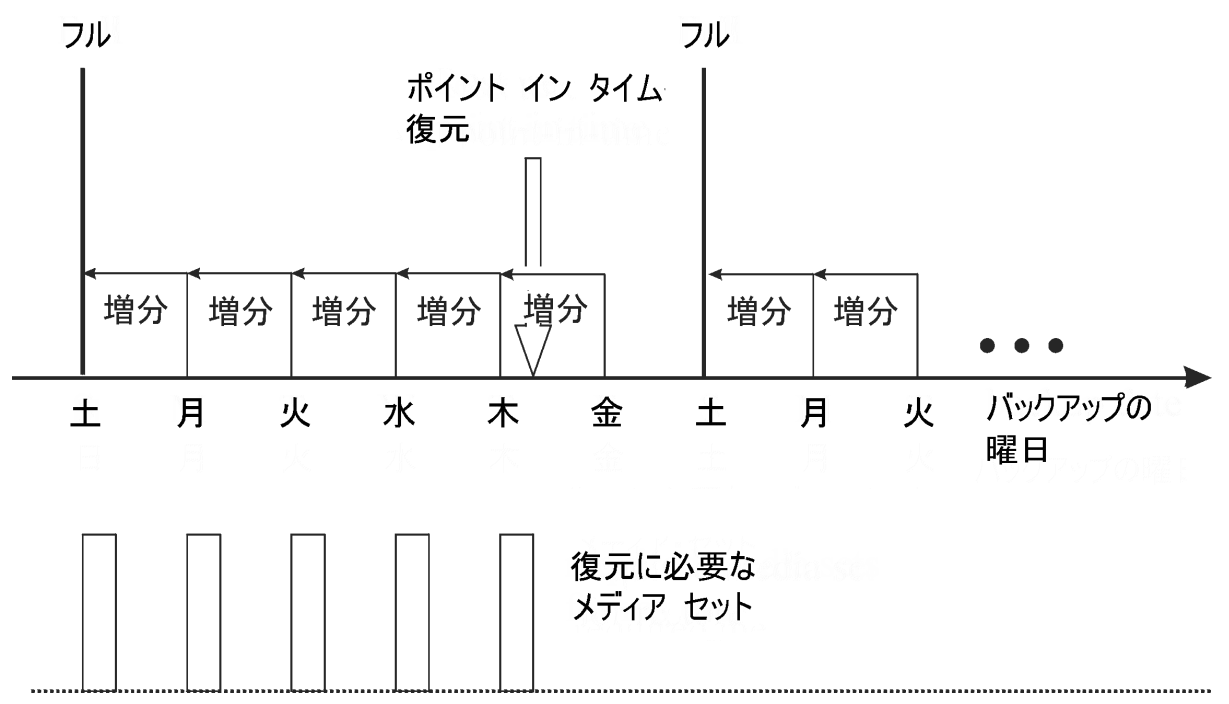

#### このスケジュールポリシーでは、前日以降の変更だけをバックアップするので、バックアップに必要になるメ ディア容量と時間が節減されます。 ただし、たとえば木曜日のバックアップからファイルを復元するような場 合には、フルバックアップと木曜日までの増分バックアップが必要になるため、合計5つのメディアセットが必 要です。 このため、復元の手順が複雑になり、時間がかかります。

例**2**

フルバックアップと1日1回のレベル1[増分バックアップ、次のページ](#page-82-0)は、フルバックアップとレベル1増分バック アップに基づくスケジュール設定ポリシーを示したものです。

<span id="page-82-0"></span>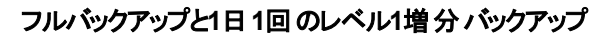

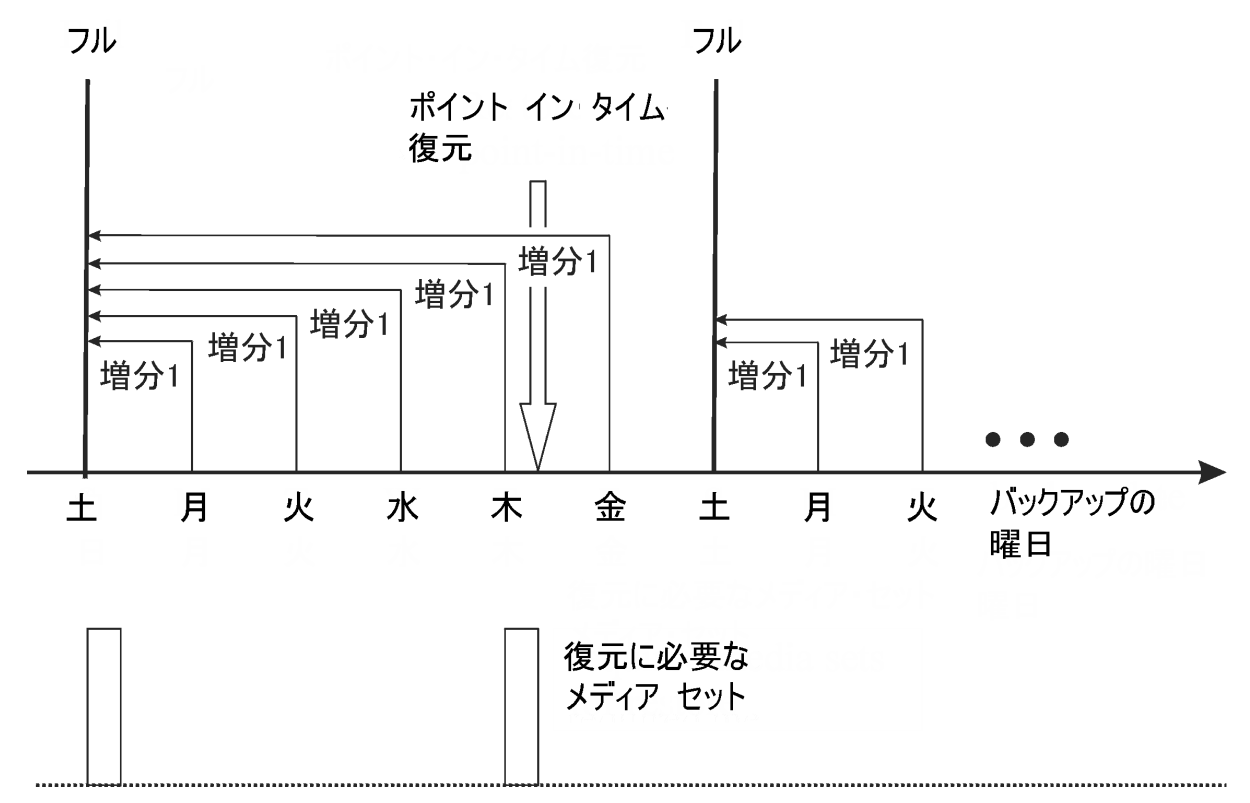

このポリシーでは、毎日、前回のフルバックアップ以降に更新されたデータがバックアップされるため、バック アップに必要なメディアスペースと時間は多少増加します。 木曜日のバックアップからファイルを復元すると きに必要になるメディアは、前回のフルバックアップと木曜日の増分1バックアップのメディア(つまり2セットの メディア)のみです。 これにより、復元が大幅に簡略化され、時間も大きく短縮されます。

例**3**

環境と要件によっては、前述の2つの方法を組み合わせた形が最適である場合も考えられます。 たとえ ば、以下に示すスケジュール設定ポリシーを設定できます。

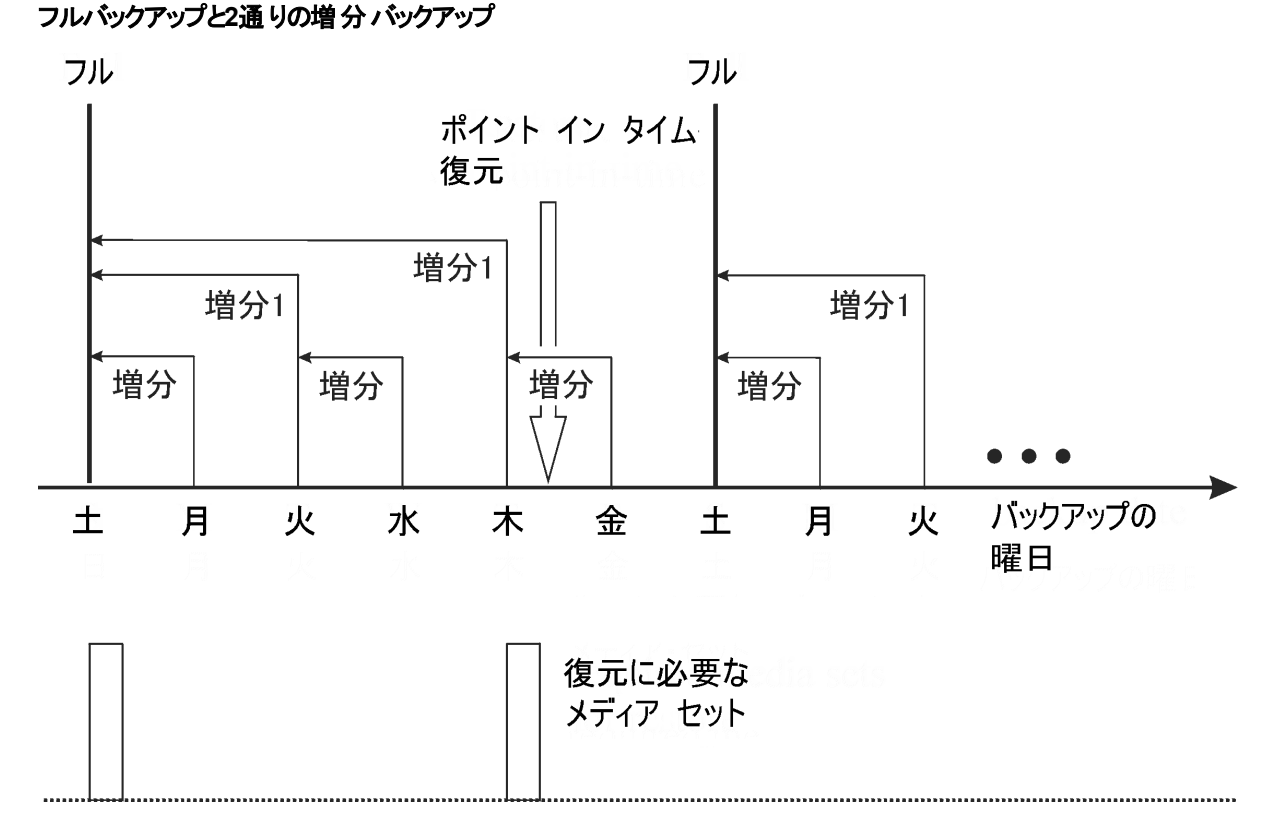

このポリシーでは、週末には変更が多くないという事実を考慮します。 データのバックアップに簡易増分 バックアップと増分1(差分)バックアップを組み合わせることで、バックアップのパフォーマンスを最適化していま す。 木曜日のバックアップからファイルを復元するときに必要になるメディアは、前回のフルバックアップと2 番目の増分1バックアップのメディア(つまり2セットのメディア)のみです。

# 操作の自動化や無人化

バックアッププロセスに関する操作やオペレーターの作業を軽減するために、Data Protectorでは、営業時 間外に無人バックアップ、つまり自動バックアップを実行できます。 以下では、スケジュール設定ポリシーの 設定方法や、設定した方針がバックアップ動作に与える影響について説明するほか、スケジュール設定 ポリシーの設定例もいくつか紹介しています。 ここでは、単一のバックアップを無人状態で実行する方法 ではなく、主として数日から数週間の長期にわたって、無人状態でバックアップを実行する方法について 説明します。

# 無人バックアップの注意点

Data Protectorでは、バックアップを簡単にスケジュール設定できます。 スケジュール設定ポリシーをどのよ うに設定すれば効率がよくなるかは、それぞれの環境によって異なるため、最適なスケジュール設定ポリ シーを設定するには、以下のような事前調査が必要になります。

• システム使用率とユーザー活動が最小になるのはいつか。 通常は夜であり、ほとんどのバックアップは夜間に実行するようスケジュールされます。 Data Protectorで は、バックアップに使用するデバイスについてのレポートを作成できます。

• どのようなタイプのデータが存在しており、各データのバックアップはどれくらいの頻度で行う必要がある か。

ユーザーファイル、取引情報、データベースのような、頻繁に更新され、かつ企業にとって重要な情報 については、規則的にバックアップしなければなりません。 一方プログラムファイルのようなあまり変化し ない、システム固有のデータについては、それほど頻繁にバックアップする必要はありません。

• 復元処理の容易性は、どの程度重要か。

フルバックアップおよび増分バックアップのスケジュール方法によっては、最新バージョンのファイルを復元 するときに、フルバックアップが格納されたメディアと増分バックアップが格納されたメディアの両方が必要 になります。 この場合、自動ライブラリデバイスを持っていなければ、復元処理に時間がかかったり、 手動によるメディア交換が必要になる可能性があります。

• バックアップするデータの量はどの程度か。

フルバックアップは増分バックアップよりも時間がかかります。 また一般にバックアップ処理は、限られた時 間枠内で実行する必要があります。

• どれくらいの量のメディアが必要か。

メディア交換ポリシーを決定します。 [メディア交換ポリシーの実装、ページ](#page-152-0) 153を参照してください。 ここ では、対象ライブラリ内に十分な数のメディアを用意しておくことにより、バックアップ時に手動でメディア 交換を行わずに済ませる方法について説明しています。

• どのようにマウントプロンプトに対応するか。

ライブラリを使用するかどうかを決定します。 ライブラリを使用すると、自動処理が可能となります。これ は、Data Protectorから、すべてのメディア、または大部分のメディアに対するアクセスが可能となり、メ ディアを手動で処理する必要がほとんどなくなるためです。 データ量が非常に多く、1台のライブラリで は対処しきれない場合は、ライブラリの追加を検討する必要があります。 詳細については、[大容量ラ](#page-112-0) [イブラリ、ページ](#page-112-0) 113を参照してください。

<sup>l</sup> デバイスが使用できない場合の対応をどうするか。

バックアップ仕様の作成時には、動的な負荷調整またはデバイスチェーンを指定して、複数のデバイ スを使用できるようにしておいてください。 こうすることで、あるデバイスがオンになっていなかったり、デバ イスが接続されているシステムが作動していないなどの原因で、バックアップに失敗することがなくなりま す。

• すべてのデータのバックアップにはどれくらいの時間が必要か。

バックアップ作業は、ネットワークの使用率が低く、ユーザーがシステムを使用しない時間帯に実行し なければなりません。そのため、バックアップのスケジュール設定を適切に行って、バックアップによるネット ワーク負荷を分散させ、バックアップセッションの効率を最大化することが大切になります。 場合によっ ては、時間差実行方式の採用も検討してください。

大量データをバックアップする必要があり、バックアップウィンドウに問題が表示される場合、ディスクベー スデバイスへのバックアップと、合成バックアップやディスクステージングなどのアドバンストバックアップ戦略 を検討してください。

<sup>l</sup> バックアップ対象の実行中のアプリケーションに対して、どのように準備するか。 多くのアプリケーションで は、ファイルが開かれたままですので、バックアップの実行により、整合性のないバックアップが生成され ます。

実行前スクリプトおよび実行後スクリプトを使用して、アプリケーションの状態とバックアップ処理とを同 期させることにより、この状況を防止できます。

# バックアップデータの複製

バックアップデータの複製には、いくつかの利点があります。 データをコピーすると、データの安全性や可用 性が向上し、また運用面での利便性も高まります。

Data Protectorには、バックアップデータの複製方法として、オブジェクトコピー、オブジェクトミラー、メディア コピーが用意されています。 これらの方法の主な特徴に関して、Data Protector [データ重複の方法、下](#page-85-0) にまとめます。

#### <span id="page-85-0"></span>**Data Protector** データ重複の方法

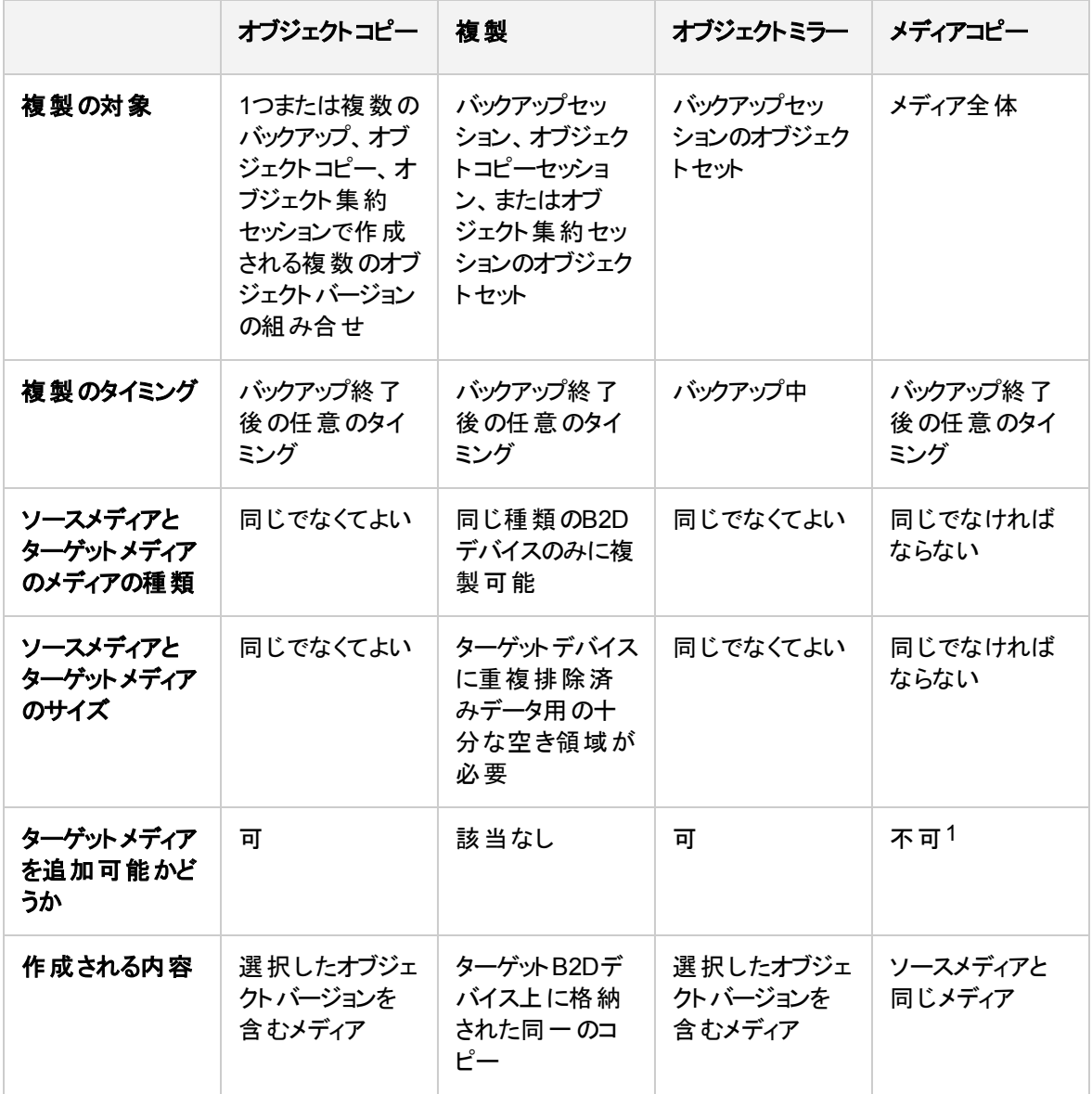

1複製先に使用できるのは、未フォーマットのメディア、空のメディア、または保護期限の切れたメディアに 限られます。 操作後、ソースメディアとターゲットメディアは追加不可能になります。

### オブジェクトのコピー

Data Protectorには、選択したオブジェクトバージョンを特定のメディアセットにコピーするための、オブジェク トコピー機能が用意されています。 1つまたは複数のバックアップ、オブジェクトコピー、オブジェクト集約セッ ションで作成される複数のオブジェクトバージョンを選択できます。 オブジェクトコピーセッションでは、コピー 元メディアから読み取られData Protectorたデータが転送されて、コピー先メディアに書き込まれます。

オブジェクトコピーセッションの結果、指定したオブジェクトバージョンのコピーを含んだメディアセットが作成さ れます。

[オブジェクトコピーの概念、下](#page-86-0)は、特定の日時にバックアップしたデータが、その後にどのようにコピーされる かを示しています。 この図に示すように、バックアップデータが格納されているメディアから任意のバックアップ オブジェクト をコピーすることも、また、オブジェクトコピーが格納されているメディアから任意のバックアップオブ ジェクトをさらにコピーすることも可能です。

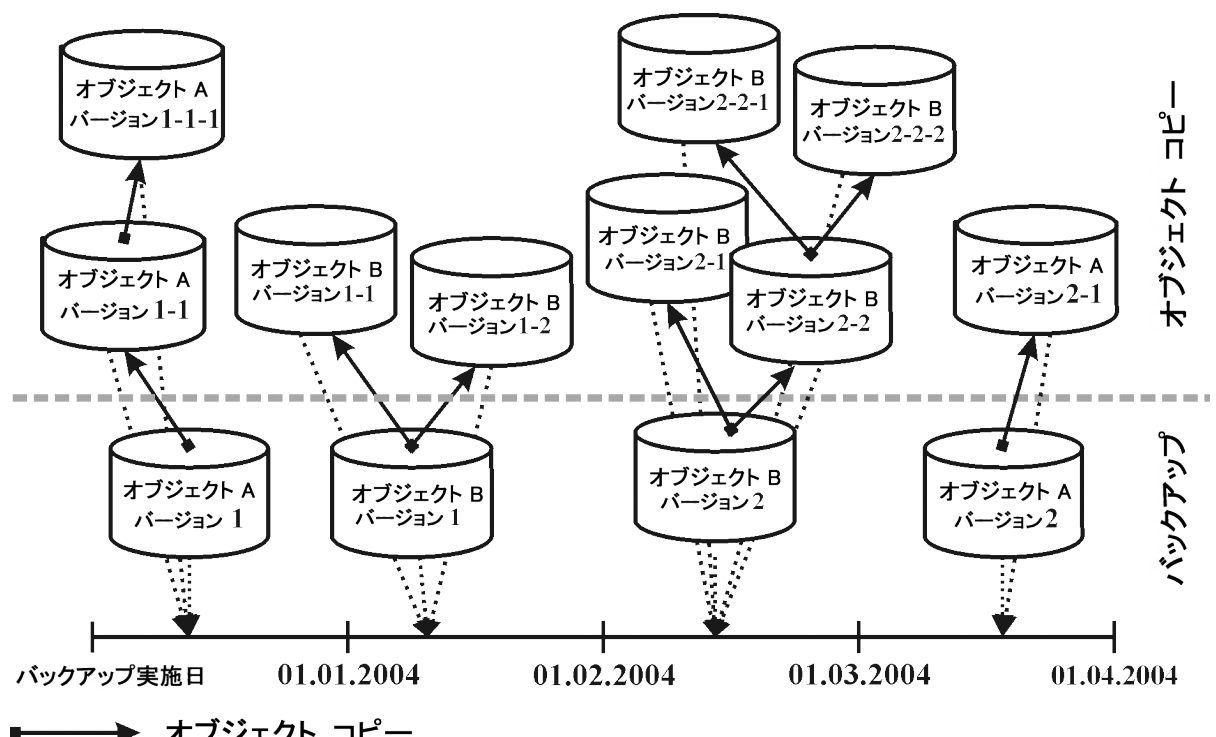

#### <span id="page-86-0"></span>オブジェクトコピーの概念

→ オブジェクト コピー

…………▶ ポイント イン タイム

この図に示す例では、オブジェクトAのバックアップにより1つのオブジェクトバージョン(バージョン1)が作成さ れ、このオブジェクトバージョンの追加コピーが2つ作成されています。 バージョン1-1はバックアップにより作 成されたオブジェクトバージョンをコピーしたもので、バージョン1-1-1はオブジェクトバージョンのコピーをコピー したものです。 これら3つのオブジェクトバージョンのうちどれを使用しても同じオブジェクトバージョンを復元 できます。

オブジェクトコピーセッションの開始

オブジェクトコピーセッションを対話式に開始するか、またはセッションの自動開始を指定することができま す。 Data Protectorには、ポストバックアップのオブジェクトコピーとスケジュール設定されたオブジェクトコピー

#### の、2種類の自動オブジェクトコピー機能があります。

#### ポストバックアップのオブジェクトコピー

ポストバックアップは、ポストバックアップオブジェクトコピーのサブセットであるポストコピーおよびポスト集約オ ブジェクトコピーと同様、自動オブジェクトコピー仕様で指定されたセッションの完了後に行われます。 この 場合は、その特定のバックアップセッションで作成された自動オブジェクトコピー仕様に従って、選択されて いるオブジェクトがコピーされます。

スケジュール設定されたオブジェクトコピー

スケジュール設定されたオブジェクトコピーは、ユーザー定義のタイミングで実行されます。 さまざまなセッ ションからのオブジェクトを、スケジュールされた1つのオブジェクトコピーセッションにおいてコピーできます。

デバイスの選択

コピー元メディアとコピー先メディアには、別々のデバイスを使用する必要があります。 あて先デバイスのブ ロックサイズは、ソースデバイスのブロックサイズより大きくすることができます。 ただし、パフォーマンスへの影 響を避けるためには、ブロックサイズが同じデバイスを用意し、それらを同じシステムまたはSAN環境に接 続することをお勧めします。

オブジェクトコピーは、デフォルトで負荷調整が行われます。 Data Protectorは、できる限り多くのデバイス を使用して、使用可能なデバイスを最大限有効に活用します。

#### ソースデバイスの選択

デフォルトで、Data Protectorは、デバイス構成内のデバイスポリシー設定に従って、オブジェクトコピー用 のソースデバイスを自動的に選択します。 これにより、使用可能なリソースの利用を最適化できます。 元のデバイスを使用する場合に自動デバイス選択を無効にすることも、特定のデバイスを選択することも 可能です。

• デバイスの自動選択(デフォルト)

Data Protectorは使用可能なソースデバイスを自動的に使用します。 このデバイスは、オブジェクトコ ピー用に選択され、交換された元のデバイスと同じライブラリに属し、メディアの種類(例: LTO)が同じ です。

Data Protectorは、最初にオブジェクトを書き込むために使用されたデバイス(元のデバイス)の使用を 試みます。 元のデバイスがオブジェクトコピー用に選択されていない場合、グローバルオプションを考慮 します。 最初に代替デバイスを使用するか、一斉に元のデバイスを使用できないようにするには、グ ローバルオプションAutomaticDeviceSelectionOrderを変更します。

デバイスタグの指定により、デバイスをさまざまな目的でデバイスグループに分類できます。 同じタグのデ バイスは、互換性があるとみなされ、互いに交換可能です。 使用できない元のデバイスは、同じデバ イスタグを持ち、同じライブラリに属する代替デバイスに置き換えることができます。 デフォルトで、デバイ スタグは定義されません。

元のデバイスが削除された場合、同じライブラリに属する、同じメディアの種類のデバイスに置き換えら れます。 このデバイスがオブジェクトコピー用に選択されているかどうか、デバイスタグが元のデバイスと同 じであるかどうかは検査されません。

オブジェクトコピーは、バックアップ中に使用されたデバイスより少ないデバイスを使用して開始できま す。

• 元のデバイスの選択

Data Protectorは、元のデバイスをオブジェクトコピーのソースデバイスとして使用し、そのデバイスが使 用できない場合には待機します。

#### あて先デバイスの選択

オブジェクトごとにコピー先デバイスを指定していない場合、Data Protectorはオブジェクトコピー仕様内に 指定されているデバイスの中から、以下に示す優先順位に従って自動的に選択されます。

- コピー元 デバイスと同じブロックサイズのデバイスが、ブロックサイズが異なるデバイスよりも優先的に選 択される
- <sup>l</sup> ネットワーク接続デバイスより、ローカル接続デバイスが先に選択される

各デバイスはセッションの開始時にロックされます。 セッションを開始した後にデバイスをロックすることはでき ません。そのため、開始時に使用不能であったデバイスは、そのセッションでは使用できません。 メディアエ ラーが発生すると、そのコピーセッション内では、エラーの発生したデバイスが回避されます。

コピー元のメディアセットの選択

コピー対象のオブジェクトバージョンが、Data Protectorのデータ複製方法で作成された複数のメディアセッ トに存在する場合、そのメディアセットはコピー元として使用できます。 メディアの位置の優先順位を指 定すると、メディアセットの選択を制御できます。

メディアを選択するプロセス全体は、復元と同じです。 詳細については、[メディアセットの選択、ページ](#page-98-0) 99 を参照してください。

オブジェクトコピーセッションの性能

オブジェクトコピーの性能は、デバイスのブロックサイズや接続方法などの要因に影響されます。 オブジェク トコピーセッションで使われる各デバイスのブロックサイズが異なっていると、セッション中にデータの再パッ ケージ化が必要になるため、時間とリソースが余分に消費されます。 また、ネットワークを介してデータを 転送すると、新たなネットワーク負荷が発生し、処理時間もそれだけ長くなります。 これらの要因による 影響は、処理の負荷調整を行うことで最小限に抑えることができます。

### <span id="page-88-0"></span>オブジェクトコピーを使う理由

バックアップ、コピー、または集約されたデータの追加コピーは、以下のような目的で作成されます。

<sup>l</sup> ボールティング

バックアップ、コピー、または集約されたオブジェクトのコピーを作成し、それらを複数の場所に保管でき ます。

• メディアの解放

メディア上の保護されたオブジェクトバージョンだけを保管するために、保護されたオブジェクトバージョン をコピーし、メディアを上書きできるようにしておくことができます。

- メディアの逆多重化 オブジェクトをコピーして、インターリーブされたデータを削減できます。
- 復元チェーンの集約 復元に必要なすべてのオブジェクトバージョンを1つのメディアセットにコピーできます。
- 別の種類のメディアへの移動 異なる種類のメディアにバックアップをコピーできます。
- 拡張バックアップの概念のサポート ディスクステージングなどのバックアップ概念を使用できます。

#### ボールティング

ボールティングはメディアを安全な場所に保管するプロセスを指します。この保管場所はボールトと呼ば れ、この中にメディアが一定期間保管されます。 詳細については、[ボールティング、ページ](#page-159-0) 160を参照して ください。

復元が必要になった場合に備えて、バックアップデータのコピーは現場に保管することをお勧めします。 追加コピーの作成には、それぞれの要件に合わせて、オブジェクトコピー、オブジェクトミラー、またはメディ アコピーのいずれかの機能を使用してください。

#### メディアの解放

オブジェクトのコピー:メディアの解放メディアの解放保護されているバックアップだけを維持し、保護されて いないバックアップを上書きすると、メディアスペースの消費を最小限に抑えることができます。 同一メディ ア上に両者が混在している場合には、保護されているオブジェクトのみを新しいメディアセットにコピーし、 元のメディアは上書きできるように解放します。 [メディアの解放、下](#page-89-0)を参照してください。

#### <span id="page-89-0"></span>メディアの解放

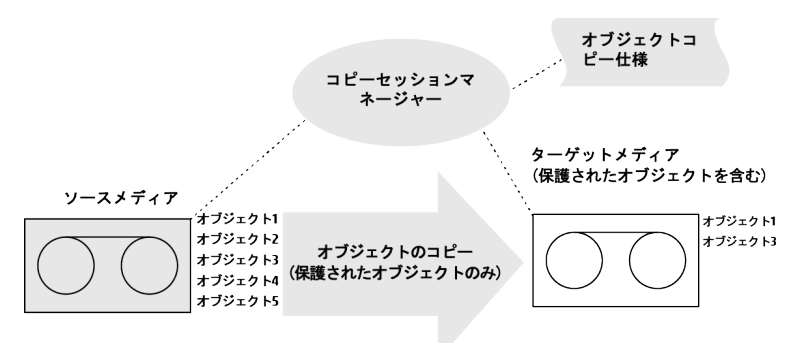

#### メディアの逆多重化

多重化メディアには、複数のオブジェクトをインターリーブ(断片化)したデータが含まれます。 バックアップ セッションのデバイス同時処理数に1より大きい値を設定すると、このように多重化されたメディアが生成さ れます。 多重化メディアでは、バックアップデータの機密性が低下する可能性があるほか、復元にも時間 がかかります。

Data Protectorには、メディアの多重化を解消するための機能が用意されています。 この機能を使うと、 多重化されているメディア上の各オブジェクトを、指定した複数のメディアにコピーできます。 [メディアの逆](#page-90-0) [多重化、次のページを](#page-90-0)参照してください。

<span id="page-90-0"></span>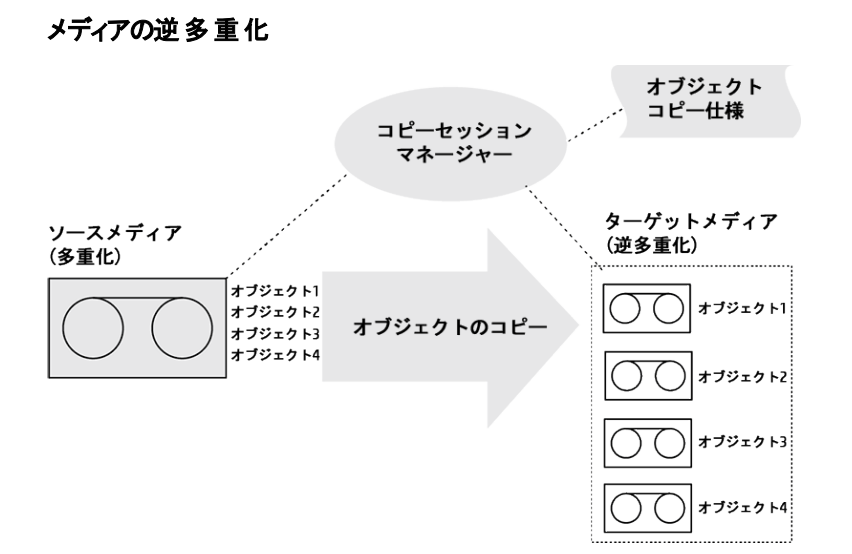

#### 復元チェーンの集約

オブジェクトバージョンの復元チェーン(復元に必要なすべてのバックアップ)を新しいメディアセットにコピーで きます。 このようなメディアセットを使用すると、複数のメディアをロードしたり、必要なオブジェクトバージョン をシークしたりする必要がないため、すばやく、効率的に復元を実行できます。

#### 別の種類のメディアへの移動

バックアップしたデータを別の種類のメディアへ移動できます。 たとえば、あるオブジェクトをファイルデバイス からLTOデバイスに、またはDLTデバイスからLTOデバイスにコピーできます。

#### ディスクステージング

ディスクステージングの概念は、データを複数の段階(ステージ)に分けてバックアップすることにより、バック アップや復元の性能向上、バックアップデータの保管コストの削減、復元時のデータの可用性やアクセス 容易性の強化を図ろうとする考え方に基づいています。

バックアップステージは、ある種類のメディアにデータをバックアップし、その後、そのデータを別の種類のメ ディアに移動するという操作で構成されています。 最初の段階では、高性能でアクセスも容易ではある が容量に限りがあるメディア(システムディスクなど)にデータをバックアップします。 通常バックアップしたデータ は、復元に使用される可能性が最も高いバックアップ後の一定期間のみ、アクセスが容易なこれらのメ ディア上に保管しておきます。 一定の期間が経過した後、データは、オブジェクトコピー機能を使って、パ フォーマンスと可用性は低いが大容量の保存用メディアに移動されます。 [ディスクステージングの概念、](#page-91-0) [次のページを](#page-91-0)参照してください。

コンセプトガイド 第2章: バックアップ戦略の計画

<span id="page-91-0"></span>ディスクステージングの概念

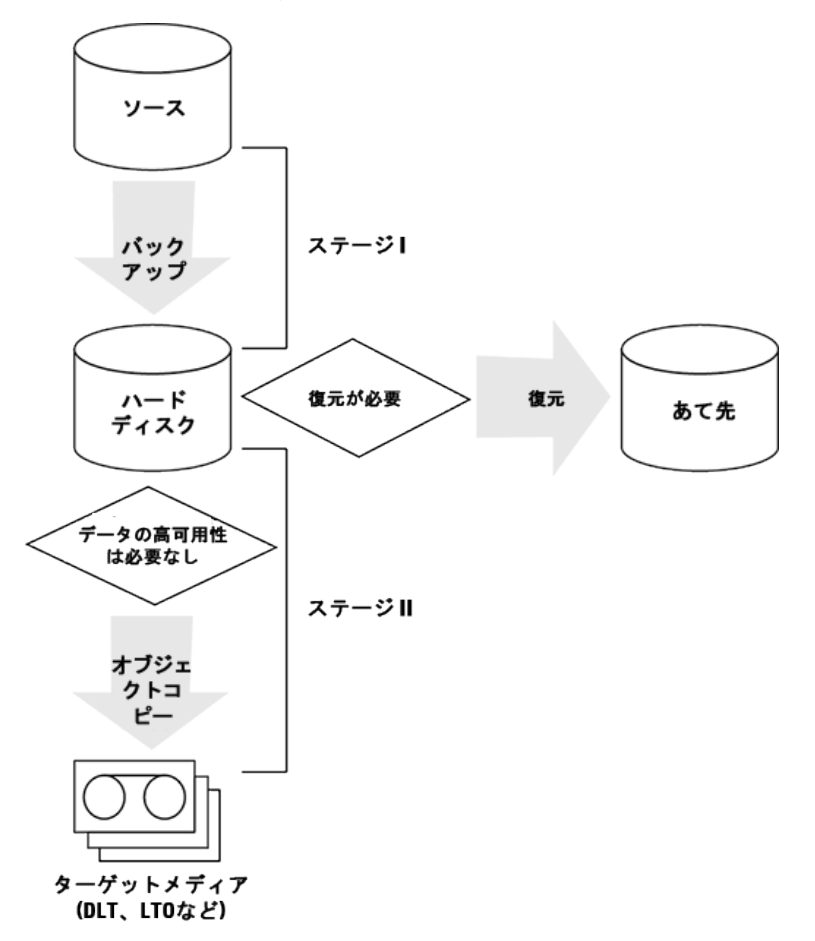

この手順は、自動処理として実行可能です。

以下の例を考えます。この例では、標準処理としてすぐに実行でき、データセキュリティの強化にもつなが る方法について簡単に説明します。 ソースの保護とターゲットの保護を別々に設定するオプションを使用 します。 これは、最初の15日間のディスクからの高速復元機能と、さらに30日間のテープからの標準復 元に対する要件です。

- <sup>l</sup> 初期バックアップは、ファイルライブラリを使用するディスクに対して実行します。データとカタログの保護 は、45日間の全体要件に設定します。
- <sup>l</sup> 次にポストバックアップコピー操作を実行します。この操作では、初期バックアップをファイルライブラリに 残した状態で、バックアップオブジェクトをテープにコピーします。 テープに正常にコピーされた場合、その コピーに対するデータとカタログの保護 が45日間に設定されます。
- <sup>l</sup> コピーが正常に作成されたため、ディスクバックアップの保護期間(高速復元を必要とする期間)を15日 間に短縮できます。 この期間を過ぎれば、より長期のセキュリティのためにテープコピーを残して、コ ピーを削除できます。 それまでは、テープコピーにより、ディスクコピーが破損した場合のセキュリティを 確保できます。

ディスクステージングを使用すると、 サイズの小さい多数のオブジェクトをテープに頻繁にバックアップする必 要もなくなります。 このようなバックアップは、メディアが頻繁にロードまたはアンロードされるため、効率がよ くありません。 ディスクステージングを使用すると、バックアップ時間を短縮でき、メディアの劣化を防止でき ます。

### 複製

Data Protectorの複製機能では、Media Agentを介してデータを転送することなく、複製に対応した2つの ディスクへのバックアップ(B2D)デバイス間でオブジェクトを複製することができます。

バックアップセッション、オブジェクトコピーセッション、オブジェクト集約セッションのいずれかを1つまたは複数 選択できます。 複製 セッションでは、Data Protectorは1つのバックアップセッションからオブジェクトを読み取 り、ソースB2Dデバイスからターゲットデバイスへの複製を開始します。 複製 セッションを実行すると、指定 したセッションのすべてのオブジェクトがコピーされます。

複製機能を有効にするには、複製に対応したデバイスを選択し、オブジェクトコピー仕様で適切なオプ ションを選択することによってオブジェクトコピー仕様を作成します。

### 前提条件

- 複製の対象として選択されているデバイスが複製可能であること。
- ソースとターゲットのデバイスの種類が同じであること。
- <sup>l</sup> StoreOnce内で、ソースデバイスとターゲットデバイスが別々のストアに属していること。
- <sup>l</sup> ソースデバイスが少なくとも1つのバックアップ仕様で構成されている必要がある。

#### 複製セッションの開始

複製セッションを対話式に開始するか、またはセッションの自動開始を指定することができます。 Data Protectorには、2種類の自動複製機能が用意されています。ポストバックアップ複製と、スケジュール設 定された複製です。

#### ポストバックアップ複製

ポストバックアップは、ポストバックアップ複製のサブセットであるポストコピーおよびポスト集約複製と同様、 自動複製仕様で指定されたセッションの完了後に行われます。 そのセッションで書き込まれた自動複製 仕様に従って選択されたオブジェクトが複製されます。

#### スケジュール設定された複製

スケジュール設定された複製は、ユーザーが指定した時刻に開始されます。 1つのスケジュール設定され た複製セッションで複数のセッションを複製できます。

#### デバイスの選択

ソースデバイスとターゲットデバイスには、別々のデバイスを使用する必要があります。 複製で使用できる のは、B2Dデバイスのみです。

#### 複製を使用する理由

複製は、ボールティングなど、オブジェクトコピーを行うさまざまな用途(ただしメディア操作を除きます)で使 用されます。 [オブジェクトコピーを使う理由、ページ](#page-88-0) 89も参照してください。.

また、オブジェクトコピーと比較すると、B2Dデバイス間の複製には次のようなメリットがあります。

• B2Dデバイス間で直接データを複製できます。 これにより、Media Agentクライアントの負荷を軽減でき ます。

• 重複排除により、同じデータが複製されることはありません。 これにより、 ネットワーク負荷を軽減でき ます。

# <span id="page-93-0"></span>オブジェクトのミラーリング

Data Protectorには、バックアップセッション中に同一データを複数のメディアセットに同時に書き込むため の、オブジェクトミラー機能が用意されています。 この機能を使用すると、一部またはすべてのバックアップ オブジェクトのミラーを、1つまたは複数の追加のメディアセット上に作成できます。

オブジェクトのミラーリングを使用したバックアップセッションが成功すると、バックアップされたオブジェクトを含 む1つのメディアセットと、ミラーリングされたオブジェクトを含む追加メディアセットが作成されます。 これらの メディアセット上のミラーリングされたオブジェクトは、オブジェクトコピーとして扱われます。

オブジェクトのミラーリングの利点

オブジェクトミラー機能は、以下の目的に役立ちます。

- 複数のコピーが存在するため、バックアップデータの可用性が向上します。
- <sup>l</sup> バックアップデータをリモートサイトにミラー化できるため、複数の場所へのボールティングが容易になりま す。
- 同じデータが複数のメディアに書き込まれるため、バックアップのフォールトトレランスが強化されます。 1 つのメディア上でメディア障害が発生しても、他のミラーの作成には影響しません。

オブジェクトミラーの処理内容

オブジェクトミラーの作成を伴うバックアップセッションでは、選択したオブジェクトのバックアップと平行して、 バックアップ仕様で指定した数のミラーが作成されます。 [オブジェクトのミラーリング、次のページ](#page-94-0)を参照し てください。

図中のオブジェクト3を例に考えてみましょう。 まずDisk Agentがディスクからデータブロックを読み取り、オブ ジェクトのバックアップを担当するMedia Agentにこのデータを渡します。 このMedia Agentは受け取ったデー タをドライブ2内のメディアに書き込み、ミラー1を担当するMedia Agentにデータを渡します。 ミラー1を担 当するMedia Agentはドライブ4内のメディアにデータを書き込み、ミラー2を担当するMedia Agentにデータ を渡します。 ミラー2を担当するMedia Agentは、ドライブ5内のメディアにデータを書き込みます。 セッション が終了した時点で、オブジェクト3は3つのメディア上に格納されています。

<span id="page-94-0"></span>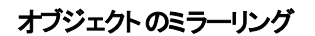

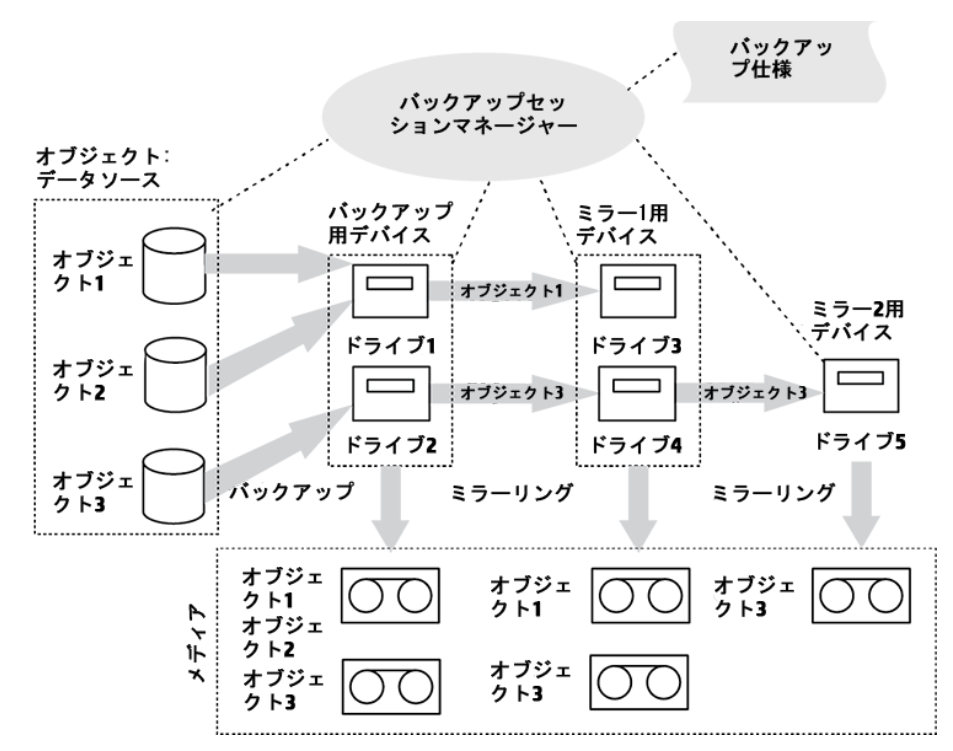

#### デバイスの選択

オブジェクトのミラーリングは、デフォルトで負荷調整が行われます。 Data Protectorは、できる限り多くのデ バイスを使用して、使用可能なデバイスを最大限有効に活用します。 デバイスは、以下に示す優先順 位に従って自動的に選択されます。

- ブロックサイズが同一のデバイスがある場合は、それらが選択される
- <sup>l</sup> ネットワーク接続デバイスより、ローカル接続デバイスが先に選択される

コマンドラインからオブジェクトミラー操作を実行した場合は、負荷調整を使用できません。

#### バックアップ性能

オブジェクトミラーの作成は、バックアップの性能に影響します。 Cell ManagerおよびMedia Agentクライアン ト上では、ミラーの作成に伴い、別のオブジェクトを追加してバックアップする場合と同等の影響が生じま す。 これらのシステムでは、ミラーの数に応じてバックアップパフォーマンスが低下します。

一方、Disk Agentクライアント上ではバックアップオブジェクトの読み取りが1回しか行われないため、ミラー の作成に伴う影響はありません。

バックアップパフォーマンスは、デバイスのブロックサイズやデバイスの接続などの要因によっても左右されま す。 バックアップとオブジェクトのミラーリングに使用するデバイスのブロックサイズが異なる場合、ミラーリング されたデータはセッション中に再パッケージされるため、より多くの時間とリソースが必要になります。 また、 ネットワークを介してデータを転送すると、新たなネットワーク負荷が発生し、処理時間もそれだけ長くな ります。

### メディアのコピー

Data Protectorにはバックアップの終了後にメディアをコピーするための機能が用意されています。 メディア のコピーとは、バックアップが格納されているメディアの完全なコピーを作成するプロセスを指します。 この機 能を使用すると、長期保存やボールティングなどの目的でメディアを複製できます。 メディアのコピーが終 了すると、元のメディアやコピーを外部の保管場所へ移動できます。

手動によるメディアコピーに加えて、Data Protectorには自動メディアコピー機能も用意されています。 詳 細については、[メディアの自動コピー、下](#page-95-0)を参照してください。

メディアのコピー方法

メディアをコピーするには、メディアの種類が同じデバイスが2つ必要です。一方のデバイスにはソースメディ アを、もう一方のデバイスにはターゲットメディアをセットします。 ソースメディアとはコピーするデータが格納さ れているメディアであり、ターゲットメディアとはデータのコピー先となるメディアです。

複数のドライブを持つライブラリ内でメディアをコピーする場合は、その中の1つのドライブをコピー元とし、そ れとは別のドライブをコピー先として使用できます。

#### コピー結果

メディアをコピーすると、オリジナルのメディアセットと同じメディアセットがもう1セット作成されます。 どちらも 復元に使用できます。

ソースメディアには、コピー完了後にData Protectorによって追加不可能マークが付けられ、新しいバック アップデータを追加できなくなります(これにより、オリジナルの内容がコピーと異なることになります)。コピー にも追加不能マークが付けられます。 コピーに対するデフォルトの保護設定は、元のメディアと同じになり ます。

元のメディアのコピーを複数作成することも可能です。 ただしコピーのコピー、つまり第2世代のコピーを作 成することはできません。

### <span id="page-95-0"></span>メディアの自動コピー

メディアの自動コピーとは、バックアップが格納されているメディアのコピーを作成する自動操作です。 この 機能はライブラリデバイスとともに使用します。

Data Protectorには2種類の自動メディアコピー機能が用意されています。1つはポストバックアップのメディ アコピー、もう1つはスケジュールされたメディアコピーです。

ポストバックアップのメディアコピー

ポストバックアップのメディアコピーは、バックアップセッションの完了後に実行されます。 この場合は、特定 のセッション内で使用されたメディアがコピーされます。

スケジュール設定されたメディアコピー

スケジュール設定されたメディアコピーは、ユーザーが指定した時刻に開始されます。 この場合は、異な るバックアップ仕様に基づいて使用されている複数のメディアを、単一セッション内でコピーすることも可能 です。 どのメディアをコピーするかは、自動メディアコピー仕様を作成して指定します。

#### メディアの自動コピーの動作

最初に、メディアの自動コピー仕様を作成します。 自動メディアコピーセッションの開始時に、Data Protectorは、自動メディアコピー仕様内で指定したパラメーターに基づいて、メディアのリスト(ソースメディ ア)が生成されます。 各ソースメディアでは、データのコピー先となるターゲットメディアが選択されます。 ター ゲットメディアは、ソースメディアと同じメディアプール、フリープール、またはライブラリ内の空きメディアの中か ら選択されます。

各コピー元メディアについて、ユーザーが自動メディData Protectorアコピー仕様内に指定したデバイスの 中から、1組のデバイスが自動的に選択されます。 自動メディアコピー機能には独自の負荷調整機能 が備えられています。 Data Protectorはできるだけ多くのデバイスを使用し、また可能であればローカルデ バイスを使用することにより、使用可能なデバイスを最大限有効に活用しようとします。

自動メディアコピー機能は、マウント要求やクリーニング要求には対応できません。 マウント要求が受信 されると、該当するメディアのペアに対してはコピーが中止されますが、セッションは続行されます。

使用例については、『*Data Protector*ヘルプ』を参照してください。

# バックアップメディアとバックアップオブジェクトの検 証

バックアップ管理者は、重要なデータを定期的にバックアップするだけでは十分とはいえません。 問題が発 生したときに、入手可能な新しいより優れたバックアップ技術を使って、バックアップされたデータを正常に 復元できるという信頼性が重要です。 Data Protectorのバックアップメディアとバックアップオブジェクトを検 証する場合、さまざまなレベルの信頼性に対する復元能力をチェックできます。

# メディアの検証とは

Data Protectorのメディアの検証では、あらゆる媒体のデータ形式の有効性をチェックし、IDB内のメディア 情報を更新できます。 この機能を使用して、Data Protector内に常駐する完全な単一メディアを対話 形式でチェックできます。 メディアの検証は以下のような場合に必要になります。

- <sup>l</sup> アーカイブのためにメディアをコピーし、そのコピーをボールト内に格納する前にその有効性をチェックした い場合。
- <sup>l</sup> バックアップメディアが満杯になり、長期保管用のストレージに送信する前に、メディア内のすべてのオブ ジェクトをチェックしたい場合。

# メディアの検証作業

メディアの検証を実行すると、以下が実行されます。Data Protector

- <sup>l</sup> Data Protectorヘッダー内のメディアID、説明、保存場所情報をチェックします。
- <sup>l</sup> メディア上のすべてのブロックを読み取り、ブロックの形式を検証します。
- <sup>l</sup> バックアップ中に巡回冗長検査(CRC)が実行された場合、CRCが再計算され、メディアに格納されて いるCRCと比較されます。

最初の2つのチェックが正常に終了すると、テープのハードウェアの状態が良好であること、およびすべての データが正常に読み取られたことが確認され、当該メディアからの復元能力に対する中レベルの信頼性 が得られます。

3番目のチェックが正常に終了すると、各ブロック内でのバックアップデータ自体の一致が確認され、当該 メディアからの復元能力に対する高レベルの信頼性が得られます。

# オブジェクト検証とは

Data Protectorオブジェクト検証では、バックアップメディアの場合とは逆に、バックアップオブジェクトの有効 性をチェックできます。 オブジェクトの検証機能を使用して、以下をチェックします。

- 単一または複数のオブジェクト
- 単一または複数のメディア
- 対話形式のセッション、スケジュールされたセッション、または操作後のセッション

以下の場合、オブジェクト検証を使用できます。

- 異なるメディアへのオブジェクトコピー後
- 増分バックアップされたオブジェクトの復元チェーンに対するオブジェクト集約の実行後
- <sup>l</sup> バックアップデバイスの変更後の、指定した時間枠内で生成されたすべてのバックアップオブジェクトの チェックのため

### オブジェクト検証作業

オブジェクト検証を実行すると、メディアの検証の場合と同じレベルのデーData Protectorタの検証が実行 されます。 ただし、メディアの検証では、完全な単一メディアしかチェックされませんでしたが、オブジェクト 検証では、以下をチェックできます。

- 単一のバックアップオブジェクト。メディア全体をチェックする必要がないため、規模の大きなバックアップ メディアでのチェックにかかる時間を短縮できます。
- 複数のメディアにわたる大規模なオブジェクト
- 複数のメディア上の複数のオブジェクト
- 特定のオブジェクトバージョン(対話形式のみ)

さらに、以下に対して検証を実行できます。

- ネットワークトラフィックを回避するメディアエージェントホスト
- ネットワークへの影響のひとつの要素である別のホスト

オブジェクト検証 仕様およびセッションに関する情報は、各種の[セッション仕様]レポートと[時間枠内の セッション]レポートで確認できます。

# データの復元

データ復元ポリシーは、各企業の全体的なバックアップ戦略における本質的なポイントとなります。 以下 の点に注意してください。

- ファイルのバックアップと復元は、本質的にはファイルのコピーと同じことです。 そのため、機密データを 復元する権限は、権限のあるユーザーにのみ与えるよう注意しなければなりません。
- <sup>l</sup> 権限を与えられていないユーザーが、他のユーザーのファイルを復元できないことを確認します。

この項では、Data Protectorを使った復元ポリシーの実行例を説明します。 ファイルシステムデータは復 元オブジェクトまたは復元セッションをブラウズすることによって復元できます。 デフォルトでは、データは元 の場所に復元されます。 ただしデータの復元先には、任意の場所を指定できます。

### 復元に要する時間

データが喪失すると、復元が終了するまでは、そのデータにアクセスできなくなります。 通常、ユーザーが 日常業務を行えるように、データを復元する作業はできるだけ短時間で終了しなければなりません。 そ のため、特定のデータの復元に要する時間をあらかじめ予測しておくことが大切になります。

#### 復元に要する時間に対する影響

復元に要する時間は、以下に示すようなさまざまな要因によって影響されます。

- <sup>l</sup> 復元するデータの量。 この点は、以下のすべての要因にも直接影響を与えます。
- フルバックアップと増分バックアップの組み合わせ方。 詳細については、[フルバックアップ、増分バックアッ](#page-60-1) [プ、合成バックアップ、ページ](#page-60-1) 61を参照してください。
- バックアップに使用したメディアとデバイス。詳細については、[デバイスとメディアの管理、ページ](#page-104-0) 105を参 照してください。
- ネットワークおよびシステムの速度。詳細については、[性能に関する概要と計画上の注意点、ページ](#page-40-0) [41](#page-40-0)を参照してください。
- <sup>l</sup> 復元するアプリケーションの種類(Oracleデータベースファイルなど)。 詳細については、各自の環境に 適した『*Data Protector*インテグレーションガイド』を参照してください。
- 並行復元の使用。 データのバックアップ方法によっては、単一の読み取り操作で、複数のオブジェクト を同時に復元できます。 [並行復元、ページ](#page-187-0) 188を参照してください。
- 復元するデータを選択する際の速度と容易さは、バックアップに使用したログレベル設定とカタログ保 護期間により異なります。 IDB[の主要な調整可能パラメーターとしてのロギングレベル、ページ](#page-171-0) 172を 参照してください。

# <span id="page-98-0"></span>メディアセットの選択

復元するオブジェクトバージョンが複数のメディアセット上にある場合は、それらがData Protectorのいずれ かの複製メソッドで作成されている限り、どのメディアセットを使って復元処理を行っても構いません。 Data Protectorのデフォルトでは、使用するメディアセットが自動的に選択されます。 メディアの位置の優 先順位を指定すると、メディアセットの選択を制御できます。 統合オブジェクトを復元する場合を除き、 復元に使用するメディアセットを手動で選択することも可能です。

#### メディアセットの選択アルゴリズム

デフォルトでは、可用性とData Protector品質に最も優れたメディアセットが自動的に選択されます。 たと えば、Data Protectorでは、損失メディアまたは劣化メディアがあるメディアセットは避けます。オブジェクトの 完了ステータス、可用性、特定のメディアセットで使用されるデバイスのローカル性などが考慮されます。 ライブラリ内に格納されたメディアセット は、スタンド アロンデバイス内 のメディアセット よりも先に使用されま す。

#### 復元チェーンの選択

合成バックアップを使用する場合、同時点におけるオブジェクトについて、復元チェーンが複数存在するこ とがあります。 デフォルトでは、Data Protectorによって、最も有用な復元チェーンが選択され、その復元

チェーンの中で最も適切なメディアが選択されます。

メディア位置の優先順位

メディア位置の優先順位を設定しておくと、メディアセットの自動選択をある程度まで制御できます。 複 数の場所に分けてデータを保管している場合には、この設定が重要な意味を持ちます。 メディアを別の 場所に保管する場合は、それぞれの復元に対して適切な場所を指定できます。 Data Protectorでは、 選択したアルゴリズムの状況に複数のメディアセットが一致した場合、最上位の優先順位のメディアセッ トを使用します。

メディアの保管場所に対する優先順位は、全体レベルで設定することも、復元セッションごとに設定する ことも可能です。

# デバイスの選択

デフォルトで、Data Protectorは、デバイス構成内のデバイスポリシー設定に従って、復元用のデバイスを 自動的に選択します。 これにより、使用可能なリソースの利用を最適化できます。 元のデバイスを使用 する場合に自動デバイス選択を無効にすることも、特定のデバイスを選択することも可能です。

• デバイスの自動選択(デフォルト)

Data Protectorは使用可能なデバイスを自動的に使用します。 このデバイスは、復元用に選択さ れ、交換された元のデバイスと同じライブラリに属し、メディアの種類(例: LTO)が同じです。

Data Protectorは、最初にオブジェクトを書き込むために使用されたデバイス(元のデバイス)の使用を 試みます。 元のデバイスが復元用に選択されていない場合、グローバルオプションを考慮します。 最 初に代替デバイスを使用するか、一斉に元のデバイスを使用できないようにするには、グローバルオプ ションAutomaticDeviceSelectionOrderを変更します。

デバイスタグの指定により、デバイスをさまざまな目的でデバイスグループに分類できます。 同じタグのデ バイスは、互換性があるとみなされ、互いに交換可能です。 使用できない元のデバイスは、同じデバ イスタグを持ち、同じライブラリに属する代替デバイスに置き換えることができます。 デフォルトで、デバイ スタグは定義されません。

元のデバイスが削除された場合、同じライブラリに属する、同じメディアの種類のデバイスに置き換えら れます。 このデバイスが復元用に選択されているかどうか、デバイスタグが元のデバイスと同じであるか どうかは検査されません。

復元は、バックアップ時に使用したデバイスより少ないデバイスを使用して開始できます。

• 元のデバイスの選択

Data Protectorは、復元に元のデバイスを使用し、そのデバイスが使用できない場合には待機しま す。 これは、Data ProtectorのSAP MaxDB用統合ソフトウェアおよびDB2 UDB用統合ソフトウェアで の優先オプションです。 通常、これらのデータベースは相互に依存するデータストリームでバックアップさ れるため、復元はバックアップ時に使用したのと同数のデバイスで開始する必要があります。

# 復元する権限をオペレーターにのみ付与

一般的な復元ポリシーでは、専任のバックアップオペレーター、またはネットワーク管理者にのみ、ファイル 復元およびディザスタリカバリを実行する権限が与えられます。

このポリシーが適している場合

このポリシーは、以下の場合に適用します。

- <sup>l</sup> 大規模なネットワーク環境で、復元作業を担当する専任オペレーターが存在する場合。
- 一般のエンドユーザーが、ファイルの復元に必要なコンピューター知識を持っていない場合。取り扱い に注意が必要なデータの復元時には、オペレーターの信頼性が求められます。

必要な作業

このポリシーを実施するには、以下の作業が必要になります。

- <sup>l</sup> 他のユーザーのデータを復元できるバックアップオペレーターまたはネットワーク管理者を、Data Protectorの**operators**ユーザーグループまたは**admin**ユーザーグループに追加します。 その他のユーザーグループに、新たなユーザー(自分のシステムを復元できるユーザーなど)を追加する 必要はありません。Data Protector
- <sup>l</sup> インストール時に、エンドユーザーのシステム上に、Data Protectorユーザーインターフェイスをインストー ルしないよう注意します。 Disk Agentをインストールして、Data Protectorでこれらのシステムをバックアッ プできるようにします。
- <sup>l</sup> 復元要求を処理するポリシーを決定しておきます。 この中では、エンドユーザーがファイル復元を要求 する場合の手順も明確にしておく必要があります(たとえば復元処理の請求には必ず電子メールを使 い、オペレーターが目的のファイルを見つけてエンドユーザーのシステム上に復元するために必要となる 情報を、すべてこのメール内に記入する、など)。 またエンドユーザーに、ファイルが復元されたことを知 らせる方法も、取り決めておく必要があります。

### 復元する権限をエンドユーザーにも付与

もう1つの復元ポリシーとして、すべてのエンドユーザーあるいは選択したエンドユーザーに、自分のデータ を復元する権限を与える方法もあります。 この場合は、セキュリティ面がより強化され、またバックアップオ ペレーターが多数の復元操作を実行する必要もなくなります。

このポリシーが適している場合

このポリシーは、以下の場合に適用します。

- <sup>l</sup> エンドユーザーが、復元の取り扱いに必要な知識を持っている場合。 場合によってはユーザー向け に、基本的なバックアップの概念や復元操作に関するトレーニングを実施する必要があります。
- <sup>l</sup> ライブラリバックアップデバイスを使用しており、この中に、最新のバックアップデータを格納したメディアを 用意しておける場合。 デフォルトでは、Data Protectorのend userユーザーグループのメンバーは、メ ディアに対するマウント要求に応答できません。 そのためマウント要求が発行された場合には、バック アップオペレーターの手助けが必要になります。 大容量ライブラリを使用すると、この問題の発生を防 止できます。

#### 必要な作業

このポリシーを実施するには、以下の作業が必要になります。

- <sup>l</sup> Data Protectorのend users ユーザーグループに、自分自身のデータを復元できるエンドユーザーを追 加します。 セキュリティ面を強化するために、これらのユーザーがData Protectorへのアクセスに使用で きるシステムを制限することも可能です。
- <sup>l</sup> Data Protectorのユーザーインターフェイスを、エンドユーザーが使用しているシステムにインストールしま す。 Data Protectorではユーザー権限を自動的に確認して、復元機能のみを許可します。
- <sup>l</sup> エンドユーザーシステムのバックアップ構成時に、Data Protectorの**public**オプションをオンにして、エンド ユーザーがバックアップデータを使用できるようにしておく必要があります。

# ディザスタリカバリ

この項では、ディザスタリカバリの概念について簡単に説明します。ディザスタリカバリの概念、計画、準 備、手順の詳細な内容については、『*Data Protector*ディザスタリカバリガイド』を参照してください。

コンピューター障害とは、人為的ミス、ハードウェアまたはソフトウェア障害、自然災害などにより、コン ピューターシステムがブート不可能な状態になるイベントを指します。このような場合、システムのブート パーティションまたはシステムパーティションが使用できなくなり、標準的な復元操作を行う前に環境の復 旧が必要となります。このためには、ブートパーティションの再作成や再フォーマット、環境を定義するすべ ての構成情報を含めたオペレーティングシステムの再構築などを実行する必要があります。最初にこの 作業を完了しておかなければ、その他のユーザーデータを復旧できません。

コンピューター障害が発生した後のシステム(ターゲットシステム)は、通常ブート不可能な状態になってお り、Data Protectorのディザスタリカバリは、このシステムを元のシステム構成に戻すことを目的としていま す。影響を受けたシステムとは異なり、ターゲットシステムの場合は、障害が発生したハードウェアはすべ て交換されています。

障害の発生は常に重大な問題ですが、以下の要因は状況をさらに深刻化します。

- システムをできる限り迅速かつ効率的にオンライン状態に戻す必要がある。
- <sup>l</sup> ディザスタリカバリを実行するために必要な手順に管理者が十分精通していない。
- 復旧を実行する担当者が、基礎的なシステム知識しか持っていない。

ディザスタリカバリは複雑な作業であり、事前に広範囲にわたる計画と準備を行っておく必要がありま す。障害に対する準備作業、および障害からの復旧作業については、明確に定義された詳細な作業 手順を作成しておかなければなりません。

ディザスタリカバリプロセスは4つのフェーズに分けられます。

1. フェーズ**0**は、ディザスタリカバリを成功させるために必要な計画/準備作業です。

注意**:** 障害が発生してからディザスタリカバリの準備をしても遅すぎます。

- 2. フェーズ**1**で、DR OSのインストールと構成を行います。通常はブートパーティションの再作成と再 フォーマットも行います。これは、システムのブートもしくはシステムパーティションは常に使用可能とは 限らず、通常の復元操作を行う前に環境の復旧が必要となるためです。
- 3. 環境を定義するすべての構成情報を含めたオペレーティングシステムとを元の状態に復元する作業 は、Data Protectorフェーズ**2**フェーズ2で実行します。
- 4. フェーズ2までの作業が完了して初めて、アプリケーションデータやユーザーデータの復元が可能にな ります(フェーズ**3**)。

迅速かつ効率的な復旧を確実に行うには、明確に定義された詳細な作業手順を作成しておく 必要があります。

# ディザスタリカバリの方法

Data Protectorは、以下のディザスタリカバリの手法をサポートしています。

• 手動によるディザスタリカバリ

これは基本的で非常に柔軟なディザスタリカバリの手法です。この方法では最初にDR OSをインス トールして構成する必要があります。次に、Data Protectorを使ってデータを復元し(オペレーティングシ ステムファイルを含む)、現在のオペレーティングシステムファイルを、復元したオペレーティングシステム ファイルで置き換えます。

• 自動ディザスタリカバリ

自動システム復旧(ASR)はWindowsシステム上の自動システムで、障害発生時にディスクをオリジナ ルの状態に再構成(または、新しいディスクがオリジナルのものより大きい場合、パーティションをサイズ 変更)します。このようにASRはData Protectorのdrstart.exeコマンドにより、Data Protectorディスク、 ネットワーク、テープ、ファイルシステムへのアクセスを提供するアクティブなDR OSをインストールすること ができます。

<sup>l</sup> ディスクデリバリーによるディザスタリカバリ

Windowsクライアントの場合は、影響を受けたシステム上のディスク(またはディスクが物理的に損傷し ている場合は交換用のディスク)を、ホストシステムに一時的に接続します。復元後、新しいディスクを 障害が発生したシステムに接続し、ブートします。UNIXシステムの場合は、最小限のオペレーティング システム、ネットワーク機能、およびData Protectorエージェントがインストールされた補助ディスクを使用 して、ディスクデリバリーによるディザスタリカバリを実行します。

• 拡張自動ディザスタリカバリ(EADR)

拡張自動ディザスタリカバリ(EADR)では、Windowsクライアント用とCell Manager用の完全自動化さ れたData Protector復旧手法により、ユーザーの操作が最小限に抑えられます。システムは、ディザス タリカバリCD ISOイメージからブートされます。復元時にはData Protectorにより自動的にDR OSのイ ンストールと構成、ディスクのフォーマットとパーティションの作成が行われ、最後に元のシステムがData Protectorとともにバックアップ時と同じ状態に復旧されます。

<sup>l</sup> ワンボタンディザスタリカバリ(OBDR)とは、WindowsクライアントとCell Manager用に完全に自動化され たData Protector復旧方法で、ユーザーが介在する手間は最小限に抑えられています。システムは OBDRテープからブートされ、自動的に復旧されます。

個々のオペレーティングシステムでサポートされるディザスタリカバリの手法のリストについては、最新のサ ポート一覧[\(https://softwaresupport.softwaregrp.com/](https://softwaresupport.softwaregrp.com/))を参照してください。

### その他のディザスタリカバリの方法

この項では、Data Protectorを使ったディザスタリカバリの概念と、サードパーティ製品のディザスタリカバリの 概念を比較します。ここでは、Data Protector以外の復旧方法について簡単に紹介します。

主な復旧方法としては、以下の2つが挙げられます。

### オペレーティングシステムのベンダーが提供する復旧方法

大多数のベンダーは、それぞれ独自の復旧方法を提供していますが、通常、復元時は、以下の手順 が必要となります。

- 1. オペレーティングシステムを一から再インストールします。
- 2. アプリケーションを再インストールします。
- 3. アプリケーションデータを復元します。

この場合、障害前の状態を再構築するには、オペレーティングシステムやアプリケーションに対して、手動 によるさまざまな再構成 やカスタマイズが必要になります。 このような作業では、統合されたツールではな

く、個別のさまざまなツールを使用することになるため、非常に複雑で、時間がかかり、間違いも起こりや すくなります。この方法では、オペレーティングシステム、アプリケーション、これらの構成情報などに関する バックアップデータが、ひとまとまりのセットとして利用されることはありません。

### サードパーティ製ツールを使った復旧**(Windows**システムの場合**)**

通常これらのソフトウェアでは、すばやい復元処理を可能にするために、システムパーティションのスナップ ショットを提供する何らかの特殊なツールが使われています。この方法を使用する場合の一般的な手順 は、以下のとおりです。

- 1. システムパーティションを復元します(サードパーティ製ツールを使用)。
- 2. 必要に応じて、標準的なバックアップツールを使用して、その他のパーティションを復元します(一般 的には選択的な復元が可能)。

復元時にはこのように、2つの異なるバックアップセットに対して、それぞれ個別のツールを使用した作業が 必要になることは明らかです。これを定期的に行うことは困難です。特に大規模な組織でこの方法を実 行する場合には、2種類のツールから生成される多数のデータを、複数バージョン(週ごとのバックアップな ど)管理しなければならないため、管理作業の負荷が非常に大きくなってしまいます。

一方Data Protectorは、複数のプラットフォームにまたがる包括的で強力な企業向けソリューションであ り、バックアップや復元の機能を持ち、クラスタリングにも対応しているため、高速かつ効率的にディザスタ リカバリを実行できます。Data Protectorには、大規模な組織のシステム管理を支援するための、集中 管理や復元を容易にする機能、高可用性のサポート、モニタリング、レポート、通知などの機能が備 わっています。

# <span id="page-104-0"></span>第**3**章**:** デバイスとメディアの管理

この章では、Data Protectorにおけるデバイス管理とメディア管理の概要について説明します。 以下ではデバイ ス、メディアプール、および大容量ライブラリについて、順番に説明していきます。

# デバイス

Data Protectorは、市販されているさまざまなデバイスをサポートしています。 サポート対象デバイスの最新情報 は、<https://softwaresupport.softwaregrp.com/>を参照してください。

#### デバイスの種類

デバイスは、次の種類に分類されます。

- <sup>l</sup> テープデバイス
	- <sup>o</sup> スタンドアロンデバイス。[「スタンドアロンデバイス、ページ](#page-111-0) 112」を参照してください。
	- <sup>o</sup> 小規模なマガジンデバイス。「[小規模なマガジンデバイス、ページ](#page-112-1) 113」を参照してください。
	- <sup>o</sup> 大容量ライブラリ。「[大容量ライブラリ、ページ](#page-112-0) 113」を参照してください。
- <sup>l</sup> ディスクベースのデバイス。「[ディスクベースのバックアップデバイス、ページ](#page-119-0) 120」を参照してください。
- <sup>l</sup> クラウドバックアップデバイス。クラウド(Helion)[およびクラウド](#page-131-0)(Azure)デバイスを参照してください。

#### **Data Protector**でのデバイスの使用

Data Protectorでバックアップデバイスを使用するためには、まず、そのデバイスをData Protectorセル内に構成し なければなりません。デバイスの構成時には、デバイスの名前、デバイス固有のオプション(バーコードやクリーニン グテープのサポートなど)、およびメディアプールを指定します。このデバイス構成プロセスではウィザードに従って簡 単に作業を実行でき、さらにデバイスの検出と自動構成も可能です。Data Protectorでは1つの物理デバイス を、論理デバイス名を変えて何回でも定義でき、それぞれに異なる使用属性を設定できます(たとえばハード ウェアデータ圧縮を使用するものと、使用しないものなど)。

以下では、いくつかの特殊なデバイス機能と、Data Protectorにおけるさまざまなデバイスの取り扱い方法につい て説明します。

ライブラリ管理コンソールのサポート

現在使われているテープライブラリの多くは、リモートシステムからライブラリを構成、管理、監視するための管理 コンソールを備えています。リモートで実行可能なタスクの範囲は管理コンソールの実装によって異なり、Data Protectorには依存しません。

Data Protectorは、ライブラリ管理コンソールのインターフェイスに簡単にアクセスするための機能を備えていま す。管理コンソールのURL (Webアドレス)は、ライブラリの構成時または再構成時に指定できます。GUIでこの 作業用のメニューを選択すると、Webブラウザーが起動され、ブラウザー内にコンソールインターフェイスが自動的 に表示されます。

この機能に対応しているデバイスの種類の一覧については、<https://softwaresupport.softwaregrp.com/>を参照 してください。

重要**:** ライブラリ管理コンソールを使用する場合は、コンソールから実行できる操作の一部が、通常のメ ディア管理操作やバックアップセッションまたは復元セッションを妨げる可能性がある点に注意して ください。

#### **TapeAlert**

TapeAlertは、テープデバイス状態の監視および通知を行うユーティリティであり、バックアップデータの品質 に影響する問題点の検出に役立ちます。TapeAlertを使用すると、摩滅したテープの使用から、デバイス ハードウェア上の問題に至るまで、何らかの問題が発生した場合にわかりやすい形で警告やエラーが表 示され、さらに問題への対処方法も示されます。

Data Protectorは、TapeAlert 2.0を完全にサポートしています(接続するデバイスがこれに対応している場 合)。

# デバイスリストと負荷調整

#### 複数のバックアップデバイスの使用

バックアップ仕様を構成する場合、複数のスタンドアロンデバイスやライブラリデバイスの複数のドライブを バックアップに指定することもできます。このように指定すると、複数のデバイス(ドライブ)を使ってデータの バックアップを並行して実行できるため、処理の性能が向上します。

#### デバイス使用率の平均化

デフォルトでは、Data Protectorにより各デバイスの負荷(使用率)が自動的に平均化されるため、すべて のデバイスがほぼ均一に使用されます。この処理は、負荷調整と呼ばれます。負荷調整を行うと、各デ バイスにバックアップされるオブジェクトの数とサイズが平均化されるため、デバイス全体の使用率が最適 化されます。負荷調整はバックアップ時に自動実行されるため、ユーザーは使用するデバイスを複数指 定するだけでよく、セッションで使用するデバイスへのオブジェクトの割り当てを細かく指定する必要はありま せん。

#### 負荷調整の使用に適している場合

以下の場合は、負荷調整を使用してください。

- 多数のオブジェクトをバックアップする場合。
- <sup>l</sup> 複数のドライブを持つライブラリ(オートチェンジャー)デバイスを使用する場合。
- <sup>l</sup> オブジェクトがどのメディアにバックアップされるかを知る必要がない場合。
- <sup>l</sup> 高性能なネットワーク接続がある場合。
- <sup>l</sup> バックアップの堅牢性を高めたい場合。Data Protectorでは、障害が発生したデバイスからデバイスリス ト内の他のデバイスに、バックアップ処理を自動的に割り振ります。

#### 負荷調整の使用に適さない場合

以下の場合は、負荷調整を使用しないでください。

- <sup>l</sup> サイズの大きいオブジェクトを少数のみバックアップする場合。一般にこのような場合は、Data Protectorによるデバイス間の負荷調整が効果的に機能しません。
- オブジェクトをバックアップするデバイスを、明示的に選択したい場合。

#### デバイスチェーン

Data Protectorでは、複数の同じ種類のスタンドアロンデバイスをグループ化して、同じシステムに接続 し、1つのデバイスチェーンを構成することができます。ここで同じ種類とは、同じシステムに接続されている デバイスのことです。1つのデバイス内のメディアが一杯になると、バックアップ処理はデバイスチェーン内の 次のデバイス内のメディアに自動的に引き継がれます。

### <span id="page-106-0"></span>負荷調整の仕組み

たとえば100個のオブジェクトを4台のデバイスにバックアップする場合、同時処理数を3に設定し、負荷調 整パラメーターMINとMAXをどちらも2に設定したとします。 少なくとも2台のデバイスが使用可能な場合は セッションが開始し、3オブジェクトずつ、それぞれ最初に使用できるこの2デバイスに並列してバックアップさ れます。残りの94個のオブジェクトは保留となり、その時点では特定のデバイスに割り当てられません。

あるオブジェクト のバックアップが終了すると、次の保留オブジェクトのバックアップが開始され、同時バック アップ中 のオブジェクト が3未 満であるデバイスが割り当てられます。 負荷調整 により、 バックアップ保留中 のオブジェクトがある限り、2台のデバイスが確実に同時処理を行うことになります。 バックアップ中に1台の デバイスが故障した場合は、予約されている2デバイスのうちの1つが使用されます。故障したデバイスで バックアップ中だったオブジェクトのバックアップは中止され、次の3つの保留オブジェクトが新しいデバイスに 割り当てられます。このことは、他のデバイスでバックアップセッションを継続することが可能であれば、デバイ ス1台 の故 障 により最 大 で3オブジェクト のバックアップが中止されることを意味します。

## デバイスストリーミングと同時処理数

#### デバイスストリーミングとは

デバイスのパフォーマンスを最大限に引き出すには、デバイスをストリーミング状態に維持する必要があり ます。十分な量のデータが送られてメディアを常に前へ移動させる状態を、デバイスのストリーミングが維 持されていると言います。デバイスストリーミングが維持されていなければ、デバイスがデータを待っている 間メディアテープは停止しなければなりません。言い換えると、テープへのデータ書き込み速度がコン ピューターシステムからデバイスへのデータ転送速度よりも遅いかまたは等しい場合、デバイスストリーミン グが維持されていると言えます。バックアップインフラストラクチャーでネットワークを多用する場合は、そのこ とにも注意が必要です。ローカルバックアップの場合は、ディスクとデバイスが同一システムに接続されてい るため、ディスクの処理速度が速くても、同時処理数には通常1を指定すれば十分です。

#### デバイスストリーミングの構成方法

デバイスでストリーミングを行えるようにするには、デバイスに十分な量のデータを送信する必要がありま す。このため、Data Protectorでは、データをデバイスに書き込む各Media Agentに対して複数のDisk Agentを起動します。

#### **Disk Agent**の同時処理数

各Media Agentから起動されるDisk Agentの数は、**Disk Agent (**バックアップ**)**同時処理数と呼ばれま す。この数は、デバイス用の拡張オプションを使用して変更できるほか、バックアップの構成時にも変更可 能です。Data Protectorでは、デフォルト値が設定されており、ほとんどの場合はこの数で十分です。たと えば標準的なDDSデバイスの場合であれば、2つのDisk Agentにより、ストリーミングの維持に十分な データをデバイスに送信 できます。 また、 ライブラリデバイス内 に複数 のド ライブがあり、 各 ドライブが個別の Media Agentで制御される場合には、それぞれのドライブごとに個別に同時処理数を設定できます。

#### 性能の向上

バックアップの同時処理数を適切に設定すると、バックアップのパフォーマンスが向上します。たとえば4つの ドライブを持つライブラリデバイスがあり、各ドライブは個別のMedia Agentで制御されているとします。この とき、個々のMedia Agentがそれぞれ2つのDisk Agentから同時にデータを受け取ると、8つのディスク上の データを同時にバックアップできます。

デバイスストリーミングは、ネットワーク負荷や、デバイスに書き込まれるデータのブロックサイズなどの要因 にも影響されます。

関連情報については、[バックアップセッション、ページ](#page-179-0) 180を参照してください。

#### 多重データストリーム

Data Protectorでは、ディスクの一部を複数のデバイスに同時にバックアップできます。この機能は非常に 大容量で高速のディスクを比較的遅いデバイスへバックアップする場合に役立ちます。複数のDisk Agent が同じディスクから並列にデータを読み取り、複数のMedia Agentに送信します。これによってバックアップ 速度が向上しますが、以下のことを考慮する必要があります。

1つのマウントポイントが複数のDisk Agentを通してバックアップされた場合、データは複数のオブジェクトに 格納されます。マウントポイント全体を復元するには、1つのバックアップ仕様でマウントポイントの要素を すべて定義した後、セッション全体を復元します。

### デバイスのフィルター処理

デバイスのフィルター処理とは

デバイスのフィルター処理は、クラスターセットアップのアクティブノードに基づいて、バックアップ用のデバイス ターゲットを選択するためのメカニズムです。

デバイスフィルターを使用すると、バックアップターゲットを近くにあるクライアントに割り当てて、ネットワークト ラフィックを減らすことができます。たとえば、Oracle RACメトロクラスターは、2つのデータセンターにまたがっ て存在する場合があります。デバイスのフィルター処理は、データ発生元のノードを識別して、そのノード に対してローカルのあて先ターゲットに割り当てるメカニズムです。

#### デバイスのフィルター処理の仕組み

クラスターセットアップでは、各ノードはホストタグと呼ばれる固有名によって識別されます。ターゲットとなる 可能性があるデバイスに同じ名前が割り当てられます。バックアップ仕様であて先デバイスを選択する場 合は、すべてのノードホストタグと一致するデバイスを選択します。データがストリームされるノードに基づく バックアップ中は、一致するデバイスが使用されます。

#### デバイスフィルタータグを設定する方法

以下の方法で、デバイスフィルタータグを設定できます。

デバイスフィルタータグは、Cellサーバーホスト内の以下の位置にあるデバイスフィルターファイルに設定する 必要があります。

<DP configuration>/server/cell/devfilters

デバイスフィルターファイルは、それぞれの論理デバイスを1行で設定します。行の形式は、以下のとおりで す。

<Logical Device Name> <filter tag>[,<filter tag>]\*
注**:**

Logical Device Nameにスペースが含まれている場合は、名前全体を引用符(")で囲む必要が あります。エラーの可能性を最小限に抑えるために、すべての論理デバイス名を引用符で囲むこ とを推奨します。また、フィルタータグは、omnirc変数のようにコンマで区切る必要があります。

#### または

デバイスフィルタータグは、Data Protector GUIのデバイスプロパティを使用して構成することができます。 Data Protector GUIを使用して、ホストタグを設定することもできます。各クライアントには、任意の数の フィルタータグを割り当てることができます。フィルタータグのデフォルトの値は、空にすることができ、任意の 英数字を含むことができます。空白文字は使用できません。

デバイスはバックアップセッション中にフィルター処理され、データリストまたはバーリスト内のすべてのデバイス がデバイスフィルターリストに対してチェックされます。ホストタグのすべてのフィルタータグは、特定のホストの バックアップセッションに適用可能なデバイス用のデバイスフィルタータグと一致している必要があります。デ バイスフィルターファイル内にデバイスがない場合は、そのデバイスにフィルタータグが割り当てられていない と推定されます。したがって、フィルタータグがクライアントに設定されている場合は、デバイスを使用するこ とはできません。

デバイスのフィルター処理は、デバイスのみに適用できるため、ライブラリ(ロボティクス)をデバイスフィルター ファイルに追加する必要はありません。

以下のグローバル変数を使用して、デバイスフィルター機能を制御することもできます。

• EnableDeviceFilters = 0|1(デフォルトではEnableDeviceFiltersは0に設定されています)

EnableDeviceFiltersグローバル変数を1に設定すると、フィルタータグにホストタグとデバイスフィルター ファイルが定義されます。

EnableDeviceFiltersグローバル変数を0に設定すると、Data Protectorはフィルタータグが設定されて いるとしても、それを無視します。

• DeviceFilterMatch = 0|1(デフォルトではDeviceFilterMatchは0に設定されています) DeviceFilterMatchグローバル変数が0に設定されている場合、デバイスフィルターはAND方式で一 致されます。

DeviceFilterMatchグローバル変数が1に設定されている場合、デバイスフィルターはOR方式で一致 されます。

たとえば、devfiltersファイルと、クライアント上のホストタグに以下が含まれている場合を考慮します。

#### **devfilter**ファイルとクライアント上のホストタグ

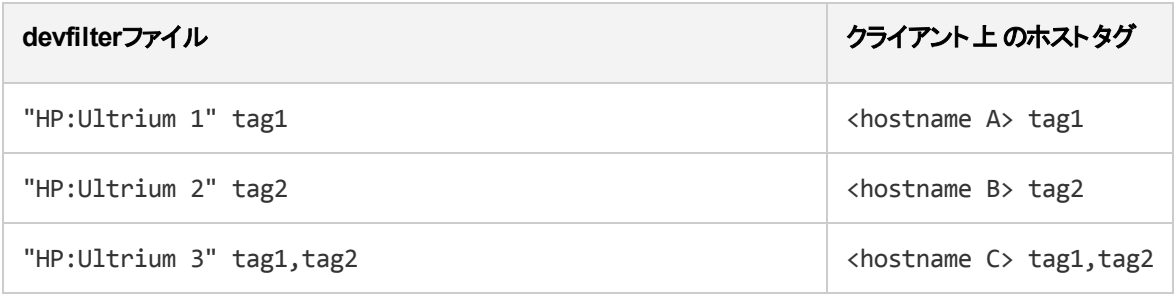

DeviceFilterMatch=0の場合、特定のホストに存在するオブジェクトに対して次のデバイスが使用でき ます。

ホスト**A**上のオブジェクト**:**"HP:Ultrium 1"および"HP:Ultrium 3"デバイスが基準に一致します。

ホスト**B**上のオブジェクト**:**"HP:Ultrium 2"および"HP:Ultrium 3"デバイスが基準に一致します。

ホスト**C**上のオブジェクト**:** "HP:Ultrium 3"デバイスのみが基準に一致します。

DeviceFilterMatch=1の場合、特定のホストに存在するオブジェクトに対して次のデバイスが使用でき ます。

ホスト**A**上のオブジェクト**:**"HP:Ultrium 1"および"HP:Ultrium 3"デバイスが基準に一致します。

ホスト**B**上のオブジェクト**:**"HP:Ultrium 2"および"HP:Ultrium 3"デバイスが基準に一致します。

ホスト**C**上のオブジェクト**:**"HP:Ultrium 1"、"HP:Ultrium 2"および"HP:Ultrium 3"デバイスが基準に一致し ます。

### セグメントサイズ

メディアは、データセグメント、カタログセグメント、ヘッダーセグメントに分かれています。ヘッダー情報は、ブ ロックサイズと同じ長さのヘッダーセグメントに格納されます。データは、データセグメント内のデータブロック に格納されます。各データセグメントに関する情報は、対応するカタログセグメントに格納されます。この 情報は、Media Agentのメモリにまず記録され、その後にメディアのカタログセグメントとIDBに書き込まれま す。[データフォーマット、下に](#page-109-0)示すように、個々のセグメントはファイルマークによって分割されます。

#### 注**:**

一部のテープテクノロジでは、メディア内のファイルマークの数に制限があります。セグメントサイズが 小さすぎないかどうかを確認してください。

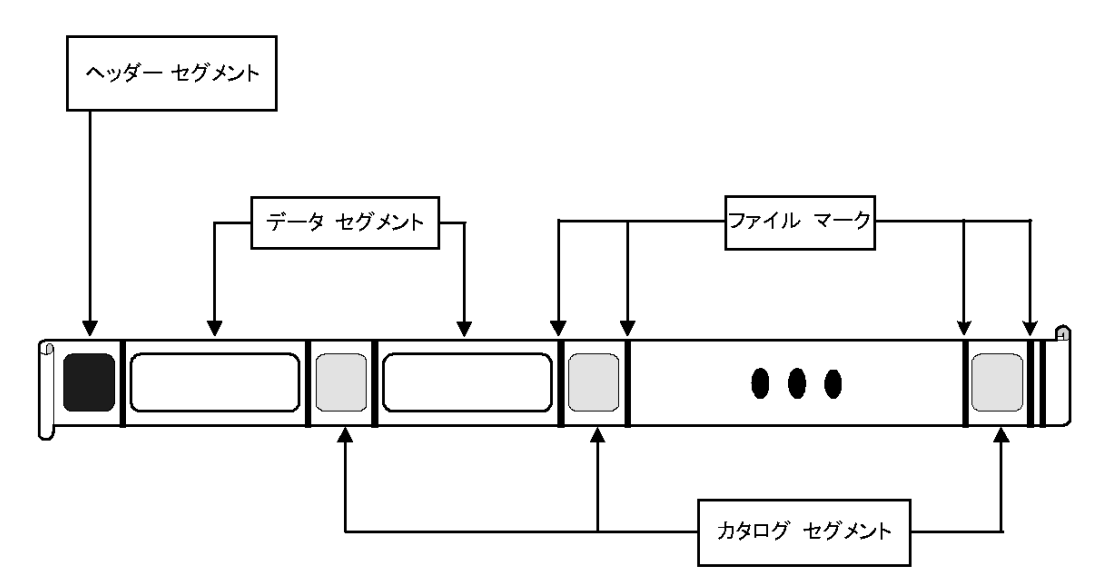

セグメントサイズ(MB単位)は、データセグメントの最大サイズです。小サイズのファイルを多数バックアップす る場合、実際のセグメントサイズはカタログセグメントの最大サイズに制限されることがあります。セグメント サイズはデバイスごとにユーザーが構成できます。セグメントサイズは復元速度に影響を与えます。セグメ ントサイズが小さくなればなるほど、メディア上のスペースは少なくなります。これはセグメントごとのファイル マークがメディアスペースを消費するためです。ただし、ファイルマークの数が多いと、Media Agentが目的の データが含まれているセグメントをすばやく見つけ出せるため、復元速度は向上します。最適なセグメント サイズは、デバイスで使用されるメディアの種類やバックアップデータの種類によって異なります。たとえば、 DLTメディアのデフォルトのセグメントサイズは150MBです。

<span id="page-109-0"></span>データフォーマット

# ブロックサイズ

セグメントはユニットとして書き込まれるのではなく、ブロックと呼ばれるユニットより小さなサブユニットとして 書き込まれます。 デバイスのハード ウェアでは、 デバイスの種類ごとに固有のブロックサイズの単位でデータ を処理します。Data Protectorでは、デバイスに送信するブロックサイズを調整できます。ほとんどのデバイ スの種 類 ではデフォルトブロックサイズ値 は256KBです。

ブロックサイズを大きくすると、パフォーマンスが向上することがあります。ただし、ブロックサイズの変更は、 テープをフォーマットする前に実行しておかなければなりません。たとえば、デフォルトのブロックサイズを使っ てすでにデータが書き込まれているテープに、別のブロックサイズのデータを追加することはできません。

#### 注意**:**

Data Protector Media Agentで制御しているデバイスのブロックサイズを拡張する場合には、オペ レーティングシステムでサポートされるデフォルトの最大ブロックサイズを超えないように注意してくだ さい。ブロックサイズが最大サイズを超えると、Data Protectorでデバイスのデータを復元できなくな ります。 ブロックサイズが調整 可能 かどうか、 調整方法については、オペレーティングシステムのド キュメントを参照してください。

#### 注**:**

種類の違うデバイスで使用できる共通のブロックサイズを使用します。Data Protectorでは、同じ ブロックサイズでしかメディアにデータを追加することはできません。

### **Disk Agentのバッファー数**

Data ProtectorのMedia AgentとDisk Agentは、転送待ちのデータを一時的に保持するためにメモリバッ ファーを使用します。このメモリは、複数のバッファー領域に分割されています。総数はデバイスの同時処 理数に依存しますが、Disk Agentごとにバッファー領域が1つずつあります。また、各バッファー領域は、そ のデバイス向 けに構成されているブロックサイズと同じ大きさの、8つのDisk Agentバッファーから構成されて います。この値は1~32の範囲で変更できますが、通常変更する必要はありません。この設定を変更す る理由としては、主に以下の2つの理由が考えられます。

• メモリの不足

Media Agentが必要とする共有メモリのサイズは、次のように計算できます。

DAConcurrency \* NumberOfBuffers \* BlockSize

たとえばバッファー数を8から4に減らすと、メモリ消費量は約50%削減されますが、性能にも影響が及 びます。

<sup>l</sup> ストリーミング

利用可能なネットワーク帯域幅がバックアップ中に大きく変動する場合は、デバイスのストリーミングを 維持するために、Media Agentが十分な書き込み用データを確保できることが特に重要になります。こ のような場合は、バッファー数を増やしてください。

# デバイスロックとロック名

デバイス名

Data Protectorで使用するバックアップデバイスを構成するときには、同一物理デバイスを名前を変えて何 度でも構成できるため、1つの物理デバイスにそれぞれ異なる特徴を定義して複数回定義することも可 能です。Data Protectorたとえば、1つのスタンドアロンDDSデバイスを、圧縮デバイスとして定義し、さらに 名前を変えて非圧縮デバイスとしても定義することができます。ただし、このような定義の仕方はお勧め できません。

#### 物理デバイスの衝突

バックアップに使用するデバイスを指定するときに、あるバックアップ仕様内で1つのデバイス名を指定し、別 のバックアップ仕様内で同じ物理デバイスの別名を指定していることがあります。このような場合、バック アップのスケジュール方法によっては、Data Protectorが複数のバックアップセッションで同時に同一の物理 デバイスを使おうとして、デバイスの衝突が発生する可能性があります。

#### 衝突の防止

この衝突を回避するには、両方のデバイス設定で仮想ロック名を指定します。Data Protectorでは、両 方のデバイスでロック名が同じであることを確認し、衝突を回避します。

たとえば[デバイスロックとデバイス名、下](#page-111-0)では、あるDDSデバイスをDDS Cという名前の圧縮デバイスとして 構成し、さらにDDS\_NCという名前の非圧縮デバイスとしても構成しています。この場合、両方のデバイ ス構成内に、DDSという同一のロック名を指定しておきます。

#### <span id="page-111-0"></span>デバイスロックとデバイス名

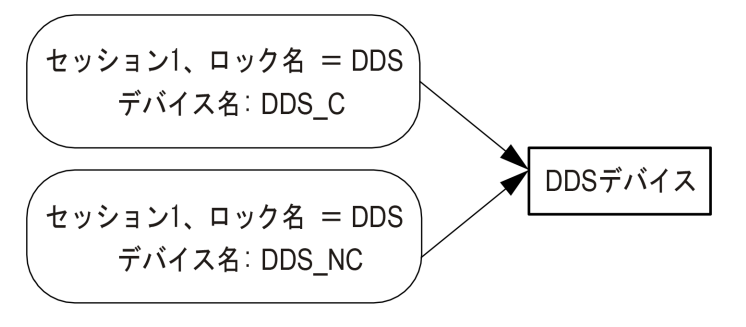

# スタンドアロンデバイス

スタンドアロンデバイスとは、1つのドライブのみを備えたデバイスであり、1度に1つのメディアに対する読み 取りまたは書き込みが可能です。

スタンドアロンデバイスは、小規模なバックアップ、または特別なバックアップに使用します。 メディアが一杯 になった場合、オペレーターはバックアップを続行するために、新しいメディアに手動で交換しなければなり ません。

#### **Data Protector**とスタンドアロンデバイス

システムにデバイスを接続し終わったら、Data Protectorユーザーインターフェイスを使って、そのデバイスを Data Protectorで使用できるように構成します。 このためには、デバイスを接続するシステムに、まずData ProtectorのMedia Agentをインストールしておく必要があります。 Data Protectorでは、ほとんどのスタンドア ロンデバイスを検出し、自動的に設定することができます。

バックアップ中に、デバイス内のメディアが一杯になると、Data Protectorからマウント要求が発行されます。 バックアップを続行するには、オペレーターが手動でメディアを交換しなければなりません。

#### デバイスチェーンとは

Data Protectorでは、複数のスタンドアロンデバイスをグループ化して、1つのデバイスチェーンを構成できま す。 1つのデバイス内のメディアが一杯になると、バックアップ処理はデバイスチェーン内の次のデバイス内 のメディアに自動的に引き継がれます。

デバイスチェーンでは、複数のスタンドアロンデバイスを使用することにより、あるメディアが一杯になった場 合にも、手動でメディアを交換することなく、無人バックアップを継続できます。

#### スタッカーデバイス

スタッカーデバイスは、デバイスチェーンとよく似ており、デバイス内に複数のメディアを格納しておき、これを 順番に使用できます。 あるメディアが一杯になると、次のメディアが自動的にロードされて、バックアップに 使用されます。

# 小規模なマガジンデバイス

マガジンデバイスでは、複数のメディアをマガジンと呼ばれる1つの単位にグループ化します。Data Protectorでは、このマガジンを単一メディアのように取り扱います。マガジンは、単一メディアよりも多くの データを保存でき、複数のメディアの場合に比べて扱いも容易です。サポート対象デバイスの一覧は、 <https://softwaresupport.softwaregrp.com/>を参照してください。

#### **Data Protector**とマガジンデバイス

Data Protectorでは、マガジン用およびメディア用のビューが用意されているため、単一メディアの場合と同 じように、セットとしたマガジンを対象に、または単一メディアを対象に、メディア管理タスクを実行できま す。

また、マガジンデバイスをData Protectorのマガジンサポートを使用しないで通常のライブラリとして使用す ることもできます。Data Protectorではマガジンデバイスを検出して、自動的に設定できます。

#### 汚れたドライブのクリーニング

Data Protectorでは、ドライブが汚れたときに、クリーニングテープを使用して自動的にマガジンや他のデバ イスをクリーニングできます。

# 大容量ライブラリ

#### ライブラリデバイスとは

ライブラリデバイスは、自動化されたデバイスであり、オートローダー、エクスチェンジャー、またはジュークボッ クスとも呼ばれます。Data Protectorでは、ほとんどのライブラリはSCSIライブラリとして構成されます。これ らのデバイスのレポジトリ内には多数のメディアカートリッジが格納されており、複数のドライブを使用して 複数のメディアへの同時書き込みが可能です。

一般的なライブラリデバイスでは、デバイス内の各ドライブにそれぞれ個別のSCSI IDが設定され、メディ アをスロットからドライブに、またはその逆に移動させるロボティクスにも個別のSCSI IDが設定されます。た とえば、4つのドライブを備えたライブラリの場合には5つのSCSI IDが必要になります(ドライブ用に4つ、ロ ボティクス用に1つ)。

Data Protectorは、ライブラリ、StorageTek/ACSLS、ADIC/GRAU AMLなどのサイロライブラリもサポート しています。サポート対象デバイスの一覧は、<https://softwaresupport.softwaregrp.com/>を参照してくだ さい。

# メディアの操作

Data Protectorユーザーインターフェイスには、ライブラリデバイスの管理に便利な、特別なライブラリビュー が用意されています。

大容量ライブラリデバイス内のメディアは、そのすべてを1つのData Protectorメディアプールとして構成する こともできれば、いくつかのプールに分割することも可能です。

#### ライブラリの構成

デバイス構成時には、Data Protectorに割り当てるスロット範囲を設定することもできます。こうすること で、ライブラリを別のアプリケーションと共有することが可能になります。割り当てたスロットには、ブランク(新 しい)メディアや、Data ProtectorのメディアまたはData Protector以外のメディアを含めることもできます。 Data Protectorでは、スロット内のメディアを確認して、メディアの情報をライブラリビューに表示します。この 機能では、Data Protectorで使われているメディアだけでなく、すべてのメディアのチェックが可能です。

# ライブラリのサイズ

必要なライブラリのサイズは、以下のように見積ります。

- メディアを複数の場所に分散させる必要があるか、または1か所に集中して管理するかを決定しま す。
- 必要なメディアの数を見積ります。「[メディア交換ポリシーの実装、ページ](#page-152-0) 153」を参照してください。

# 他のアプリケーションとのライブラリの共有

デバイス内のメディアにデータを保存する機能を持つ他のアプリケーションと、ライブラリデバイスを共有で きます。

まずライブラリ内のドライブのうち、Data Protectorで使用するドライブを決定します。たとえば4つのドライブ を持つライブラリであれば、そのうち2つのドライブのみをData Protectorで使用するというように設定しま す。

また、ライブラリ内のスロットのうち、どのスロットをData Protectorで使用するかも決定できます。たとえば、 60個あるライブラリスロットのうち、1~40までのスロットをData Protectorで使用するというように設定しま す。 この場合残りのスロットは、他のアプリケーションにより使用および制御されます。

特にの大容量ライブラリや、StorageTek/ACSLS、ADIC/GRAU AMLなどの大容量デバイスを使う場合 には、他のアプリケーションとのライブラリ共有が重要になってきます。

# 挿入および取り出しメールスロット

ライブラリデバイスには、オペレーターがメディアの出し入れに使用する、特別なメディア挿入/取り出し用 メールスロットが装備されています。デバイスによっては、複数の挿入/取り出しスロットが装備されているこ ともあります。メールスロットが1つしかない場合には、メディアは1つずつ出し入れしなければなりませんが、 複数のメールスロットがある場合には、1回の挿入/取り出し操作で複数のスロットを操作できます。

Data Protectorでは、1回の操作で複数のメディアの挿入/取り出しが可能です。たとえば、1回の操作 で、デバイス上の50個のスロットを選択することも、すべてのメディアを取り出すこともできます。Data Protectorでは、メディアを自動的に正しい順序で排出して、オペレーターがメディアをメールスロットに挿 入したり、メールスロットから取り出したりできるようにします。

詳細については、ご使用のデバイスのマニュアルを参照してください。

# バーコードリーダーのサポート

Data Protectorは、バーコードリーダーを備えたライブラリデバイスをサポートしています。これらのデバイス内 のメディアには、メディアを一意に識別するためのバーコードが貼付されています。

バーコードの利点

バーコードを使用すると、Data Protectorによるメディアの認識、ラベリング、クリーニングテープの検出など を非常に効率よく実行できます。

- <sup>l</sup> デバイスのレポジトリ内にあるメディアを高速にスキャンできます。これは、バーコードを使用した場合、 Data Protectorでは実際にメディアをドライブにロードして、メディアのヘッダーを読み込む必要がないた めです。
- <sup>l</sup> バーコードはData Protectorにより自動的に読み取られ、メディアの識別に使用されます。
- <sup>l</sup> クリーニングテープのバーコードの先頭を"CLN"としておくと、クリーニングテープの自動検出が可能にな ります。
- <sup>l</sup> バーコードは、IDB内で管理されているメディアに対する一意の識別子となります。環境内でのバー コードの重複は許されません。

ヒント**:** メディアを初期化する際に、バーコードをメディアラベルとして使用することも可能です。

# クリーニングテープのサポート

Data Protectorでは、大部分のデバイスについて、クリーニングテープを使用した自動クリーニングを実行 できます。デバイス内のドライブで汚れが検出された場合には、Data Protectorによりクリーニングテープが 自動的に使用されます。

- <sup>l</sup> SCSIライブラリでは、クリーニングテープを格納するスロットを定義できます。
- <sup>l</sup> バーコードリーダーを備えたデバイスで、クリーニングテープのバーコードの先頭をCLNとしておくと、Data Protectorによりクリーニングテープが自動的に認識されます。
- <sup>l</sup> クリーニングテープが用意されていないデバイスで、ドライブの汚れが検出された場合は、セッションモニ ターウィンドウ上にクリーニング要求が表示されます。この場合は、オペレーターが手動でデバイスをク リーニングしなければなりません。

ドライブが汚れていると、メディア上にデータを正しく書き込めず、バックアップが失敗する可能性がある ため、ドライブをクリーニングするまではバックアップを続行できないようになっています。

### 複数システムによるライブラリの共有

#### ライブラリの共有とは

デバイス共有機能を利用して、物理ライブラリ内の各ドライブを、個別のシステムに接続することも可能 です。これらのシステムでは、ライブラリへのローカルバックアップを実行できます。この結果、バックアップのパ フォーマンスは非常に向上し、ネットワークトラフィックは軽減されます。この機能を使用するには、ライブラ リ内の各ドライブを、個別のSCSIバスに接続できなければなりません。性能の高いライブラリをこのような 形に構成すると、個々のドライブで、各システムからのデータストリームを受け取れるようになるため、性能 が非常に向上します。Data Protectorでは、内部処理として、ロボティクスコマンドがロボティクスを管理す るシステムにリダイレクトされます。

#### ドライブを複数のシステムに接続

SCSI ライブラリ

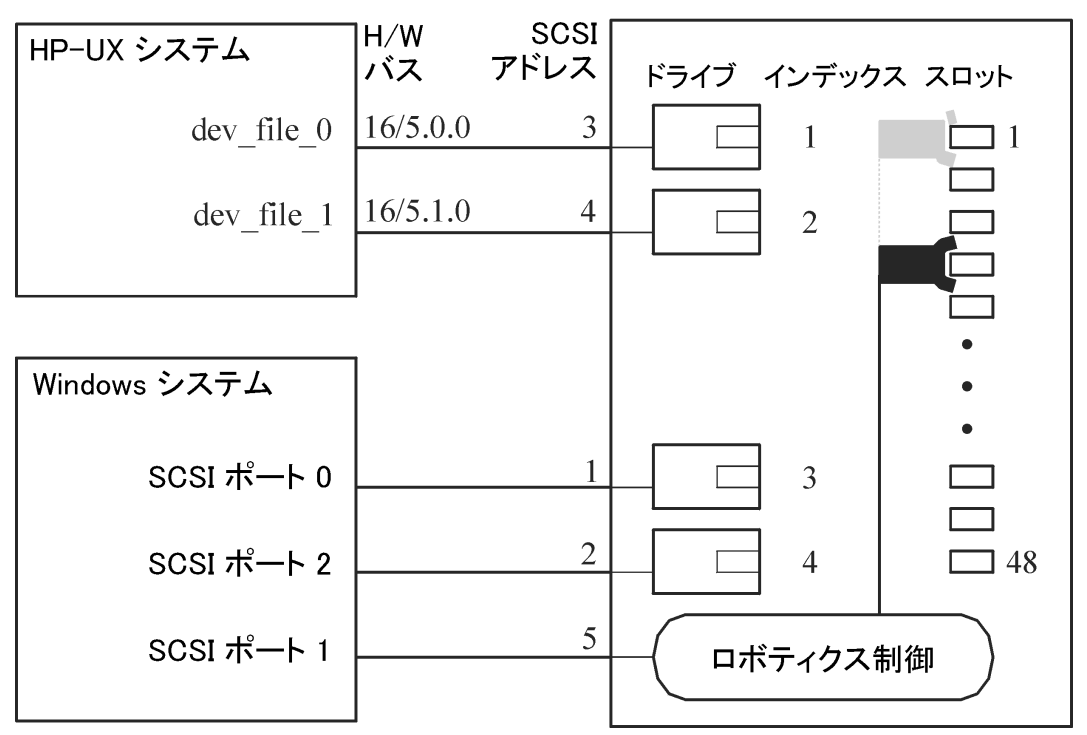

#### 制御プロトコルと**Data Protector Media Agent**

ライブラリのドライブは、Data Protector Media Agent (General Media AgentまたはNDMP Media Agent)を インストールしている別のシステムと物理的に接続できなければなりません。

Data Protectorでは、ドライブの制御に次の2種類のプロトコルが使用されます。

• SCSI-SCSIまたはファイバーチャネル接続ドライブ向け このプロトコルは、汎用Media AgentとNDMP Media Agentの両方に実装されています。 • NDMP—NDMP専用ドライブ向け

このプロトコルはNDMP Media Agentにのみ実装されています。

- 一方、ライブラリのロボティクス制御には、次の4種類のプロトコルが使用されます。
- ADIC/GRAU—ADIC/GRAUライブラリロボティクス向け
- StorageTek ACS—StorageTek ACSライブラリロボティクス向け
- SCSI—他のライブラリロボティクス向け
- NDMP-NDMPロボティクス向け

この4つのロボティクス制 御 プロトコルは、汎用 Media AgentとNDMP Media Agentの両方にすべて実装さ れています。

#### ドライブ制御

ライブラリ内 のド ライブ制 御を担 当 するData Protectorクライアント であれば、 ライブラリ内 のロボティクス制 御を担当するどのData Protectorクライアントシステムとも通信することができます。この機能は、ドライブ 制御担当側クライアントが使用するドライブ制御プロトコルやプラットフォームの種類とは関係ありません。 また、ロボティクス制 御担 当側 クライアント が使用するロボティクス制御プロトコルやプラットフォームの種類 とも関係ありません。そのため、さまざまなプラットフォーム上で実行され、それぞれ異なるロボティクス用プ ロトコルやドライブ用プロトコルを使用している各Data Protectorクライアント間で、サポート対象ライブラリ 内のドライブを共有できます。NDMP Media Agentは、NDMPサーバーのバックアップを制御するクライアン トシステム(NDMP専用ドライブ向けに構成されたクライアントシステム)上にのみ必要です。 その他のケー スでは、2種類あるData Protector Media Agentのどちらを使用しても構いません。

ドライブ制 御に必要なData Protector Media Agent、下は、ライブラリに複数のクライアントシステム間で 共有されるドライブがある場合 について、そのライブラリのドライブ制御を担当するクライアントシステムに 必要なData Protector Media Agent (General Media AgentまたはNDMP Media Agent)を示したもので す。

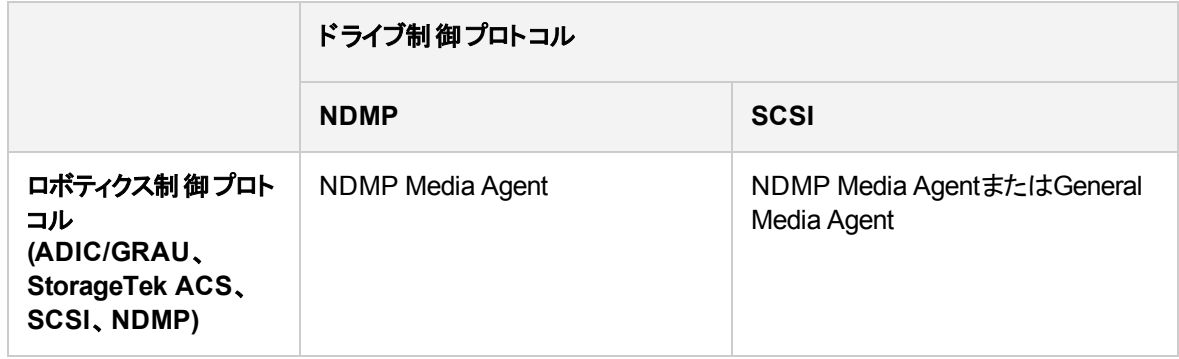

#### <span id="page-116-0"></span>ドライブ制御に必要な**Data Protector Media Agent**

#### ロボティクス制御

ライブラリのロボティクスを制御するData Protectorクライアントシステムには、ライブラリ内のドライブで使わ れているドライブプロトコルの種類(NDMPまたはSCSI)にかかわらず、General Media AgentまたはNDMP Media Agentのどちらをインストールしても構いません。

ロボティクス制 御 に必 要 な Data Protector Media Agent、次 のページは、ライブラリに複数 のクライアントシ ステム間で共有されるドライブがある場合について、そのライブラリのロボティクス制御を担当するクライア ントシステムに必要なData Protector Media Agent (General Media AgentまたはNDMP Media Agent)を 示したものです。

<span id="page-117-0"></span>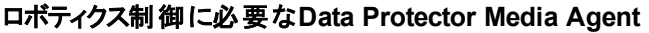

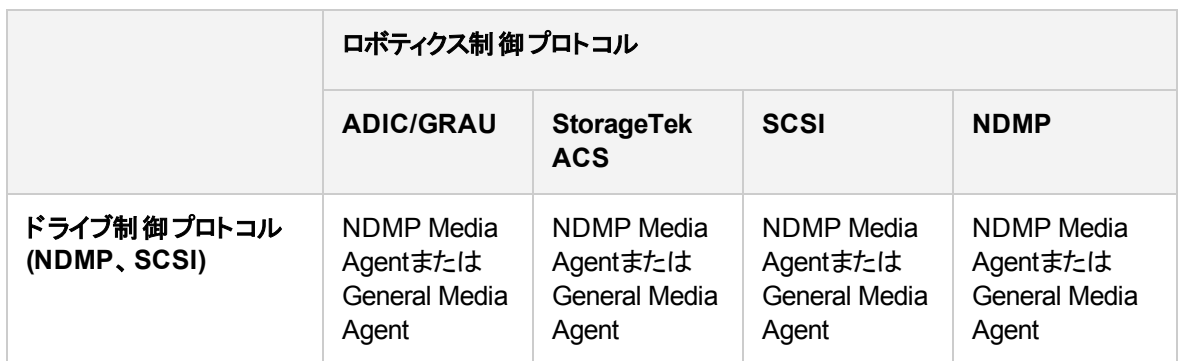

#### 一般的な構成例

SCSIライブラリの共有(ロボティクスをData Protector[クライアントシステムに接続](#page-117-1))、下から[ADIC/GRAU](#page-119-0)ライ ブラリまたはStorageTek ACS[ライブラリの共有、ページ](#page-119-0) 120は、ライブラリのドライブを共有する構成と、そ のような構成でのData Protector Media Agentの分散に関する例を示しています。

#### <span id="page-117-1"></span>**SCSI**ライブラリの共有**(**ロボティクスを**Data Protector**クライアントシステムに接続**)**

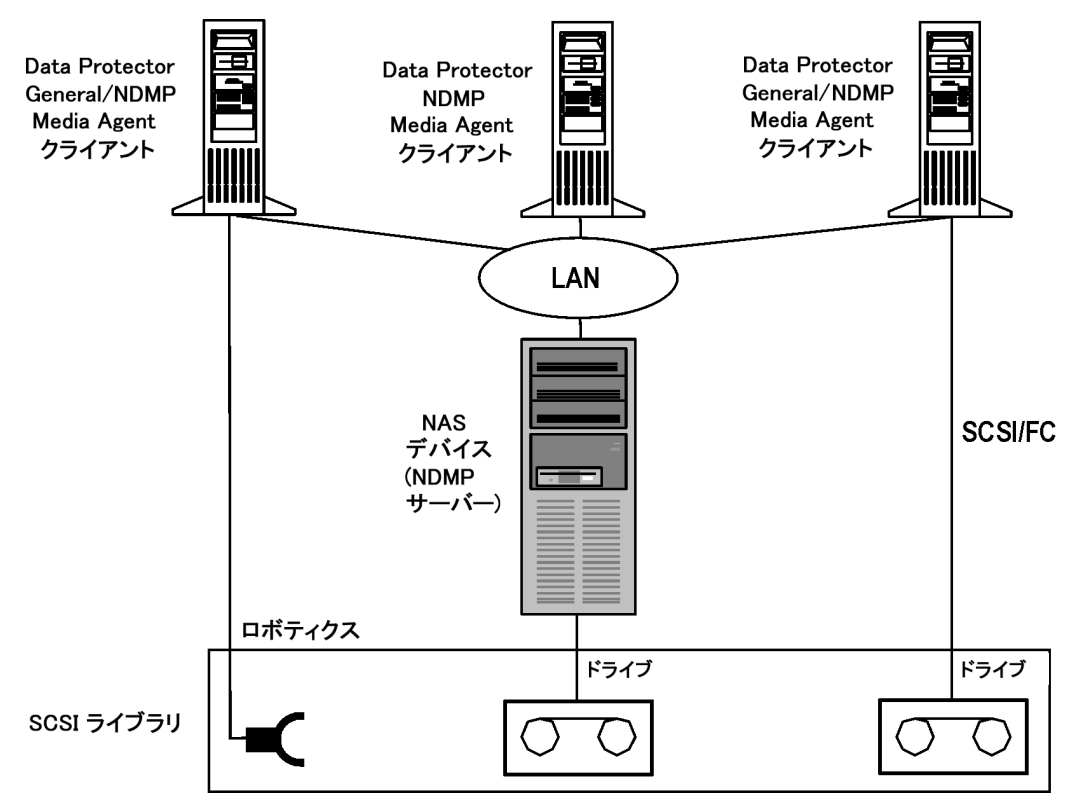

SCSIライブラリの共有(ロボティクスをData Protector[クライアントシステムに接続](#page-117-1))、上に示すSCSIライブラ リのロボティクスは、General Media AgentまたはNDMP Media AgentのインストールされたData Protectorク ライアントシステムに接続され、そのクライアントシステム上に構成されています。このクライアント上の General Media AgentまたはNDMP Media Agentは、SCSIロボティクス制御プロトコルを使用します。ロボ ティクスを接続したData Protectorクライアントシステムに、さらに1つ以上のドライブを接続することも可能 です。

ライブラリ内 のNDMP専用ドライブは、NDMP Media AgentがインストールされたData Protectorクライアン トシステム上に構成されています。このクライアント上のNDMP Media Agentは、NDMPドライブ制御プロ トコルを使用します。

ライブラリ内のもう1つのドライブは、General Media AgentまたはNDMP Media Agentのインストールされた Data Protectorクライアントシステムに接続され、このクライアントシステム上に構成されています。クライア ント上のGeneral Media AgentまたはNDMP Media Agentは、SCSIドライブ制御プロトコルを使用します。

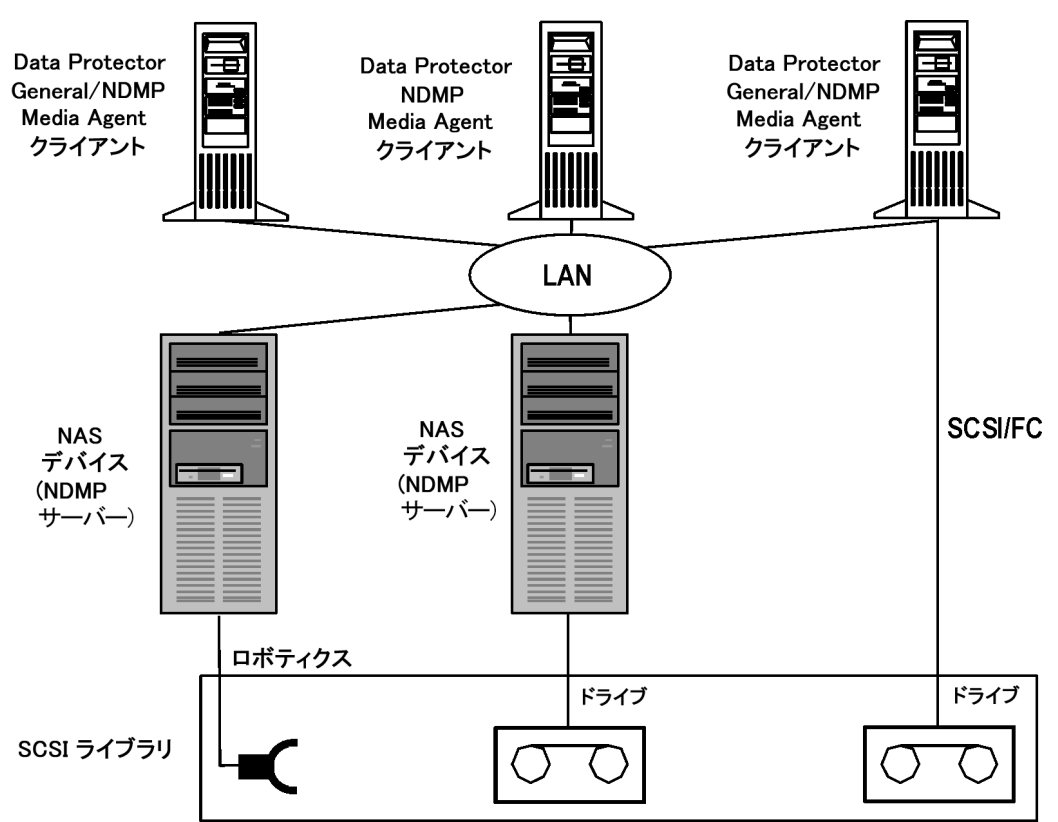

<span id="page-118-0"></span>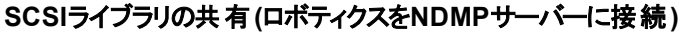

SCSI[ライブラリの共有](#page-118-0)(ロボティクスをNDMPサーバーに接続)、上に示すSCSIライブラリでは、ライブラリの ロボティクスがNDMPサーバーに接続され、General Media AgentまたはNDMP Media Agentのインストー ルされたData Protectorクライアントシステム上に構成されています。このクライアント上のGeneral Media AgentまたはNDMP Media Agentは、SCSIロボティクス制御プロトコルを使用します。ロボティクスを接続 したNDMPサーバーに、さらに1つ以上のドライブを接続することも可能です。

#### 重要**:**

ロボティクスを接続したNDMPサーバーにNDMP専用ドライブも接続する場合は、ロボティクスと NDMP専用ドライブを担当するData Protectorクライアントシステムに、必ずNDMP Media Agent をインストールしなければなりません。これは、NDMP専用ドライブの制御に、NDMPドライブ制御 プロトコルが使用されるためです。

ライブラリ内のNDMP専用ドライブは、NDMP Media AgentがインストールされたData Protectorクライアン トシステム上に構成されています。このクライアント上のNDMP Media Agentは、NDMPドライブ制御プロ トコルを使用します。

ライブラリ内のもう1つのドライブは、General Media AgentまたはNDMP Media Agentのインストールされた Data Protectorクライアントシステムに接続され、このクライアントシステム上に構成されています。クライア ント上のGeneral Media AgentまたはNDMP Media Agentは、SCSIドライブ制御プロトコルを使用します。

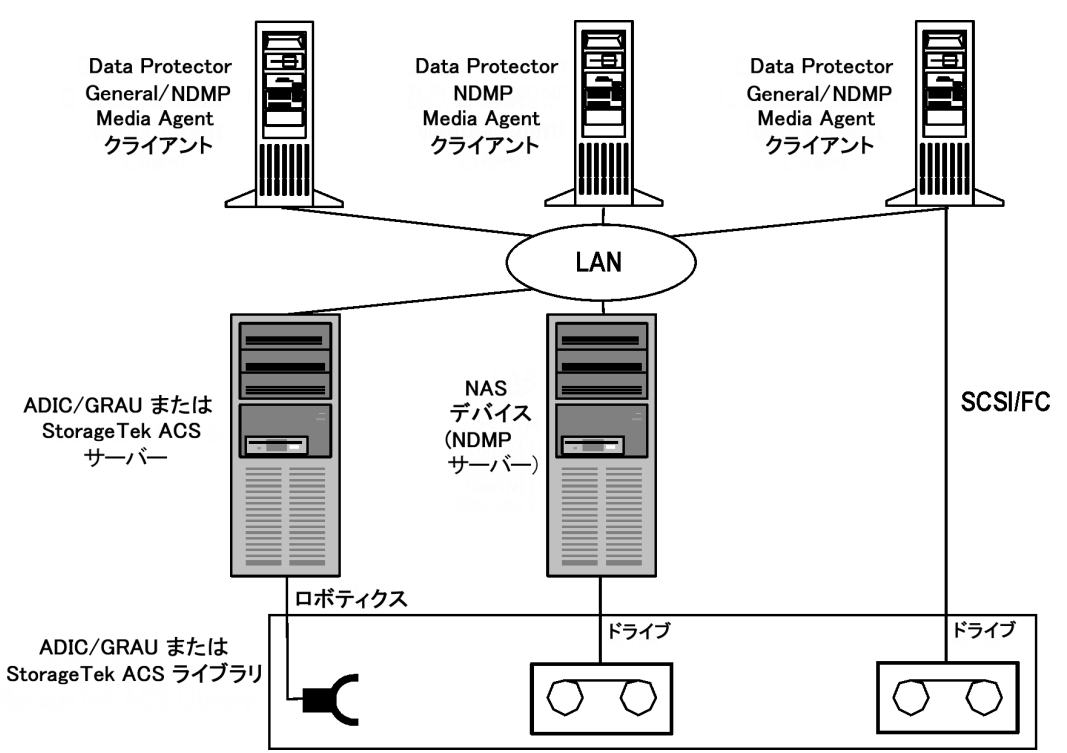

<span id="page-119-0"></span>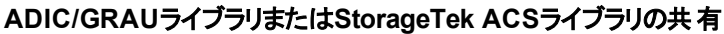

ADIC/GRAUライブラリまたはStorageTek ACS[ライブラリの共有、上](#page-119-0)に示すADIC/GRAUライブラリ(または StorageTek ACSライブラリ)では、ライブラリのロボティクスがADIC/GRAUサーバー(またはStorageTek ACSサーバー)に接続され、General Media AgentまたはNDMP Media AgentのインストールされたData Protectorクライアントシステム上に構成されています。このクライアント上のGeneral Media Agentまたは NDMP Media Agentは、ADIC/GRAUロボティクス制御プロトコルを使用します。ADIC/GRAUサーバーや StorageTek ACSサーバーに、さらに1つ以上のドライブを接続することも可能です。

ライブラリ内のNDMP専用ドライブは、NDMP Media AgentがインストールされたData Protectorクライアン トシステム上に構成されています。このクライアント上のNDMP Media Agentは、NDMPドライブ制御プロ トコルを使用します。

ライブラリ内のもう1つのドライブは、General Media AgentまたはNDMP Media Agentのインストールされた Data Protectorクライアントシステムに接続され、このクライアントシステム上に構成されています。クライア ント上のGeneral Media AgentまたはNDMP Media Agentは、SCSIドライブ制御プロトコルを使用します。

# ディスクベースのバックアップデバイス

この項では、ディスクへのデータのバックアップに関連する概念と、このようなバックアップを支える技術につ いて説明します。また、Data Protectorでサポートされるディスクツーディスクのバックアップの構成についても 紹介しています。

企業の営業日には、一日を通して、多くのアプリケーションやデータベースにより、既存のファイルに小規 模な変更が頻繁に加えられたり、ビジネスに不可欠なデータを含んだ新しいファイルが大量に作成され たりしています。これらのファイルは、その内容を失うことがないように、直ちにバックアップしなければなりま せん。このような条件の下では、大量のデータを保存でき、アプリケーションやデータベースの実行を妨げ ることがない高速メディアが、データ保存のために必要となります。

# ディスクベースのデバイスの利点

ディスクベースのデバイスによるバックアップは、さまざまな状況下で効果を発揮します。 ディスクベースのデ バイスは、実際には特定のファイルまたは特定のディレクトリです。テープにバックアップする代わりに、ある いはテープへのバックアップに加えて、このファイルにデータをバックアップすることができます。ディスクベースの デバイスを使用するメリットが特に大きいと思われる状況を、以下に示します。

• 多くのアプリケーションとデータベースでは、基幹業務データを含むファイルが、継続的に数多く生成ま たは変更されます。こうした状況下でデータを完全に復元できるようにするためには、関連するファイル を頻繁にバックアップしなければなりません。

通常、このような環境では、テープデバイスでデータストリームを絶え間なく受信することがないため、 テープデバイスをスタート/ストップモードで動作させる必要があります。そのため、テープデバイスにより、 関連ファイルへのアクセスが制限される可能性があります。また、バックアップデバイスの耐用年限も大 幅に短縮されてしまいます。

代わりにディスクベースのデバイスにバックアップするようにすると、上記の制限事項を解消できます。短 期間のバックアップソリューションとしては、ディスクベースのデバイスだけで十分です。一方、長期にわた るバックアップソリューションが必要な場合は、ディスクベースのデバイスに保存したデータを定期的に テープに移 すことで、ディスクスペースを解放するという手法が有効です。 このプロセスを、ディスクステー ジングと呼びます。

- 大容量の高速ディスクドライブと低速のテープドライブを併用できる環境では、最初にディスクベースの デバイスを使ってバックアップを実行し、その後ディスク上のデータをテープに移すという方法を採ること で、バックアップにかかる時間を大幅に短縮できます。
- バックアップにディスクベースのデバイスを使 用すると、合成バ**ックアップ**などのアドバンストバックアップ方 針の利点を活用することができます。
- <sup>l</sup> ディスクベースのデバイスは、最近バックアップしたデータを速やかに復元するのに便利です。たとえば、 復元を迅速かつ簡単に行えるように、バックアップデータをディスクベースのデバイスに24時間保管して おくことができます。
- 装置の特性により、ディスクベースのデバイスはテープよりも速やかに使用を開始できます。ディスクベー スのデバイスを使用するときには、テープのマウントとアンマウントのような操作を行う必要がありません。 またディスクベースのデバイスではテープドライブのような初期化時間が不要なため、特に少量のデー タをバックアップまたは復元する場合に、その違いを実感できます。少量のバックアップや復元ではメディ アのロードとアンロードにかかる時間の割合が大きくなりますが、ディスクベースのデバイスを使用すると、 このロードとアンロードが不要になります。ディスクベースのデバイスを使用する利点は、増分バックアッ プからの復元を実行するときに、いっそう明らかになります。
- テープの障害 やマウントの失敗 といったメディアに関するトラブルを最小限に抑えられます。ディスク障 害からデータを保護するために、RAIDディスク構成を導入することも可能です。
- <sup>l</sup> テープを取り扱う必要がないため、オーバーヘッドコストが削減されます。
- <sup>l</sup> ディスクベースの記憶スペースは、テープベースの記憶装置に比べても、総じて低価格化が進んでい ます。

### **Data Protector** ディスクベースのデバイス

Data Protectorでは、以下のディスクベースのデバイスをサポートしています。

- <sup>l</sup> スタンドアロンファイルデバイス
- <sup>l</sup> ファイルジュークボックスデバイス
- <sup>l</sup> ファイルライブラリデバイス

スタンドアロンファイルデバイス

スタンドアロンファイルデバイスは、ディスクベースのバックアップデバイスのうち最も単純なものです。1つのス ロットで構成されており、このスロットにデータをバックアップできます。このデバイスのプロパティは、いったん 構成すると変更できません。最大容量は2TBです(このデバイスが動作するオペレーティングシステムで、こ のファイルサイズがサポートされていることが前提となります)。

#### ファイルジュークボックスデバイス

ファイルジュークボックスデバイスは、特殊なData Protectorジュークボックスデバイスです。ジュークボックスデ バイスは、光学式メディアかファイルメディアのいずれか一方にバックアップするように構成されます。ファイル メディアをバックアップに使用するジュークボックスデバイスを、ファイルジュークボックスデバイスと呼びます。 ジュークボックスのバックアップ用メディアの種類は、デバイスの構成の際に指定します。

ファイルジュークボックスデバイスは複数のスロットで構成されており、これらのスロットにデータをバックアップ できます。 構成 は2段階の作業になっています。 まずファイルジュークボックスデバイスを作成し、次に1つま たは複数のドライブをそのデバイス用に構成します。 デバイスを構成した後、デバイスのプロパティを変更 することができます。ジュークボックスデバイスの各スロットの最大容量は、2TBです。デバイス全体の最大 容量は、次のとおりです。

Number of slots \* 2 TB

#### ファイルライブラリデバイス

ファイルライブラリデバイスは、ディスクベースのバックアップデバイスのうち最も複雑なものです。ファイルデポ と呼ばれる複数のスロットで構成されており、これらのスロットにデータをバックアップできます。ファイルライブ ラリデバイスの構成は、1段階の作業で完了します。ファイルライブラリデバイスのプロパティはいつでも変 更できます。デバイス全体の最大容量は、そのデバイスが配置されているファイルシステムの最大保存可 能容量と同じです。各ファイルデポの最大容量は2TBです。ファイルデポは、必要に応じて自動的に作 成されます。

ファイルライブラリデバイスには、高度なディスクスペース管理機能が備わっています。この機能は、データ をファイルライブラリデバイスに保存するときに発生する可能性がある問題を予測します。空きディスクス ペースの量が、デバイスが機能するために最低限必要と定められている量に近づくと、イベントログに警 告メッセージが書き込まれます。この警告を利用すると、ディスクスペースを適切なタイミングで解放して、 データを引き続き保存できるようにすることができます。ファイルライブラリデバイスに割り当てられたスペース がすべて使用されると、警告メッセージが、問題解決の方法とともに画面に表示されます。

ファイルライブラリデバイスでは、バックアップに必要なスペースが1つのファイルデポの使用可能スペースより も大きい場合、自動的に追加のファイルデポが作成されます。

#### 推奨ディスクバックアップデバイス

ディスクベースのバックアップデバイスとしては、ファイルライブラリデバイスを優先的に使用することをお勧め します。 ファイルライブラリデバイスは一連のディスクベースのバックアップデバイスの中で、 最も柔軟性があ り、高度なデバイスです。このデバイスは使用中いつでも再構成することができ、他のディスクベースのバッ クアップデバイスよりも高度なディスクスペース管理能力を備えています。さらに、合成バックアップのような アドバンストバックアップ戦略を用いることもできます。

ファイルライブラリデバイスの機能の詳細については、『*Data Protector*ヘルプ』のキーワード「ファイルライブ ラリデバイス」で表示される内容を参照してください。

#### データフォーマット

ディスクベースデバイス用のデータフォーマットは、テープ用のデータフォーマットに基づいています。Data Protectorでは、ディスクベースのデバイスにバックアップデータを書き込む前に、そのデータをテープ用の フォーマットに変換します。Smart Cacheデバイスは、データをネイティブフォーマットで保存し、実際のデー タとメタデータを分離します。

仮想フルバックアップに使用するファイルライブラリでは、分散ファイルメディア形式を使用する必要があり ます。この形式は、デバイスのプロパティで選択します。

ディスクへのバックアップデバイス

ディスクへのバックアップ(B2D)デバイスは、重複排除、クラウドストレージ、VMware固有の拡張機能な ど、より高度な機能を提供します。

Data Protectorには、ディスクへのバックアップデバイスと重複排除が統合されています。 重複排除のサ ポートにより、ディスクへのバックアップデバイスという新たなデバイスの種類、StoreOnceソフトウェア重複排 除、StoreOnce Backupシステム、Smart Cache、EMCデータドメインブーストの4つのインターフェイスの種 類など、いくつかの新たな概念がData Protectorに導入されています。本書では、ディスクへのバックアップ デバイスと重複排除について詳しく説明します。

ディスクへのバックアップデバイスは、 物理的なストレージディスクにデータをバックアップし、マルチホスト構成 をサポートするデバイスで、HP StoreOnceソフトウェア重複排除、StoreOnceバックアップシステム、Smart Cache、EMCデータドメインブーストなど、さまざまなバックエンドに対応しています。本書では、重複排 除技術 の基本原理についても説明します。

Data Protectorは、重複排除に対応した次のバックエンドに対応しています。

<sup>l</sup> *Data Protector*のソフトウェア重複排除 では、ほぼすべての業界標準ハードウェアでターゲット側の重 複排除が行えます。また、さまざまなハードウェア構成に導入できることから、既存ソリューションより優 れた柔軟性を発揮するほか、エンタープライズクラスの拡張性を備えています。

Data Protectorは極めて効率的なStoreOnceエンジンを採用しているため、Data Protectorのソフト ウェア重複排除におけるメモリの使用効率が非常に優れています。このため、重複排除をアプリケー ションサーバーやバックアップサーバーに導入しても、アプリケーションのパフォーマンスが低下することは ありません。また、Data Protectorのソフトウェア重複排除は、仮想マシンにも導入できるうえ、極めて 高いスループットを実現します。

- <sup>l</sup> *StoreOnce*バックアップシステムデバイスは、重複排除をサポートするディスク間*(D2D)*バックアップデバイ スです。
- <sup>l</sup> *Smart Cache*デバイスは、ディスクへのバックアップデバイスの一種で、*VMware*バックアップからの非段 階的な復元を可能にします。
- <sup>l</sup> *EMC*データドメインブーストデバイスは、重複排除をサポートするD2Dバックアップデバイスです。

対応システムの完全な詳細については、<https://softwaresupport.softwaregrp.com/>で、Data Protector に関する最新のサポート一覧を参照してください。Data Protectorの全般的な操作手順については、 『Data Protectorヘルプ』を参照してください。

#### **B2D**デバイスの操作と詳細

ディスクへのバックアップ(B2D)デバイスでは、物理ストレージディスクにデータがバックアップされます。B2Dデ バイスは、複数ホスト構成をサポートしています。1台の物理ストレージディスクには、ゲートウェイと呼ばれ る複数のホスト経由でアクセスできます。各ゲートウェイは、Media Agentコンポーネントがインストールされ

たData Protectorクライアントです。B2Dデバイスは論理デバイスで、ゲートウェイとストアから構成されま す。下図に、複数のゲートウェイを持つ汎用B2Dデバイスとストアとの関係を示します。

#### **B2D**デバイス**(**論理ビュー**)**

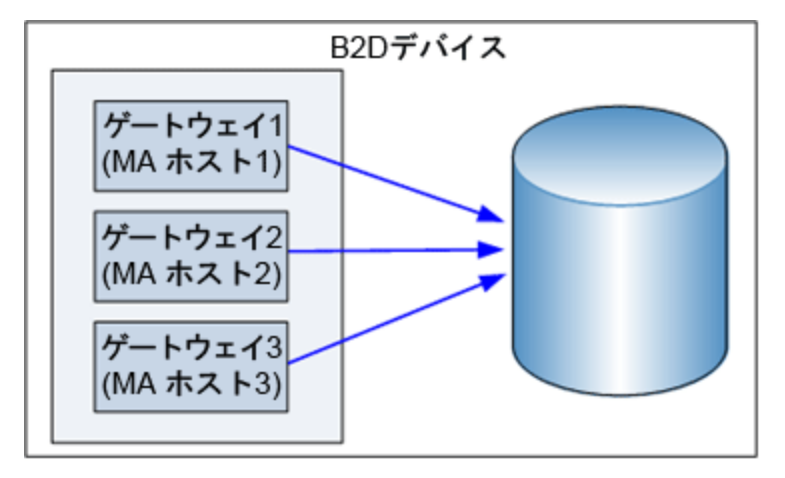

物理ストレージは、ハードディスクのパーティショニングのように、特定のストレージセクションを表す個々の ストアにも分割できます。1つのストアはネットワークパスで表され、バックアップアプリケーションが使用しま す。これらのパラメーターは、他のデバイス構成情報とともに、IDBのデバイス構成に格納されます。

物理ストレージディスク上の個々のストアにアクセスできるのは1台のB2Dデバイスのみですが、複数の B2Dデバイスが同じ物理ストレージ上の異なる複数のストアにアクセスすることはできます。

注**:** 物理ディスクの制限事項の一部は、クラウドベースのデバイスには該当しません。

#### 同じ物理ディスク上の**3**つの異なるストアにアクセスする**3**つの**B2D**デバイス

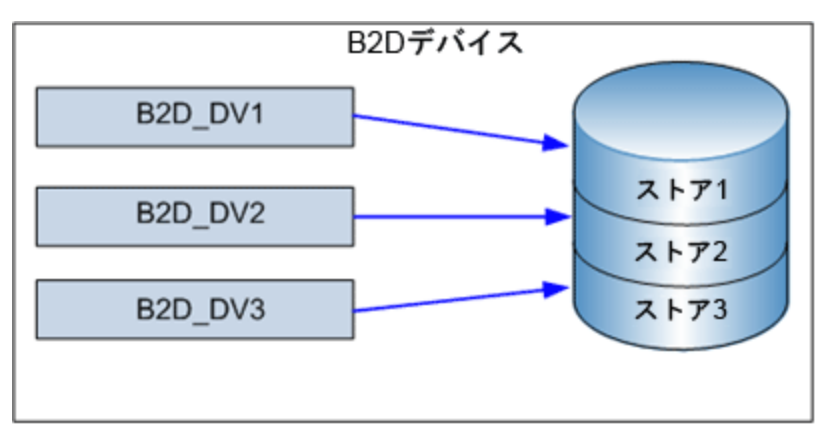

B2Dデバイスを構成する際には、次の点に注意してください。

- <sup>l</sup> 1つの重複排除サーバーノード上で複数のストアを構成できます。これらのストアは、CPU、メモリ、 ディスクI/O、重複排除システムあたりの接続数といったリソースを共有します。ただし、個々のストア はそれぞれ独自の重複排除ドメインとして表され、異なるストアにまたがる重複排除は行われませ  $\mathcal{L}_{\circ}$
- <sup>l</sup> 個々のストアには専用のB2Dデバイスを個別に構成する必要があります。同じB2Dデバイスに2つの ストアを構成することはできません。

<sup>l</sup> 個々のB2Dデバイスは、1つのストアを排他的に使用する必要があります。複数のB2Dデバイスが同 じストアにアクセスすることはできません。

特定のゲートウェイで起動できるMedia Agentの数は、次によって定義されます。

- <sup>l</sup> ゲートウェイ上限値。各B2Dゲートウェイは、平行ストリームの最大数までに制限されています。この 上限値はGUIで指定します。
- <sup>l</sup> ストアへの接続上限値。個々のB2Dデバイスでは、ストアあたりの最大接続数が決められています。 この上限値はGUIで指定します。この値が指定されていない場合、使用可能な最大数が使用され ます。
- <sup>l</sup> 物理ストレージディスクの物理接続上限値。この値は物理ストアから読み出されます(下記を参照)。
- <sup>l</sup> 実行中の動作によっては、次の入力パラメーターに従って、各Session Managerがゲートウェイ上の Media Agentの数を調整します。
	- バックアップ対象のオブジェクトの数
	- オブジェクトの場所
	- <sup>o</sup> 物理接続上限値
	- オブジェクトの場所
	- <sup>l</sup> 物理接続上限値

物理接続上限値(物理的に可能な最大数)については、セッション中に検証が行われます。GUIに入 力された値は使用可能な接続数と照合され、物理上限値を超えている場合には、物理上限値が使 用されます。物理接続上限値はGUIでは設定できません。(注:最大値を使用する場合は、オプションの チェックを外してください。)アクティブなデータ接続がない場合、物理接続の上限値は100です。この上限 値に達した後はデータ接続をしても失敗します。

大容量の物理ストアが小容量のストア(前述のストア1、ストア2、ストア3)に分割されている場合は、各 分割ストアに対して接続数の上限が決められています。

### デバイスのロック

デバイスのロックは、複数のシステムの間で同じデバイスを共有している場合に、そのデバイスに対する複 数のシステムからの同時アクセスを防ぐことを目的としています。B2Dデバイスでは決められた接続上限 値を守る必要があり、ゲートウェイあたりの最大並行システム数とストアあたりの最大接続数が、これらの 接続上限値にあたります。Data Protectorでは、両方のリソースのロックの数が保持されており、上限に 達するとロック要求が拒否されます。 ロック要求が認められた場合は、ゲートウェイとストアの両方のロック の数が増加します。ロックの数は、ゲートウェイのロックが解除されると減少します。これにより、B2Dの接 続上限値が、特定のセッション中だけでなくCell Manager全体で考慮されるようになっています。

# オブジェクト集約

ゲートウェイおよびゲートウェイ/ストア/デバイスの接続上限値に対応するには、オブジェクトのコピーおよび 集約機能を次のように設定します。

<sup>l</sup> B2Dデバイスをソースとして使用する場合は、オブジェクトのコピー用に最低1個、オブジェクトの集約 用に最低n個の接続を確保します。nは集約に使用するソースメディアの数を表します(詳細は次の 段落を参照)。

<sup>l</sup> B2Dデバイスをターゲットとして使用する場合は、最低m個の接続を確保します。mはコピー/集約仕 様の最小デバイス設定を表します。他の種類のデバイスを並行して使用する場合は、最小設定に 達するようにCSM(Copy and Consolidation Session Manager)が調整を行い、調整できない場合は セッションを終了します。

バックアップ済みのデータ(フルバックアップおよび増分バックアップ)を集約する際には、使用可能な接続が ストアに十分あることを確認してください。わかりやすくするために、6個の増分バックアップの集約セッション を例に考えてみます。この場合、1(フル)+6(増分)+1(ターゲット)となり、接続数が8になります。集約セッ ションは、6~10個の増分バックアップに対して毎週実行することをお勧めします。

B2Dデバイスを使用したデータのバックアップ

B2Dデバイスへのバックアップは、テープベースのデバイスへのバックアップとほぼ同じです。主な違いとして、 Session Managerが定義済みのゲートウェイ上にMedia Agentを動的に生成する点と、Media Agentがデ バイス固有のAPI経由でデバイスと通信を行う点が挙げられます。

以下に、1台のB2Dデバイスと2台のゲートウェイ(ゲートウェイ1およびゲートウェイ2)を使用したバックアップ セッションの例を示します。5つのオブジェクト(DA1~DA5)がバックアップ対象です。ここで、2つのオブジェク トがゲートウェイ1のローカルに存在し、3つのオブジェクトが両ゲートウェイのリモートに存在します。物理ス トレージへの接続数は6です。バックアップ仕様は次のように構成されています。

- <sup>l</sup> 負荷調整(最大)パラメーターは5(セッション中にMedia Agentを5つまで使用可能)。
- B2Dデバイスの接続上限値は10。
- 両ゲートウェイの接続上限値は5。

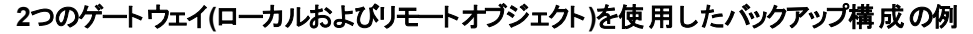

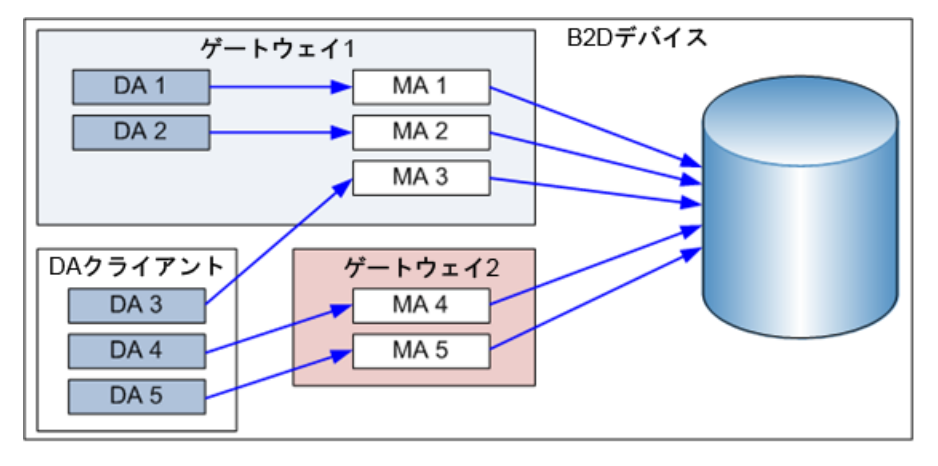

上記の構成に基づき、Session ManagerがMedia Agentを動的に5つ起動します。5つのMedia Agent は、ゲートウェイが2台使用されているため、2台のゲートウェイに負荷が分散されます。Disk Agentは、 ゲートウェイ1のローカルDisk Agentがそのゲートウェイ上のMedia Agentに割り当てられるよう、負荷調整 アルゴリズムによってMedia Agentの間で負荷が分散されます。他のDisk Agentについては、すべての Media Agentに対してリモートのため、2台のゲートウェイの間で負荷の調整が行われます。

バックアップ仕様を作成する際には、B2Dデバイスをターゲットとして選択することができます。また、特定の ゲートウェイの選択も可能です。B2Dデバイスをターゲットデバイスとして選択した場合は、最新のデバイ ス構成情報に基づいて、すべてのゲートウェイがバックアップ処理中に選択されます。 ただし、この選択は 負荷調整型のバックアップでのみ行えます。静的バックアップ(負荷未調整型)の構成時には、各オブジェ クトはゲートウェイにのみ割り当て可能で、B2Dデバイスに割り当てることはできません。

B2Dデバイスでは、特殊なデータ形式を使用して読み/書きアクセスの高速化と重複排除率の向上を 実現しています。 この形式では、 バックアップ用に実 データからメタデータが分割されます。 データ形式は、 B2Dデバイスの選択時に自動的に設定され、B2Dデバイスに対してのみ使用されます。

# ゲートウェイ

ディスクへのバックアップ(B2D)デバイスは、 事前に定義したゲートウェイにアクセスするように構成する必要 があります。ゲートウェイ(正しくはゲートウェイクライアント )は、Media Agentコンポーネントがインストールさ れたクライアント(64ビットシステム必須、下記を参照)です。ゲートウェイは、セル内の他のクライアントと同 様にバックアップできます。ゲートウェイは一意の名前で識別され、ゲートウェイ名にはデバイスから物理ス トアへのネットワークパス名が含まれます。デフォルトの命名規則では、ファイルライブラリと似ていて、 *DeviceName\_gwnumber*となります。ゲートウェイはGUIのドロップダウンリストから選択しますが、ゲート ウェイとして作動できないクライアントは一覧には表示されません。

ゲートウェイの接続は、デバイスとゲートウェイ間の通信を確保する目的で、検証(チェック)することができ ます。何らかの理由でゲートウェイが使用できない場合は、エラー状態が表示されます。ゲートウェイは、 このほかにも次のプロパティと機能を備えています。

- ゲートウェイ名 や拡張オプションなど、ゲートウェイのプロパティは「ゲートウェイのプロパティ」ダイアログで 変更できます。複数のゲートウェイのプロパティを同時に変更可能です。
- ゲートウェイは有効または無効にできます。ゲートウェイを有効または無効にするには、「デバイスリス トで有効または無効にするゲートウェイを右クリックし、[ゲートウェイを使用可能にする]または[ゲート ウェイを使用不可能にする]を選択します。
- <sup>l</sup> Media Agentコンポーネントは64ビットクライアントシステムにのみインストールできます。したがって、ゲー トウェイとして指定するクライアントには、必ず64ビットシステムを使用してください。
- <sup>l</sup> 個々のゲートウェイは、シングルセッションまたはマルチセッションを問わず、複数のMedia Agentの同時 起動が可能なホストとして表されます。このため、ゲートウェイはMedia Agentホストと呼ばれることがあ ります。
- <sup>l</sup> ライブラリベースのデバイスに例えると、B2Dデバイスはライブラリ、ゲートウェイはライブラリ内のドライブ に相当します。

### ソース側ゲートウェイ

各デバイスには、ソース側ゲートウェイを1台構成することもできます。この(仮想)ゲートウェイは、ソース側 重複排除が有効になっている場合、バックアップ済みシステム上で自動的に拡張されます。このような ゲートウェイは、デフォルトで「デバイス名 Source side」と命名されます。

### **StoreOnce**ライブラリ**(**重複排除ストア**)**

StoreOnceライブラリ(または重複排除ストア)は、StoreOnceソフトウェア重複排除インターフェイスが使用 する物理ストレージディスクです(StoreOnceソフトウェア重複排除には、HPE Labsが開発したStoreOnce Backupシステム技術が採用されています)。物理ディスクのサポート容量は、20TB(の重複排除済み データ)です。通常、重複排除率が20:1の場合、この値は400TBのデータのバックアップに相当します。複 数のストアが使用されている場合でも、サポートする合計容量は20TBと変わりません。CLIコマンドの詳 細については、『Data Protector コンセプトガイド 』を参照してください。

1つのStoreOnceソフトウェア重複排除システムに複数の重複排除ストアをホストできます。この場合、ス トアは同じルートディレクトリを共有します。Data Protectorではボリュームあたり最大32個のストアがサ

ポートされていますが、ホストするストアを1個のみにするとパフォーマンスが最高(重複排除率に基づく)に なります。重複排除ストアの構成は単一のステージですべて行えます。

# 重複排除ストアからの期限切れバックアップデータの削除

Data Protectorでは、クリーンアップセッションが自動で定期的に開始され、物理ストア内のバックアップ済 みデータが削除されます。非保護データの削除には、数種類の方法が採用されています。

• 非保護のB2Dバックアップオブジェクトの手動削除

は、グローバルオプションファイルで設定できます。

Data Protectorでは、ストア内にある非保護のバックアップ済みオブジェクトの一覧が作成されます。削 除時には、まずストアからオブジェクトが削除され、次にメディア(オブジェクトの)情報がData Protector のデータベースから削除されます。 ただし、ストアからメディアを削除しても、 単にデータの廃止がストア に指示されるだけで、ディスクスペースが解放されることはありません。

- 非保護のB2Dバックアップオブジェクトの自動削除 この方法は上記と同じですが、Data Protectorによって自動で定期的に行われます。削除の間隔
- スロット削除直後の削除

スロットを削除すると、IDBからのスロットの削除、スロット内のオブジェクトの削除、およびストアからのス ロット自体の削除が行われます。この動作は、リサイクルと削除の動作と同じです。

非保護のB2Dバックアップオブジェクトを削除すると、関連するスロットが直ちに削除されます。 アイテムを 削除しても、ディスクスペースは直ちに解放されません。期限切れのファイルと非保護のチャンクは次回の メンテナンス時に削除され、その結果ディスクスペースが解放されることがあります。

注**:**

冗長データとは、ストア内で参照されなくなったデータを指します。データが期限切れになると、保 護日付も期限切れとなります。

### 重複排除ストアからの冗長データの消去

Data Protectorは、ストレージスペースを最適化するスペース管理(メンテナンス)ユーティリティを備えていま す。メンテナンスユーティリティはデフォルトで起動され、バックグランドで稼働します。

データチャンクは、インデックステーブルで参照されなくなると冗長化しますが、データがストアから自動的に 削除されることはありません。 削除 はメンテナンスユーティリティの実行に行われ、ディスクスペースが解放さ れます。

### **StoreOnce**ソフトウェアストアの安定性

StoreOnceソフトウェア重複排除は、ストアの整合性を検証するメカニズムを内蔵しています。データの損 失を防ぐ(最少に抑える)には、次の点に注意してください。

- <sup>l</sup> 無停電限現装置(UPS)を使用してください。これにより、StoreOnceソフトウェア重複排除システムの フォールトトレランスを強化できます。UPSを使用すると、主電源が落ちた場合でも、コンピューターの 動作を短時間維持できるほか、電力サージからも保護できます。
- <sup>l</sup> ストアはRAIDアレイとして構成する必要があります。重複排除ストアのディレクトリ構造上の理由か ら、1台のディスクが壊れると、ストア全体が使用できなくなります。ハードウェアRAIDの使用をお勧め します。

• クリティカルなデータに対しては、 重複排除ストアからテープへのオブジェクトコピーを行うことをお勧めし ます。バックアップ中は、ストアへの書き込みを行わないでください。

### <span id="page-128-0"></span>重複排除の統計情報

重複排除を使用したバックアップセッションでは、オブジェクトバージョンが完了するたびに、たとえば次のよ うなバックアップ統計情報がData Protectorに表示されます。

Source-side Deduplication Statistics for dd2.company.com:/C "C:".

Using device: "b2d\_Source\_side [GW 13148:3:649335383]@dd2.company.com":

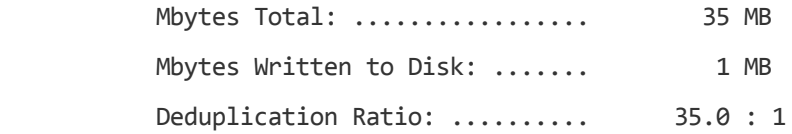

#### 統計情報には次の情報が含まれます。

- The type of the deduplication (source-side, target-side, and server-side)
- Information about the device.
- Mbytes Total: オブジェクトバージョン(バックアップするデータ)の元のサイズ
- <sup>l</sup> Mbytes Written to Disk: 重複排除後にディスクに書き込まれる実サイズ(1MB未満の場合は 「1MB」と表示されます)
- Deduplication Ratio: 「ディスクへの書き込みデータ量[MB]」で割った「合計容量[MB]」(以下の注 記を参照)

重複排除率を解釈する際には、次の点に注意してください。

- <sup>l</sup> 「ディスクへの書き込みデータ量[MB]」の値が1MB未満の場合は1MBに切り上げられます(切り上げを 行わないと非現実的な計算結果となる)。
- <sup>l</sup> 通常、重複排除率は10:1~20:1のオーダーを想定してください。誤った比率(4435:1など)は無視し てください。この現象は、分母(ディスクへの書き込みデータ量[MB])の数値が非常に小さい場合に発 生します。

バックアップの統計情報に表示される比率は現在のセッションに適用されます。CLIに表示される比率は ストア全体に適用されます。

### 重複排除率

重複排除を使用して削減したストレージ容量は、通常、比率として表現されます。重複排除前のバッ クアップデータの合計が、重複排除済みデータに必要なストレージの実容量と比較されます。たとえば比 率が10:1の場合は、重複排除を使用しなかった場合の10倍のデータが格納されることを表します。

重複排除率を最も大きく左右する要因を次に示します。

- データ保持期間。
- バックアップ間の変更量。
- ファイルサイズ。ファイルが小さいと重複排除率が低くなることがあります。

ただし、特定の環境におけるストレージの削減量は多くの要因によって左右されます。比率は、サマリー 画面(デバイスの追加後)、[デバイス]コンテキスト([デバイス] > [ストア])、およびバックアップ操作後のバック アップ統計情報に表示されます(代表的な出力については「[重複排除の統計情報、前のページ」](#page-128-0)を参 照)。

より高い重複排除率を実現するため、256 KBのブロックサイズを使用するようにB2Dデバイスを構成する ことをお勧めします。

### 制限事項

- <sup>l</sup> データの重複排除はデータのアーカイブには適していません。
- <sup>l</sup> StoreOnceソフトウェアエージェントは、クラスター環境ではサポートされていません。
- <sup>l</sup> 複数のB2Dデバイスによる同一ストアへのアクセスには対応していません。つまり、個々のB2Dデバイス に専用のストアを構成する必要があります。同じストアには2台目のデバイスを構成しないでください。
- バックアップ済みデータ(フルバックアップ)は増分バックアップ)の集約に必要な接続の数が最大接続 数を超えている場合、集約できない復元チェーンが終了します。「オブジェクト集約 」も参照してくださ い。
- <sup>l</sup> ディザスタリカバリは、ローカルゲートウェイを持つDisk Agentクライアントでサポートされています。ローカ ルゲートウェイを持つDisk Agentクライアントでディザスタリカバリを実行するには、ディザスタリカバリの設 定で[元のネットワーク設定を使用]を選択する必要があります。
- <sup>l</sup> オブジェクトのミラーリングは、ソース側重複排除では対応していません。
- <sup>l</sup> 自動メディアコピーはB2Dデバイスではサポートされていません。
- <sup>l</sup> B2Dデバイス間での複製を有効にする場合、選択した複製先デバイス上の各ストアの接続最大数 は、バックアップ仕様で構成した負荷調整の最大値と同数以上に設定する必要があります。
- ソース側 ゲート ウェイはオブジェクト の集約 に選択できません。 フルバックアップには、別のゲートウェイが 自動的に選択されます。増分バックアップには、別のゲートウェイを手動で選択する必要があります。 ゲートウェイは、ソース側ゲートウェイと同じB2Dデバイスに属する必要があります。
- <sup>l</sup> ソース側ゲートウェイはオブジェクトのコピーに選択できません。次のいずれかの操作を行ってください。
	- <sup>o</sup> 読み込むソースデバイスをソース側でないゲートウェイに手動で切り替える。ゲートウェイは、ソース 側ゲートウェイと同じB2Dデバイスに属する必要があります。
	- ソース側でないゲートウェイの[プロパティ]ウィンドウで[ポリシー]タブを表示し、[ゲートウェイをオブジェ クトコピーのソースゲートウェイとして使用可]を選択する。ソース側ゲートウェイが、このゲートウェイ に自動的に切り替わります。
- <sup>l</sup> 暗号制御通信を有効にすると除外処理は行えません。StoreOnceSoftwareデーモンを実行するセル メンバーを保護すると、デーモンは保護済みの接続のみを処理します。
- <sup>l</sup> StoreOnceSoftwareサービス/デーモンは、システム(セルメンバー)に対して暗号制御通信を有効にし た後で、手動で再起動する必要があります。
- <sup>l</sup> ファイバーチャネル(FC)で構成されたStoreOnce Backupシステムデバイスへのソース側重複排除バック アップは、FCに接続されたシステムでのみ実行できます。したがって、このバックアップを実行する前に、 システムが次の要件を満たすことを確認する必要があります。
	- Data Protector Disk Agentがインストールされていること。
	- Data Protector Media Agentがインストールされていること。

○ ファイバーチャネル接続が構成されていること。

バックアップ中に、[システムはソース側重複排除の準備ができています]オプションを使用して、ソース 側重複排除をサポートしないシステムを除外することができます。ただし、このオプションでは、FC接続 を持たないシステムを除外しません。FC接続は、FCで構成されたStoreOnce Backupシステムデバイ スに対してソース側重複排除バックアップを実行するための要件の1つです。

システムがFC接続を持つかどうかを検証するには、StoreOnce Backupシステムデバイスを追加する際 に、[チェック]をクリックしてゲートウェイを検証します。

- <sup>l</sup> 複製の対象として選択されているデバイスは複製可能である必要があります。
- <sup>l</sup> 複製の対象として選択するソースとターゲットのデバイスの種類が同じである必要があります。
- <sup>l</sup> StoreOnce内で、ソースデバイスとターゲットデバイスが別々のストアに属している必要があります。
- ソースデバイスが少なくとも1つのバックアップ仕様で構成されている必要があります。
- <sup>l</sup> StoreOnceバックアップシステムやデータドメインブーストの場合、ファイバーチャネル(FC)で構成されたデ バイスへの複製はサポートされません。ターゲットデバイスは常にIPアドレスで構成する必要がありま す。
- <sup>l</sup> データドメインデバイスで対話型の複製を実行する場合、複製のために選択できるセッションは一度 に1つだけです。
- <sup>l</sup> ソースとターゲットのデータドメインデバイスには同じバージョンのデータドメインOS (DDOS)をインストー ルする必要があります。詳細については、データドメインのドキュメントを参照してください。

#### **Smart Cache**

この項は、今後のリリースに合わせて変更される可能性があります。

Smart Cacheは、ディスクへのバックアップデバイスの一種で、VMwareバックアップからの非段階的な復元 を可能にします。Smart Cacheデバイスは、以下のマウントポイントの1つで動作が可能です。

- NAS共有(CIFSおよびNFS)
- <sup>l</sup> ファイルシステムでフォーマットされたディスク(SAN、iSCSI、ローカル)

Smart Cacheデバイスは、GUIを使って構成されます。詳細については、『Data Protectorヘルプ』の「ディス クへのバックアップデバイスを構成する」を参照してください。

#### 注**:**

Smart Cacheデバイスは、Windows x64およびLinux x64オペレーティングシステムでのみサポートさ れます。

#### 注**:**

Smart Cacheデバイスは、VMwareバックアップのターゲットとしてのみ利用できます。

#### 重要**:**

Smart Cacheデバイスへの暗号化またはAES 256ビット暗号化されたVMwareバックアップとオブ ジェクトコピーはサポートされていません。ただし、ハードウェア暗号化されたテープデバイスとの間の オブジェクトコピーはサポートされています。

# クラウド**(Helion)**およびクラウド**(Azure)**デバイス

この項では、クラウド(Helion)およびクラウド(Azure)へのデータのバックアップに関連する概念と、このような バックアップを支える技術について説明します。

### **Data Protector**クラウド**(Helion)**およびクラウド**(Azure)**の バックアップデバイス

クラウド**(Helion)**およびクラウド**(Azure)**のディスクへのバックアップデバイス

Data Protectorは、Cloud資格情報で構成された、クラウド(Helion)およびクラウド(Azure)デバイスとして 知られる新しいディスクへのバックアップ(B2D)デバイスをサポートしています。 クラウド(Helion)およびクラウド (Azure)デバイスは、WindowsおよびLinuxのMedia Agentホスト上で構成可能です。 Media Agentは、オ ブジェクトコピー操作において、オンプレミスのバックアップデバイスからクラウド(Helion)およびクラウド(Azure) にデータを転送するクラウドゲートウェイとして機能するように改良されています。

これらのオブジェクトコピー操作の実行は、対話型の実行、スケジュールに基づく自動実行、またはポス トバックアップジョブアクションとして構成することができます。 クラウド(Helion)およびクラウド(Azure)へのオブ ジェクトコピーを使用すると、バックアップ管理者は、テープを使用しないでバックアップジョブをオフサイトで 電子的に複製でき、オフサイトのアーカイブコピーとして使用することもできます。 クラウドに転送されるす べてのデータは送信前に暗号化と圧縮が行われ、この状態でクラウドに格納されます。

クラウド(Helion)およびクラウド(Azure)デバイスは、Data Protector GUIを使用して構成されます。 詳細に ついては、『*Data Protector*ヘルプ』の「クラウドデバイスを構成する」を参照してください。

注**:**

クラウドデバイスのオブジェクトコピーは試験済みであり、以下でサポートされています。

- <sup>l</sup> ソースデバイス: ファイルライブラリデバイスおよびStoreOnceデバイス
- クラウド Helion: VMwareバックアップ仕様。
- クラウド Azure: ファイルシステムバックアップ仕様。

# ディスクへのバックアップデバイス

ディスクへのバックアップデバイス(本書ではB2Dと略記します)では、重複排除インターフェイスと共に、重 複排除技術を使用してデータをディスクにバックアップします。データの重複排除とは、重複するデータの バックアップを省略することでバックアップデータのサイズを縮小するデータ圧縮技術です。

重複排除プロセスでは、データストリームを管理しやすいデータのチャンク(またはブロック)に分割します。 次に、データチャンクの内容を相互に比較し、同じ内容のチャンクが見つかった場合に、そのチャンクを 一意のチャンクへのポインターに置き換えます。 つまり、同一内容のチャンクが20個見つかった場合は、 一意のチャンクが1個だけ保持(バックアップ)され、残りの19個はポインターに置き換えられます。バックアッ プデータは重複排除ストアと呼ばれるディスクベースのあて先デバイスに書き込まれます。復元処理を実 行すると、一意のチャンクが複製されて、ポインターで識別される正しい位置に挿入されます。重複排 除型のバックアップおよび復元処理では、復元処理をバックアップデータのリハイドレーション と呼ぶことが あります。

一般的に数種類の重複排除技術が利用でき、通常はハードウェアベースのソリューションとソフトウェア ベースのソリューションに大別されます。これらのソリューションは、ファイル単位(シングルインスタンス)やブ ロック単位の重複排除といったサブグループに、さらに分類することができます。

### **StoreOnce**ソフトウェア重複排除について

Data ProtectorのStoreOnceソフトウェア重複排除は、ブロック単位で重複排除を行うソフトウェアベース のソリューションです。

StoreOnceソフトウェア重複排除を使用する際には、以下の点に注意してください。

- <sup>l</sup> 重複排除は、ディスクベースのデバイスへのバックアップのみを対象としており、テープドライブやライブラ リといったリムーバブルメディアには使用できません。
- <sup>l</sup> Data Protectorでは、重複排除に対してソフトウェアのみのアプローチを採用(つまりStoreOnceソフト ウェア重複排除を使用)しているため、バックアップデータを格納する標準的なハードディスク以外に特 別なハードウェアは必要としません。
- 重複排除処理では、重複するデータが削除され、データのコピーが1つと、一意のデータへの参照リン クだけが残されます。重複排除処理で格納するデータは一意のデータのみのため、必要なストレージ 容量を削減することができます。
- <sup>l</sup> StoreOnceソフトウェア重複排除は、ハッシュベースのチャンク化技術を使用してデータストリームをま とまった大きさのデータチャンクに分割します。
- <sup>l</sup> バックアップ仕様でStoreOnceソフトウェア重複排除インターフェイスを備えたディスクへのバックアップ デ バイスを指定することで、重複排除型のバックアップが行われます。

### 重複排除を使用するタイミング

データの重複排除に対応したB2Dデバイスを使用する典型的な例は、バックアップする電子メールのファ イルシステムに、1MBの同じ画像ファイルが添付された100件の電子メールが含まれるような場合です。こ のシステムを従来のバックアップ技術でバックアップすると、100件の添付インスタンスがすべてバックアップさ れるため、約100MBのストレージスペースが必要になります。これに対し、重複排除に対応したB2Dデバ イスを使ったバックアップでは、実際に格納する添付ファイルは1件だけです。他のすべてのインスタンスは 一意の格納済みコピーを参照します。この例では重複排除率が約100:1となります。この例はファイルレ ベルの重複排除と呼ばれるもので、B2Dデバイスと重複排除を使用する利点を理解するのに役立ちま す。

重複排除技術を使用するかどうかを決める際には、ほかにも次の点を考慮してください。

- <sup>l</sup> データによっては重複排除に適さないものがあります。たとえばデータベースファイルなど、コンピュー ターが自動的に作成するデータに対しては重複排除が効果的に行われません。写真、ビデオ、音 声、イメージ、地震データは、すべて重複排除が効果的に行われないデータの例です。
- <sup>l</sup> 重複排除を行う前にデータを圧縮しないでください。重複排除率に影響を与えるうえ、重複排除に 続けて圧縮が行われるため必要ありません。
- <sup>l</sup> 重複排除を行う前にデータを暗号化しないでください。重複排除率が1:1になり、重複排除を行わ なかった場合と同じ結果になります。

# **B2D**デバイスと重複排除の利点

一般的には、データの重複排除を行うとバックアップサービス全体の速度が上昇し、全体のストレージコ ストが減少します。また、ストレージに必要なディスクスペースも大幅に減少します。データの重複排除は ディスクベースのシステムであるため、復元サービスのレベルが極めて高く、テープ(または他のメディア)処理 のエラーも減少します。このほかにも、重複排除には次のような利点があります。

- データの重複排除はデータ量が多い方が適しています。
- <sup>l</sup> Data Protectorでは、実績のある重複排除アルゴリズムを採用することでデータの整合性を確保して います(StoreOnceソフトウェア重複排除にはStoreOnce Backupシステム向けにHPE Labsが開発した 重複排除技術が採用されています。これらのシステムではハードウェアベースの重複排除を使用して います。StoreOnce製品の詳細。
- 重複排除に対応したディスクからディスク(D2D)型のストレージは、ローカルアプリケーションとリモートア プリケーションの両方で、最適なバックアップおよび復元方法として急速に広まっています。
- <sup>l</sup> 複製に対応したD2Dシステムの復元総コストは、テープベースのシステムの復元コストより格段に低く なっています。 データの重複排除 バックアップでは、従来のディスクバックアップ技術より容量とコストを 大幅に節約できます。

# 重複排除のパフォーマンス

重複排除のパフォーマンスを左右する要因は数多くあります。例として、ハードウェアとネットワークの速 度、ストレージディスクの設定方法、ストアのサイズ、データの重複排除率、および同時実行中のバック アップの数などが挙げられます。また、複数のストリームを使用してバックアップを行うとパフォーマンスが大 幅に向上しますが、1つのストアに対して同時にデータを読み書きできるストリームの数は、ターゲットデバ イスによって制限が異なります。

### 重複排除と**Data Protector**との統合の仕組み

Data Protectorは、各種の重複排除設定に対応しています。

- <sup>l</sup> ソース側 重複排除 ソース側(バックアップされるシステム)でデータの重複排除が行われます。
- <sup>l</sup> サーバー側 重複排除 Media Agentシステム(ゲートウェイ)でデータの重複排除が行われます。
- <sup>l</sup> ターゲット側 重複排除 ターゲットデバイス(StoreOnce BackupシステムまたはStoreOnceソフトウェア システム)のデータに対して重複排除が行われます。

#### 重複排除の設定

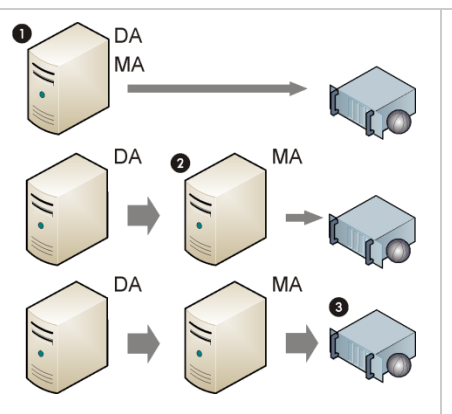

(1)ソース側重複排除 (2)専用Media Agentクライアント上でのサーバー側重複排除 (3)デバイス上でのターゲット側重複排除

データの重複排除とData Protectorとの統合を以下の図に示します。クライアント上のDisk Agentがデー タを読み込み、Media Agent(ゲートウェイ)がターゲットデバイスに書き込みます。重複排除は、図重複排 除の設定に示すとおり、さまざまなステージで行うことができます。B2Dデバイス構成はIDBに格納されま す。

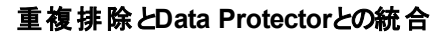

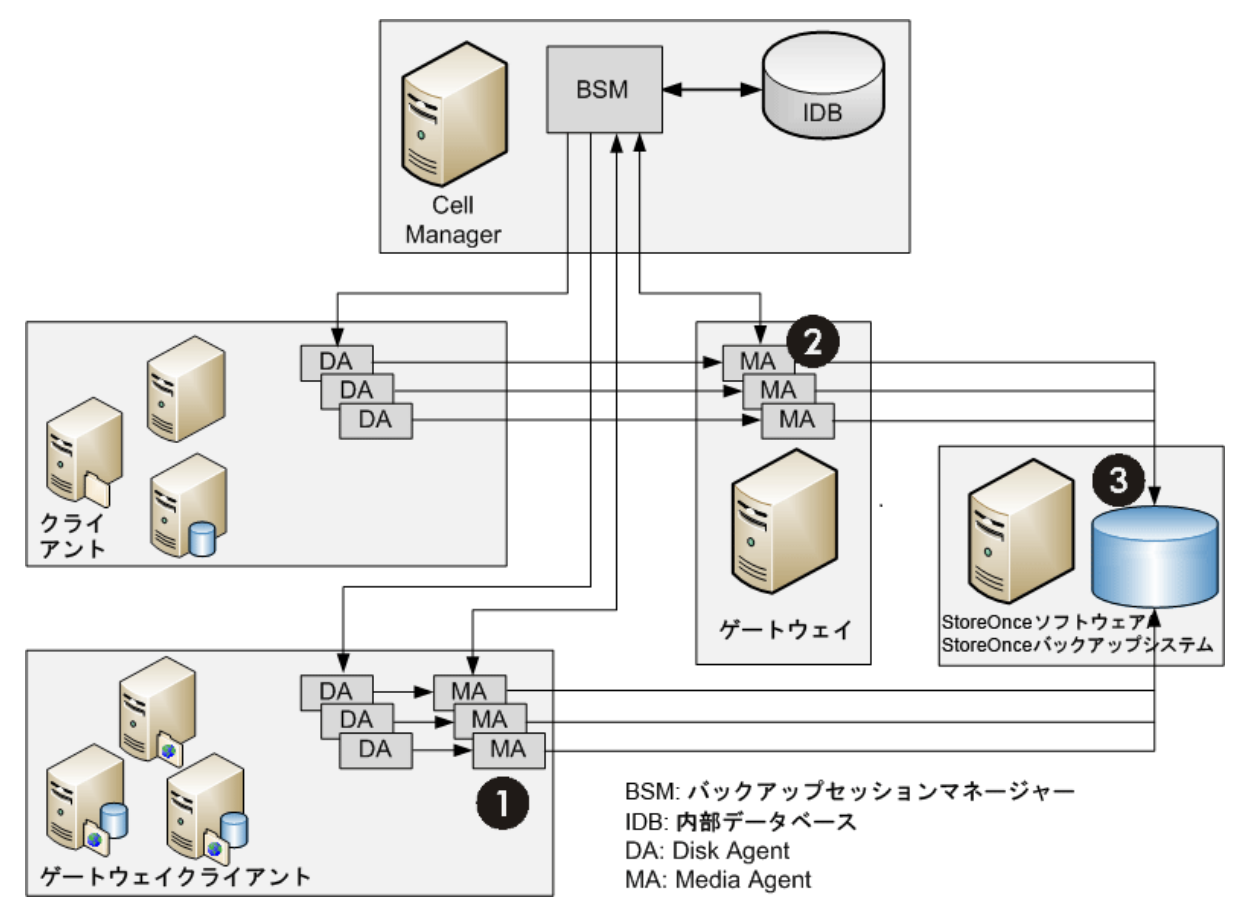

### ソース側重複排除

ソース側重複排除(1)では、バックアップされるクライアントにDisk Agentと共にMedia Agentがインストール され、クライアントがゲートウェイ(ソース側ゲートウェイ)になります。重複排除はクライアント上のMedia

Agentが行い、重複排除済みデータのみをターゲットデバイスに送るため、ネットワーク全体のトラフィックが 減少します。同時ストリームは、負荷調整設定によって数が制限されます。1つのMedia Agentによる ローカルオブジェクトのバックアップが終了すると、次のクライアントシステムで別のMedia Agentが新たに起 動します。

ただし、バックアップされるシステムが重複排除をサポートしている必要があります。詳細については、サ ポート一覧を参照してください。

### サーバー側重複排除

サーバー側重複排除(2)では、重複排除は別のMedia Agentクライアント(ゲートウェイ)上のMedia Agent が行います。このため、バックアップ済みシステムとターゲットデバイス上の負荷は低下しますが、Disk AgentとMedia Agent間のネットワークトラフィックの量は減少しません。

Media Agentクライアントが重複排除をサポートしている必要があります。詳細については、サポート一覧 を参照してください。サーバー側重複排除では、重複排除をローカルで行えないクライアントからのデータ の重複排除が行えます。

### ターゲット側重複排除

重複排除処理はターゲットデバイス(3)で行われます。バックアップ対象のデータは、クライアント(ゲートウェ イ)上にインストールされたMedia Agentから受け取ります。

#### **StoreOnce**ソフトウェアシステムを使用したターゲット側重複排除

次に、StoreOnceソフトウェア重複排除システムが重複排除済みデータをStoreOnceライブラリ(物理スト アであり、重複排除ストアとも呼ばれます)に書き込みます。

StoreOnceソフトウェア重複排除システムでは、ローカルまたはリモートを問わず、複数のMedia Agentから 接続が行えます。また、同期メカニズムを備えているため、複数のMedia AgentによるStoreOnceライブラ リの同時使用も可能です。Media Agentは、StoreOnceライブラリに対し、オブジェクトバージョンという形で データの読み込みと書き込みを行います。個々のオブジェクトバージョンは、StoreOnceライブラリでは1つ のアイテムとして表されます。重複排除のパフォーマンスを最適化するため、Disk Agentの並行処理には 対応していません(つまり、Disk AgentとMedia Agentが1対1でやり取りを行い、ストリームの多重化は行 われません)。基本的なローカルおよびリモートオフィスへの導入の詳細な構成については、『*Data Protector Administration Guide*』を参照してください。

#### **StoreOnce Backup**システムデバイスを使用したターゲット側重複排除

Data Protectorから見ると、この重複排除は、StoreOnceソフトウェアシステムを使用したターゲット側重 複排除とほとんど変わりはありません。ただし、別のStoreOnceソフトウェア重複排除システムは存在せ ず、重複排除はStoreOnce Backupシステムデバイス自体で行われます。

#### **StoreOnce**ソフトウェア重複排除のシステム要件

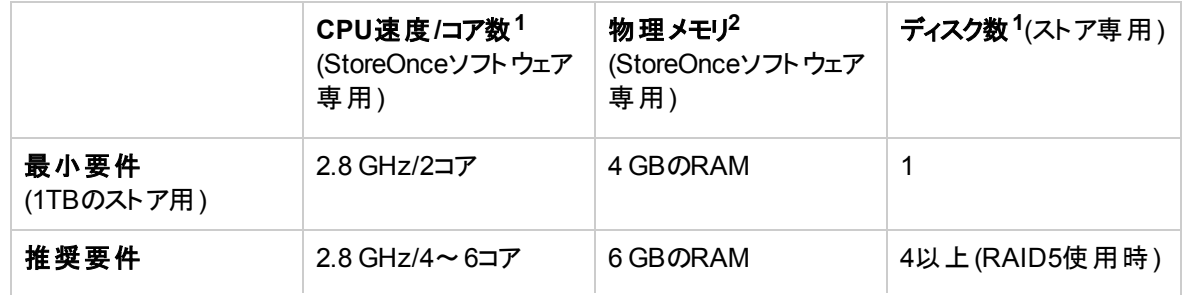

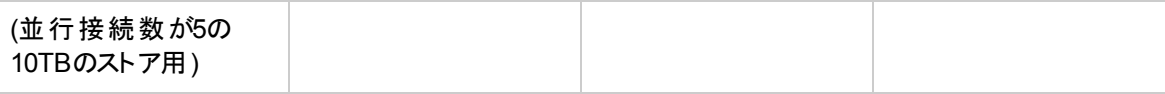

(1) パフォーマンスを最大に高めるには、各並行ストリームに対してコア数を1.3、ディスク数を0.8、増設 RAMを50MBに構成し、StoreOnceソフトウェア重複排除システム専用の物理システムを使用してくだ さい。

(2) 1TBのストア容量あたり300MBのRAMが必要です。

### **StoreOnce**ソフトウェアサーバーでのウイルス対策に関する留意事 項

この項では、StoreOnceソフトウェアサーバーでウイルス対策製品を使用している場合、または使用を予 定している場合の留意事項を示します。

- <sup>l</sup> StoreOnceソフトウェアのルートディレクトリは、ファイル構造が複雑なため、スケジュールされたスキャン またはリアルタイムスキャンを実行することはお勧めできません。
- <sup>l</sup> StoreOnceソフトウェアのメンテナンスプロセスに関係するフォルダーのファイルをスキャンすると、 StoreOnceソフトウェアに障害が発生する可能性があります。
- <sup>l</sup> ファイルを隔離先に移動したり、ウイルススキャナーがStoreOnceライブラリフォルダー構造内でセキュリ ティリスクを認識してファイルを削除したりすると、ストアが破損し、使用不能になります。

#### 推奨事項

- <sup>l</sup> ウイルスのリアルタイムスキャンを無効にします。
- <sup>l</sup> ウイルススキャナーの「除外リスト 」にStoreOnceソフトウェアのルートディレクトリを追加します。
- 定期的に--get\_server\_propertiesコマンドを実行してストアルート情報を確認します。

### **Data Protector**と**Storage Area Network**

企業内のどこにどのような形でデータを保存するかは、ビジネスに重大な影響を及ぼす可能性がありま す。 ほとんどの企 業 にとって、 情報 はますます必要 不可欠なものとなりつつあります。今日ではテラバイト 単位のデータに、ユーザーがネットワークを介してアクセスできなければなりません。Data ProtectorはSAN ベースのファイバーチャネルテクノロジを実装しており、必要となるデータストレージソリューションを提供しま す。

### **Storage Area Network**

Storage Area Network (SAN)では、すべてのネットワークリソース間で*any-to-any*の接続が可能となるた め、複数のクライアントシステム間でデバイスを共有でき、デバイスの可用性だけでなくデータトラフィックの 性能も向上します。

SANの概念を導入すると、複数のデータ記憶デバイスおよびサーバー間での情報交換が可能になりま す。サーバーは、任意のデバイス上のデータを直接取得でき、従来型のLANを介したデータ転送の必要 はありません。SANは、サーバー、バックアップデバイス、ディスクアレイ、およびその他のノードから構成さ れ、これらがすべて高速なネットワーク接続(通常はファイバーチャネル)で接続されています。この専用の 高速ネットワークにより、従来型のLANは記憶装置の処理から解放されます。

#### **Storage Area Network**

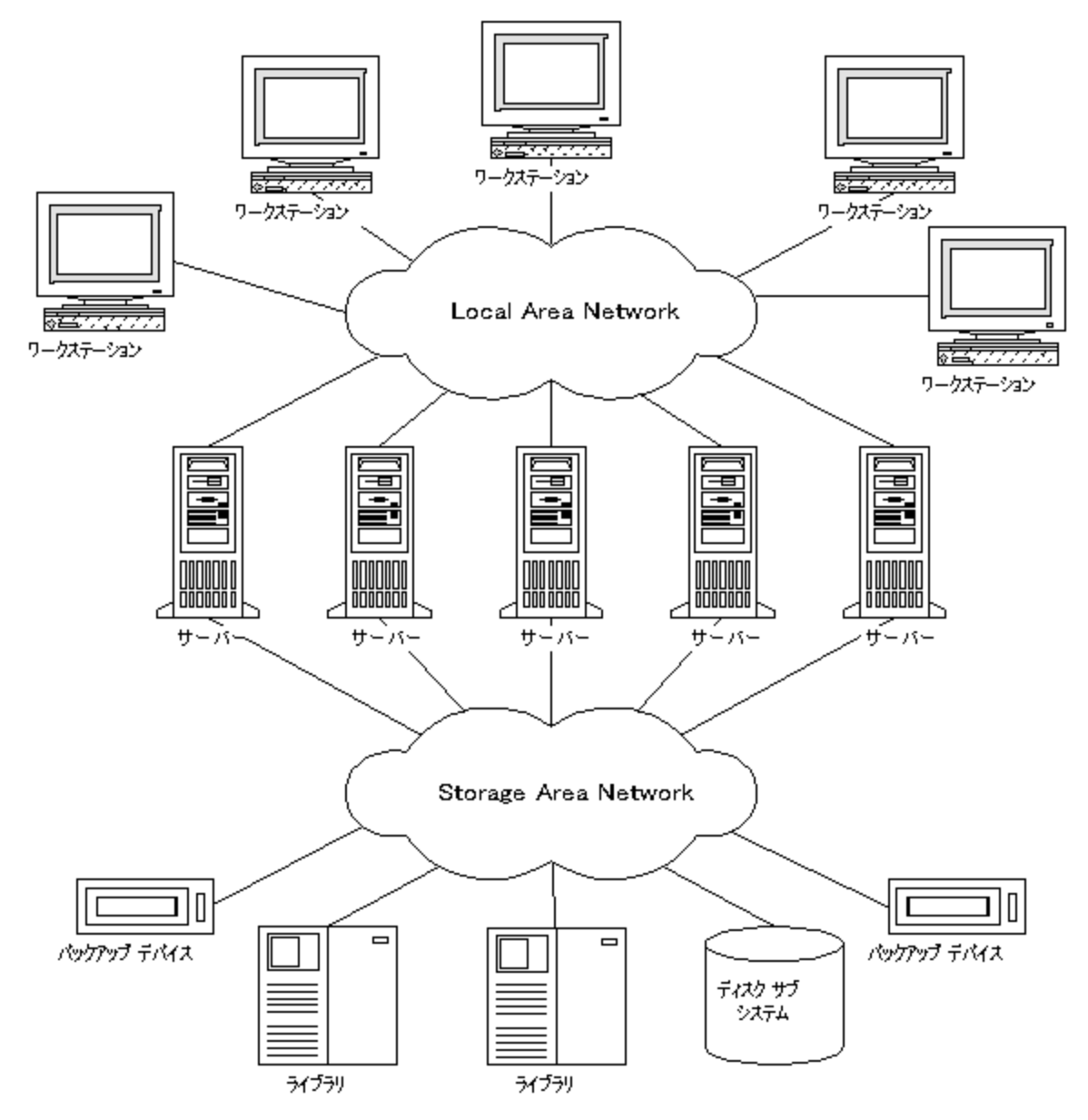

### ファイバーチャネル

ファイバーチャネルは、高速のコンピューター相互接続に関するANSI標準です。この標準では、光ケーブ ルまたは銅線ケーブルを使用して、大容量データファイルの双方向送信が可能です。ファイバーチャネル は情報の格納、転送、および取り出しに関して、現時点における最も信頼性が高く高性能のソリュー ションです。

ファイバーチャネルは、ノード間を次の3種類の物理トポロジ(およびそのバリエーション)で接続できます。

- <sup>l</sup> ポイントトゥポイント
- <sup>l</sup> ループ

• スイッチ式

ポイントトゥポイント、ループ、およびスイッチ式のファイバーチャネルトポロジは、それぞれの環境における 接続や将来的な要件に合わせて適宜組み合わせることも可能です。

サポートされる構成の一覧について、<https://softwaresupport.softwaregrp.com/>を参照してください。

### ポイントトゥポイントトポロジ

ポイントトゥポイントトポロジでは、2つのノード、一般的にはサーバーとバックアップデバイスを接続すること ができます。この方法では、性能の向上と長距離間のノードの接続という基本的な利点が得られます。

### ループトポロジ

ループトポロジは、FC-AL (Fibre Channel Arbitrated Loop)標準をベースにしています。ノードとなるのは サーバー、バックアップデバイス、ハブ、スイッチなどです。ループ内のすべてのノードは、そのループ内の任 意のノードと通信でき、すべてのノードが同一の帯域幅を共有します。FC-ALループの実装には、通常 FC-ALハブと自動ポートバイパスが使用されます。自動ポートバイパスを使うと、ループへのノードのホット プラグが可能になります。

#### **LIP**

LIP(Loop Initialization Primitive)は、さまざまな場合に起動されますが、最も一般的には、新しいデバイ スの導入時に起動されます。新しいデバイスには、すでにループに属していたデバイスに電源を入れたも のや、アクティブなデバイスでスイッチポートを移動したものもあります。LIPが起動されると、テープのバック アップ処理など、SAN上の進行中のプロセスが予期せず中断される場合があります。これによって SCSI/FCブリッジとノード(SCSIデバイス)間のSCSIバス接続がリセットされます。「Loop [Initialization](#page-139-0)プロト [コル、次のページ」](#page-139-0)を参照してください。

バックアップや復元中にSCSIバスがリセットされると、書き込みエラーとして記録されます。Data Protector では、書き込みエラーが発生したときにはすべての操作を中止します。バックアップを実行していた場合 は、(メディアにすでにバックアップされている情報をコピーした後)メディアを再フォーマットしてバックアップを 再開することをお勧めします。

<span id="page-139-0"></span>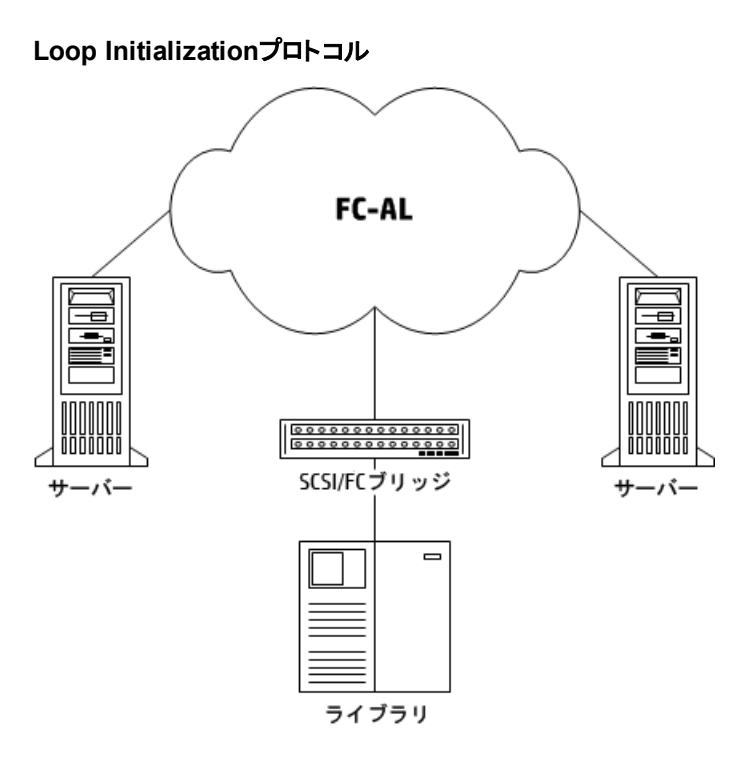

# スイッチ式トポロジ

スイッチ式トポロジでは、スイッチに接続されたすべてのノード間でany-to-anyの接続が可能となります。 ファイバーチャネルプロトコルには自動構成および自動管理機能があるため、スイッチは簡単にインストー ルして使用できます。スイッチは、接続されている装置(ノード、FC-ALハブ、その他のFCスイッチなど)を自 動的に検出し、それに合わせて自分自身を構成できます。スイッチは、接続されているノードにスケーリ ングされた帯域幅を提供します。スイッチ式トポロジでは、ノードの真のホットプラグ機能が実現されます。

#### 注**:**

ホット プラグとは、 リセット や通信の再確立 などのプロトコル機能 を指します。 ホット プラグの最中は 進行中のデータ転送は中断されますが、テープデバイスなどの一部のデバイスではこの動作に対 応できない点に注意が必要です。ノードをループに接続したり、ループから切り離したりすると、 バックアップ処理や復元処理が中断されて、処理が失敗する可能性があります。そのため、ルー プへのノードの接続や切り離しは、関連するハードウェアを使用したバックアップ処理や復元処理 が行われていない時間帯にのみ実行してください。

# **SAN**におけるデバイスの共有

Data Protectorでは、SANのコンセプトがサポートされており、SAN環境内のバックアップデバイスを複数の システムの間で共有できます。つまり同一の物理デバイスに対して複数のシステムからのアクセスが可能 です。そのため個々のデバイスに対するローカルバックアップを任意のシステムから実行できます。データは SANを介して転送され、バックアップに従来型のLANの帯域幅は必要ありません。そのためこの種のバッ クアップは、「LANフリーな」バックアップとも呼ばれます。また、通常SANベースのファイバーチャネルテクノロ ジの処理速度はLANテクノロジよりもはるかに優れているため、バックアップの性能も大幅に向上します。

ただし、複数のコンピューターシステムが、同一デバイスに同時にデータを書き込まないようにするための、 なんらかの機構が必要になります。特に複数のアプリケーションが同一デバイスを使用する場合は問題

がより複雑になります。こうした問題を解決するには、関連するすべてのシステム間で、デバイスへのアク セスを同期化する必要があります。このためには、ロックメカニズムを使用します。

SANテクノロジでは、複数のシステムからライブラリのロボティクスデバイスを制御するための、非常に優れ た方法が用意されています。そのため、1つのシステムからのみロボティクスを制御できるようにも(従来の 方法)、またはライブラリを使用する個々のシステムからロボティクスに直接アクセスできるようにも構成でき ます(関連するすべてのシステム間でロボティクスへの要求を同期化できることが前提)。

### 物理デバイスに対する複数パスの構成

通常、SAN環境のデバイスは複数のクライアントに接続されているため、複数のパス、つまり、クライアン ト名とSCSIアドレス(UNIX上ではデバイスファイル)の組み合わせからアクセスが可能です。Data Protector では、これらのパスのいずれかを使用できます。同一物理デバイスに対するすべてのパスをまとめて、1つの 論理デバイスとし て構成することも可能です。 これを、マルチパスデバイスと呼びます。

たとえば、デバイスがclient1に接続されて/dev/rs1および/dev/rs2として構成され、client2上では /dev/r1s1、client3上ではscsi1:0:1:1として構成されているとします。このため、 client1:/dev/rs1、client1:/dev/rs2、client2:/dev/r1s1、client3:scsi1:0:1:1。マルチパスデ バイスには、このテープデバイスへの4つのパスすべてが含まれています。

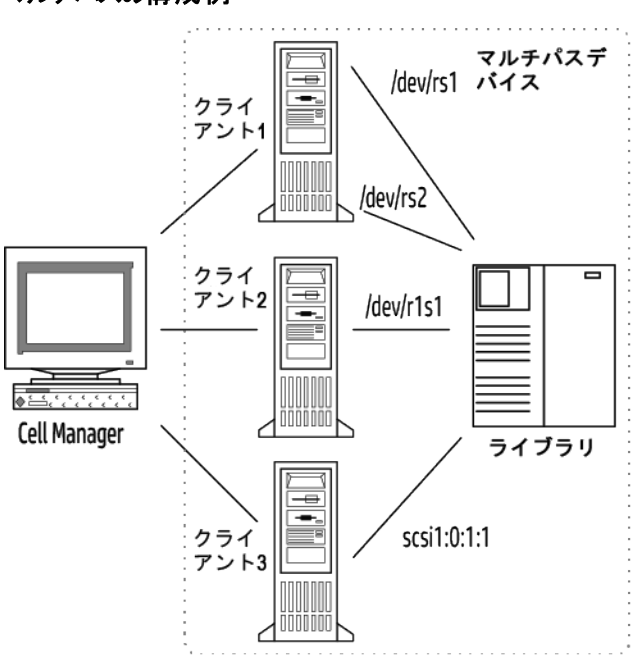

#### マルチパスの構成例

#### 複数のパスを使う理由

Data Protectorの以前のバージョンでは、デバイスは1つのクライアントからしかアクセスできませんでした。こ の問題を回避するには、複数の論理デバイスを、ロック名を使用して単一の物理デバイスとして構成す る必要がありました。このようにして、複数のシステムから単一の物デバイスへのアクセスの構成にロック名 を使用する場合は、各システムですべてのデバイスを構成する必要がありました。たとえば、単一のデバ イスに接続されているクライアントが10個あった場合は、同じロック名のデバイスを10個構成する必要が ありました。Data Protectorの今回のバージョンでは構成が簡略化され、すべてのパスについて単一のマル チパスデバイスを構成するだけで済むようになっています。

マルチパスデバイスを採用すると、システムが障害に強くなります。Data Protectorは、最初に定義されて いるパスを試します。クライアント上のすべてのパスがアクセス不可能だった場合、Data Protectorはその次 に定義されているクライアント上のパスを試します。 リストされているパスがすべて利用不可能だった場合 にのみ、セッションは中断されます。

#### パスの選択

バックアップセッション中は、構成時に定義された順序でデバイスパスが選択されます。ただし、バックアップ 仕様で優先クライアントが選択されている場合は、その場合は、選択されている優先クライアントが最 初に使用されます。

グローバル変数LANfreeが1に設定されている場合(デフォルト値は0)、バックアップセッションマネージャー (BSM)は、優先ホストを使用したり、パスの構成順序に従ったりすることなく、ローカルパスを使用します (ローカルパスがマルチパス構成で使用可能な場合)。

復元セッションでは、次の順序でデバイスパスが選択されます。

- 1. すべてのオブジェクトが同じターゲットクライアントに復元される場合は、オブジェクトの復元先クライア ント上のパス
- 2. バックアップに使用されたパス
- 3. その他の利用可能なパス

直接ライブラリアクセスが有効な場合は、構成されている順序に関係なく、最初にローカルパス(あて先ク ライアント 上 のパス)がライブラリ制 御に使 用されます。

#### 以前のバージョンとの互換性

Data Protectorの以前のバージョンで構成されたデバイスはアップグレード時に再構成されず、変更を行 わずに以前のリリースのData Protectorと同じように使うことができます。ただし、新しいマルチパス機能を 使用するためには、それらのデバイスをマルチパスデバイスとして再構成する必要があります。

### デバイスのロック

デバイスロック機 構は、 Data Protectorのみが複数のシステムから渡されたデータやコマンドを使ってデバイ スを操作する場合だけでなく、複数のアプリケーションが同一デバイスを使用する場合にも対処できなけ ればなりません。デバイスのロックは、複数のシステムの間で同じデバイスを共有している場合に、そのデ バイスに対する複数のシステムからの同時アクセスを防ぐことを目的としています。

#### 複数アプリケーション間のデバイスロック

Data Protectorと少なくとも1つの別のアプリケーションが、複数のシステムで同一デバイスを共有するため には、各アプリケーションが同一(共通)のデバイスロック機構を使用する必要があります。 このロック機構 は、複数のアプリケーションにわたって機能するものでなければなりません。Data Protectorは、現時点で はこのモードをサポートしていません。そのためこのような形でデバイスを共有する必要がある場合は、運 用規則を設けることにより、ある一時点では1つのアプリケーションのみがすべてのデバイスに排他的にアク セスできるようにしてください。

#### **Data Protector**のデバイスロック機構

あるドライブを使用するアプリケーションはData Protectorのみであるが、複数のシステムでそのドライブを使 用する可能性がある場合は、デバイスロック機構を使用する必要があります。

また、あるロボティクス制御を、Data Protectorのみが複数のシステムで使用する場合は、ライブラリ制御 とそれを使用するすべてのシステムが同一セル内にある場合に限り、Data Protectorで内部的に処理す

ることができます。このような場合は、そのデバイスへのアクセスの同期はすべて、Data Protectorにより内 部的に制御されます。

# 間接ライブラリアクセスと直接ライブラリアクセス

SCSIライブラリデバイスでのData Protectorの構成時には、クライアントシステムがライブラリロボティクスに アクセス可能な方法として、間接ライブラリアクセスと直接ライブラリアクセスがあります。

### 間接ライブラリアクセス

この構成はSANを導入する場合も、従来型のSCSIによる直接接続環境でも使用できます。この構成 では各システムは、ライブラリロボティクスへの直接アクセス権を持つクライアントシステムに要求を転送す ることにより、ライブラリロボティクスへのアクセスが可能になります。この方法は間接ライブラリアクセスと呼 ばれます。[間接ライブラリアクセス、下](#page-142-0)の例では、2台のクライアントシステムが、1台のDLTマルチドライブラ イブラリに接続されています。クライアントシステムcastorがロボティクスと最初のドライブを制御しており、 クライアントシステムpolluxが2番目のドライブを制御しています。pollux上のData Protector Media Agentがロボティクスを制御するには、castor上で実行されているプロセスと通信する必要があります。こ のData Protectorのライブラリ共有機能は、ライブラリやドライブのホスト名が異なっている場合に自動的 に使用されます。

#### <span id="page-142-0"></span>間接ライブラリアクセス

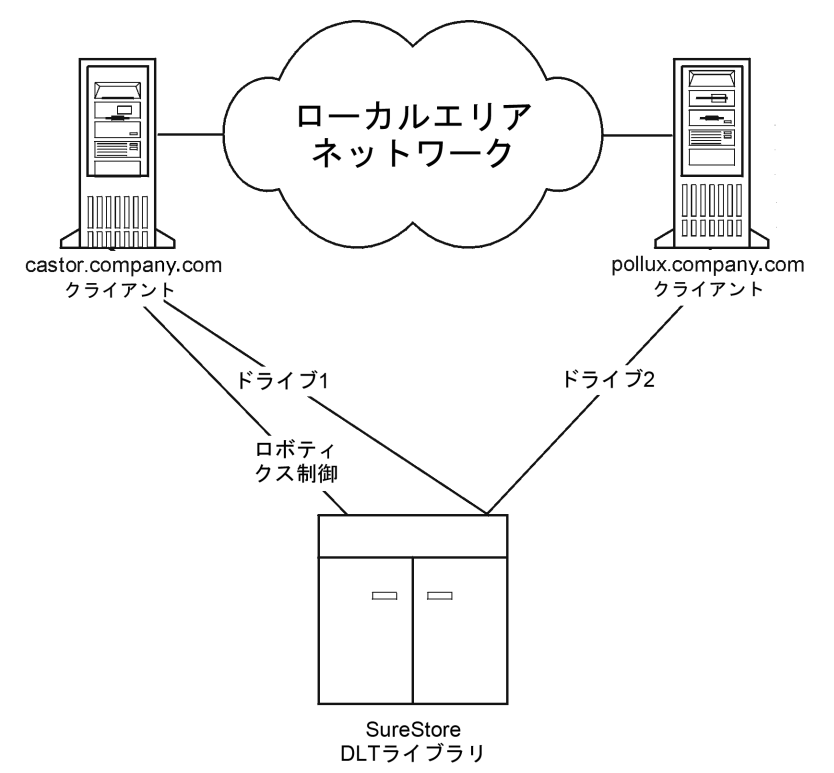

この構成では、ロボティクスを制御するクライアントシステム(この例の場合はcastor)で障害が発生する と、共有ライブラリを使用できなくなる点に注意してください。

### 直接ライブラリアクセス

SANの概念を導入する場合は、SCSIライブラリとともにData Protectorを構成するときに、個々のクライア ントシステムからライブラリロボティクスとドライブに直接アクセスできるように構成できます。この方法は直 接ライブラリアクセスと呼ばれます。

この場合は、ロボティクスに対する単一の「制御クライアントシステム」は存在しません。そのため、ロボティ クスを制御するシステムで障害が発生しても、他のシステムでは問題なくライブラリを使用できます。再構 成の必要はありません。ロボティクスは複数のクライアントシステムから制御できます。

[直接ライブラリアクセス、下は](#page-143-0)、2台のクライアントシステムにSANを介して接続されたDLTマルチドライブラ イブラリを示したものです。これらのクライアントシステムは、ライブラリと両方のドライブにアクセスできます。 ライブラリとの通信にはSCSIプロトコルが使われています。

#### <span id="page-143-0"></span>直接ライブラリアクセス

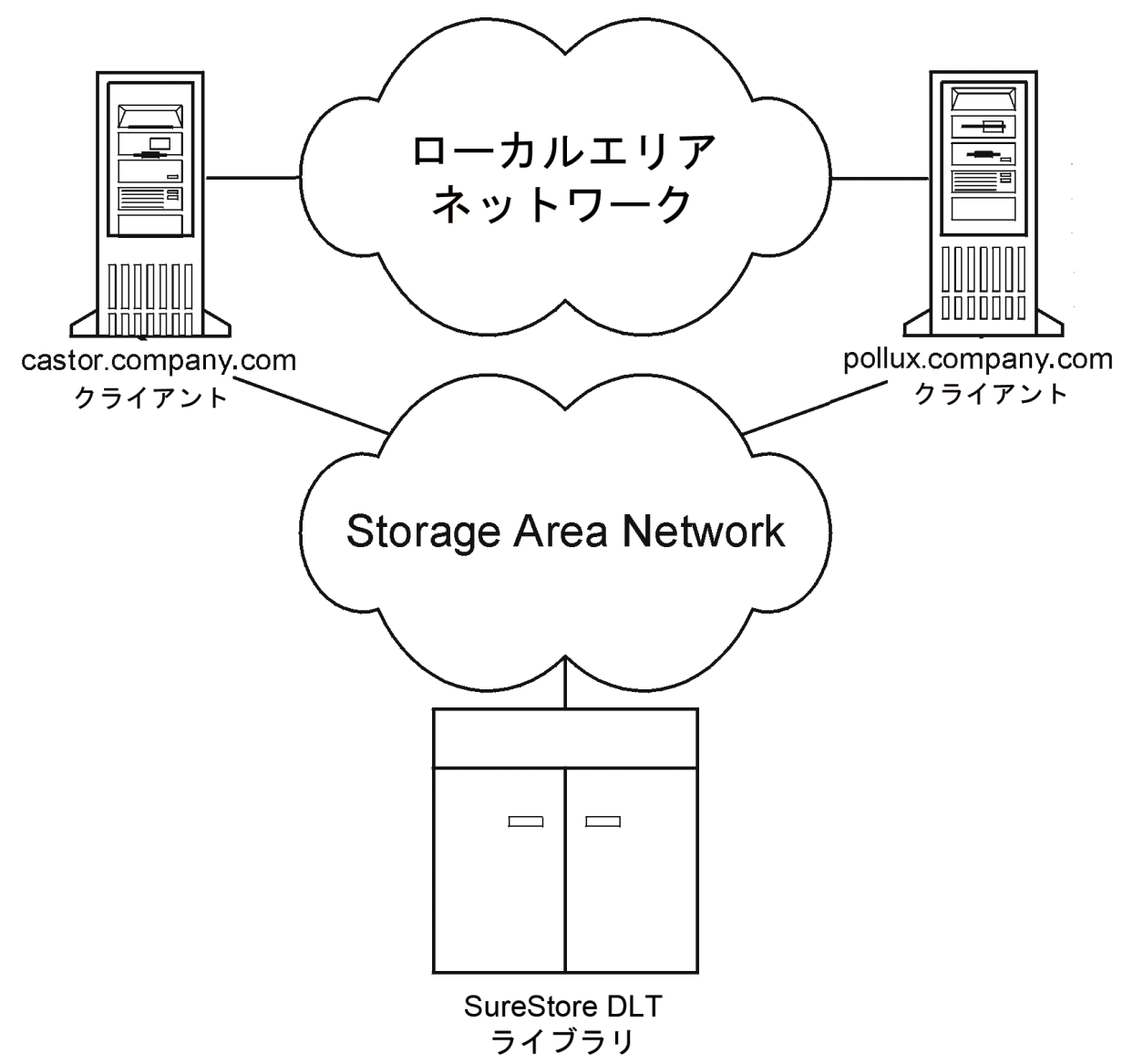
### クラスター内のデバイス共有

SANの概念と組み合わされることが多いクラスター化は、ノード間でのネットワークリソース(ネットワーク 名、ディスク、テープデバイスなど)の共有を基盤に構築されます。

クラスター対応アプリケーションは仮想ホスト上で実行されるため、その時々でクラスター内の任意のノー ド上で実行されている可能性があります。そのため、これらのアプリケーションをローカルバックアップするに は、実際のノード名ではなく仮想ホスト名を指定してデバイスを構成する必要があります。各物理デバイ スに対するデバイス構成を必要に応じて複数定義し、デバイスロック機構にはロック名を使用してださ い。詳細については、[デバイスのロック、ページ](#page-141-0) 142を参照してください。

### 静的ドライブ

静的ドライブとは、クラスター内の実ノード上に構成されるデバイスです。これらのドライブは、共有されて いないディスクを持つシステムのバックアップに使用できます。 ただし、クラスター対応アプリケーションは、ク ラスター内の任意のノードで実行される可能性があるため、これらのアプリケーションのバックアップには静 的ドライブは使用できません。

### 浮動ドライブ

浮動ドライブは、仮想システム名を使用して、仮想ホストに構成するデバイスです。クラスター対応アプリ ケーションをバックアップする場合は、この浮動ドライブを構成してください。 浮動ドライブを使うと、クラス ター対応アプリケーションが現在どのノード上で実行されていても、Data Protectorはそのノード上で確実 にMedia Agentを開始できます。

# メディア管理

エンタープライズ環境で大量のメディアを管理する場合に、深刻な問題が生じることがあります。 Data Protectorのメディア管理機能を使用すると、柔軟かつ効率的にバックアップデータをメディアに割り当てる ことができます。 これは、メディアの自動での割り当て方法や厳密な割り当て方法を定義することにより、 さまざまに実現できます。

### メディア管理機能

Data Protectorは以下に示すようなメディア管理機能を備えており、大量のメディアを簡単に効率よく管 理できます。

- メディアをメディアプールと呼ぶ論理グループに分けることにより、個々のメディアを意識せずに大量のメ ディアをグループとして一括管理できます。
- <sup>l</sup> Data Protectorでは個々のメディアと、そのメディアの状態がすべてトラッキングされています(データ保護 の有効期限、バックアップ時にそのメディアを使用できるかどうか、各メディアにバックアップされている情 報に関するカタログ情報など)。
- <sup>l</sup> メディアへの物理的なアクセスを行わずに、Data Protector Cell Managerから別のにメディア関連のカタ ログデータをすべて転送できます。
- <sup>l</sup> メディアの自動交換ポリシーを設定でき、テープを手動で交換する必要がありません。
- <sup>l</sup> 特定のバックアップに使用するメディアとデバイスを明示的に定義できます。
- <sup>l</sup> デバイスの種類(スタンドアロンデバイス、マガジンデバイス、ライブラリデバイス、大容量のサイロデバイス など)に合わせて、それぞれに最適な形でメディアを管理できます。
- <sup>l</sup> 完全な自動処理が可能です。 ライブData Protectorラリデバイス内に十分な数のメディアを用意して おけば、メディア管理機能により、何週間にもわたってオペレーターによるメディア交換の必要なしに バックアップを実行できます。
- バーコードに対応した大容量ライブラリやサイロデバイスに対して、バーコードの認識とサポートが可能 です。
- <sup>l</sup> Data Protectorのメディアフォーマットやその他の一般的なテープフォーマットを自動認識できます。
- <sup>l</sup> Data Protectorでは、Data Protectorで初期化(フォーマット)した空のメディアにのみ書き込みを行いま す。 バックアップ時に、他のフォーマットData Protectorのテープに上書きすることはないため、他のアプリ ケーションが使っているメディアに偶発的にデータを上書きする危険はありません。
- <sup>l</sup> ライブラリデバイスおよびサイロデバイス内で、Data Protectorが使用しているすべてのメディアを認識、 トラッキング、ブラウズ、および操作でき、これらのメディアを他のアプリケーションが使用しているメディア と区別できます。
- <sup>l</sup> 使用中のメディアに関する情報を中央で一元管理し、複数のData Protectorセル間でこの情報を共 有できます。
- <sup>l</sup> メディアボールティング(安全な場所でのメディアの保管機能)がサポートされています。
- <sup>l</sup> メディア上のデータの追加コピーを対話式または自動的に作成できます。

この章では、上記の機能をさらに詳しく説明します。

# メディアのライフサイクル

一般的なメディアのライフサイクルは、以下の各段階から構成されます。

- 1. バックアップに使用するための準備をします。 準備には、で使用するためのメディアの初期化Data Protector(フォーマット)、およびメディアのトラッキ ングに使うメディアプールへのメディアの割り当てが含まれます。 詳細については、[バックアップ開始前のメディア管理、ページ](#page-154-0) 155を参照してください。
- 2. メディアをバックアップに使用します。 ここでは、 バックアップ用 メディアの選択 基準 やメディア状態 のチェック方法、新しいバックアップデータ をメディアに追加する方法、メディア上のデータを上書きするタイミングなどを定義する必要がありま す。

詳細については、[バックアップセッション中のメディア管理、ページ](#page-155-0) 156を参照してください。

3. データストレージのメディアを安全な場所(ボールト)に長期間保管します。 Data Protectorのデータ 複製方法のいずれかを使って、ボールティング用にバックアップしたデータのコピーを作成することがで きます。

詳細については、[バックアップセッション後のメディア管理、ページ](#page-159-0) 160を参照してください。

- 4. メディア上のデータが不要になったら、新しいバックアップに再使用できるように、メディアをリサイクルし ます。
- 5. メディアを廃棄します。

使用期限が切れたメディアには不良マークが付加され、Data Protectorでは使用されなくなります。 ( [メディア状態の計算、ページ](#page-158-0) 159を参照) 。

<span id="page-146-0"></span>メディアプール

Data Protectorのメディアプールでは大量のメディアをまとめて管理できるため、管理者の負担が大幅に 軽減されます。

メディアプールとは

メディアプールとは、使用パターンとメディアプロパティが共通のメディアの論理的なセット(グループ)のことで す。 プール内 のメディアは物 理タイプも同一でなければなりません。 たとえばー つのメディアプール内に DLTメディアとDAT/DDSメディアを混在させることはできません。

メディアが現在どこに存在するかは、プールとの対応付けには関係ありません。 メディアがドライブ、ライブ ラリのリポジトリスロット、ボールト、またはその他の場所にあるかどうかは問題ではありません。リサイクルさ れ、セルからエクスポートされるまで、常にそのプールに属します。

複数のデバイスで、同一プールに所属するメディアを共有することも可能です。

メディアプールのプロパティの例

プールのプロパティ例を以下に示します。

<sup>l</sup> 追加可能

このオプションを設定するData Protectorと、バックアップセッションの実行時に、プール内のメディアの空 きスペースにデータが書き込まれます。

このオプションが選択されていない場合は、各メディア内には同一セッションのデータのみが格納されま す。

<sup>l</sup> 増分のみ追加可能

バックアップセッション時には、増分バックアップが実行された場合に限り、メディアにデータが書き込まれ ます。 そのため、メディア内に十分なスペースが残っている場合には、フルバックアップと増分バックアップ がすべて同一のメディア上に保存されるようになります。

• メディア割り当てポリシー

バックアップ用メディアの選択方法については、厳密さが異なるいくつかの設定レベルが用意されていま す。 厳密な設定では、使用するメディアがData Protectorにより指定され、緩やかな設定では、Data Protectorは新しい(空の)メディアも含め、使用可能な任意のメディアを使用します。

各デバイスにはデフォルトプールが設定されています。 バックアップ仕様内でこのプールを変更することも可 能です。

その他のメディアプールプロパティの詳細については、『*Data Protector*ヘルプ』のキーワード「メディアプー ル、プロパティ」で表示される内容を参照してください。

メディアプールと**DC**ディレクトリ

Data Protectorでは、メディアプールに対してターゲットのDCディレクトリを設定できます。 ターゲットDCディ レクトリを指定すると、メディアプールのすべてのメディア情報が指定されたディレクトリに保存されます。

IDBのDCBF部分とDCディレクトリの詳細については、IDB[アーキテクチャー、ページ](#page-164-0) 165を参照してくださ い。

### メディアプールの使用方法

メディアプールの使用方法の大部分はユーザーが自由に設定できます。 たとえば、以下のような基準で プールを定義できます。

- <sup>l</sup> システムプラットフォームごと(UNIXシステム用、Windows Vistaシステム用、Windows 7用に、それぞれ 個別のプールを設定するなど)。
- <sup>l</sup> システムごと(システムごとに個別のプールを設定するなど)。
- <sup>l</sup> 組織構造ごと(部門Aの全システム用に1つのプールを設定し、部門Bの全システム用にもう1つ別の プールを設定するなど)。
- システムのカテゴリごと(大容量データベースを実行するシステムや、基幹業務を実行するシステムなど について、それぞれ個別のプールを設定するなど)。
- バックアップの種類ごと(すべてのフルバックアップ用に1つのプールを設定し、すべての増分バックアップ用 にもう1つ別のプールを設定するなど)。
- <sup>l</sup> 上記の条件の組み合わせ。その他。

メディアプールの概念を簡単に理解するには、これらのプールをバックアップデータの保存先と考え、またデ バイスは、バックアップデータとメディアプール間の転送メカニズムであると考えてください。

あるシステムカテゴリと目的のプールとを対応付けるには、対象となるシステムを同一のバックアップ仕様内 ですべてリストアップし、使用するプールを指定します。 オブジェクトデータがメディア上にどのように保存さ れるかは、デバイス、プール、およびバックアップ仕様の定義時に指定したオプションに基づいて決定されま す。

このように、同一タイプのバックアップに使用するメディアを1つのメディアプール内にまとめておくと、グループ レベルで共通のメディア取り扱いポリシーを適用できるため、各メディアを個別に管理する必要がなくなり ます。 プール内の全メディアは1つのセットとしてトラッキングされ、同一のメディア割り当てポリシーが適用さ れます。

#### デフォルトのメディアプール

Data Protectorでは、さまざまなメディアタイプ別に、デフォルトのメディアプールが用意されています。 これら のデフォルトメディアプールを使用すると、独自のメディアプールを作成しなくても、簡単にバックアップを実 行できます。 ただし、大規模な環境で、効率よくバックアップを管理するためには、目的に応じたメディア プールを作成する必要があります。 バックアップの実行時には、使用するメディアプールを指定できます。

# フリープール

あるメディアプールに割り当てたメディアの容量が不足した場合、同じ種類であっても他のプールにあるメ ディアを代用することはできません。 他のプールのメディアを使用すると、不要なマウント要求が発生して オペレーターによる操作が必要になります。 この問題を解決するにはすべてのメディアを1つのプールに配 置するシングルプールモデルを使用します。 この方法ではフリーメディアを共有できますが、メディアプール を使用する第1の利点(メディア管理の利便性、重要度に基づくデータの分類など)を活用できなくなりま す。 この問題点をカバーするためにフリープールを使用します。

#### フリープールとは

フリープールは、同じ種類のメディア(DLTなど)で構成される補助ソースで、通常のプール内にあるすべて のフリーメディアが不足した場合に使用します。 メディア(フリーメディア)不足に起因するバックアップの失敗 を防止するのに役立ちます。

<span id="page-148-0"></span>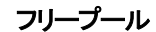

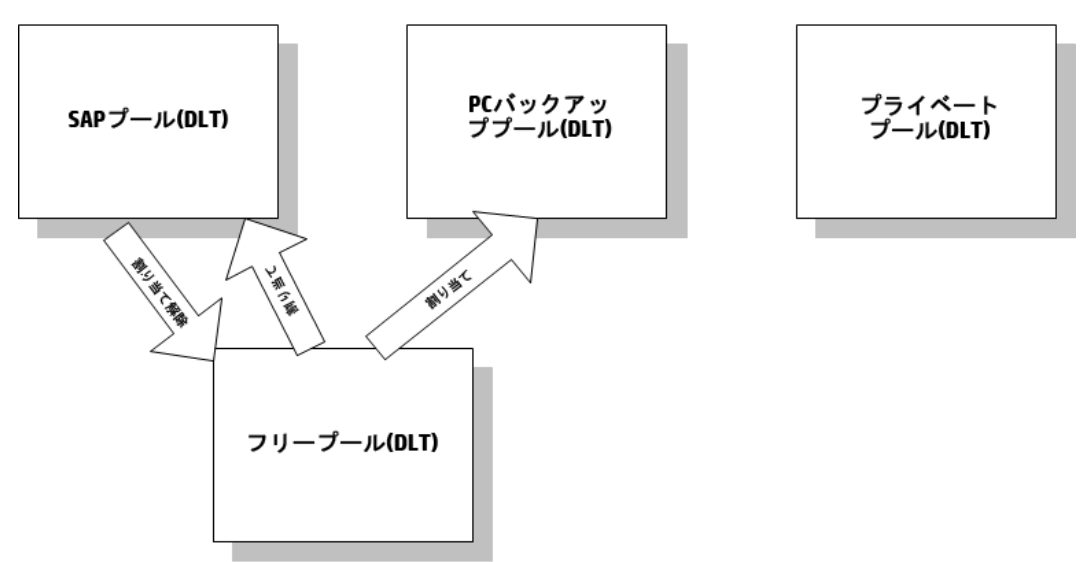

フリープールを使用するタイミング

メディアは、以下の2つのイベント時に通常のプールとフリープールの間で移動されます([フリープール、上を](#page-148-0) 参照してください)。

- 割り当て時。 メディアはフリープールから通常のプールに移されます。
- 割り当て解除時。 メディアは通常のプールからフリープールに移されます。 割り当て解除を自動で行 うかどうかは、GUIで指定できます。 [フリープール、上](#page-148-0)のPCバックアッププールの例では、メディアは自動 的には割り当て解除されません。

保護(割り当て済み、または使用中)メディアは特定の通常プール(SAPプールなど)に所属しますが、 Data Protectorのフリーメディアはフリープールに(自動的に)移動できます。 このフリープールは、後に、この フリープールを使用するように構成されたすべてのプールに対して、フリーメディアを割り当てる際に使用さ れます。

[フリープール、上](#page-148-0)のプライベートプールなど、通常のプールの中にはメディアをフリープールと共有しないよう に構成できるプールもあります。

フリープールの利点

フリープールには、以下の利点があります。

- プール間でフリーメディアを共有できます。 すべてのフリー(保護されていない空の)メディアをフリープールにまとめて、フリープールの使用をサポート するすべてのメディアプール間で共有できます。
- バックアップ時のオペレーターの手 動での作業を軽減します。

すべてのフリーメディアが共有されている場合、マウント要求の必要性が低くなります。

フリープールのプロパティ

フリープールには、以下のような特徴があります。

<sup>l</sup> フリープールを使用するよう構成すると、フリープールを手動でまたは自動的に作成できます。 通常の プールにリンクされているフリープールや空でないフリープールは削除できません。

- 通常のプールと異なり、割り当てポリシーオプションがありません。
- <sup>l</sup> Data Protectorメディアのみ(不明のメディアまたは空のメディアを含まない)で構成されます。

#### メディア品質の計算

メディアの品質ではプール間の平均値が計算されます。 メディア状態要素はフリープールに対してのみ構 成可能で、フリープールを使用するすべてのプールによって継承されます。

### フリープールの制限事項

フリープールには、以下の制限があります。

- <sup>l</sup> 各プールに異なる状態要素は選択できません。 その代わりにフリープールを使用するすべてのプール は、このフリープールに構成された状態要素を使用できます。
- メディアを手 動で移動すること(保護メディアをフリープールへ移動したり、自動的に割り当て解除され るように構成されている、非保護メディアを通常のプールへ移動すること)はできません。
- <sup>l</sup> フリープール内のメディアに対してインポート、コピー、リサイクルなどの操作は実行できません。
- <sup>l</sup> マガジンをサポートするプールでフリープールは使用できません。
- <sup>l</sup> フリープール使用時に、プール内に一時的な不整合が生じる場合があります(通常のプール内の非 保護メディアが割り当て解除プロセスを待機しているなど)。
- メディアの保護期限が切れた後に保護期間を変更(たとえば無期限に変更)すると、メディアがフリー プール内にあってもバックアップ用に割り当てられません。
- フリープールから割り当てられた場合は、異なるデータ形式タイプを持つメディアを使用でき、自動的 に再フォーマットされます。たとえばNDMPメディアは、通常のメディアに再フォーマットされます。

フリープールの詳細については、『*Data Protector*ヘルプ』のキーワード「フリープール、特性 」で表示される 内容を参照してください。

### メディアプールの使用例

バックアップ環境を選択する上で検討の対象となる可能性のある構成例を以下に示します。

#### 例**1**

単一デバイス/[単一メディアプールの単純な対応付け](#page-149-0)、下に示すモデルでは、すべてのオブジェクトが同 一のメディアプールにバックアップされます。 このバックアップ仕様ではプールを指定していないため、デバイ ス定義で指定されているデフォルトのプールが使われます。

### <span id="page-149-0"></span>単一デバイス**/**単一メディアプールの単純な対応付け

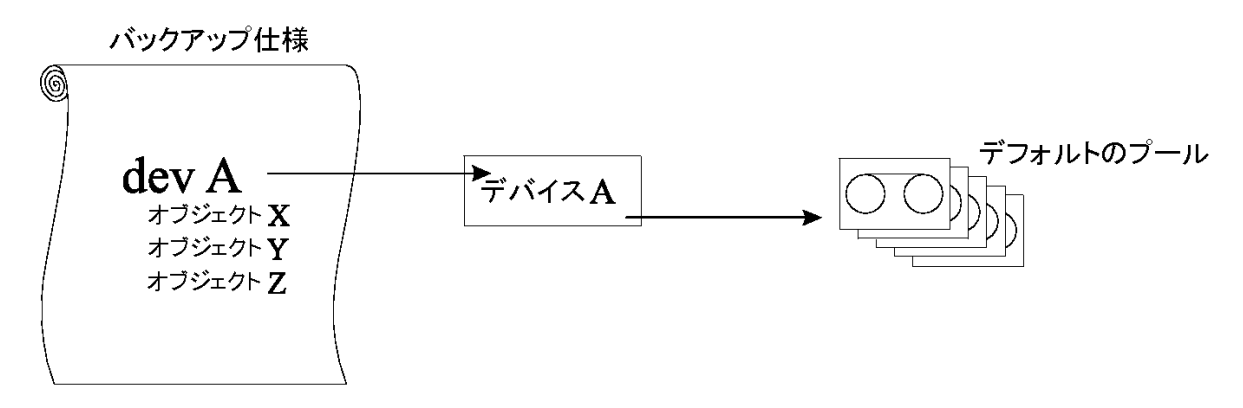

### 例**2**

大容量ライブラリデバイス内には、多数の物理ドライブが装備され、さまざまな部門やアプリケーションで 使われる多数のメディアが格納されています。 この場合、大容量 ライブラリを使用する場合のメディア [プール構成例](#page-150-0) 、下に示すように、各部門別のメディアプールを構成して、ライブラリ内のドライブのうち、ど のドライブを実際のデータ転送に使用するかを指定できます。 図の中でバックアップ仕様からメディアプー ルに伸びている矢印は、バックアップ仕様の中でそのメディアプールを指定していることを示します。 バック アップ仕様の中でメディアプールを指定していない場合は、デバイス定義で指定されているデフォルトプー ルが使用されます。

メディアプールと大容量ライブラリデバイスとの関連については、[大容量ライブラリ、ページ](#page-112-0) 113を参照してく ださい。

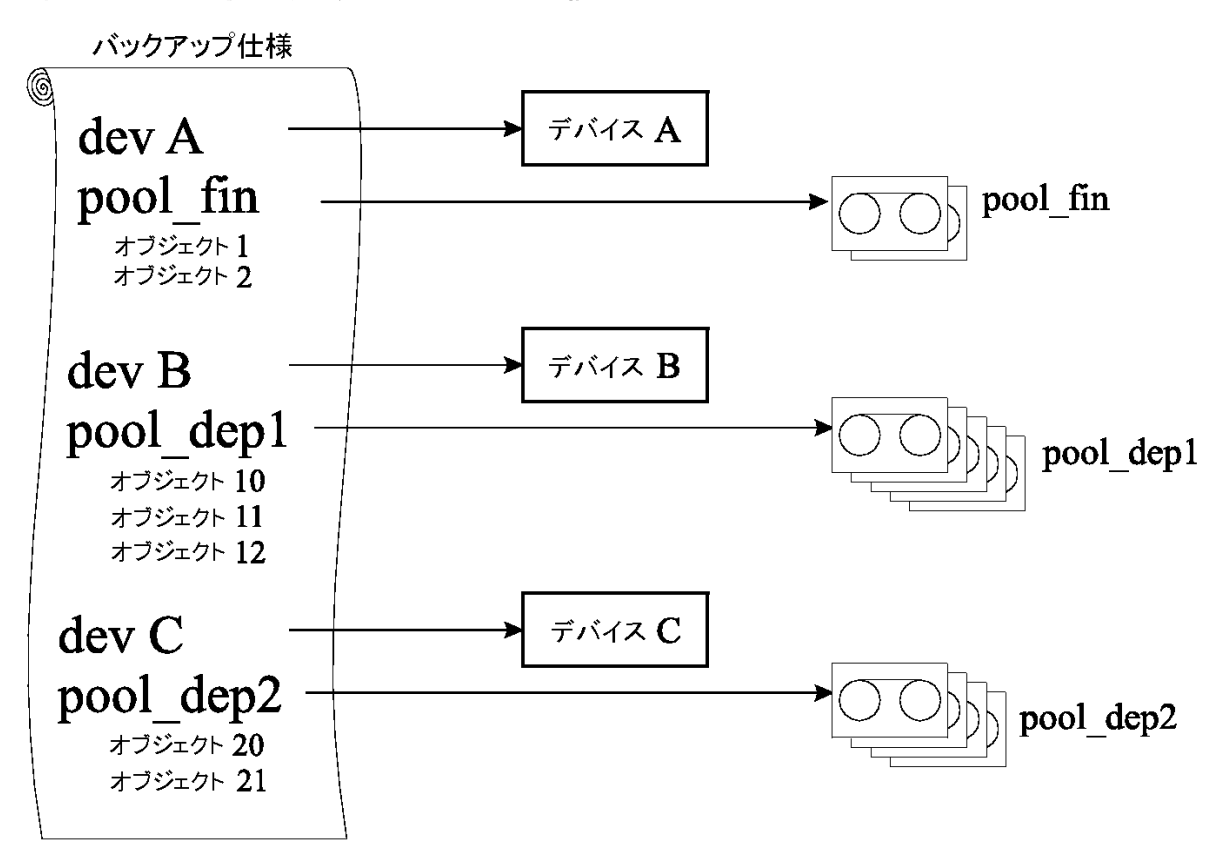

### <span id="page-150-0"></span>大容量ライブラリを使用する場合のメディアプール構成例

### 例**3**

[複数デバイスと単一メディアプールの対応付け](#page-151-0)、次のページは、複数のデバイスから、同一メディアプール 内のメディアに、データを同時にバックアップする場合の例を示したものです。 どのプールを使用するかにか かわらず、複数のデバイスを並列に使用すると、性能は向上します。

詳細については、[デバイスリストと負荷調整、ページ](#page-105-0) 106を参照してください。

### <span id="page-151-0"></span>複数デバイスと単一メディアプールの対応付け

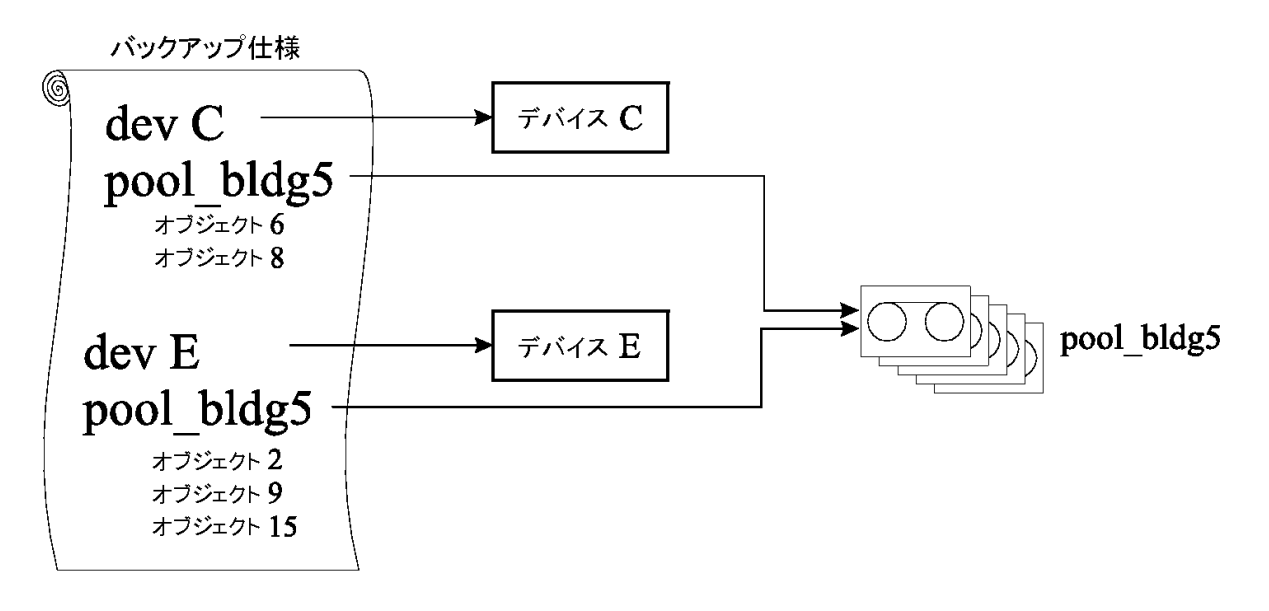

### 例**4**

この例では、複数のデバイスを使用して、複数のメディアプール内のメディアに、データを同時にバックアッ プしています。 1つのデバイスを複数のプールに対応付けるには、それぞれ個別のバックアップ仕様を作成 する必要があります。 ここに示す例では、データベースアプリケーション別に、専用のメディアプールを設定 しています。

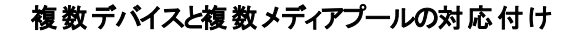

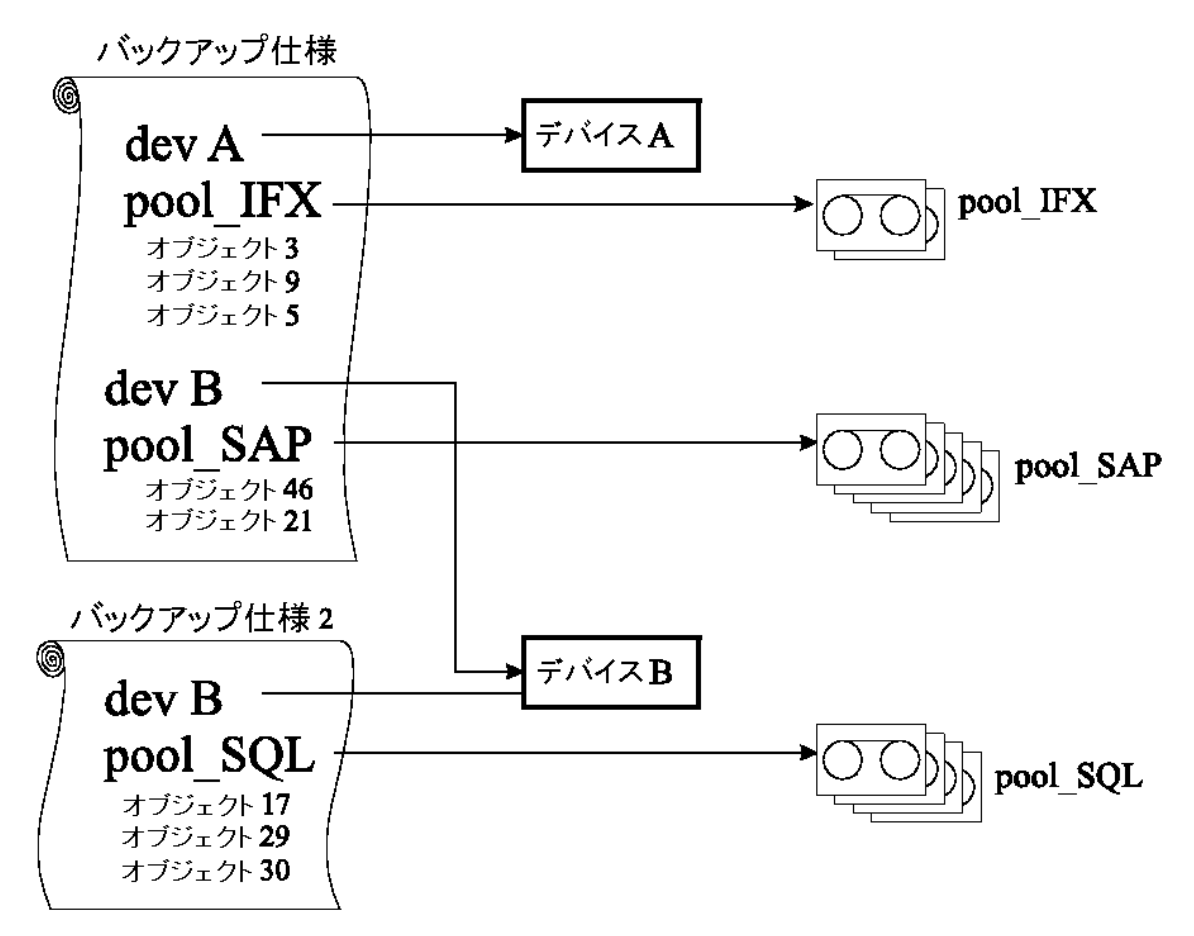

### メディア交換ポリシーの実装

#### メディア交換ポリシーとは

メディア交換ポリシーとは、以下に示すような、バックアップ時のメディア使用方法を定義するものです。 メ ディア交換ポリシーを定義するときは、以下の点を考慮する必要があります。

- いくつのバックアップ世代が必要か。
- メディアをどこに保管するか。
- メディアの使用頻度はどの程度か。
- <sup>l</sup> どの時点でメディアの上書きを許可して、以降のバックアップで再使用できるようにするか。
- メディアの使用期限はどれくらいに設定するか。

従来のバックアップツールを使用するこれまでのバックアップ戦略では、メディア交換ポリシーをあらかじめ完 全な形で定義しておき、これをバックアップアプリケーションではなく、管理者自身が制御する必要があり ました。 Data Protectorでは、通常、オプションを指定することによりメディア交換ポリシーを実装し、次回 以降のバックアップ時に適切なメディアが自動的に選択されるようにすることができます。

### メディア交換と**Data Protector**

### 自動メディア交換と自動メディア操作

Data Protectorでは、メディア交換およびメディア操作が以下のように自動化されています。

- <sup>l</sup> メディアはメディアプールにグループ化されるため、単独のメディアを管理する必要はなくなります。 Data Protectorでは、メディアプール内の各メディアを自動的に追跡および管理します。
- <sup>l</sup> バックアップされるデータがどのメディアに書き込まれるかを決める必要はありません。それは、Data Protectorによって行われます。 管理者は、メディアプールにバックアップを行います。
- <sup>l</sup> Data Protectorでは、指定したメディア交換ポリシーと使用オプションに基づいて、メディアプールから自 動的にメディアが選択されます。 必要に応じて、自動選択機能を無効にし、手動でメディアを選択 することも可能です。
- <sup>l</sup> Data Protectorで構成したメディアについては、Data Protectorユーザーインターフェイスを使用して、メ ディア位置のトラッキングおよび表示が可能です。
- <sup>l</sup> Data Protectorでは、メディアの上書き回数と使用年数がトラッキングされており、メディアの状態が常 に把握されています。
- <sup>l</sup> Data Protectorにはセキュリティ機構が備わっているため、保護されたデータが入っているメディアが、 Data Protectorにより偶発的に上書きされる危険はありません。

### メディア交換に必要なメディアの数

### 必要なメディア数の見積もり

次の点を検討すると、フルメディア交換で必要になるメディアの総数を見積もることができます。

- <sup>l</sup> 各メディアの容量について、完全に使い切るようにするのか、またはメディアによっては追記不可能とし て一部分しか使わないようにするのかを決定します。
- <sup>l</sup> バックアップ対象となるシステムと、バックアップデータの保存に必要なメディアスペースを明らかにします。 この作業には、バックアッププレビューが役立ちます。
- 2つのフルバックアップ間で実行する増分バックアップの回数など、バックアップの頻度を決定します。
- <sup>l</sup> 1つのバックアップ世代で必要となるメディアの量を明らかにします。1つのバックアップ世代の中には、1つ のフルバックアップと、次回のフルバックアップまでの間に実行される一連の増分バックアップがすべて含ま れます。 複数のデバイスを使用する場合は、ハードウェア圧縮の使用も検討してください。
- メディアの保護期間を決定します。
- <sup>l</sup> 何世代分のバックアップ世代を保持するかを決定します。この数を超えると、一番初めに作成したバッ クアップ世代を上書きします。

以上の点を明らかにすると、フルメディア交換で必要となるメディアの総量を見積ることができます。 メディ ア量については、さらに以下の点を考慮する必要があります。

- <sup>l</sup> ディレクトリおよびファイル情報用として、メディア上のデータData Protectorの約10%分のオーバーヘッド がメディアに追加されます。 この情報はバックアップのプレビューサイズに計算済みです。
- <sup>l</sup> メディアの最大使用期限が切れたら、メディアを交換しなければなりません。
- バックアップするデータ量の増加も予測する必要があります。

# <span id="page-154-0"></span>バックアップ開始前のメディア管理

バックアップ用にメディアを使用するためには、まずそのメディアをData Protectorで使用できるように初期化 (フォーマット)しなければなりません。 メディアの初期化(フォーマット)は、手動で行っておくこともできれば、 バックアップ用にメディアが選択された時点で、Data Protectorにより自動的に初期化(フォーマット)される ように設定しておくことも可能です。 [バックアップ用メディアの選択、次のページ](#page-155-1)を参照してください。

# メディアの初期化またはフォーマット

Data Protectorでは、バックアップに使用するメディアが、まず初期化(フォーマット)されます。 初期化では、 各 メディアに関する情報(メディアID、説明、およびメディア位置)がIDB内に保存され、同時にこの情報が メディア自身(メディアヘッダー)にも書き込まれます。 メディアを初期化(フォーマット)するときには、そのメディ アが所属するメディアプールも指定する必要があります。

設定したプールポリシーによっては、メディアがあらかじめ初期化(フォーマット)されていない場合に、バック アップ時にData Protectorデフォルトラベルを使用した初期化(フォーマット)が自動的に実行されます。 た だし、このようなメディアを使用すると、バックアップ処理に通常よりも時間がかかります。 詳細について は、[バックアップ用メディアの選択、次のページを](#page-155-1)参照してください。

# **Data Protector**メディアのラベリング

Data Protectorで使用するメディアを追加するために、メディアを初期化(フォーマット)するときには、このメ ディアを後 から識別 できるように、メディアラベルを付加しなければなりません。 デバイスにバーコードリー ダーが装備されている場合は、メディアラベルの先頭にバーコードがメディアの説明として自動的に表示さ れます。 このバーコードは、IDB内で管理されている各メディアに対する一意の識別子となります。 メディ アを初期化する際に、バーコードをメディアラベルとして使用することも可能です。

また、各メディアに対しては、Data Protectorによって、そのメディアを一意に識別するメディアIDが自動的 に割り当てられます。

ANSI X3.27ラベルも、他のシステム上での識別用として、テープに書き込まれます。 Data Protectorで は、これらのラベルと一緒に他の情報をメディアのヘッダーとIDBに書き込みます。

メディアラベルを変更すると、メディア自体ではなく、IDB内のメデData Protectorィアラベルが変更されま す。 そのため、書き換えていないメディアをいったんエクスポートしてからインポートし直すと、IDB内のメディ アラベルがメディア上のメディアラベルで置き換えられます。 テープ上のメディアラベルは、メディアを再初期 化(フォーマット)しない限り変更できません。

#### ラベルの使用目的

これらのラベルは、そのメディアがData Protectorメディアであることを示します。 バックアップ時または復元時 にメディアがロードされると、Data Protectorは、そのメディアのメディアIDをチェックします。 メディア管理シス テムでは、個々のメディアに関する情報を保持しており、そのメディアに対して要求された動作を実行し てもよいかどうかをData Protectorに通知します。 たとえば、メディア上に新しいバックアップ情報を書き込 もうとした場合、メディア管理システムにより、メディア上の既存データの保護期限が切れているかどうかが チェックされます。 ユーザー定義のラベルは、メディアを識別するために使用します。

### 位置フィールド

バックアップメディアは通常さまざまな場所に保管されています。 たとえば、バックアップメディアは復元時に すぐに使用できるように社内に置いておき、バックアップデータのコピーを保管したメディアは安全性を考慮 して社外に保管するといったケースが考えられます。

Data Protector各メディアの位置フィールドは、オペレーターが自由に変更できます。 このフィールドを使用 すると、メディアの場所を追跡することができます。 「ライブラリ内、社外、vault\_1」などは、分かりやすい位 置フィールドの例です。

複数のメディアセットに存在するオブジェクトバージョンを復元する場合には、メディアの位置を設定する方 法が便利です。 メディアの位置の優先順位を設定することができます。この優先順位は復元に使われ るメディアセットの選択に影響します。 復元用のメディアセットの選択の詳細については、[メディアセットの](#page-98-0) [選択、ページ](#page-98-0) 99を参照してください。

# <span id="page-155-0"></span>バックアップセッション中のメディア管理

バックアップセッション中には、Data Protectorにより、バックアップ用メディアが自動的に選択され、どのデー タがどのメディアに保存されたかもトラッキングされています。 このように、どのデータがどのメディアにバック アップされたかをオペレーターが正確に把握する必要はなく、メディア管理が容易になります。 同一セッ ション内でバックアップされたバックアップオブジェクトは、メディアセットと呼ばれます。

以下では、次の項目について説明します。

- Data Protectorによる、バックアップ用メディアの選択方法
- フルバックアップ増分バックアップの、メディアへの追加方法
- メディア状態の計算方法

関連情報については、以下の項を参照してください。

- [フルバックアップと増分バックアップ、ページ](#page-43-0) 44
- <span id="page-155-1"></span>• [メディアプール、ページ](#page-146-0) 147

### バックアップ用メディアの選択

Data Protectorでは、メディア割り当てポリシーに基づいて、バックアップ用メディアが自動的に選択されま す。 これによって、 メディア管 理およびメディア処 理が簡素 化されます。 バックアップオペレーターは、 手動で バックアップ用メディアを管理する必要はありません。

### メディア割り当てポリシー

メディア割り当てポリシーを使うと、バックアップ用メディアの選択方法を制御できます。 メディア割り当てポ リシーとしては、「緩和 」ポリシーと「厳格 」ポリシーを指定できます。前者の場合は、新しいメディアや空の メディアも含め、適切なメディアが任意に使用されます。一方、後者を指定した場合は、事前に定義さ れた順番でメディアが使用できないと、メディアが均一に使用されません。 さらに事前割り当てリストを使 用することも可能です。

### 事前割り当てメディア

Data Protectorでは、事前割り当てリストを使用して、メディアプール内のどのメディアをバックアップに使用 するかを明示的に指定できます。 このリストは、「厳格 」メディア割り当てポリシーと組み合わせて使用し てください。 この場合、メディアは指定された順番どおりに使用されます。 この順番どおりにメディアが見つ からなければ、Data Protectorによりマウント要求が発行されます。

#### メディアの状態

バックアップ用メディアの選択時には、各メディアの状態も考慮されます。たとえば、状態が「良好 」のメ ディアは、状態が「普通」のメディアよりも優先的に使用されます。 詳細については、[メディア状態の計](#page-158-0) [算、ページ](#page-158-0) 159を参照してください。

### バックアップセッション中にデータをメディアに追加

メディアスペースの使用効率と、バックアップおよび復元時の効率を考えて、前回のバックアップ時にメディ ア内に残っているスペースを、以降のバックアップで使用するかどうかを選択できます。Data Protector これ は、メディア使用ポリシーで設定します。

#### メディア使用ポリシー

利用可能なメディア使用ポリシーは、以下のとおりです。

#### メディア使用ポリシー

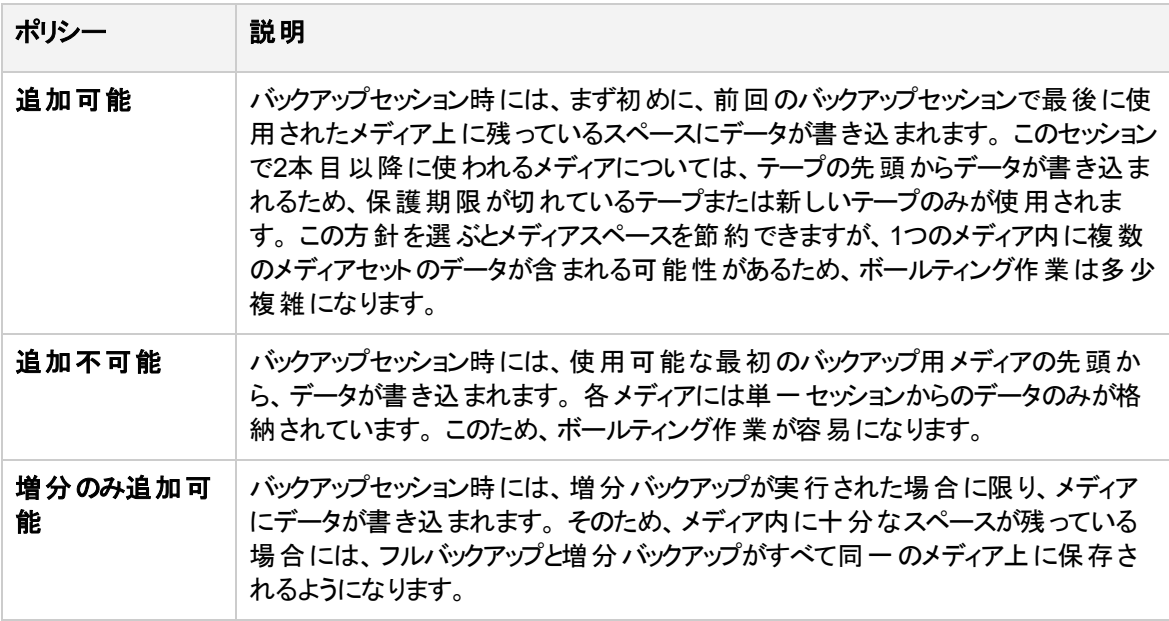

### オブジェクトのメディアへの分配

<span id="page-156-0"></span>以下の各図は、複数のオブジェクトを複数のメディアに分配する方法の例を示したものです。

#### **1**つのメディアに複数のセッションとオブジェクトを分配する**(**順次書き込み**)**

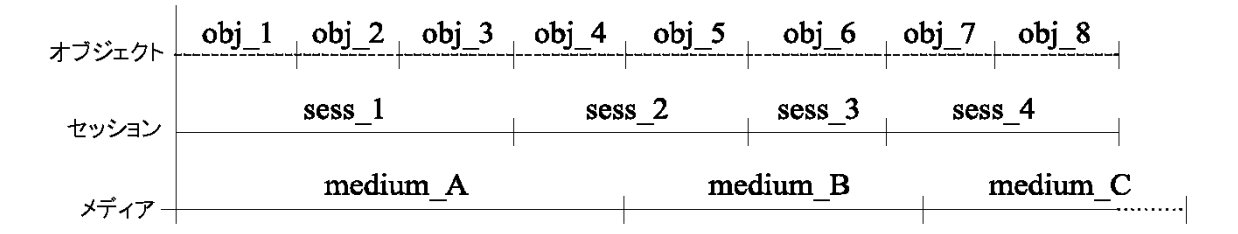

1[つのメディアに複数のセッションとオブジェクトを分配する](#page-156-0)(順次書き込み)、前のページの例では、メディア の使用法に[追加可能]を指定した状態で、4つのセッションにわたって、8つの順次書き込みを実行して います。 データは、4つのセッションにわたって書き込まれますが、1度に書き込まれるオブジェクトは1つだけ になります。 3つのメディアは、同一のメディアプールに所属しています。 *medium\_A*と*medium\_B*はすでに 一杯になっていますが、*medium\_C*にはまだ多少のスペースが残っています。

<span id="page-157-0"></span>**1**つのメディアに複数のセッションとオブジェクトを分配する**(**同時書き込み**)**

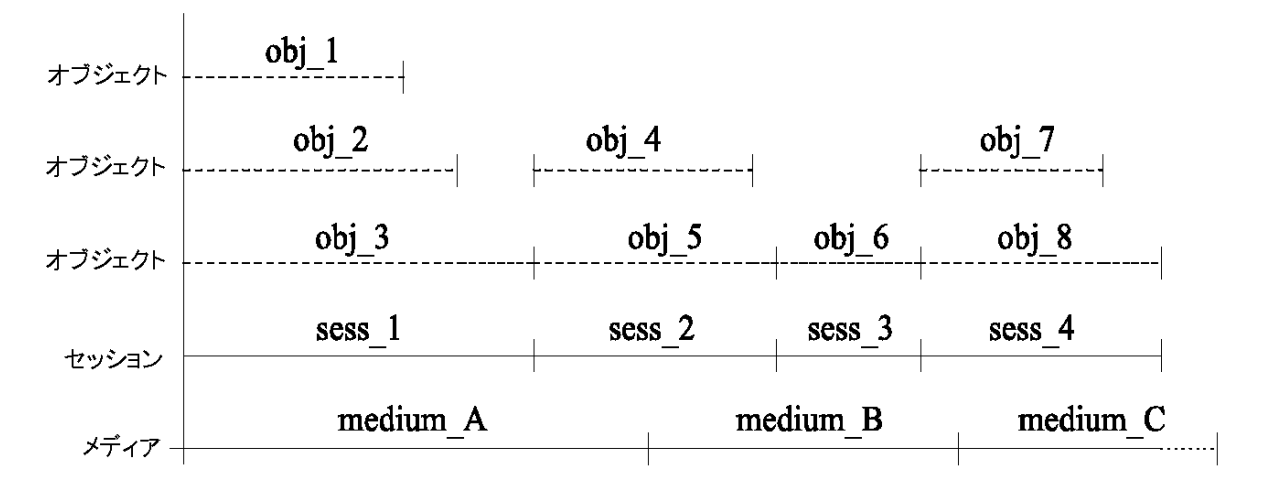

1[つのメディアに複数のセッションとオブジェクトを分配する](#page-157-0)(同時書き込み)、上の例では、4つのセッション で、並列処理を有効にして同時書き込みを可能にした状態で、8つのオブジェクトを書き込んでいます。 この場合、*obj\_1*、*obj\_2*、*obj\_3*は*sess\_1*で同時にバックアップされ、*obj\_4*と*obj\_5*は*sess\_2*で同時にバッ クアップされました。 *obj\_1*は*system\_A*の、*obj\_2*は*system\_B*の情報である場合もあれば、これらのオブ ジェクトが同一システム上の別のディスク上の情報である場合も考えられます。 メディア使用ポリシーは、 [追加可能]に設定されています。

#### <span id="page-157-1"></span>**1**セッションあたり複数のメディアを使用し、**1**つのオブジェクトを複数のメディアに分配する

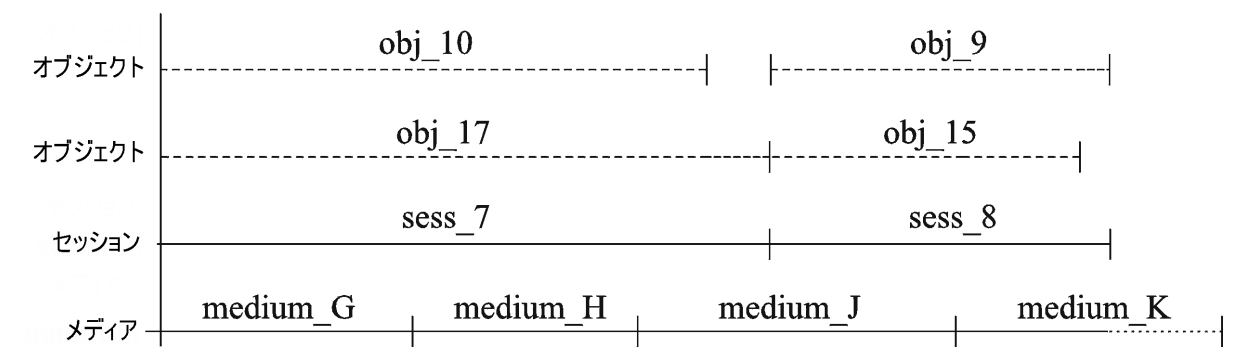

1セッションあたり複数のメディアを使用し、1[つのオブジェクトを複数のメディアに分配する、前のページ](#page-157-1)の 例では、2つのセッションで4つのオブジェクトをバックアップしており、 バックアップオブジェクトの最初のペアは *sess\_7*で、2番目のペアは*sess\_8*で、それぞれ同時に書き込まれます。 この場合、1つのオブジェクトが、 複数のメディアにまたがって書き込まれる可能性があることに注目してください。 メディア使用ポリシーは、 [追加可能]に設定されています。

### <span id="page-158-1"></span>各オブジェクトを個別のメディアに書き込む

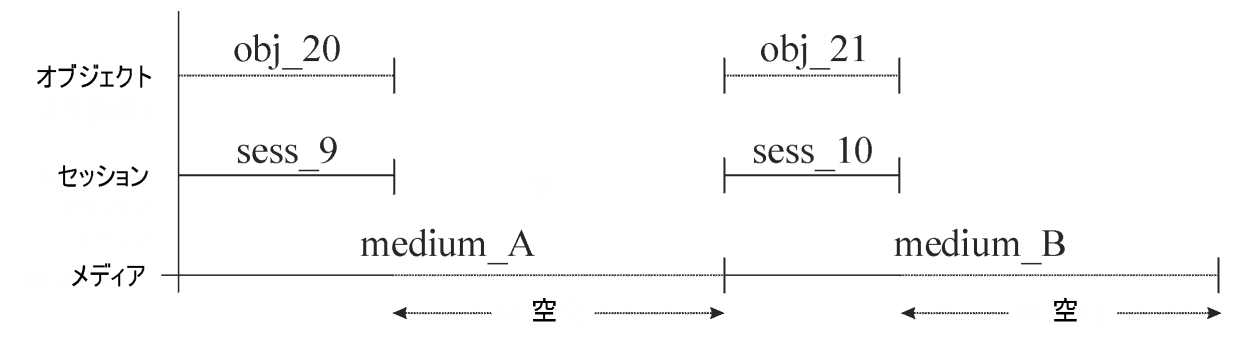

[各オブジェクトを個別のメディアに書き込む、上の](#page-158-1)例では、オブジェクトごとに1つのバックアップ仕様を作成 し、メディアの使用法には[追加不可能]を指定しています。 この方法では、メディアの消費量が多くなり ます。 この方 法で、メディアの使用法を[増分のみ追加可能]に変更すると、同一オブジェクトの増分バッ クアップのみが同じメディア上に保存されるようになります。

フルバックアップと増分バックアップに対する方針が復元性能とメディア使用に与える影響の詳細について は、[フルバックアップと増分バックアップ、ページ](#page-43-0) 44を参照してください。

### バックアップ時の複数メディアセットへのデータ書き込み

Data Protectorのオブジェクトミラー機能を使用すると、バックアップセッション中に、一部またはすべてのオブ ジェクトを、複数のメディアセットに同時に書き込むことができます。 詳細については、[オブジェクトのミラー](#page-93-0) [リング、ページ](#page-93-0) 94を参照してください。

### <span id="page-158-0"></span>メディア状態の計算

### メディア状態要素

Data Protectorでは、メディア状態要素を使用して、使用中のメディアの状態を計算します。 プール全 体の状態は、プール内の最も状態の悪いプールによって決まります。 たとえば、メディアプール内のある1 つのメディアの状態が不良になると、プールの状態も直ちに不良になります。 そのメディアをプールから取り 除くと、プールの状態は普通または良好に戻ります。

メディアには、良好、普通、不良の3つの状態があります。

各メディアについて以下を使用し、状態を計算します。

• 上書き回数

メディアの使用回数は、そのメディアが上書きされた回数として定義されます。 ここで、使用回数と は、メディアに対してこれまでに行われた上書きの回数を意味します。上書き回数のしきい値を超過 したメディアは、[不良]状態と見なされます。

• メディアの使用期間

メディアの使用期間は、メディアのフォーマットつまり初期化以降の経過月数として計算されます。 月 数のしきい値を超過したメディアは、[不良]状態と見なされます。

<sup>l</sup> デバイスエラー

なんらかのデバイスエラーが発生すると、メディアが不良状態と見なされます。 たとえばバックアップ中に デバイス障害が発生した場合、そのデバイスでバックアップに使われていたメディアは不良状態と見な されます。

# <span id="page-159-0"></span>バックアップセッション後のメディア管理

データをメディア上に保存した後は、そのメディアおよびメディア上のデータを、適切に保護しなければなり ません。 以下の点に注意してください。

- <sup>l</sup> メディアの上書きを防止する。 データ保護期間はバックアップの構成時に指定しますが、バックアップ以降にも変更可能です。 データ およびカタログ保護の詳細については、[バックアップデータおよびバックアップデータに関する情報の保](#page-72-0) [存、ページ](#page-72-0) 73を参照してください。
- 物理的損傷からメディアを保護する。 永久に保存するデータが書き込まれているメディアは、安全な場所に保管することをお勧めします。
- バックアップデータのコピーを作成し、そのコピーを安全な場所に保管する。

([バックアップデータの複製、ページ](#page-85-0) 86を参照)。

以下の項では、メディアをボールトに保管する方法と、そのようなメディアを復元する方法について説明し ます。

ボールティング

ボールティングとは、重要な情報を格納したメディアを、一定期間、別の安全な場所に保管するプロセ スを指します。この安全な場所は、ボールトと呼ばれます。

Data Protectorでは、ボールティングに関して、次の機能がサポートされています。

- データ保 護 ポリシーとカタログ保 護 ポリシーがサポートされています。
- ライブラリ内 のメディアを簡単に選択し、取り出すことができます。
- <sup>l</sup> **[**メディア位置**]**を調べると、メディアが保管されている物理的位置を確認できます。
- <sup>l</sup> 指定した期間内に使われたバックアップメディアに関するレポートを作成できます。
- <sup>l</sup> 指定したメディアをバックアップ中に使用したバックアップ仕様に関するレポートを作成できます。
- <sup>l</sup> 指定した位置に保管されており、かつ指定した期間内にデータ保護期限が切れるメディアに関する レポートを作成できます。
- 復元に必要なメディアの一覧と、そのメディアが保管されている物理的位置を表示できます。
- <sup>l</sup> 一定の基準に基づいて、メディアビューに表示するメディアをフィルタリングできます。

#### ボールティングの実施

ボールティングの実施方法は、各企業のバックアップ戦略と、データおよびメディアを扱うポリシーによって 異なります。 一般的な実施手順は、以下のようになります。

- 1. バックアップ仕様を構成するときに、適切なデータ保護ポリシーとカタログ保護ポリシーを設定しま す。
- 2. Data Protector内でボールトを構成します。 これは基本的には、そのメディアを保管するボールトの 名前を指定するだけの作業です
- 3. ボールト内のメディアに対する適切な保守方針を設定します。
- 4. 必要に応じてボールティング用にバックアップしたデータの追加コピーを作成します。バックアップ時に オブジェクトミラー機能を使うか、バックアップ後にオブジェクトコピーまたはメディアコピー機能を使いま す。
- 5. ボールトに移すメディアを選択し、そのメディアを取り出して、ボールトに格納します。
- 6. ボールトに格納されているメディアのうち、保護期限が切れたものを取り出して、ライブラリ内に戻し ます。

ボールティングの使用例

ここで、企業のバックアップポリシーで、データを毎日バックアップする必要があると仮定します。 また、週に 1回フルバックアップを実行し、これを保管場所に格納して、5年間保管する必要があります。 さらに、保 管場所に格納されているメディアのうち、1年以内に作成したデータについては、簡単に復元できるよう にしておかなければなりません。 5年が経過したメディアは、再使用しても構いません。

これは、Data Protectorが1週間に一度のフルバックアップと、毎日の増分バックアップを行うように設定され ていることを意味します。 データ保護期間は5年に設定します。 カタログ保護期間は1年に設定します。 こうすることで、1年間はデータのブラウズや復元を簡単に実行でき、さらにデータそのものの復元は5年間 可能になります。 フルバックアップで作成されたメディアについてはコピーを作成し、保管場所に格納して おきます。 バックアップ後1年が経過したメディアについては、Data Protectorのデータベースから、そのメディ ア上のデータに関する詳細情報が自動的に削除されます。これにより、新しい情報を保存するためのス ペースがデータベース内に確保されます。

### ボールト内のメディアからの復元処理

保管場所内のメディアからデータを復元する方法は、一般のメディアからの復元方法と変わりません。 データ保護とカタログ保護のポリシーによっては、以下に示す以外の手順が必要になることもあります。

- 1. 保管場所からメディアを取り出して、デバイスに挿入します。
- 2. メディアのカタログ保護がまだ有効な場合には、Data Protectorユーザーインターフェイスを使用して 復元対象を選択することにより、簡単にデータを復元できます。

メディアのカタログ保護期限が切れている場合には、そのメディア上のバックアップデータに関する詳 細情報はData Protector内には保存されていません。 その場合は、復元するファイルまたはディレク トリを手動で指定する必要があります。 予備のディスクにオブジェクト全体を復元し、復元されたファ イルシステム内で目的のファイルやディレクトリを検索することも可能です。

ヒント**:**

カタログ保護期限がいったん切れた後に、メディア上にバックアップされているファイルおよびディレク トリに関する詳細情報をData Protectorに再度読み込むには、メディアをいったんエクスポートして から、インポートし直します。 次に、メディア上の詳細なカタログデータを読み取るよう指示します。 こうすると、Data Protectorユーザーインターフェイスを使用したファイルやディレクトリの選択が、再 び可能になります。

データ保護ポリシーおよびカタログ保護ポリシーが復元処理に与える影響の詳細については、[バックアップ](#page-72-0) [データおよびバックアップデータに関する情報の保存、ページ](#page-72-0) 73を参照してください。

# 第**4**章**:** ユーザーとユーザーグループ

この章では、 Data Protectorのセキュリティ、 ユーザー、 ユーザーグループ、 およびユーザー権限について説明しま す。

# ユーザーに対するセキュリティの強化

Data Protectorには優れたセキュリティ機能が備わっており、権限のないユーザーによるデータのバックアップや復 元を防止しています。 Data Protectorセキュリティ機能を使用すると、権限のないユーザーからデータを隠した り、データを暗号化したり、各ユーザーを職務に基づいてグループ化したりすることが可能になります。

この項ではデータのバックアップや復元、バックアップセッションの進捗状況のモニタリングにData Protectorを使用 する場合の、セキュリティ関連問題について説明します。

# バックアップデータへのアクセス権

データのバックアップを行い、そのデータを復元することは本質的にデータのコピーと同じことです。 このため、デー タへのアクセスをアクセス権のあるユーザーのみに制限することが重要です。

Data Protectorには、次のユーザー関連のセキュリティ機能があります。

<sup>l</sup> Data Protectorの機能を使用するすべてのユーザーを、Data Protectorユーザーとして構成する必要がありま す。

バックアップデータの表示

<sup>l</sup> バックアップデータは、そのバックアップのオーナーしか見ることができません。 他のユーザーに対しては、データが バックアップされているという事実さえも知らされません。 そのため、たとえばバックアップオペレーターがバックアッ プを構成したような場合には、そのバックアップオペレーターまたはシステム管理者しかそのデータをブラウズし たり復元したりすることができません。 他のユーザーもこのデータを見ることができるようにするには、Data Protectorの**[**パブリック**]**オプションを使用します。 手順については、『*Data Protector*ヘルプ』を参照してくださ い。

# ユーザーとユーザーグループ

Data Protectorを使用するには、特定の権限を付与されたData ProtectorユーザーとしてData Protector構成に 追加されている必要があります。ただし、あるユーザーが使用しているシステムをバックアップするために、そのユー ザーを構成に追加する必要は必ずしもないことに注意してください。

ユーザーは、特定のユーザー権限(セル内のセッションの監視、バックアップの構成、ファイルの復元など)を持つ ユーザーグループにまとめられます。

定義済みのユーザーグループ

バックアップ構成を簡略化するために、Data ProtectorではData Protector機能にアクセスするための特定の権 限を持つ事前定義されたユーザーグループを用意しています。デフォルトでadmin、operator、end-userという3つ のユーザーグループが用意されています。たとえば、adminユーザーグループのメンバーのみが、Data Protectorの すべての機能にアクセスできます。オペレーターは、デフォルトでバックアップの開始およびモニタリングを行うことが

できます。詳細については、『*Data Protector*ヘルプ』のキーワード「ユーザーグループ」で表示される内容を 参照してください。

### ヒント**:**

小規模な環境では、1人のユーザーですべてのバックアップ関連作業を実行できます。このユー ザーは、Data Protectorの[Admin]ユーザーグループに所属しなければなりません。この場合は、そ の他のユーザーをData Protector構成内に追加する必要はありません。

ユーザーグループのカスタマイズ

環境に応じて、どのデフォルトのData Protectorユーザーグループを使用するのか、または変更して使用す るのか、新しいユーザーグループを作成するのかを決定します。

**[Admin]**ユーザーグループのデフォルトのメンバー

以下のユーザーは、インストール時に、Data Protectorの[Admin]ユーザーグループに自動的に追加されま す。

• UNIX Cell Managerシステム上のUNIX rootユーザー

<sup>l</sup> Windows Data ProtectorシステムにCell Managerをインストールしたユーザー

これらのユーザーはData Protectorのすべての構成を行え、またすべての機能を使用できます。詳細につ いては、『*Data Protector*ヘルプ』のキーワード「ユーザーグループ、admin」で表示される内容を参照してく ださい。

### **Data Protector**ユーザー権限

Data Protectorユーザーには、各自が所属するユーザーグループのData Protectorユーザー権限が与えら れます。

UNIX Data Protector上で実行されているCell Manager内のWindowsドメインからユーザーを構成する場 合は、構成時にドメイン名またはワイルドカードグループ*"\*"*を指定する必要があります。

さらに、セルの特定のシステムへのユーザーアクションを制限することで、Data Protectorのユーザーグループ に用意されているユーザーセキュリティレイヤーを補うこともできます。

各ユーザーグループに与えられるData Protectorユーザー権限の詳細については、『*Data Protector*ヘル プ』を参照してください。

# 第**5**章**:** 内部データベース

この章ではData Protector内部データベース(**IDB**)のアーキテクチャー、使用方法、および操作方法について説 明します。 データベースの各部やレコード、データベースの増大や性能の推奨管理方法、データベースサイズの 計算式について説明します。 これらはデータベースを効果的に構成、保守するために必要な情報です。

### **IDB**について

IDBはCell Manager上に置かれる埋め込みデータベースです。バックアップ対象のデータとバックアップデータの格 納先バックアップメディアのほか、バックアップ、復元、オブジェクトコピー、オブジェクト集約、オブジェクト検証、お よびメディア管理の各セッションの結果や、構成済みのバックアップデバイスとライブラリなどに関する情報を保持 します。

#### **IDB**を使う理由

IDBに保存された情報を利用することで、以下のことが可能になります。

- <sup>l</sup> 復元が高速で便利。IDBに保存されている情報によって復元に必要なバックアップメディアを迅速に検出で きるため、復元を高速に行うことができます。また復元対象のファイルやディレクトリをブラウズすることもできま す。
- <sup>l</sup> バックアップ管理が可能。IDBに保存されている情報によって、どのようにバックアップが行われたかを確認でき ます。Data Protectorのレポート機能を使用して、さまざまなレポートを作成することも可能です。
- <sup>l</sup> メディア管理が可能。IDBに保存されている情報によって、バックアップセッション、オブジェクトコピーセッション、 およびオブジェクト集約セッション中のメディアの割り当て、メディア属性のトラッキング、異なるメディアプールに 属するメディアのグループ化、テープライブラリ内のメディア位置のトラッキングなどを行えます。
- <sup>l</sup> 暗号化/復号化管理。IDBに保存されている情報によって、暗号化されたバックアップまたはオブジェクトコ ピーセッション用に暗号化キーを割り当て、暗号化されたバックアップオブジェクトの復元に必要な復号キーを 提供できます。

#### **IDB**のサイズと増大に関する考慮事項

IDBは非常に大きくなる場合があります。IDBのサイズはバックアップ性能やCell Managerシステムに大きく影響 します。したがって、Data Protector管理者は、IDBについて十分理解し、必要に応じて、どの情報をどのくらい の期間にわたってIDBに維持するかを決定する必要があります。復元時間および機能性の側面とIDBのサイズ と増大の側面のバランスを取るのは、管理者の役目です。Data Protectorでは、これらのバランスをとる上で特 に重要なパラメーターとして、ロギングレベルとカタログ保護の2つがあります。「IDB[の増大と性能、ページ](#page-170-0) 171」も 参照してください。

### **IDB**の場所と使用する内部エンコード

#### **IDB**の場所

IDBは以下のディレクトリのCell Manager上に格納されます。

*Windows*システムの場合*:Data\_Protector\_program\_data*\server\db80

*UNIX*システムの場合*:*/var/opt/omni/server/db80

**IDB**の内部テキストエンコード

IDBは、すべてのテキスト情報をUnicode 2バイト形式またはUTF-8形式のいずれかで保存します。この2 つの形式を使用することで、ファイル名とメッセージの他言語ローカライズを完全にサポートできます。

### **Manager-of-Managers**環境の**IDB**

Manager-of-Managers(MoM)環境では、メディア集中管理データベース(CMMDB)をローカルのメディア管 理データベース(MMDB)の代わりに使用できます。CMMDBを使用すると、複数のセル間でデバイスやメ ディアを共有できます。MoM機能の詳細については、[企業環境、ページ](#page-24-0) 25を参照してください。

<span id="page-164-0"></span>**IDB**アーキテクチャー

IDBの構成要素を以下に示します。

- MMDB(メディア管理データベース)
- **CDB(カタログデータベース)**
- DCBF(詳細カタログバイナリファイル)
- <sup>l</sup> SMBF(セッションメッセージバイナリファイル)
- 暗号化キーストア

IDBの各部分は、特定のData Protector情報(レコード)を格納し、IDBのサイズと増加にさまざまな影響 を与えます。各部分はCell Manager上の個別のディレクトリに置かれます。 IDB[の構成要素](#page-165-0) 、次のペー [ジ](#page-165-0)を参照してください。

堅牢性についての注意事項は、『*Data Protector*ヘルプ』のキーワード「IDBの堅牢性 」で表示される内 容を参照してください。

基礎となる技術

MMDBとCDBの各部分は、表領域を含む組込みデータベースを使って実装されています。 このデータ ベースは、hpdp-idb、hpdp-idb-cp、およびhpdp-asプロセスにより制御されます。 CDB部分とMMDB部分 はIDBのコア部分を構成します。

IDBのDCBFおよびSMBFの各部分はバイナリファイルで構成されています。 更新は、トランザクションを 使用せず、直接行われます。

<span id="page-165-0"></span>**IDB**の構成要素

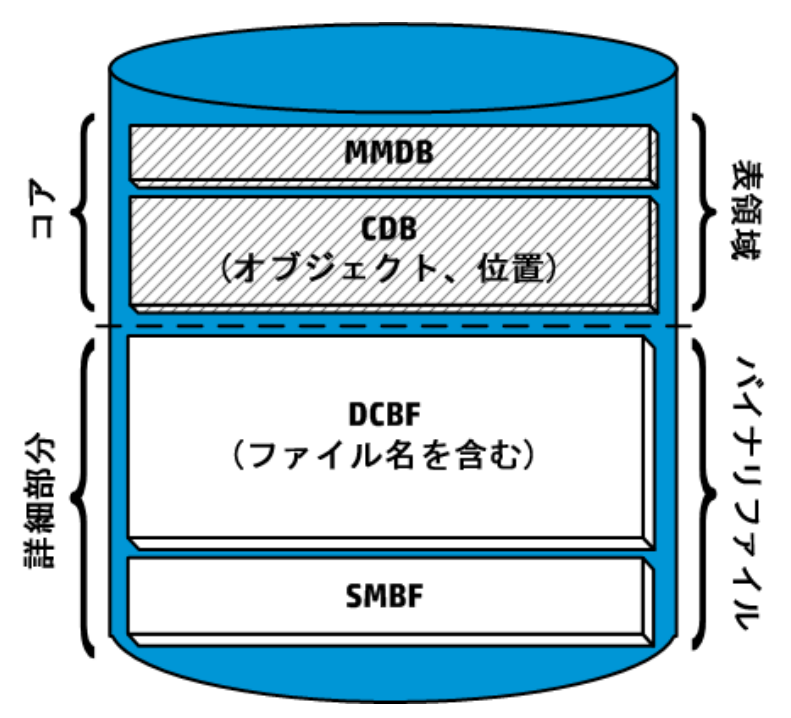

### メディア管理データベース**(MMDB)**

#### **MMDB**レコード

メディア管理データベースには、以下の項目に関する情報が格納されます。

- <sup>l</sup> 構成されているデバイス、ライブラリ、ライブラリドライブ、スロット
- Data Protectorメディア
- 構成されているメディアプールとメディアマガジン

#### **MMDB**のサイズと増加

MMDBのサイズはそれほど大きくなりません。 MMDBの大部分は、Data Protectorメディアに関する情報 が占めるのが普通です。

### カタログデータベース**(CDB)**

### **CDB**レコード

カタログデータベースには、以下の項目に関する情報が格納されます。

- バックアップ、復元、オブジェクトについての大き約、オブジェクト検証、およびメディア管理の各 セッションに関する情報。 これは、Data Protectorのモニターウィンドウに送信される情報のコピーです。
- <sup>l</sup> バックアップされたオブジェクトとそのバージョン、およびオブジェクトコピーに関する情報。 暗号化されたオ ブジェクトバージョンの場合、キーID(KeyID-StoreID)も格納されます。
- <sup>l</sup> バックアップしたオブジェクトのメディア上の位置。 Data Protectorは、各バックアップオブジェクトについ

て、バックアップに使用するメディアやデータセグメントの情報を保存します。 オブジェクトコピーとオブジェ クトのミラーリングについても同様です。

### **CDB**のサイズとサイズの増大

CDBレコードは、IDBのうち、ごく一部のスペースを占有します。 詳細については、IDB[の増大と性能、](#page-170-0) [ページ](#page-170-0) 171を参照してください。

### 詳細カタログバイナリファイル**(DCBF)**

### **DCBF**情報

IDBの詳細カタログバイナリファイル部分には、次の情報が保存されます。

- <sup>l</sup> バックアップファイルのパス名(ファイル名)とクライアントシステム名に関する情報。 バックアップとバックアッ プの間に作成されたファイル名はDCBFに追加されます。
- <sup>l</sup> ファイルメタデータ。 これは、バックアップされたファイルバージョン、そのファイルサイズ、変更時刻、属性/ 保護、およびバックアップメディア上のバックアップコピーの場所に関する情報です。

Data Protectorがバックアップに使用する各メディアに対して、1つのDC (詳細カタログ)バイナリファイルが作 成されます メディアが上書きされると、DCバイナリファイルが削除され、新しいDCバイナリファイルが作成 されます。

#### ファイル名およびファイル属性部分のサイズとサイズの増大

DCBFのうち、 サイズとその増加率が最も大きいのはファイル名部分です。 ファイル名部分のサイズの増 大は、バックアップの数と同様に、バックアップ環境のサイズの増大と変動率に比例します。

IDB内のファイルまたはディレクトリは約100バイトを占めます。

**DCBF**のその他の部分のサイズとサイズの増大

[**すべてログに記録**]オプションを使用してファイルシステムのバックアップを行うのが一般的な環境では、 DCBFはIDBで最も大きな割合を占めます。 IDBの増大と性能: [主要な調整可能パラメーター、ページ](#page-170-1) [171](#page-170-1)を参照してください。

デフォルトでは、DCバイナリファイル用にdcbf0からdcbf4の5つのDCディレクトリが構成されます。 DCディ レクトリを複数作成してCell Manager上の別のディスクに配置し、IDBサイズを拡張することができます。 詳細については、『*Data Protector*ヘルプ』のキーワード「DCディレクトリ」で表示される内容を参照してく ださい。 DCディレクトリとDCバイナリファイルに関するデフォルト値および最大値に関連した制限について は、『*Data Protector*製品案内、ソフトウェアノート、およびリファレンス』の「制限および推奨事項」の章の 「内部データベースの拡張性」の項を参照してください。

### セッションメッセージバイナリファイル**(SMBF)**

#### **SMBF**レコード

セッションメッセージバイナリファイルには、Data Protectorセッション中に生成されたセッションメッセージが保 存されます。 バイナリファイルは、セッションごとに1つずつ生成されます。 バイナリファイルは、年と月に基づ いて分類されます。

#### **SMBF**のサイズと増加

SMBFのサイズは以下の要素によって決定されます。

- 実行されたセッション数(1セッションにつきバイナリファイルが1つ作成されるため)。
- <sup>l</sup> セッション内のメッセージ数。 1つのセッションメッセージは約200バイトを占めます。 [Report level]オプ ションを指定すると、バックアップ中、復元中、およびメディア管理中に表示されるメッセージ数を変更 できます。 これによってIDBに保存されるメッセージ数も変わります。 詳細については、『*Data Protector* ヘルプ』を参照してください。

### 暗号化キーストアとカタログファイル

暗号化されたバックアップ中に手動または自動で作成されたすべてのキーは、キーストアに保存されま す。 キーは、オブジェクトコピー、オブジェクト検証、および復元の各セッションにも使用できます。 ハード ウェア暗 号化の場合、これらのキーはオブジェクト集約 セッションにも使用できます。

ソフトウェア暗号化の場合、キーID(各キーIDはkeyIDとStoreIDで構成される)は、暗号化されたオブジェ クトバージョンにマップされます。 このマッピングはカタログデータベースに格納されます。 メディア内の異なる オブジェクトに、異なる(ソフトウェア)暗号化キーを設定できます。

ハードウェア暗号化の場合、キーIDがメディアIDにマップされ、これらのマッピングはカタログファイルに保存 されます。 このファイルは、暗号化メディアを別のセルにエクスポートするのに必要な情報を含みます。 詳 細については、『*Data Protector*ヘルプ』のキーワード「暗号化 」で表示される内容を参照してください。

# **IDB**の操作

# <span id="page-167-0"></span>バックアップ中

バックアップセッションが開始されると、IDBにセッションレコードが作成されます。 また、そのセッションのオブ ジェクトごと、およびオブジェクトミラーごとにオブジェクトバージョンレコードが作成されます。 これらのレコード はすべてIDB内に保存され、バックアップされたデータ、日時、場所に関する情報を含みます。

バックアップに対してソフトウェア暗号化が要求された場合、関係するエンティティ(ホスト)の有効な暗号 化キーがキーストアから取得され、バックアップに使用されます。キーID(KeyID-StoreID)は、オブジェクト バージョンにリンクされ、CDBレコードに含められます。 ホストとKeyID-StoreIDとのマッピングは、キーストア 内のカタログにも格納されます。

バックアップ中にバックアップセッションマネージャーがメディアを更新します。 すべてのメディアレコードは MMDBに保存され、ポリシーに従ってバックアップに割り当てられます。 関係するメディアがハードウェア暗 号化を要求したドライブ内にある場合、まず、エンティティ(メディア)の有効な暗号化キーがキーストアから 取得されます。 メディアとKeyID-StoreIDとのマッピングは、キーストア内のカタログに記録され、メディアにも 書き込まれます。

データセグメントがテープに書き込まれ、次にカタログセグメントに書き込まれると、このデータセグメントの 一部である各オブジェクトバージョンに対して、メディア位置レコードがCDBに保存されます。 また、カタロ グがDC (詳細カタログ)バイナリファイルに保存されます。 Data Protectorメディア1つにつき、1つのDCバイ ナリファイルが保持されます。 DCバイナリファイル名は、*MediumID*\_*TimeStamp*.datです。 バックアップ中に メディアが上書きされると、古いDCバイナリファイルが削除されて新しいDCバイナリファイルが生成されま す。

バックアップ中に生成されたすべてのセッションメッセージは、セッションメッセージバイナリファイル(SMBF部 分)に保存されます。

内部データベースバックアップの仕様の構成に応じて、IDBバックアッププロセスはバックアップされたアーカイ ブログファイルを削除でき、IDB回復に必要な新しいアーカイブログファイルの作成を開始します。

注**:** Incrモードでの内部データベースバック(PostgreSQL)中に、構成ファイルがフルとしてバックアップさ れます。

### <span id="page-168-0"></span>復元時

復元構成時にData ProtectorはCDB部分とDCBF部分で一連の照会を行い、ユーザーがバックアップ データの階層(ファイルシステム、アプリケーションオブジェクト)をブラウズできるようにします。 これらのブラウ ズ照会は、2段階で行われます。 最初の段階では、特定のオブジェクト(ファイルシステムまたは論理ドラ イブ)を選択します。 オブジェクトのバックアップバージョンやコピーが多数ある場合は、この手順に多少時 間がかかります。これは今後のブラウズに必要なルックアップキャッシュを作成するためにData Protectorが DCBFをスキャンするためです。 2番目の手順では、ディレクトリをブラウズします。

特定のファイルバージョンを選択すると、Data Protectorは必要なメディアを決定し、選択したファイルが使 用するメディア位置レコードを検出します。 これらのメディアはMedia Agentから読み込まれ、選択したファ イルを復元するDisk Agentにデータが送信されます。 関係するメディアに対してハードウェア暗号化が行 われた場合、Media Agentは最初にキーID(KeyID-StoreID)を検出し、Key Management Server (KMS) によってキーストアから取得されるキーを要求します。

関係するバックアップに対してソフトウェア暗号化が使用された場合、Disk Agentは暗号化されたデータ を取得したときに、検出されたKeyID-StoreIDをKMSに送信し、キーストアから取得される関連する復号 キーを要求します。

### オブジェクトコピー時またはオブジェクト集約時

オブジェクトコピーセッションまたはオブジェクト集約 セッション中では、 バックアップと復元 セッション中と同じ 処理が実行されます。 基本的には、データは復元されるときと同様にソースメディアから読み取られ、バッ クアップされるときと同様にターゲットメディアに書き込まれます。 IDBの操作という点では、オブジェクトコ ピーセッションまたはオブジェクト集約セッションで行われることと、バックアップと復元で行われることは同じで す。 詳細については、[バックアップ中、前のページお](#page-167-0)よ[び復元時、上](#page-168-0)を参照してください。 ソフトウェア暗 号化を使用するオブジェクト集約はサポートされていないため、これは当てはまりません。

# オブジェクトの検証時

オブジェクト検証セッション中に、復元セッション中と同じデータベースプロセスが実行されます。 基本的 に、データは復元している場合のようにソースメディアから読み込まれ、確認を実行するホストDisk Agent に送信されます。 IDB操作という点では、オブジェクト検証セッションで行われることと、復元セッションで行 われることは同じです。 検証セッション中に生成されるすべてのセッションメッセージは、セッションメッセージ のバイナリファイルに保存されます。 詳細については、[復元時、上を](#page-168-0)参照してください。

# メディアのエクスポート

メディアをエクスポートすると、暗号化された情報が含まれる場合、関連するキーがCell Manager上で キーストアからfilename.csvファイルにエクスポートされます。 このファイルは、別のセルでメディアを正常に インポートするために必要です。

### 削除されたアイテム

さらに、複数のアイテムが削除されます。

- <sup>l</sup> エクスポートしたメディアのすべてのメディア位置レコードがCDBから削除されます。
- <sup>l</sup> その他のメディアに位置レコードがないすべてのオブジェクトとオブジェクトコピーがCDB部分から削除さ れます。
- 30日を超える古いセッション(メディアが上書きまたはエクスポートされているセッション)が削除されます。 また、このようなセッションのセッションメッセージも削除されます。
- <sup>l</sup> MMDB部分からメディアレコードが削除され、そのメディアのDCバイナリファイルがDCBFから削除されま す。

### 詳細カタログの削除

特定のメディアから詳細カタログを削除すると、対応するDCバイナリファイルが削除されます。 メディア上 のすべてのオブジェクトバージョンとオブジェクトコピーのカタログ保護を削除しても同じ結果が得られます (DCバイナリファイルに対して次に行う日常の保守作業でバイナリファイルが削除されます)。 その他のレ コードはすべてCDBおよびMMDB内に保持されます。 このため、バックアップオブジェクト全体の復元は実 行できますが、単一のファイルを復元することはできません。

# **IDB**管理の概要

### **IDB**構成

Data Protectorのバックアップ環境の設定において、最も重要な手順の1つがIDBの構成作業です。 初 期構成では、IDBのサイズやIDBディレクトリの位置、IDBの破損や障害時におけるIDBのバックアップの 必要性、IDBのレポートおよび通知の構成など、内部ポリシーを設定できます。

#### 重要**:**

IDBのバックアップを毎日実行するようにスケジュール設定することを強くお勧めします。 IDBバック アップ用のバックアップ仕様の作成は、IDBの構成作業の一部です。

#### 注意**:**

IDB構成になんらかの変更(内部データベースサービスとアプリケーションサーバーユーザーアカウン トのパスワードの変更など)を行った場合、内部データベースを常にバックアップします。 これを怠る と、オンラインIDB復元とオフラインIDB復旧が正常に実行できなくなる場合があります。

#### **IDB**の保守

IDBの構成が完了すると、保守作業は最低限に軽減され、主として通知とレポートへの対処のみが必 要になります。

#### **IDB**の復旧

IDBのファイルが無くなったり破損した場合は、IDBの復旧が必要になります。 復旧手順は破損の程度 によって異なります。

詳細については、『*Data Protector*ヘルプ』のキーワード「IDB、復旧 」で表示される内容を参照してくださ い。

# <span id="page-170-0"></span>**IDB**の増大と性能

IDBを適切に構成、保守するには、IDBの増大や性能に影響する重要な要素や主要な調整可能パラ メーターを理解する必要があります。このパラメーターは必要に応じて適用できるのでIDBの増大や性能 を効果的に調整できます。

### **IDB**の増大や性能に影響を与える重要な要素

IDBの増大や性能に影響を与える重要な要素を以下に示します。

• ロギングレベルの設定

ロギングレベルでは、バックアップ時にIDBに書き込まれる詳細データ量を定義します。 ロギングレベル が詳細になるほど、IDBのストレージ容量の消費に大きく影響します。 詳細については、IDB[の増大](#page-170-1) と性能: [主要な調整可能パラメーター、下](#page-170-1)を参照してください。

• カタログ保護設定

カタログ保護は、IDBでのバックアップデータに関する情報の保管期間を決定します。 カタログ保護の 期間を長くすると、IDBへの影響が増大します。 詳細については、IDB[の増大と性能](#page-170-1): 主要な調整 [可能パラメーター、下](#page-170-1)を参照してください。

• バックアップファイル数

Data Protectorでは、各ファイルおよびファイルの各バージョンを記録します。 IDBへの影響は、バック アップの種類によって異なります。 バックアップの種類については、[フルバックアップと増分バックアップ、](#page-43-0) [ページ](#page-43-0) 44を参照してください。

• バックアップの数

バックアップを頻繁に行えば行うほど、IDBに保存される情報量は増加します。

• ファイルシステムの変動

バックアップとバックアップの間に作成または削除されるファイル数は、IDBのファイル名部分の増大に重 大な影響を与える可能性があります。 ファイルシステムの変動に起因するIDBの増大を回避するに は、[Log Directories]ロギングレベルを使います。

• バックアップ環境の増大

セル内でバックアップされているシステムの数はIDBの増大に影響を与えます。 このため、バックアップ環 境の増大についての計画を立ててください。

• オブジェクトミラーの数

作成するオブジェクトコピーおよびオブジェクトミラーの数が多いほど、IDBに格納される情報量が増え ます。 オブジェクトコピーとオブジェクトミラーについても、バックアップされたオブジェクトと同じ情報がIDB に格納されます。

### <span id="page-170-1"></span>**IDB**の増大と性能**:** 主要な調整可能パラメーター

ロギングレベルとカタログ保護は、IDBの増大と性能を左右する要素のうちの主なものです。 これらの要 素がIDBに与える影響は、設定によって異なります。

### <span id="page-171-0"></span>**IDB**の主要な調整可能パラメーターとしてのロギングレベル

ロギングレベルとは

Data Protectorロギングレベルでは、バックアップ時にバックアップするファイルやディレクトリについてIDBに書 き込む詳細情報の量を決定します。 データは、バックアップ時のロギングレベルに関係なく、いつでも復元 できます。

次の4つのロギングレベルが使用できます。

#### ロギングレベル

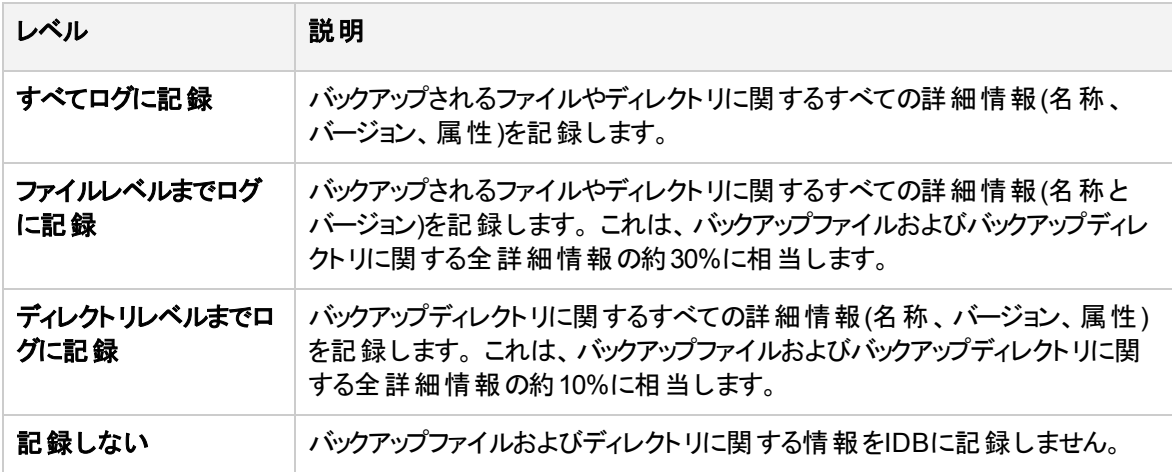

設定によって、IDBの増大や復元データのブラウズのしやすさに影響が生じます。

#### ロギングレベルとバックアップ速度

バックアップ速度は、どのロギングレベルを選択してもほとんど変わりません。

#### ロギングレベルと復元時のブラウズ

保存される情報のレベルを変更すると、復元時にData Protector GUIを使用したファイルのブラウズ機能 も影響を受けます。 [No Log]オプションを設定すると、ブラウズが不可能になり、[Log Directories]オプ ションを設定すると、ディレクトリのブラウズが可能になり、[Log Files]オプションを設定すると、完全ブラウ ズが可能になりますがファイル属性(サイズ、作成日付、変更日付など)は表示されません。

データの復元は、ロギングレベルの設定とは関係なく、いつでも行えます。

- データをブラウズする代 わりに、 いつでも手 動でファイルを選択し復元 できます(ファイル名が分かってい る場合)。
- バックアップデータに関する情報はメディアから検索できます。

#### ロギングレベルと復元速度

復元速度は、対応するバックアップセッションが[Log All]、[Log Directories]、[Log Files]のどのロギ ングレベルを使用して実行してもほとんど変わりません。

[No Log]ロギングレベルを使用してバックアップセッションを実行した場合、単一ファイルを復元する場合に 復元速度が速くなる可能性があります。 この場合は、Data Protectorがオブジェクトの先頭からすべての データを読み取って復元対象のファイルを見つけることが必要になるためです。

システム全体を復元する場合は、バックアップオブジェクト全体が読み取られるので、ロギングレベルは影 響しません。

### **IDB**の主要な調整可能パラメーターとしてのカタログ保護

#### カタログ保護とは

カタログ保護は、IDBでのバックアップデータに関する情報の保管期間を決定します。 バックアップデータの 実際のメディア上の保管期間を決定するデータ保護とは異なります。 カタログ保護 がない場合でもデー タは復元できますが、その場合はデータをData ProtectorのGUIで表示することはできません。

カタログ保護の概念は、最新の保存データが最も重要かつアクセス頻度も最大であるという事実に基づ いています。 古いファイルは頻繁に検索されないため、新しいファイルよりも検索に時間がかかります。

#### カタログ保護の期限切れ

カタログ保護期限が過ぎても、情報はすぐにIDBからは削除されません。 Data Protectorは一日に一度 自動的に削除作業を実行します。 IDB内の情報はメディア単位でまとめられているため、メディアの全オ ブジェクトのカタログ保護期限が終了した時に完全に削除されます。

#### 性能への影響

カタログ保護設定は、バックアップオブジェクトをブラウズする速度に影響します。

#### カタログ保護と復元

カタログ保護期限が過ぎたデータは[No Log]オプションを使用してバックアップしたデータと同様に復元さ れます。 IDB[の主要な調整可能パラメーターとしてのロギングレベル、前のページを](#page-171-0)参照してください。

### ロギングレベルとカタログ保護の推奨使用方法

#### カタログ保護の常用

常に適切なレベルのカタログ保護を設定してください。 ただし、[Log None]オプションが設定されている場 合は例外です(この場合、カタログ保護を設定しても設定は適用されません)。

カタログ保護を[Permanent]に設定している場合、メディアをエクスポートまたは削除しない限りIDBの情 報は削除されません。 この場合、セル内のファイル数が変わらなくても、IDBのサイズはデータ保護期限 が切れるまで直線的に増加します。 たとえば、データ保護期間が1年で、メディアをリサイクルする場合、 1年を過ぎるとIDBはそれほど拡張しなくなります。 新しいカタログとOBDBから削除されたカタログの容量 はほぼ同じです。 カタログ保護を4週間に設定した場合、4週間を過ぎるとIDBはそれほど拡張しなくな ります。 このため、カタログ保護を1年に設定した場合のIDBの大きさはこの場合の13倍になります。

少なくとも最新のフルバックアップがカタログ保護に含まれるように設定することをお勧めします。 たとえば、 フルバックアップのカタログ保護を8週間に設定して、増分バックアップを1週間に設定します。

### 同一セル内で異なるロギングレベルを使用

1つのセルが、毎日多数のファイルを生成するメール(または同種の)サーバー、少数のファイルにあらゆる 情報を保存するデータベースサーバー、多数のユーザーのワークステーションなどで構成されていることは よくあることです。 これらのシステムはそれぞれの変動の仕方がかなり異なるため、すべてに適合する1つの 設定を決定することは困難です。 このため、以下に示すロギングレベル設定で複数のバックアップ仕様を 作成することをお勧めします。

メールサーバー*:* [Log Directories]を使用します。

データベースサーバー*:* 独自の復元ポリシーがあるため、ログは必要ありません。 このため、[No Log]オプ ションを使用します。

ワークステーションおよびファイルサーバー*:* [Log All]または[Log Files]オプションを使用すると、さまざまな バージョンのファイルの検索と復元が可能です。 [Log Directories]または[No Log]オプションを設定した バックアップでは、 メディアから比較的短時間でカタログをインポートでき、選択したオブジェクトをブラウズで きます。 メディアからのカタログのインポートについては、『*Data Protector*ヘルプ』のキーワード「インポート、 メディアからカタログを」で表示される内容を参照してください。

#### オブジェクトコピーに異なるロギングレベルを設定

バックアップ対象のオブジェクトと、そのオブジェクトのコピーやミラーでは、ロギングレベルは同じでも、異なっ ていてもかまいません。 オブジェクトコピーのロギングレベルは、バックアップポリシーに応じて、ソースオブジェ クトのロギングレベルよりも詳細度が高いレベルや低いレベルに設定できます。

たとえば、バックアップセッションで正常にバックアップされたことを確実にするためにだけオブジェクトミラーを 作成するような場合であれば、オブジェクトミラーには[No Log]オプションを指定するだけで十分です。 バッ クアップの性能を向上させたい場合は、バックアップ対象のオブジェクトに[No Log]オプションを指定してお き、後から行われるオブジェクトコピーセッションでそのオブジェクトに[Log All]オプションを指定することもで きます。

#### 小規模のセルでの設定

セル内のファイル数が比較的少なく、将来もファイル数が増加しない場合で、セル内のシステムが通常 の業務を実行している場合は、常にData Protectorのデフォルトの[Log All]オプションを使用できます。 ただしこの場合、IDBの増大に注意し、適切なカタログ保護レベルを設定することが必要です。

#### 大規模のセルでの設定

ファイル数が極度に増加する場合や、毎日多数のファイルが生成される場合に、[Log All]オプションを 使用すると、比較的短期間でIDBの増大の問題が生じます。 この場合、以下の方法があります。

<sup>l</sup> 許容できる一番低いレベルまでロギングレベルを下げます。

[Log Files]オプションを使用するとIDBのサイズを減らすことができ、[Log Directories]オプションを使 用すると、さらにサイズを減らせます。 ただし、実際の増加はセル内のファイルシステムの性質に左右 されます。

- カタログ保護を最小値に設定します。
- <sup>l</sup> セルを2つに分割します。

最終的なソリューションとしては、別のIDBを導入して、システムの半分をもう一方のIDBに転送する 方法があります。

# 第**6**章**:** サービス管理

サービス管理、レポート、および監視機能は、管理者がバックアップ環境を効率よく管理するのに役立ちます。 この章では、サービス管理機能の概念について説明するとともに、Data Protectorをスタンドアロンな形で使用 する場合に得られる利点と、サービス管理製品と統合した場合に得られる利点について、それぞれ説明しま す。

# **Data Protector**とサービス管理

Data Protectorはサービス管理機能をサポートしており、サービス管理アプリケーションとの統合が可能です。

### **Data Protector**の機能

ここで説明する機能は、Data Protectorに組み込まれており、インストール後すぐに使用できます。

### 主要な機能

- 実行中のセッションを監視する機能が組み込まれているため、バックアップ環境内で発生した出来事にただ ちに対応できます。
- <sup>l</sup> Data Protectorに組み込まれている通知およびレポート用エンジンを使用すると、さまざまな形式(ASCII、 HTML、スプレッドシート互換形式など)で作成された要約レポートや即時警告を受け取って、これをさまざま な方法(電子メール、SNMP、Windowsシステム上でのみ可能なブロードキャスト、ファイルへの書き込み、 外部コマンドへの送信など)で配布できます。Data Protectorの組み込み通知エンジンでは、SNMPを介して 警報を送信できるため、SNMPトラップを受け取ることができるアプリケーションであれば、事実上どのアプリ ケーションとも統合することが可能です。
- <sup>l</sup> Data Protectorバックアップセッション監査監査では、Data Protectorのセル全体で長期にわたって実行された すべてのバックアップタスクに関する情報が保存され、監査および管理のため必要に応じて、統合的かつ印 刷可能な形式でこの情報が提供されます。
- <sup>l</sup> Data Protectorでは、主要かつ重大なイベントをWindowsのイベントログに送ることができるため、これを利用 してさまざまな興味深い統合機能を開発できます。

### **SNMP**トラップ

SNMPトラップの使用により、Data Protectorのイベント発生時、またはData Protectorのチェックおよび保守の機 構の結果としてSNMPトラップが送信されたときに、サービス管理アプリケーションがSNMPトラップメッセージを受 信および処理できるようになります。Data ProtectorのSNMPトラップの構成の詳細については、『*Data Protector* ヘルプ』のキーワード「SNMP、レポートの送信方法 」で表示される内容を参照してください。

### **Data Protector**モニター

Data Protectorモニターは、Data Protectorユーザーインターフェイスの一部であり、現在実行中のバックアップ、 復元、およびメディア管理の各セッションの監視や修正処置の実行に使用します。モニター内にはセル内のす べてのセッションが表示され、これらのセッションに関する詳細メッセージと現在の状態をチェックできます。複数セ ル環境では、他のセルにあるシステム上で実行中のセッションを監視することも可能です。モニターのユーザーイ

ンターフェイスからは、バックアップや復元、メディア管理の各セッションを中止したり、「マウント 」要求に応 答したりすることができます。

Manager-of-Managers機能を使用する場合は、1つのユーザーインターフェイスから、複数のセルで実行 中のセッションを同時に監視できます。

# レポートと通知

Data Protectorのレポート機能では、バックアップ環境の管理と計画にとって、強力でカスタマイズ可能な 柔軟性のあるツールを提供しています。Data Protectorには豊富なレポート機能が組み込まれており、シ ステム管理者は従来からこれらの機能に立脚してCell Managerを管理してきました。これらのレポート機 能は、ITサービスプロバイダーが、SLAに定義されたデータ保護レベルを達成していることを実証する際に も役立ちます。 サービスレベル管理に特に関係が深い組み込みのレポート機能は、以下のとおりです。

- <sup>l</sup> インベントリ/ステータス関連レポート。たとえば、保護されていないシステムに関する情報を示すData Protector向けに構成されていないクライアントレポート、スケジューリングされているバックアップ、オブ ジェクトコピー、オブジェクト集約をすべてー覧表示するセッション仕様スケジュールレポート、メディアイ ンベントリレポートであるプールのリストレポートなど。
- 稼動率関連レポート。たとえば、Data Protectorライセンスの使用状況を示すライセンスレポートや、 バックアップ、オブジェクトコピー、またはオブジェクト集約に現在使われていないために使用可能なデバ イスの一覧を示す*Data Protector*が使用していない構成済みデバイスレポートなど。
- 問題関連レポート。たとえば、バックアップ、コピー、および集約に失敗したセッションに関連する情報を 示す*Session Statistics*レポートなど。管理者は、失敗したジョブとその原因を示す電子メールレポー トを、毎時、毎日、または週1回のペースで受け取ることができます。

Cell Managerに従来から組み込まれているこれらのレポート機能と通知機能を利用すると、以下のよう な処理も可能です(これらの機能は従来のバージョンより大幅に機能拡張されています)。

- <sup>l</sup> 事前構成された多数のレポートが用意されており、たとえば、指定した時間帯に実行されたセッショ ンに関するレポート、IDBレポート、デバイス使用状況レポートなどを作成できます。
- <sup>l</sup> これらのレポートはパラメーターを指定してカスタマイズすることもできます(対象となる時間帯、バックアッ プ、コピー、および集約の仕様、バックアップグループなど)。
- <sup>l</sup> さまざまな出力形式を選択できます(ASCII、HTML、スプレッドシート互換形式など)。
- <sup>l</sup> これらのレポートに対して、Data Protectorの組み込みスケジューラーを使ったスケジューリングも可能で す。
- 何らかのイベントに基づいて、これらのレポート送信を開始することも可能です(デバイス障害、マウント 要求、セッションの終了時など)。
- <sup>l</sup> さまざまな配布方法の中から、レポートを受け取る方法を選択できます(電子メール、SNMP、 Windowsシステムでのみ可能なブロードキャスト、ファイルへの書き込み、外部コマンドへの送信な ど)。

これらの出力形式、配布方法、スケジュール方法、開始方法などの大部分は、自由に組み合わせら れます。

以下にいくつかの例を示します。

レポートと通知に関する問題

• 毎朝7:00に、24時間以内に実行されたバックアップ、コピー、および集約の各セッションに関するレポー トを作成し、これをASCII形式の電子メールの形でバックアップ管理者のメールボックスに送信します。 さらに同じレポートを、Webサーバー上にHTMLファイル形式で書き込んで、他のユーザーもこの情報を 利用できるようにします。

- <sup>l</sup> デバイス障害やマウント要求が発生した場合は、ブロードキャストメッセージをただちにバックアップ管理 者のWindowsワークステーションに送信し、さらに外部コマンドを開始して、バックアップ管理者のポケッ トベルを呼び出します。
- バックアップセッションの終了時には、バックアップされたシステムを所有しているエンドユーザーに、バック アップ状態を示すレポートを、ASCII形式の電子メールで送信します。

### イベントロギングと通知

Data Protectorのイベントログは、Data Protector関連の通知すべてを管理する中央レポジトリです。 Data Protectorイベントログに記録されるイベントは、プロセスまたはユーザーのどちらかによってトリガーさ れたイベントです。Data Protectorの組み込み通知エンジンは、ログエントリに基づいて、警報の送信や Data Protectorレポート機構の開始などを実行します。イベントログは、Data Protectorやソフトウェア管 理アプリケーションでSLAへの適合を示すレポートを生成するための情報ソースとなります。さらにレポート 機能に加えて、ログエントリからソフトウェア管理アプリケーションにData Protector SPI(SMARTプラグイン) 経由で情報を提供することにより、予防処置や修正処置を実施することも可能です。

Data Protectorの組み込み通知エンジンは、SNMPを介して警報を送信できるため、SNMPトラップを受 け取ることができるアプリケーションであれば、事実上どのアプリケーションとも統合することが可能です。

イベントログへのアクセスはData Protectorの**[Admin]**グループに属するユーザーおよび[Reporting and notifications]のユーザー権限を持つData Protectorユーザーに限られています。 Data Protectorイベン トログ内のすべてのイベントは、イベントログビューアーを使用して表示または削除できます。

### **Data Protector**ログファイル

サービス管理アプリケーションの中には、特定のログエントリに関して、モニターするログファイルと時間を指 定できるものがあります。特定のエントリがファイル内で検出された場合、動作を指定できます。

このようなサービス管理アプリケーションを構成することにより、特定のログエントリ(Data Protectorイベント) についてData Protectorログファイルをモニターしたり、特定のData Protectorイベントが検出された場合に 実行される動作を定義できます。

Data Protectorのログファイルの詳細については、『*Data Protector*トラブルシューティングガイド』と『*Data Protector*ヘルプ』を参照してください。

# **Windows**アプリケーションログ

一部のサービス管理アプリケーションは、Windowsアプリケーションログを監視します。

Data ProtectorメッセージとData Protectorサービスに関連するメッセージ(停止している場合)をすべて Windowsアプリケーションログに自動転送する方法は、『Data Protectorトラブルシューティングガイド』を 参照してください。

### **Data Protector**のチェックおよび保守の機構

Data Protectorには日常のセルフチェックや保守のための、さまざまな自動化された機構が備わっており、 処理の信頼性や予測可能性の向上に役立っています。Data Protectorのセルフチェックや保守の処理 には次のものがあります。

- 「空きメディア不足 」のチェック
- 「Data Protectorライセンス期限」のチェック

詳細については、『*Data Protector*ヘルプ』のキーワード「Data Protectorが実行するチェック」で表示される 内容を参照してください。

### 中央管理、分散環境

Data ProtectorのMoM機能を使用すると、管理者は複数のData Protector Cell Managerから構成され る企業環境を一元管理することができます。MoMシステム管理者は、単一のコンソールから、企業全体 にわたる構成、メディア管理、監視、ステータスレポートの作成などの作業を実施できます。MoMを使用 すると、多数のData Protector Cell Managerを、1つを管理している場合と同じように簡単に管理できま す。またITサービスプロバイダーは、スタッフを増員することなしに、より大規模なクライアント環境を管理す ることが可能になります。MoMの詳細については、『*Data Protector*ヘルプ』のキーワード「MoM環境 」で表 示される内容を参照してください。

### **Data Protector**が提供するデータの使用

### データの用途

Data Protectorが提供するデータは、以下に示すような形で使用できます。

- <sup>l</sup> バックアップオペレーター、エンドユーザー、管理者などに、電子メール形式でレポートを定期的に送信 できます(Data Protector組み込みレポート機能の電子メール送信機能を使用)。
- <sup>l</sup> バックアップレポートがWebサーバーに書き込まれ、各ユーザーが必要に応じて使用できるようになりま す(Data Protector組み込みレポート機能のHTMLレポート作成機能を使用)。
- <sup>l</sup> Data Protectorの主要かつ重大なイベントを、Data Protectorなどのネットワーク管理ソリューションに送 信できます(組み込み通知エンジンのSNMPトラップ送信機能を使用)。

# 第**7**章**: Data Protector**が機能する仕組み

この章では、Data Protectorが機能する仕組みについて説明します。ここでは、Data Protectorのプロセス(UNIX の場合)とサービス(Windowsの場合)、バックアップセッションと復元セッション、およびメディア管理セッションについ て、順に説明していきます。

# **Data Protector**のプロセス**(**サービス**)**

Data Protectorでは複数のプロセス(UNIXの場合)とサービス(Windowsの場合)がバックグラウンドで実行されてお り、これらのプロセス(サービス)により、バックアップセッションおよび復元セッションの実行が可能になります。また、 必要な通信パスの確立、バックアップセッションおよび復元セッションの起動、Disk AgentおよびMedia Agentの 起動、バックアップされたデータに関する情報の保存、メディア管理などの各種機能が実行されます。

### プロセスまたはサービス

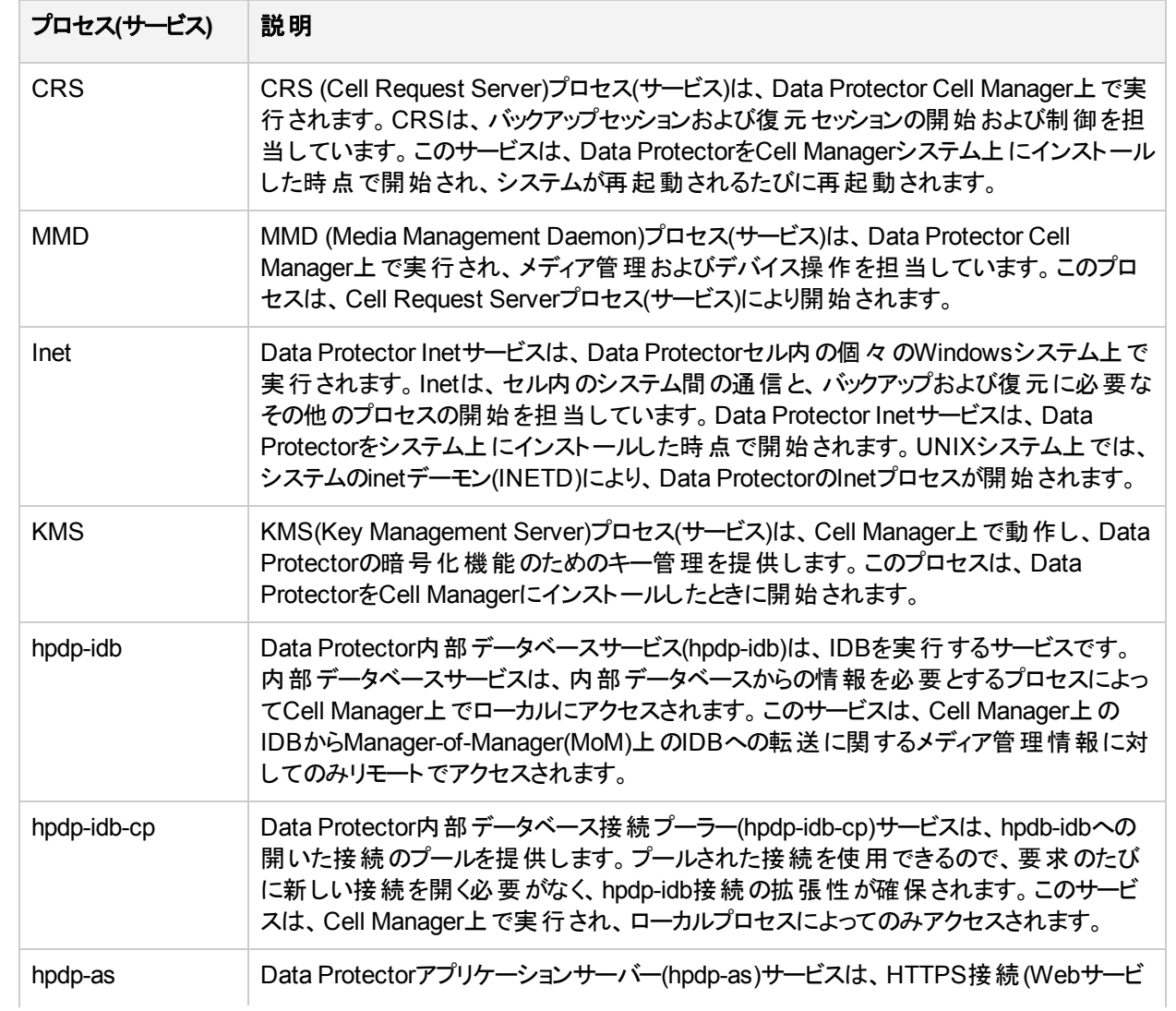

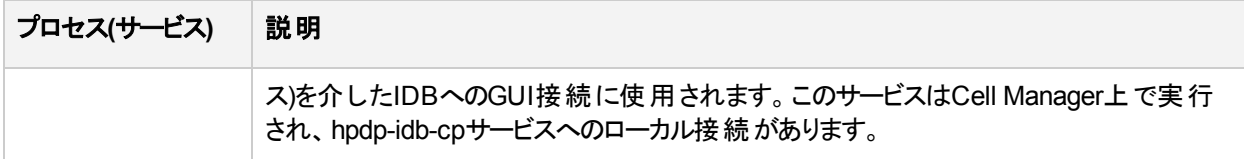

Data Protectorのプロセスおよびサービスを、手動で開始または停止する方法は、『*Data Protector*ヘル プ』を参照してください。

# コピーセッションマネージャー**(CSM)**の再接続機能

Data Protectorは、コピー、集約、または複製セッションを実行しているときに、Media Agent(BMA、 RMA、またはMMA)とCSM間で切断された接続を再接続しようとします。

デフォルトでは、Data Protectorの切断された接続の再接続機能は使用可能になっています。

切断された接続の再接続機能を無効化するには、セルサーバーでomnircオプションOB2\_CSM\_NORECON を1に設定します。

Data Protectorでは、デフォルトで20分ごとに再接続を試みます。 このタイムアウト時間を変更するには、 セルサーバーとクライアントでomnircオプションOB2RECONNECT\_RETRYを設定します。 セルサーバーとクライ アントの値は同期している必要があります。

#### 注**:**

クライアントのOB2RECONNECT\_RETRYオプションは、エラーの後にクライアントが再接続を試行する 時間を表します。 サーバーのOB2RECONNECT\_RETRYオプションは、クライアントの再接続をサーバー が待つ時間を表します。

### **Cell Manager**間の複製に関する制限

Cell Manager間の複製を実行する場合は、MSMとCSMの間では再接続は有効になりません。 修復で きるのは、MAとCSMの間の接続のみです。

# バックアップセッション

この項では、バックアップセッションの開始方法、バックアップセッション中の処理内容、および関連するプロ セスとサービスについて説明します。

あるバックアップ仕様が開始されると、バックアップセッションと呼ばれる処理が実行されます。バックアップ セッションでは、ソース(通常はハードディスク)上のデータが、バックアップ先(通常はテープメディア)にコピーさ れます。バックアップセッションの実行後には、バックアップメディア上にデータのコピー(メディアセット)が作成さ れています。

# スケジュール形式または対話形式のバックアップセッション

### スケジュール形式のバックアップセッション

スケジュール設定されたバックアップセッションは、指定時刻にData Protectorスケジューラーによって起動さ れます。スケジュール形式のバックアップセッションの進捗状況は、Data Protectorモニターでモニタリングで
きます。

#### 対話形式のバックアップセッション

対話式複製セッションは、Data Protectorユーザーインターフェイスから直接開始します。この場合はData Protectorモニターがすぐに起動され、バックアップセッションの進捗状況を監視できます。なお、複数のユー ザーが同じバックアップセッションをモニターできます。ユーザーインターフェイスをセッションから切断して、モニ ターを停止することもできます。セッションは、その後、バックグラウンドで継続されます。

### バックアップセッションにおけるデータフローとプロセス

#### バックアップセッション中の処理内容

バックアップセッションにおける情報の流れは、[バックアップセッションにおける情報の流れ](#page-181-0)(1)、次のページに 示すような形になります。これは標準的なネットワークバックアップを実行する場合のデータフローやプロセ スです。その他のバックアップ方法(スプリットミラーバックアップなど)におけるデータフローやプロセスについて は、関連する章を参照してください。

バックアップセッションが開始されると、以下の処理が実行されます。

- 1. BSM(バックアップセッションマネージャー)プロセスが、Cell Managerシステム上で開始されて、バックアッ プセッションを制御します。このプロセスにより、バックアップ仕様内に指定されているバックアップ対 象、オプション、バックアップ用メディアとデバイスなどの情報が読み取られます。
- 2. BSMにより、IDBがオープンされて、生成されるメッセージのほか、バックアップデータに関する詳細や、 使用するデバイスやメディアに関する情報など、バックアップセッションに関する情報がデータベース内 に書き込まれます。
- 3. BSMにより、バックアップ用デバイスが構成されているシステム上で、Media Agent (MA)が起動されま す。ドライブが並列に使用される場合は、ドライブごとに個々のMedia Agentが開始されます。同一 セル内で開始できるMedia Agentの数は、セルの構成と購入しているライセンスの数とによって制約 されます。

オブジェクトミラーの作成を伴うバックアップセッションの場合は、BSMにより、ミラー作成用のMedia Agentも開始されます。

- 4. BSMにより、並行してバックアップされるディスクごとに、個々のDisk Agent(DA)が起動されます。実 際に起動されるDisk Agentの数は、バックアップ仕様に構成されたDisk Agentの同時実行数に基 づいて決められます。これは、デバイスストリーミングを維持するために、同時に開始できるDisk Agentの数を示すものであり、これらのDisk Agentから1つのMedia Agentにデータが並行して送られ ます。
- 5. Disk Agentによりディスク上のデータが読み取られてMedia Agentに送信され、このMedia Agentによ りメディアに書き込まれます。

オブジェクトミラーの作成を伴うバックアップセッションでは、ミラーオブジェクトの書き込みに使用される 各Media Agentが、デイジーチェーン方式で連結されます。個々のMedia Agentは受け取ったデータ をメディアに書き込み、処理が終わると、チェーン内の次のMedia Agentにデータを渡します。

- 6. セッションの進捗状況はBSMによりモニタリングされており、必要に応じて新しいDisk AgentやMedia Agentが開始されます。
- 7. バックアップセッションが終了したら、BSMによりセッションが閉じられます。

<span id="page-181-0"></span>バックアップセッションにおける情報の流れ**(1)**

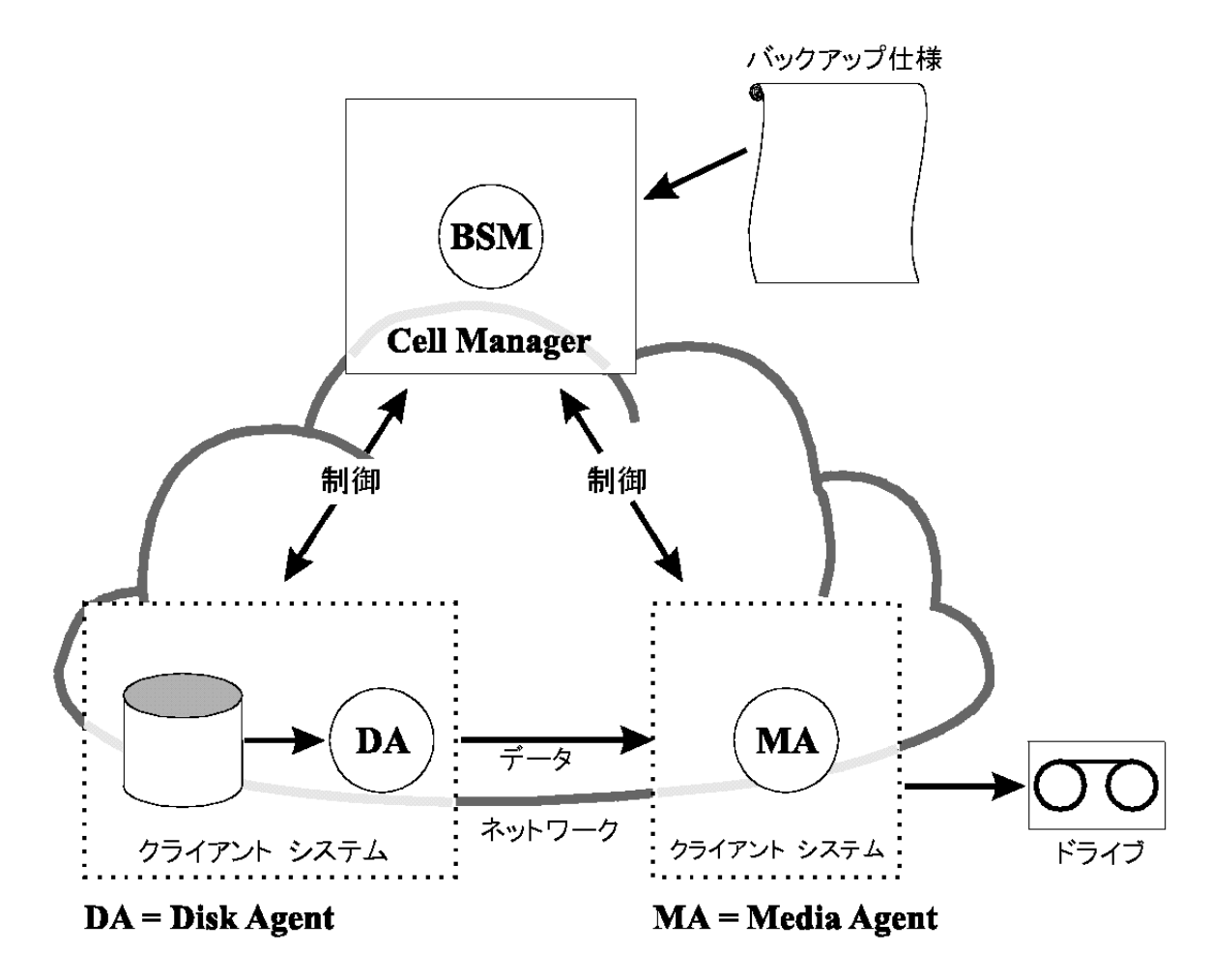

同時に実行できるセッションの数

セル内では同時に複数のバックアップセッションを実行できます。同時に実行できるセッションの数は、デバ イスの可用性やCell Managerの構成(たとえば、プロセッサーの速度、メインメモリの容量など)、セル内の リソースによって制限されます。Data Protectorのプロセスがシステムの能力を超えないよう、同時実行で きるバックアップセッションの最大数は制限されます。この最大数は変更可能です。

バックアップセッションにおける情報の流れー複数のセッション、次のページは、同時実行されている複数 のセッションを示しています。

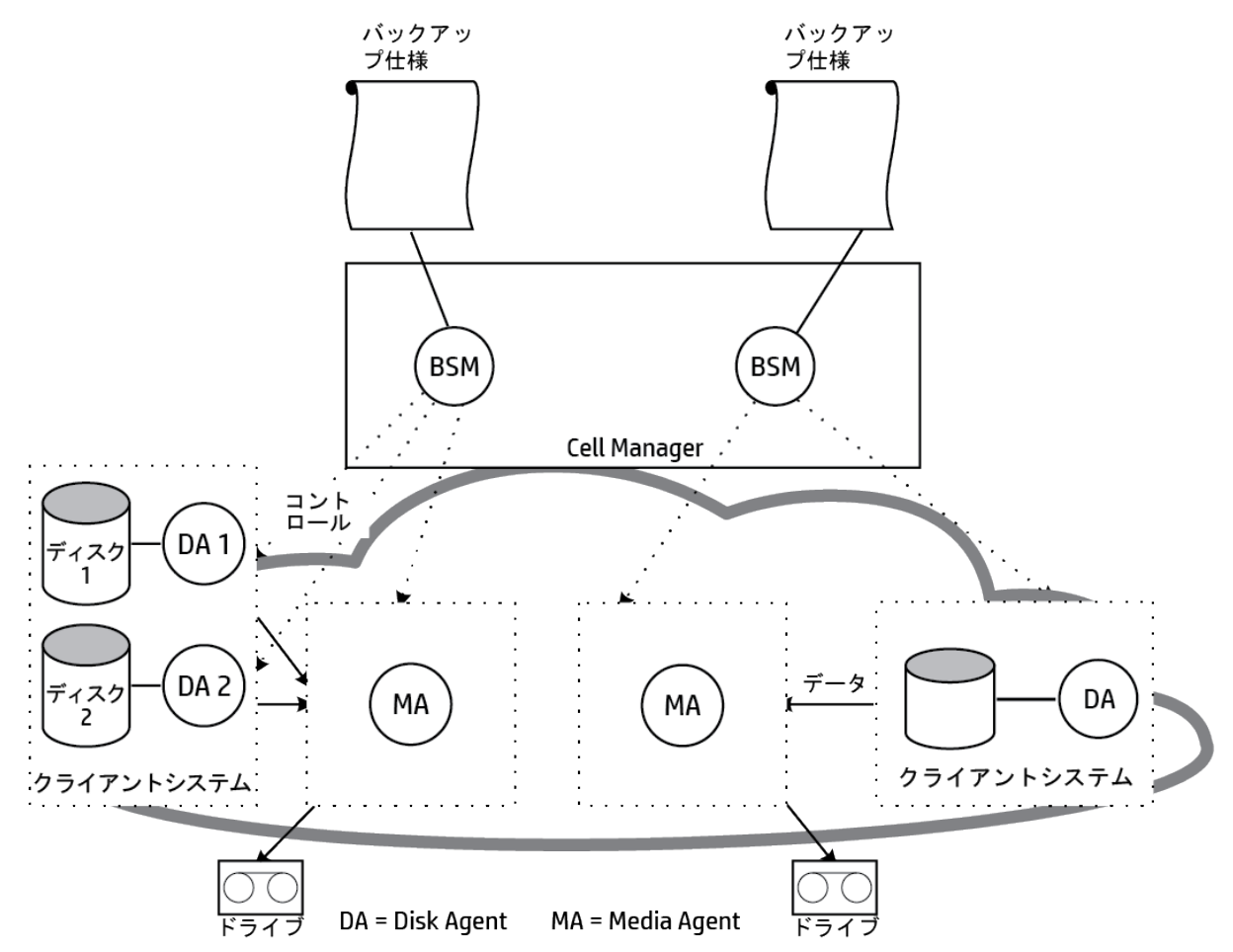

#### <span id="page-182-0"></span>バックアップセッションにおける情報の流れ-複数のセッション

## 実行前コマンドと実行後コマンド

Data Protectorの実行前コマンドを使うと、バックアップセッションまたは復元セッションの開始前に何らかの 処理を実行できます。Data Protectorの実行後コマンドを使うと、バックアップセッションまたは復元セッショ ンの終了後に何らかの処理を実行できます。典型的な実行前処理としては、データの整合性をとるた めのデータベース停止処理などが挙げられます。

実行前コマンドおよび実行後コマンドは、バックアップ仕様に対して設定して、Cell Managerシステム上で 実行することもできれば、バックアップオブジェクトオプションとして指定して、それぞれのDisk Agentが実行 されているクライアントシステム上で実行することもできます。

実行前スクリプトコマンド および実行後スクリプトコマンドは、実行可能ファイルまたはシェルスクリプトとし て作成できます。これらはData Protectorが提供するものではなく、バックアップオペレーターなどが自分で 記述する必要があります。

### コマンドの起動と場所

バックアップセッション用の実行前および実行後コマンドは、それぞれバックアップセッションの前および後に 起動します。これらはデフォルトではCell Manager上で実行されますが、別のシステムも選択できます。

#### **Windows**システム

実行前および実行後スクリプトは、Cell Manager上で実行された場合はData Protector CRSによって起 動されます。リモート実行された場合は、Data Protector Inet Serviceアカウント(デフォルトではローカルシ ステムアカウント)で実行されます。

Cell Managerおよび他のシステムのスクリプトはData\_Protector\_home\binディレクトリに格納します。 ユー ザーは、ファイル名または相対パス名のみを指定します。

スクリプトが*Data\_Protector\_home*\binディレクトリにある場合は、ファイル名だけを指定します。それ以 外の場合は、スクリプトのフルパス名を指定します。

実行前コマンドおよび実行後コマンドでサポートしている拡張子は、.bat、.exe、および.cmdのみです。 サポートされていない拡張子(.vbsなど)を使用したスクリプトを実行するには、そのスクリプトを起動する バッチファイルを作成します。そして、そのバッチファイルを実行前コマンドまたは実行後コマンドとして実行 するようにData Protectorを構成します。これにより、サポートされていない拡張子のスクリプトが起動され ます。

パス名を指定するのに引用符("")を使用する場合、円記号と引用符(\")を組み合わせて使用しないでく ださい。パス名の末尾に円記号を入力するには、二重の円記号として入力してください(\\)。

#### 注**:**

perl.exeを直接使用することはできません。

#### **UNIX**システム

実行前スクリプトと実行後スクリプトは、バックアップセッションオーナーのアカウントで実行されます。ただ し、例外として、バックアップセッションオーナーにBackup as rootパーミッションが付与されている場合は、 rootで実行されます。

Cell ManagerまたはリモートUNIXクライアント上では、バックアップ仕様の実行コマンドを以下のディレクト リに置く必要があります。

**HP-UX**システム、**Solaris**システム、**Linux**システムの場合**:**/opt/omni/lbin

その他の**UNIX**システムの場合**:**/usr/omni/bin

コマンドを/opt/omni/lbinまたは/usr/omni/binディレクトリに置いた場合は、ファイル名だけを指定し ます。他のディレクトリに置いた場合は、フルパス名を指定する必要があります。

詳細については、『*Data Protector*ヘルプ』の「バックアップ仕様を対象とする実行前*/*実行後コマンド」を参 照してください。

### バックアップセッションにおける待ち行列

#### タイムアウト

バックアップセッションが開始されると、Data Protectorにより、デバイスなどの必要な全リソースの割り当て が試みられます。いずれかのリソースが使用できるようになるまで、セッションは待ち行列に入れられます。 タイムアウトになってもリソースがまだ使用できない場合は、そのセッションは中止されます。

#### 負荷の最適化

Cell Managerの負荷を最適化するために、Data Protectorは、デフォルトでは、最大5つのバックアップセッ ションを同時に開始できるようになっています。このデフォルトの値は、Data Protectorグローバルオプション を使用することにより変更可能です。これ以上のセッションが同時にスケジュール設定された場合には、 処理できないセッションは待ち行列に入れられて、他のセッションの終了後に開始されます。

## バックアップセッションにおけるマウント要求

バックアップセッション中に新しいバックアップ用メディアが必要になり、そのメディアが使用可能でない場合 には、Data Protectorからマウント要求が発行されます。

Data Protectorは、次のいずれかの場合にマウント要求を発行します。

#### マウント要求の発行

- バックアップメディア上のスペースが不足したが、使用可能な新しいメディアがない場合。
- Data Protectorのメディア割り当てポリシーにより特定のメディアが要求されたが、そのメディアがデバイス 内にない場合。
- バックアップに使用するメディアの順番が事前割り当てリスト内に指定されているが、この順番でメディ アを使用できない場合。

詳細については、[バックアップセッション中にデータをメディアに追加、ページ](#page-156-0) 157およ[びバックアップ用メディ](#page-155-0) [アの選択、ページ](#page-155-0) 156を参照してください。

#### マウント要求への対応

マウント要求に対応するには、要求されたメディアをセットし、バックアップ処理を続行するようData Protectorに指示します。

Data Protectorでは、マウント要求が発行された場合の動作を、次のような形で事前に設定できます。

#### オペレーターに通知を送付

Data Protectorの通知機能を使って、マウント要求に関する情報をオペレーターに電子メールで送信する ことができます。オペレーターはこの情報に基づいて、必要なメディアを手動でロードしたり、セッションを停 止したりするなど、何らかの適切な操作を行います。詳細は、「[レポートと通知、ページ](#page-175-0) 176」を参照して ください。

マウント要求への自動応答

マウント要求への応答を自動化することも可能です。このためには、必要な動作を実行するためのスクリ プトまたはバッチプログラムを記述しなければなりません。

## ディスクディスカバリバックアップ

ディスクディスカバリバックアップの場合は、バックアップセッションの開始Data Protector時点で、まずバック アップ対象となるシステム上の詳細なディスク一覧が自動的に作成されて、すべてのディスクがバックアップ 範囲に含まれます。そのため、バックアップ構成時にシステム上に存在していなかったディスクも含めて、す べてのローカルディスクのバックアップが可能になります。構成が時々刻々急激に変更されるような環境で は、このディスクディスカバリバックアップが特に有効です。バックアップ時に特定のディレクトリのみを選択し たり、除外したりすることも可能です。

#### 標準的なバックアップとの違い

標準的なバックアップの場合は、バックアップ構成時に、バックアップするディスク、ディレクトリ、またはその 他のオブジェクトを、バックアップ仕様内に明示的に指定しておく必要があります。この場合、指定された オブジェクトのみがバックアップ対象となります。そのため、システムに新しいディスクを追加したり、別のオブ ジェクトをバックアップしたりする場合には、バックアップ仕様を手動で変更して、これらの新しいオブジェクト を追加する必要があります。ディスクディスカバリバックアップと標準的なバックアップのどちらを使用するか は、バックアップの構成時に選択できます。

### バックアップセッションの再開

ネットワークの問題などによって正常に完了しなかったバックアップセッションや中止されたバックアップセッ ションは、Data Protector再開セッション機能を使用して再開できます。失敗したバックアップセッションを再 開すると、Data Protector失敗したセッションが中止されたところからバックアップが再開されます。

## 復元セッション

この項では、復元セッションの開始方法、復元セッションの処理内容、および関連するプロセスとサービス について説明します。

復元セッションでは、バックアップコピー(通常はテープメディア)からディスクへデータが戻されます。

復元セッションは対話形式で起動されます。 Data Protectorで何を復元するかを指定すると、Data Protectorによって必要なメディアが判断され、いくつかのオプションが選択されて、復元が開始されます。 ユーザーはセッションの進行状況をモニターできます。

### 復元セッションにおけるデータフローとプロセス

[復元セッションの情報フロー、次のページ](#page-186-0)のように復元セッションが開始されると、以下の処理が実行され ます。

- 1. 復元セッションマネージャー(RSM)プロセスは、Cell Managerシステム上で開始されます。 このプロセ スによって、復元セッションが制御されます。
- 2. RSMによってIDBがオープンされ、復元に必要なメディアの情報が読み取られ、復元セッションの情 報(生成されるメッセージなど)がIDBに書き込まれます。
- 3. RSMにより、復元に使用するデバイスがあるシステム上で、Media Agent (MA)が起動されます。 並 行して使用される各ドライブで、新たにMedia Agentが起動されます。
- 4. 並行して復元される各ディスクに対して、RSMによりDisk Agent (DA)が起動されます。 起動される Disk Agentの実際の数は、復元を選択したオブジェクトに依存します。 詳細については、[並行復](#page-187-0) [元、ページ](#page-187-0) 188を参照してください。
- 5. Media Agentによりメディアからデータが読み取られ、ディスクにデータが書き込まれるDisk Agentに対 して、そのデータが送信されます。 RSMにより、セッションの進行状況がモニターされ、必要に応じて 新規のDisk AgentやMedia Agentが起動されます。
- 6. 復元セッションが完了すると、RSMによりセッションがクローズされます。

<span id="page-186-0"></span>復元セッションの情報フロー

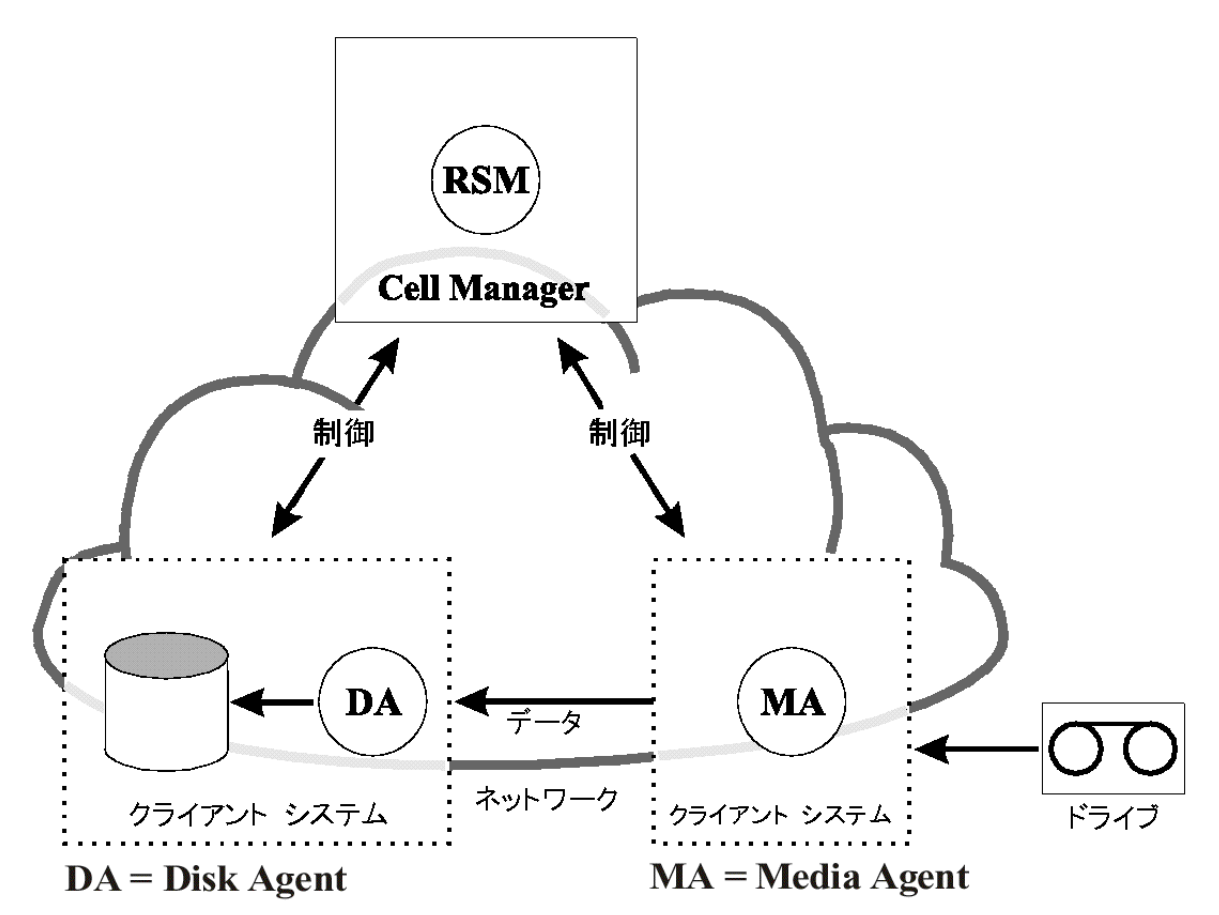

#### 同時に実行できる復元セッションの数

セル内では、多数の復元セッションを同時に実行できます。 同時に実行できるセッションの数は、Cell Managerや、デバイスを接続しているシステムなど、セル内のリソースによって制限されます。

### 複製セッションにおける待ち行列

タイムアウト

復元セッションが起動されると、Data Protectorにより、バックアップデバイスなどの必要なすべてのリソース の割り当てが試行されます。 必要最小限のリソースが使用可能になるまで、セッションは待ち行列に入 れられます。 Data Protectorにより、タイムアウトと呼ばれる特別な時間内に、リソースの割り当てが試行 されます。 ユーザーは、タイムアウトの時間を設定することができます。 タイムアウトになってもリソースがま だ使用できない場合は、そのセッションは中止されます。

## 復元セッションにおけるマウント要求

マウント要求は、復元セッションで復元に必要なメディアがデバイス内で使用可能でない場合に出され ます。 Data Protectorでは、マウント要求が発生したときに実行する処理を構成することができます。

マウント要求への対応

マウント要求に対応するには、要求されたメディアまたはメディアのコピーをセットし、Data Protectorに復 元処理を実行するよう指示します。

### <span id="page-187-0"></span>並行復元

並行復元では、複数オブジェクトのインターリーブデータがメディアから単一パスで同時に読み取られ、復 元されます。 並行復元 により、同一メディアから複数オブジェクトを復元する際のパフォーマンスが大幅に 改善されます。 詳細については、[並行復元セッションのフロー、下を](#page-187-1)参照してください。

#### 標準的な復元との比較

複数のDisk Agentからのデータは(ほとんどの場合)、多重化されメディア上に保存されます。 1[つのメディ](#page-156-1) [アに複数のセッションとオブジェクトを分配する](#page-156-1)(順次書き込み)、ページ 157を参照してください。 標準的 な復元の場合、Data Protectorによってメディアから多重化されたデータが読み取られ、選択されたオブ ジェクトで必要な部分だけがアセンブルされます。 次のオブジェクトが復元される際には、両オブジェクトが 同じメディア上にあり、多重化を使用して書き込まれると想定して、Data Protectorでメディアを巻き戻 し、次のオブジェクトの部分を読み取る必要があります。

#### <span id="page-187-1"></span>並行復元セッションのフロー

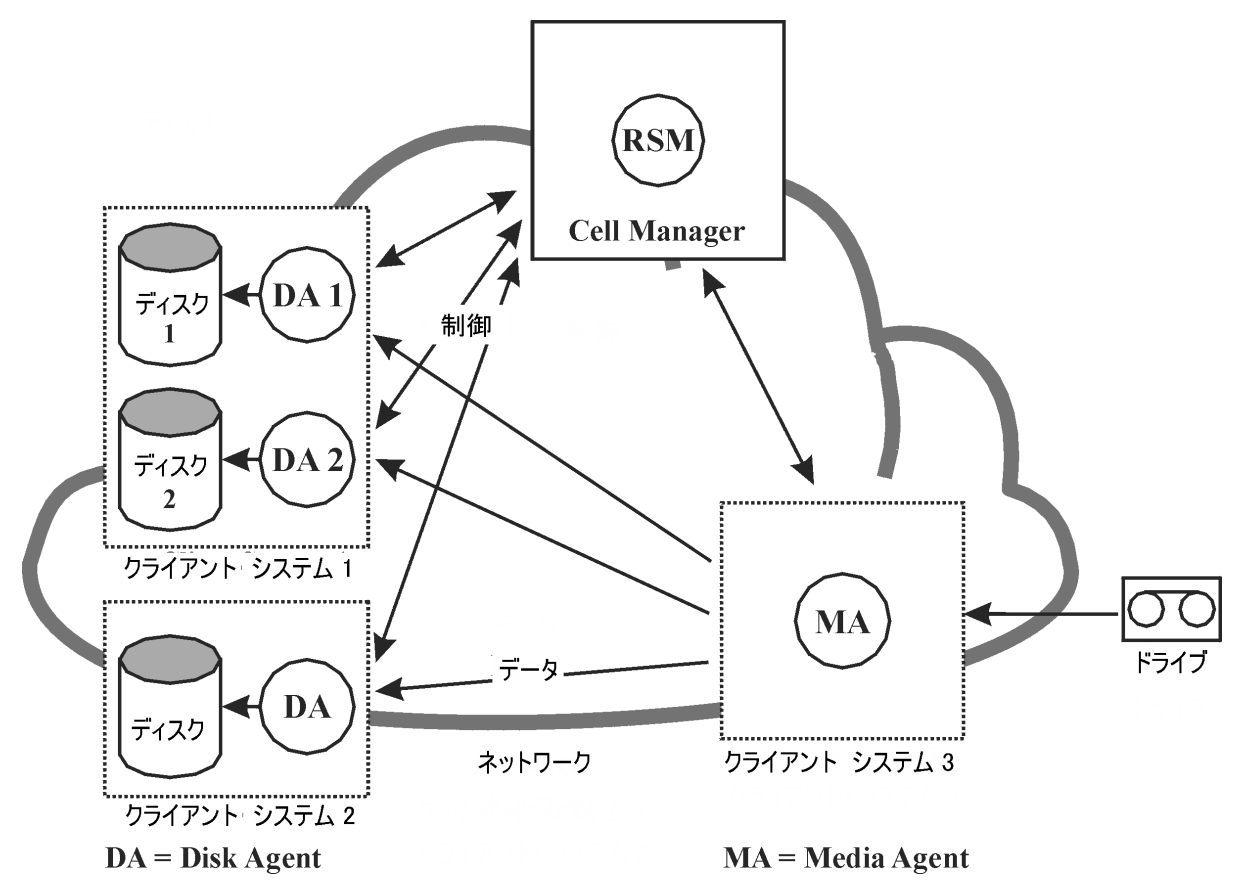

並行復元では、Data Protectorによって、選択されたすべてのオブジェクトの多重化データが読み取ら れ、直ちに全オブジェクトに必要な部分がアセンブルされて、正しいDisk Agentに正しいデータが送信さ れます。 これにより、メディアからの読み取りパフォーマンスが向上します。 選択されたオブジェクトが異なる 物理ディスクに書き込まれる場合には、パフォーマンスがさらに向上します。 この場合、データは同時に 複数のディスクにコピーされます。

### 高速な複数の単一ファイル復元

Data Protectorでは、復元パフォーマンスを向上させるために不連続のオブジェクト復元が使用されます。 あるファイルかツリーが復元された後、少なくとも1セグメントがファイル間またはツリー間にある場合、Data Protectorの位置は、メディア上の次のファイルまたは次のツリーに、直接、移動されます。

個々の復元オブジェクト内では、複数のDisk Agentを起動することができます。 この方法により、メディア 中のさまざまな場所に存在する複数の単一ファイルの復元処理は、Data Protectorがメディア内をトラ バースするよりはるかに高速になります。

### 復元セッションの再開

ネットワークの問題などによって正常に完了しなかった復元セッションは、Data Protector再開セッション機 能を使用して再開できます。 失敗したセッションを再開すると、Data Protectorは、失敗したセッションが 中止したところから新規セッションで復元を続行します。

# オブジェクトコピーセッション

ここでは、オブジェクトコピーセッションの開始方法、セッション中の処理内容、および関連するプロセスと サービスについて説明します。

オブジェクトコピーセッションとは、バックアップ、コピー、または集約されたデータの追加コピーを別のメディア セット上に作成するプロセスです。 オブジェクトコピーセッション中に、選択されたバックアップ、コピー、また は集約オブジェクトがソースからターゲットメディアへコピーされます。

注**:** 再接続機能は、デフォルトで使用可能になっています。 詳細については、[コピーセッションマネー](#page-179-0) ジャー(CSM)[の再接続機能、ページ](#page-179-0) 180を参照してください。

## 自動および対話形式のオブジェクトコピーセッション

白動オブジェクトコピーセッション

自動オブジェクトコピーセッションは、スケジュールを設定して開始することも、バックアップ、オブジェクトコ ピー、またはオブジェクト集約の直後に開始することも可能です。 スケジュール設定されたオブジェクトコ ピーセッションは、Data Protectorスケジューラーで指定した時刻に開始されます。 一方、ポストバックアッ プ、ポストコピー、またはポスト集約オブジェクトコピーセッションは、指定したセッションの終了後に開始さ れます。 自動オブジェクトコピーセッションの進行状況は、Data Protectorモニターで確認できます。

対話形式のオブジェクトコピーセッション

対話形式のオブジェクトコピーセッションは、Data Protectorユーザーインターフェイスを使用してオペレー ターが直接開始します。 Data Protectorモニターがすぐに起動され、セッションの進行状況を監視できま す。 複数のユーザーが同一のバックアップセッションをモニタリングすることも可能です。 ユーザーインターフェ

イスをセッションから切断して、モニターを停止することもできます。 セッションは、その後、バックグラウンドで 継続されます。

## オブジェクトコピーセッションにおけるデータフローとプロセス

オブジェクトコピーセッションにおける情報の流れは、[オブジェクトコピーセッションにおける情報の流れ、次の](#page-190-0) [ページ](#page-190-0)に示すような形になります。 オブジェクトコピーセッションが開始されると、以下の処理が実行されま す。

- 1. CSM(コピーおよび集約セッションマネージャー)プロセスが、Cell Managerシステム上で開始されます。 このプロセスは、オブジェクトコピー仕様に指定されたコピー対象、オプション、使用するメディアとデバ イスなどの情報を読み取ります。 またこのプロセスは、オブジェクトコピーセッション全体を制御しま す。
- 2. CSMがIDBをオープンし、コピーに必要なメディアの情報を読み取り、オブジェクトコピーセッションの 情報(生成されるメッセージなど)をIDBに書き込みます。
- 3. CSMにより、デバイスがロックされます。 セッションは、すべての読み取りMedia Agentと必要な最小 限の書き込みMedia Agentがロックされるまで、バックアップと同じタイムアウトの時間を使用して待ち 行列に入れられます。 タイムアウトになってもリソースがまだ使用できない場合は、そのセッションは 中止されます。
- 4. CSMにより、コピー用デバイスが構成されているシステム上でMedia Agentが開始されます。 Media Agentは、バックアップポリシーに従って割り当てられたソースメディアとターゲットメディアをロードしま す。
- 5. Media Agentがコピー元メディアからデータを読み取り、コピー先メディアを担当するMedia Agentに接 続します。

オブジェクトごとにコピー先デバイスを指定していない場合、Data Protectorはオブジェクトコピー仕様 内に指定されているデバイスの中から、以下に示す優先順位に従って自動的に選択されます。

- コピー元デバイスとブロックサイズが同じデバイスは、ブロックサイズが異なるデバイスよりも優先的 に、コピー先デバイスとして選択される
- ネットワーク接続デバイスより、ローカル接続デバイスが先に選択される
- 6. コピー先メディアを担当するMedia Agentが、コピー元メディアを担当するMedia Agentからの接続を 受け入れ、コピー先メディアへのオブジェクトコピーの書き込みを開始します。 コピー元 デバイスのブロックサイズがコピー先 デバイスのブロックサイズよりも小さい場合は、オブジェクト コピーセッションのこの段階でブロックの再 パッケージ化 が行われます。
- 7. 正常にコピーされたすべてのオブジェクトに対して、CSMは、コピーセッションに指定されたオプションに 従ってIDB保護エントリを更新します。 セッションにリサイクルオプションが指定されている場合、リサイクルを可能にするために失敗したソー スオブジェクトの保護も更新されます。
- 8. オブジェクトコピーセッションが終了したら、CSMによりセッションが閉じられます。

同時に実行できるセッションの数

セル内では同時に複数のオブジェクトコピーセッションを実行できます。 同時に実行できるセッションの数 は、Cell Managerや、デバイスを接続しているシステムなど、セル内のリソースによって制限されます。

ただし、同じオブジェクトコピー仕様から2つ以上のオブジェクトコピーセッションを並行して実行することは できません。

<span id="page-190-0"></span>オブジェクトコピーセッションにおける情報の流れ

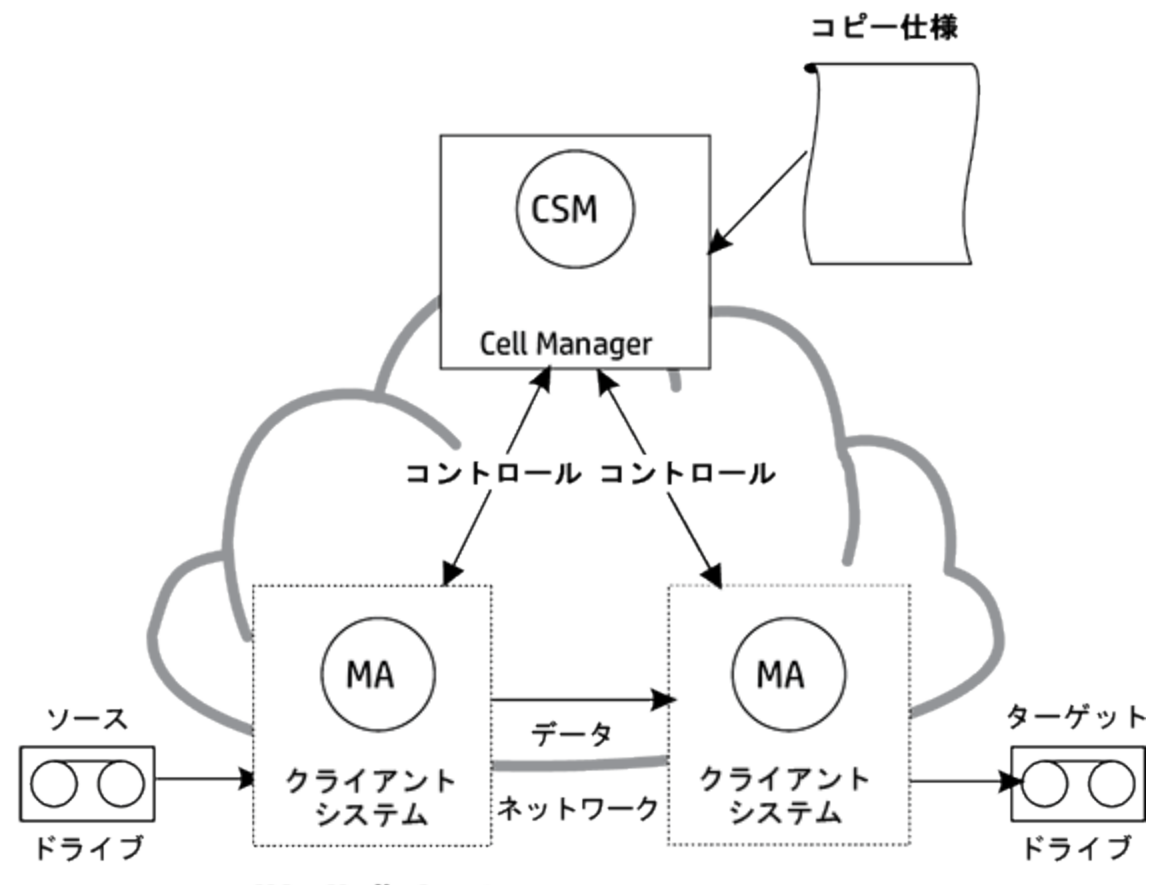

MA = Media Agent

## オブジェクトコピーセッションにおける待ち行列

#### タイムアウト

オブジェクトコピーセッションが開始されると、Data Protectorは、必要な全リソースの割り当てを試みます。 いずれかのリソースが使用できるようになるまで、セッションは待ち行列に入れられます。 タイムアウトになっ てもリソースがまだ使用できない場合は、そのセッションは中止されます。

## オブジェクトコピーセッションにおけるマウント要求

オブジェクトコピーセッションのマウント要求は、オブジェクトコピー処理に必要なソースまたはターゲットのメ ディアが使用可能でない場合に行われます。

#### マウント要求への対応

マウント要求に対しては、必要なメディアをセットして、マウント要求を確認し、応答します。 要求された ソースメディアにコピーメディアがある場合は、オリジナルメディアの代わりにコピーをセットすることも可能で

す。

## 複製セッション

この項では、複製セッションの開始方法、複製セッションの処理内容、および関連するプロセスとサービス について説明します。

複製セッションとは、複製に対応したディスクへのバックアップ(B2D)デバイス上に、バックアップデータ、コピー データ、集約データの追加コピーを作成するプロセスです。 複製セッションでは、バックアップオブジェクト、 コピーオブジェクト、集約オブジェクトをソースデバイスで選択するとターゲットデバイスに直接複製され、 Media Agentクライアントを経由した転送は行われません。 さらに、データは重複排除後にネットワーク転 送されるので、ネットワーク負荷も軽減されます。

#### 注**:**

再接続機能は、デフォルトで使用可能になっています。 詳細については、[コピーセッションマネー](#page-179-0) ジャー(CSM)[の再接続機能、ページ](#page-179-0) 180を参照してください。

### 自動複製セッションと対話式複製セッション

#### 自動複製セッション

自動複製セッションは、スケジュールを設定して開始することも、バックアップ、オブジェクトコピー、またはオ ブジェクト集約の直後に開始することも可能です。 スケジュールした複製セッションは、Data Protectorス ケジューラーを使って、指定した時刻に開始されます。 一方、ポストバックアップ、ポストコピー、またはポ スト集約の複製セッションは、指定したセッションの終了後に開始されます。 自動複製セッションの進捗 は、Data Protectorモニターで確認できます。

#### 対話式複製セッション

対話式複製セッションは、Data Protectorユーザーインターフェイスから直接開始します。 Data Protector モニターがすぐに起動され、セッションの進行状況を監視できます。 1つの複製セッションを複数のユーザー がモニターできます。 ユーザーインターフェイスをセッションから切断して、モニターを停止することもできま す。 セッションは、その後、バックグラウンドで継続されます。

### 複製セッションにおけるデータフローとプロセス

複製セッションにおける情報の流れは、[オブジェクトコピーセッションにおける情報の流れ、前のページ](#page-190-0)に示 すような形になります。 複製セッションが開始されると、以下の処理が実行されます。

- 1. CSM(コピーおよび集約セッションマネージャー)プロセスが、Cell Managerシステム上で開始されます。 このプロセスは、コピー仕様(および有効な複製オプション)を読み取り、複製の対象、使用するオプ ション、使用するデバイスを特定します。 またこのプロセスは、複製セッションの制御も行います。
- 2. CSMがIDBを開き、複製に必要なデバイスの情報を読み取り、複製セッションの情報(生成される メッセージなど)をIDBに書き込みます。
- 3. CSMにより、デバイスがロックされます。 タイムアウトになってもリソースがまだ使用できない場合は、 そのセッションは中止されます。
- 4. CSMは、複製対象として構成されているデバイス間で複製プロセスを開始します。
- 5. CSMは、正常に複製されたすべてのオブジェクトについて、複製セッションで指定されたオプションに 従ってIDB保護エントリを更新します。 セッションにリサイクルオプションが指定されている場合、リサイクルを可能にするために失敗したソー スオブジェクトの保護も更新されます。
- 6. 複製セッションが終了したら、CSMによってセッションが閉じられます。

同時に実行できるセッションの数

セル内では、多数の複製セッションを同時に実行できます。 同時に実行できるセッションの数は、Cell Managerや、デバイスを接続しているシステムなど、セル内のリソースによって制限されます。

ただし、同じ複製仕様から2つ以上の複製セッションを並行して実行することはできません。 また、対話 式複製セッションを2つ以上並行して実行することもできません。

#### 複製セッションの情報フロー

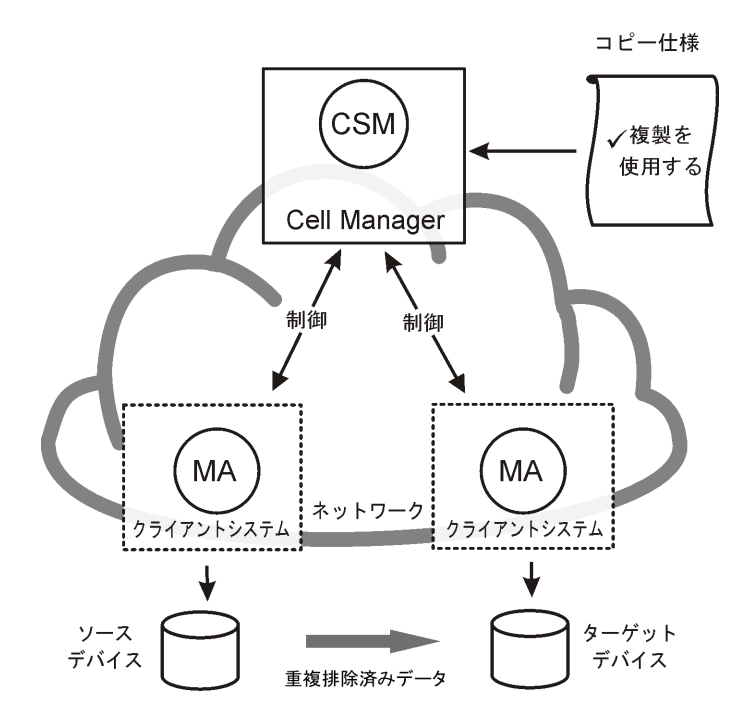

### 複製セッションにおける待ち行列

タイムアウト

複製セッションが開始されると、Data Protectorは、必要な全リソースの割り当てを試みます。 いずれかの リソースが使用できるようになるまで、セッションは待ち行列に入れられます。 タイムアウトになってもリソー スがまだ使用できない場合は、そのセッションは中止されます。

## オブジェクト集約セッション

この項では、オブジェクト集約セッションの開始方法、セッション中の処理内容、および関連するプロセスと サービスについて説明します。

オブジェクト集約セッションとは、フルバックアップと少なくとも1つの増分バックアップで構成されるバックアップ オブジェクトの復元チェーンを、そのオブジェクトのために新規に集約されるバージョンにマージするプロセス です。 オブジェクト集約セッションでは、Data Protectorによってソースメディアのバックアップデータが読み取 られ、データがマージされ、集約されたバージョンがターゲットメディアへ書き込まれます。

詳細については、[合成バックアップ、ページ](#page-65-0) 66を参照してください。

注**:** 再接続機能は、デフォルトで使用可能になっています。 詳細については、[コピーセッションマネー](#page-179-0) ジャー(CSM)[の再接続機能、ページ](#page-179-0) 180を参照してください。

## 自動および対話式のオブジェクト集約セッション

自動オブジェクト集約セッション

自動オブジェクト集約セッションは、スケジュールするか、または、バックアップ直後に開始させることができま す。 スケジュールしたオブジェクト集約セッションは、Data Protectorスケジューラーで指定された時間に起 動されます。

ポスト バックアップオブジェクト 集約 セッションは、 指定 されたバックアップセッションの終了後に起動されま す。 自動オブジェクト集約セッションの進行状況は、Data Protectorモニターで参照できます。

対話式オブジェクト集約セッション

対話式オブジェクト集約セッションは、Data Protectorユーザーインターフェイスから直接起動されます。 Data Protectorモニターがすぐに起動され、セッションの進行状況を監視できます。 複数のユーザーが、同 じオブジェクト集約セッションをモニターできます。 ユーザーインターフェイスをセッションから切断して、モニ ターを停止することもできます。 セッションは、その後、バックグラウンドで継続されます。

## オブジェクト集約セッションにおけるデータフローとプロセス

オブジェクト集約セッションが開始されると、以下の処理が実行されます。

- 1. CSM(コピーおよび集約セッションマネージャー)プロセスが、Cell Managerシステム上で開始されます。 このプロセスにより、集約するオブジェクトや使用するオプション、メディア、およびデバイスに関するオブ ジェクト集約仕様が読み取られます。 これにより、オブジェクト集約セッションが制御されます。
- 2. CSMによりIDBがオープンされて、復元に必要なメディアに関する情報が読み取られるほか、オブ ジェクト集約セッションに関する情報(生成されるメッセージなど)がIDBに書き込まれます。
- 3. CSMにより、デバイスがロックされます。 セッションは、すべての読み取りMedia Agentと必要な最小 限の書き込みMedia Agentがロックされるまで、バックアップと同じタイムアウトの時間を使用して待ち 行列に入れられます。 タイムアウトになってもリソースがまだ使用できない場合は、そのセッションは 中止されます。
- 4. CSMにより、セッションで使用されるデバイスがあるシステム上のMedia Agentが起動されます。

Media Agentは、バックアップポリシーに従って割り当てられたソースメディアとターゲットメディアをロード します。

あて先デバイスがオブジェクトに対して指定されていない場合は、ユーザーが以下に記載順の優先 順位に従ってオブジェクト集約仕様で選択した中から、Data Protectorによって自動的に選択され ます。

- <sup>l</sup> ソースデバイスと同じブロックサイズを持つあて先デバイスが、異なるブロックサイズのものより先に 選択される
- ネットワーク接続デバイスより、ローカル接続デバイスが先に選択される
- 5. 1つのMedia Agentが、フルオブジェクトバージョンを読み込みます。 このMedia Agentは、増分オブジェ クトバージョンを読み込む別のMedia Agentにデータを送信します。 この2つ目のMedia Agentが実際 の集約を行い、ターゲットメディアにデータを書き込むMedia Agentにデータを送信します。 フルバックアップと増分バックアップが同じファイルライブラリまたはB2Dデバイス(Smart Cacheを除く)に

ある場合、同じMedia Agentがすべてのバックアップを読み込んでこれらを集約します。

ソースデバイスのブロックサイズが、あて先デバイスのブロックサイズよりも小さい場合は、ブロックが再 パッケージされます。

6. オブジェクト集約セッションが終了したら、CSMによりセッションが閉じられます。

#### 同時に実行できるセッションの数

セル内では同時に複数のオブジェクト集約セッションを実行できます。 オブジェクト集約セッションは、バッ クアップセッションと同じように扱われ、最大数も同じ要因で制限されます。

### オブジェクト集約セッションにおける待ち行列

#### タイムアウト

オブジェクト集約セッションが開始されると、Data Protectorは、必要な全リソースの割り当てを試みます。 いずれかのリソースが使用できるようになるまで、セッションは待ち行列に入れられます。 タイムアウトになっ てもリソースがまだ使用できない場合は、そのセッションは中止されます。

### オブジェクト集約セッションにおけるマウント要求

オブジェクト集約 セッションのマウント 要求 は、オブジェクト集約処理に必要なソースまたはターゲットのメ ディアが使用可能でない場合に行われます。

#### マウント要求への対応

マウント要求に対しては、必要なメディアをセットして、マウント要求を確認し、応答します。 要求された ソースメディアにコピーメディアがある場合は、オリジナルメディアの代わりにコピーをセットすることも可能で す。

## オブジェクト検証セッション

この項では、オブジェクト検証セッションの開始方法、セッション中の処理内容、および関連するプロセスと サービスについて説明します。

オブジェクト検証 セッションは、指定したオブジェクトに割り当てられたメディアセグメントを検証するプロセス で、ヘッダーセグメント内の情報を確認し、フォーマットを検証するためにデータセグメント内のデータブロッ クを読み取ります。 オリジナルのバックアップ中に巡回冗長検査(CRC)が実行された場合、CRCの再計 算およびオリジナルとの比較も行われます。

Data Protectorは、バックアップのソースであったホスト上でオブジェクトの検証を実行し、復元パス内の Data Protectorコンポーネントの効率的な検証、別のホスト上にある別の保存場所への復元能力の検 証、または関係するMedia Agentのあるホスト上で直接、データのみの検証を行うことができます。

## 自動および対話型オブジェクト検証セッション

自動オブジェクト検証セッション

自動オブジェクト検証セッションは、Data Protectorスケジューラーを使用して指定した時間に実行する か、あるいは指定したバックアップ、オブジェクトコピー、またはオブジェクト集約セッションの完了 直後にバッ クアップ後のオブジェクト検証セッションとして実行するよう指定できます。 Data Protectorモニターでこのよう なセッションの進行状況をモニタリングできます。

対話型オブジェクト検証セッション

対話型オブジェクト検証セッションは、Data Protectorのユーザーインターフェイスから直接開始できます。 Data Protectorモニターがすぐに起動され、セッションの進行状況を監視できます。 複数のユーザーが同 一のオブジェクト検証セッションをモニタリングすることも可能です。 ユーザーインターフェイスを使って他の操 作を実行し、必要に応じてセッションをバックグラウンドで続行させることができます。

## オブジェクト検証セッションにおけるデータフローとプロセス

オブジェクト検証セッションを開始する場合、基本のプロセスフローは以下のようになります。

- 1. Restore Session Manager (RSM)プロセスは、Cell Managerシステム上で開始され、以下のいずれ かによってトリガーされます。
	- <sup>l</sup> スケジュール設定されたセッションの場合、Data Protectorのスケジューラー
	- <sup>l</sup> バックアップ後のセッションの場合、End of Sessionイベント
	- <sup>l</sup> 対話形式のセッションの場合、GUIまたはCLIからのユーザー

このプロセスにより、検証セッションが制御されます。

- 2. RSMによりIDBがオープンされて、検証するオブジェクトに関する情報が読み取られるほか、検証セッ ションに関する情報(生成されるメッセージなど)がIDBに書き込まれます。
- 3. RSMにより、オブジェクトの検証に関係するソースシステム上でMedia Agent (MA)が起動されます。 並行して使用される各ドライブで、新たにMedia Agentが起動されます。
- 4. あて先ホスト上のDisk Agents (DA)によりデータ検証が実行され、これにより並行して使用される各 あて先ディスクに対してRSMによりDisk Agentが起動されます。 起動されるDisk Agentの実際の数 は、検証を選択したオブジェクトに依存します。 このプロセスは、復元の場合と同様です。 詳細に ついては、[並行復元、ページ](#page-187-0) 188を参照してください。
- 5. Media Agentはメディアからオブジェクトデータを読み取り、オブジェクトの検証を実行するDisk Agent に送信します。 RSMにより、セッションの進行状況がモニターされ、必要に応じて新規のDisk Agent

やMedia Agentが起動されます。

6. オブジェクト検証セッションが完了すると、RSMによりセッションがクローズされます。

オブジェクト検証を使用するプロセスフローのバリエーション

オブジェクト検証プロセスでは、復元のためにデータが要求されたポイントから、データがあて先ホストに到 達したポイントまでの復元処理がエミュレートされます。 そのポイントを超えると、検証プロセスによるデー タの書き込みは行われず、アプリケーション統合オブジェクトの場合、アプリケーション統合とのやり取りは 行われません。

## メディア管理セッション

メディア管理セッションは、メディアの初期化、内容のスキャン、メディア上のデータの検証、メディアのコ ピーなど、メディアに対する特定の操作を行う場合に実行されます。

#### **IDB**へのログの記録

生成されたメッセージなど、メディア管理セッションに関する情報が、IDB内に保存されます。

**Data Protector**モニターとメディア管理セッション

メディア管理セッションは、モニターウィンドウを使ってモニタリングできます。 Data Protector GUIを閉じる と、セッションはバックグラウンドで実行されます。

## メディア管理セッションにおけるデータフロー

メディア管理セッションが開始されると、以下の処理が実行されます。

- 1. メディアセッションマネージャー(MSM)プロセスは、Cell Managerシステム上で開始されます。 このプロ セスにより、メディアセッションが制御されます。
- 2. MSMにより、メディア管理セッションで使用するデバイスが接続されているシステム上で、Media Agent(MA)が開始されます。
- 3. 要求した処理がMedia Agentにより実行され、生成されたメッセージが、進捗状況のモニタリングに 使用するData Protectorユーザーインターフェイスに送られます。 このとき、セッションもIDB内に保存 されます。
- 4. セッションが終了したら、MSMによりセッションが閉じられます。

#### 実行できるセッションの数

セル内では同時に複数のメディア管理セッションを実行できます。ただし、これらのセッションが同一のリ ソース(デバイスやメディアなど)を使用しない場合に限ります。

# 第**8**章**:** アプリケーションとの統合

この章では、Data Protectorとデータベースアプリケーションとの統合について簡単に説明します。

# データベースアプリケーションとの統合

この項では、Data Protectorとデータベースアプリケーションとの統合について簡単に説明します。サポートされる アプリケーションの詳細なリストは、最新のサポート一覧[\(https://softwaresupport.softwaregrp.com/](https://softwaresupport.softwaregrp.com/))を参照して ください。

### データベース操作の概要

ユーザーから見ると、データベースは、情報を1つに集めたものです。データベース内のデータは、テーブル内に保 存されています。リレーショナルテーブルは複数の列で構成され、各テーブルにはそれぞれ名前がつけられていま す。データはテーブル内の各行に保存されます。テーブルは相互に関連付けることができ、データベースという形 で実際の関連付けが行われます。データはこのようにリレーショナル形式で保存することも、抽象データ型やメ ソッド のような**オブジェクト 指向**の構造 として保存 することもできます。 また、 オブジェクトを他のオブジェクト と関連 付けたり、オブジェクト内に他のオブジェクトを包含することも可能です。データベースは通常サーバー(マネー ジャー)プロセスにより管理されて、データの整合性と一貫性が保たれます。

リレーショナル形式の構造またはオブジェクト指向の構造のいずれを使用する場合も、データベース内のデータ はファイルに保存されます。内部的には、これらのデータベース構造によりデータからファイルへの論理マッピング が提供され、データ型の異なるデータは個別に保存できます。これらの論理領域は、Oracleでは表領域、 Informix Serverでは**dbspace**、Sybaseではセグメントなど、さまざまな名前で呼ばれています。

コンセプトガイド 第8章: アプリケーションとの統合

<span id="page-198-0"></span>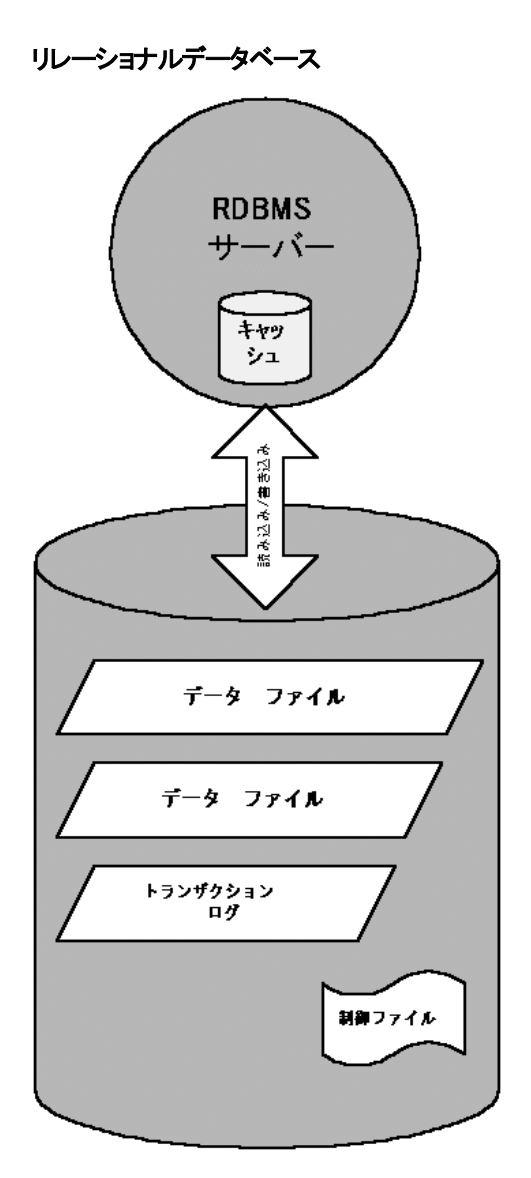

[リレーショナルデータベース、上](#page-198-0)は、典型的なリレーショナルデータベースと、その内部にある以下の構造を 示したものです。

データファイルは、データベース内のすべてのデータが保存される物理ファイルです。データファイルはランダ ムに変更され、非常に大容量になる可能性があります。物理ファイルの内部は、複数のページに分割 されています。

トランザクションログには、すべてのデータベーストランザクションが処理を続行する前に、最初にそれらのト ランザクションが保存されます。なんらかの障害により変更データをデータファイルに永久に書き込めなく なった場合も、このログファイルから変更情報を取得できます。復旧処理を行う場合は、必ず次の2つの 作業が必要になります。1つ目はトランザクションをメインデータベースに適用する作業で、ロールフォワー ドと呼ばれます。2つ目はコミットされていないトランザクションを削除する作業で、ロールバックと呼ばれま す。

制御ファイルには、データベースの物理構造、たとえば、データベースの名前、データベースに所属する データファイルやログファイルの名 前と場所、データベース作成時のタイムスタンプなどが保存されていま す。この制御データは、制御ファイルに保存されます。これらのファイルは、データベースの操作に非常に 重要です。

データベースサーバープロセスのキャッシュ内には、データファイルの中の使用頻度の高いページが保存さ れます。

以下に、標準的なトランザクション処理手順を示します。

- 1. 最初に、トランザクションがトランザクションログに記録されます。
- 2. 次に、トランザクションにより要求された変更内容が、キャッシュ内のページに適用されます。
- 3. 変更されたページは、ディスク上のデータファイルに随時一括して書き込まれます。

### データベースおよびアプリケーションのファイルシステムバッ クアップ

オンライン状態のデータベースは絶えず変更されています。またデータベースサーバーは、接続ユーザーへ の迅速な応答や性能の向上を図るために、複数のコンポーネントで構成されています。たとえばデータの 中には、内部キャッシュメモリや一時的なログファイルに保存されているものもあります。これらのデータは、 チェックポイントでディスクに一括して書き込まれます。

データベース内のデータはバックアップ中にも変更される可能性があるため、データベースファイルの有効な ファイルシステムバックアップを作成するには、データベースサーバーを特殊モードまたはオフライン状態にし なければなりません。 データに整合性がなければ、データベースファイルをバックアップしても意味がありませ  $\mathcal{L}_{\alpha}$ 

次に、データベースまたはアプリケーションのファイルシステムバックアップを構成する手順を示します。

- <sup>l</sup> 対象となるすべてのデータファイルを確認します。
- <sup>l</sup> データベースを停止および開始するための2つのコマンドを選択するか、2つのスクリプトやアプリケーショ ンをそれぞれ用意します。
- すべての仮想 マシンファイルが含まれるファイルシステム**バックアップ仕様**を構成するには、シャットダウン コマンド、スクリプト、またはアプリケーションを実行前コマンドとして指定し、開始コマンド、スクリプト、 またはアプリケーションを実行後コマンドとして指定する必要があります。

これは、比較的簡単で明瞭な構成方法ですが、バックアップ中にデータベースにアクセスできないという、 大きな欠点があります。これは、ほとんどのビジネス環境で、受け入れられることではありません。

### データベースおよびアプリケーションのオンラインバックアッ プ

バックアップ中にもデータベースを停止せずに済むように、各データベースベンダーでは、データベースを一 時的に特殊モードにしてデータをテープに保存できるようにするためのインターフェイスを用意しています。 これらのインターフェイスを使用すると、バックアップ中または復元中もサーバーアプリケーションをオンライン 状態のままにでき、ユーザーの利用が引き続き可能になります。Data Protectorを始めとするバックアップ 製品では、これらのアプリケーション固有のインターフェイスを使って、データベースアプリケーションの論理 ユニットのバックアップや復元を実行できます。バックアップAPIの機能はデータベースベンダーによって異なり ます。Data Protectorの統合機能は、主要なデータベースおよびアプリケーションで利用可能です。サポー トされる構成の一覧については、『*Data Protector*製品案内、ソフトウェアノート、およびリファレンス』を参 照してください。

バックアップインターフェイスの主要目的は、データベースを停止することなく、(たとえディスク上のデータが 整合性のない状態であっても)バックアップアプリケーションに整合性のあるデータを提供することにありま す。

<span id="page-200-0"></span>**Data Protectorとデータベースの統合** 

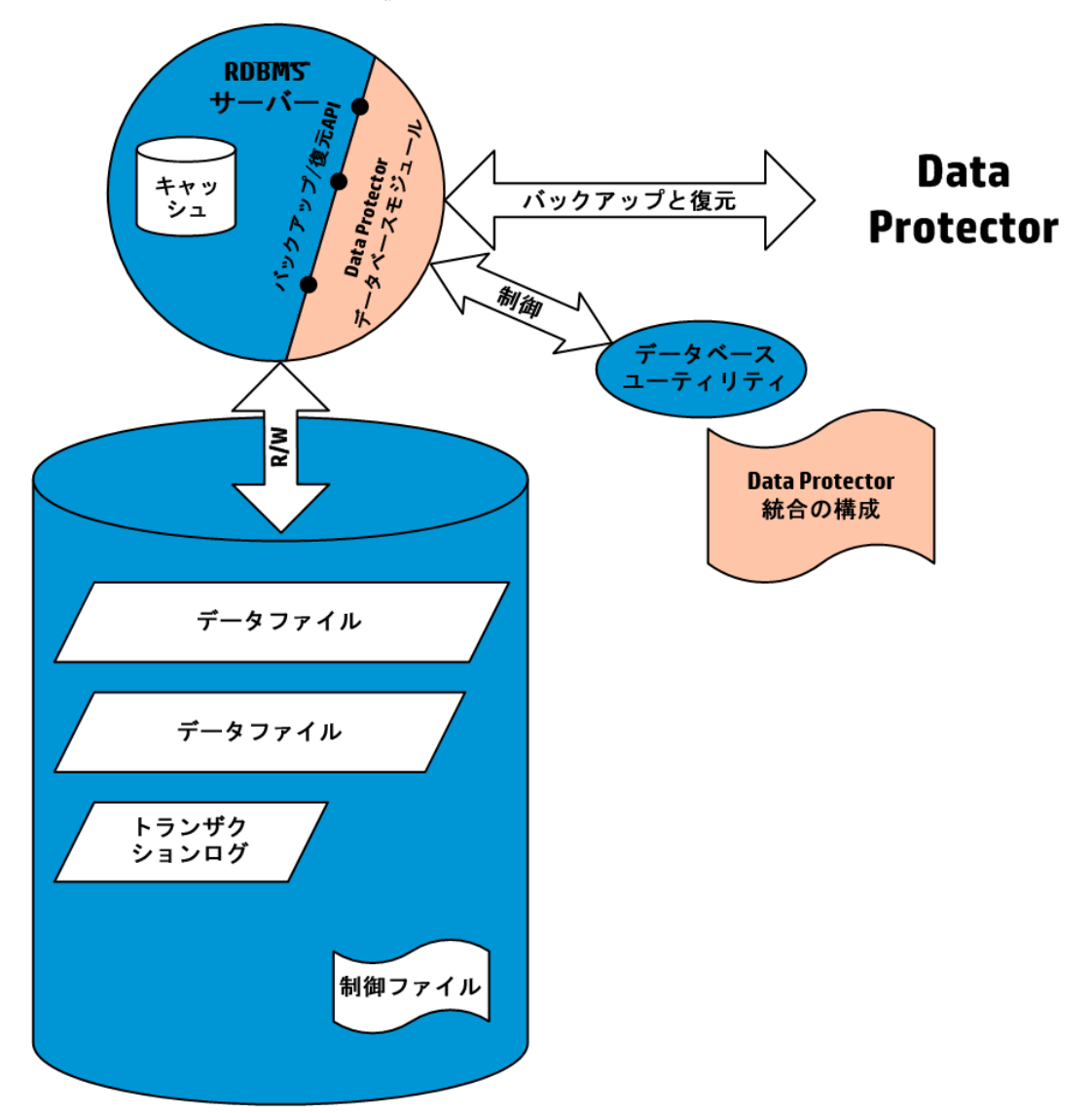

Data Protector[とデータベースの統合、上](#page-200-0)は、リレーショナルデータベースとData Protectorの統合方法を 示したものです。 Data Protectorでは、 データベースサーバーにリンクされる**データベースライブラリ**が提供さ れます。データベースサーバーは、Data Protectorに対してデータを送信したり、データを要求したりしま す。 データベースユーティリティは、 バックアップ処理 や復元 処理の開始に使用されます。

以下に、Data Protectorの統合機能を使用してデータベースをバックアップするための典型的な構成手 順を示します。

- 1. データベース/アプリケーション固有のエージェントを、データベースシステムにインストールします。
- 2. データベースごとに、Data Protectorの統合ソフトウェアを構成します。Data Protectorでデータベース を処理するために必要なデータは、データベースシステムの構成ファイルまたはレジストリエントリに保 存されます。通常、この情報には、パス名や、ユーザーの名前とパスワードが含まれます。
- 3. Data Protectorのユーザーインターフェイスを使用して、バックアップ仕様を準備します。

データベースとの統合ソフトウェアを使用すると、データベースが常にData Protectorオンライン状態に保た れるという重要な利点に加えて、以下の利点もあります。

- <sup>l</sup> データファイルの場所を指定する必要はありません。これらは、異なるディスク上に置くことができます。
- <sup>l</sup> データベースの論理構造をブラウズできます。データベース中のあるサブセットのみを選択することも可 能です。
- <sup>l</sup> アプリケーション側でバックアップ操作を感知して、どの部分がバックアップされたかを追跡できます。
- <sup>l</sup> 複数モードによるバックアップが可能です。フルバックアップのほかにも、(ブロックレベルの)増分バックアッ プやトランザクションログのみのバックアップも選択できます。
- 複数のモードによる復元が可能です。またデータファイルの復元後に、データベースにより自動的にト ランザクションログを復元し、構成内容に従ってそれらのトランザクションをデータベースに適用することも できます。

## 仮想環境との統合

この項では、Data Protectorと仮想環境との統合について簡単に説明します。サポートされる環境の詳 細なリストは、最新のサポート一覧[\(https://softwaresupport.softwaregrp.com/\)](https://softwaresupport.softwaregrp.com/)を参照してください。

詳細については、『*Data Protector*インテグレーションガイド』を参照してください。

## 仮想マシンのオンラインバックアップ

Data Protectorでは、仮想環境に用意されている特定のインターフェイスを使用して、仮想マシンの稼動 中に仮想マシンのバックアップを実行します(オンラインバックアップ)。仮想環境によっては、仮想マシン内 のアプリケーションを整合性のある状態に移してからバックアップを開始できます。

データベースとのData Protector統合ソフトウェアを使用すると、仮想マシンが常にオンライン状態に保た れるという重要な利点に加えて、以下の利点もあります。

- <sup>l</sup> データファイルの場所を指定する必要はありません。
- <sup>l</sup> 仮想環境側でバックアップ操作を認識し、どの部分がバックアップされたかを追跡できます。
- 複数モードによるバックアップが可能です。
- 複数モードによる復元が可能です。

### **VMware ESXi**を使用した**OpenStack**クラウドインフラストラ クチャーでの**VM**のバックアップおよび復元

OpenStackは、あらゆるタイプのクラウド向けのオープンソースのクラウドコンピューティングプラットフォームで す。ハイパーバイザーとしてvSphereまたはESXiを使用しているOpenStack環境では、Novaインスタンスと して知られるVMを使用して、計算が割り当てられます。Novaインスタンス用のディスクは、Cinderストレー ジボリューム(シャドウVMと呼ばれる)から作成されます。VMwareでは、VMがプライマリオブジェクトと見なさ れますが、クラウドOpenStackでは、ディスクがプライマリオブジェクトと見なされます。これらのCinderディスク は、vCenterのコンテキストではシャドウVMとして扱われます。これらのシャドウVMは、ブートできず、 vCenterでは"volume-id"という別のVMとしてリストされます。シャドウVMまたはCinderボリュームは、 OpenStackダッシュボードによって管理されます。

OpenStackの詳細については、以下を参照してください。

[http://docs.openstack.org/admin-guide/common/get\\_started\\_with\\_openstack.html](http://docs.openstack.org/admin-guide/common/get_started_with_openstack.html)

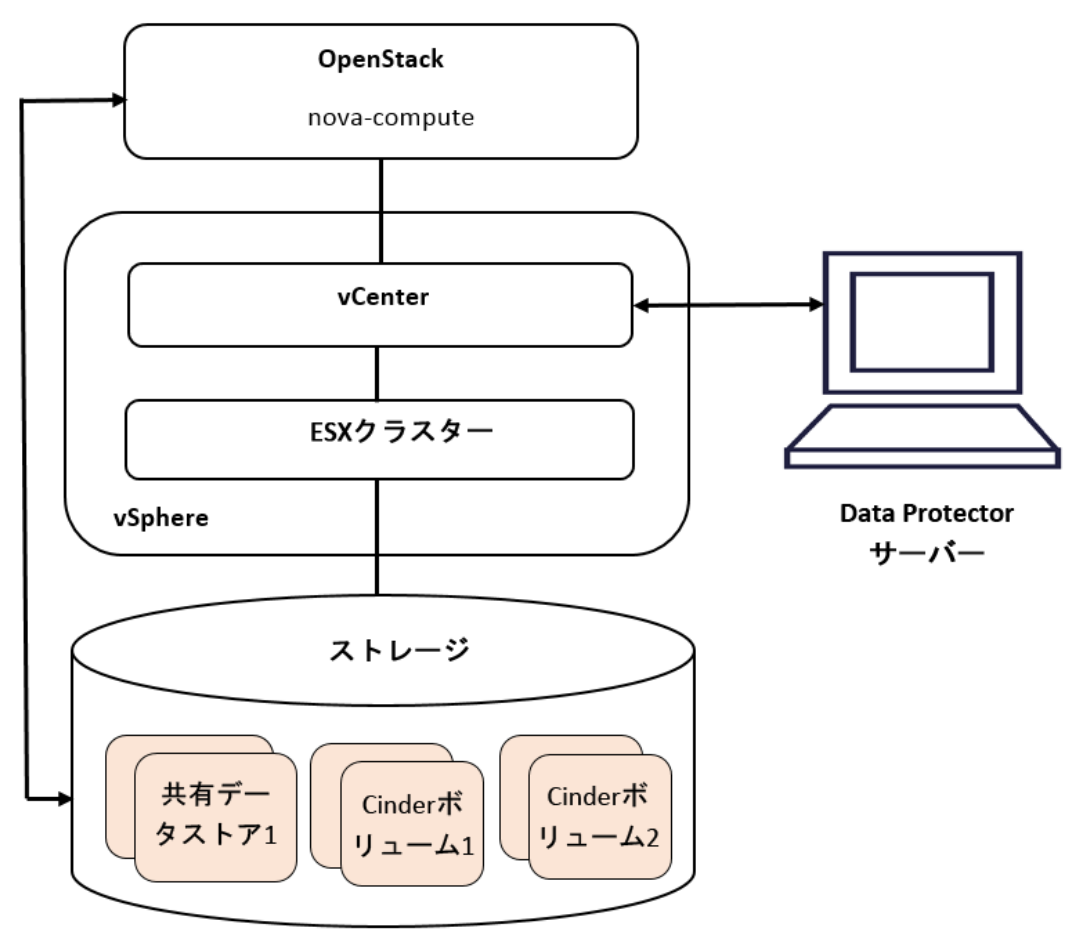

**OpenStack**、**VMware vCenter**、および**Data Protector**との統合

vStorage APIメソッドを使用して、Data ProtectorはNovaインスタンスのバックアップおよび復元を実行しま す。 シャド ウVMを選択することはできませんが、 Novaインスタンスに関連付けられているシャドウVMがバッ クアップおよび復元されます。

# **Microsoft**ボリュームシャドウコピーサービス

### 概要

従来のバックアップ処理は、バックアップアプリケーション(バックアップを開始および実行するアプリケーション) とバックアップ対象アプリケーションが直接交信しながら実行されます。このバックアップ方式では、バックアッ プアプリケーションがバックアップ対象のアプリケーションのそれぞれに対応した個別のインターフェイスを使 用する必要があります。アプリケーション固有の実装の数を減らす効果的な方法の1つが、バックアップお よび復元プロセスに関連する要素間を調整する機能を導入する方法です。

#### **VSS**

ボリュームシャドウコピーサービス (VSS)は、Microsoft社 によりMicrosoft Windowsオペレーティングシステム 上に採用されたソフトウェアサービスです。このサービスは、バックアップアプリケーション、バックアップ対象ア

プリケーション、シャドウコピープロバイダー、およびオペレーティングシステムと連携して、ボリュームシャドウ コピーおよびシャドウコピーセットの管理を実現します。

VSSは、任意のアプリケーションのバックアップと復元を、そのアプリケーションの機能に関係なく取りまとめ る、統一通信インターフェイスを提供します。バックアップアプリケーションは、VSS仕様に準拠しているアプ リケーションであれば、バックアップ対象のアプリケーションを個々に処理する必要はありません。

#### シャドウコピー

シャドウコピーとは、オリジナルボリュームの特定時点における複製であるボリュームを指します。データの バックアップには、オリジナルボリュームではなくこのシャドウコピーが使われます。オリジナルボリュームはバッ クアップ処理中も更新が可能ですが、ボリュームのシャドウコピーは同じ内容に維持されます。

シャドウコピーは基本的にはスナップショットバックアップであり、バックアップの最中もアプリケーションやユー ザーはボリュームにデータを書き込むことができます。バックアップ処理には、元のボリュームのシャドウコピー 内のデータが使用されます。

シャドウコピーセットとは、同じタイミングで作成されたシャドウコピーの集合を指します。

ライター

ライターとは、元のボリューム上のデータに対する変更を開始するあらゆるプロセスを指します。 通常 、ライ ターとなるのは、ボリューム上に永続的な情報を書き込むアプリケーション(たとえばMicrosoft SQL Server 用のMSDEライターなど)またはシステムサービス(システムライターやレジストリライターなど)です。ライターは シャドウコピーの同期プロセスにおいて、データの整合性を保証する働きをします。

シャドウコピープロバイダー

シャドウコピープロバイダーとは、ボリュームシャドウコピーの作成 および提供に関わる処理を実行するなん らかの実体を指します。シャドウコピープロバイダーはシャドウコピーデータの所有者であり、シャドウコピー を公開する働きをします。シャドウコピープロバイダーはソフトウェア(システムプロバイダーやMS Software Shadow Copy Providerなど)の場合もあれば、ハードウェア(ローカルディスクやディスクアレイ)の場合もあり ます。

ハードウェアプロバイダーの例としてはディスクアレイが挙げられます。ディスクアレイには特定時点における ディスク状態を提供するための独自のハードウェア機構が備わっています。 ソフトウェアプロバイダーは物 理ディスクを操作し、ソフトウェア機構を使用して特定時点におけるディスク状態を提供します。システム プロバイダーであるMS Software Shadow Copy Providerはソフトウェア機構であり、Windows Server 2003以降のWindowsオペレーティングシステムに組み込まれています。

VSSではシャドウコピーの作成時に、まずすべてのハードウェアプロバイダーが優先して使用され、その後 はじめてソフトウェアプロバイダーが使用されるようにします。いずれのプロバイダーでもシャドウコピーを作 成できなければ、VSSはシャドウコピーの作成に(常に使用可能な)MS Software Shadow Copy Providerを使用します。

#### **Data Protector**と**VSS**

ボリュームシャドウコピーサービスはバックアップおよび復元時の、バックアップアプリケーション、ライター、およ びシャドウコピープロバイダー間の調整を可能にします。

[従来のバックアップモデルに関係する要素、次のページ](#page-204-0)とVSS[バックアップモデルに関係する要素、ページ](#page-205-0) [206](#page-205-0)は、従来のバックアップモデルとVSSコーディネーターを使用したモデルの違いを示しています。

コンセプトガイド 第8章: アプリケーションとの統合

#### <span id="page-204-0"></span>従来のバックアップモデルに関係する要素

アプリケーションシステム1

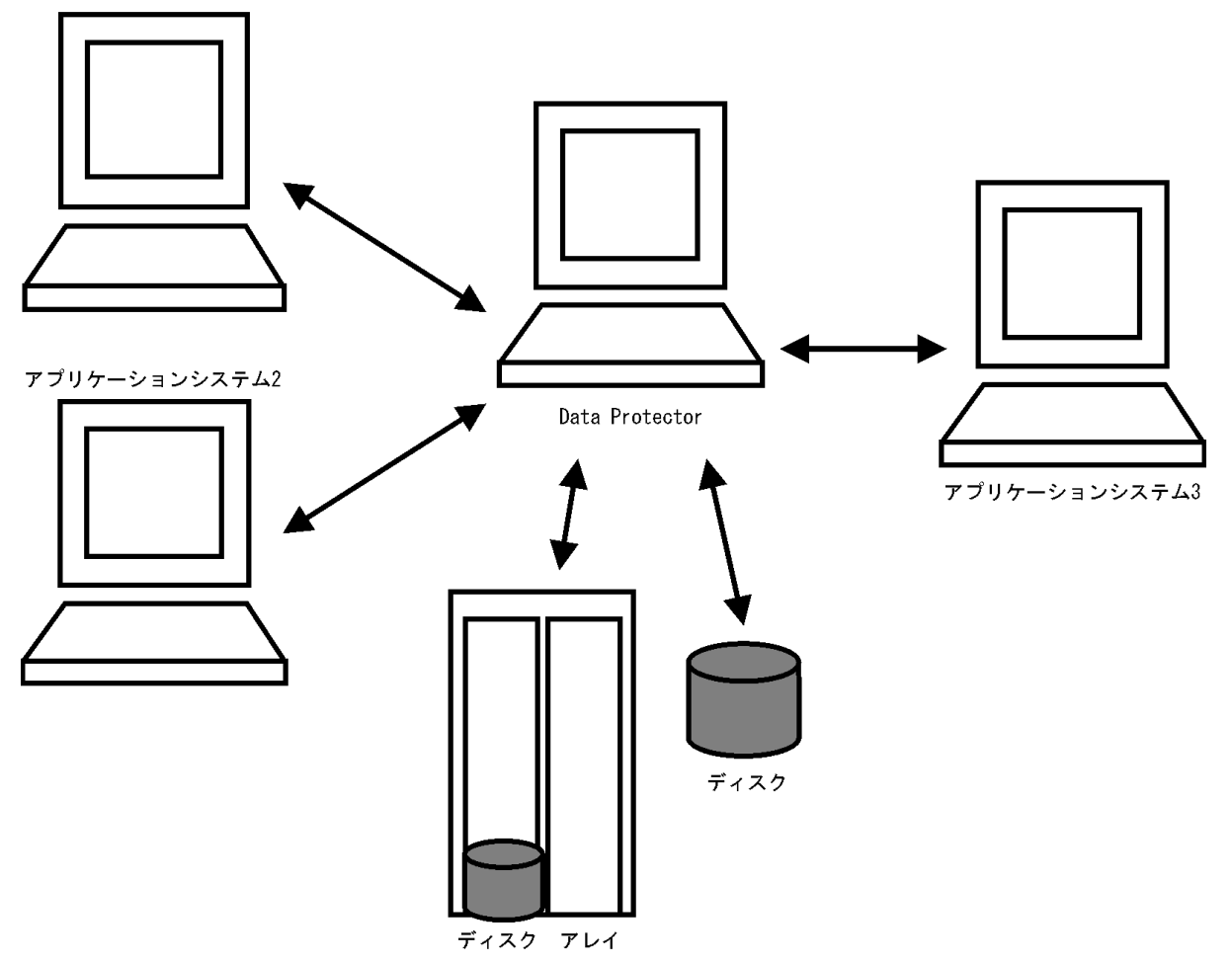

<span id="page-205-0"></span>**VSS**バックアップモデルに関係する要素

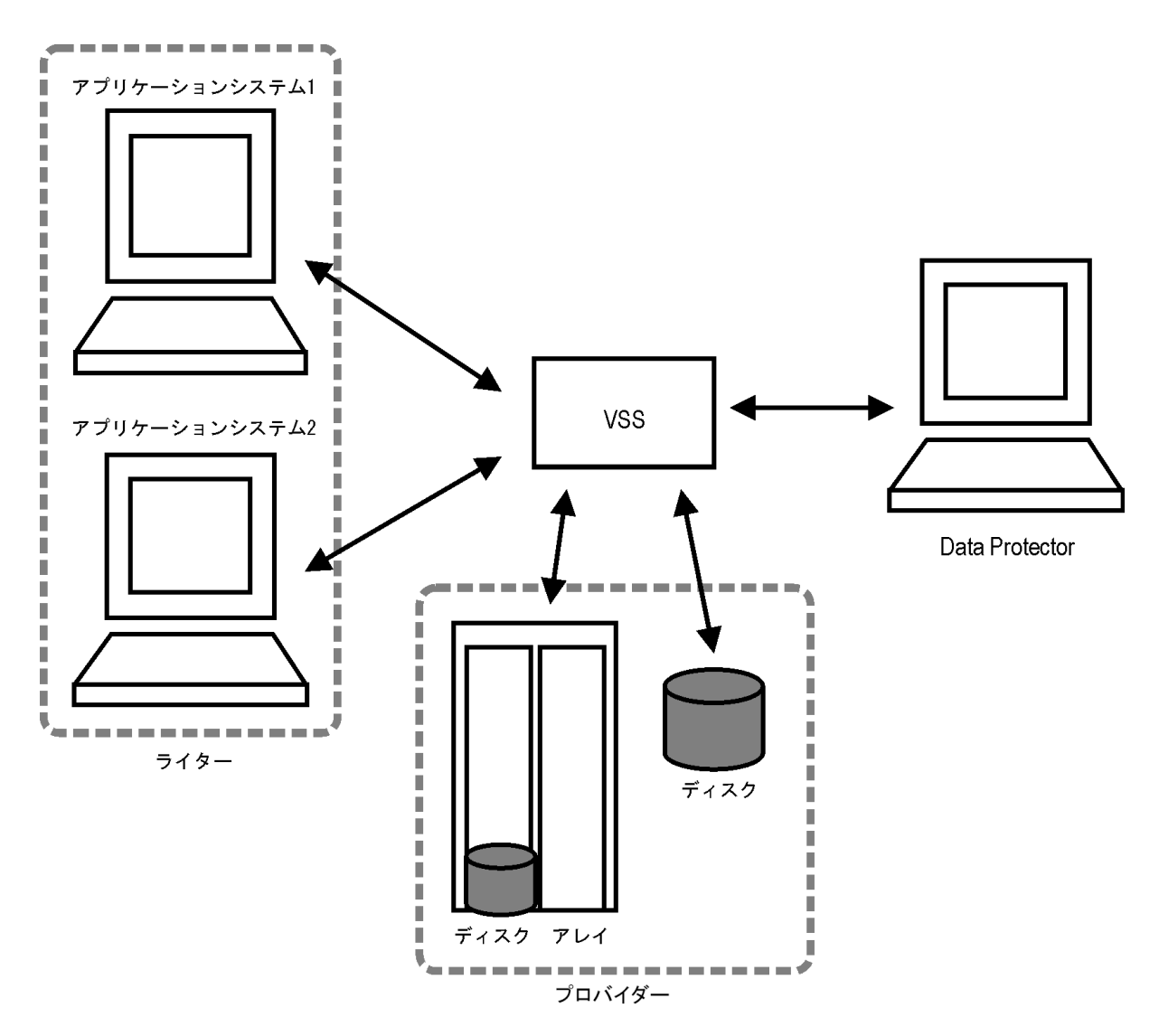

#### **VSS**の利点

ボリュームシャドウコピーサービスを使用する利点は以下のとおりです。

- <sup>l</sup> すべてのライターに対して共通のバックアップインターフェイス。
- <sup>l</sup> すべてのシャドウコピープロバイダーに対して共通のバックアップインターフェイス。
- ライターがアプリケーションレベルでデータの整合性を提供できる。バックアップアプリケーションからの介 入が不要。

Data Protectorは、Microsoftボリュームシャドウコピーサービスを次の2つのレベルでサポートしています。

- <sup>l</sup> Microsoftボリュームシャドウコピーサービスと統合すると、Data ProtectorでZDBおよびインスタントリカバ リ機能を含むVSS対応ライターのシャドウコピーバックアップおよび復元が可能になります。
- <sup>l</sup> Disk Agent機能を使ったVSSファイルシステムバックアップが可能でData Protectorす。

Data ProtectorのVSS統合機能では、VSS対応のライターについてのみ、整合性のあるシャドウコピー バックアップが保証されます。この場合の整合性はライター側で提供されます。アプリケーションがVSSに 対応していない場合、シャドウコピーデータの整合性はアプリケーションレベルでは保証されませんが、非 VSSのファイルシステムのバックアップに比べて向上しています。

次の表はData ProtectorのVSS統合バックアップ、VSSファイルシステムバックアップ、および非VSSファイル システムバックアップの違いを簡単にまとめたものです。

#### **VSS**を使用する利点

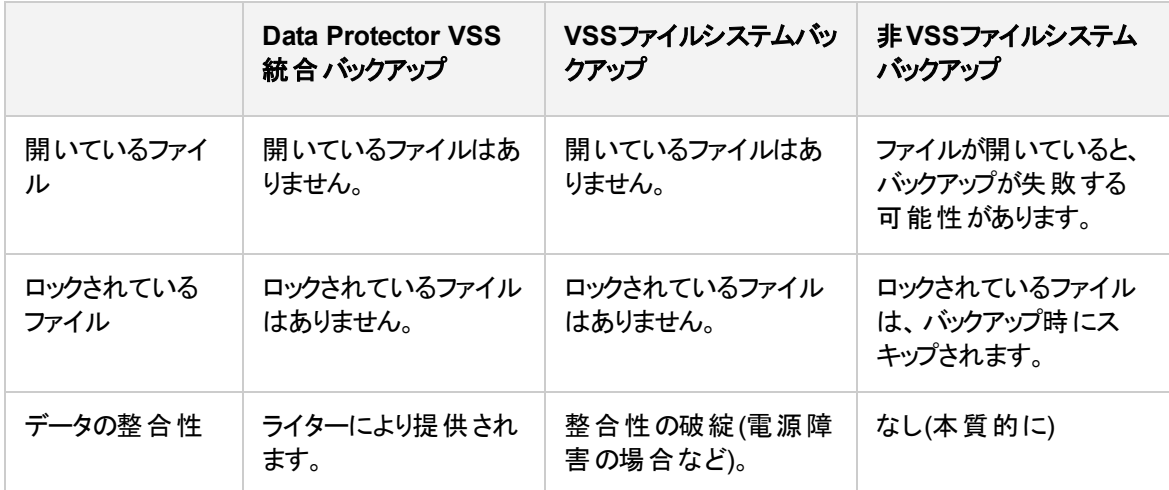

## **Data Protector** とボリュームシャドウコピーの統合

Data ProtectorとMicrosoftボリュームシャドウコピーサービスを統合すると、VSS対応ライターを完全にサ ポート できるようになります。 このサポートには、 VSS対応 ライターの自動検出 やバックアップ/復元機能が 含まれます。統合ソフトウェアの主な目的は、アプリケーションデータのバックアップです。

統合の詳細については、『*Data Protector Integration Guide for Microsoft Volume Shadow Copy Service*』を参照してください。

## **VSS**ファイルシステムとディスクイメージのバックアップと復 元

アプリケーションの中にはボリュームシャドウコピーサービスに対応していないものもあります。このようなアプ リケーションの場合 は、 シャド ウコピーの作成時にデータの整合性が保証されません。 VSSではこれらのア プリケーションのアクティビティを調整して、整合性のあるバックアップを実行することはできません。ただし、 ファイルシステムバックアップよりも優れたデータ整合性を実現できます。Microsoftではこのようなデータ整 合性状態を「クラッシュ時整合状態 」と呼んでいます。シャドウコピーボリュームの準備中には、VSSによ り、保留中のすべてのI/O操作がコミットされ、新たな書き込み要求は保留されます。このようにしてシャ ドウコピーの作成中はファイルシステム上のすべてのファイルが閉じられ、ロックは解除されます。

Microsoftボリュームシャドウコピーを使用すると、バックアップ対象アプリケーションの関与なしにボリューム シャドウコピーを作成できます。この場合シャドウコピーボリュームの作成とバックアップは、Data Protector により実行されます。このやり方は、VSSに対応していないアプリケーションに使用できます。

#### 重要**:**

VSSに対応していないアプリケーションをバックアップする場合は、アプリケーション側から見たデータ 整合性は保証されません。データの整合性は、電源障害の場合と同じです。Data Protectorで は、アプリケーションがシャドウコピーの作成に積極的に関与していない場合は、データの整合性 を保証できません。

VSSファイルシステムとディスクイメージバックアップのデータの整合性は、非VSSファイルシステムのバック アップよりも向上しています。VSSでは、ボリュームのシャドウコピーバックアップを作成できます。シャドウコ ピーバックアップは、特定の時点でのファイルの正確なコピーです。開いているファイルもすべて含まれま す。たとえばVSSファイルシステムまたはディスクイメージバックアップでは、排他的に開かれているデータ ベースや、オペレーターやシステムアクティビティにより開かれているファイルもバックアップの対象になります。 このようにして、バックアップ中に変更が加えられたファイルも適正にコピーされます。

VSSファイルシステムおよびディスクイメージバックアップの利点は以下のとおりです。

- <sup>l</sup> アプリケーションやサービスを実行したままでコンピューターをバックアップできます。バックアップの実行中 もアプリケーションはボリュームへのデータ書き込みを継続できます。
- <sup>l</sup> 開いているファイルもバックアップ中にスキップされません。これはシャドウコピーの作成時に、これらのファ イルがシャドウコピーボリューム上では閉じた状態になるためです。
- ユーザーを締め出すことなくバックアップをいつでも実行できます。
- <sup>l</sup> バックアッププロセス中でも、アプリケーションシステムのパフォーマンスにはほとんど影響はありません。

#### バックアップと復元

VSSファイルシステムおよびVSSディスクイメージバックアップは、Windows Server 2003以降のオペレーティ ングシステムで、追加のバックアップオプションとして実装されています。VSSファイルシステムバックアップを 有効にするには、WinFSのオプションとして指定してください。ディスクイメージバックアップの実行中、VSS ライターがデフォルトで使用されます。データ整合性のレベルは、従来の方法によるアクティブボリュームの バックアップに比べて多少向上しています。Windowsファイルシステムとディスクイメージのバックアップと復 元の詳細については、『*Data Protector*ヘルプ』を参照してください。

VSSファイルシステムおよびVSSディスクイメージバックアップでは、アプリケーションがVSSに対応していない ため、データ整合性の向上にアプリケーションが関与することは事実上できません。ただしこの場合も、 Data Protectorとプロバイダーは連携してボリュームシャドウコピーの作成にあたります。VSSバックアップを 使用すると、バックアップ中のシステムI/O動作の有無に関わりなく、特定時点におけるデータ状態をバック アップすることが可能になります。

バックアップ仕様に指定されたボリュームのバックアップをData Protectorが要求すると、VSSにより、保留 中のすべてのI/O操作がコミットされ、新たな書き込み要求は保留されて、シャドウコピーボリュームの準 備が行われます。

シャドウコピーの作成が終了したら、Data Protectorによる通常のバックアップ手順が開始されます。ただ し、バックアップ中はソースボリュームではなく新たに作成されたシャドウコピーが使用されます。シャドウコ ピーの作成に失敗した場合は、Data Protectorは従来の方法によるバックアップを行います(ただし、バック アップ仕様でフォールバックが指定されている場合)。

このように、ファイルが開かれていたりサービスが実行中であっても、コンピューターのバックアップが可能で す。この種のバックアップではファイルがスキップされることはありません。VSSを使用するとシャドウコピーの 作成中も、実ボリューム上で実行中のサービスやアプリケーションが中断されることはありません。 バックアッ プが終了するとシャドウコピーは削除されます。

VSSファイルシステムバックアップを使用してバックアップしたデータは、通常と同様の手順で復元できま す。

Windows Vista、Windows 7、Windows 8、Windows Server 2008、Windows Server 2012の各システム では、EADRやOBDRに対応している場合、VSSディスクイメージバックアップ機能を使用したディスクイ メージとしてのボリュームのバックアップが可能です。アンマウントされたボリューム、NTFSフォルダーにマウン ト済みのボリューム、およびCONFIGURATIONオブジェクトは、ディスクイメージとしてバックアップできませ ん。このため、そのようなオブジェクトはファイルシステムオブジェクトとしてバックアップする必要があります。

注**:** VSSディスクイメージバックアップのカスタマイズには、omnircオプションを使用します。

# 第**9**章**:** ゼロダウンタイムバックアップとインス タントリカバリ

この章では、ゼロダウンタイムバックアップとインスタントリカバリの基本的な概念を紹介します。 データベースアプリ ケーションなど、大量のデータを操作するアプリケーションには、従来のデータバックアップ方法は適していません。 データベースをオフラインにする必要 がある場合 や、アプリケーションで対応している場合には、そのデータがテー プヘストリーミングされている間に「ホットバックアップモード」になります。 前者の場合は、アプリケーション操作の 大幅な中断が発生することがあります。 また、後者の場合は、大きなトランザクションログファイルが生成される ことがあり、アプリケーションシステムに過剰な負荷がかかることになります。

現在のストレージ環境において、データの可用性に対する要件は常に増え続けています。 情報リソースの可 用性を高める場合は、Data Protectorゼロダウンタイムバックアップ(ZDB)ソリューションを使用して、アプリケーショ ンのダウンタイムを削減し、基幹的なデータを常時利用可能にすることで、ビジネスニーズを満たすことができま す。

ゼロダウンタイムバックアップとは、アプリケーションシステムに対するバックアップ操作の影響を最小限に抑えるた めに複製技術が使用されるバックアップアプローチのことをいいます。 バックアップされるデータの複製が最初に作 成され、それ以降のバックアップ操作はすべてオリジナルのデータではなく複製データに対して実行されます。

バックアップは、アプリケーションをオンラインで使用可能な状態に維持したままバックグラウンドで実行されるた め、バックアップ中の環境に対する影響を最小限に抑えることができます。 復旧にかかる時間も、インスタントリ カバリ機能を使用することによって削減され、大量のデータの復旧を何時間もかかることなく数分で実行できま す。 これにより、ZDBおよびIR機能は、可用性の高いシステムと基幹的なアプリケーションに適したものになりま す。

Data Protector ZDBおよびIRの技術は、ディスクベースアレイのミラーおよびスナップショット技術を利用していま す。 ZDBおよびIRの基本原理を以下に示します。

- <sup>l</sup> バックアップされるデータのコピーを高速作成した後、オリジナルのデータではなくコピーに対してバックアップ操 作を実行します。
- <sup>l</sup> アレイに保持されたデータのバックアップコピーをアレイのオリジナルの位置に復元して、高速復旧を促進しま す。

ゼロダウンタイムバックアップ(ZDB)およびインスタントリカバリ(IR)には、従来のバックアップ方法や復元方法と比べ て2つの大きな利点があります。

- <sup>l</sup> セッション中にアプリケーションシステムで発生するダウンタイムや影響を最小限に抑えることができる
- <sup>l</sup> 復元にかかる時間を短縮できる

#### 比較テーブル **-** テープのバックアップおよび復元と、**ZDB**および**IR**

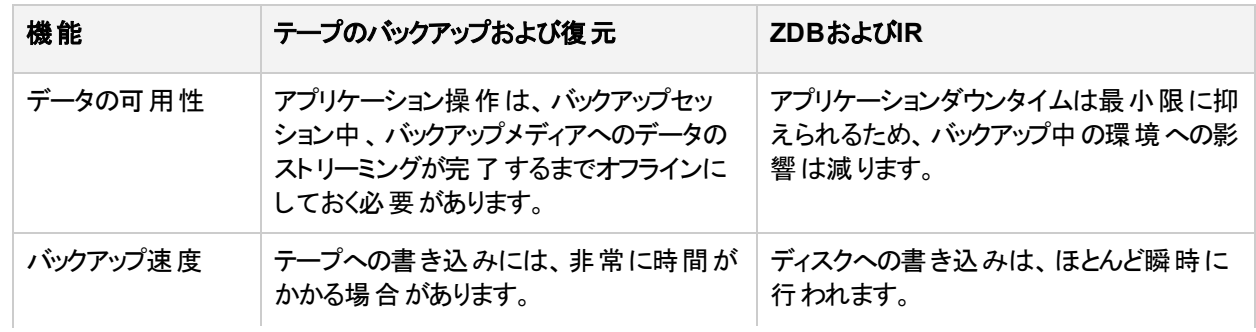

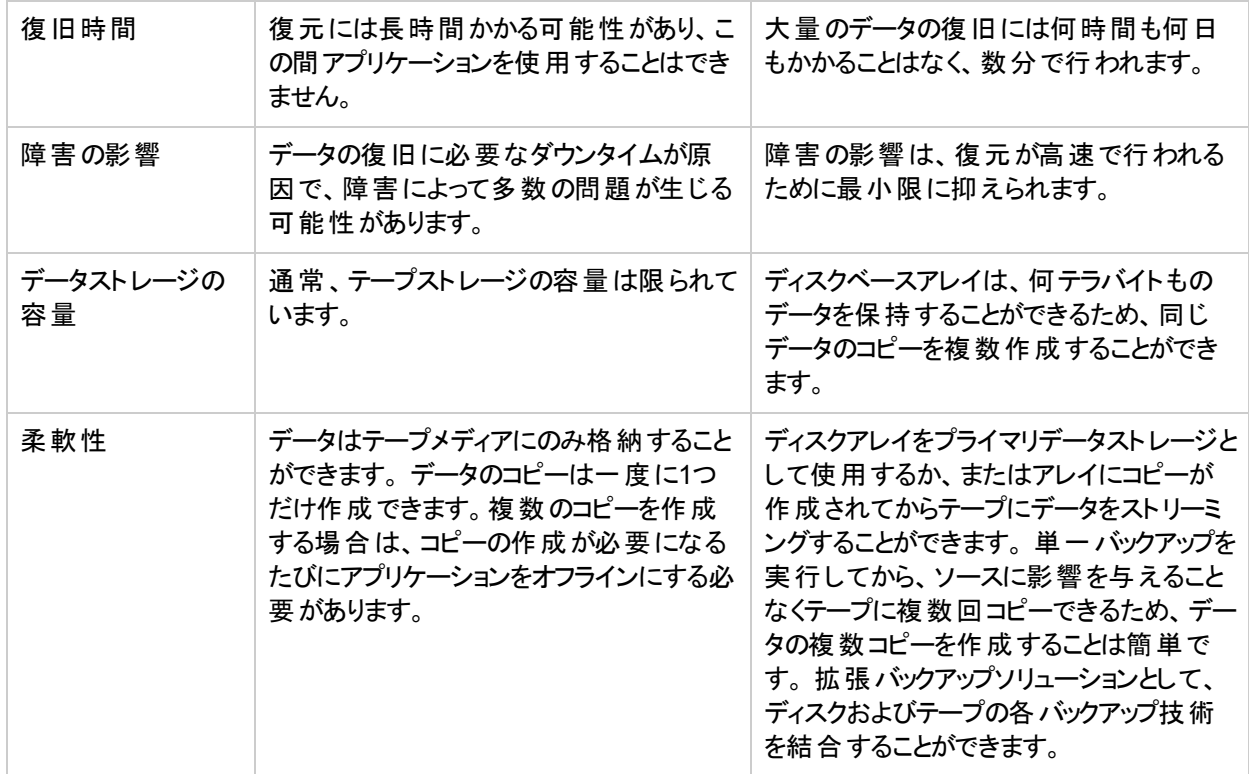

ディスクアレイとストレージの仮想化技術

RAID技術を使用する大容量ディスクアレイには、膨大な量のデータを含む大規模なアプリケーション データベースを格納できます。 ストレージの仮想化では、ディスクアレイは通常多くの仮想ディスクに分割 されます。 仮想ディスクはディスクアレイ内で簡単にコピーでき、ディスクアレイ技術および空きストレージ 容量によっては多数回コピーできることがあります。 これによりコピーしたデータに対して操作を行うことが 可能になり、オリジナルデータをリスクから解放できます。 特に、高可用性が求められるミッションクリティカ ルな分野において、アプリケーションに対する効率的なバックアップソリューションが可能になります。

# ゼロダウンタイムバックアップ

テープにバックアップする従来の方法は、大規模なデータベースアプリケーションにはあまり適しません。 データベースをオフラインにするか、(アプリケーションで対応している場合)テープへのデータのストリーミング 中に「ホットバックアップモード」にする必要があります。

前者の場合は、アプリケーション操作の大幅な中断が発生することがあります。 また、後者の場合は、 大きなトランザクションログファイルが多数生成されることがあり、アプリケーションシステムに過剰な負荷が かかることになります。

ゼロダウンタイムバックアップ(ZDB)では、中断を最小限に抑制するため、ディスクアレイテクノロジが使用さ れます。 一般的に、データのコピーまたは複製は、ディスクアレイ上で作成または管理されます。 これは 非常に高速に行われるため、アプリケーションのパフォーマンスに及ぼす影響は最小限に抑えられます。 複製は、それ自体がバックアップになることが可能であるほか、アプリケーションによるソースデータベースの 使用をそれ以上妨げずにテープにストリーミングすることができます。

複製は、バックアップ対象データの正確なコピー(ミラー、スナップクローン)の場合もあれば、仮想コピー(ス ナップショット)の場合もあります。これは、複製の作成に使用されるハードウェアおよびソフトウェアによって 異なります。

ZDBでは、複製(この場合は、複製を作成または保持するプロセスを指す)が、アプリケーションの中断を 最小化するうえで重要な要因になります。

ゼロダウンタイムバックアップとインスタントリカバリの概念

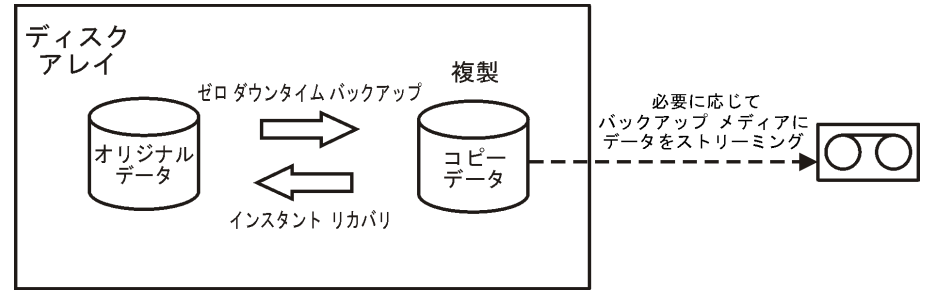

### オンラインおよびオフラインでの複製の作成

データベースアプリケーションの場合、データベースがオンラインまたはオフラインのいずれの状態でもバック アップを実行できます。

<sup>l</sup> オンラインバックアップ

データベースは、バックアップ対象のセクションの複製が作成される間、ホットバックアップモードになりま す。 このモードでは、データベースに対するすべての変更が、データベースそのものではなくトランザクショ ンログに書き込まれます。 データベースの機能が完全に回復するまでは、トランザクションログから更新 されます。 これによって、アプリケーションを停止することなく、データベースを操作することができます。

<sup>l</sup> オフラインバックアップ

データベースの操作は、複製が作成される間、停止されます。 この間、トランザクションは実行できま せん。

複製の作成後、データベースは通常の動作に戻ります。 テープへのデータのストリーミングなど、以降の いずれのバックアップ操作も複製で実行され、データベースはオンラインのまま影響を受けません。

両方の場合とも、アプリケーションに対する影響は、複製が作成される期間に限定され、標準的なテー プバックアップ方法よりも非常に小さくなっています。 オンラインバックアップでは、データベース操作はまった く停止されず(ダウンタイムがゼロ)、パフォーマンスへの影響は最小限に抑制されて、トランザクションログに 対する増分情報の書き込みにより主に影響される可能性があります。

### 複製の作成

複製プロセスでは、ある瞬間のアプリケーションデータまたはファイルシステムデータの複製が作成されま す。

複製するソースまたはオリジナルデータオブジェクトを含むボリュームは、ソースボリュームと呼ばれます。 こ れらは、同数のターゲットボリュームに複製されます。 複製 プロセスが完了 したときに、ターゲットボリューム のデータによって複製が構築されます。

現在のところ、基本的な複製方法には次の2種類があります(詳細はZDB[と複製技術](#page-216-0)を参照)。

<sup>l</sup> スプリットミラー

ミラーはソースデータの動的な複製で、ソースデータとの同期がとられます。 ソースに対するすべての変 更も、ミラーに適用されます。

この方法では、アプリケーションを通常どおり使用しながら、ファイルシステムデータまたはアプリケーショ ンデータの複製を作成および保持することができます。

複製を作成するために、ミラーは一時的にソースから分割されます。 データはミラーからバックアップさ れ、次にミラーではソースとの再同期がとられます。

詳細については、『[スプリットミラー複製』](#page-219-0)を参照してください。

<sup>l</sup> スナップショット

スナップショット 複製 は、特定の時点でデータのコピーを行うことによって作成されます。 スナップショット はソースボリュームから独立しているフルコピーか、ソースボリュームに依存している仮想コピーになりま す。

詳細については、『[スナップショット複製](#page-221-0)』を参照してください。

### **ZDB**の種類

複製の作成後は、いずれの方法でもバックアップが可能です。 この複製は、それが作成されたアレイに 接続されているバックアップシステムにマウントされます。 ZDBの利点を最大限に生かすには、分離したコ ンピューターシステムにする必要があります。 ZDBには、次の3つの形式があります。

- **ZDBからテープ [テープへの](#page-250-0)ZDBを参照** 
	- 1. 複製内のデータは、選択したテープバックアップの種類に従ってテープにストリーミングされます。

*P6000 EVA*ディスクアレイファミリ、*P9000 XP*ディスクアレイファミリ、*3PAR StoreServ Storage (P6000 / 3PAR SMI-S*エージェントを介して*)*、*EMC Symmetrix*、および*SMI-S*エージェントに対す るプラグインであるストレージプロバイダー*(NetApp Storage*、*EMC VNX*、および*EMC VMAX):*

フル、増分、増分1-9

*P4000 SAN*ソリューション、*3PAR StoreServ Storage (3PAR VSS Agent*を介して*):* フル

2. ストリーミングが完了したら、複製は破棄してかまいません。

データは、Data Protectorの標準的な技術を使用してテープから復元できます。

**• ZDBからディスク** – [ディスクへの](#page-251-0)ZDBを参照

複製は、ディスクアレイに保持され、バックアップとして使用されます。 インスタントリカバリ([インスタントリカバリ](#page-214-0)参照)を使用してデータを復元することで、完全な複製を復旧 できます。

- <sup>l</sup> **ZDB**からディスク**+**テープ ディスク+[テープへの](#page-251-1)ZDBを参照
	- 1. 複製内のデータは、選択したテープバックアップの種類に従ってテープにストリーミングされます。 *P6000 EVA*ディスクアレイファミリ、*P9000 XP*ディスクアレイファミリ、*3PAR StoreServ Storage (P6000 / 3PAR SMI-S Agent*を介して*)*、*EMC Symmetrix:* フル、増分、増分1-9

*P4000 SAN*ソリューション、*3PAR StoreServ Storage (3PAR VSS Agent*を介して*):* フル

2. 複製はディスクアレイ上に保持されます。

これは次の2通りの方法でデータを復元できるため、柔軟性の高い方法と言えます。

- Data Protectorを使用してテープから復元する標準的な方法(個々のバックアップオブジェクトを個 別に復元可能)
- [インスタントリカバリ参](#page-214-0)照)を使用して、複製から直接、完全な複製を復元する 方法

## サポートされているディスクアレイ

#### サポートされている複製技術と**ZDB**の種類およびディスクアレイファミリ

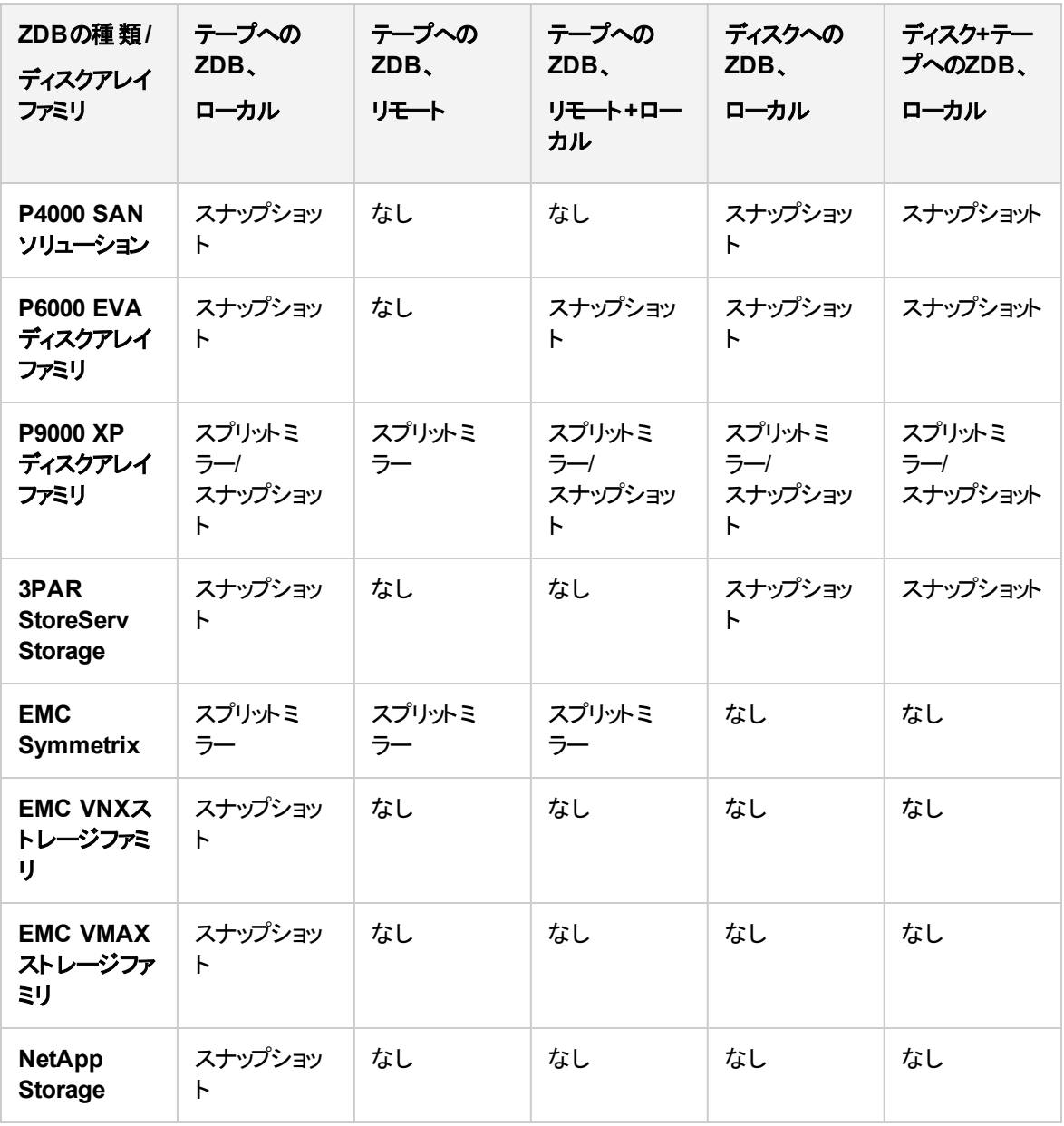

ローカルおよびリモートは、複製が作成されるディスクアレイを指します。つまり、ソースデータと同じディスク アレイ(ローカル)なのか、リモートサイトにある別のディスクアレイ(リモート)なのかという意味です。 各種用 語とその意味については、以下を参照してください。

- [ローカル複製](#page-219-1)
- [リモート複製](#page-227-0)
- [リモートプラスローカル複製](#page-228-0)

## **ZDB**データのインスタントリカバリと復元

## <span id="page-214-0"></span>インスタントリカバリ

インスタントリカバリでは、データの復元先のディスクアレイに複製が存在する必要があります。 アプリケー ションシステムとバックアップシステムが無効化されるほか、複製の内容が元の場所に直接復元されるか、 ソースボリュームの内容の代わりに複製の内容がシステムのアクセス先として設定されます。 復元はディ スクアレイ内部で実行されため、非常に高速に実行されます。

復元が完了すると、関連するデータベースやファイルシステムのセクションは複製が作成された時点の状 態に戻り、アプリケーションシステムも再び使用可能になります。

関連するアプリケーションまたはデータベースにより、これが必要なすべてのものになります。 別にバックアッ プされ、アーカイブされたトランザクションログファイルの適用など、完全な復元には追加の処理が必要な 場合もあります。

詳細については、[「インスタントリカバリ」](#page-261-0)を参照してください。

### **ZDB**データの他の復元方法

テープにバックアップされたデータは、標準的なData Protectorの復元処理を使用して復元できます。

詳細については、『*Data Protector*コンセプトガイド』を参照してください。

ただし、特定のディスクアレイファミリでは、先にテープからデータを復元して複製を更新し、その後、複製 の内容を元の場所に復元することができます。 これはスプリットミラー復元と呼ばれます。 複製の内容を 元の場所に復元することは、インスタントリカバリと類似したプロセスです。 この段階でのみアプリケーション 操作を中断する必要があり、アプリケーションへの影響が最小限に抑えられます。

詳細については、「[スプリットミラー復元」](#page-265-0)を参照してください。

#### 注**:**

複製は、データマイニングなど、インスタントリカバリ以外の目的で使用することができます。 Data Protectorでは、このような目的で複製を作成し、管理することができますが、インスタントリカバリ のために作成した複製はインスタントリカバリのみに使用する必要があります。 そうしない場合、 バックアップしたデータが失われることがあります。

## **ZDB**の種類の復元可能性

#### **ZDB**の種類と復元の可否

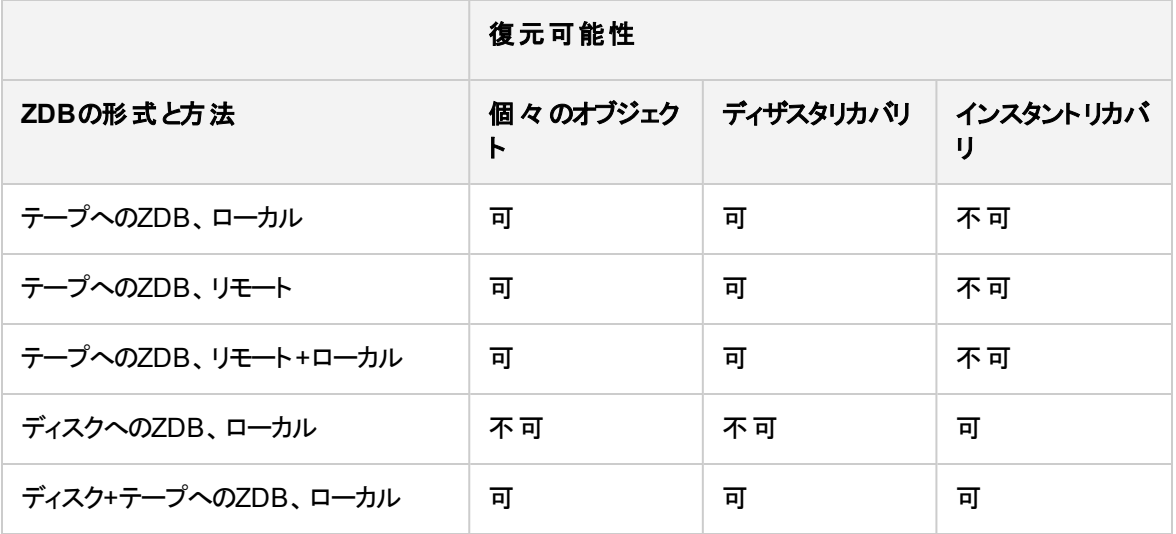
# 第**10**章**: ZDB**と複製技術

Data Protectorでサポートされているディスクアレイ統合のうち、P4000 SANソリューション、P6000 EVAディスクア レイファミリ、3PAR StoreServ Storage、NetApp Storage、EMC VNX、およびEMC VMAX Storage Family統合 はスナップショット、EMC Symmetrix Disk Array統合はスプリットミラー、P9000 XPディスクアレイファミリ統合はス プリットミラーとスナップショットの複製技術をサポートしています。 どちらの技術も、指定されたソースデータを含 むボリュームのコピーが作成されます。 これらのコピーは、同じディスクアレイの別の論理ボリュームに作成され て、ホストシステムに表示することができます。 どの場合も、複製のために選択されたデータが論理ボリュームの ごく一部であっても、ディスクアレイ上の完全な論理ボリュームしか複製できません。

複 製されるソースデータを含むボリュームは、ソースボリュームと呼ばれます。 これらは、複製 データを含むター ゲットボリュームと同じ数だけ複製されます。 複製プロセスが完了したときに、ターゲットボリュームのデータによっ て複製が構築されます。

複製は、同じディスクアレイに作成するか(ローカル複製)、または別のリモートディスクアレイに作成する(リモート 複製)ことができます。 特定のディスクアレイファミリでは、これら2つの複製方法を組み合わせて、最高レベルの データ保護を得ることもできます(リモートプラスローカル複製)。

オペレーティングシステムから見た場合、ソースデータの特定セットの複製の内容は、複製の作成に使用される 方法に関係なく同じです。 ただし、使用される方法によって次のような機能に影響が出る可能性があります。

- <sup>l</sup> 複製の速度
- 使用するストレージスペースの量
- 関与するアプリケーションへの影響
- <sup>l</sup> データセキュリティ

ディスクアレイの種類によっては、特定のハードウェアまたはソフトウェアの制限を受ける場合もあります。 使用 可能な複製技術は、ディスクアレイの種類とインストールされた複製ソフトウェアによって決まります。

## ディスクアレイの基本

使用可能な複製技術は、ディスクアレイの種類、インストールされているファームウェアやソフトウェアによって異 なります。

ディスクアレイでは、ディスク仮想化技術がサポートされているため、仮想ディスクや論理ボリュームなどの作成が 可能です。

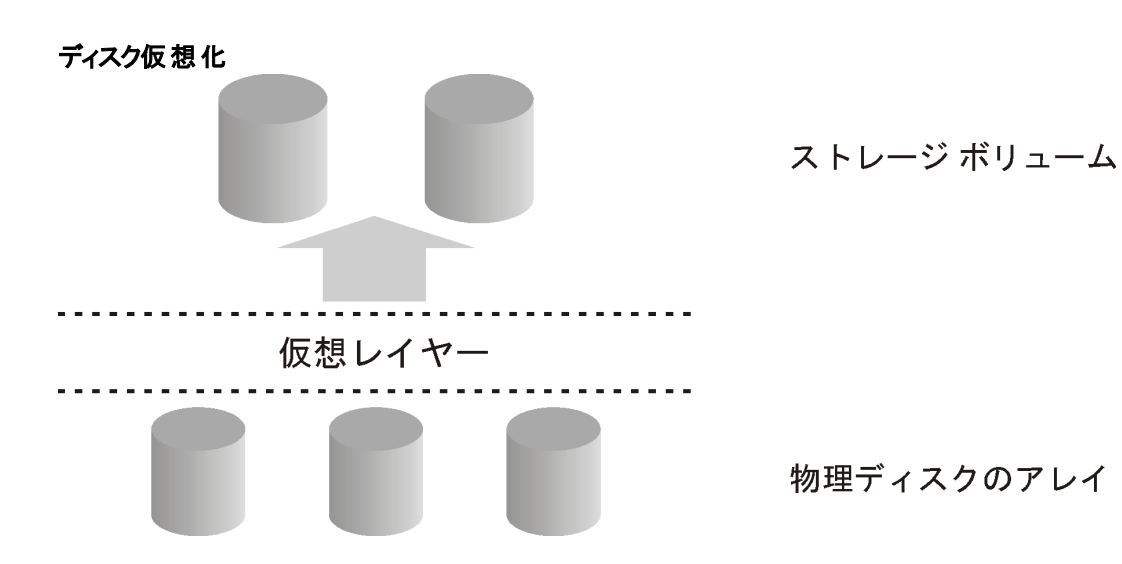

物理ディスクのアレイは、データストレージの1つの大きなブロックとして構成されています。 これは、複数の 仮想ストレージブロックに分割することができ、ホストシステムまたはオペレーティングシステムから使用され ます。

このようなブロックにはさまざまな呼び名がありますが、基本的な作成の技術は同じであるため、本書で は分かりやすいようにすべてストレージボリュームと呼びます。

## **RAID**技術

ディスクアレイでは、RAIDシステムによって使用可能なストレージに適用される**RAID**技術を使用して、 データの冗長化を行い、データ保護を強化します。

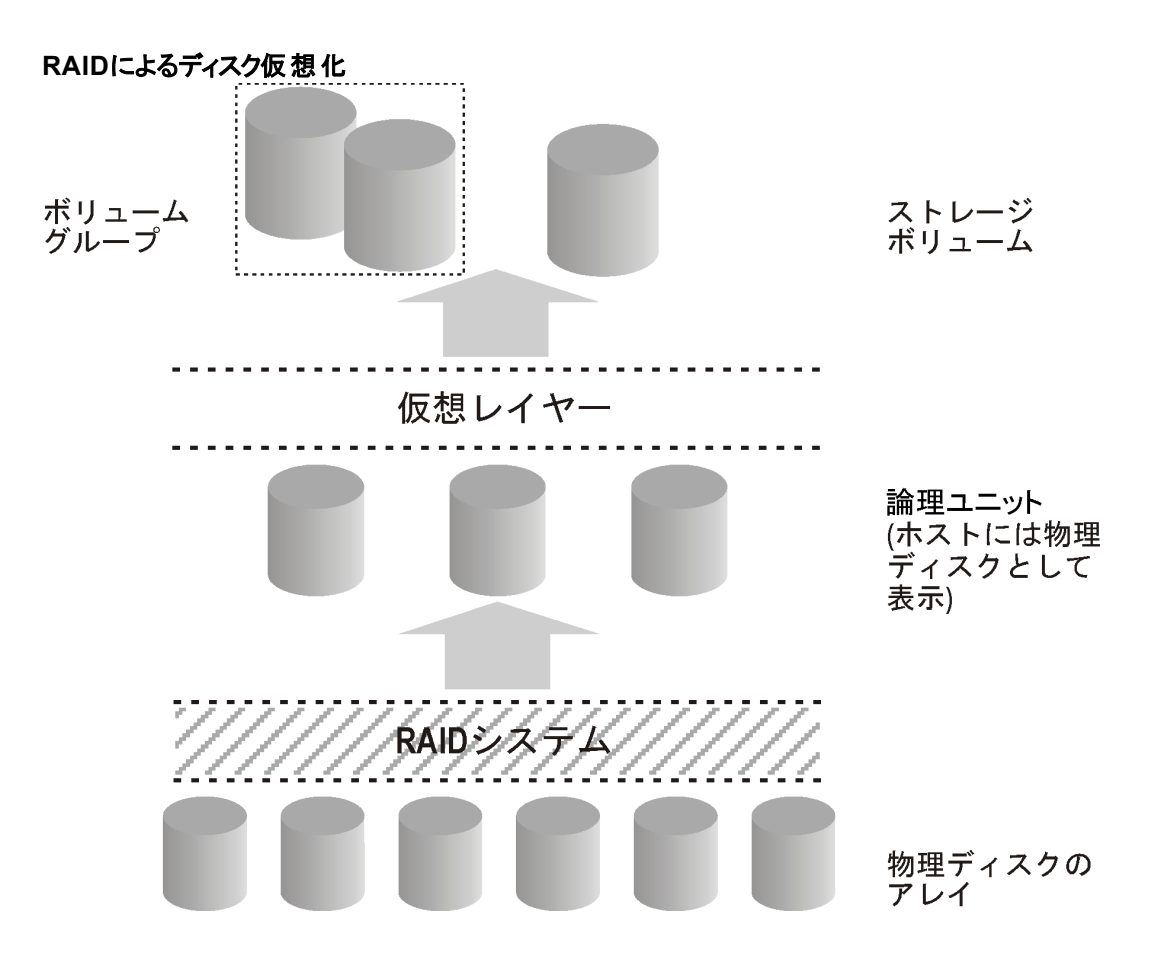

RAIDにはいくつかのレベルがあり、それぞれにデータの冗長性、速度、アクセス時間などのレベルが異な ります。 使用可能なストレージ容量によって、これらの属性の間でバランスを調整できる場合がありま す。

RAIDシステムは、複数の物理ディスクにデータを分散させ、論理ユニットとしてホストから使用することで 動作します。 論理 ユニットは、上記のディスク仮想化の図では物理ディスクと見なすことができます。 仮 想化後に最終的にホストのオペレーティングシステムから使用できるのは、仮想ディスクまたはストレージ ボリュームということになります。

## 複製技術

基本的な複製処理は、次の3つの枠組みで実行されます。

- ローカル(ソースボリュームとターゲットボリュームが同じディスクアレイに存在)
- ローカル–HP-UX LVMミラーと統合(ソースボリュームとターゲットボリュームが同じディスクアレイに存在 するが、少なくとも2つのディスクアレイが必要)
- リモート(ソースボリュームとターゲットボリュームが別々のディスクアレイに存在)
- リモートプラスローカル(リモートのディスクアレイでのリモートプラスローカル複製)

複製の作成にどちらの方式が使用されても、オペレーティングシステムから見ると、ソースボリュームとその 複製の内容は同一です。 ただし、使用される方法によって次のようなことに影響が出る可能性がありま す。

コンセプトガイド 第10章: ZDBと複製技術

- ●複製の速度
- 使用するストレージスペースの量
- 関与するアプリケーションへの影響
- <sup>l</sup> データセキュリティ

以降の項では、上記の各枠組みで行われる複製方法について説明します。

## ローカル複製

ローカル複製では、データが同じディスクアレイ内で複製されます。つまり、ソースボリュームとターゲットボ リュームが同じディスクアレイにあるということです。

ローカル複製

ローカル ディスク アレイ

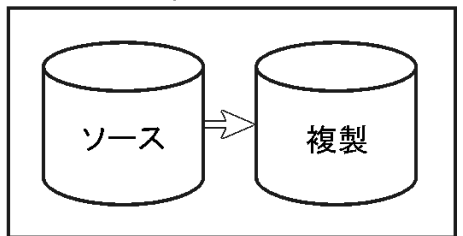

ローカル複製には、次の2通りの技術があります。

- <sup>l</sup> スプリットミラー
- <sup>l</sup> スナップショット

### ローカル複製の利点

- <sup>l</sup> Data Protectorでサポートされるすべての種類のディスクアレイ上で使用できる。
- <sup>l</sup> Data Protectorでサポートされるすべてのアプリケーション統合で使用できる。
- 複製プロセスおよび同期プロセスは、すべてローカルディスクアレイで実行されます。 これは、処理が高 速で、アプリケーションシステムの中断が最小限に抑えられることを意味します。
- <sup>l</sup> あらゆる種類のZDB(インスタントリカバリも含む)で対応が可能なため、バックアップ方法を柔軟に選択 できる。

#### 欠点

• ソースデータと複製の両方が、ディスクアレイまたはローカルシステムの致命的な障害に対して無防備 である。

ローカル複製には、次の2通りの方法があります。

- スプリットミラー複製
- スナップショット複製

## スプリットミラー複製

ディスクアレイの用語では、ミラーはソースボリュームの動的なコピーです。

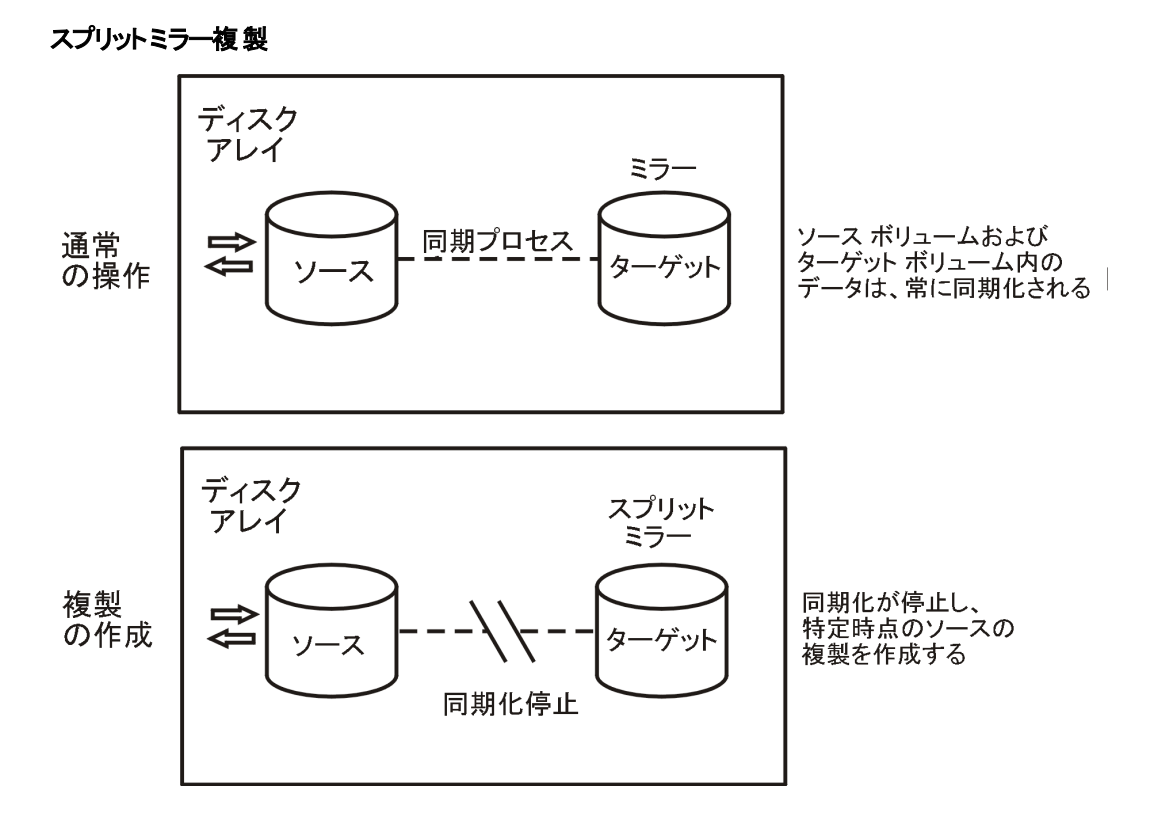

ミラーが最初に作成されるとき、ミラーのデータはソースボリュームのデータと同一になるまで同期されま す。 アプリケーションを平常どおりに使用している間、ミラーはソースボリュームと同期された状態が保た れ、 ソースボリュームに対するすべての変更がミラーに適用されます。

管理作業(バックアップなど)の目的で、特定時点のデータの複製を保持しておく場合は、以下の手順に 従います。

- 1. ミラー関係にあるボリューム間の同期が停止し(ミラーが切り離され)、ソースボリュームの独立した複 製が残されます。
- 2. 複製を使ってバックアップなどの作業を行います。アプリケーションでは、実質的な影響を受けずに、 引き続きソースデータを使用できます。
- 3. 必要に応じて、複製に対する作業が完了した後、別の管理作業でミラーデータが必要になるま で、2つのデータセットを再同期化することも可能です。

分割は非常に高速に行われるため、アプリケーションシステムに及ぼす影響は最小限に抑えられます。

スプリットミラー複製をサポートするData Protectorディスクアレイ統合は、次のとおりです。

- <sup>l</sup> Business Copy P9000 XP構成を使用したP9000 XPディスクアレイファミリ統合。インスタントリカバリの ために使用される3つのファーストレベルミラーの作成を可能にします。
- <sup>l</sup> TimeFinder構成を使用したEMC Symmetrix Disk Array統合。 この統合を使用したインスタントリカ バリは不可能であり、利用できるZDBはテープへのZDBだけです。

#### スプリットミラー複製の特徴

<sup>l</sup> スプリットミラー複製はソースボリュームの完全な複製(クローン)で、ホストやオペレーティングシステムか ら見ると、複製が作成された時点のソースとまったく同じになります。

物理ディスクまたは論理ユニットのレベルでは、ソースストレージブロックの内容の完全な物理コピーが 存在することになります。

• オリジナルからは完全に独立しています。

データのコピーが物理的に独立しているため、ソースボリュームに影響する部分的なハードウェア障害 がディスクアレイで発生しても、ターゲットボリュームは正常かつ使用可能な状態が高い確率で維持さ れます。

## <span id="page-221-0"></span>スナップショット複製

スナップショット 複製は特定の時点で瞬時に作成され、即座に使用可能になります。 スプリットミラー複 製とは異なり、最初にデータはコピーされませんが、オリジナルストレージの複製が仮想化を通じて作成さ れます。 その時点では、複製は仮想コピーです。 実際のデータは、ソースと複製の両方で共有されま す。

その後、最初にソースボリュームにあるデータが変更される際に、まずオリジナルデータがスナップショットに コピーされ、次にソースデータが更新されます。 時間が経過するにつれて、スナップショットでは、(未変更 ソースデータへのポインターの形式で)その独立データと共有データが部分的に参照されます。 ただし、ホ ストシステムまたはオペレーティングシステムから見ると、スナップショットには作成された時点のソースボ リュームの完全なコピーが常に含まれています。

スナップショット複製をサポートするData Protectorディスクアレイ統合は、次のとおりです。

- <sup>l</sup> Business Copy P6000 EVA構成を使用したP6000 EVAディスクアレイファミリ統合。 インスタントリカバ リ用に大量の複製セットをディスクアレイに作成できます。 標準スナップショットおよびvsnapによって構 成される複製セット内の複製の最大数はP6000 EVAストレージシステムのファームウェアバージョンに よって制限されますが、スナップクローンで構成される複製セット内の複製の最大数は、ディスクアレイ の残りのストレージ容量によってのみ制限されます。
- <sup>l</sup> Business Copy P9000 XP構成を使用したP9000 XPディスクアレイファミリ統合。 インスタントリカバリ 用に大量の複製セットをディスクアレイに作成できます。その場合、メンバーの数は、ディスクアレイモデ ル、インストールされているディスクアレイのファームウェアバージョン、およびディスクアレイ上のターゲットス トレージプールの残りのストレージ容量によって制限されます。
- <sup>l</sup> 3PAR StoreServ Storage統合、NetApp Storage統合、EMC VNXストレージファミリ、およびローカルコ ピー構成を使用したEMC VMAXストレージファミリ統合。 標準スナップショットとvsnapsで構成される 複製セット内の複製の最大数は、ファームウェアによって制限されます。

Data Protectorでサポートされているアレイ統合を使用すると、以下のような種類のスナップショットを作成 できます。

- 標準スナップショット(「事前割り当てスナップショット」、「完全割り当てスナップショット」、または単に「ス ナップショット 」とも呼ばれる): すべてのソースデータのフルコピーを保持するためにスナップショットが作成 される際、十分なスペースが割り当てられます。
- <sup>l</sup> **Vsnap**(「実質的に容量を必要としないスナップショット 」または「デマンド割り当てスナップショット 」とも呼 ばれる): スペースは事前に割り当てられません。
- スナップクローン: 最初は標準スナップショット として開始され、その後、スナップクローンが作成時点の ソースボリュームの完全な物理コピーになるまで、バックグラウンドでデータがコピーされます。

これらの詳細については、以下で説明します。

### 標準スナップショット

### 標準スナップショットの作成

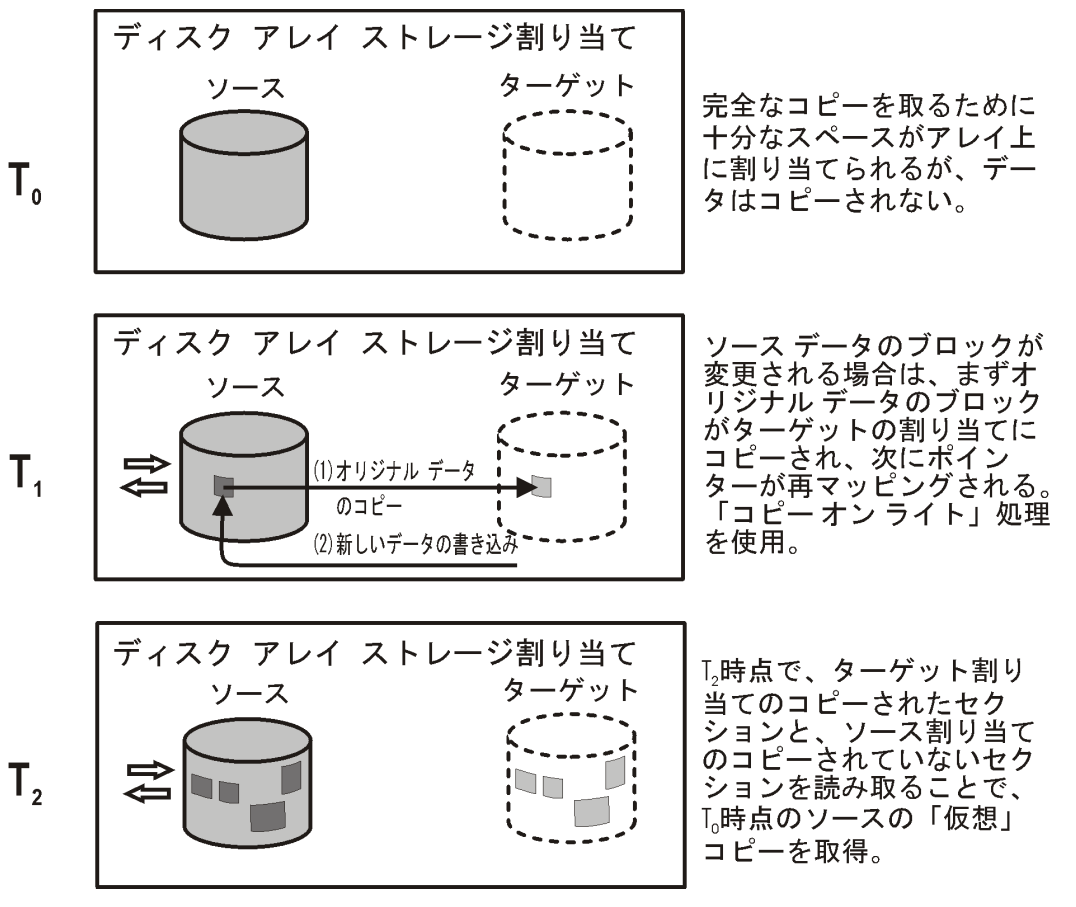

1. Toの時点では、ソースボリュームによって消費されている分と同じストレージ容量が、ターゲットボ リューム用のディスクアレイに割り当てられています。

データはソースストレージブロックからコピーされません。 代わりに、オリジナルデータを保持しているス トレージブロックにポインターがマッピングされ、コピーは完全に仮想的なものとなります。 ただし、ホス トから見た場合、T<sub>0</sub>の時点でソースボリュームの完全な複製がターゲットボリュームに存在し、使用 できるようになっています。

2. スナップショット の作成後にT<sub>0</sub>ソースデータを更新する必要が生じた場合は、まずソースデータがター ゲットのストレージブロックにコピーされ、このコピーにスナップショット内のポインターが再マッピングされま す。 その後のみ、ソースデータが更新されます。

これは、「コピーオンライト 」と呼ばれます。

3. スナップショットは、部分的に実コピー(ソースデータをコピー済み)、部分的に仮想コピーになっていま す。 複製 がアクセスされる際、以前にコピーされているデータはターゲット ストレージブロックから読み 込まれ、コピーされていないデータはソースストレージブロックから読み込まれます。 したがって、ホスト から見た場合、T0の時点でのソースデータの完全な複製がまだ存在していることになります。

### 標準スナップショットの特性

- 標準スナップショット は、元のデータの独立した複製ではありません(ただし、時間が経つとソースボ リュームの1つ1つのストレージブロックが更新され、コピーされている可能性はあります)。
- ソースボリュームのすべてのデータが変更された場合でも、スナップショット用に十分なスペースが確保さ れます。
- <sup>l</sup> スペースの観点からは非効率的です。 変更されるすべてのデータのために十分なスペースが常に予 約されますが、通常はその一部分のみしか使用されません。 スナップショットが存在する間、予約済み スペースの残りを他の目的で使用することはできません。

#### アプリケーションのパフォーマンスへの影響

バックアップシステムからスナップショットにアクセスする際、ソースボリュームと複製の両方からディスクブロック が読み込まれます。 したがって、アプリケーションシステムとバックアップシステムの両方のディスクリソースが 使用されるため、ディスクアレイの負荷が極端に高いとアプリケーションのパフォーマンスが低下します。

### **Vsnap**

Vsnapスナップショットでは、最初の時点でストレージ容量は予約されません。 それ以外の点では、プロセ スは標準スナップショットと非常に類似しています。

#### **Vsnap**の作成

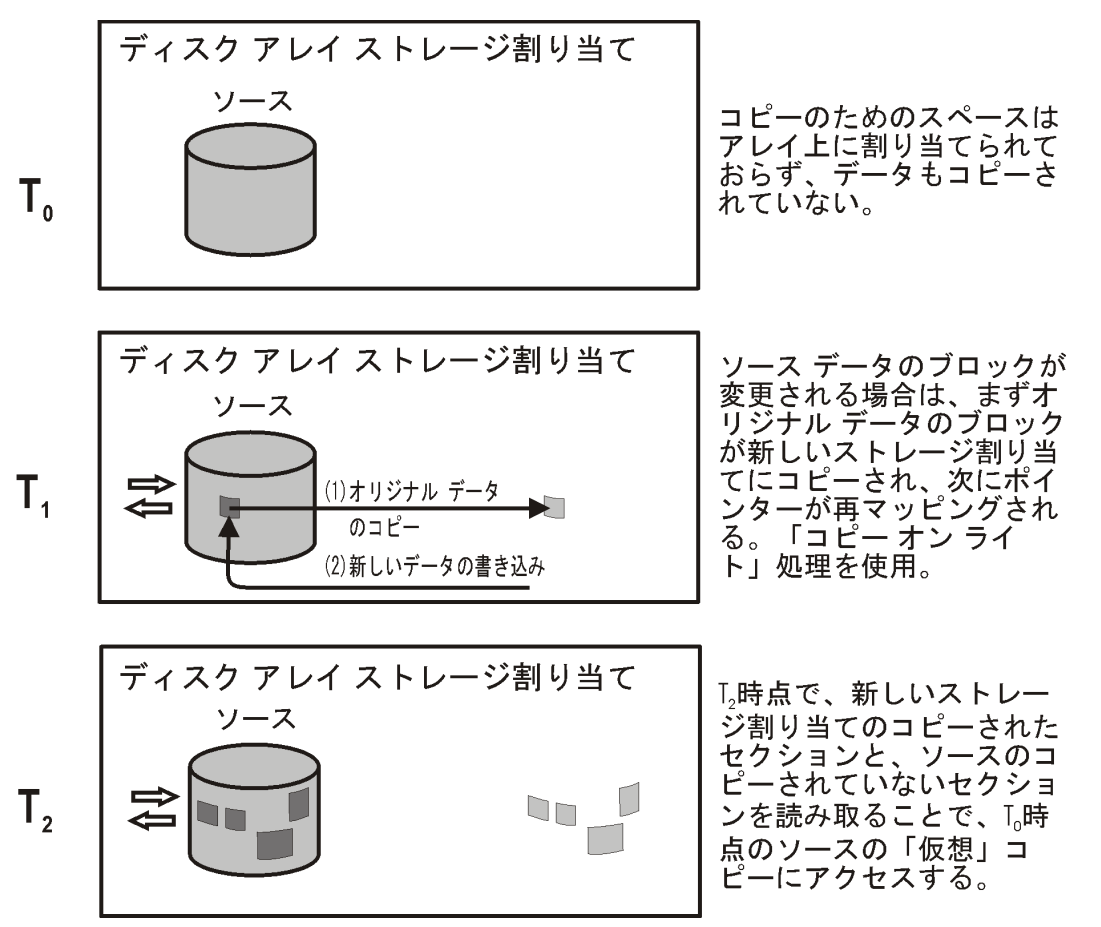

1. Toの時点では、標準スナップショット と同様にポインターのみがターゲット にコピーされますが、 ターゲッ トボリュームではスペースは予約されません。 このスナップショットでは、ポインターで必要とされる以外 のストレージスペースは占有されません。

- 2. スナップショット の作成後にT<sub>0</sub>ソースデータを更新する必要が生じた場合は、標準スナップショットとし て「コピーオンライト 」が使用されます。 ストレージスペースは、変更されたデータに対してのみ必要で す。
- 3. 標準スナップショットと同様に、このスナップショットも実コピーと仮想コピーで構成されています。

#### **Vsnap**の特性

- <sup>l</sup> 標準スナップショットと同様に、Vsnapは元のデータの独立した複製ではありません。
- <sup>l</sup> Vsnapでは、複製のサイズの増大に対応する十分なスペースを確保する、独立したディスク容量管 理が必要です。 ディスクアレイのスペースを使い切ると、Vsnapの更新は失敗し、ディスクアレイの一般 的な動作に支障をきたすことがあります。
- <sup>l</sup> スペース効率に優れています。 Vsnapでは、必要なスペースのみが使用されます。
- 短期間だけ存続することが想定されています。 Vsnapでは必要となるストレージが動的であるため、ス ナップショットの作成後にソースボリュームに対して多くの変更があった場合、ディスクアレイのスペースが 不足する可能性があります。 ディスクアレイに対するその他のストレージ要求も、ディスクアレイでスト レージが不足する原因となる可能性があります。

#### アプリケーションのパフォーマンスへの影響

標準スナップショットと同様に、バックアップシステムからスナップショットにアクセスする際、ソースボリュームと 複製の両方 からディスクブロックが読み込まれます。 したがって、アプリケーションシステムとバックアップシス テムの両方のディスクリソースが使用されるため、ディスクアレイの負荷が極端に高いとアプリケーションのパ フォーマンスが低下します。

### スナップクローン

スナップクローンは最初は標準スナップショットですが、最後はスプリットミラー複製と同様の完全な複製 (またはクローン)になります。

スナップクローンの作成

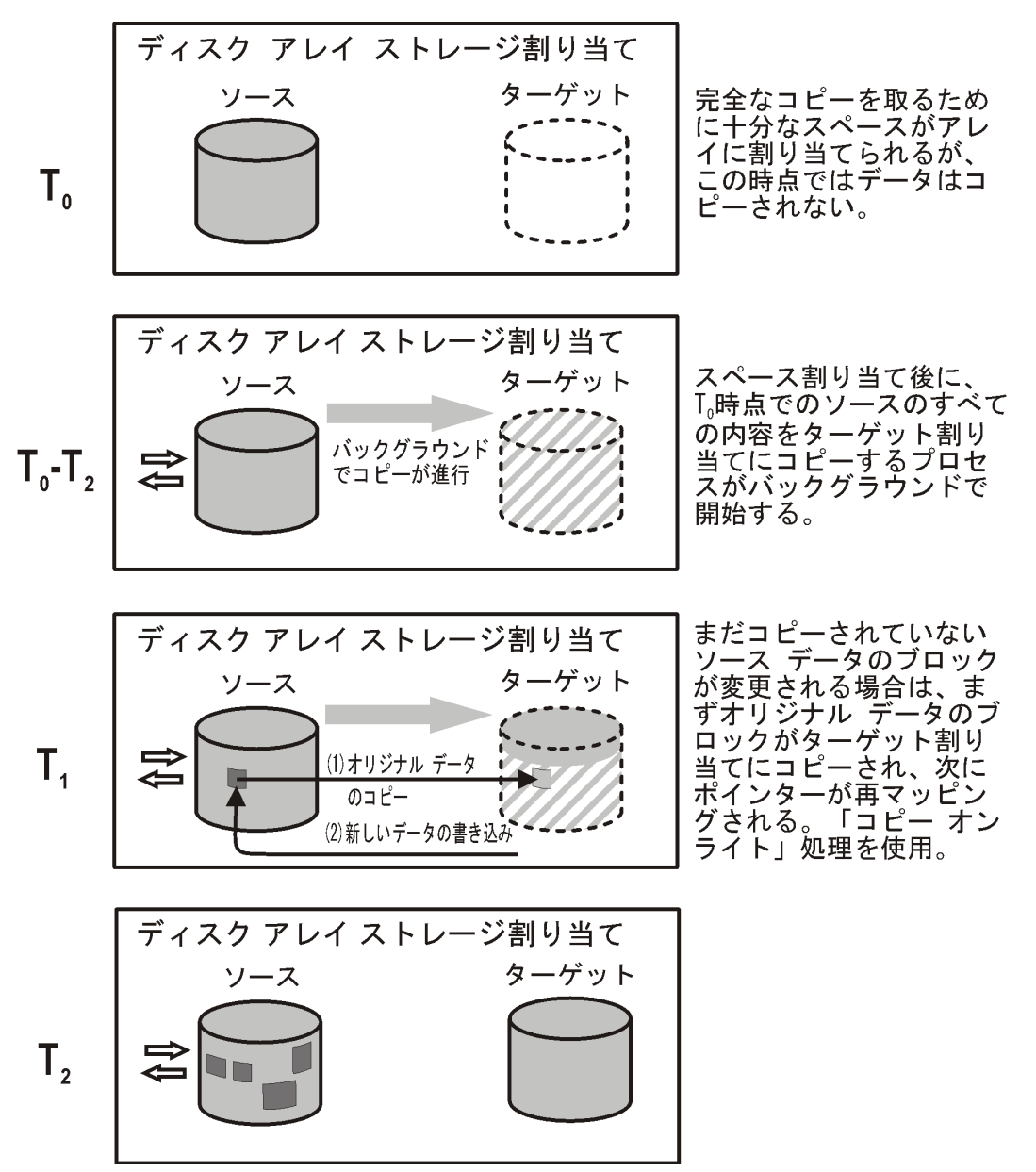

Data Protectorのスナップクローンは、その作成プロセスを高速にし、データをコピーするときのソースボ リュームへの影響を少なくするために、コンテナーと呼ばれるストレージオブジェクトとともに作成されます。 コンテナーとは、後で標準スナップショット、Vsnap、スナップクローンとして使用するために事前に割り当て られるディスクアレイ上のスペースであり、 空きディスクスペースから作成されるものと、不要になったスト レージボリュームから変換されるものがあります。

スナップクローンの作成のプロセスは、以下のとおりです。

- 1. サイズとストレージ冗長レベルがソースボリュームと同じコンテナーがディスクアレイに作成されます(その ようなコンテナーが存在しない場合)。
- 2. ソースボリュームのキャッシュ書き込みポリシーがライトスルーモードに設定され、キャッシュのすべての

データが物理ディスクに書き込まれます。

- 3. 標準スナップショットが作成され、完全コピー用に十分なスペースが割り当てられます。
- 4. バックグラウンドプロセスが、未変更のデータをソースストレージブロックからターゲットストレージブロック にコピーする処理を開始します。 この時点で、キャッシュ書き込みポリシーは自動的にライトバック モードに戻ります。
- 5. バックグラウンドプロセスでコピーされる前のソースデータを更新する場合は、標準スナップショットの場 合と同様に、まずソースデータのコピー(コピーオンライト)が行われます。 バックグラウンドコピープロセスの実行中、標準スナップショットと同様に、スナップショットを使用する必 要がある場合、コピーは部分的に仮想コピー、部分的に実コピーとなります。
- 6. ターゲットのストレージの場所にデータがすべてコピーされた時点でバックグラウンドプロセスが停止し、 T<sub>0</sub>時点でのソースのスタンドアロン複製(クローン)が保持されます。

#### スナップクローンの特徴**(**コピー完了後**)**

- <sup>l</sup> スナップクローンはソースボリュームの完全な複製であり、ホストやオペレーティングシステムから見れば、 作成時点ではスナップクローンはソースと同一です。 物理ディスクまたは論理ユニットのレベルでは、ソースストレージブロックの内容の完全な物理コピーが 存在することになります。
- オリジナルからは完全に独立しています。 完全な物理コピーであるため、ソースボリュームの内容が失われたり、損傷したりしても、ターゲットボ リュームの内容には影響しません。
- 長期間保持することが想定されています。

#### アプリケーションのパフォーマンスへの影響

<sup>l</sup> バックグラウンドのデータコピープロセスは、リソースの競合により、アプリケーションのパフォーマンスに影 響を及 ぼす可 能性 があります。 大規模なデータベースのスナップクローンを作成している際は、コピー に非常に長い期間を要する場合があります。

コンテナーを使用すると、データコピープロセスがアプリケーションのパフォーマンスに及ぼす影響が低減 されます。 アプリケーションがバックアップモードになっている必要がある時間枠も大幅に短くなります。

• クローン化 プロセスの終了前にシステムからスナップクローンへのアクセスがあると、まだコピーされていな いディスクブロックがソースボリュームから読み込まれます。 テープへのZDBまたはディスク+テープへの ZDBの場合、アプリケーションシステムとバックアップシステムの両方を使用してデータが読み込まれるの で、アプリケーションのパフォーマンスが低下することがあります。 これを避けるために、Data Protectorで はクローン化 プロセスが処理中の場合、テープへのスナップクローンデータのコピーが最大で90分まで遅 延されます。 この遅延時間はデフォルト値であり、バックアップ仕様を構成するときにData Protectorの GUIで変更することができます。

## ローカル複製と**HP-UX LVM**ミラーの統合

ローカル複製と**HP-UX LVM**ミラーの統合は、完全なバージョンを得るために複製する必要があるスト レージの量が少なくなる特別な統合です。 また、LVMミラーは、スプリットミラーおよびスナップショットアレイ のリモートプラスローカル複製環境でContinuous Access (CA)またはEMC Symmetrix Remote Data Facility (SRDF)が果たす機能と同じような機能が得られるように構成することもできます。

### ローカル複製と**LVM**ミラーの統合の利点

- <sup>l</sup> Data Protectorでサポートされるすべての種類のディスクアレイ上で使用できる。
- <sup>l</sup> 使用されているディスク全体の一部を複製することにより、ディスクスペースの使用量を削減できる。
- <sup>l</sup> LVMミラー環境は、純粋なCA環境またはSRDF環境に比べて、セットアップと管理が容易である。
- <sup>l</sup> I/Oチャネルにエラーが発生しても、LVMが複製ソースからデータを復旧できる。
- <sup>l</sup> LVMミラー環境はCA/SRDFライセンスが不要であるため、CA環境またはSRDF環境に比べてコスト が低い。 BCライセンスは、複製を作成するシステム上でのみ必要である。

欠点

- <sup>l</sup> LVMミラー構成のセットアップはより複雑となることがあり、BCまたはTimeFinder環境に対する要件より もより厳密な要件が必要である。
- <sup>l</sup> LVMミラー構成により、インスタントリカバリの実行方法が複雑になる。 特定のディスクアレイでは、 LVMミラー構成でバックアップしたデータのインスタントリカバリはサポートされていません。

## リモ─ト複製

リモート複製では、データが別のリモートディスクアレイに複製されます。 複製されたデータは、このリモート ディスクアレイから、さらにローカルの使用可能なメディアにバックアップできます。 一度確立されると、リモー ト複製は自動的に続行され、持続的なリアルタイムリモート複製が行われます。

#### リモート複製

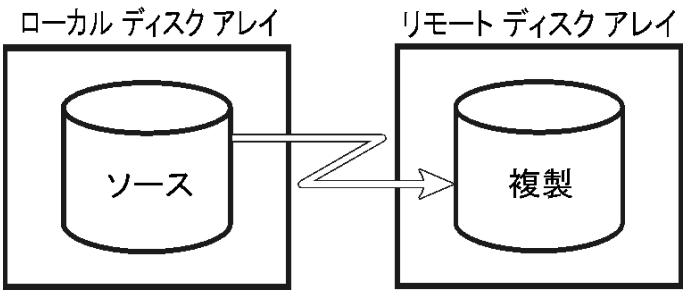

#### リモート複製の利点

- ストレージシステムの損失などの甚大な障害からも保護できます。 リモートディスクアレイが別の(リモー ト)コンピューティングセンターに配置されている場合、リモート複製を行うことで、コンピューティングセン ター全体が破壊される場合であっても、実環境とバックアップ環境の両方を同時に損なうような、火 災やその他災害によるリスクを排除できます。
- ディザスタリカバリに適している。
- 重要なデータの継続的な可用性が保証される。

#### 欠点

- ネット ワークやファイバーチャネル接続の転送速度が、アプリケーションやデータベースのパフォーマンスに 大きく影響する。
- 同期転送が必要なため、アプリケーションシステムに影響を及ぼす可能性がある。
- <sup>l</sup> 少なくとも2つのディスクアレイとそのライセンスが必要なため、高コストである。
- 同期をリモートで保持する必要があるため、パフォーマンスやアプリケーションに影響を及ぼす可能性 がある。

## スプリットミラー複製

ローカルミラーと同じように、ソースボリュームの複製がターゲットボリュームで作成および保持されますが、 この複製の場合のみターゲットボリュームがリモートディスクアレイに存在します。 構築された後、ターゲット ボリュームはローカルディスクアレイのソースボリュームと同期した状態が保たれます。

ある特定の時点のソースボリュームの複製が必要な際には、ミラーボリューム間の同期が停止されます。 このとき、リモートディスクアレイには、ローカルディスクアレイにあるソースボリュームの不変のコピー(独立し た複製)が存在します。

ただし、アレイが別々のサイトにインストールされている場合は、継続的なリモート同期が数キロメートル にまたがって行われることがあるため、アプリケーションのパフォーマンスに影響を及ぼす場合があります。 Data Protectorでは、リモートシステムへのリンクは通常、同期されている必要があります。 ただし、CAで は非同期通信がサポートされます。Data Protectorでは、ミラーにデータをコピーする際に同期モードに変 更され、その後で非同期モードに戻されます。

この構成は、(特にクラスター環境において)ディザスタリカバリの目的で選択することができます。この場 合、潜在的な利点がCAリンクを保持する欠点を上回ります。 バックアップ目的でリンクを切断すると、 ディザスタリカバリの対象範囲を狭め、フェイルオーバーが不可能になります。 [リモートプラスローカル複製](#page-228-0) と比較してください。

Data Protectorは、P9000 XPディスクアレイファミリ Continuous Access構成を使用するP9000 XPでリ モート複製にミラー化技術を使用すること、およびSymmetrix Remote Data Facility構成を使用する EMC Symmetrix Disk Arrayでリモート複製にミラー化技術を使用することをサポートしています。

Data Protectorでは、P6000 EVAディスクアレイファミリでのリモート複製はサポートされていません。 リモー ト複製を使用して作成されたZDBからのインスタントリカバリセッションもサポートされていません。つまり、 データをバックアップできるのは、テープへのZDBセッションだけです。

## <span id="page-228-0"></span>リモートプラスローカル複製

リモートプラスローカル複製では、リモート複製とローカル複製の両方が使用されます。 複製は、リモート 複製によってリモートディスクアレイに作成された後、ローカル複製用のソースボリュームとして使用されま す。

#### リモートプラスローカル複製

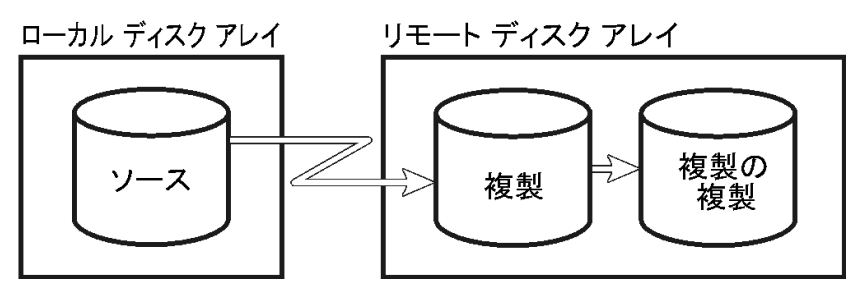

この構成は通常、リモートサイトがディザスタリカバリサイトとして機能し、リモートペアの分割が不可能な 場合に使用します。 フェイルオーバーを自動化するために、クラスターアプリケーションを使用することがで きます。

Data Protectorは、以下のディスクアレイで、リモートプラスローカル複製をサポートしています。

- P6000 EVAディスクアレイファミリとContinuous Access + Business Copy (CA+BC) P6000 EVAの組み 合わせ構成
- P9000 XPディスクアレイファミリとContinuous Access P9000 XP + Business Copy P9000 XPの組み合 わせ構成
- EMC Symmetrix Disk ArrayとSymmetrix Remote Data Facility + TimeFinderの組み合わせ構成

#### リモートプラスローカル複製の利点

リモート複製の利点に加えて、以下のような利点があります。

- <sup>l</sup> アプリケーションシステムやデータベースに影響を与えることなくテープバックアップを作成できる。
- 自動フェイルオーバーが可能である。
- <sup>l</sup> P6000 EVAアレイでは、フェイルオーバーが発生した場合のData Protectorの動作を変更したり、複製 方向に従うか、複製の場所を維持するかを選択したりすることができる。

### 欠点

リモート複製の欠点と同様です。

## スプリットミラー複製

#### リモートでの複製

リモート複製の場合と同様に、個別のアレイ上に存在するソースボリュームとターゲットボリュームがミラー ボリュームとして構成されます。

構築された後、リモートディスクアレイのミラーボリュームはソースボリュームと同期した状態が保たれます。 Data Protectorでは、アレイ間のリンクは同期されている必要があります。

#### ローカルでの複製

リモート 複 製 の段 階 のターゲット ボリュームが、 リモート ディスクアレイでローカル複 製 用 のソースボリュームに なります。

複製が必要になると、ローカルのミラーボリューム間の同期は停止され(ミラーが分割され)ますが、リモート のミラーボリューム間の同期は維持されます。 このとき、リモートディスクアレイのローカル複製(複製の複 製)は、ローカルディスクアレイのソースボリュームの不変のコピー(独立した複製)になります。

### スナップショット複製

#### リモートでの複製

データは、アプリケーションシステムからローカルアレイのソースボリュームに書き込まれ、リモートディスクアレ イのターゲットボリュームに複製されます。 データの複製がバックグランドで進行している間、アプリケーショ ンは影響を受けることなく続行されます。

#### ローカルでの複製

リモート複製の段階のターゲットボリュームが、リモートディスクアレイでローカル複製用のソースボリュームに なります。

スナップショット複製のボリュームが特定の時点で作成され、すぐに使用できる状態になります。 詳細につ いては、[スナップショット複製](#page-221-0)を参照してください。

### 注**:**

リモートプラスローカル複製により、フェイルオーバーがある場合とない場合の複製の作成を理解 し、管理できるようになるので、ソースサイトまたはあて先サイトでZDBを実行することが可能にな ります。

# 第**11**章**: Data Protector**による**ZDB**とインスタ ントリカバリ

## **Data Protector**セル

Data Protectorでは、セルの管理という概念が使用されています。次の図は、ZDBおよびIRに使用されるセルの セットアップ方法を示しています。

### **ZDB**および**IR**に使用される**Data Protector**セルのセットアップ

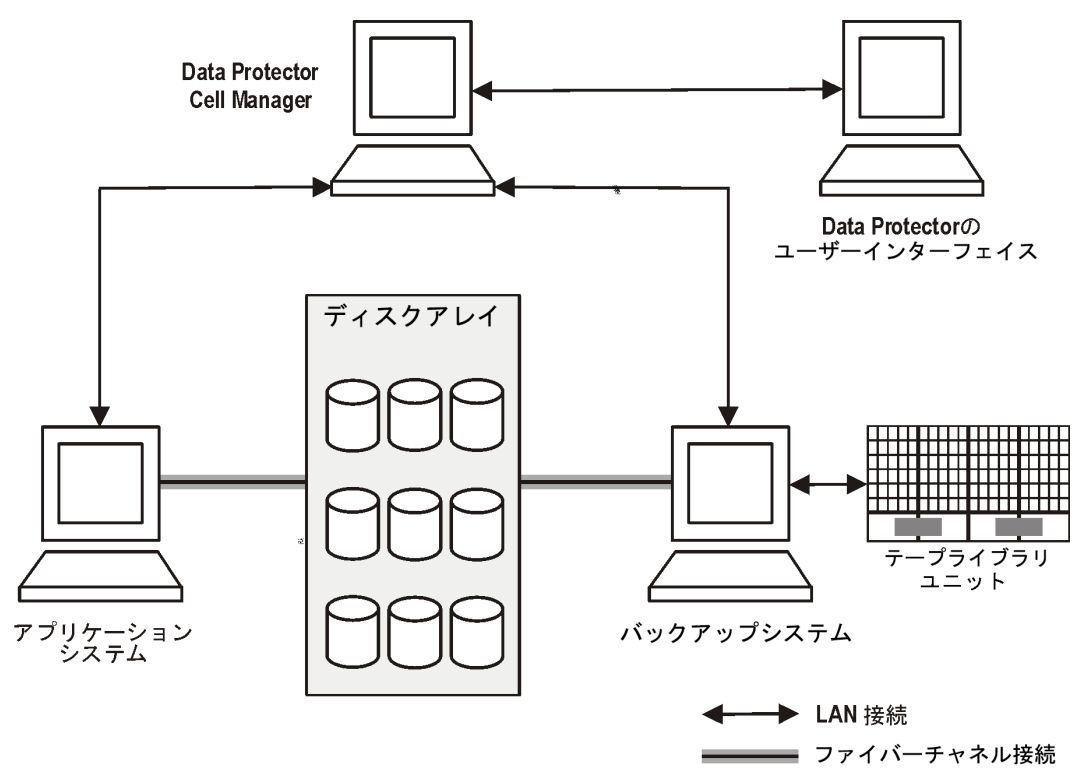

ZDB技術およびIR技術を使用するためには、バックアップ対象のアプリケーションデータベースまたはファイルシス テムデータが、アプリケーションシステムとバックアップシステムの両方が直接接続されているディスクアレイに存在 する必要があります。ZDBおよびIRには、ライブラリやその他ストレージデバイスは必要に応じて使用します。

## セルコンポーネント

一般的なData Protectorセルの場合、次の図に示すように、処理を行うソフトウェアコンポーネントがハードウェ アにインストールされている必要があります。

### **ZDB**および**IR**に必要なソフトウェアコンポーネントの場所

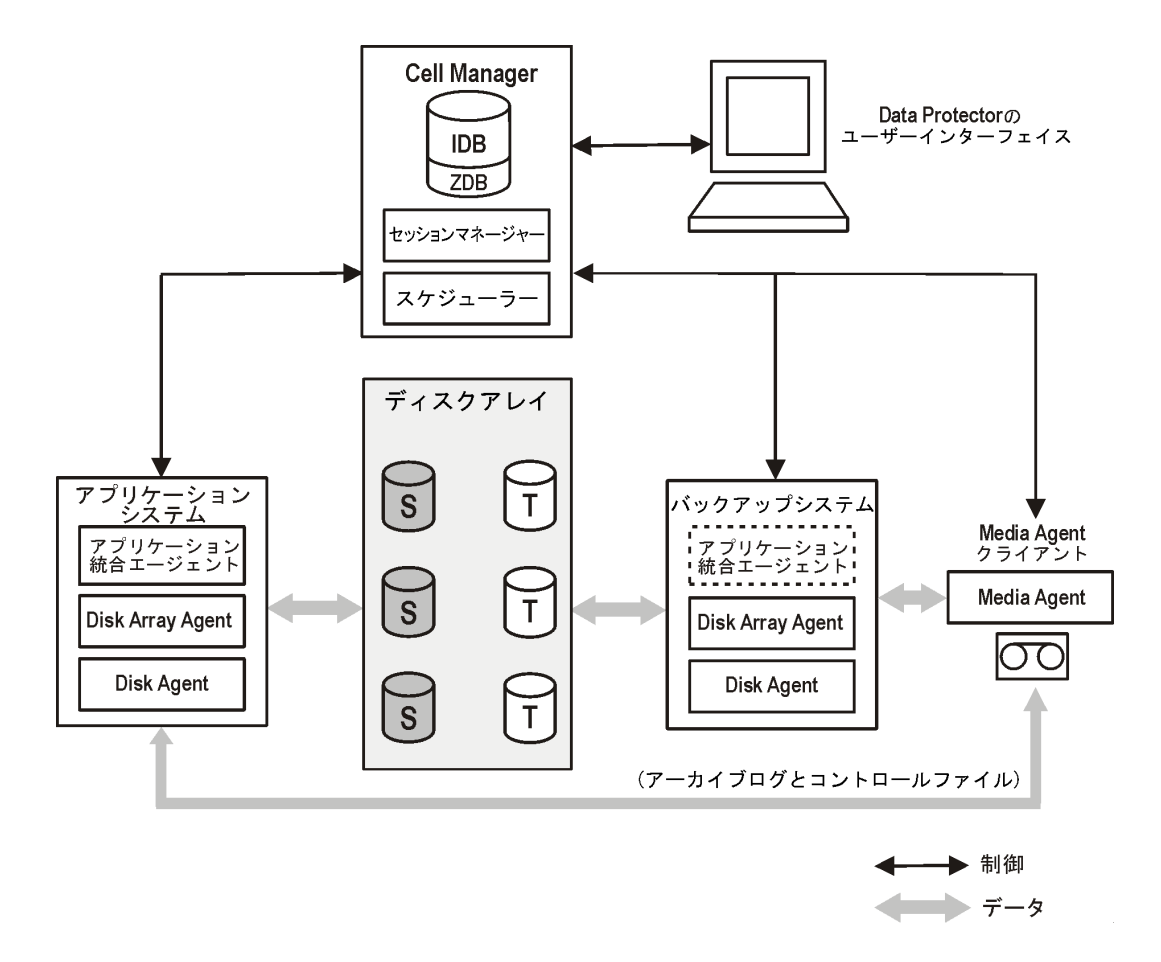

### **Cell Manager**

Cell Managerは、セルのメインシステムです。Cell ManagerがData Protectorセルで実行する機能、Cell Managerへのアクセス方法、Cell Managerと他の[Data](#page-21-0) Protectorコンポーネントとの共存については、Data Protector[のアーキテクチャー](#page-21-0)を参照してください。

## アプリケーションシステム

複製を作成する各アプリケーションシステムには、以下のData Protectorコンポーネントがインストールされ ている必要があります。

- <sup>l</sup> ディスクアレイエージェントまたは**ZDB**エージェント Data Protector Cell Managerと、アプリケーションデー タベースやファイルシステムがインストールされているディスクアレイとの間のやり取りが制御されます。サ ポートされているディスクアレイの種類ごとに、専用のエージェントがあります。
- アプリケーション統合エージェント Data Protector Cell Managerとアプリケーションとの間のやり取りが制 御されます。 Data Protectorは、データベースアプリケーションのバックアップセッションや復元セッションで データベースの状態を制御するなどの機能を実行することを、このエージェントに要求します。このエー ジェントがないと、ファイルシステムバックアップしか実行できません。

## バックアップシステム

データがメディアバックアップの対象かどうかに関係なく、作成した複製の格納先となるシステムで、その後 のプロセスではこのシステムを使用して複製へのアクセスが行われます。バックアップシステムとアプリケーショ ンシステム間の接続は、ZDBとIRセッションに関係するプロセスの調整にのみ使用されます。バックアップシ ステムは、さまざまなアプリケーションを実行する複数のアプリケーションシステムにサービスを提供できま す。また、さまざまなチェックおよび管理機能もこのシステムで実行されます。

バックアップシステムは以下の要件を満たす必要があります。

- <sup>l</sup> 妥当な時間内にバックアップを実行可能であること。
- <sup>l</sup> 有効なData Protector ZDBエージェントがインストールされていること。場合によっては、アプリケーション 統合エージェントも必要になります。
- <sup>l</sup> アプリケーションシステムと同じオペレーティングシステムを使用していること。

通常は、アプリケーションシステムとは別のシステムをバックアップシステムにします。

### **ZDB**データベース

ZDBデータベースは、Cell ManagerのData Protector内部データベース(IDB)の拡張です。このデータベー スには、インスタントリカバリに必要な複製に関するアレイ固有の情報が保持されます。

ZDBデータベースには、Data ProtectorのZDBに標準対応(一部のファミリではIRにも標準対応)するディ スクアレイファミリごとに以下の独立したセクションがあります。

- P6000 EVAディスクアレイファミリ用のSMISDB、3PAR StoreServ Storage、NetApp Storage、 EMC VMAXストレージ、およびEMC VNXストレージ。
- XPDB(P9000 XPディスクアレイファミリ)

さらに、別のセクションには、ファイルシステムまたはボリューム管理構成などのオペレーティングシステム情 報が含まれています。

<sup>l</sup> SYSDB

ZDBに保存される情報は、ディスクアレイによって細部が異なります。一般的には、各セクションには次の ような情報が保存されます。

- ディスクアレイに保持されている複製に関する情報は次のとおりです。
	- <sup>o</sup> バックアップセッションID
	- バックアップセッションを実行した時間
	- バックアップセッションに使用されたバックアップ仕様の名称
	- セッションで作成されたターゲットボリュームの名称、ID、およびWWN
	- *P6000 EVAディスクアレイファミリ:*ターゲットボリュームが存在するディスクアレイユニットの名前とID
	- <sup>o</sup> *P6000 EVA*ディスクアレイファミリ*:*ターゲットボリュームの種類(標準スナップショット、Vsnap、またはス ナップクローン)
	- <sup>o</sup> ホームに関する情報(CA+BC構成)
- <sup>o</sup> バックアップセッションに使用したソースボリュームID
- インスタントリカバリにターゲットボリュームを使用できるかどうか(IRフラグ)
- <sup>o</sup> ターゲットボリュームが削除可能かどうか(削除フラグ)
- セッションに関連するアプリケーションシステムおよびバックアップシステム
- <sup>l</sup> 複製セットローテーションおよびその他の用途から除外されたディスクアレイボリューム。
- 追加の構成情報
	- <sup>o</sup> *P6000 EVA*ディスクアレイファミリ*:* 定義されたディスクグループペア関係
	- *P9000 XPディスクアレイファミリ:* 検出されたP9000 XPアレイコマンド デバイス
- ディスクアレイのセキュリティ関連の情報
- <sup>l</sup> *XP*のみ*:*ディスクへのZDBセッション中に計算されるCRC。
- <sup>l</sup> *XP*のみ*:*XPコマンドデバイスに関する情報。
- <sup>l</sup> *EVA*のみ*:*ディスクグループペアに関する情報。
- <sup>l</sup> *EVA*のみ*:*インスタントリカバリ後にソースボリューム上に残る情報。

この情報は、複製の作成時にZDBデータベースに書き込まれ、複製の削除時にZDBデータベースから 削除されます。

ZDBデータベースに格納されるのは、バックアップ仕様で**[**バックアップ後に複製を保持**]**オプションが選択さ れているZDBセッションに関する情報だけです。このバックアップオプションを選択せずに実行されたテープへ のZDBセッションで作成された複製は、バックアップ後にZDBデータベースから削除されます。

テープへのZDBセッションに関する情報と、ディスク/テープへのZDBセッションに関する情報の一部は、IDB の他の部分にも保存されます。

ZDBデータベースの各セクションとその用途の詳細については、『Data Protectorゼロダウンタイムバックアッ プ管理者ガイド 』を参照してください。

ユーザーインターフェース

ZDB処理およびIR処理の実行には、Data Protectorのグラフィカルユーザーインターフェイス(GUI)またはコ マンドラインインターフェイス(CLI)を使用できます。

### **GUI**

GUIを使用すると、1台のシステムでZDB環境を管理できます。実行できる内容は次のとおりです。

- <sup>l</sup> ZDBのバックアップ仕様を作成してスケジュールし、ZDBセッションを開始する
- アクティブな処理を監視する
- Data Protectorのレポート機能と通知機能を使用する
- <sup>l</sup> **[**インスタントリカバリ**]**コンテキストで、インスタントリカバリの対象としてマークされたセッションをブラウズし て必要なオプションを定義し、インスタントリカバリセッションを開始する
- <sup>l</sup> **[**復元**]**コンテキストで、バックアップメディアに保存されているセッションをブラウズして必要なオプションを 定義し、Data Protectorの標準復元手順をテープから実行する

### 次の図はGUIウィンドウの例ですが、ここではP6000 EVAアレイで実行されているZDBセッションのバック アップオプションが選択されています。

#### **Data Protector GUI**

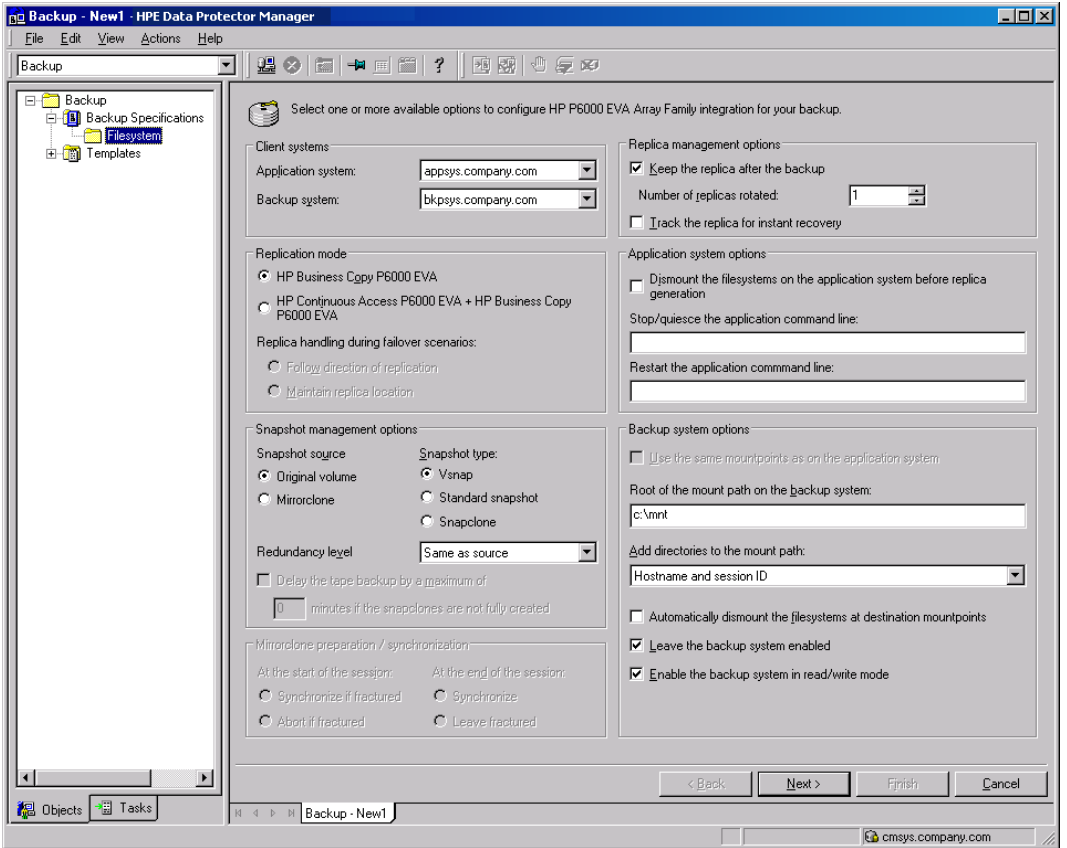

### **CLI**

CLIでは、GUIで実行可能なZDB処理およびIR処理のほとんどを実行できます。また、次のような一部 の管理タスクはCLIでのみ実行可能です。

- ZDBデータベースの照会、同期、削除
- ZDBデータベースの整合性チェック
- 不要になった複製または複製セットと、ZDBデータベースに保存されている関連情報の手動削除
- <sup>l</sup> Data Protectorでの使用から複製を除外する、またはでの使用に複製を含める
- <sup>l</sup> *P6000 EVA*ディスクアレイファミリ*:*ディスクグループペアの設定

使用可能なコマンドの詳細については、『Data Protector Command Line Interface Reference』を参照し てください。

## **Data Protector**で使用できるディスクアレイ統合ソフ トウェア

Data Protectorでは、次の各種ディスクアレイを使用して複製を作成できるほか、ほとんどの場合、複製 セットも作成することができます。

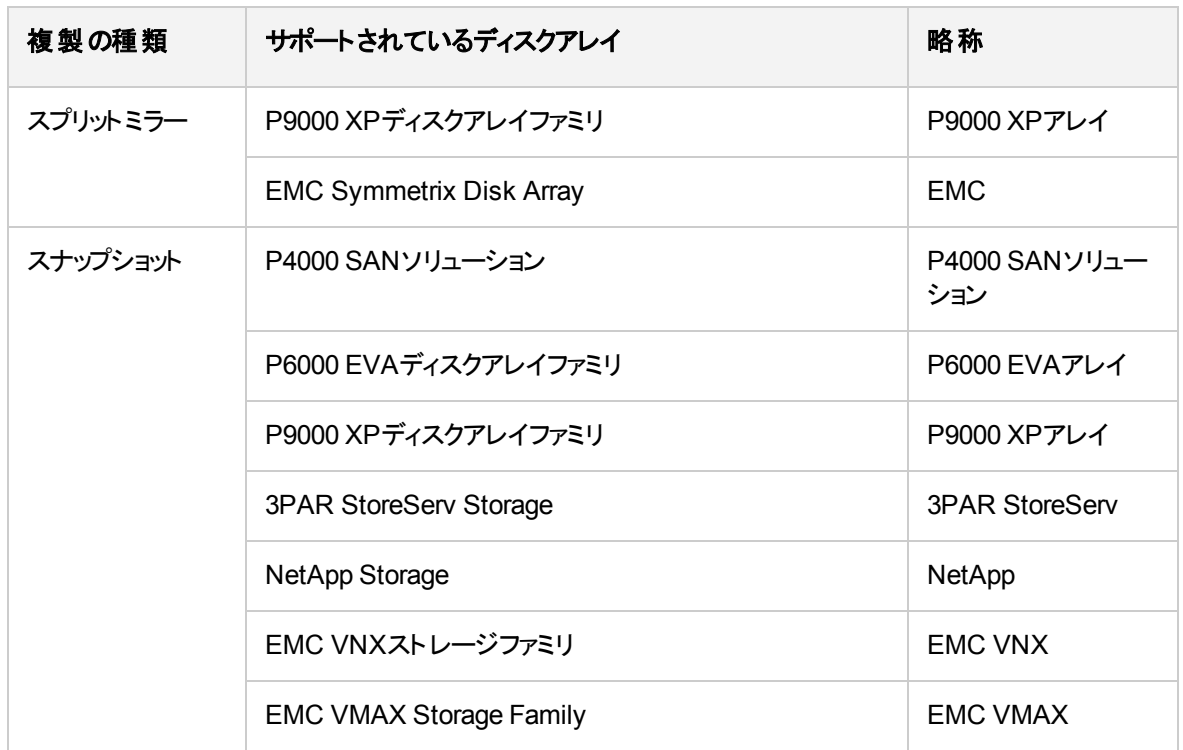

**Data Protector**で使用できるディスクアレイ

サポートされる現時点での構成一覧は、<https://softwaresupport.softwaregrp.com/>を参照してください。

## **P4000 SAN**ソリューション

P4000 SANソリューションでは、スナップショットの作成がサポートされています。 スナップショット は、 「Redirect-On-Write」技術をベースにし、必要に応じて割り当てられるストレージ領域を使用します。この ディスクアレイファミリでは、Data Protectorはローカル複製のみをサポートしています。

## **P6000 EVA**ディスクアレイファミリ

Data ProtectorのP6000 EVAアレイ統合では、標準スナップショット、Vsnap、スナップクローンの作成がサ ポートされています。

Data ProtectorのP6000 EVAアレイ統合で可能な構成は、次のとおりです。

- ローカル複製
- LVMミラーと統合されるローカル複製
- リモートプラスローカル複製(データ保護は最高レベル)

P6000 EVAアレイの他の構成例については、[サポートされている構成、ページ](#page-274-0) 275を参照してください。

### **P6000 EVA**アレイストレージボリューム

P6000 EVAアレイでは、物理ディスクをディスクグループに編成する仮想化技術が採用されています。 各 ディスクグループはストレージプールとして機能し、そこから仮想ディスクが割り当てられます。1つの仮想 ディスクが複数のディスクグループに属することはできませんが、1つのディスクグループ内の複数の物理ディ スクにまたがることは可能です。物理ディスク上の仮想ディスクの配置を正確に指定することはできません が、保護特性を選択することで制御できます。この場合は、RAID技術を使用して、データの冗長性、 速度、アクセス時間をさまざまなレベルで設定します。

### ローカル複製

ローカル複製の場合は、**Business Copy (BC) P6000 EVA configuration**構成を使用します。この構 成を使用すると、使用されるスナップショットの種類に関係なく、インスタントリカバリに使用可能な複製を 作成することができます。 大規模な複製セットはディスクアレイに作成できます。 標準スナップショット およ びvsnapによって構成される複製セット内の複製の最大数はP6000 EVAストレージシステムのファームウェ アバージョンによって制限されますが、スナップクローンで構成される複製セット内の複製の最大数は、ディ スクアレイの残りのストレージ容量によってのみ制限されます。

### **LVM**ミラーと統合されるローカル複製

Data ProtectorのP6000 EVAアレイ統合は、ボリュームグループが1つのP6000 EVAアレイ(または複数の P6000 EVAアレイユニット)から別 の1つのP6000 EVAアレイ(または複数のP6000 EVAアレイユニット)に LVMミラー化される構成のLVMミラーをサポートしています。LVMミラー化されたソースボリュームとその LVMミラーは同じ論理ボリュームに属します。

この構成では、物理的に別々のサイトにあるアレイが少なくとも2つは必要になります。

### **LVM**ミラー構成例 **– P6000 EVA**アレイの場合

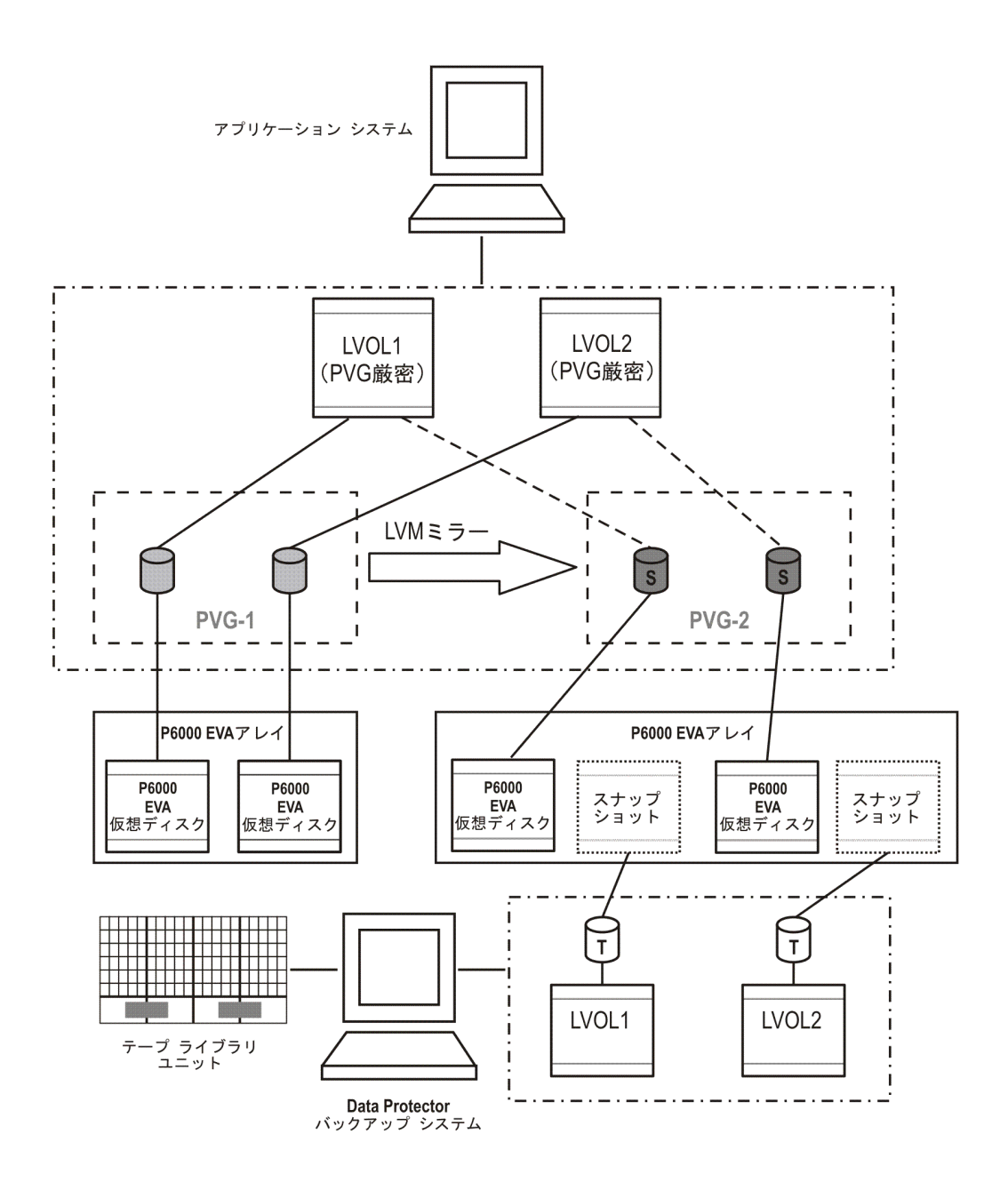

### リモートプラスローカル複製

リモートプラスローカル複製には、Business Copy P6000 EVAとContinuous Access (CA) P6000 EVAの 組み合わせを使用します。この構成では、スナップショット複製をリモートマシン上に作成した後、この複 製のローカル複製をリモートマシン上に作成できます。

この構成では、物理的に別々のサイトにあるアレイが少なくとも2つは必要になります。

**Continuous Access + Business Copy P6000 EVA**構成の例

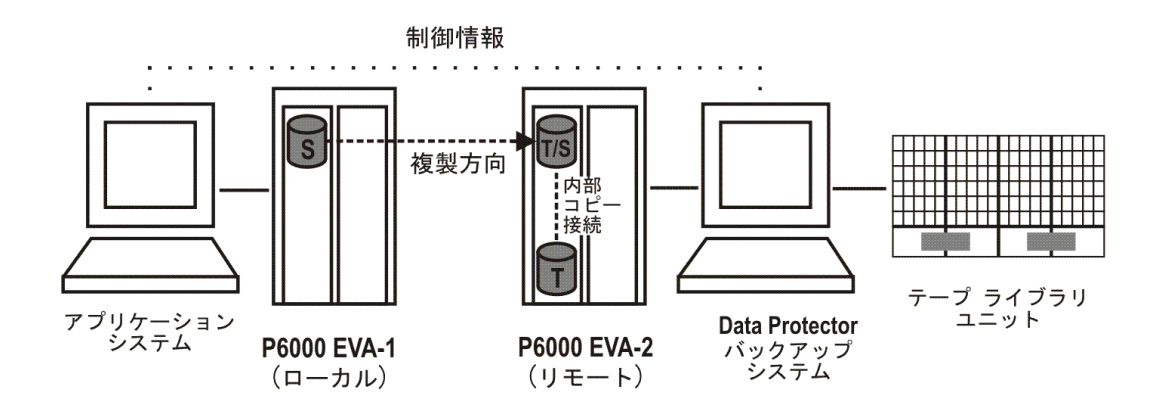

## **P9000 XP**ディスクアレイファミリ

Data ProtectorのP9000 XPアレイ統合で可能な構成は、次のとおりです。

- ローカル複製
- LVMミラーと統合されるローカル複製
- <sup>l</sup> リモート複製
- リモートプラスローカル複製(データ保護は最高レベル)

この場合は、ソースボリュームがアプリケーションシステムに接続され、別システムのバックアップシステムが ターゲットボリューム用のディスクアレイに接続されます。複製からテープへのデータのストリーミングは、ミ ラーの分離後またはスナップショットの作成後に可能になります。この結果、バックアップ処理中もアプリ ケーションシステムはオンラインで使用可能な状態になっています。

### ローカル複製

ローカル複製の場合は、 Business Copy (BC) P9000 XP構成を使用します。このため、インスタントリカ バリ用のファーストレベルミラーまたはスナップショットストレージに使用されるボリューム(複製セット)を作成 することができます。

### **Business Copy P9000 XP**構成の例

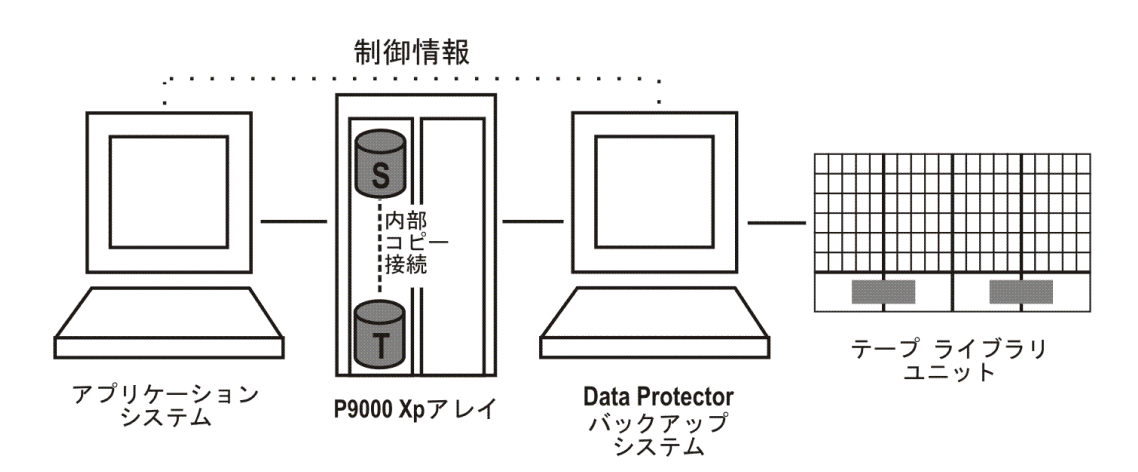

P9000 XPアレイの他の構成例については、サポートされているP9000 XP[ディスクアレイファミリ構成、ペー](#page-281-0) ジ [282](#page-281-0)を参照してください。

### **LVM**ミラーと統合されるローカル複製

Data Protector P9000 XPアレイ統合は、ある物理ディスク(LDEV)上の論理ボリュームから別の物理ディ スク(LDEV)上の論理ボリュームへミラー化される構成で、 HP-UX論理ボリュームマネージャーミラー( LVM ミラー)をサポートしています。

### **LVM**ミラー構成例 **– P9000 XP**アレイの場合

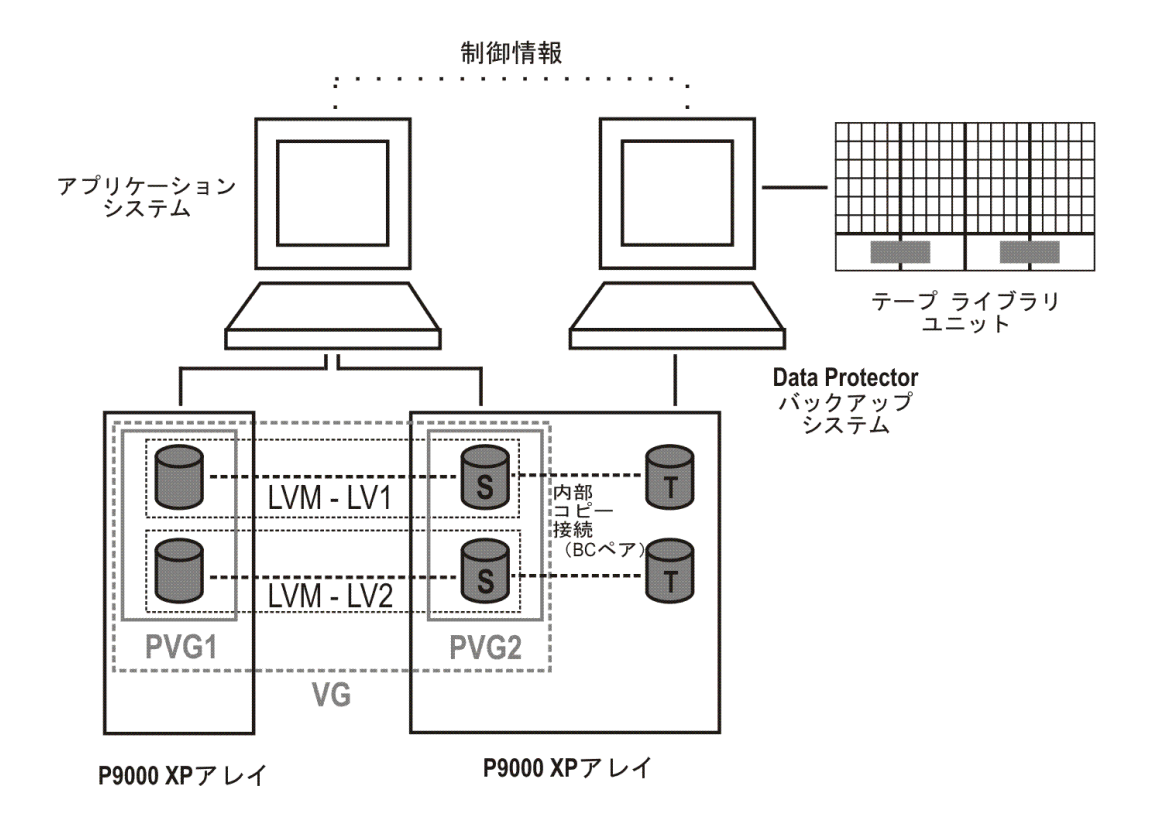

### リモート複製

リモート複製の場合は、 Continuous Access (CA) P9000 XP構成を使用します。このため、遠く離れた 場所にあるリモートシステムにリモートスプリットミラー複製を作成することができます。

Continuous Access P9000 XPでは、次の2種類のインターフェイスがサポートされています。

- **拡張シリアルアダプター(ESCON): 遠隔用**
- **ファイバーチャネル(FC): 最大距離2km**

シングルモードファイバマルチプレクサー内蔵のFCスイッチを使用することで、ファイバーチャネルの距離を 伸ばすことができます。

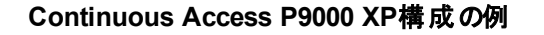

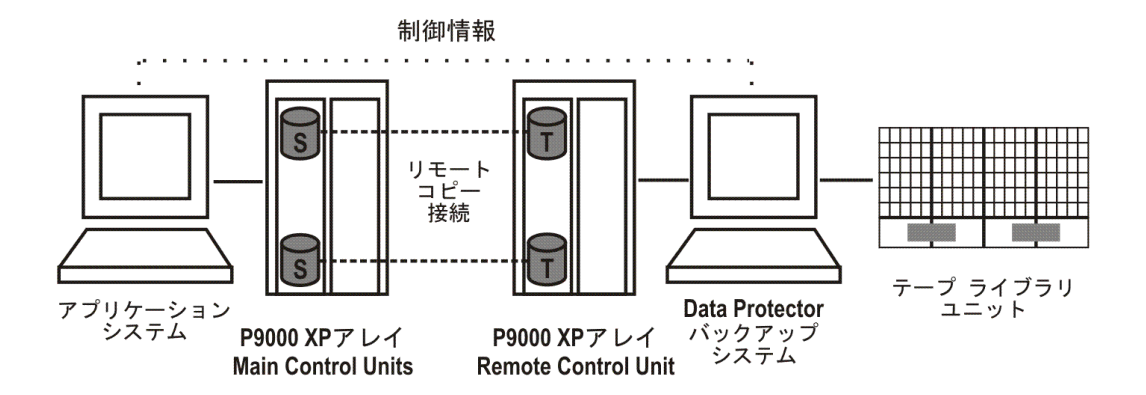

## リモートプラスローカル複製

リモートプラスローカル複製には、Continuous Access P9000 XPとBusiness Copy P9000 XP構成の組み 合わせを使用します。このため、スプリットミラー複製をリモートシステムに作成した後、その複製のローカ ルスプリットミラー複製またはスナップショット複製をリモートシステムに作成できます。

物理的に別々のサイトに、サポートされているアレイが少なくとも2つは必要になります。

複製が必要になった時点で、統合ソフトウェアによってBCペアが分割されます。データの整合性を保つ ために、BCペアを分割する前にCAペアのステータスがチェックされます。これにより、メインコントロールユ ニットのすべてのデータがRemote Control Unitにも確実に保持されます。

### クラスターでの**Continuous Access P9000 XP**構成

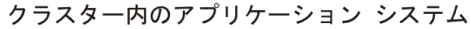

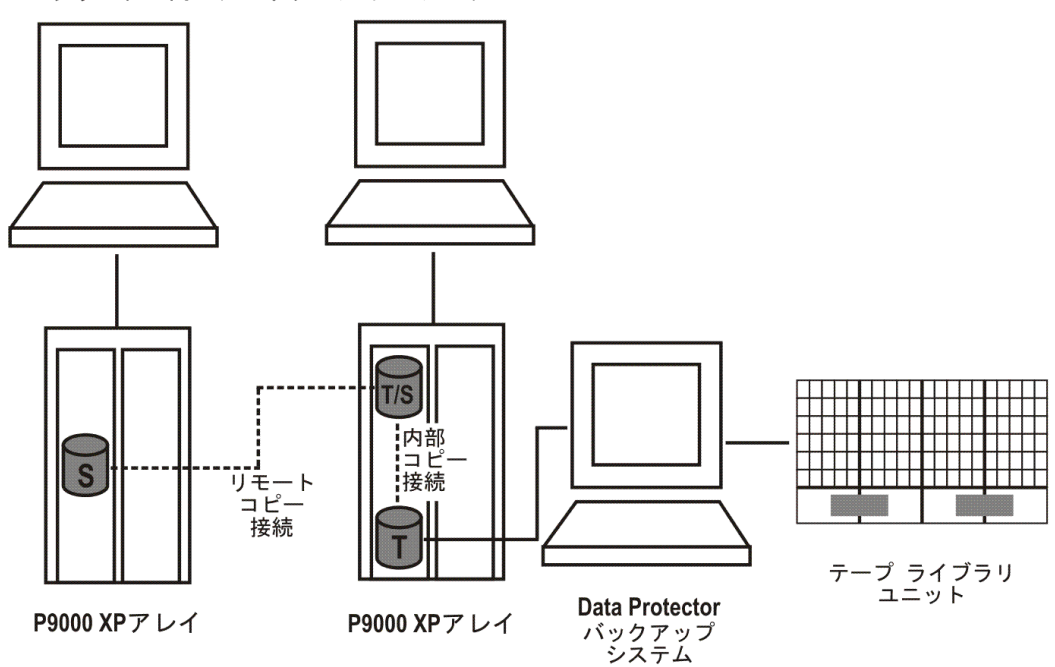

クラスター構成の詳細については、『*Data Protector*ゼロダウンタイムバックアップ管理者ガイド』を参照して ください。

### **3PAR StoreServ Storage**

3PAR StoreServ Storageではスナップショットの作成がサポートされています。スナップショットは「コピーオン ライト 」テクニックをベースとし、必要に応じて割り当てられるストレージスペースを使用します。このディスク アレイファミリでは、Data Protectorはローカル複製のみをサポートしています。

### **EMC Symmetrix**

Data Protector EMC統合ソフトウェアを使用した場合は、次の構成が可能です。

- ローカル複製
- LVMミラーと統合されるローカル複製
- ●リモート複製
- リモートプラスローカル複製

この統合ソフトウェアを使用した場合は、テープへのZDBおよびスプリットミラー復元に使用できるスプリット ミラー複製を1つ作成することができます。

### 注**:** インスタントリカバリはサポートされていません。

この場合は、ソースボリュームがアプリケーションシステムに接続され、別システムのバックアップシステムが ターゲットボリューム用のディスクアレイに接続されます。複製からテープへのデータのストリーミングは、ペア を分割してから行われます。こうすることで、バックアップ処理中もアプリケーションシステムはオンラインで使 用可能な状態になります。

EMC Symmetrix構成のその他の例については、[サポートされている](#page-292-0)EMC Symmetrix構成、ページ 293を 参照してください。

### ローカル複製

ローカル複製の場合は、 **EMC Symmetrix TimeFinder**構成を使用します。

**TimeFinder**構成例

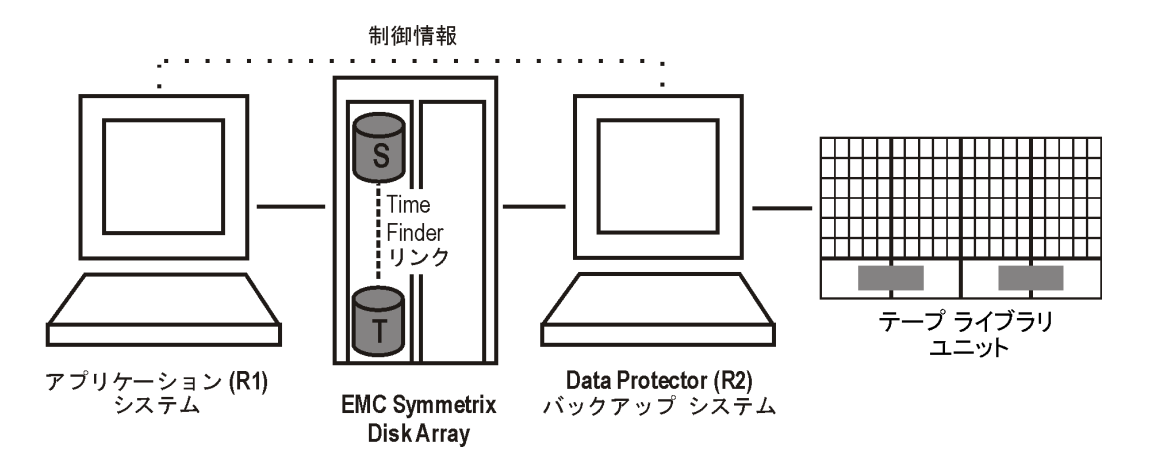

### **LVM**ミラーと統合されるローカル複製

Data Protector EMC統合では、ある物理ディスク上の論理ボリュームから別の物理ディスク上の論理ボ リュームへミラー化される構成で、LVMミラーがサポートされています。

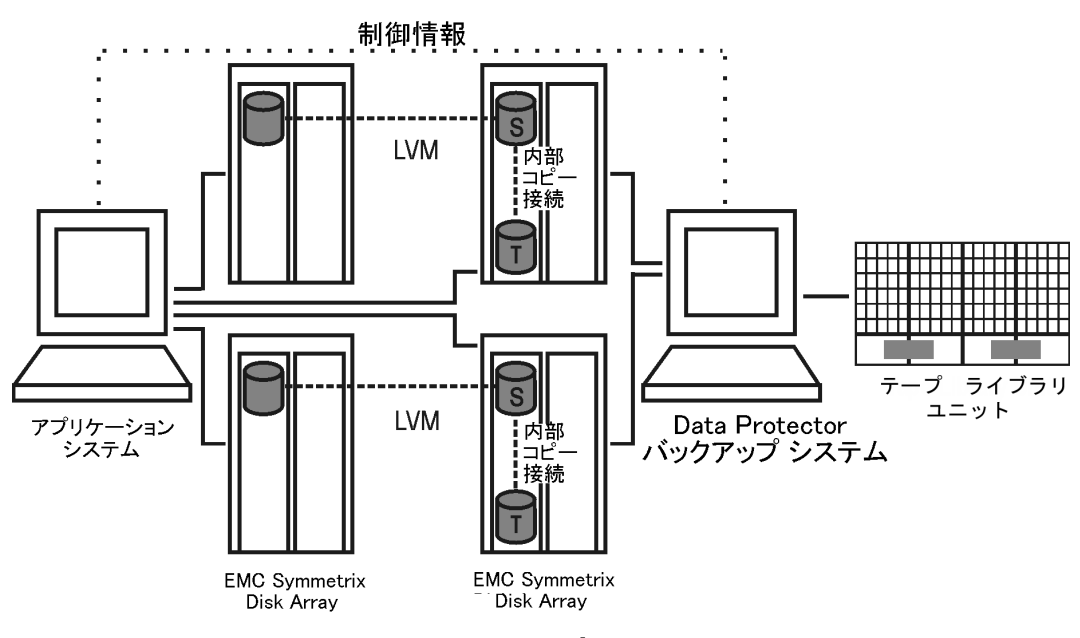

### **LVM**ミラー構成例 **- EMC**の場合

### リモート複製

リモート複製には、EMC Symmetrix Remote Data Facility(SRDF)構成を使用します。 このため、 リモート システムにスプリットミラー複製を作成できます。

### 制限事項

この環境では、クラスター構成はサポートされていません。

物理的に別々のサイトに、少なくとも2つのディスクアレイが必要になります。

**SRDF**構成例

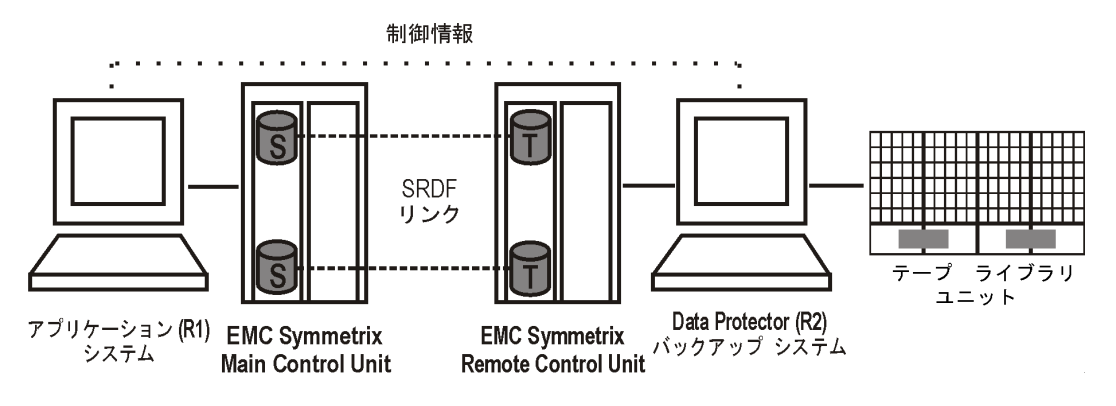

## リモートプラスローカル複製

リモートプラスローカル複製には、SRDFとTimeFinder構成の組み合わせを使用します。このため、スプ リットミラー複製をリモートシステムに作成した後、その複製のローカル複製をリモートシステムに作成でき ます。物理的に別々のサイトに、少なくとも2つのディスクアレイが必要になります。

複製が必要になった時点で、統合ソフトウェアによってTimeFinderペアが分割されます。データの整合性 を保つために、TimeFinderペアを分割する前にSRDFペアのステータスがチェックされます。これにより、 EMC Symmetrix Main Control UnitのすべてのデータがEMC Symmetrix Remote Control Unitにもあるこ とが保証されます。

この構成は通常、リモートサイトがディザスタリカバリサイトの役割を担い、SRDFペアの分割が不可能な 場合に使用します。

### クラスターで**SRDF**構成と**TimeFinder**構成を併用した例

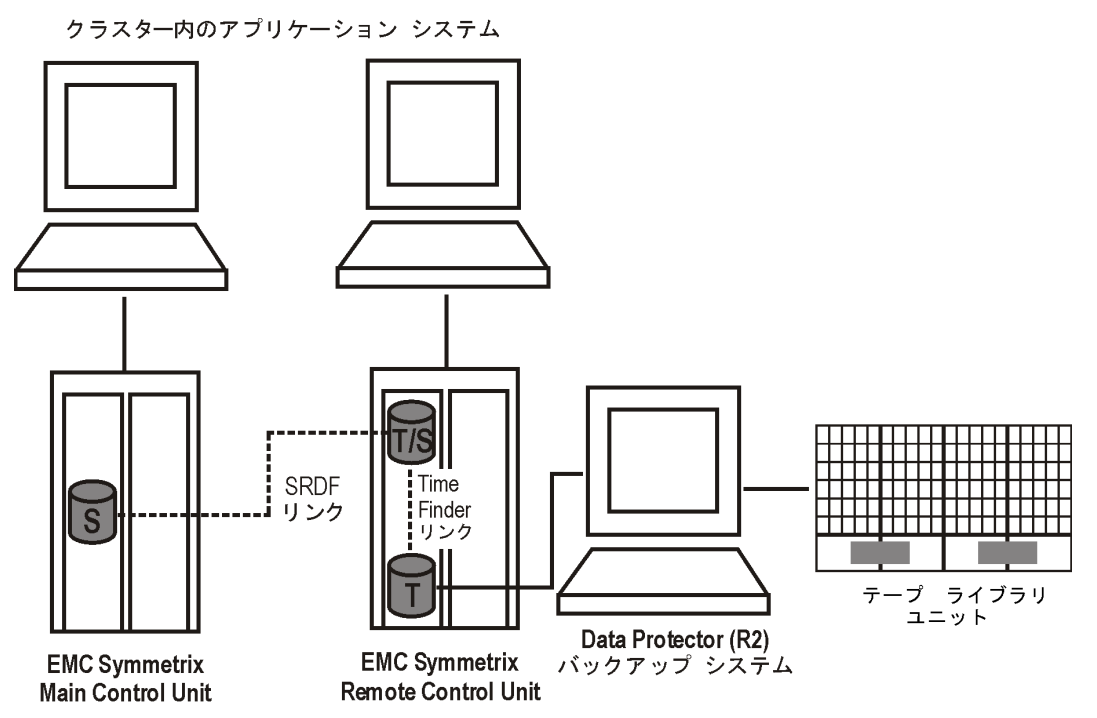

クラスター構成の詳細については、『*Data Protector*ゼロダウンタイムバックアップ管理者ガイド』を参照して ください。

## **NetApp Storage**

NetApp Storageは、シンプロビジョニング(仮想スナップショット)タイプの複製の作成、および完全に割り当 てられたプロビジョニングタイプの複製の作成をサポートします。NetApp Storageを使用する場合、Data Protectorがローカル複製のみをサポートします。

**NetApp Storage**構成例

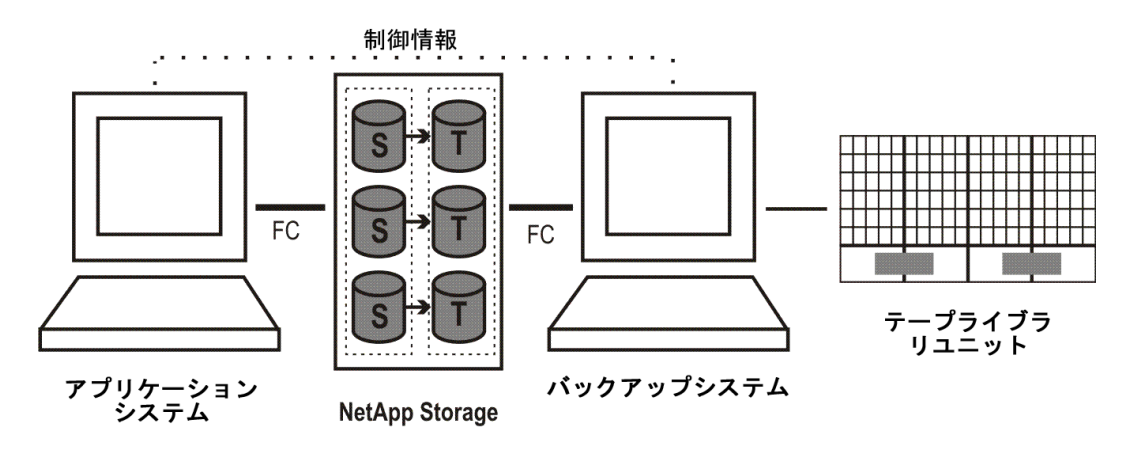

## **EMC VNX**ストレージファミリ

EMC VNXストレージファミリは、シンプロビジョニングタイプの複製 (VNXスナップショット)の作成をサポート し、これは、「Redirect-On-Write」技術をベースにしています。EMC VNXストレージファミリでは、Data Protectorはローカル複製のみをサポートしています。

## **EMC VMAX**ストレージファミリ

EMC VNXストレージファミリは、ローカル複製の作成をサポートし、2種類のスナップショットがサポートされ ています:TimeFinder/クローンおよびTimeFinder VPスナップ。詳細については、EMC VMAXのドキュメント を参照してください。

# アプリケーションの統合

Data Protectorでは、サポートされているディスクアレイについて、次のデータベースアプリケーションおよび複 製の種類(オンラインまたはオフライン)との統合が可能です。

- <sup>l</sup> Oracle オンラインバックアップとオフラインバックアップ
- <sup>l</sup> SAP R/3 オンラインバックアップとオフラインバックアップ1
- Microsoft SQL Server オンラインバックアップ

1EMC VNXおよびEMC VMAXストレージファミリではサポートされていません。

- Microsoft Exchange Server ファイルシステムベースのオフラインバックアップ
- VMware仮 想 環 境 オンラインバックアップ<sup>1</sup>

また、Microsoft SQL ServerとMicrosoft Exchange ServerもData Protector Microsoft Volume Shadow Copy Service用統合ソフトウェアを通じてサポートされています。詳細は、『*Data Protector*ゼロダウンタイ ムバックアップインテグレーションガイド』を参照してください。

オンラインバックアップとオフラインバックアップの詳細については、[「アプリケーションまたはデータベースの稼](#page-254-0) [動のフリーズ」](#page-254-0)を参照してください。

Data Protectorでサポートされているあらゆるデータベースアプリケーションと仮想環境アプリケーションで、 すべての複製方法(ローカル、リモート、リモートプラスローカル)を利用できます。ただし、すべてのアプリ ケーション統合ソフトウェアですべてのZDBエージェントやそのプラットフォームがサポートされているわけでは ありません。詳細については、最新のサポート一覧[\(https://softwaresupport.softwaregrp.com/](https://softwaresupport.softwaregrp.com/))を参照し てください。

## アプリケーションデータの整合性

論理ボリュームまたはディスクの単純なZDBでは、ファイルシステムの整合性のみ保証されますが、アプリ ケーションデータの整合性は保証されません。このようなバックアップのインスタントリカバリ後には、データ ベースは適切に復元されない可能性があります。サポートされている統合の場合、Data Protectorではア プリケーションがバックアップモードに設定されるか(オンラインバックアップの場合 – この期間中、アプリケー ションが実行可能な操作が減少することもある)、シャットダウン(オフラインバックアップの場合)されますが、 ユーザーはトランザクションログを別途 バックアップする必要 があります。 非統合 アプリケーションの場合 、 バックアップがデータベースリカバリのために使用できるようにする必要があります。アプリケーションをシャット ダウンするか、または実行前スクリプトを使用して、適切なモードに設定します。

## トランザクションログ

データベースアプリケーションをオンラインでバックアップする場合は、データベースを完全に復旧できるよう に、データベーストランザクションログのアーカイブを別途 バックアップする必要 があります。 このトランザクショ ンログは、同じゼロダウンタイムバックアップセッションで残りのデータベースデータとしてバックアップしないでく ださい。

データベーストランザクションログのアーカイブは、ZDBセッションの後でData Protectorの通常のバックアップ セッションを単独で実行する方法でのみ、ディスクまたはテープにバックアップできます。バックアップセッション を開始するスクリプトは、Data ProtectorのZDBバックアップ仕様の**[**実行後**]**オプションで指定することが可 能です。この方法では、トランザクションログのバックアップは、複製の作成完了後に自動的に開始されま す。

## 復元

サポートされている各種データベースアプリケーションで使用できる復元方法の詳細については、 <https://softwaresupport.softwaregrp.com/>のサポート一覧を参照してください。

インスタントリカバリを使用すれば、複製が作成された時点の状態にデータベースを復旧することができま す。ただし、ほとんどの場合、データベースを完全に復元するには、その後でトランザクションログを適用す

1NetApp Storageおよび3PAR StoreServ Storageでサポートされています。

る必要があります。これらのログを使用すると、特定の時点まで、データベースをロールフォワードすることも できます。ZDBのバックアップ時間が短縮されれば、データベースの完全復旧時に適用されるアーカイブロ グファイルデータの量 が小さくなります。

データベースアプリケーションでのData Protectorディスクアレイ統合ソフトウェアの使用方法の詳細につい ては、『*Data Protector*ゼロダウンタイムバックアップインテグレーションガイド』を参照してください。

## アプリケーションの統合と**Microsoft**ボリュームシャドウコピー サービス

従来のバックアップモデルでは、バックアップアプリケーションが、アプリケーションとバックアップシステム、および ディスクアレイといった、バックアッププロセスに含まれるさまざまなシステムとコンポーネントを調整します。こ れは、Data Protector P9000 XPディスクアレイファミリ用とP6000 EVAディスクアレイファミリ用の統合ソフト ウェアにも当てはまります(P9000 XPエージェントとP6000 / 3PAR SMI-Sエージェントがディスクアレイを制 御し、Data Protector用統合ソフトウェアがデータベースアプリケーションとのやり取りを行います)。

Windowsシステムでは、統一されたバックアップ/復元サービスであるMicrosoftボリュームシャドウコピーサー ビス(**VSS**)が、バックアッププロセスに必要なコンポーネントを連動させます。VSSモデルにより、アプリケー ション(ライター)およびディスクアレイ(プロバイダー)に標準化インターフェイスが提供されます。

ライターにより、アプリケーションとのやり取りが行われ、バックアップ可能な項目のリストが提供されます。ま た、ライターによってオペレーティングシステムレベルおよびアプリケーションレベルのデータの整合性が確保 されます。

ハードウェアプロバイダーは、ディスクアレイエージェントに取って代わってその機能を実行しますが、Data Protectorから見ると、その動作はディスクアレイエージェントと同じです。

Data ProtectorのMicrosoftボリュームシャドウコピーサービス用統合ソフトウェアでのゼロダウンタイムバック アップセッションでバックアップしたデータのインスタントリカバリを実行するときは、Microsoft Virtual Disk Serviceまたはディスクアレイエージェントを使用することができます。ただし、使用できるかどうかは、バック アップを実行した方法にも依存します。

Data ProtectorのMicrosoftボリュームシャドウコピーサービス用統合ソフトウェアの使用方法の詳細につい ては、『Data Protectorゼロダウンタイムバックアップインテグレーションガイド 』を参照してください。

# 第**12**章**: ZDB**複製のライフサイクル

## 概要

この章では、複製のライフサイクルについて説明します。概要は、次の図に示しています。

### 複製のライフサイクル

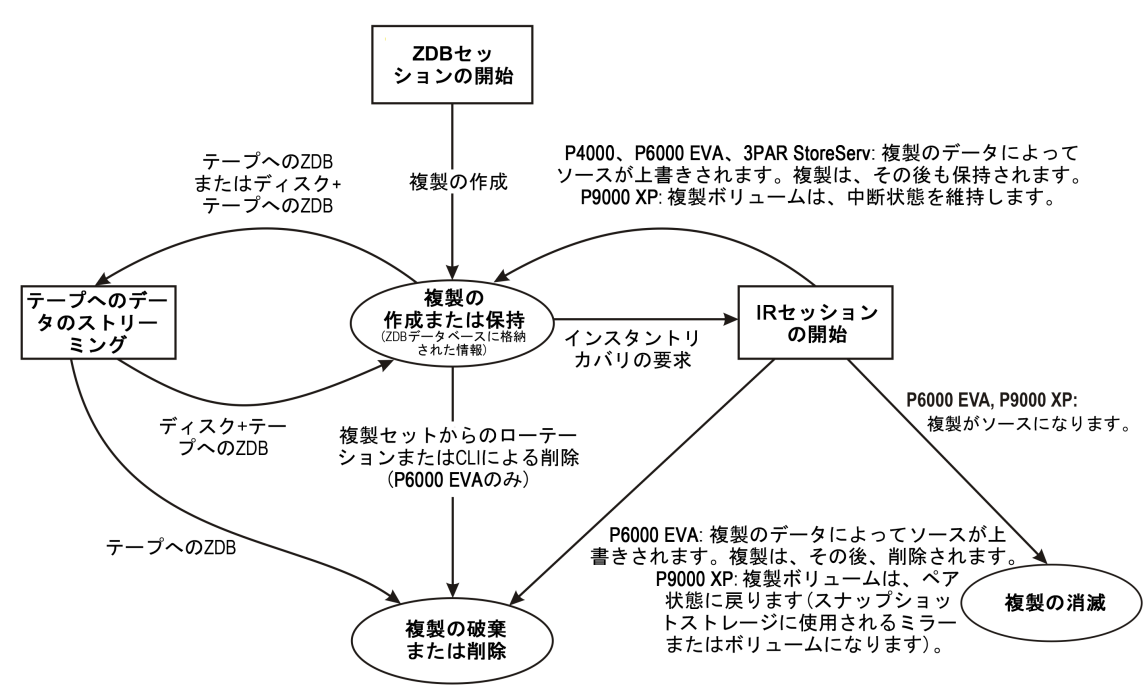

複製のライフサイクルは次の要因によって決まります。

- <sup>l</sup> ディスクアレイのモデル
- <sup>l</sup> ZDBセッションおよびIRセッションに必要なData Protectorコンポーネント
- ゼロダウンタイムバックアップセッションに対して選択したオプション
- インスタントリカバリの方法(使用可能な方法から選択、または特定の復元の種類によって強制的に決定)
- インスタントリカバリセッションに対して選択した他のオプション

## 複製の作成

スプリットミラー複製技術とスナップショット複製技術では、基本的な考え方は同じです。どちらの技術でも、指 定したデータオブジェクトを含めたストレージボリューム(ソースボリューム)のコピーまたはイメージを生成します。 こ れらのコピーは、同じディスクアレイの別のストレージボリューム(ターゲットボリューム)に作成されて、ホストシステム がアクセスできる状態になります。

いずれの場合も、ディスクアレイのソースボリューム全体しか複製できません。 複製のために選択されたデータが ソースボリュームの小さなスペースのみを占めている場合でも、ソースボリューム全体が複製されます。

複製が作成されるZDBセッションは、バックアップ仕様によって定義されます。 このバックアップ仕様には、 **ZDB**セッションの実行に必要な以下のすべての情報が含まれています。

- バックアップ対象のアプリケーションまたはファイルシステムデータの種類
- バックアップ対象のソースデータ
- 作成される複製(または複製セット −[複製セットのローテーション、下](#page-249-0)参照)の種類
- データが格納されているディスクアレイの種類
- 使用するアプリケーションシステムとバックアップシステム
- 複製管理オプションと複製マウントオプション

Data Protectorと完全に統合されていないアプリケーションでは、複製前にアプリケーションを停止し、複 製後にアプリケーションを再起動するというオプションも設定できます。

作成したバックアップ仕様はCell Managerに格納され、いつでも確認したり更新したりできます。

バックアップ仕様を作成したら、オペレーターがData Protectorのユーザーインターフェイスを使用してバック アップセッションを開始することも、指定した時刻に自動的に開始されるようにスケジューリングすることもで きます。

#### 注**:**

いくつかのデータベースアプリケーションでは、オンラインバックアップセッションが実行される場合、現 在 データベースで使 用されているログファイルもバックアップする必 要 があります。 これは、ログをファ イルにバックアップすることによって行われます。これにより、必要に応じてこのファイルをテープにスト リーミングすることが可能になります。

通常、ログファイルを複製対象のボリュームに含めることはお勧めしません。 統合エージェントに よっては、これを行うことはできません。 また、一部の復元シナリオが削減または制限されるエー ジェントもあります。

バックアップが正常に終了すると、バックアップセッションの詳細がIDBのZDB関連部分に保存されます。

## 複製セット

複製セットとは、同じバックアップ仕様を使って異なる時点で作成された複製の集まりです。 複製セット は、通常、インスタントリカバリの目的で複製を作成する際に、使用されます。 複製 セットに対して定義 できる複製の最大数は、複製の種類、ディスクアレイのモデル、インストールされているディスクアレイの ファームウェアのリビジョン、 ターゲットボリュームに使用されているスナップショットの種類(スナップショット複製 の場合のみ)の1つまたは複数の要因によって決まります。

Data Protectorでは、複製セットの各メンバーを、複製セットローテーションに従ってインタラクティブに使用 したりスケジューラーで指定した時間に使用したりできます。 特定のディスクアレイモデルは、複製セットの ローテーションをサポートしない点に注意してください。

## <span id="page-249-0"></span>複製セットのローテーション

ZDBおよびインスタントリカバリに使用されるバックアップ仕様を作成する際には、複製セットの複製の最 大数を指定する必要があります。 バックアップが実行されるたびに、新しい複製が作成され、セットに追 加されます。 指定した最大複製数に達すると、作成される次の複製によって、セット内の最も古い複製 が置き換えられます。 複製の種類によっては、置き換えは最も古い複製を直接上書きして行われます が、それ以外の場合は新しい複製を作成する前に最も古い複製を削除する必要があります。

## 複製のスケジュール設定

複製セッションを自動的に実行する場合、バックアップ仕様の作成時または変更時に、Data Protector のスケジューラーに詳細な必要回数を入力します。 特定の時刻に1つのセッションをスケジューリングする か、日、週、月の期間に繰り返される通常セッションをスケジューリングすることができます。

## 複製の使用

作成した複製または複製セットの処理は、使用するZDBの形式によって異なります。

- <sup>l</sup> テープへの*ZDB:*複製のデータをテープにストリーミングします。その後、複製は破棄されます。
- <sup>l</sup> ディスクへの*ZDB:*インスタントリカバリ用に複製がディスクアレイで保持されます。
- <sup>l</sup> ディスク*+*テープへの*ZDB:*複製のデータをテープにストリーミングした後、インスタントリカバリ用にその複 製がディスクアレイで保持されます。

ディスクへのZDBセッションおよびディスク+テープへのZDBセッションの終了後、1つまたは複数の複製をディ スクアレイで保持しておくことができます。複製セットのローテーションを行うと、同じバックアップ仕様を使用 してさまざまな時点で作成された複製のセットを保持しておくことができます。この場合、新しい複製がで きるたびに、セット内の最も古い複製がその新しい複製に置き換えられます。それぞれの複製は、一巡 して複製セットから削除されるか、Data ProtectorのCLIを使用して削除するか、特定のインスタントリカバ リの方法を使用してセッションで「消費 」されるまで存在します。

## テープへの**ZDB**

テープへのZDBでは、通常、複製はディスクアレイに一時的に保存されるだけです。これにより、テープへ のバックアッププロセスを段階的に効率よく行うことができます。

作成された複製はバックアップシステムにマウントされ、バックアップ仕様で指定されているバックアップオブ ジェクト がテープ(またはその他のバックアップメディア)にストリーミングされます。

バックアップの完了後、複製はバックアップには不要になるため、デフォルトでは自動的にディスクアレイか ら削除されます。ただし、同じバックアップ仕様を使用する今後のテープへのZDBセッションに備えて、ディ スクアレイに複製を保存してディスクアレイのスペースを確保することもできます。この場合、バックアップ用 の十分なスペースがディスクアレイに確保されます。

### 重要**:**

複製は、インスタントリカバリには使用できません。

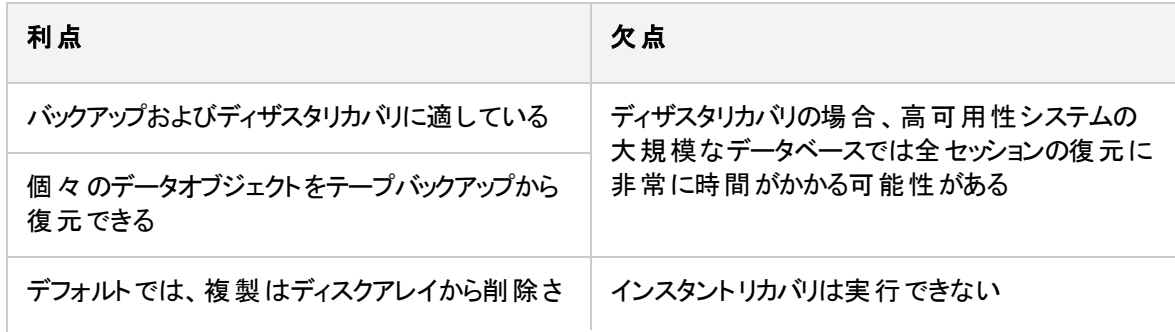

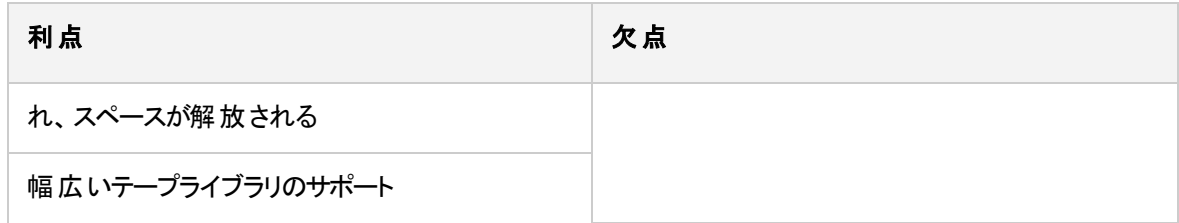

## ディスクへの**ZDB**

ディスクへのZDBの場合、複製はディスクアレイに保持され、インスタントリカバリのバックアップイメージとし て使用されます。

複製は、ディスクアレイで1つまたは複数保持することができます。 複製セットローテーションを使用して、 異なる時点で作成された複製のセットを管理することができます。ここでは、新しい複製が、セット内の最 も古い複製に置き換えられます。

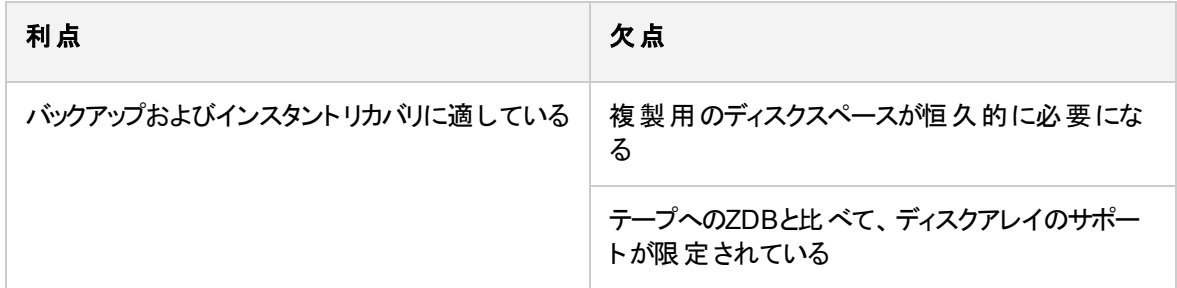

## ディスク**+**テープへの**ZDB**

ディスク+テープへのZDBとは、基本的にディスクへのZDBとテープへのZDBを組み合わせたものです。

複製は、ディスクへのZDBとまったく同じようにディスク上に作成され、次に、複製は、バックアップメディア 以外のテープにストリーミングされます。ディスクの複製を保持し、テープへのZDBとは異なり、インスタント リカバリに使用することができます。

複製方法とディスクアレイのサポートは、ディスクへのZDBと同じです。

同じバックアップ仕様を使って、ディスクへのZDBセッションと同じスケジュールで、ディスク+テープへのZDBを 指定することができます。つまり、同じバックアップ仕様を使って、ディスクへのZDBを1週間に6日実行し、 ディスク+テープへのZDBを7日目に実行するなど、より高度なバックアップ管理を設定することができます。 これにより、より融通性の高い復元が可能になります。同じ複製セットが、両方の種類のセッションに使 用されることに、注意してください。

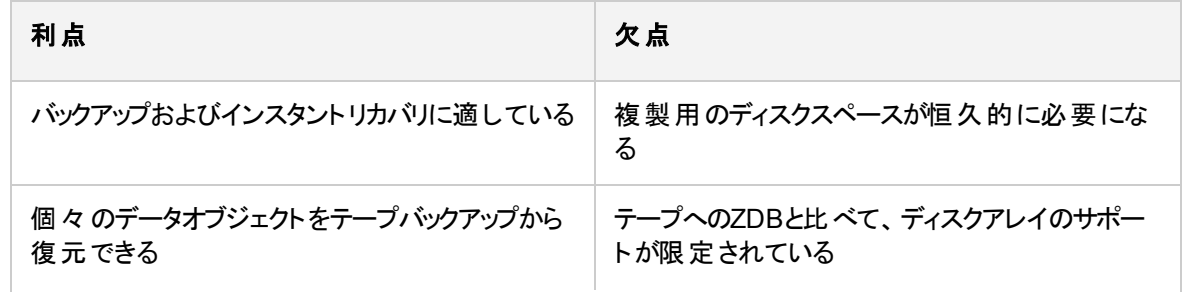
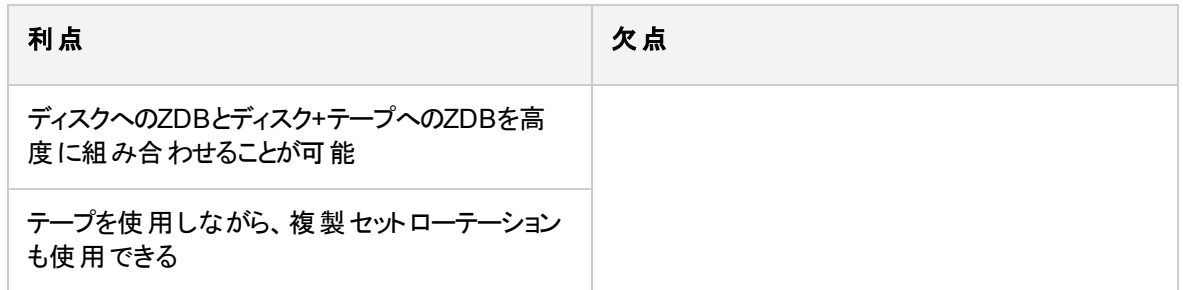

## インスタントリカバリ

ディスクへのZDBセッションまたはディスク+テープへのZDBセッションで作成された複製を使用すると、インス タントリカバリでデータオブジェクトを特定の時点の状態に復元することができます。プロセスの詳細につい ては、[インスタントリカバリ、ページ](#page-261-0) 262を参照してください。

インスタントリカバリセッションの後、複製がどうなるかは、ディスクアレイのモデル、選択した有効なインスタ ントリカバリの方法、インスタントリカバリに対して(GUIで)選択または(CLIで)指定した他のオプションによっ て決まります。

- <sup>l</sup> P4000 SANソリューションの場合、、復元複製のデータがソースボリュームにコピーされ、複製がディスク アレイに保持されます。ただし、インスタントリカバリ用に選択した各ターゲットボリュームでは、より新し いターゲットボリュームが同じソースボリュームに存在する場合、新しいターゲットボリュームは所属する 複製セットに無関係に自動的にディスクアレイから削除されます。
- P6000 EVAディスクアレイファミリの場合:
	- <sup>o</sup> ディスクの切り換えによって、複製は、複製としての役割を終えます。
	- 複製データをソースボリュームにコピーすると、複製がディスクアレイに保持されます。
- **P9000 XPディスクアレイファミリの場合:** 
	- ディスクの切り換えによって(スプリットミラ一復元の場合)、複製は、複製としての役割を終えます。
	- ソースボリュームを再 同 期 する(スプリットミラー複 製 の場 合 )、 またはデータをスナップショット からソー スボリュームに復元する(スナップショット複製の場合):

– Data Protector P9000 XP Agentのみが使用される場合は、インスタントリカバリセッションに対して (GUIで)選択または(CLIで)指定したオプションによって、複製をディスクアレイに保持できるかどうか が決まります。

– Data Protector MSボリュームシャドウコピー統合とData ProtectorP9000 XP Agentが使用される 場合は、複製はディスクアレイ上に保持されます。

<sup>l</sup> 3PAR StoreServ Storageの場合は、複製のデータがソースボリュームにコピーされ、複製がディスクアレ イに保持されます。

## 複製の削除

複製は、自動または手動で削除できます。

- <sup>l</sup> 自動
	- <sup>o</sup> 複製が複製セットの最も古いメンバーになると、セット内に新しい複製が作成される際に自動的に 上書き(または削除)されます。

ただし、複製を使用対象から除外して保護することができます。 詳細については、『*Data Protector*ゼロダウンタイムバックアップ管理者ガイド』を参照してください。

- テープへのZDBに使用される複製は、保持することを明示的に指定しない限り、セッションの終了 後に自動的に削除されます。
- 削除されるようにインスタントリカバリのオプションで指定した場合、複製はインスタントリカバリの終 了後に削除されます。
- <sup>o</sup> 特定のインスタントリカバリの方法を使用するセッションの後、複製は、複製として使用されなくなる ことがあります。P9000 XPディスクアレイファミリまたはP6000 EVAディスクアレイファミリでは、ディスク を切り換える方式のインスタントリカバリを使用すると、複製は復旧済みのソースになり、複製とし ての役割を終えます。
- P4000 SANソリューションでは、同じソースボリュームについて作成されたターゲットボリュームがイン スタントリカバリに使用されると、(複製全体ではなく)ターゲットボリュームが自動的にディスクアレイか ら削除されます。 このようなターゲットボリュームは、別の複製セットに所属する場合であっても削除 されます。 新しいターゲットボリュームの自動削除は、ディスクアレイ自身により実行されます。
- <sup>l</sup> 手動

Data Protectorで使用する必要がなくなったら、Data ProtectorのCLIを使用して複製をディスクアレイ から削除できます。

# 第**13**章**: ZDB**セッションプロセス

## **ZDB**プロセスの概要

従来のData Protectorのバックアップでは、バックアップセッション全体にわたって、つまりバックアップメディアへのデー タのストリーミングが完了するまで、アプリケーションの動作は影響を受けます。 Data Protectorのゼロダウンタイム バックアップでは、アプリケーションの動作が影響を受けるのは、複製が作成される間だけです。

ZDBプロセスの主な手順は次のとおりです。

- 1. バックアップ対象のデータオブジェクトを特定します。 「データオブジェクトの特定」を参照してください。
- 2. アプリケーションデータベースの稼動をフリーズします。 [「アプリケーションまたはデータベースの稼動のフリー](#page-254-1) [ズ」](#page-254-1)を参照してください。
- 3. 指定のデータオブジェクトを含む複製を作成します。 「複製の作成」を参照してください。
- 4. テープへのバックアップが必要な場合は、複製をテープにストリーミングします [「複製からテープへのストリーミ](#page-256-0) [ング」を](#page-256-0)参照してください。
- 5. インスタントリカバリを実行できるようにする場合は、セッションに関する情報を記録します。 [「セッション情報](#page-257-0) [の記録 」](#page-257-0)を参照してください。

## <span id="page-254-0"></span>データオブジェクトの特定

バックアップ対象のデータは、次のように特定され、準備されます。

- 1. Data Protectorは、アプリケーションシステムとバックアップシステムでプロセスを開始します。
- 2. バックアップセッションマネージャーによってZDBのバックアップ仕様が読み込まれ、アプリケーションシステム上 のアプリケーション統合エージェントとディスクアレイエージェント、およびバックアップシステム上のディスクアレイ エージェントに必要な命令が渡されます。

アプリケーションシステムのZDBエージェントが、データオブジェクトから対応するファイルシステム(存在する場 合)、ボリュームグループ(存在する場合)、基盤となっているストレージボリュームを特定します。 これらの データオブジェクト は、バックアップ仕様 から直接取得されるか、 サポートされているアプリケーション統合のい ずれかから得られます。

3. アプリケーションシステムが準備され、データが整合性のある状態になります。 オンラインバックアップの場 合、データベースはそのままになります。 オフラインバックアップでは、データベースはオフラインになります。 ZDBオプションの**[**複製生成前にアプリケーションシステム上のファイルシステムをアンマウントする**]**(P6000 EVAディスクアレイファミリ、3PAR StoreServ Storage、NetApp Storage、EMC VMAX Storage、EMC VNX Storage)または**[**アプリケーションシステム上のファイルシステムをアンマウントする**]**(P9000 XPディスクアレイファ ミリ)が選択されている場合、関係するファイルシステムはアンマウントされます。

## <span id="page-254-1"></span>アプリケーションまたはデータベースの稼動のフリーズ

複製を作成する間は、アプリケーションの稼動または該当するデータベースのセクションをフリーズする必要があり ます。

アプリケーションデータベースまたはファイルシステムは、アプリケーション統合エージェントによって必要な状 態に設定されます。 「オフライン」複製の場合はすべてのデータベースの更新が停止し、「オンライン」複 製の場合はすべてのデータベースの更新の経路がログファイルに変更されます。

• 複製をオフラインで行う場合、複製の作成中はデータベースがオフラインになり、すべてのファイルI/Oが 停止します。 このデータベースは、通常は、たとえば未適用のREDOログを適用するなどの方法で、 整合性のある状態に戻されます。

複製の作成にはほとんど時間はかかりませんが、その間アプリケーションはオフラインになるため、高可 用性アプリケーションには適していません。

• 複製をオンラインで行う場合、複製の作成中は、データベースがホットバックアップモードになります。 こ のモードではデータベースはオンラインのままですが、データベースは更新されず、代わりにすべてのデー タベースI/Oがトランザクションログファイルに転送されます。 複製の作成が完了した後、データベースに トランザクションログファイルが適用され、最新の状態になります。

この複製方法ではアプリケーションへの影響が最小限に抑えられるため、稼動状態を中断したくない 場合には最適です。

これらの処理に関連する手順は、Data Protectorでサポートされているデータベースアプリケーションでは、 バックアップ時に自動的に制御できます。 また、その他のアプリケーションやファイルシステムのバックアップで も同様の動作をセットアップすることが可能です。この場合は、実行前オプションおよび実行後オプション を使用して、複製の前後にスクリプトが実行されるように指定します。

いずれの場合も、バックアッププロセスによってアプリケーションへの影響があるのは複製の作成時だけで す。 「オンライン」の場合は、データベース操作はまったく停止されず(ダウンタイムがゼロ)、パフォーマンスへ の影響が最小限に抑えられます。主に、トランザクションログに書き込む必要のある情報の増加という影 響に限られます。

オンラインバックアップとオフラインバックアップは、いずれもZDB複製技術を使用せずに、Data Protectorで 使用することもできます。 ただし、従来のテープバックアップの場合は、バックアップセッションの間、データ ベースをホットバックアップモードに設定するかオフラインにする必要があるため、アプリケーションおよびデー タベースの稼動への影響は大きくなります。

## <span id="page-255-0"></span>複製の作成

- 1. 複製が作成されます。
- 2. アプリケーションシステムが動作を再開します。 アンマウントされたファイルシステムは、すべて再マウン トされます。

オフラインバックアップの場合は、データベースをオンラインに戻して、通常の稼動を再開できます。 オンラインバックアップの場合は、トランザクションログファイルと、複製の作成中にキャッシュされた情 報がデータベースに適用されます。

3. バックアップシステム環境が複製のディスクおよびデータに合わせて準備されます。 スキャンが行われ、 新しいデバイスが検出されます。 また、ボリュームグループがインポートされ、アクティブ化されます。 さ らに、ファイルシステムがマウントされます。

## データオブジェクトの複製

データベースまたはファイルシステムが必要な状態になると、アプリケーションシステムおよびバックアップシス テムのディスクアレイエージェントがトリガーされ、複製が実行されます。

2つのディスクアレイエージェントはペアとして機能します。

- <sup>l</sup> アプリケーションシステムのエージェントによって、特定のデータがそのデータを含むボリュームに変換され ます。
- <sup>l</sup> バックアップシステムのエージェントによって、複製に必要なボリュームが割り当てられます。

次に、ディスクアレイにより、そのディスクに複製が作成されます。

複製方法は、使用されたディスクアレイの種類、ディスクアレイがローカル複製とリモート複製のどちらを対 象として構成されているか、LVMミラーが必要かどうかなどによって異なります。 スプリットミラーおよびス ナップショットの複製の実行方法については、[「複製技術 」を](#page-218-0)参照してください。

## <span id="page-256-0"></span>複製からテープへのストリーミング

- 1. テープへのZDBおよびディスク+テープへのZDBでは、複製がテープへストリーミングされます。
- 2. バックアップシステムがクリアされます。 また、ファイルシステムがアンマウントされます。 さらに、新しいボ リューム管理システムが非アクティブになり、削除されます。

### テープへの複製のバックアップ

#### <span id="page-256-1"></span>マウントポイントの作成

複製内のデータをテープやその他のバックアップメディアに移動するには、まず複製をバックアップシステムに マウントする必要があります。

Data Protectorでは、バックアップシステム上にマウントポイントが作成され、そのポイントに複製内のファイ ルシステムがマウントされます。 このプロセスは、バックアップの対象がアプリケーション、ディスクイメージ、ファ イルシステムのいずれかによって異なります。

### テープへのデータの移動**(**標準**)**

バックアップ仕様の定義に従って、データオブジェクトがData Protector Media Agentを使用してテープにス トリーミングされます。

Data Protectorテープ上のセッション情報とIDB内のセッション情報が従来のテープバックアップを実行した 場合と同じになるよう、複製からではなくオリジナルの場所からデータオブジェクトを取得しているかのよう に、情報がテープに書き込まれます。 これにより、テープへのZDBおよびディスク+テープへのZDBセッション のデータオブジェクトは、標準的な復元手順でアプリケーションシステムに直接格納できるようになります。

#### 増分**ZDB**

増分ZDBは、ファイルシステムのテープへのZDBまたはディスク+テープへのZDBセッションであり、非ZDBの 増分セッションで使用される条件と同じ増分バックアップData Protector条件を満たすファイルだけがテー プにストリーミングされます。 複製は、フルZDBセッションでも増分ZDBセッションでも同じ方法で作成され ます。

Windowsシステムでは、**[アーカイブ属 性を使用しない]**ファイルシステムオプションは増分ZDBの動作に影 響します。 このオプションが選択されていない場合は、増分バックアップを指定した場合でも、フルバック アップが実行されます。 このため、変更されていない可能性のあるファイルをバックアップしないようにするた めには、ZDBバックアップ仕様の作成時にこのオプションを選択してください。

作成後の複製

複製の作成後は、以下のようになります。

- <sup>l</sup> ディスクへの*ZDB*およびディスク*+*テープへの*ZDB*では、複製はインスタントリカバリ用にディスクアレイで 保持されます。 複製が複製セットに属している場合は、そのセットで最も古い複製になるまで、ディス クアレイで保持された 後、同じバックアップ仕様を使用して実行された次回のディスクへのZDBセッショ ンまたはディスク+テープへのZDBセッションで作成された複製に置き換えられます(複製が使用対象か ら除外されている場合を除く)。
- <sup>l</sup> テープへの*ZDB*セッションの後、データがテープにバックアップされたとき、デフォルトでは複製が自動的に 削除されます。 複製をディスクアレイに残しておくことは可能ですが、この複製はインスタントリカバリに は使用できません。

ZDBオプションの詳細については、『*Data Protector*ゼロダウンタイムバックアップ管理者ガイド』を参照して ください。

## バックアップシステムへの複製のマウント

Data Protectorは、バックアップシステムにマウントポイントを作成し、複製のファイルシステムをそのマウント ポイントにマウントします。 マウントポイントのパスは、アプリケーションまたはファイルシステムのバックアップが 実行されているかどうかと、GUIで選択したバックアップ仕様のオプションによって異なります。 また、ZDB セッションが完了した後もファイルシステムがマウントポイントのパスにマウントされた状態にしておくことを選 択できます。

VSS統合では、GUIで選択したバックアップ仕様のオプションによって、マウントポイントがバックアップシステ ムに作成されるかどうかと、複製のファイルシステムが読み取り/書き込みモードと読み取り専用モードのど ちらでマウントポイントのパスにマウントされるかが決まります。

## <span id="page-257-0"></span>セッション情報の記録

この段階で、作成した複製を次のセッションで再利用することができます。 インスタントリカバリが有効に なっている場合は、さらにIRセッション情報がIDBに保存され、IRが必要な場合に複製が保持されます。

### **IDB**へのセッション情報の書き込み

Data Protectorの従来のバックアップと同様に、セッション全体にわたってIDBにZDBセッション情報(復元に 使用できるバックアップメディアやデータオブジェクトに関する情報など)が書き込まれます。

- <sup>l</sup> ディスクへの*ZDB*およびディスク*+*テープへの*ZDB*の場合は、複製に関するディスクアレイ固有の情報も インスタントリカバリ用にZDBデータベースに書き込まれます。
- <sup>l</sup> テープへの*ZDB*の場合は、複製をバックアップ後にディスクアレイで保持する場合でも、インスタントリカ バリの情報はZDBデータベースに記録されません。

**ZDB**データベースは、Cell ManagerのIDBの拡張です。 ZDBデータベースには、Data ProtectorのZDBと IRに標準対応するディスクアレイごとに以下の独立したセクションがあります。

- <sup>l</sup> P6000 EVAディスクアレイファミリ、3PAR StoreServ Storageファミリ、NetApp Storage、EMC VMAX Storage、およびEMC VNX Storageのディスクアレイ用SMISDB
- **P9000 XPディスクアレイファミリのディスクアレイ用 XPDB**

情報は、複製の作成時にZDBデータベースに書き込まれ、複製の削除時にZDBデータベースから削除 されます。

ZDBデータベースのセクションとその用途に関する詳細については、『*Data Protector*ゼロダウンタイムバック アップ管理者ガイド』を参照してください。

# 第**14**章**:** インスタントリカバリおよびその他の **ZDB**セッションからの復元技術

### 概要

インスタントリカバリでは、完全な複製をアプリケーションシステムへの影響を最小限に抑えながら高速で復元し ます。バックアップ仕様で指定されたデータオブジェクトに含まれるすべてのボリュームは、特定の時点の状態に 戻ります。

ZDBセッションが終了すると、関連付けられている復元オブジェクトと復元セッションを次のGUIコンテキストで表 示することができます。

- <sup>l</sup> テープへのZDBまたはディスク+テープへのZDBの完了後、**[**復元**]**コンテキストで、テープからデータオブジェクト を復元できます。
- <sup>l</sup> テープへのZDBまたはディスク+テープへのZDBの完了後、**[**インスタントリカバリ**]**コンテキストで、複製からの復 元ができます。

また、Data ProtectorのCLIを使用する方法もあります。

復元の方法は、実行したZDBセッションの種類や、使用されているディスクアレイの種類によって異なります。以 下の項では、復元に使用可能な方法について説明します。

## インスタントリカバリ

#### 利用できる処理

ローカルの複製:

- <sup>l</sup> ディスクへのZDBからの復元
- <sup>l</sup> ディスク+テープへのZDBからの復元

注**:** EMCアレイ上では、インスタントリカバリはサポートされていません。テープへのZDBのみが可能です。

#### 機能

完全な複製を、アプリケーションシステムへの影響を最小限に抑えながら高速で復元することができます。バック アップ仕様で指定されたデータオブジェクトに含まれるすべてのボリュームは、特定の時点の状態に戻ります。

#### 詳細情報

「インスタントリカバリ」を参照してください。

さまざまな種類の複製が必要になるほか、ディスクアレイのいくつかの制限事項があるため、詳細な復元プロセ スはディスクアレイの種類ごとに異なります。詳細については、『*Data Protector*ゼロダウンタイムバックアップ管理 者ガイド』を参照してください。

### **Data Protector**の標準復元

#### 利用できる処理

ローカルおよびリモートの複製:

- <sup>l</sup> テープへのZDBからの復元
- <sup>l</sup> ディスク+テープへのZDBからの復元

#### 機能

個々のバックアップオブジェクトを、テープからアプリケーションシステムに直接復元することができます。

標準復元が行える対象は、実際にテープにストリーミングされた内容によって異なります。 つまり、テープ へのZDBまたはディスク+テープへのZDBのバックアップ仕様に依存します。ソースボリュームの完全な内容 がバックアップ仕様で選択された場合、すべてのオブジェクトがテープにストリーミングされます。そうでない 場合は、ソースボリューム全体が複製される場合でも、選択されたバックアップオブジェクトだけがテープに ストリーミングされます。

### スプリットミラー復元

#### 注**:**

最新のSANに接続された極めて高速なテープドライブの速度であれば、アプリケーションシステム に直接復元するほうが、スプリットミラー復元よりも時間がかからないことがほとんどです。

#### 利用できる処理

特定のディスクアレイモデル上にあるローカルの複製:

- <sup>l</sup> テープへのZDBからの復元
- <sup>l</sup> ディスク+テープへのZDBからの復元

ディスクイメージ、ファイルシステム、およびファイルシステムベースのアプリケーションのバックアップに使用でき ます。

#### 機能

アプリケーションシステムへの影響を最小限に抑えて、個々のバックアップオブジェクトから複製全体の内 容に至るまで、任意のものを復元することができます。スプリットミラー復元を使用すると、部分的に破損 していながらも使用可能なシステムに対して、影響度が低い復元を実行することができます。

スプリットミラー復元が行える対象は、前述の標準復元と同様に、実際にテープにストリーミングされた 内容によって異なります。

#### 詳細情報

「スプリットミラー復元」を参照してください。

## <span id="page-261-0"></span>インスタントリカバリ

インスタントリカバリでは、失われたデータや破損したデータは、以前にディスクアレイの他のボリュームに複 製された既存の正常なデータで置き換えられます。 以前に複製されたこのデータは、完全なストレージ ボリュームレベル上で処理されます。 その後のプロセスは、復元されるアプリケーションによって異なりま す。

- ファイルシステムが複製されている場合は、この手順のみで、複製が作成された時点の状態にデータ を戻すことができます。
- データベースアプリケーションでは、インスタントリカバリの実行後に、トランザクションログファイルの復元 および適用など、データベースを完全に復元するための追加操作の実行が必要となる場合がありま す。 この方法では、その時点のログファイルが存在する場合、複製の作成時より後の時点まで、デー タベースを復元できる可能性があります(一般的にロールフォワードと呼ばれています)。 通常、これに は別のバックアップメディアやバックアップデバイスを使用する必要があります。 詳細については、『*Data Protector*ゼロダウンタイムバックアップインテグレーションガイド』を参照してください。

インスタントリカバリでは、ソースボリュームに代わってターゲットボリュームがシステムに提示されるか(このイ ンスタントリカバリ方法はスナップクローンがある場合にのみ使用できます)、またはデータのコピー操作が実 行され、ソースボリュームにあるデータがターゲットボリュームにあるデータによって置き換えられます。 この 処理はディスクアレイ内部で実行され、他のバックアップメディアやバックアップデバイスを必要としません。 このため、インスタントリカバリは非常に高速に実行されます。

Data Protectorのディスクアレイエージェントのみを使用するインスタントリカバリセッションでは、バックアップ 仕様で指定されているバックアップオブジェクトを個別に指定して復元することはできず、インスタントリカバ リの対象としてバックアップオブジェクトセット全体しか選択できないので、復元できるのは複製全体のみ です。 また、LVMが構成されたUNIXシステムでは、複製を構成するボリュームが復元されるだけでなく、 これらのボリュームが存在するボリュームグループ全体も複製の作成時点の状態に戻ります。

Data ProtectorのMicrosoftボリュームシャドウコピーサービス用統合ソフトウェアを使用するインスタントリカ バリセッションでは、インスタントリカバリセッションに使用される各ボリュームに格納されているすべてのバック アップオブジェクトが選択されている限り、バックアップ仕様で指定されているバックアップオブジェクトをインス タントリカバリの対象として個別に選択することができます。 復元されるのは、インスタントリカバリの対象と して選択されているオブジェクトが存在するボリュームだけで、同じボリュームグループの他のボリュームはそ のまま残されます。

複製をData ProtectorのGUIで直接表示したり選択したりすることはできませんが、インスタントリカバリ用 に複製を作成したセッションを表示および選択することは可能です。

さまざまな種類の複製が必要なうえにディスクアレイのいくつかの制限事項があるため、復元プロセスの 詳細はディスクアレイの種類ごとに異なるほか、Data ProtectorのMicrosoftボリュームシャドウコピーサービ ス用統合ソフトウェアが使用されるかどうかによっても異なります。 P4000 SANソリューション、P6000 EVA ディスクアレイファミリ、P9000 XPディスクアレイファミリ、3PAR StoreServ Storageの詳細については、 『*Data Protector*ゼロダウンタイムバックアップ管理者ガイド』を参照してください。 Data Protectorの Microsoftボリュームシャドウコピーサービス用統合ソフトウェアの詳細については、『*Data Protector Integration Guide for Microsoft Volume Shadow Copy Service*』を参照してください。

### インスタントリカバリプロセス

インスタントリカバリの例を次に示します。

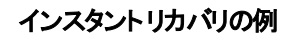

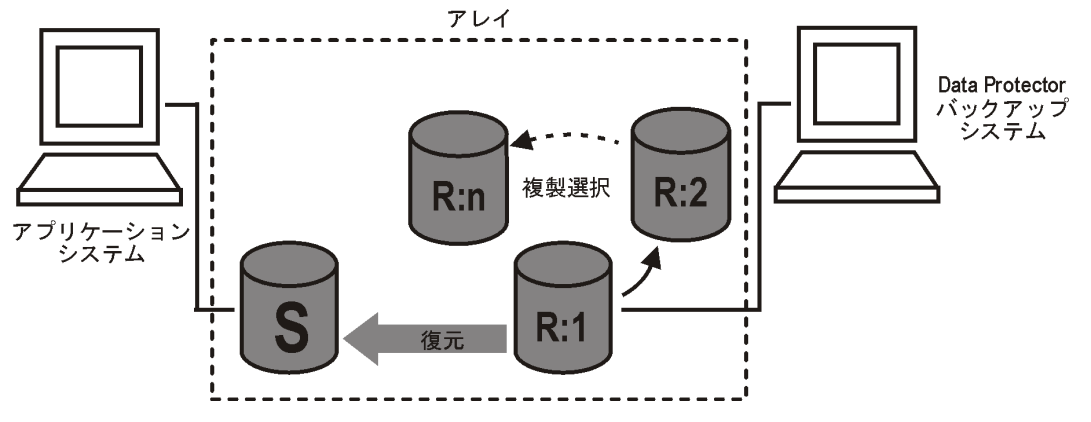

- 1. 復元する複製を決定し、その複製を作成したZDBセッションを選択します。
- 2. インスタントリカバリのオプションを選択します。これらは、主にインスタントリカバリの方法とデータの安 全レベルを選択するためのオプションです。

これらのオプションにより、オペレーティングシステム、選択したインスタントリカバリ方法、ディスクアレイ のモデルに応じて以下のことが可能になります。

- <sup>l</sup> *LVM*が構成された*UNIX*システム*:* インスタントリカバリに使用されるボリュームグループの構成が、 復元対象の複製の作成後に変更されていないかどうかを確認できます。 このチェックによって、復元対象の複製内のデータに対して実行されたCRCが、複製の作成時 点のCRCと一致しているかどうかも確認できます。
- <sup>l</sup> 特定のインスタントリカバリの方法では、データを復元した後のいずれかの手順で問題が発生し たときのために、インスタントリカバリセッション後もディスクアレイで複製を保持することができます。
- <sup>l</sup> *P6000 EVA*ディスクアレイファミリ*:* バックアップシステム以外のシステムが複製にアクセスできないよ うにすることができます。
- 3. 必要に応じて、さらに安全を期すためにインスタントリカバリセッションのプレビューを実行できます。

Data ProtectorのMicrosoftボリュームシャドウコピーサービス用統合ソフトウェアを使用するイ ンスタントリカバリセッションでは、インスタントリカバリのプレビューを使用することはできません。

4. インスタントリカバリを開始します。

その後、Data Protectorでは次の処理が行われます。

- 1. アプリケーションシステムとバックアップシステムで処理が開始されます。
- 2. IDBからセッション情報が抽出され、さらにZDBデータベースからセッションに関連するアレイ固有の情 報が抽出されます。
- 3. 必要なチェックが実行され、インスタントリカバリを正常に実行するために必要な条件がすべて満た されていることが検証されます(指定したインスタントリカバリのオプションも検証されます)。
- 4. いずれかのボリュームグループを(LVMが構成されたUNIXシステムで)非アクティブ化してアプリケーショ ンシステムが準備され、複製に関連付けられているすべてのファイルシステムがアンマウントされます。
- 5. 元のデータが復元されます。

注**:**

ディスクアレイのモデル、インスタントリカバリの方法(使用可能な方法から選択するか、特定の複製 の種類によって強制的に決まります)、インスタントリカバリセッションに対して選択する他のオプション に応じて、以下のインスタントリカバリの方法を使用することができます。

- <sup>l</sup> P4000 SANソリューションでは、以下の1つのインスタントリカバリの方法だけが使用可能です。
	- 複製データをソースボリュームにコピーする

複製のデータが元のストレージにコピーされ、ソースボリュームは保持されません。 複製は保 持されますが、インスタントリカバリに対して選択した複製よりも新しい複製が複製セットに存 在する場合は、その新しい複製がディスクアレイから削除されます。

この方法では、Data ProtectorのMicrosoftボリュームシャドウコピーサービス用統合ソフトウェ アとData Protector P4000 Agentとが使用されます。

- <sup>l</sup> P6000 EVAディスクアレイファミリでは、次の2つのインスタントリカバリの方法が使用可能です。
	- <sup>o</sup> ディスクを切り替える

選択したスナップクローン複製がオリジナルのソースボリュームに置き換えられます。 オリジナル のソースボリュームに対して作成されたすべてのホストプレゼンテーションは、実質的に新しい ソースボリュームとなる、復元されたスナップクローンボリュームに対して作成されます。 Data Protectorの場合、スナップクローン複製は関連する複製セットから削除されます。 インスタン トリカバリをもう一度実行することはできません。 古いソースボリュームを保持することも削除す ることも可能です。

この方法では、ゼロダウンタイムバックアップセッションで使用されるData Protectorコンポーネン トに応じて、Data Protector P6000 / 3PAR SMI-S Agentのみが使用されるか、Data ProtectorのMicrosoftボリュームシャドウコピーサービス用統合ソフトウェアとMicrosoft Virtual Disk Serviceとが使用されます。

○ 複製データをソースボリュームにコピーする

複製 からのデータが元 のストレージにコピーされます。 ソースボリュームを保持 することも保持 しないことも可能です。

ソースボリュームを保持する場合、プロセスはターゲットボリュームに使用されているスナップ ショットの種類によって異なります。

– ターゲットボリュームが標準スナップショットまたはvsnapの場合、まず同じディスクグループ内 にソースボリュームの新しいスナップショットが作成され、その後に既存の複製からのデータが ソースボリュームに復元されます。 元のデータは、新しく作成されたスナップショットに保持され ます。

– ターゲットボリュームがスナップクローンの場合、まずソースボリュームのディスクグループ内にコ ンテナーが作成され、次に既存の複製からのデータがコンテナーに復元され、最後にソースボ リュームがコンテナーと共に切り替えられます。

ソースボリュームを保持しないことを選択すると、事前の処理を実行せずに既存の複製から のデータがソースボリュームに復元されます。

この方法では、ゼロダウンタイムバックアップセッションで使用されるData Protectorコンポーネン トに応じて、Data Protector P6000 / 3PAR SMI-S Agentのみが使用されるか、Data ProtectorのMicrosoftボリュームシャドウコピーサービス用統合ソフトウェアとData Protector P6000 / 3PAR SMI-S Agentとが使用されます。

<sup>l</sup> P9000 XPディスクアレイファミリでは、次の2つのインスタントリカバリの方法が使用可能です。

<sup>o</sup> ディスクを切り替える

選択したスプリットミラー複製が元のソースボリュームで置き換えられます。 オリジナルのソース ボリュームに対して作成されたすべてのホストプレゼンテーションは、実質的に新しいソースボ リュームとなる、復元された複製ボリュームに対して作成されます。 Data Protectorの場合、 複製は関連する複製セット から削除されます。 インスタントリカバリをもう一度実行することは できません。 古いソースボリュームを保持することも削除することも可能です。

この方法では、Data ProtectorのMicrosoftボリュームシャドウコピーサービス用統合ソフトウェ アとMicrosoft Virtual Disk Serviceとが使用されます。

◦ ソースボリュームを(スプリットミラー複製を使用して)再同期するか、データを(スナップショット複 製を使用して)スナップショットからソースボリュームに復元する。

スプリットミラー複製を使用すると、ソースボリュームは選択した複製のボリュームに再同期さ れます。 スナップショット複製を使用する場合は、選択した複製のデータがソースボリュームに コピーされます。

この方法では、ゼロダウンタイムバックアップセッションで使用されるData Protectorコンポーネン トに応じて、Data Protector P9000 XP Agentのみが使用されるか、Data Protectorの Microsoftボリュームシャドウコピーサービス用統合ソフトウェアとP9000 XP Agentとが使用され ます。

- <sup>l</sup> 3PAR StoreServ Storageでは、以下の1つのインスタントリカバリの方法だけが使用可能です。
	- 複製データをソースボリュームにコピーする

複製のデータが元のストレージにコピーされ、ソースボリュームは保持されません。 複製は関 連する複製セット内に保持されます。

この方法では、6000と3PAR SMI-S Agentのいずれか、またはData ProtectorのMicrosoftボ リュームシャドウコピーサービス用統合ソフトウェアとData Protector 3PAR VSS Agentの両方 を使用できます。

6. 無効化されていたすべてのボリュームグループが再度有効化され、アンマウントされていたすべての ファイルシステムが再マウントされます。

インスタントリカバリの完了後、ソースボリュームの内容は複製が作成された時点の状態に戻ります。

### インスタントリカバリと**LVM**ミラー

LVMミラーと、Business Copy P6000 EVA構成またはBusiness Copy P9000 XP構成とを使用してHP-UXシステムで実行されたZDBセッションのインスタントリカバリがサポートされています。 ただし、追加で手 動の手順を実行する必要があります。 詳細については、『*Data Protector*ゼロダウンタイムバックアップ管 理者ガイド』を参照してください。

### クラスターでのインスタントリカバリ

インスタントリカバリは、アプリケーションシステム上のクラスター環境で実行されているアプリケーションまた はファイルシステムでサポートされます。 ただし、実行する必要がある手順が増えます。 詳細について は、『*Data Protector*ゼロダウンタイムバックアップ管理者ガイド』を参照してください。 VSS統合に固有の 情報については、『*Data Protector*ゼロダウンタイムバックアップインテグレーションガイド』を参照してくださ い。

## <span id="page-265-0"></span>スプリットミラー復元

注**:**

最新のSANに接続されたテープドライブの速度であれば、アプリケーションシステムに直接復元す るほうが、スプリットミラー復元よりも時間がかからないことがほとんどです。

スプリットミラー復元では、まずバックアップシステムでバックアップオブジェクトがテープから複製(既存の複製 または復元用に新しく作成された複製)に移動されます。次に、アプリケーションシステムが使用可能な ソースボリュームに複製のデータが復元され、ソースボリュームの既存の内容が事実上置き換えられま す。この複製は、完全なセッションまたは個々のバックアップオブジェクトの復元に使用することができます。

この方法は、テープへのZDBセッションまたはディスク+テープへのZDBセッションにより以下の条件で作成さ れたファイルシステムおよびディスクイメージからのデータの復元に使用できます。

- <sup>l</sup> P9000 XPアレイでBusiness Copy (BC) P9000 XP構成を使用している場合。
- <sup>l</sup> EMCでSymmetrix TimeFinder構成、SRDF構成、またはその組み合わせ(SRDF+TimeFinder)の構 成を使用している場合。

## スプリットミラー復元のプロセス

P9000 XPアレイでのスプリットミラー復元のプロセスの例を以下に示します。

#### スプリットミラー復元の例

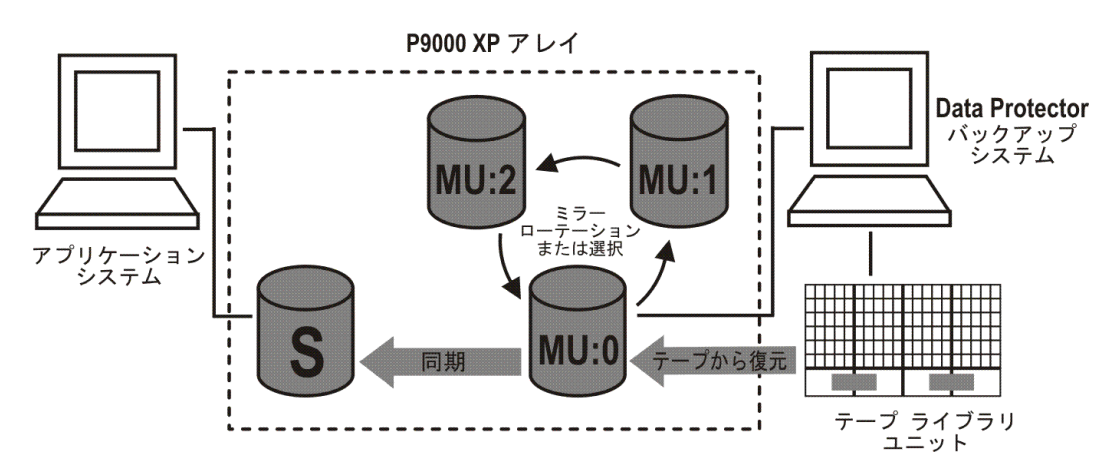

- 1. 復元に使用する複製を選択するか、ソースボリュームの最新の複製となる新しい複製を作成しま す。
- 2. バックアップシステムを通じて、必要なオブジェクトをテープから複製に復元します。
- 3. 複製からデータを復元します。事実上、ソースボリューム上のデータが、複製に格納されているデー タで置き換えられます。

処理が完了すると、以下のように、選択した複製の内容でソースボリュームの内容が置き換えられてい ます。

<sup>l</sup> テープから複製に復元されたバックアップオブジェクトは、ZDBセッションが実行された時点の状態に戻 ります。

• 残りの内容は、複製作成時点の状態に戻ります。

# 第**15**章**: ZDB**の計画

### 概要

ZDB戦略の計画を行う際は、以下の手順を考慮に入れる必要があります。

- 1. 次のようなバックアップの要件と制限事項を定義します。
	- <sup>l</sup> バックアップを実行する頻度。
	- バックアップデータを別のメディアセットにコピーする必要があるかどうか。
- 2. ディスクアレイのパフォーマンスに影響を及ぼす要因を把握します。
- 3. バックアップの概念とその実装方法をサポートするバックアップ戦略を準備します。

この章では、バックアップソリューションの計画およびZDBパフォーマンスの向上に役立つ重要な情報および留意 事項について説明します。

### 復旧の柔軟性

特定の時点への復旧を柔軟に行えるようにするには、以下の点に留意する必要があります。

- 複製を定期的に作成し、ディスクアレイに保存しておく。
- ログファイルを定期的にバックアップする。

ディスクアレイのスペースの使用量を管理するために、以下の作業を行います。

<sup>l</sup> スケジュールを設定したZDBバックアップセッションに基づいてバックアップポリシーを定義して、それぞれが特定 の時点に対応する、時系列順の複製を設定します。 このような複製セットの複製の数は、ディスクアレイの 空き容量と必要な時間範囲によって決まります。

特定の種類のスナップショット複製では、ディスクアレイのモデルやインストールされているディスクアレイのファー ムウェアリビジョンによってセットの複製の最大数が制限されることがあります。

<sup>l</sup> *P6000 EVA*ディスクアレイファミリ*:* 適切なスナップショットの種類を選択します。

## スプリットミラーディスクアレイ

P9000 XPディスクアレイファミリ統合ソフトウェアおよびEMC Symmetrix Disk Array統合ソフトウェアには、バック アップポリシーを定義できる以下のオプションが用意されています。

- オリジナルデータのミラーコピーをテープに移動する。
- ミラーを分割した状態に保つか、または再同期する。
- 次のバックアップに使用するディスクを準備する。

バックアップポリシーの例については、『*Data Protector*ゼロダウンタイムバックアップ管理者ガイド』を参照してくださ い。

この章では、スプリットミラーディスクアレイのパフォーマンスに関する一般的な推奨事項と制限事項を紹介しま す。

## スナップショットディスクアレイ

Data ProtectorのP4000 SANソリューション統合を使用する場合は、バックアップ方針を策定するときに以 下の事項を考慮してください。

<sup>l</sup> インスタントリカバリ - [ディスクアレイ固有の考慮事項、次のページ](#page-269-0)を参照してください。

Data ProtectorのP6000 EVAディスクアレイファミリ統合を使用する場合は、バックアップ方針を策定すると きに以下の事項を考慮してください。

- <sup>l</sup> スナップショットの種類(標準スナップショット、vsnap、スナップクローン)
- <sup>l</sup> 複製の冗長レベル- 『Data Protectorゼロダウンタイムバックアップ管理者ガイド 』を参照してください。
- 他のディスクアレイに固有の考慮事項 参照情報[ディスクアレイ固有の考慮事項、次のページ](#page-269-0)
- <sup>l</sup> インスタントリカバリ [ディスクアレイ固有の考慮事項、次のページ](#page-269-0)および『*Data Protector*ゼロダウンタイ ムバックアップ管理者ガイド』を参照してください。

Data ProtectorのP9000 XPディスクアレイファミリ統合を使用する場合は、バックアップ方針を策定するとき に以下の事項を考慮してください。

- 複製の種類(スプリットミラーまたはスナップショット) 参照情報[ディスクアレイ固有の考慮事項、次の](#page-269-0) [ページ](#page-269-0)
- <sup>l</sup> インスタントリカバリ [ディスクアレイ固有の考慮事項、次のページ](#page-269-0)および『*Data Protector*ゼロダウンタイ ムバックアップ管理者ガイド』を参照してください。

Data Protectorの3PAR StoreServ Storage用統合ソフトウェアを使用する場合は、バックアップ方針を策 定するときに以下の事項を考慮してください。

• 複製の作成 - [ディスクアレイ固有の考慮事項、次のページ](#page-269-0)を参照してください。

Data Protector NetApp Storage用統合ソフトウェアを使用する場合は、バックアップ方針を策定するとき に以下の事項を考慮してください。

- 複製の作成 [ディスクアレイ固有の考慮事項、次のページ](#page-269-0)を参照してください。
- スナップショット の種類(シンプロビジョニングまたは完全割り当て)
- <sup>l</sup> VMware用仮想化ZDB統合ソフトウェアの場合のトランスポーテーションモード

Data Protector EMC VNXストレージファミリ用統合ソフトウェアを使用する場合は、バックアップ方針を策 定するときに以下の事項を考慮してください。

• VMware用仮想化ZDB統合ソフトウェアの場合のトランスポーテーションモード

Data Protector EMC VMAXストレージファミリ用統合ソフトウェアを使用する場合は、バックアップ方針を 策定するときに以下の事項を考慮してください。

- スナップショットの種類(TimeFinder/CloneまたはTimeFinder VP Snap)
- VMware用仮想化ZDB統合ソフトウェアの場合のトランスポーテーションモード

### <span id="page-269-0"></span>ディスクアレイ固有の考慮事項

#### **P4000 SAN**ソリューションの複製セット

複製セットの作成は可能ですが、このディスクアレイファミリでは複製セットのローテーションはサポートされ ていません。

#### **P4000 SAN**ソリューションでのインスタントリカバリ

インスタントリカバリに使用するターゲットボリュームを選択したときに、選択したターゲットボリュームよりも 新しいターゲットボリュームが同じソースボリュームに存在する場合、新しいターゲットボリュームは、所属 する複製 セット に無関係 に自動的 にディスクアレイから削除されます。 特定の新しいターゲットボリューム が、そのSmartCloneがディスクアレイに存在するなどの理由で削除できない場合、インスタントリカバリセッ ションは失敗します。また、インスタントリカバリ用に選択したソースボリュームに、Data Protector以外で作 成された新しいスナップショットが存在する場合、インスタントリカバリセッションは失敗します。

いくつかのZDBバックアップ仕様に同じソースボリュームが含まれる場合、特定ZDBバックアップ仕様を基に インスタントリカバリセッションを実行すると、その他のZDBバックアップ使用を基にインスタントリカバリセッショ ンを実行することが不可能になる場合があります。以下の操作を以下の順序で実行した場合に、この ような問題が発生します。

- 1. 特定ZDBバックアップ仕様(仕様A)を基にインスタントリカバリセッションを実行し、インスタントリカバリ 用に選択したボリュームの新しいターゲットボリュームをディスクアレイから削除する。 削除されたター ゲットボリュームは、別のZDBバックアップ仕様(仕様B)を基にZDBセッション(セッションB)に作成され た。
- 2. ZDBセッション(セッションB)に対応するインスタントリカバリセッションを開始する。

### **P6000 EVA**アレイでの複製の作成

特定のソースボリュームの新しいスナップクローンを作成できるのは、そのボリュームを対象とした前のスナッ プクローンの作成が終了している場合だけです。終了していない場合、この処理がData Protector、指 定した間隔で指定した回数まで自動的に再試行されます。標準スナップショットとvsnapには、この制約 はありません。

ゼロダウンタイムバックアップセッションの実行中、アプリケーションシステムのパフォーマンスに影響する時間 は、以下のようにミラークローンを使用して短縮できますが、ディスクアレイのストレージスペースの使用量 が増加します。

1. Command View (CV) EVAを使用して、アプリケーションデータが置かれている元のストレージボリュー ムのミラークローンを作成します。

ミラークローンの作成は、Data ProtectorのZDBセッションがすでに実行されているときに発生した場 合、時間がかかることがあります。また、その状況でミラークローンを作成するとバックアップウィンドウを 短縮できなくなります。この手順を行うと、そのような状況を回避することができます。

2. ZDBセッションで使用されるZDBバックアップ仕様で、スナップショットのソースとしてミラークローンを選 択します。

詳細は、『*Data Protector*ゼロダウンタイムバックアップ管理者ガイド』を参照してください。

### **P6000 EVA**アレイでの複製セットのローテーション

以下のような場合は、複製を再使用することができません。

- <sup>l</sup> スナップクローンであるいずれかのターゲットボリュームにスナップショットが接続されている場合。
- 再使用するターゲットボリュームのいずれかがシステムに存在する場合。

「再使用 」は、ある複製が複製セットから削除され、新しい複製が作成されることを意味しています。こ れは、複製セットの複製が指定最大数に達し、新しい複製が必要になったときに最も古い複製で発生 することがほとんどです。

再使用の対象の複製が使用中であり、別のセッションによってロックされている場合、Data Protector P6000 / 3PAR SMI-S Agentは新しい複製を作成し、既存の複製を削除対象として設定します。そのよ うな余分な複製は、後でomnidbsmisコマンドを使用して削除することができます。詳細は、『*Data Protector Command Line Interface Reference*』を参照してください。

特定のZDBセッションでData Protectorによって自動的に作成されたミラークローンは、インスタントリカバリ に使用できないので、複製セットのローテーションから除外されます。

詳細は、『*Data Protector*ゼロダウンタイムバックアップ管理者ガイド』を参照してください。

### **P6000 EVA**アレイでのインスタントリカバリ

インスタントリカバリは、ターゲットボリュームに使用されているスナップショットの種類に関係なく実行するこ とができます。インスタントリカバリ用に選択したものよりも新しい複製が複製セットに存在する場合、新し い複製は使用されているスナップショットの種類(標準スナップショット、vsnap、スナップクローン)に関係なく 保持されます。

ゼロダウンタイムバックアップセッションに使用されるスナップショットの種類を選択する前に、以下の事項を 考慮してください。

- インスタントリカバリで最も高速なのはディスクを切り替える方法です。 この方法 は、スナップショットの種 類がスナップクローンの場合にのみ使用できます。
- <sup>l</sup> 標準スナップショットまたはvsnapで構成される複製をインスタントリカバリに選択したとき、選択した複 製よりも新しい複製が複製セットに存在する場合は、インスタントリカバリの処理時間が通常よりも長 くなります。この理由は、ソースボリュームだけでなく、新しい複製もセッション中にすべて更新しなけれ ばならないためです。そのような状況では、複製セットの複製の数をよく考えて定義しないと、インスタ ントリカバリの所要時間が長くなることがあります。

ミラークローンのスナップショットが、対応するゼロダウンタイムバックアップセッションで作成された場合、イン スタントリカバリの実行中、ミラークローンスナップショットからのデータは、ミラークローン自身ではなく、元の ボリュームに復元されます。

#### **P9000 XP**アレイでの複製の種類の選択

ZDBバックアップ仕様を作成するときに、目的の複製の種類をData ProtectorのGUIで直接選択すること はできません。ただし、適切なミラーユニット(MU)番号または番号の範囲を使用して、特定の複製の種 類がData Protectorで使用されるようにすることは可能です。特定の番号のMUに属するソースボリューム がゼロダウンタイムバックアップセッションで使用される場合、Data Protector P9000 XP Agentはペアになっ ている仮想ディスクの種類に応じて複製の種類を選択します。このため、P9000 XPリモートWebコンソー ルを使用してこの仮想ディスクを事前に構成しておく必要があります。

### **P9000 XP**アレイでのインスタントリカバリ

インスタントリカバリに使用する複製を選択したときに、選択したものよりも新しい複製が複製セットに存 在する場合、新しい複製は種類(スプリットミラー、スナップショット)に関係なくセッション後も保持されま す。

バックアップポリシーの適用範囲内で実行されているZDBセッションで使用される複製の種類を選択する 前に、インスタントリカバリにスプリットミラー複製を選択したときにインスタントリカバリ処理が最も高速で 実行されることと、P9000 XPアレイの機能である簡易復元モードがディスクアレイの複製ボリュームの事 前構成中に有効になることを考慮してください。

### **3PAR StoreServ**システムでの複製の作成

3PAR StoreServシステム上で複製の作成が呼び出されるたびに、実際には各ソースボリュームに2つの スナップショット(1つの読み取り専用スナップショットと1つの読み書きスナップショット)が作成されます。読み 書きスナップショットのみが外部 アプリケーションに公開され、 読み取り専用スナップショット はストレージシス テム内部で使用されます。ストレージスペースの消費の詳細については、3PAR StoreServ Storageのマ ニュアルを参照してください。

### **NetApp Storage**システムでの複製の作成

NetApp Storageシステム上で複製の作成が呼び出されるたびに、実際には各ソースボリュームに2つのス ナップショット(1つの読み取り専用スナップショットと1つの読み書きスナップショット)が作成されます(LUNク ローン)。 読み書きスナップショット のみが外部 アプリケーションに公開され、 読み取り専用スナップショットは ストレージシステム内部で使用されます。ストレージスペースの消費の詳細については、NetAppのマニュア ルを参照してください。

## 並列処理

### ロック

### バックアップデバイスのロック

通常の(ZDBではない)Data Protectorのバックアップセッションおよび復元セッションでは、バックアップセッショ ンまたは復元セッションの最初にセッションで使用されるテープデバイスがロックされ、セッションの最後にロッ クが解除されます。 ZDB用統合ソフトウェアを使用すると、テープデバイスのロックの方法が変わり、テープ デバイスとの転送に必要な期間のみデバイスがロックされるようになります。

- <sup>l</sup> テープへのZDBセッションまたはディスク+テープへのZDBセッションでは、複製の作成後、複製された データがテープへストリーミングされる前にロックがかかります。
- 特定のディスクアレイファミリでサポートされているスプリットミラー復元セッションで、複製が作成されてか ら、バックアップデータがテープデバイスから複製に移動されるまでにロックが発生します。

テープデバイスとの間のデータ転送が終了した時点で、デバイスのロックは解除されます。

ディスクへのZDBセッションまたはインスタントリカバリセッションでは、テープデバイスは使用されないため、 テープデバイスはロックされません。

### ディスクのロック

ZDBセッションまたはインスタントリカバリセッションが、別のセッションで使用中の可能性があるストレージボ リュームにアクセスしないようにするために、Data Protectorでは、内部ディスクロックメカニズムが導入され ています。 これにより、他の操作で使用されている間、ストレージボリュームはロックされます。

要求された処理に必要なストレージボリュームをロックできない場合(他のプロセスによってすでにロックさ れている場合)は、Data Protectorから警告が表示され、セッションは中止されます。

## バックアップシナリオ

バックアップ戦略は、フルバックアップと増分バックアップで構成できます。 これらのセッションは、ZDBのみ、ま たは非ZDBのみでなくてもかまいません。 さまざまなやり方で組み合わせることができます。 以下の組み 合わせがサポートされます。

バックアップシナリオ

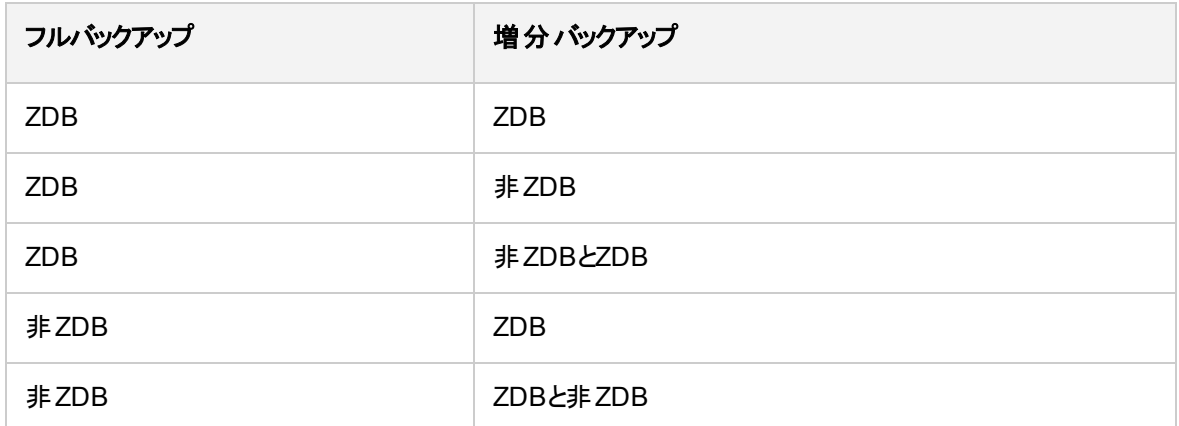

#### 注**:**

ZDBと非ZDBセッションで同じオブジェクトをバックアップしたい場合には、バックアップの種類ごとに 別々のバックアップ仕様を作成します。 たとえば、ディスク+テープへのZDB用に1つ、テープへの ZDB用に1つ、非ZDBセッション用に1つ、それぞれバックアップ仕様を作成します。

バックアップ仕様で選択したバックアップオブジェクトが必ず一致するようにしてください(同じクライア ント、マウスポイント、および説明)。 一致しない場合、Data Protectorではこれらのバックアップを 別のオブジェクト として扱うため、復元時にテープからの増分 バックアップとフルバックアップを同じ復 元チェーンに含めることができなくなります。

以下は、増分ZDBセッションの利点の一部です。

- <sup>l</sup> インスタントリカバリの精度に優れている(バックアップ仕様でTrack the replica for instant recoveryオプションを選択した場合)。
- <sup>l</sup> バックアップ時のアプリケーションシステムのパフォーマンスへの影響を低減できる。
- <sup>l</sup> テープにストリーミングされるデータの量を削減できる。

#### 例

複製を2、3日ごとに作成してその複製をインスタントリカバリ用に保持しておくことにより、インスタントリカ バリの精度を高め、さらにテープにストリーミングされるデータの量を削減したいという場合には、以下のよ うなバックアップ戦略を使用することができます。

- <sup>l</sup> 日曜日に、ディスク+テープへのフルZDBセッション
- 火曜日と木曜日に、ディスク+テープへの増分ZDBセッション
- <sup>l</sup> その他の曜日に、テープへの増分ZDBセッション

このシナリオでは、以下のようにバックアップを構成します。

- <sup>l</sup> ディスク+テープへのZDBバックアップ仕様を作成し、日曜日のフルバックアップ、火曜日および木曜日 の増分バックアップをスケジュールします。
- <sup>l</sup> テープへのZDBバックアップ仕様を作成し、月曜日、水曜日、金曜日、および土曜日の増分バック アップをスケジュールします。

データを復元するには、複製(迅速な復元)またはテープのバックアップを使用することができます。 2つの復 元の種類を組み合わせて、まず複製を復元し、次にテープから指定したバックアップの個々のファイルを 復元することもできます。

# 付録**A:** サポートされている構成

### 概要

この付録では、各種ディスクアレイでサポートされている構成に関する情報を示します。示されている構成は、 サポートされています。サポートされる構成の最新情報については、<https://softwaresupport.softwaregrp.com/> にある最新のサポート一覧を参照してください。 リスト に記載されていないデータバックアップ構成は必ずしもサ ポートできないという意味ではありません。カスタマーサポートに、サポートされるその他の構成がないかお問い合 わせください。

単一ホスト(BC1)構成は、1つのシステムがアプリケーションシステムおよびバックアップシステムとして機能する構 成ですが、 パフォーマンスに問題があるためお勧めしません。BC1構成では、ファイルシステムバックアップとディス クイメージバックアップのみを実行することができます。

Linuxプラットフォームを基盤とする、P6000 EVAディスクアレイファミリおよび3PAR StoreServ Storageの単一ホス ト(BC1)構成はサポートされていません。単一ホスト(BC1)構成では、1つのLinuxシステムがアプリケーションシス テムおよびバックアップシステムとして機能します。

次の表に、Data Protectorでサポートされているディスクアレイで、複製の作成機能があるものを示します(ほとん どの場合は、複製セットも作成できます)。

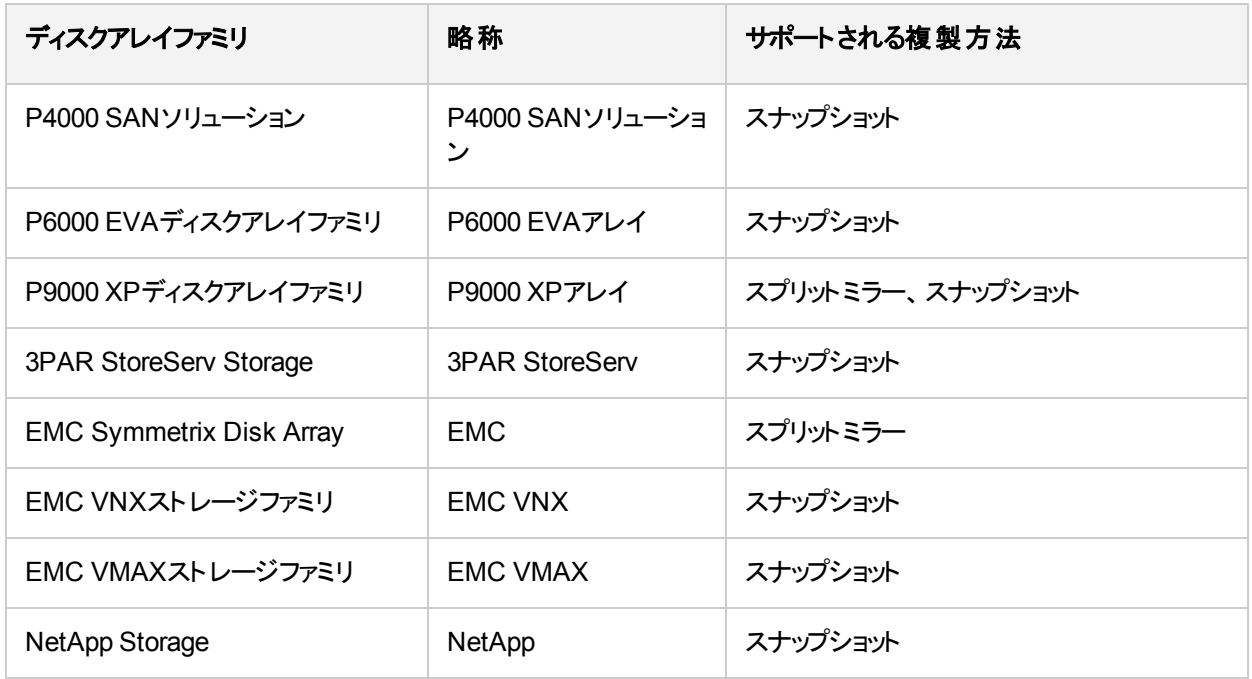

#### **Data Protector**で使用できるディスクアレイ

サポートされているどの構成でも、ZDBバックアップ仕様には1つのアプリケーションシステムと1つのバックアップシス テムしか含めることができません。ただし、各アプリケーションシステムに対して複数のZDBバックアップ仕様を用 意し、それらを使用して同じアプリケーションシステムを別々のファイルシステムに同時にバックアップすることは可 能です。複数のアプリケーションシステムがある構成については、[マウントポイントの作成](#page-256-1)を参照してください。ど の構成でも、元のデータとバックアップデータを同種類の複数のディスクアレイに分散することができます。

各構成に固有の動作パターンがあり、バックアップ/復旧機能を保証するための制御機能についての固 有の要件があります。

## <span id="page-275-1"></span>サポートされている**P6000 EVA**ディスクアレイファミリ 構成

### ローカル複製の構成

ローカル複製には、Business Copy P6000 EVA構成が使用されます。

個別のバックアップシステムをディスクアレイに接続する必要があります。複製が作成されると、Data Protectorはバックアップシステムの新しいディスクをスキャンし、デバイスファイルを作成するほか(UNIXシス テムの場合)、ファイルシステムをバックアップシステムにマウントするのに必要なその他の手順をすべて実行 して、複製データにアクセスできるようにします。データが複製からテープへストリーミングされる間も、アプリ ケーションシステムは動作を継続できます。

Business Copy P6000 EVA[スナップショット構成](#page-276-0)1、下~Business Copy P6000 EVAスナップショット構成 3[、次のページ](#page-276-0)は、サポートされているローカル複製の構成の例です。

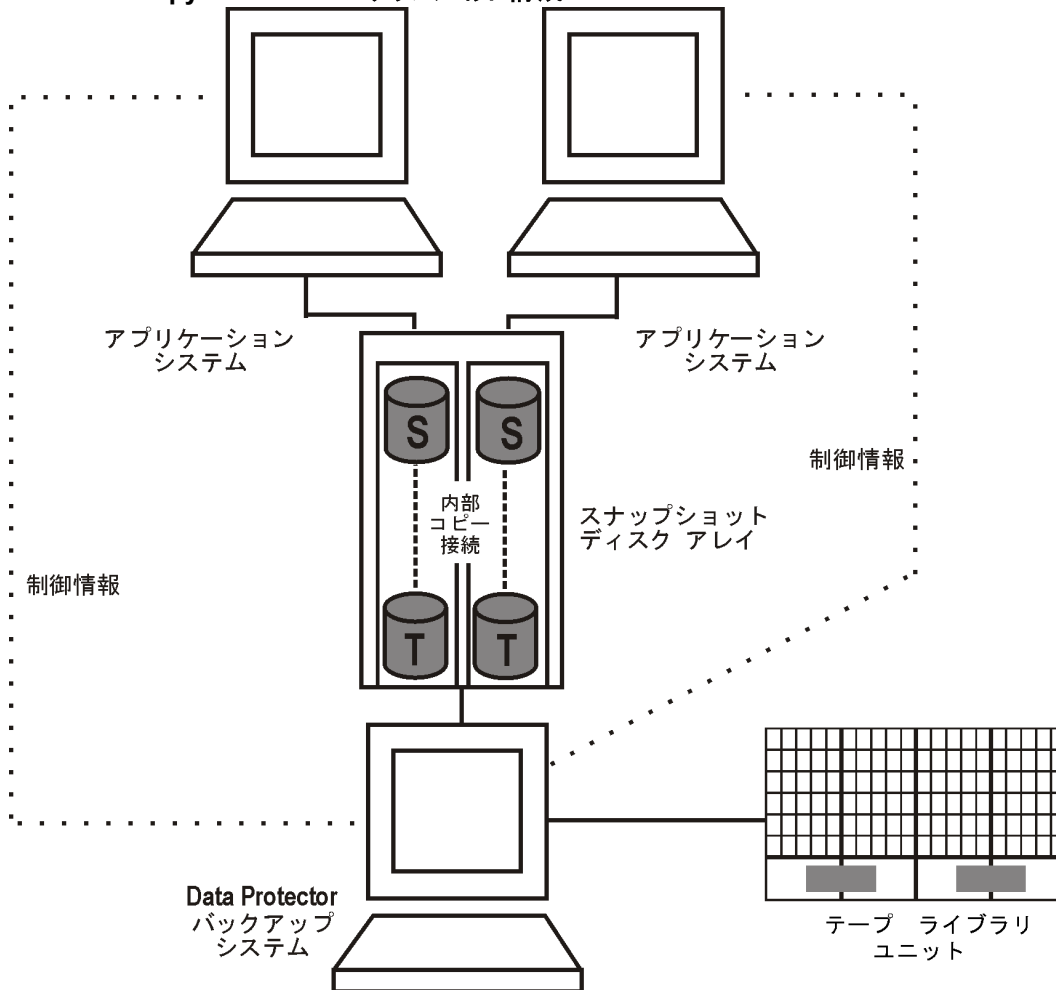

<span id="page-275-0"></span>**Business Copy P6000 EVA**スナップショット構成**1**

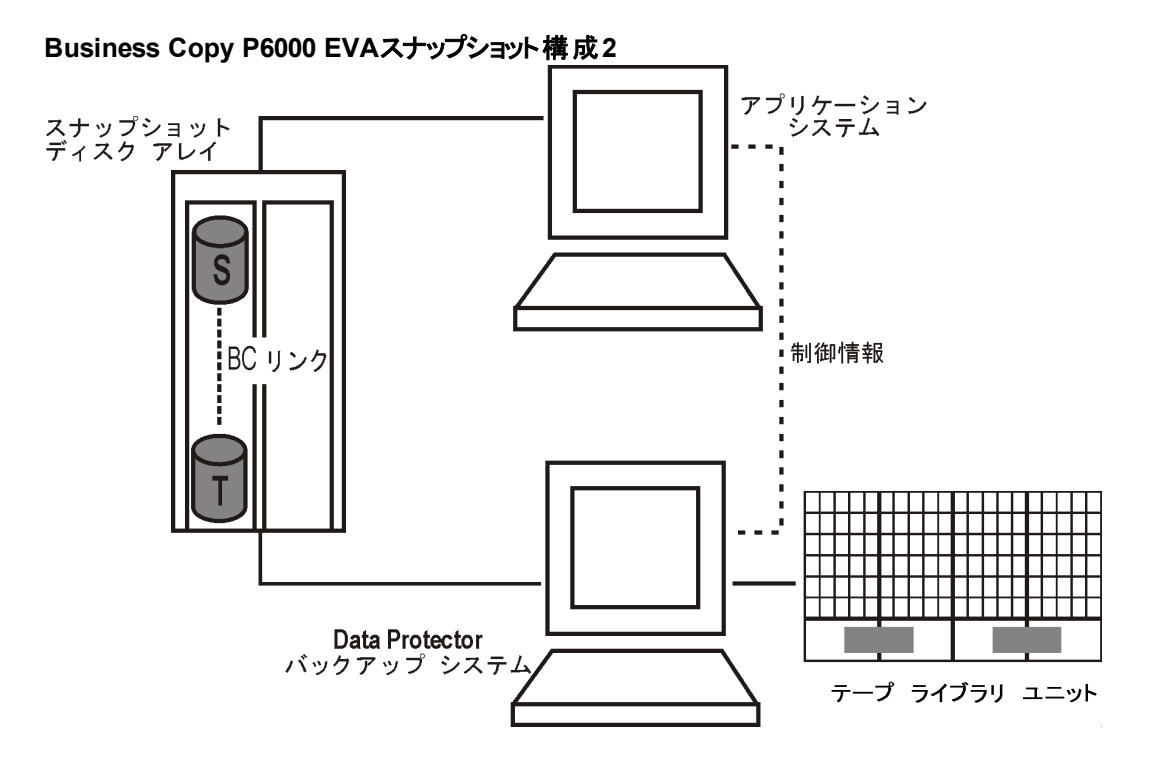

<span id="page-276-0"></span>**Business Copy P6000 EVAスナップショット構成3** 

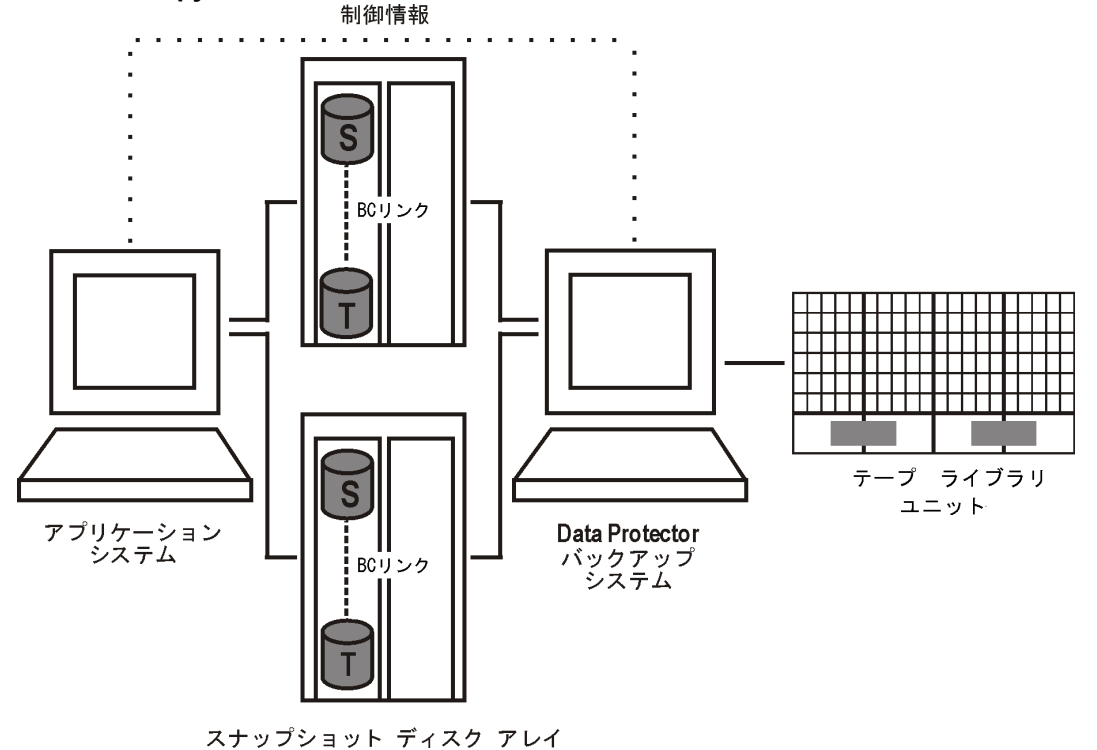

## ローカル複製の構成と**HP-UX LVM**ミラー

ボリュームグループの物理ボリュームを物理ボリュームグループ(PVG)にグループ化し、ミラー作成用のPVGstrictポリシーを指定することをお勧めします。これにより、1つの論理ボリュームのミラーがさまざまなPVG に属するようになり、同じディスクへの論理ボリュームのミラー操作などといった特定の状況を回避できま す。

[サポートされている](#page-277-0)LVMミラー構成1、下~ [サポートされている](#page-279-0)LVMミラー構成3、ページ 280は、P6000 EVAアレイでサポートされているLVMミラーの構成の例です。

#### <span id="page-277-0"></span>サポートされている**LVM**ミラー構成**1**

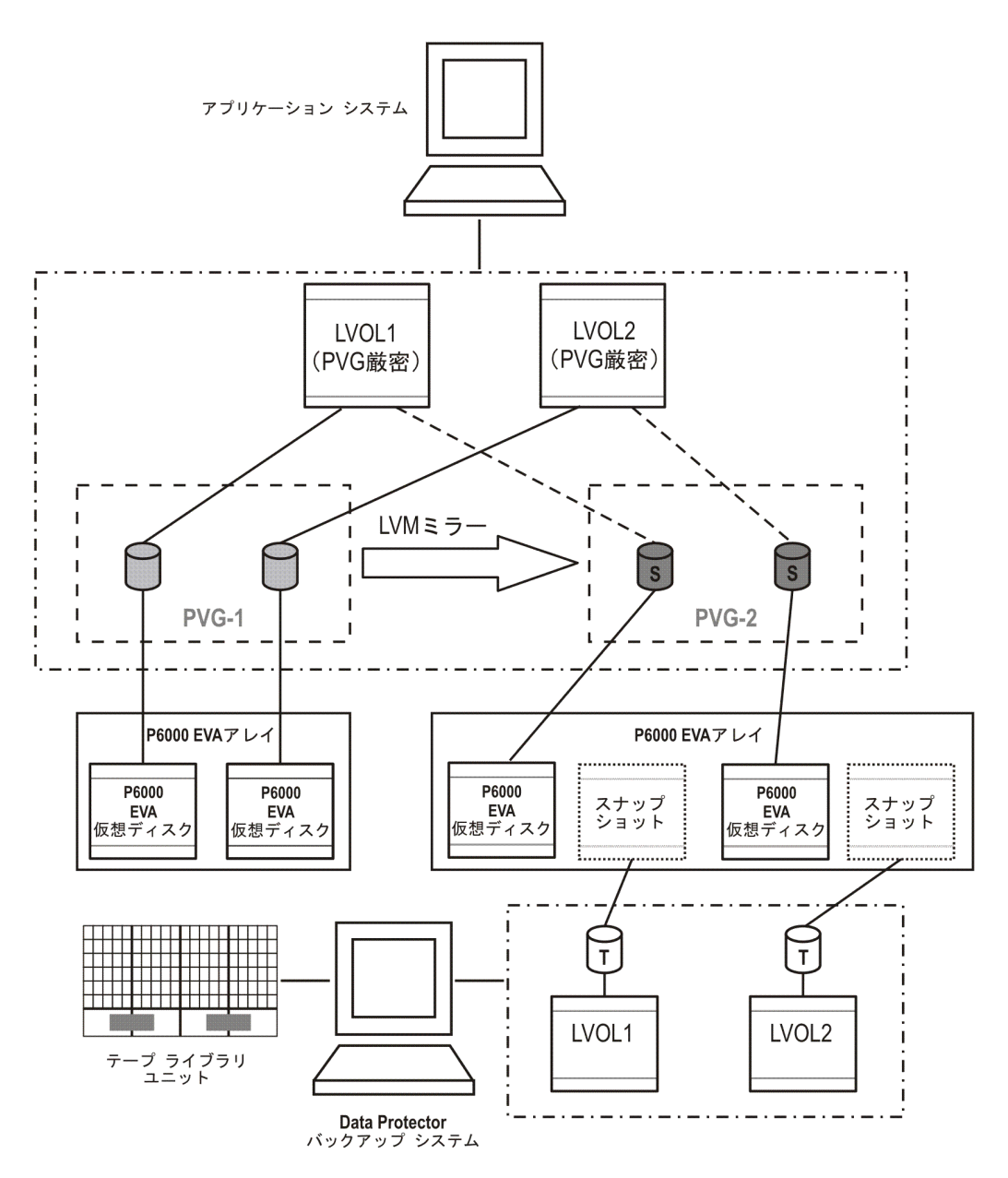

ボリュームグループ内のすべての論理ボリュームがバックアップ仕様でバックアップオブジェクトとして指定され ます。すべての論理ボリューム(およびそのエクステント分散)は、PVG内のさまざまな物理ボリューム上にあ ります。

複製は、このPVGで見つかったストレージボリュームに対してのみ作成されます。この後、これらの複製 は、選択されたバックアップオブジェクトの今後のバックアップで使用できるよう、バックアップシステムに提示 されます。

PVG-1とPVG-2は両方とも、ミラー選択ルールを満たしています。ただし、P6000 / 3PAR SMI-S Agentは 常に二次ミラーを選択しようとするため、Business Copy P6000 EVAペア複製にはPVG-2が選択されま す。

#### サポートされている**LVM**ミラー構成**2**

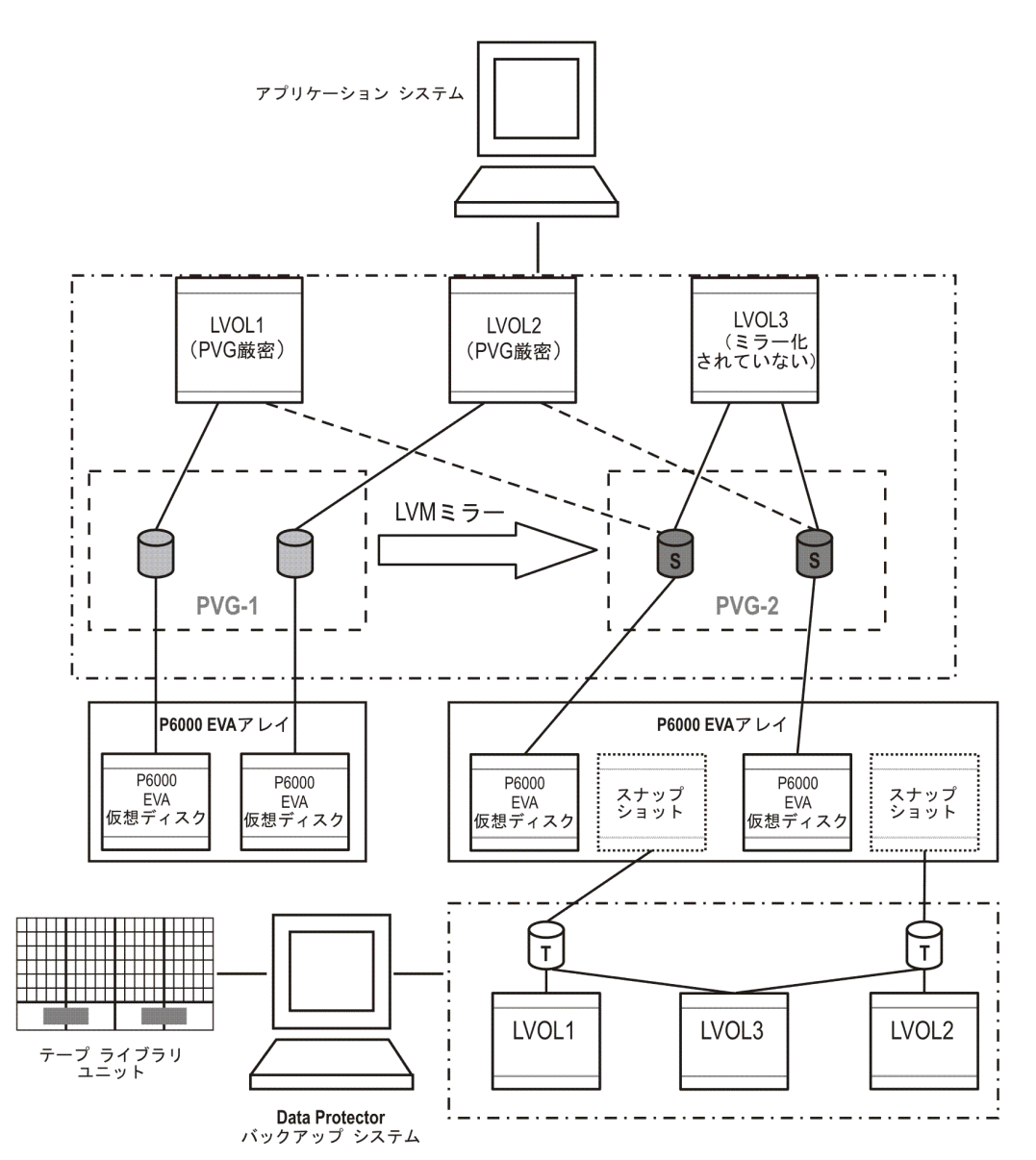

選択された論理ボリュームだけがバックアップ仕様に含まれます。ここでも、選択されるPVGは、そのボ リュームグループのすべての論理ボリュームをホストするPVGです。

この構成では、PVG-2のみがミラーセット選択ルールを満たすことができます。このためBCペア複製には PVG-2が選択されます。

#### <span id="page-279-0"></span>サポートされている**LVM**ミラー構成**3**

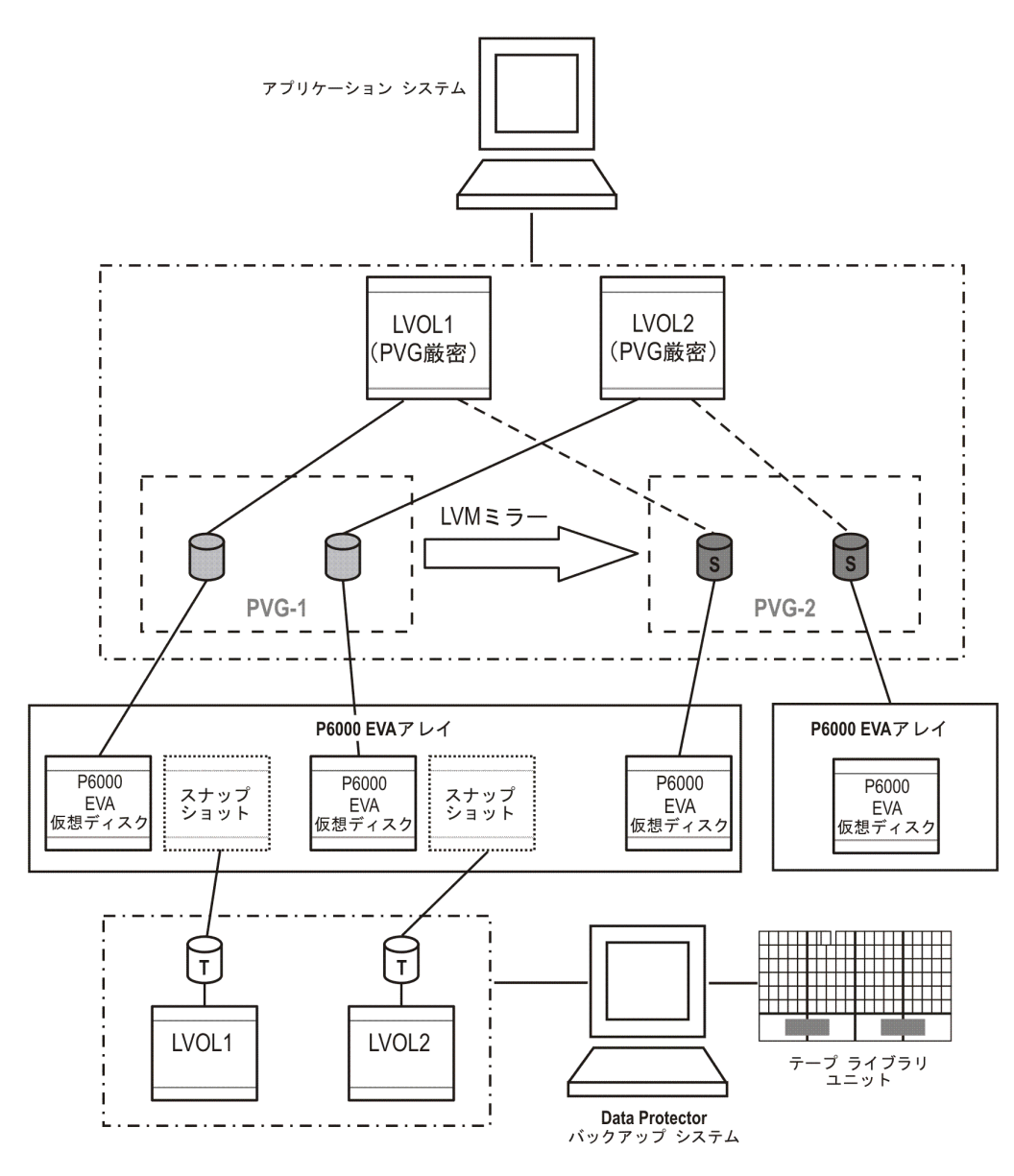

二次ミラーのメンバーの一部が一次ミラーディスクアレイによってホストされています。このため、これらのメン バーは複製の候補になりません。したがって、BCペア複製には一次ミラーセットが選択されます。

LVMミラーとミラー選択ルールの詳細については、『*Data Protector*ゼロダウンタイムバックアップ管理者ガイ ド』を参照してください。

## リモートプラスローカル複製の構成

P6000 EVAアレイでのリモートプラスローカル複製には、Continuous Access + Business Copy P6000 EVA構成が使用されます。

[Continuous](#page-280-0) Access + Business Copy P6000 EVA構成1、下~[サポートされている](#page-275-1)P6000 EVAディスクア [レイファミリ構成、ページ](#page-275-1) 276は、P6000 EVAアレイでサポートされているリモートプラスローカル構成の例で す。

<span id="page-280-0"></span>**Continuous Access + Business Copy P6000 EVA**構成**1**

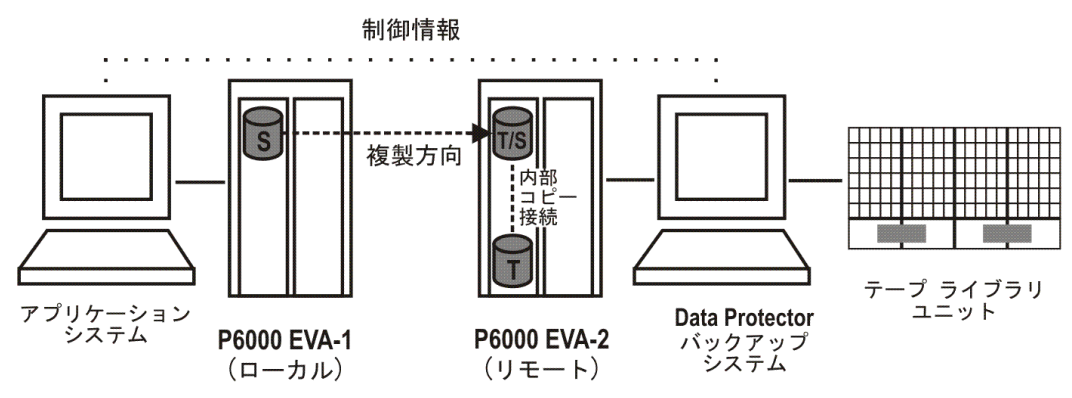

この構成は、理想的な(非フェイルオーバー)シナリオを表しています。

**Continuous Access + Business Copy P6000 EVA**構成**2**

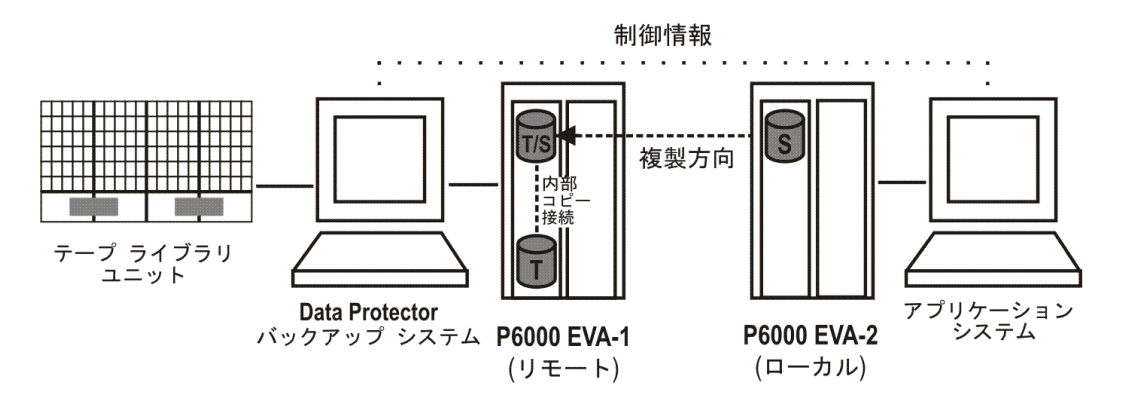

この構成は、複製の方向が逆となるフェイルオーバーシナリオを表しています。

#### **Continuous Access + Business Copy P6000 EVA**構成**3**

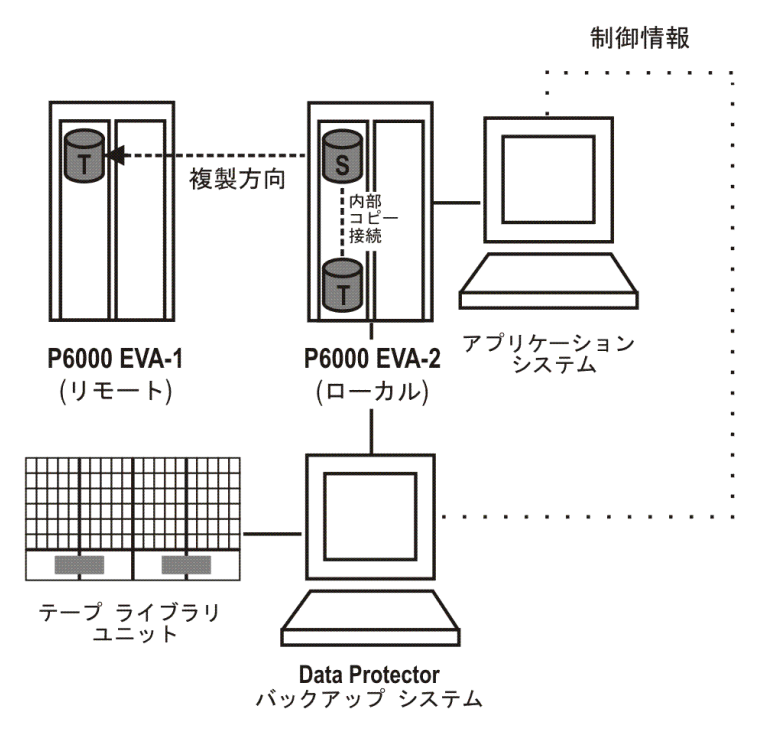

この構成は、複製場所が維持されるフェイルオーバーシナリオを表しています。

## サポートされている**P9000 XP**ディスクアレイファミリ構 成

## ローカル複製の構成

[Business](#page-281-0) Copy P9000 XP構成1、下~Business Copy P9000 XP構成3[、次のページ](#page-282-0)は、P9000 XPア レイでサポートされているローカル複製の構成の例です。

<span id="page-281-0"></span>**Business Copy P9000 XP**構成**1**

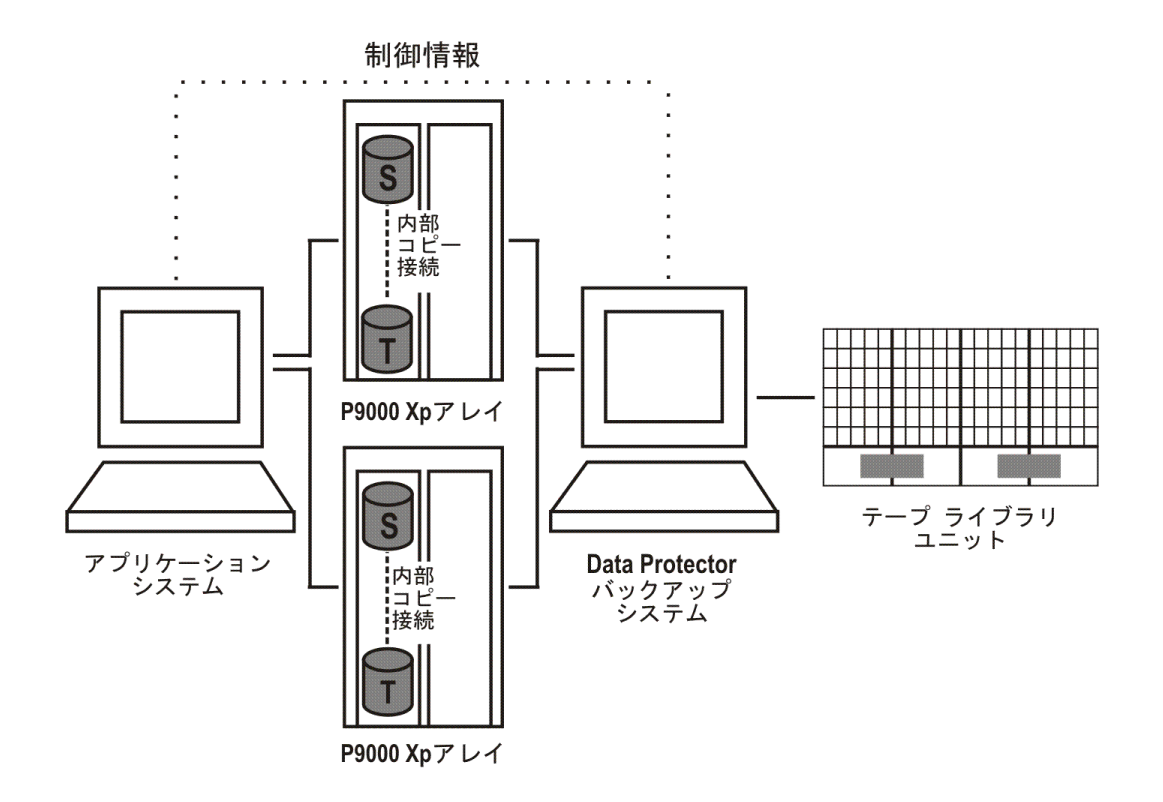

**Business Copy P9000 XP**構成**2**

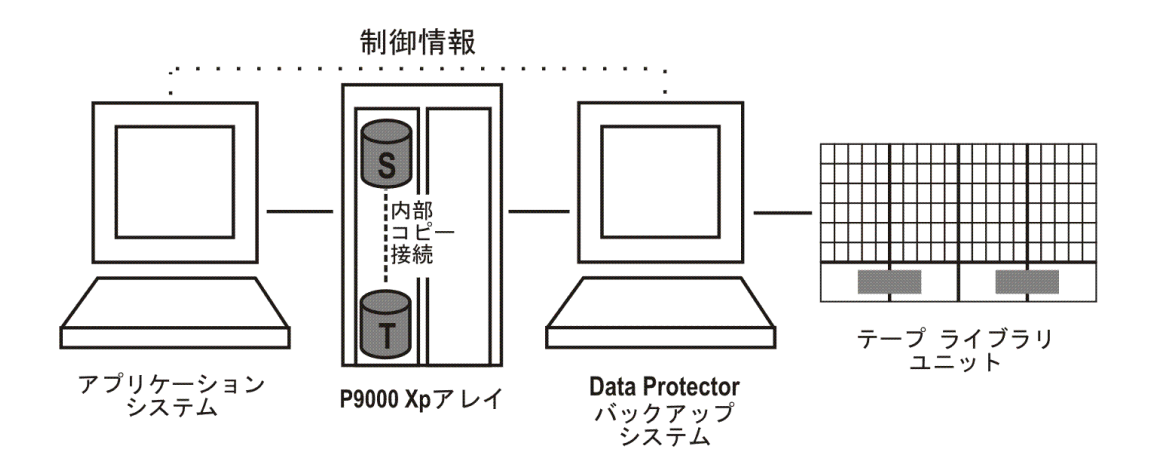

<span id="page-282-0"></span>**Business Copy P9000 XP**構成**3**

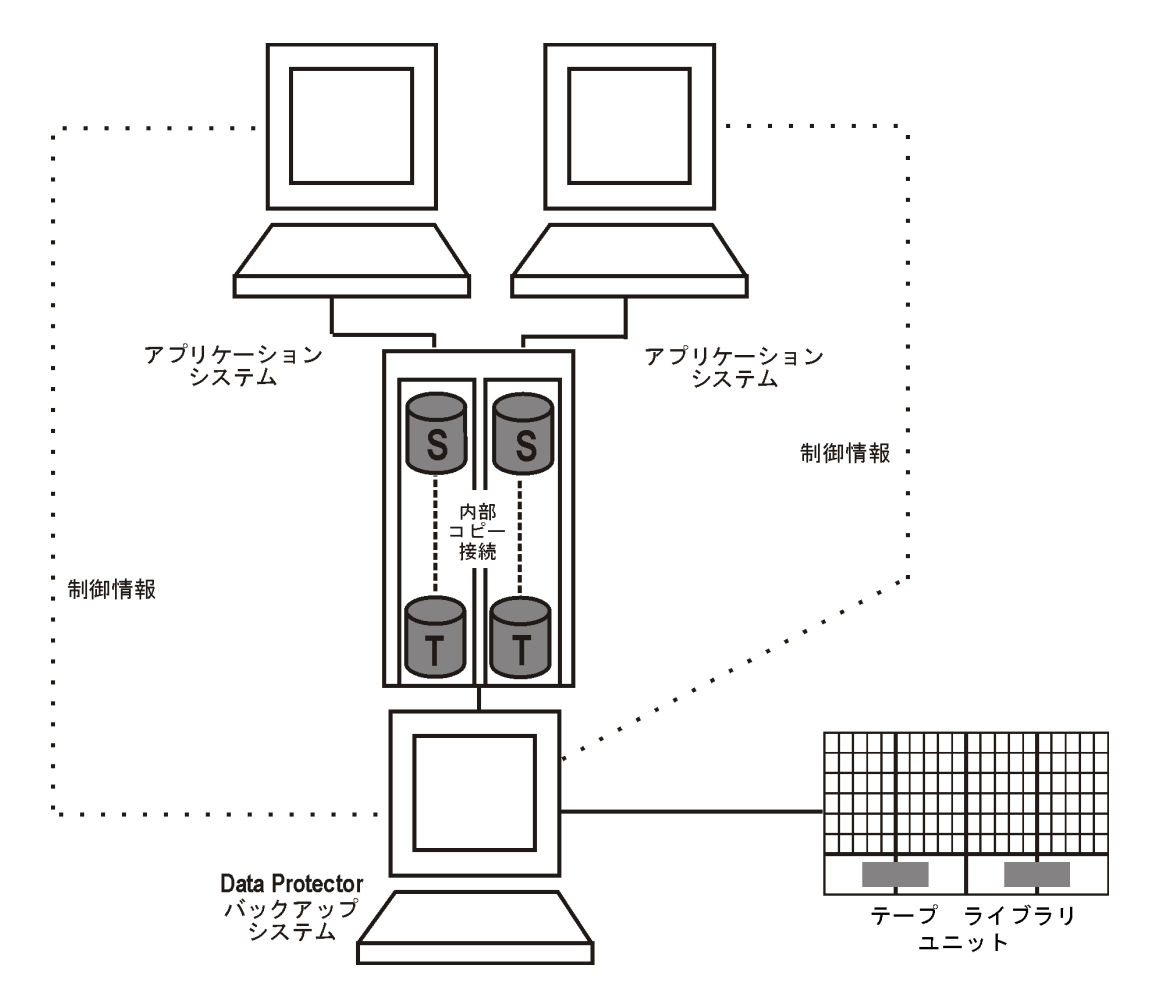

### 単一ホスト**(BC1)**構成

次の図は、単一ホスト構成(**BC1**構成)を示しています。

**Business Copy 1 P9000 XP**構成

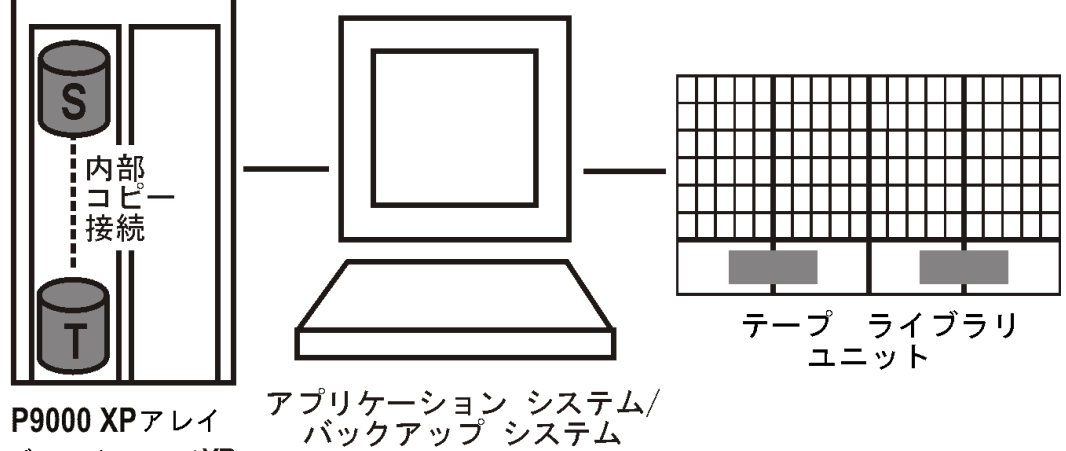

ディスクアレイXP

### 階層化構成

P9000 XPディスクアレイファミリでは、ファーストレベルの各ミラーまたは各スナップショットボリュームに、追加 のセカンドレベルのミラーまたはスナップショットボリュームを構成することができます。これを階層化構成と 呼びます。ただし、ゼロダウンData Protectorタイムバックアップ、インスタントリカバリ、スプリットミラー復元の 各セッションではファーストレベルミラーまたはスナップショットボリュームのみが使用されます。

次の図は、階層化構成の例です。この例では、MU:0、MU:1、MU:2がData Protectorによってサポートさ れるファーストレベルミラーで、その下にある6つのミラーがセカンドレベルミラーです。

#### 階層化構成

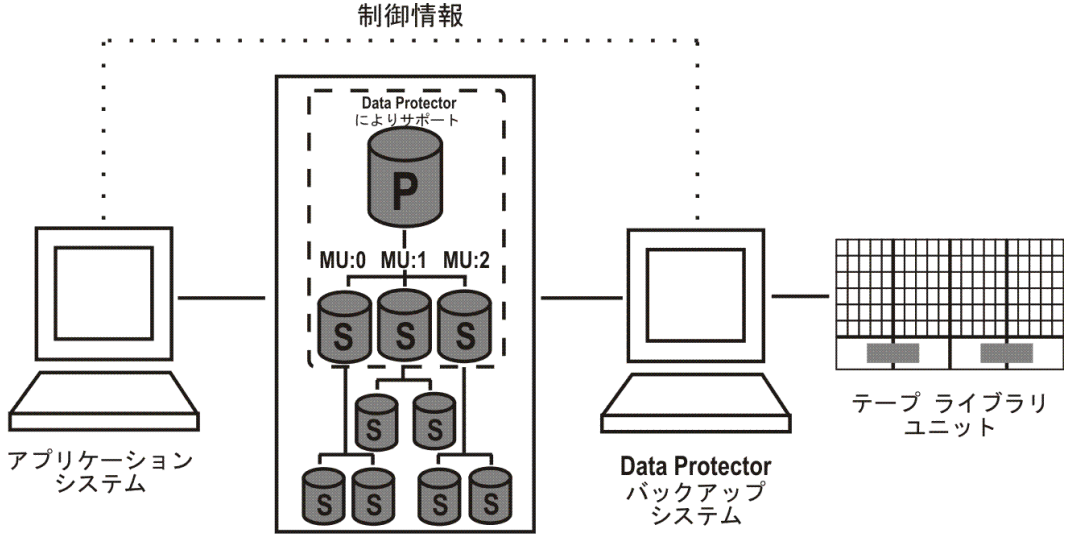

P9000 Xpアレイ

### ローカル複製の構成と**HP-UX LVM**ミラー

LVM[ミラー構成](#page-284-0)1、下~クラスターでのLVM[ミラー構成、ページ](#page-286-0) 287は、P9000 XPアレイでサポートされて いるLVMミラーの構成の例です。

#### <span id="page-284-0"></span>**LVM**ミラー構成**1**

#### **LVM**ミラー構成**3**

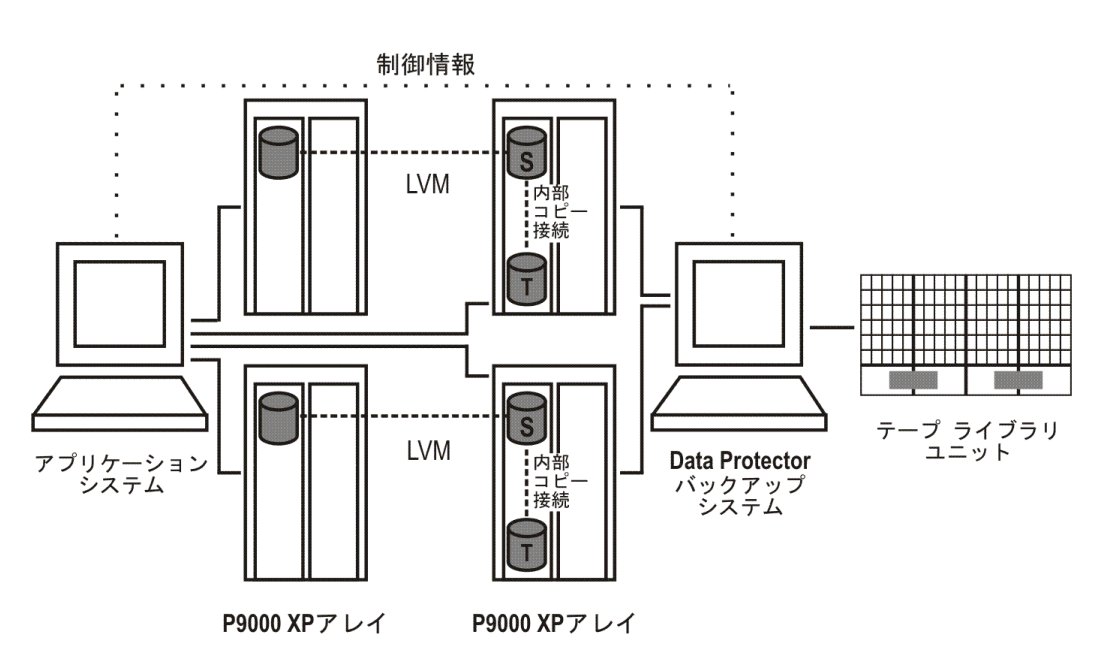

**LVM**ミラー構成**2**

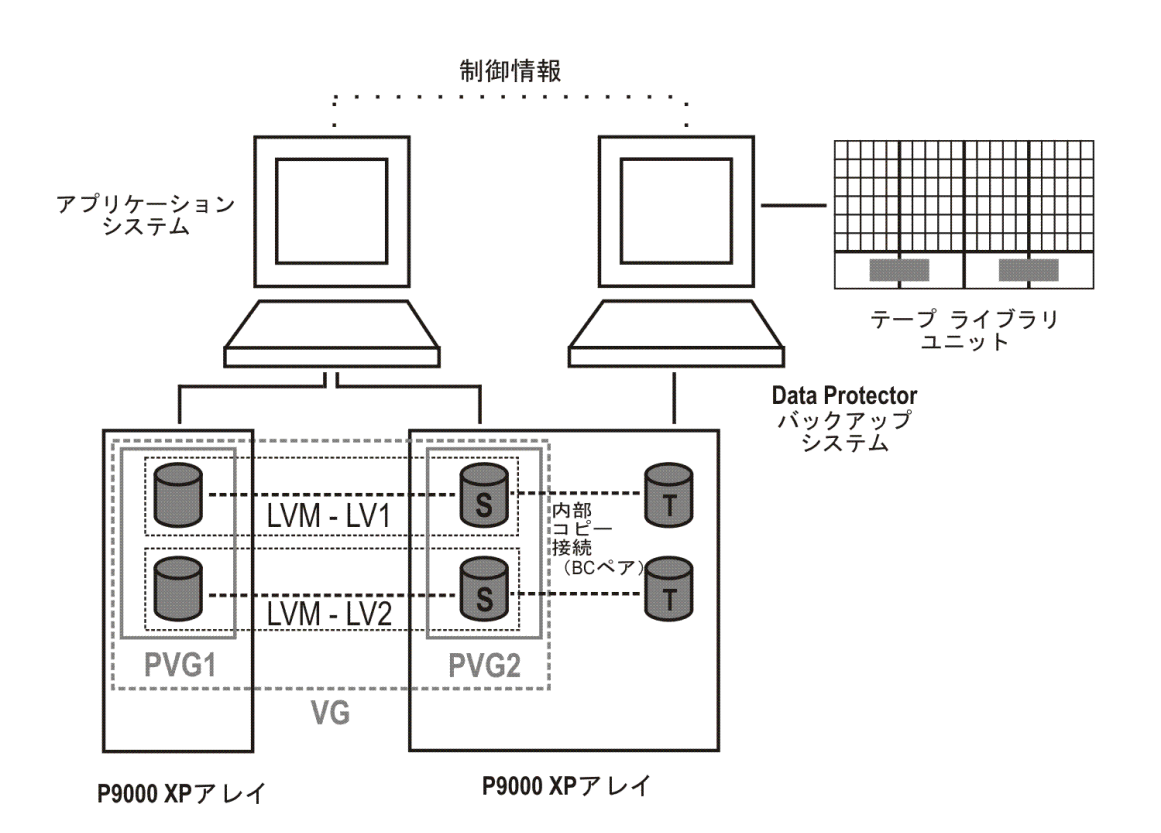

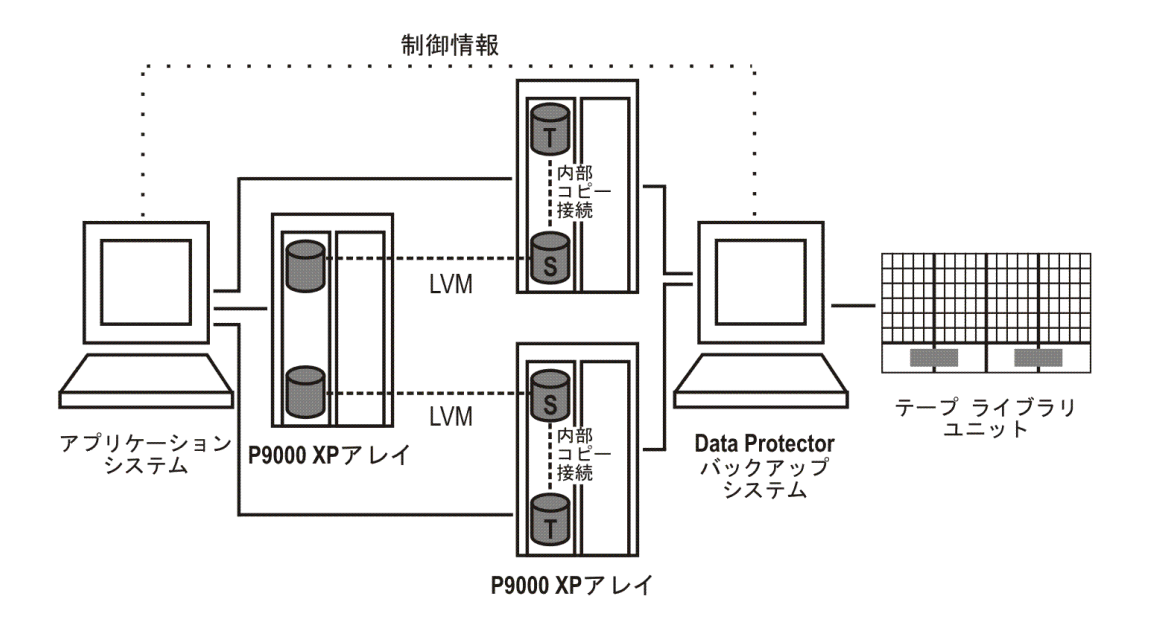

**LVM**ミラー構成**4**

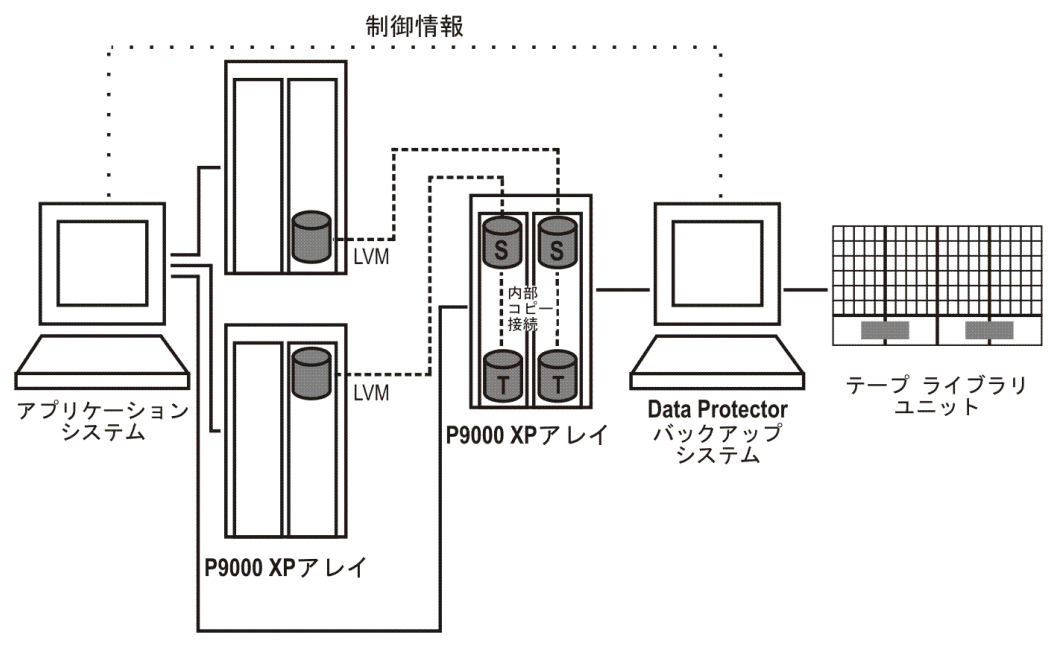

<span id="page-286-0"></span>クラスターでの**LVM**ミラー構成

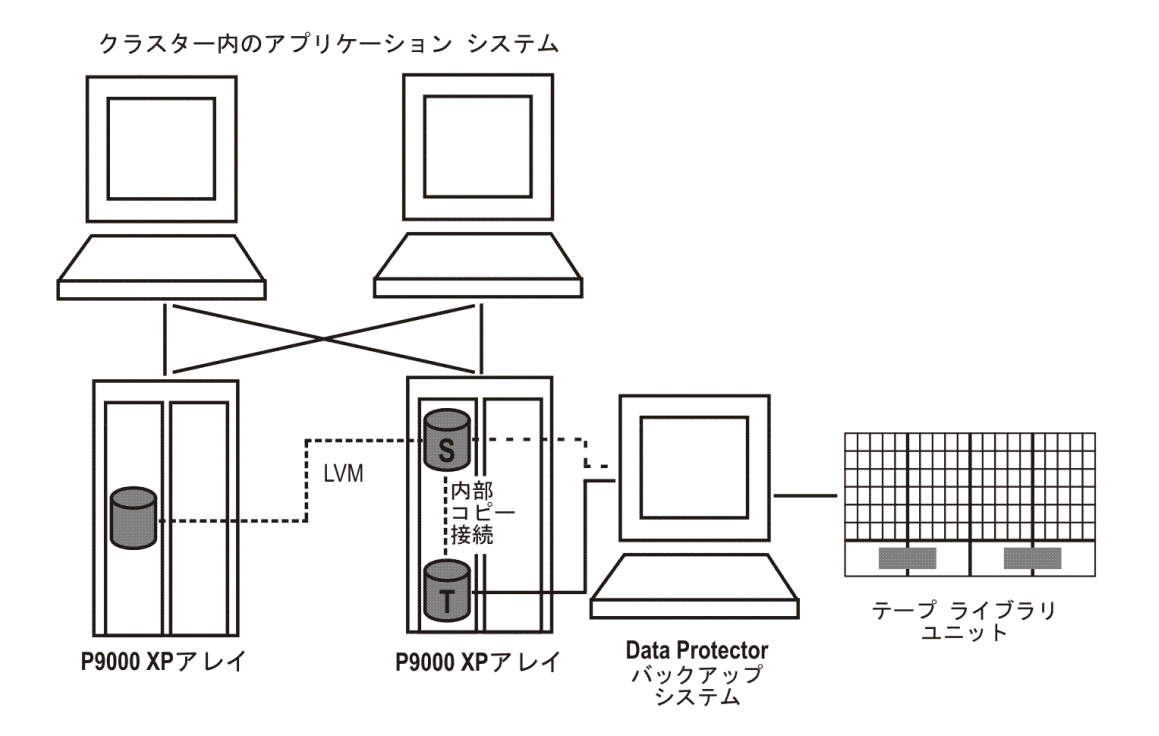

### リモート複製の構成

バックアップシステム1つとP9000 XPアレイ1つを使用して、複数のメインディスクアレイをバックアップすること ができます。「Continuous Access P9000 XP構成4[、次のページ」](#page-288-0)を参照してください。この方法では、一 元的なバックアップ サイトを構築できます。物理的に別々のサイトに、少なくとも2つのディスクアレイが必 要になります。

Data Protectorセッション中、ゼロダウンタイムバックアップにディスクアレイ間のミラー(CA)リンクが使用されま す。同時にデータの可用性を十分な高値に維持するには、追加ミラー(CA)が必要です。

[Continuous](#page-287-0) Access P9000 XP構成1、下~Continuous Access P9000 XP構成4[、次のページは](#page-288-0)、 P9000 XPアレイでサポートされているリモート複製の構成の例です。

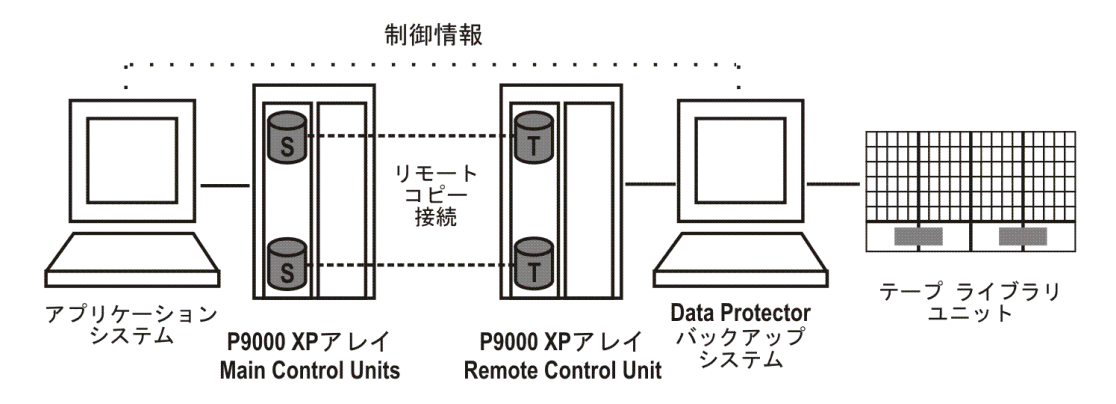

#### <span id="page-287-0"></span>**Continuous Access P9000 XP**構成**1**
**Continuous Access P9000 XP**構成**2**

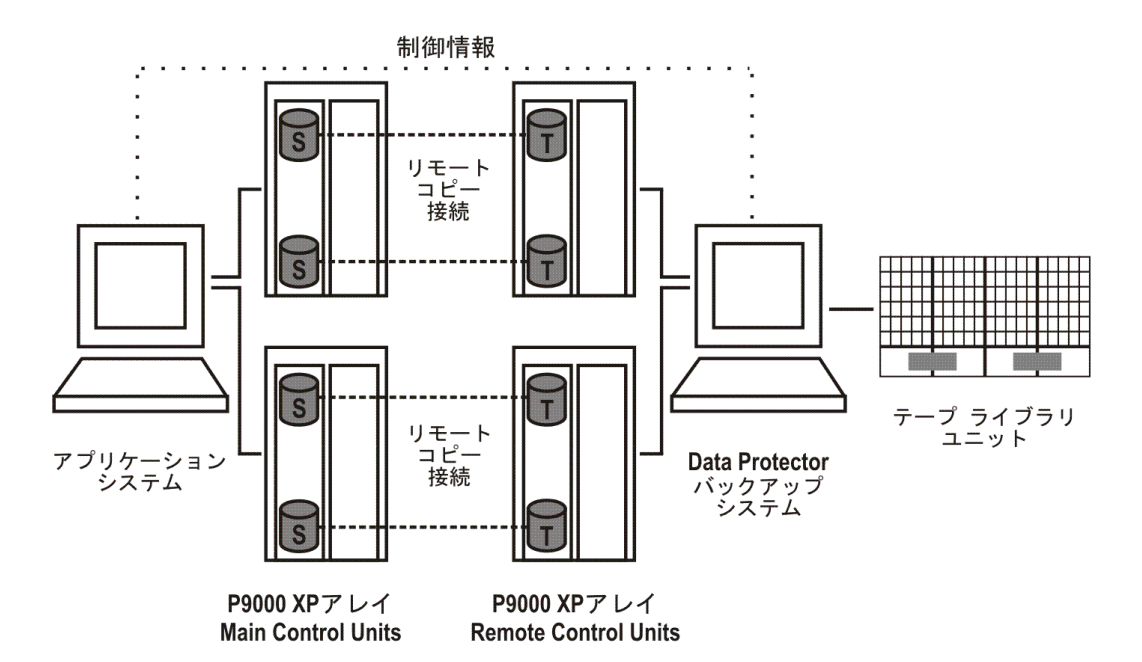

**Continuous Access P9000 XP**構成**3**

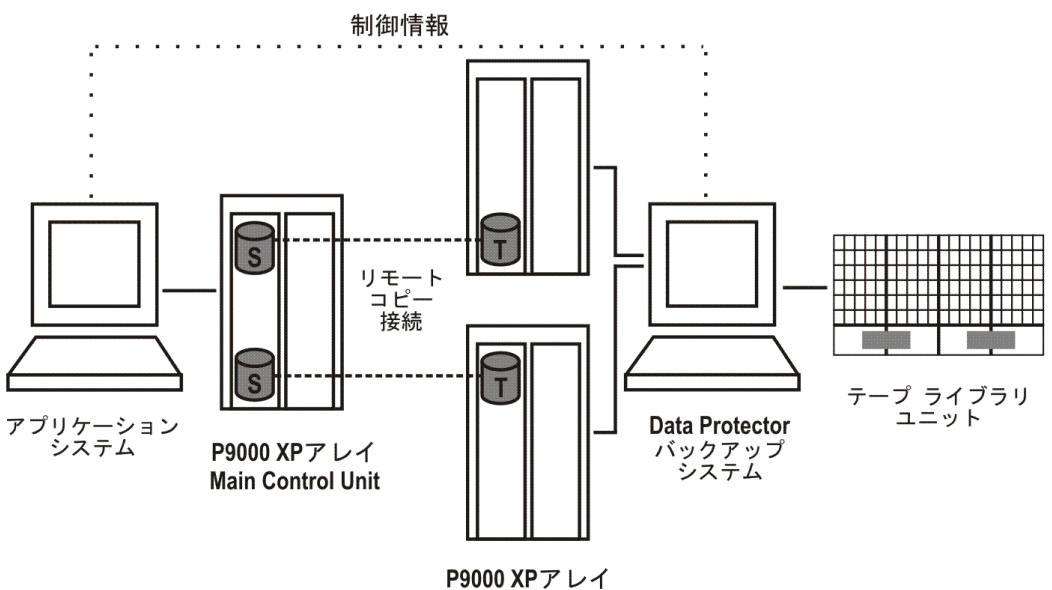

**Remote Control Units** 

**Continuous Access P9000 XP**構成**4**

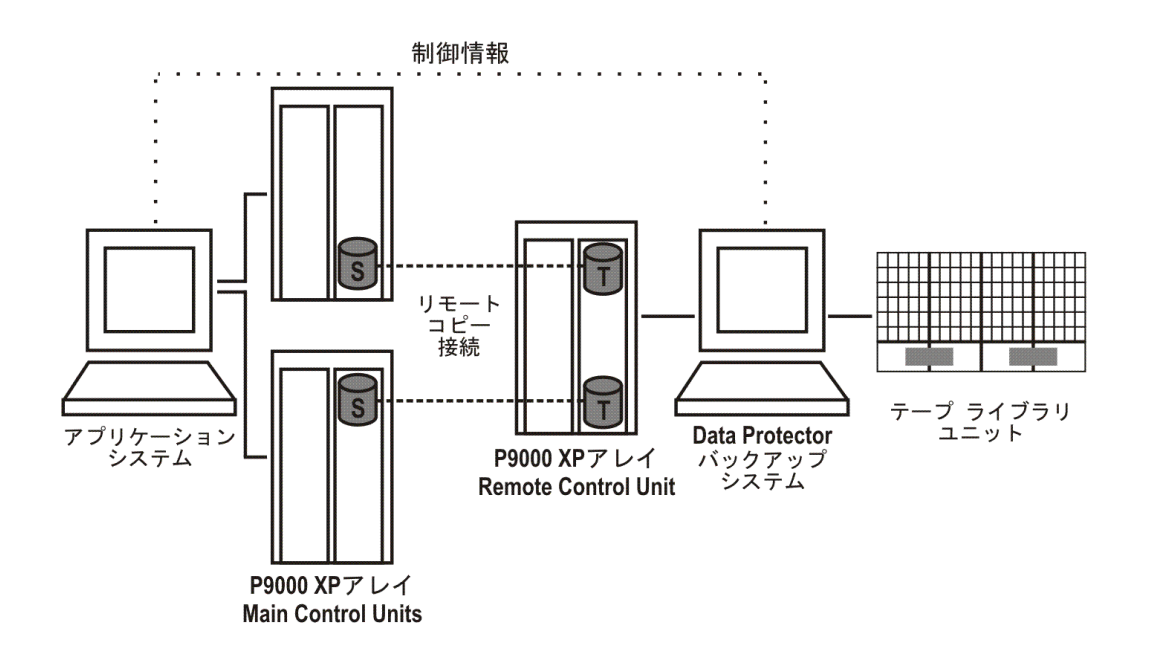

# リモートプラスローカル複製の構成

#### 制限事項

- <sup>l</sup> HP-UXでは、バックアップシステムにはBCターゲットボリュームのみを接続することをお勧めします。何ら かの理由でCAターゲットボリュームを接続する場合は、特別な注意が必要です。詳細については、 『*Data Protector*ゼロダウンタイムバックアップ管理者ガイド』を参照してください。
- <sup>l</sup> CA+BCの組み合わせ構成の一部としての非同期CA構成は、サポートされていません。

[Continuous](#page-289-0) Access + Business Copy P9000 XP構成1、下~[Continuous](#page-290-0) Access + Business Copy P9000 XP構成4[、次のページ](#page-290-0)は、P9000 XPアレイでサポートされているリモートプラスローカル複製の構 成の例です。

#### <span id="page-289-0"></span>**Continuous Access + Business Copy P9000 XP**構成**1**

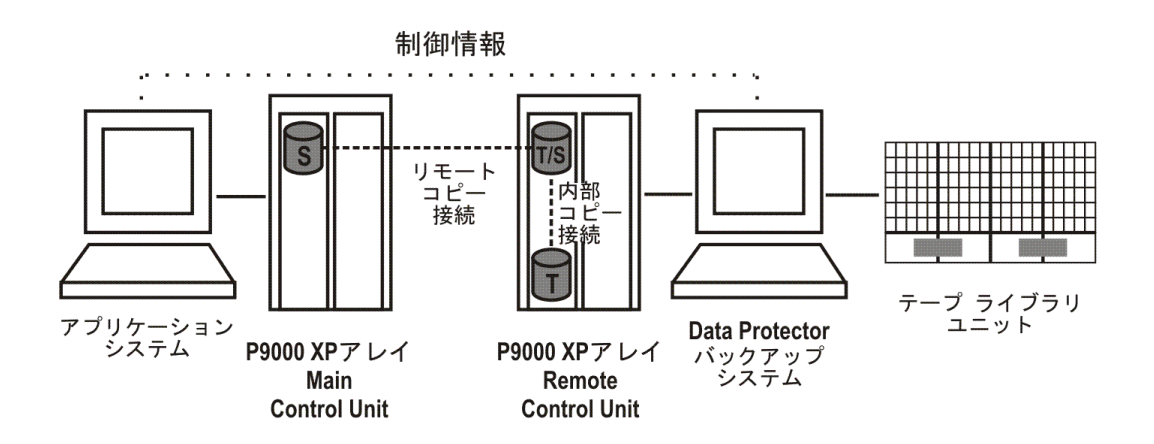

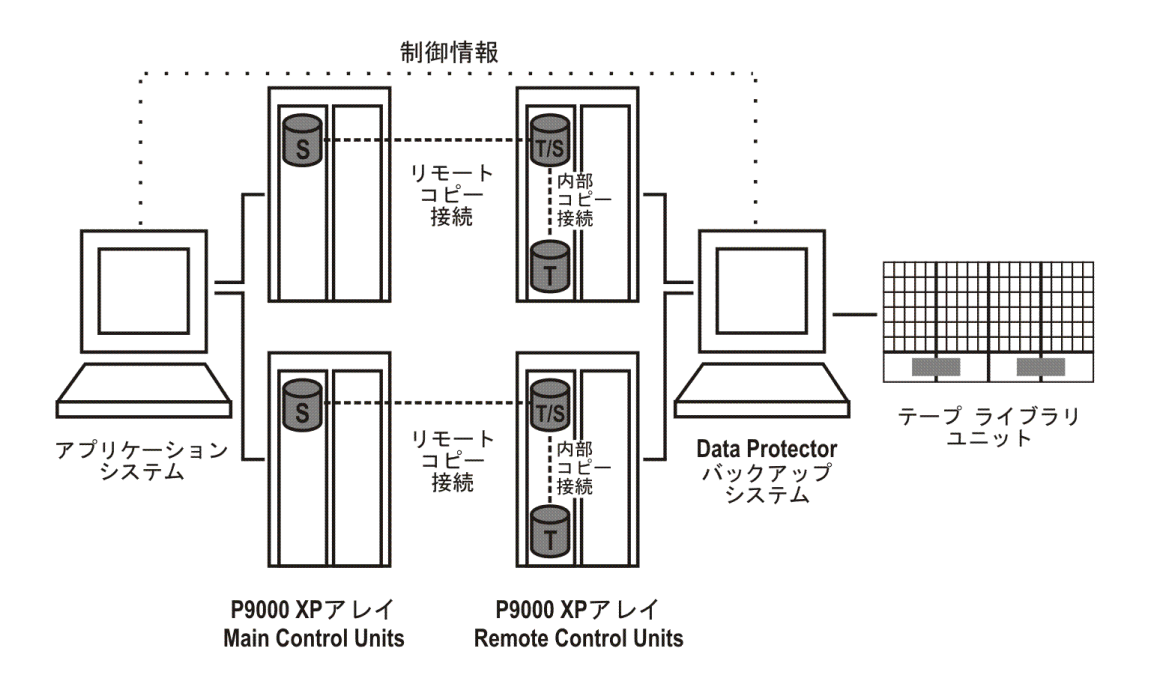

#### **Continuous Access + Business Copy P9000 XP**構成**2**

**Continuous Access + Business Copy P9000 XP**構成**3**

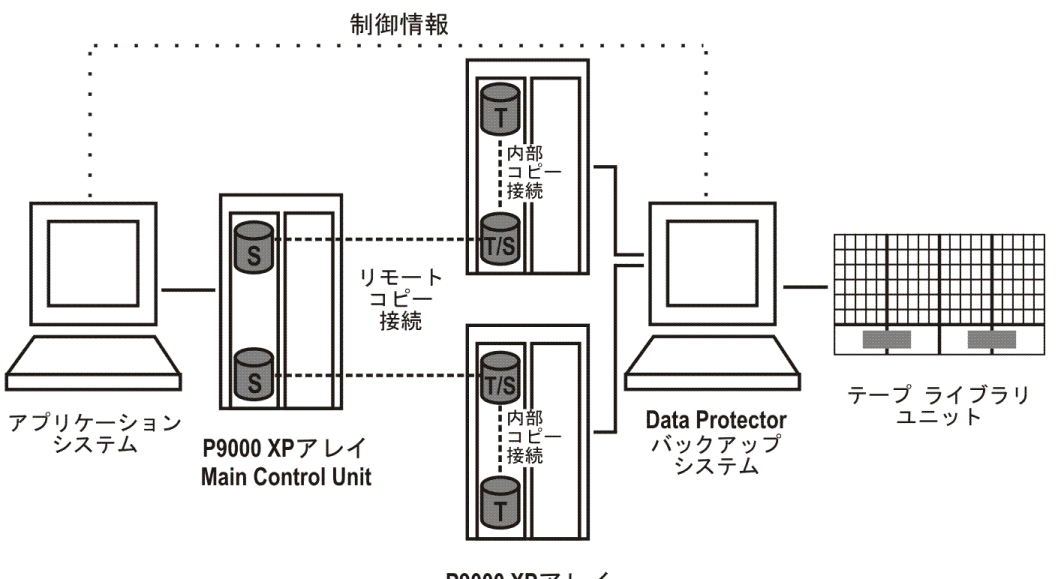

P9000 XPアレイ **Remote Control Units** 

### <span id="page-290-0"></span>**Continuous Access + Business Copy P9000 XP**構成**4**

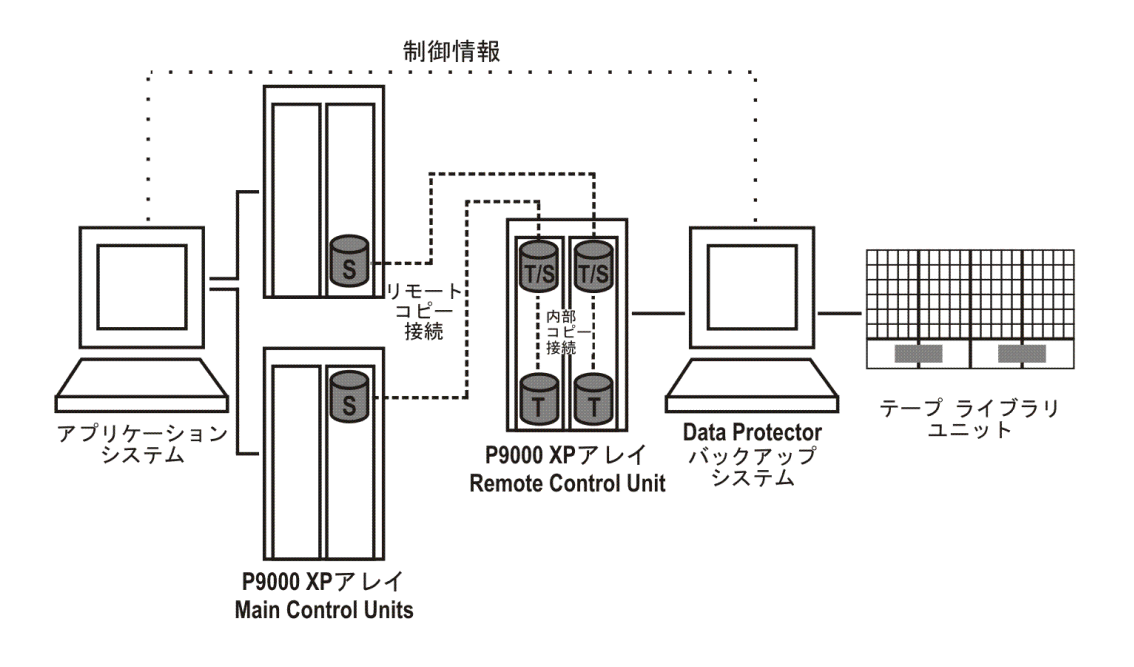

### クラスター構成

次の図は、クラスター内のContinuous Access + Business Copy P9000 XPアレイ構成の例です。

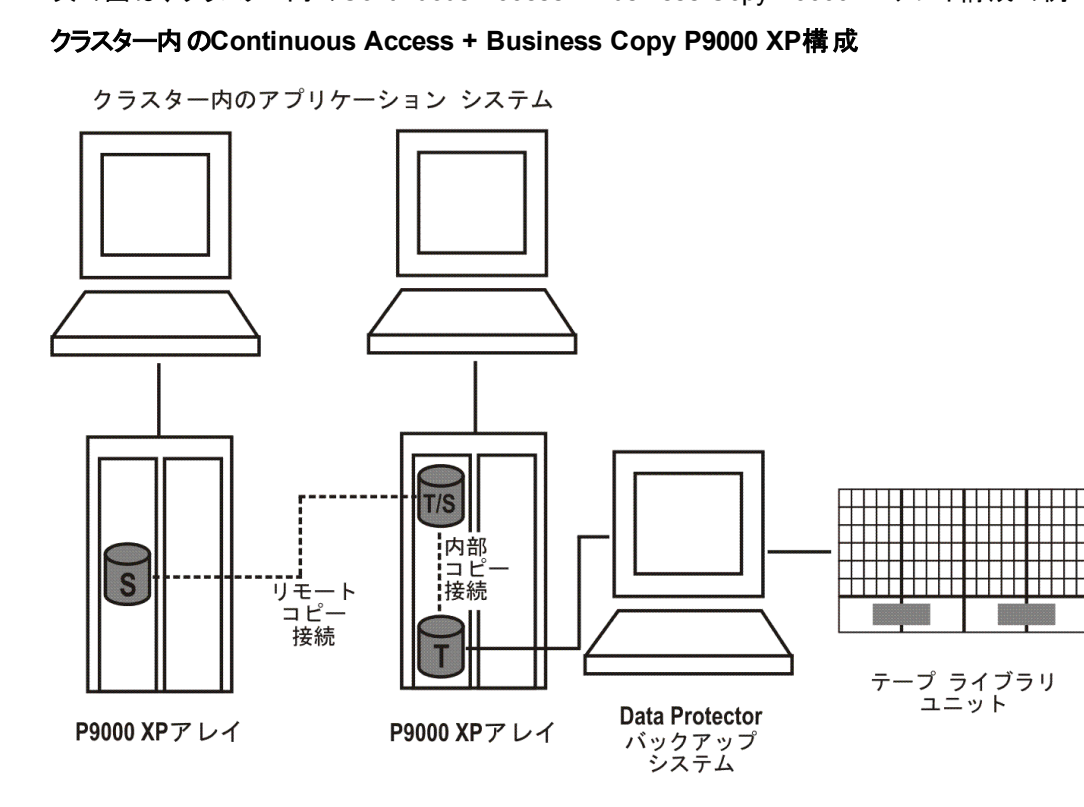

クラスター構成の詳細については、『*Data Protector*ゼロダウンタイムバックアップ管理者ガイド』を参照して ください。

# <span id="page-292-1"></span>サポートされている**EMC Symmetrix**構成

## ローカル複製の構成

ローカル複製の場合は、**EMC Symmetrix TimeFinder**構成を使用します。

[TimeFinder](#page-292-0)構成1、下~ TimeFinder構成3[、次のページ](#page-293-0)は、EMCでサポートされているローカル複製の 構成の例です。

#### <span id="page-292-0"></span>**TimeFinder**構成**1**

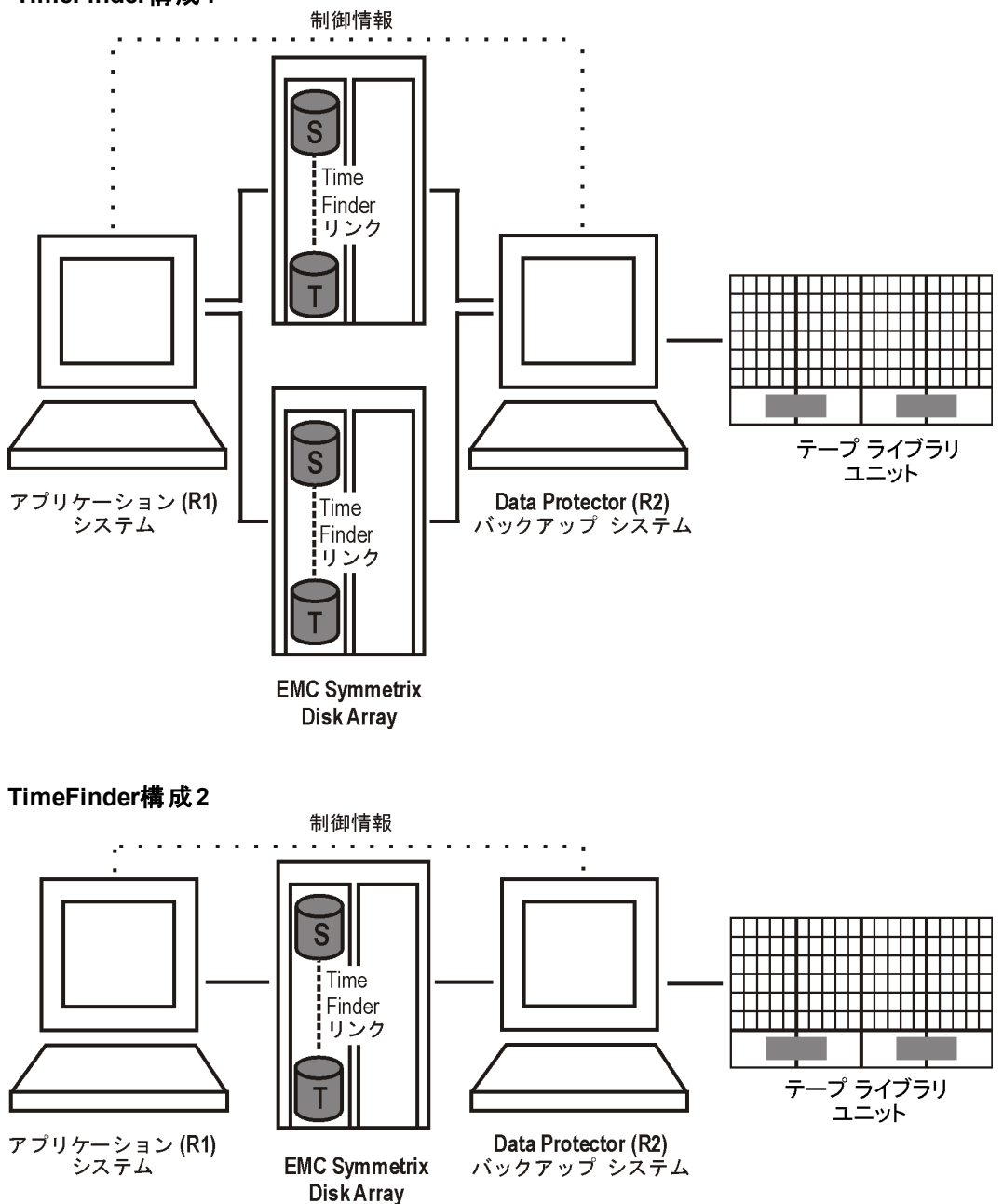

<span id="page-293-0"></span>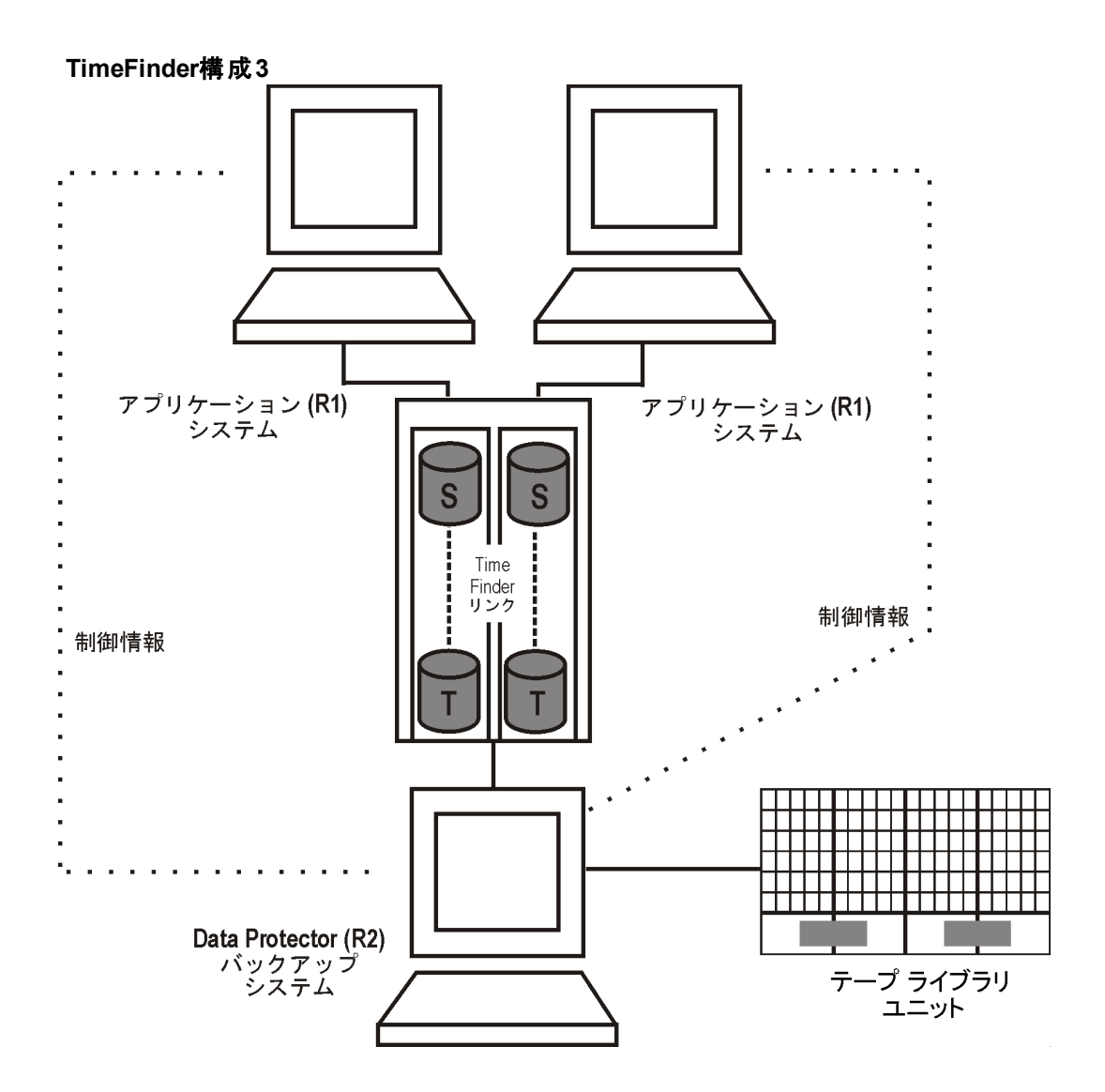

### ローカル複製の構成と**HP-UX LVM**ミラー

LVM[ミラー構成](#page-293-1)1、下~LVM[ミラー構成](#page-295-0)5、ページ 296は、EMCでサポートされているLVMミラーの構成の 例です。

<span id="page-293-1"></span>**LVM**ミラー構成**1**

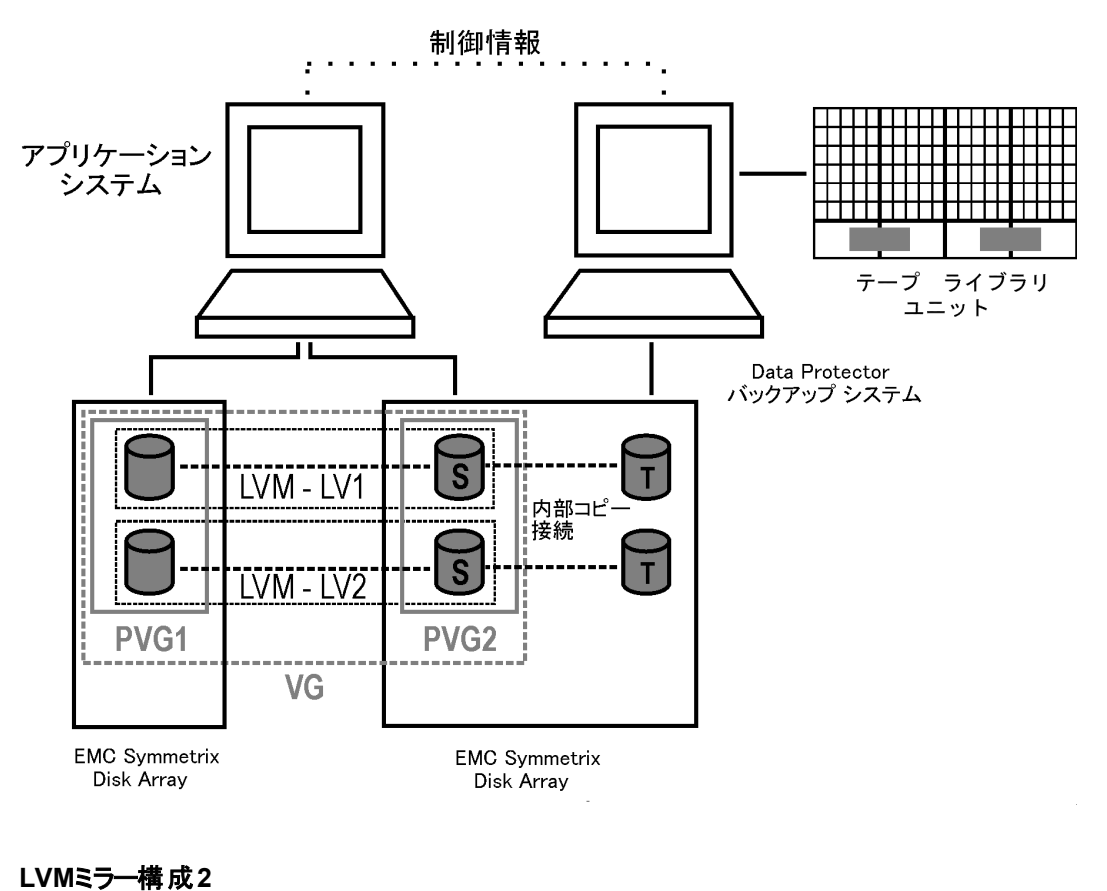

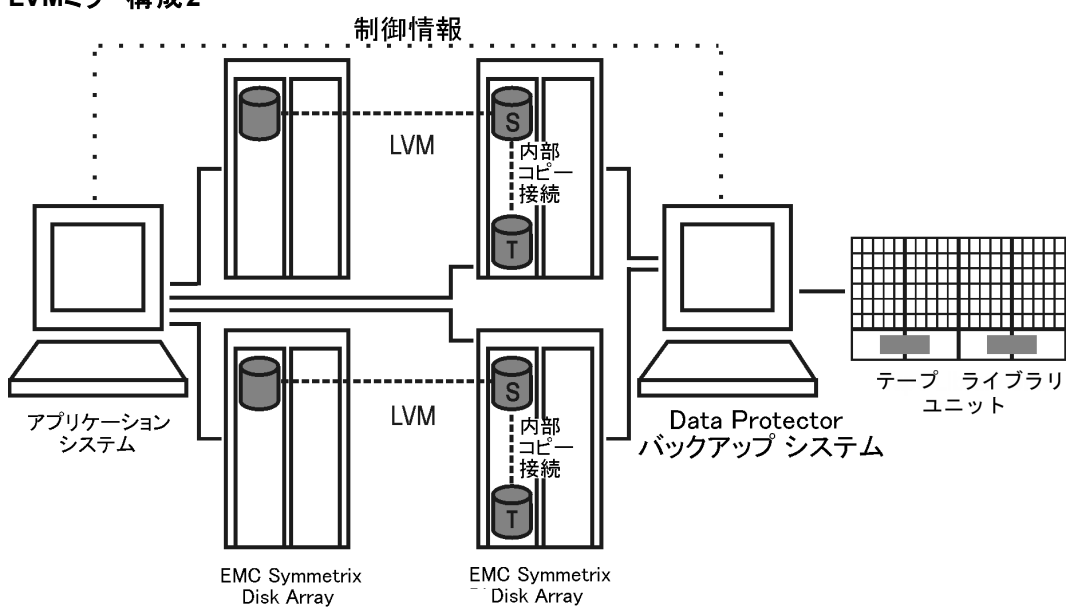

**LVM**ミラー構成**3**

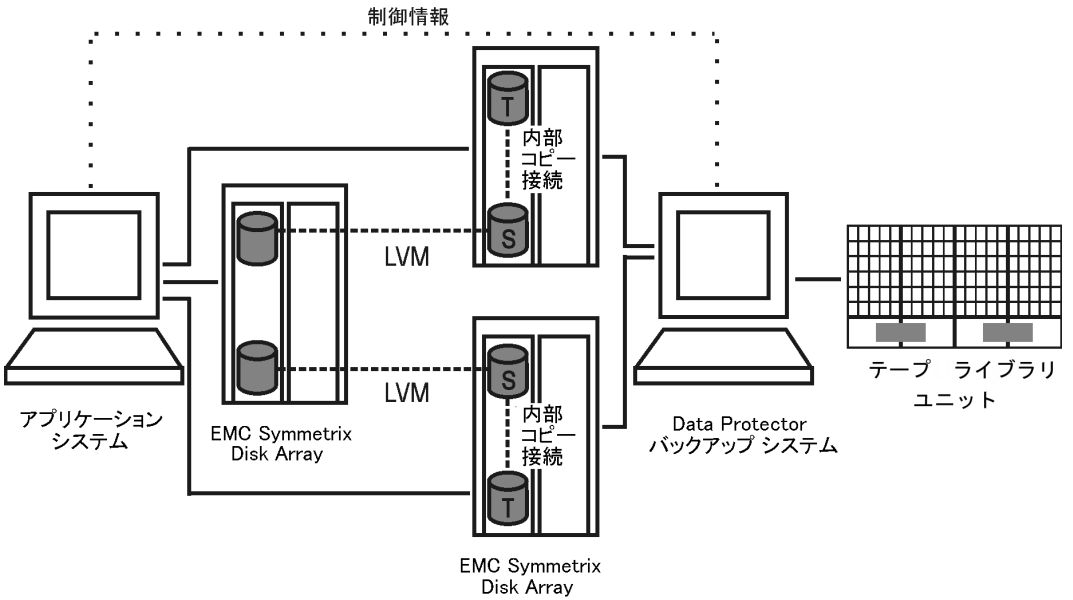

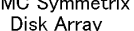

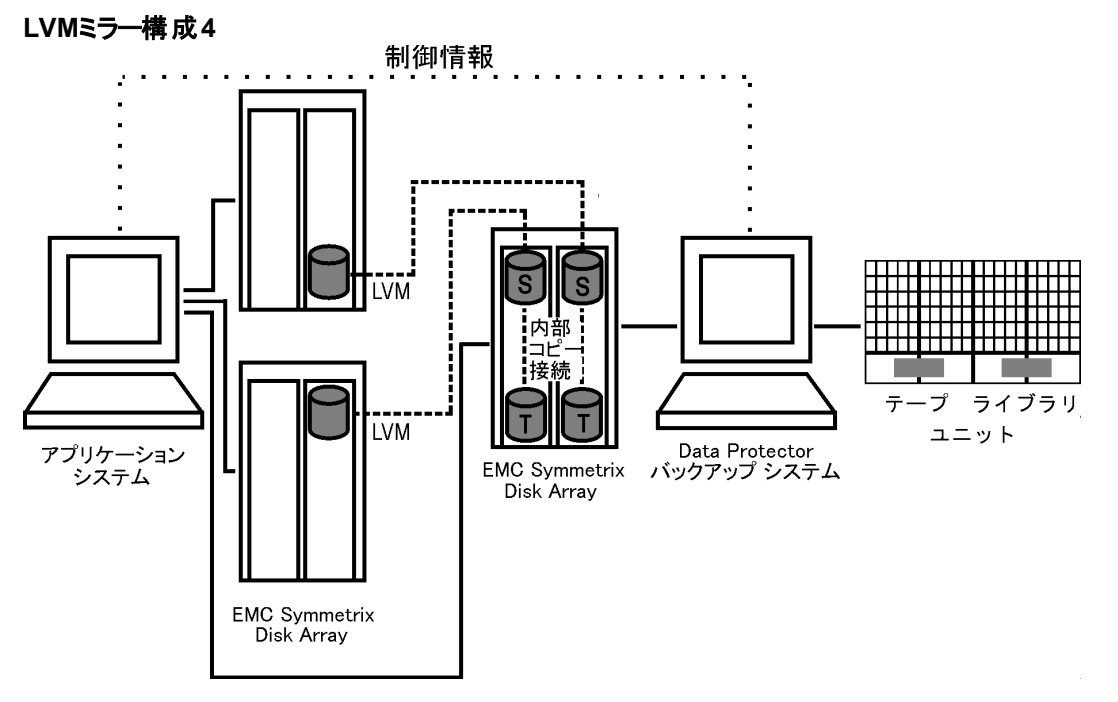

<span id="page-295-0"></span>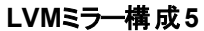

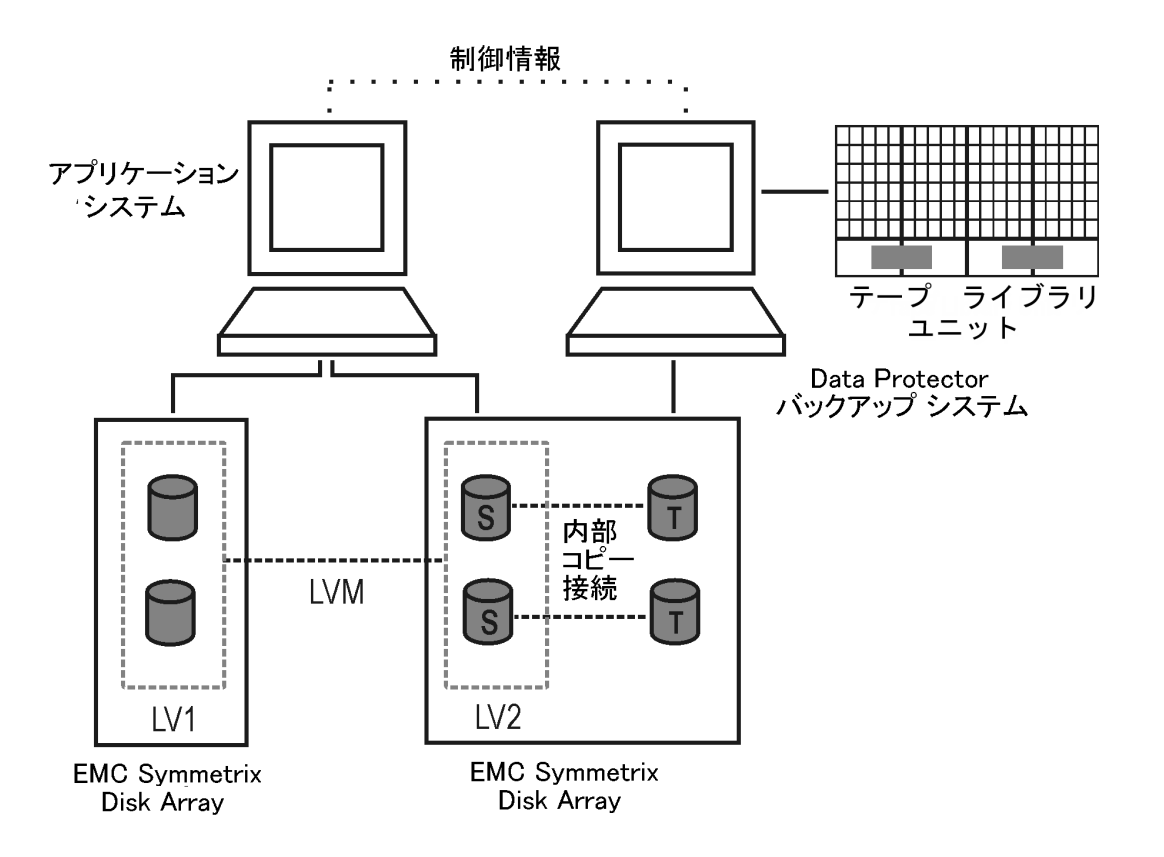

### リモート複製の構成

[SRDF](#page-296-0)構成1、下~[サポートされている](#page-292-1)EMC Symmetrix構成、ページ 293は、EMCでサポートされている リモート複製の構成の例です。

<span id="page-296-0"></span>**SRDF**構成**1**

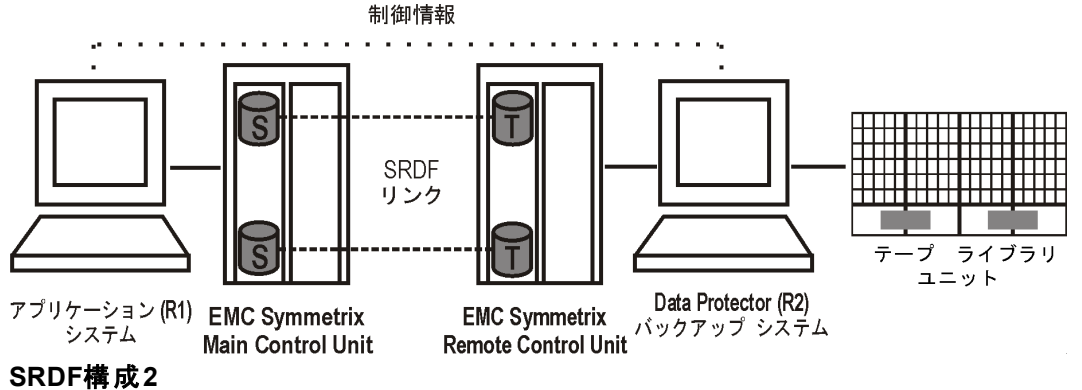

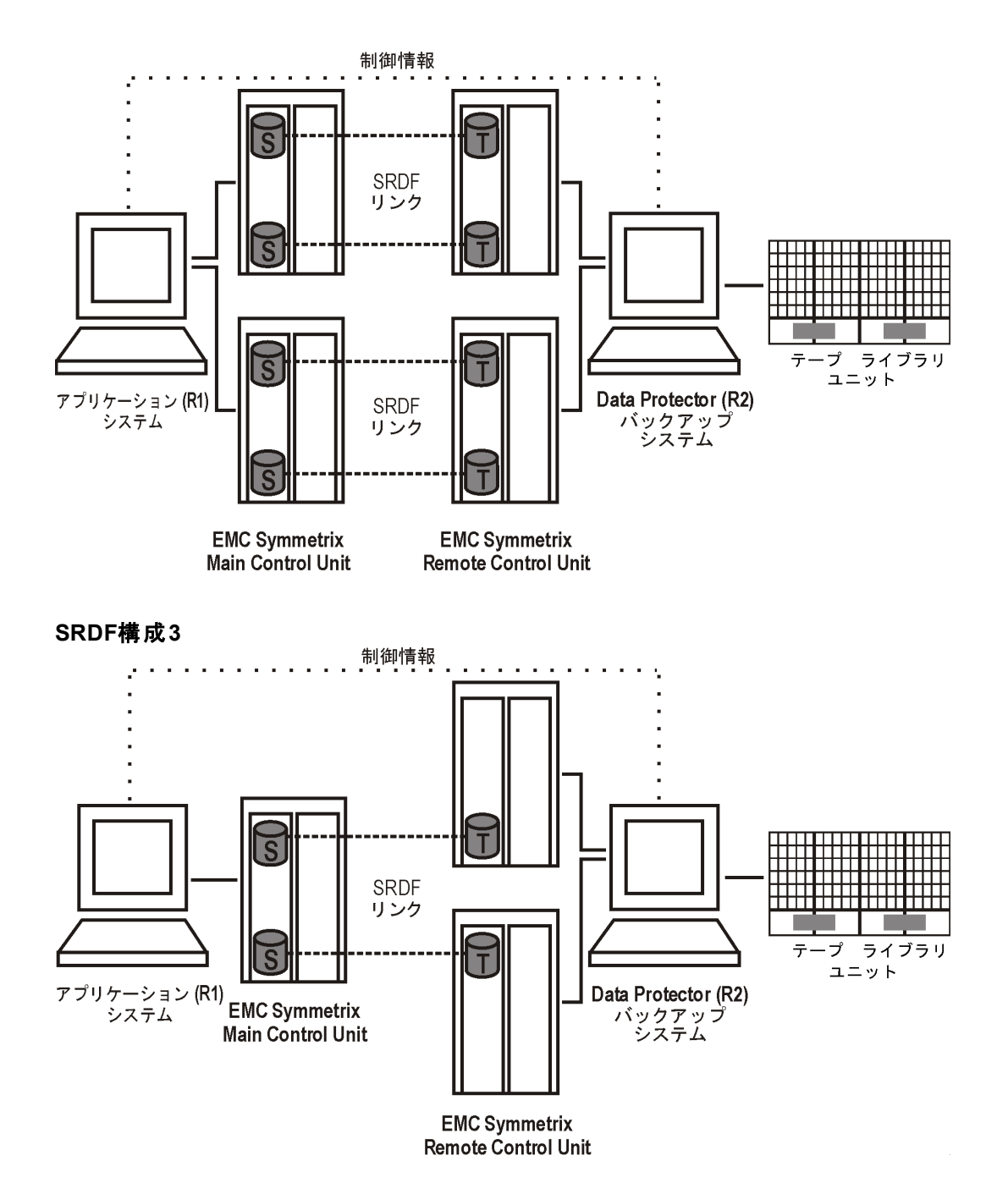

**SRDF**構成**4**

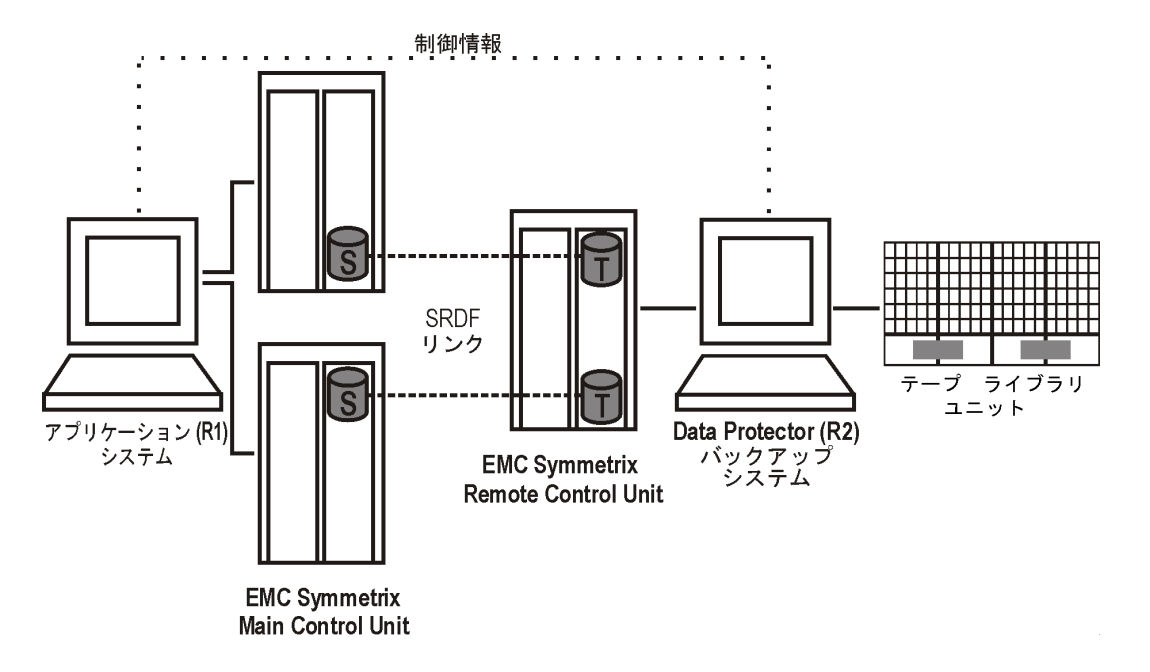

## リモートプラスローカル複製の構成

バックアップシステムにはTimeFinderターゲットボリュームのみを接続することをお勧めします。何らかの理由 でSRDFターゲットボリュームも接続する場合は、特別な注意が必要です。詳細については、『*Data Protector*ゼロダウンタイムバックアップ管理者ガイド』を参照してください。

[SRDF+TimeFinder](#page-299-0)構成1、下~ SRDF+TimeFinder構成4、次のページは、EMCでサポートされている リモートプラスローカル複製の構成の例です。

<span id="page-298-0"></span>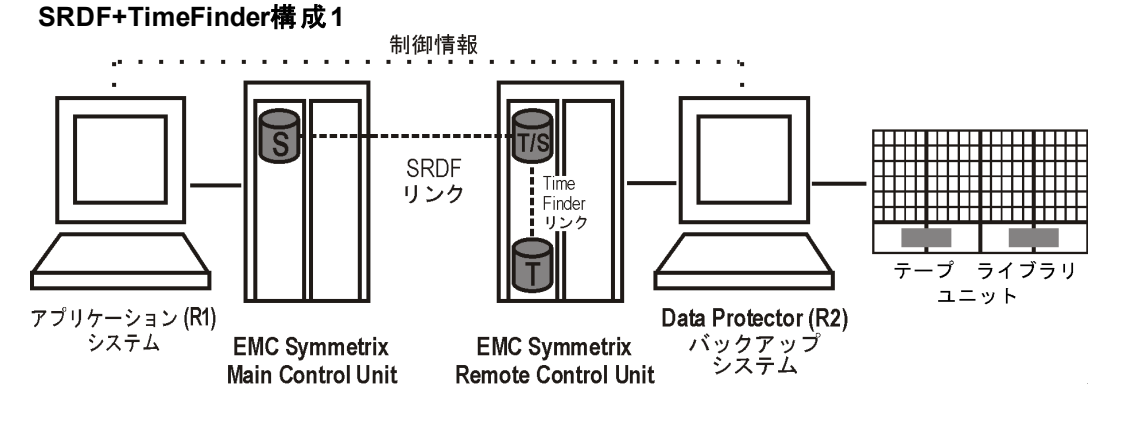

**SRDF+TimeFinder**構成**2**

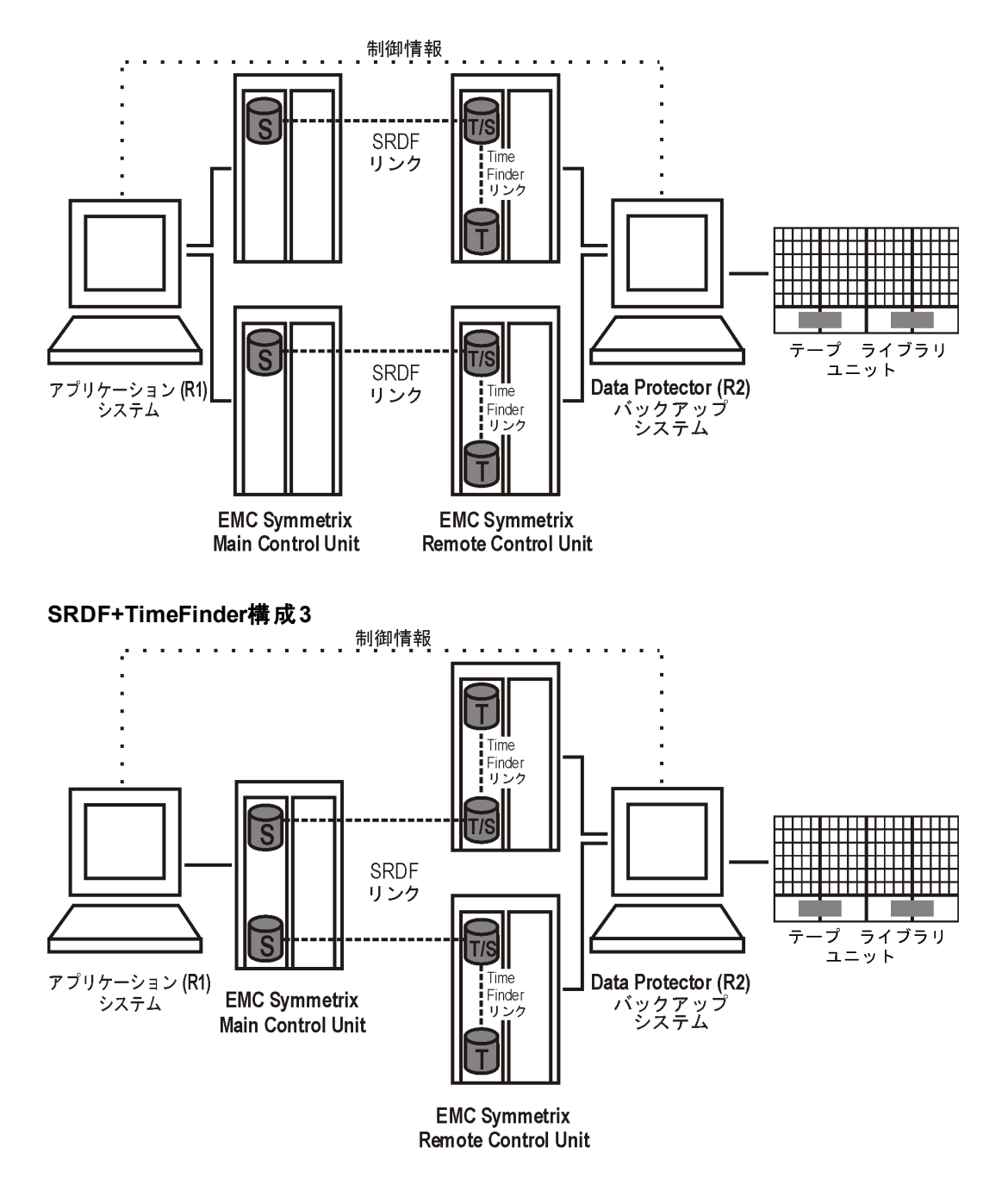

<span id="page-299-0"></span>**SRDF+TimeFinder**構成**4**

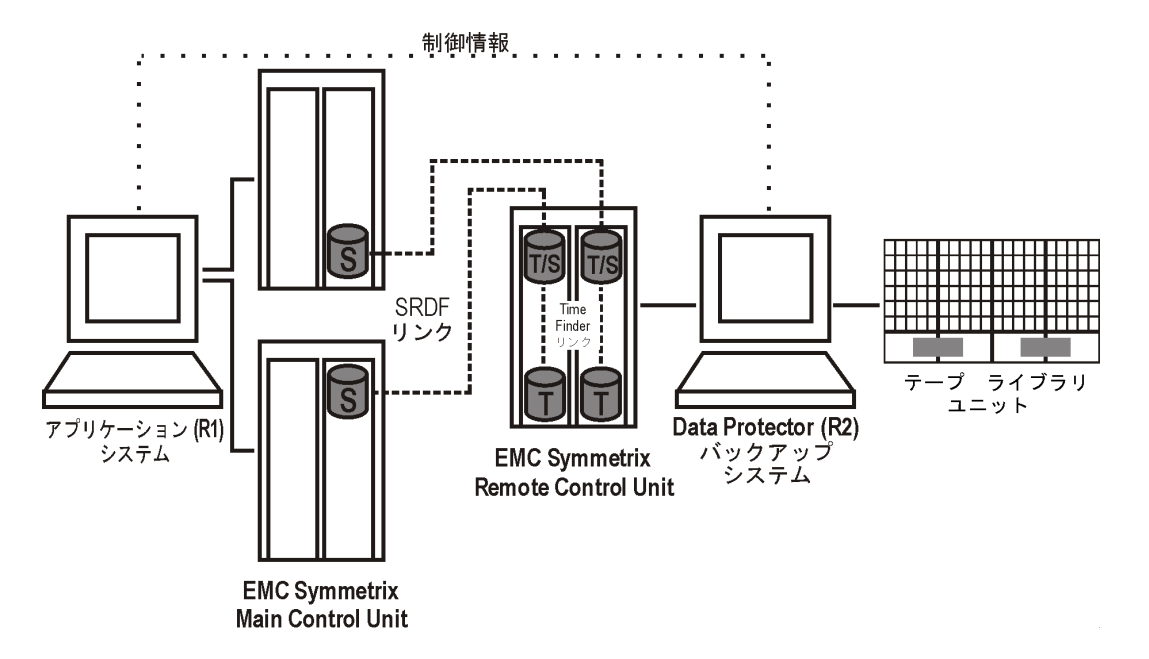

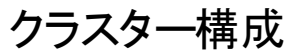

次の図は、クラスターでのSRDF+TimeFinder構成の例です。

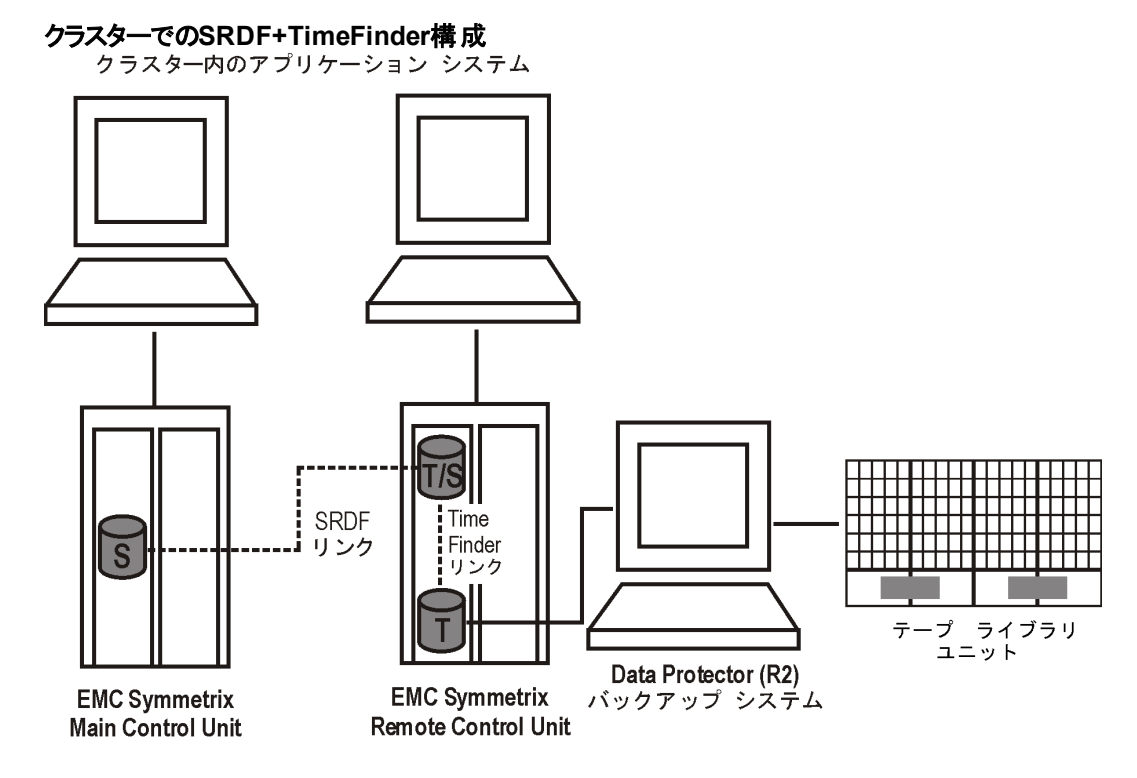

クラスター構成の詳細については、『*Data Protector*ゼロダウンタイムバックアップ管理者ガイド』を参照して ください。

# サポートされている**HACMP**クラスター構成

HACMPソフトウェアは、UNIXベースのミッションクリティカルなコンピューター環境を構築するためのIBMの ソリューションで、高可用性(HA)とクラスターのマルチプロセッシング(CMP)に基づいています。 これは、アプ リケーションなどの重要なリソースを確実に処理できるようにします。

HACMPクラスターを作成する主な理由は、ミッションクリティカルなアプリケーションに対して可用性の高い 環境を提供することです。 たとえば、HACMPクラスターでは、クライアントアプリケーションにサービスを提 供するデータベースサーバープログラムを実行できます。 クライアント がサーバープログラムにクエリを送信す ると、サーバープログラムは共有外部ディスクに格納されているデータベースにアクセスして、要求に応答 します。

HACMPクラスター内でアプリケーションを確実に使用できるように、アプリケーションはHACMP制御化に 置きます。 HACMPは、クラスター内のコンポーネントに障害が発生した場合でも、アプリケーションが引き 続きクライアントプロセスを処理できるようにします。 コンポーネントに障害が発生した場合、HACMPは、 アプリケーションおよびアプリケーションにアクセスするために必要なリソースをクラスター内の別のノードに移 動します。

クラスター全体は、ネットワーク上のHACMPクラスター全体を表す仮想サーバー名(仮想環境のドメイン 名)を介してアクセスされます。

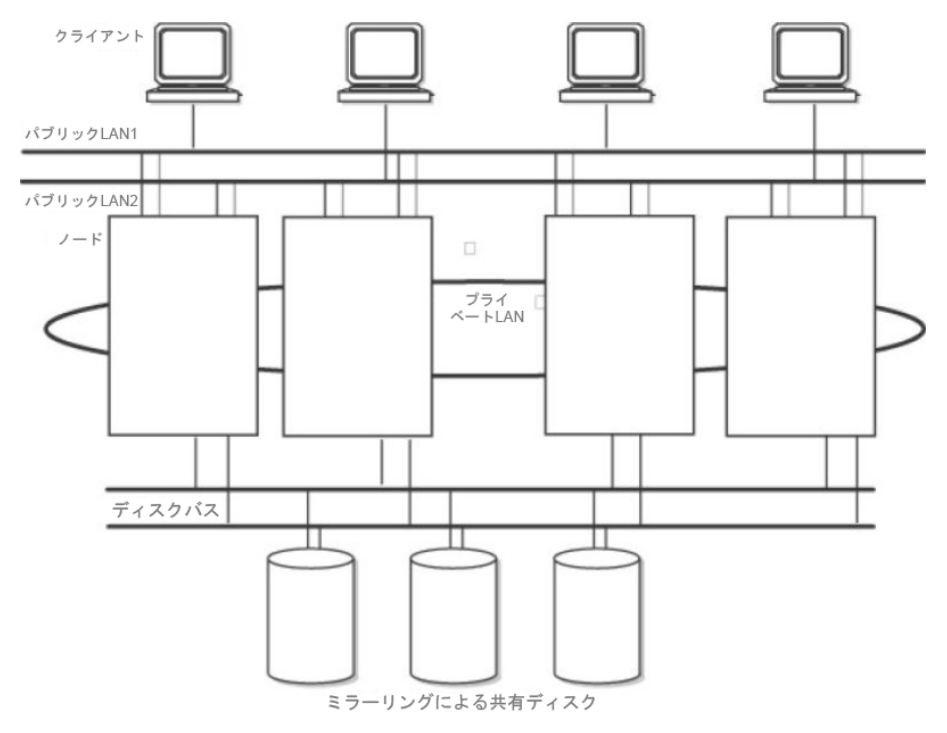

### 一般的な**HACMP**クラスターの設定

図からわかるように、HACMPクラスターは次の物理コンポーネントから構成されています。

- <sup>l</sup> ノード
- 共有外部ディスクインターフェイス
- <sup>l</sup> ネットワーク
- ネットワーク インターフェイス
- <sup>l</sup> クライアント

### ノード

ノードはHACMPクラスターの中核を形成します。 各ノードは一意の名前で識別され、AIXオペレーティン グシステム、HACMPソフトウェア、およびアプリケーション ソフトウェアを実行するプロセッサーが含まれてい ます。 1つのノードが、一連のリソースディスク、ボリュームグループ、ファイルシステム、ネットワーク、ネット ワークアドレス、およびアプリケーションを所有することができます。

# 共有外部ディスクインターフェイス

各ノードは、1つまたは複数の共有外部ディスクデバイス(複数のノードに物理的に接続されているディス ク)にアクセスできます。 共有ディスクには、ミッションクリティカルなデータ(一般には、データ冗長性用にミ ラー化またはRAID構成されたデータ)が格納されます。 HACMPクラスター内のノードには、オペレーティン グシステムおよびアプリケーションのバイナリデータを格納する内部ディスクもありますが、これらのディスクは 共有されません。

### ネットワーク

HACMPソフトウェアは、AIXオペレーティングシステムの独立した階層化コンポーネントとしてTCP/IPベー スのネットワークで動作するように設計されています。 ノードはネットワークを介して、次のことを行います。

- <sup>l</sup> クライアントがクラスターノードにアクセスできるようにする。
- クラスターノード がハードビートメッセージをやり取りできるようにする。
- <sup>l</sup> データへのアクセスを逐次化する(同時アクセス環境の場合)。

HACMPソフトウェアが定義する通信ネットワークは2種類あります。これは、使用している通信インター フェイスがTCP/IPサブシステムに基づくTCP/IPベースであるか、または非TCP/IPサブシステムに基づくデバ イスベースであるかで決まります。

## クライアント

クライアントは、クラスター内のノードにLAN経由でアクセスできるプロセッサーです。 クライアントは、"フロン トエンド"アプリケーションまたはクライアントアプリケーションを実行して、

クラスターノード上で実行しているアプリケーションをサーバーに照会します。

# **StoreOnce Catalyst**デバイスと**VTL**デバイスの パフォーマンスベンチマーク

環境:

- <sup>l</sup> 使用されるStoreOnce重複排除システムは、B4210単一ノード物理デバイスです。 各テストケース用に別 個のストアが作成されます。
- Cell Managerは、Windows Server 2008物理サーバーです。
- Disk Agentは、500 GBのバックアップ対象データを持つWindows Server 2008サーバーです(データを別のサー バーに送信する場合)。
- Media Agentは、Windows、CentOSおよびHP-UXオペレーティングシステムの3つの異なるサーバーにインス トールされています。
- Data Protectorパッチバンドル9.04を使用して、このテストを実施しました。

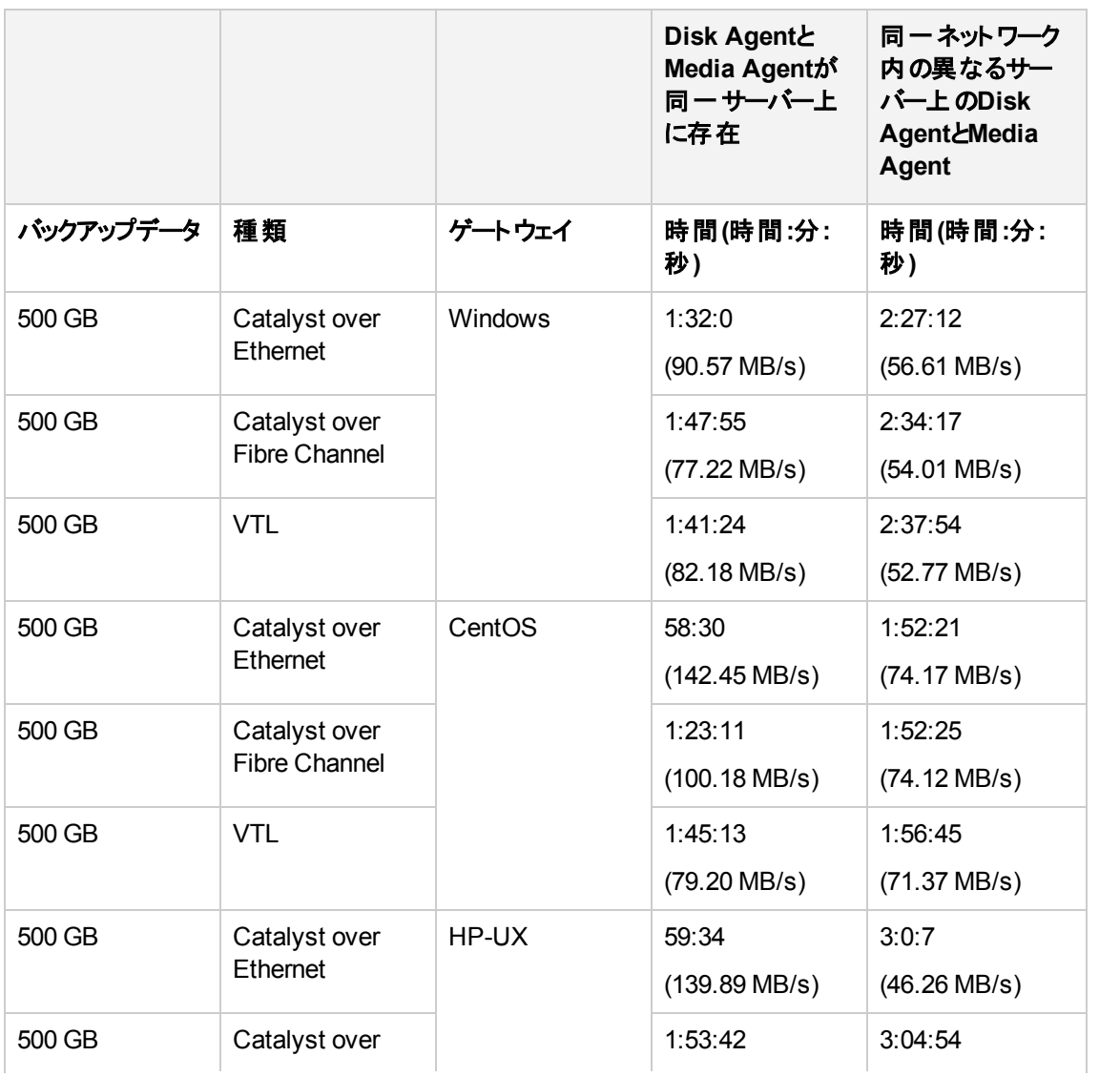

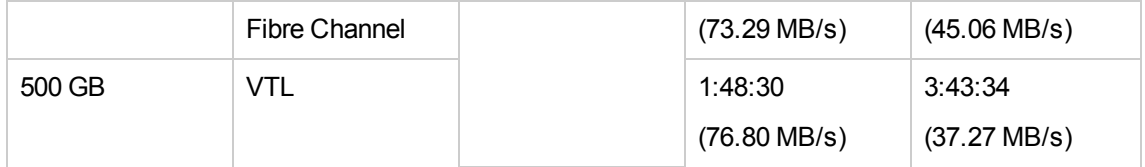

# フィードバックを送信

このドキュメントに関するご意見は、[ドキュメンテーションチーム](mailto:docs.feedback@microfocus.com?subject=Feedback on  (Data Protector 10.00)?subject=Feedback on  (Data Protector 10.00))まで電子メールでお送りください。 お使いのシステ ムに電子メールクライアントが設定されている場合は、上のリンクをクリックすると、電子メールウィンドウが開き、 件名行に次の情報が入力されます。

#### コンセプトガイド **(Data Protector 10.00)**に関するフィードバック

本文にご意見、ご感想を記入の上、**[**送信**]**をクリックしてください。

電子メールクライアントが利用できない場合は、上記の情報をコピーしてWebメールクライアントの新規メッセー ジに貼り付け、docs.feedback@microfocus.com宛にお送りください。

お客様からのご意見、ご感想をお待ちしています。